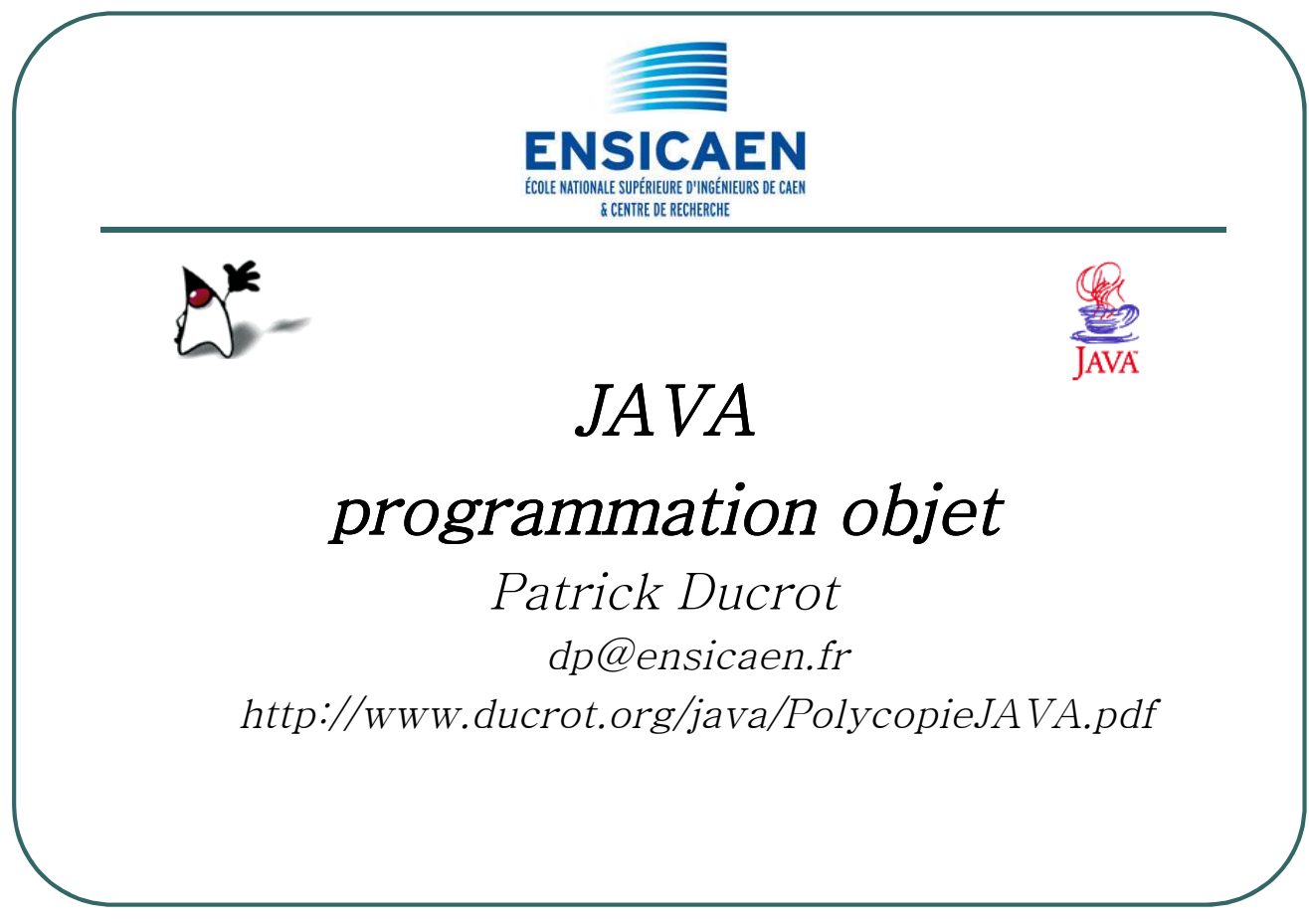

- Ecole Nationale Supérieure d'Ingénieurs de Caen - © dp - 1 - 1 -

# Plan du document (1/2)

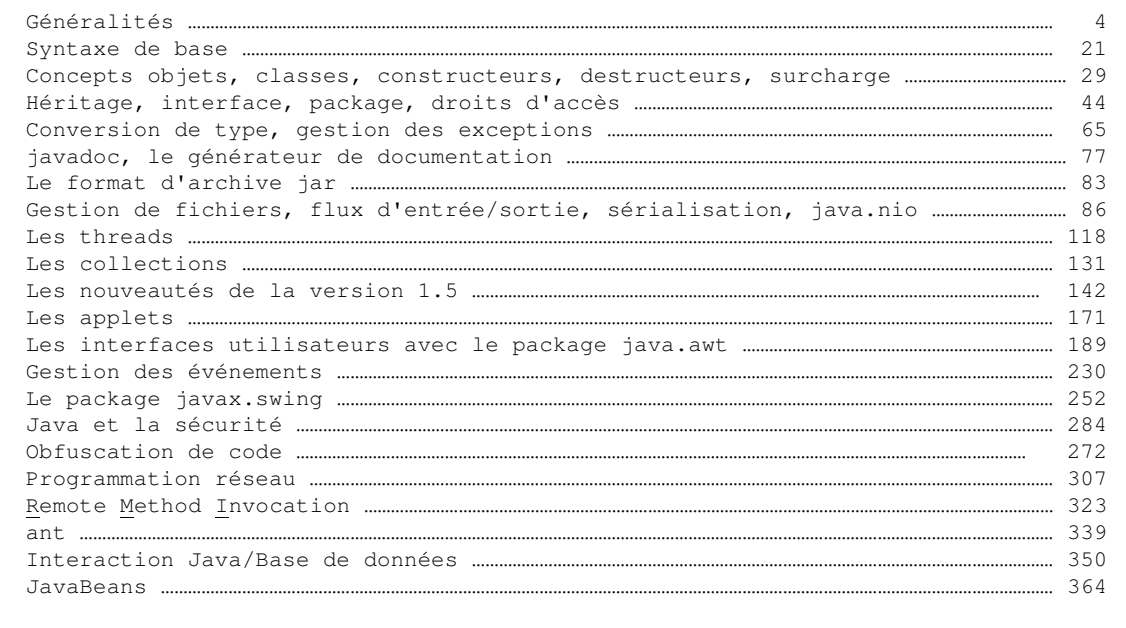

- Ecole Nationale Supérieure d'Ingénieurs de Caen - © dp<br>- 2 -

# Plan du document (2/2)

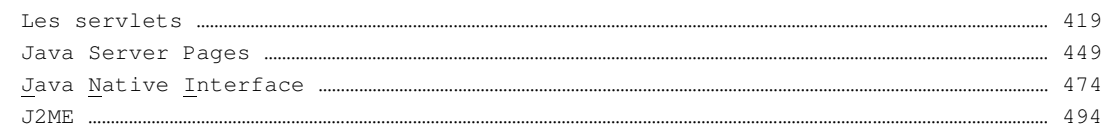

- Ecole Nationale Supérieure d'Ingénieurs de Caen - © dp<br>- 3 -

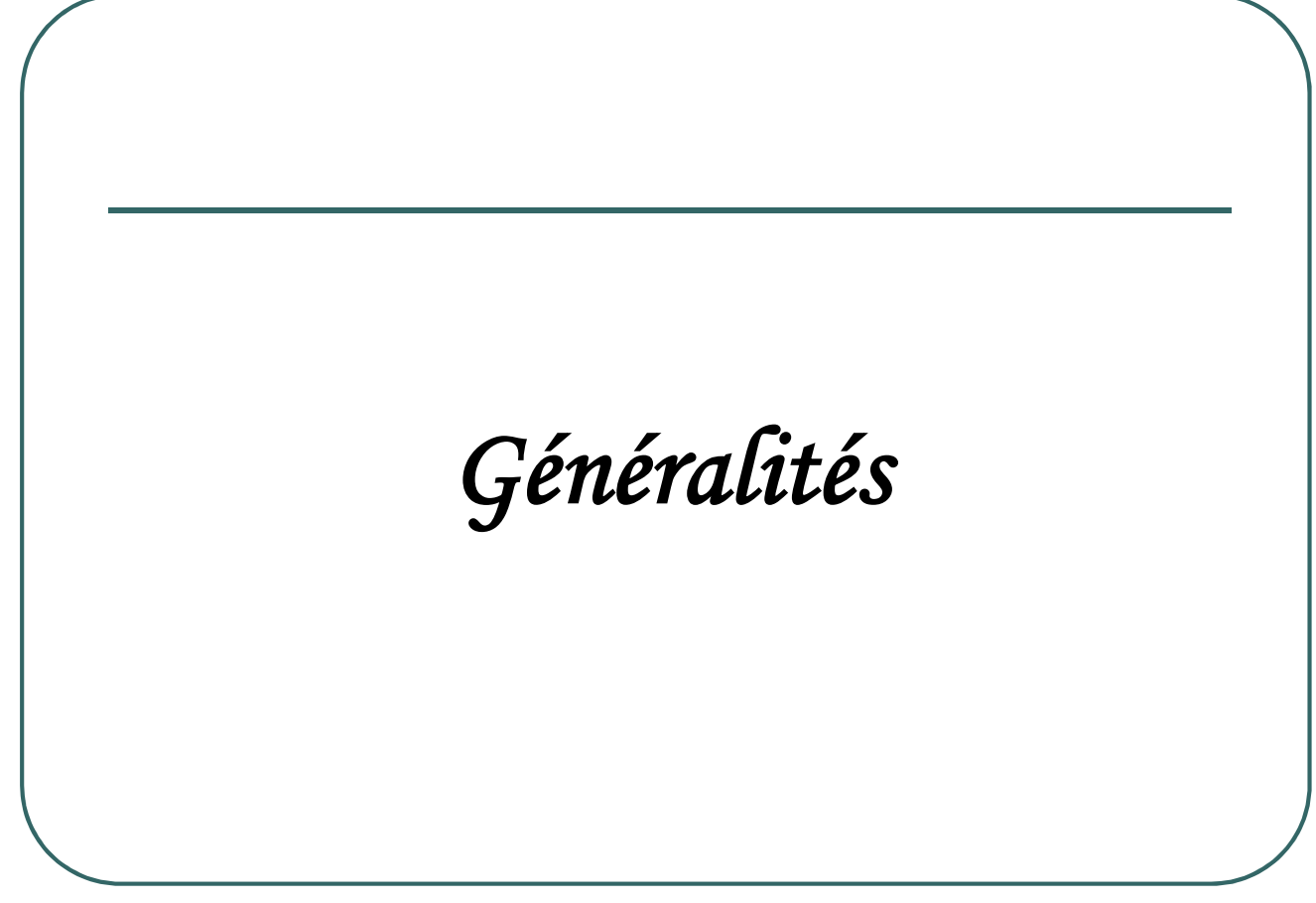

- Ecole Nationale Supérieure d'Ingénieurs de Caen - © dp<br>- 4 -

- Langage conçu par les ingénieurs de « SUN Microsystem » (société rachetée par Oracle en avril 2009)
- Définition de SUN : "Java est un langage simple, orienté objet, distribué, robuste, sûr, indépendant des architectures matérielles, portable, de haute performance, multithread et dynamique"

- Ecole Nationale Supérieure d'Ingénieurs de Caen - © dp - 5 -

- ï *Simple*
	- ïInspiré du C++, Fortran, Lisp, Smalltalk
	- ïPas de pointeur; pas de surcharge d'opérateurs; pas d'héritage multiple
	- ïPrésence d'un "garbage collector"
- **·** Orienté objet
	- ïLa programmation objet modélise des objets ayant un état (ensemble de variables) et des méthodes (fonctions) qui leur sont propres. L'unité de base en Java est la *classe*. Un des intérêts de Java est de disposer de nombreuses classes déjà faites. Un objet créé à partir d'une classe est une *instance.*
- **·** *Distribué* 
	- ïLes fonctions d'accès au réseau et les protocoles internet les plus courants sont intégrés.

- Ecole Nationale Supérieure d'Ingénieurs de Caen - © dp - 6 - 6 -

- ï *Robuste*
	- ïTypage des données très strict
	- $\bullet$  Pas de pointeur
- ï*Sûr*
	- $\bullet$  Java n'est pas compilé à destination d'un processeur particulier mais en « byte code » qui pourra être ensuite interprété sur une machine virtuelle Java (JVM = Java Virtual Machine). Le "byte code" généré est vérifié par les interprétateurs java avant exécution.
	- ïUn débordement de tableau déclenchera automatiquement une exception.
	- ïL'absence d'arithmétique de pointeur évite les malversations.

- Ecole Nationale Supérieure d'Ingénieurs de Caen - © dp - 7 -

### ï*Portable*

ïLes types de données sont indépendants de la plate forme (par exemple les types numériques sont définis indépendamment du type de plate forme sur laquelle le byte code sera interprétée).

### ï*Haute performance*

- ïJava est un langage pseudo interprété
- **Techniques de "Just in Time" (JIT) améliorent ces** performances

- Ecole Nationale Supérieure d'Ingénieurs de Caen - © dp - 8 - 8 -

#### ï*Multi thread*

ïUne application peut être décomposée en unités d'exécution fonctionnant simultanément

### ï*Dynamique*

ïLes classes Java peuvent être modifiées sans avoir à modifier le programme qui les utilise.

- Ecole Nationale Supérieure d'Ingénieurs de Caen - © dp - 9 - 9 -

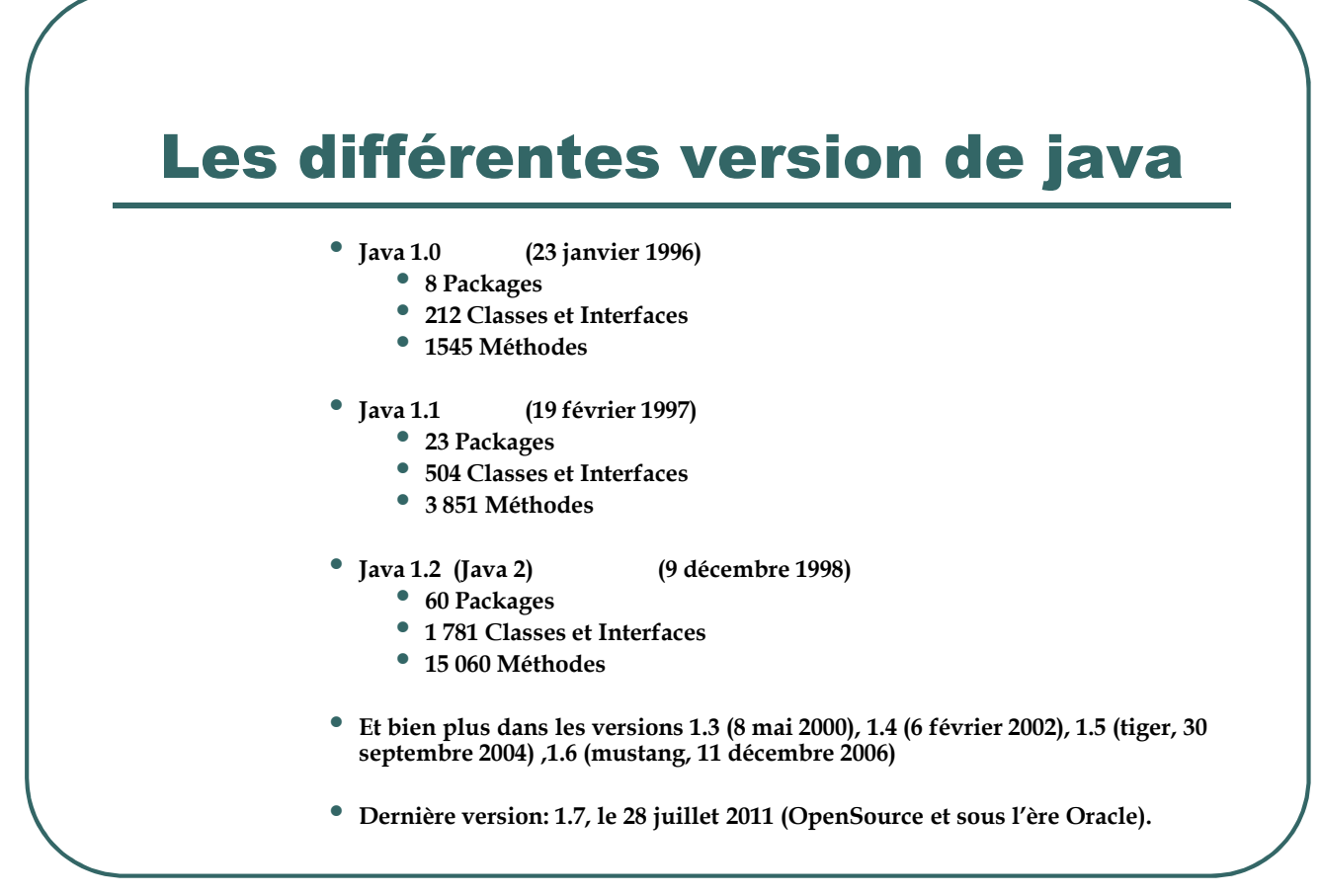

- Ecole Nationale Supérieure d'Ingénieurs de Caen - © dp - 10 - 10 -

### Les outils de développement

**Différents environnements java :**

ï**Java SE (Standard Edition)**

ï**Java ME (Mobile Edition)**

ï**Java EE (Enterprise Edition)**

- Ecole Nationale Supérieure d'Ingénieurs de Caen - © dp - 11 -

## L'environnement J2SE

- **L'outil de base : le JDK (Java Development Kit) de SUN :**
	- ï **http://java.sun.com (lien redirigé sur le site d'Oracle).**
		- ï**gratuit**
		- ï**comprend de nombreux outils :**
			- ï**le compilateur : javac**
			- ï**l'interpréteur d'application : java**
			- ï**l'interpréteur d'applet : appletviewer**
			- ï**le débogueur : jdb**
			- ï**le générateur de documentation : javadoc**
			- ï**etc.**
- **Des environnements de développement:**
	- http://www.eclipse.org
	- ï **http://www.netbeans.org/**

- Ecole Nationale Supérieure d'Ingénieurs de Caen - © dp - 12 -

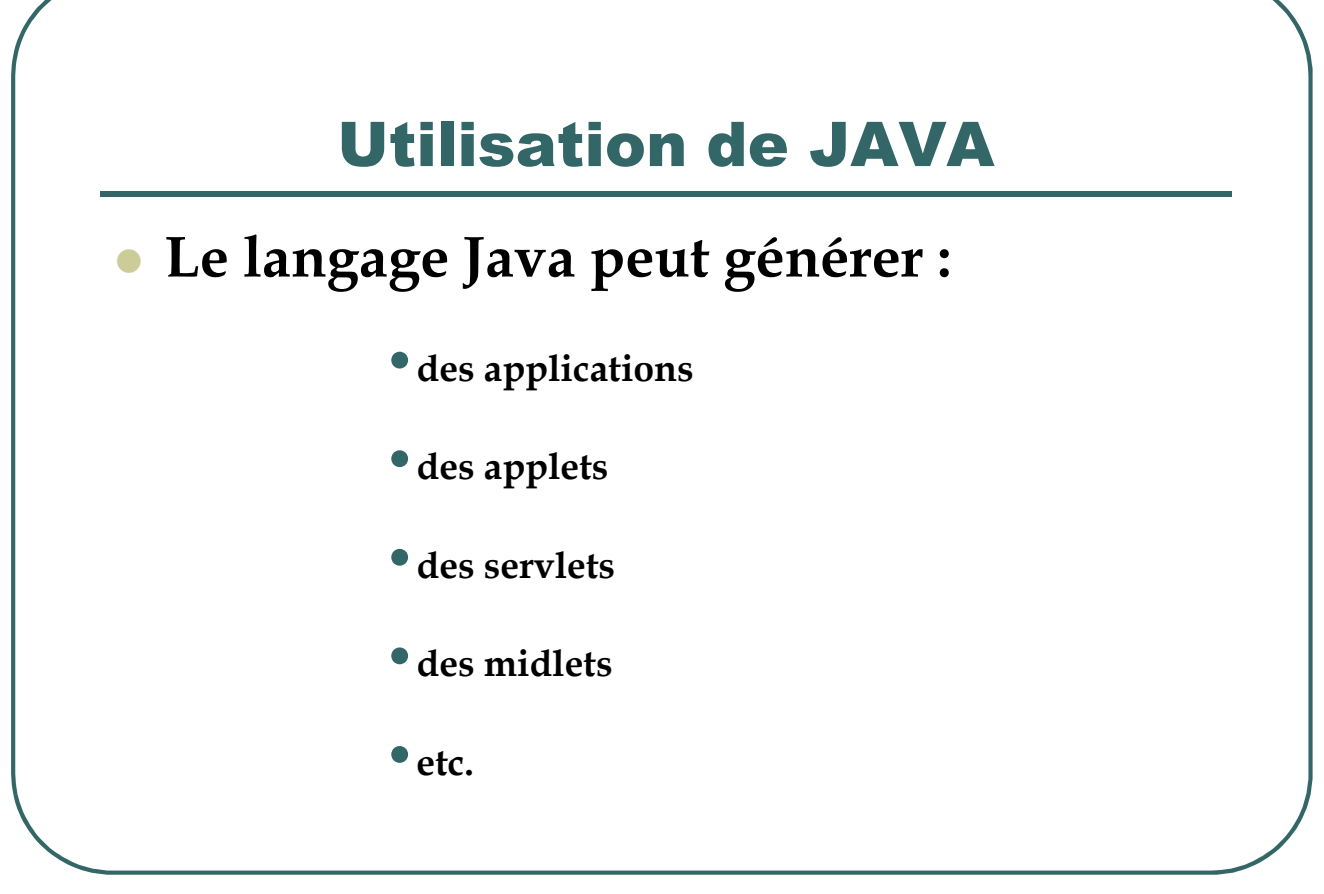

- Ecole Nationale Supérieure d'Ingénieurs de Caen - © dp - 13 - 13 -

### Génération de code exécutable dans les langages de programmation

- **Le code est généré par un compilateur en plusieurs étapes :**
	- ï**Vérification syntaxique.**
	- ï**Vérification sémantique (typage).**
	- ï**Production de code dans un langage plus proche de la machine.**
	- ï**Production de « briques » de code assemblables.**

- Ecole Nationale Supérieure d'Ingénieurs de Caen - © dp - 14 -

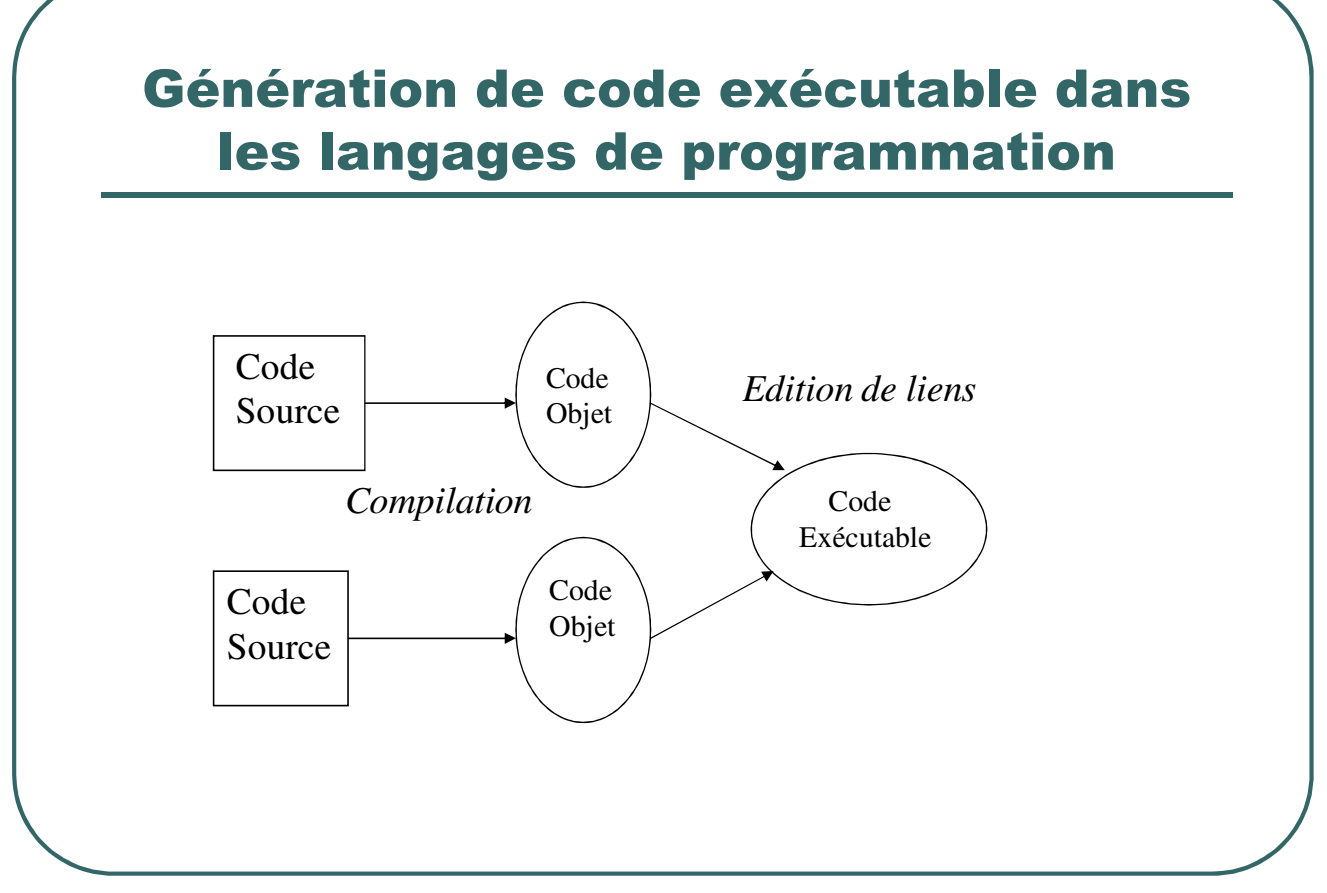

- Ecole Nationale Supérieure d'Ingénieurs de Caen - © dp - 15 - 15 -

### Génération de code exécutable dans les langages de programmation

- Avantages/inconvénients du code natif
	- ïRapidité d'exécution
	- ïNécessité de recompiler lors du portage d'un logiciel sur une autre architecture/système d'exploitation
	- ïChoix de la distribution du logiciel : source ou binaire ?

- Ecole Nationale Supérieure d'Ingénieurs de Caen - © dp - 16 - 16 -

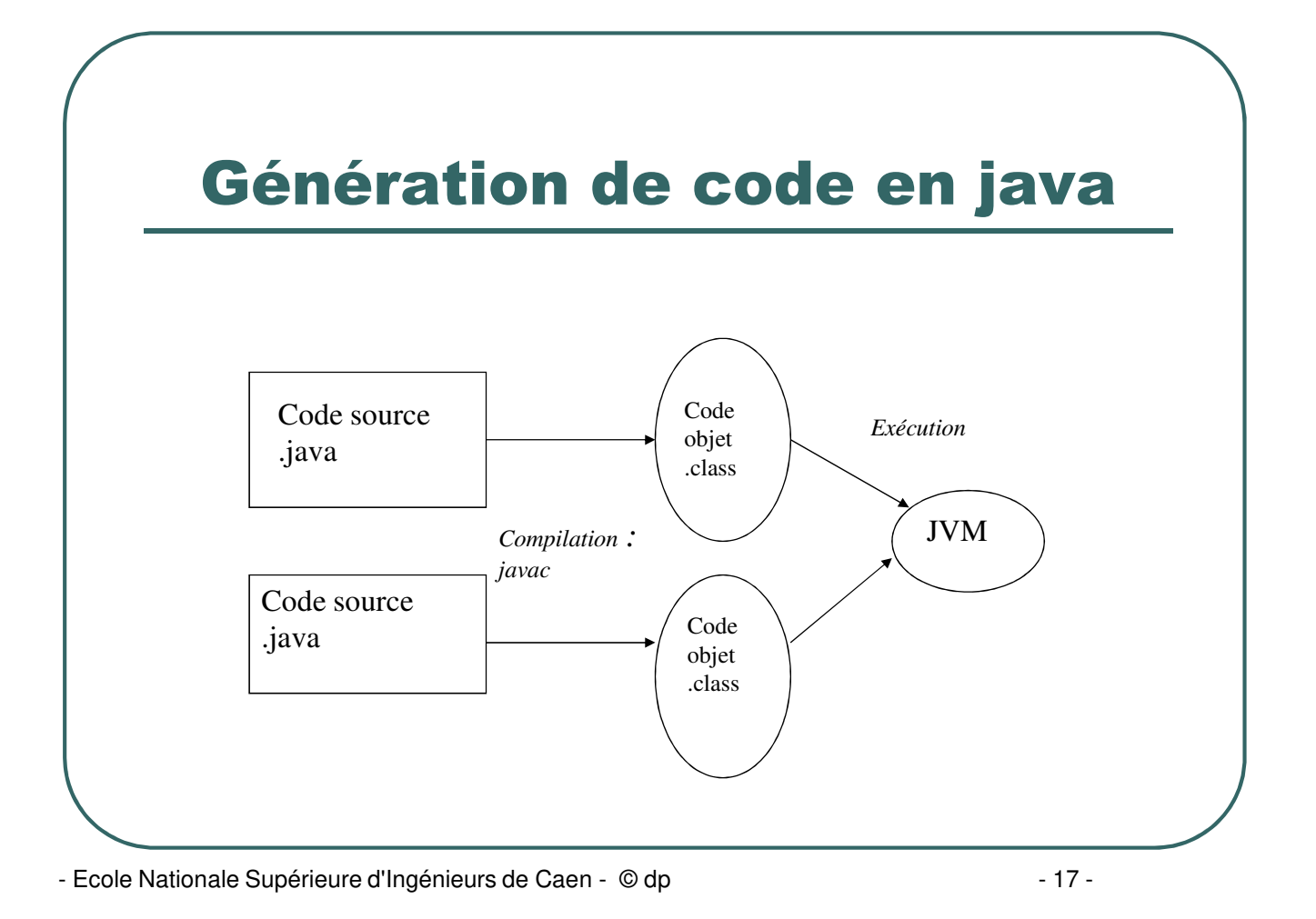

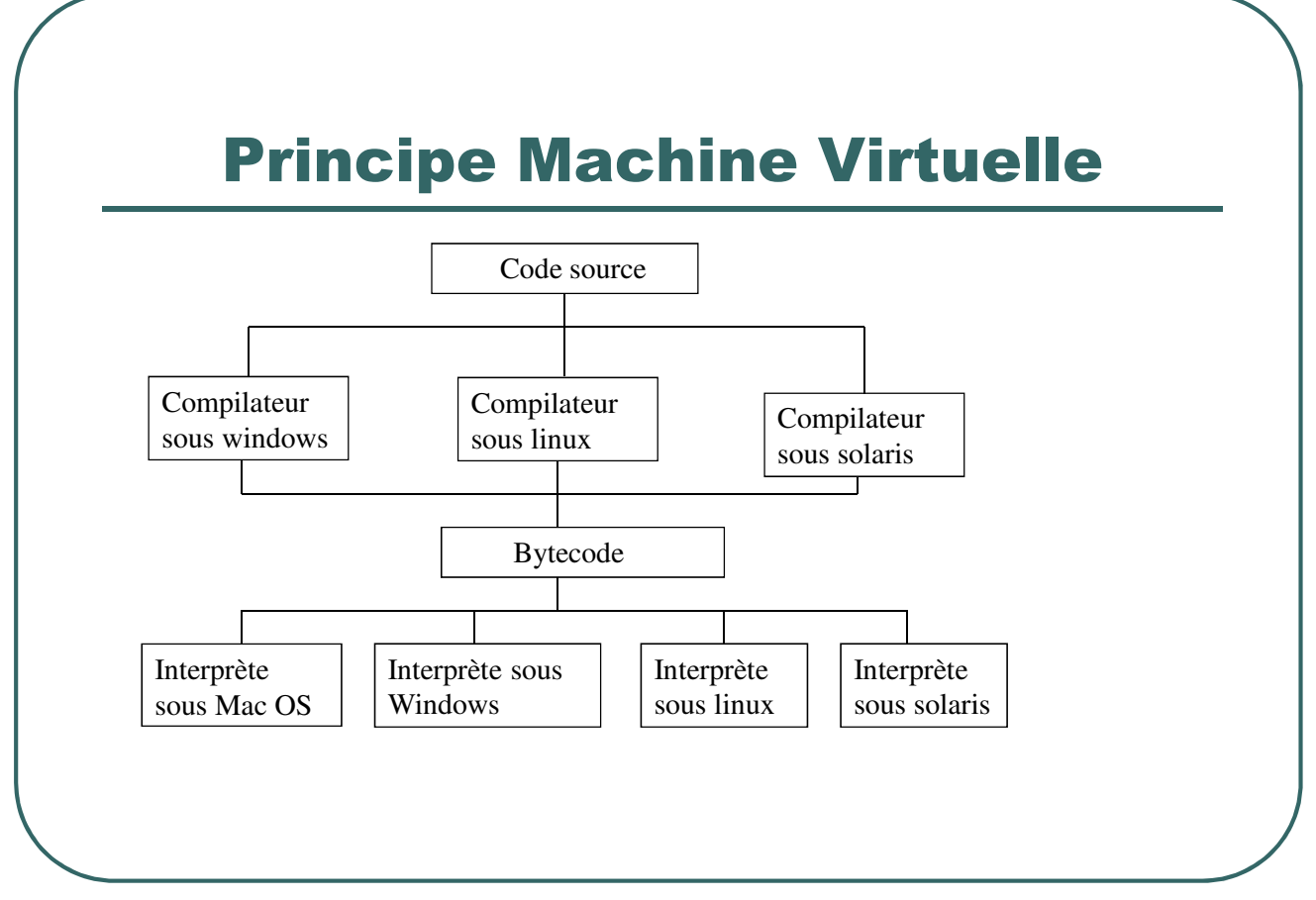

- Ecole Nationale Supérieure d'Ingénieurs de Caen - © dp - 18 - 18 -

## Avantages/Inconvénients du bytecode

- **Code portable au niveau binaire**
- **Moins efficace que du code natif (mais compensé par la technologie JIT)**

- Ecole Nationale Supérieure d'Ingénieurs de Caen - © dp - 19 - 19 -

## Exemple d'application

#### **Fichier: First.java**

```
public class First
        {
            public static void main (String args [])
            {
                System.out.println ("Premier exemple") ;
            }
        }
 Compilation : javac First.java
        Création de First.class
 Exécution : java First
```
- Ecole Nationale Supérieure d'Ingénieurs de Caen - © dp - 20 -

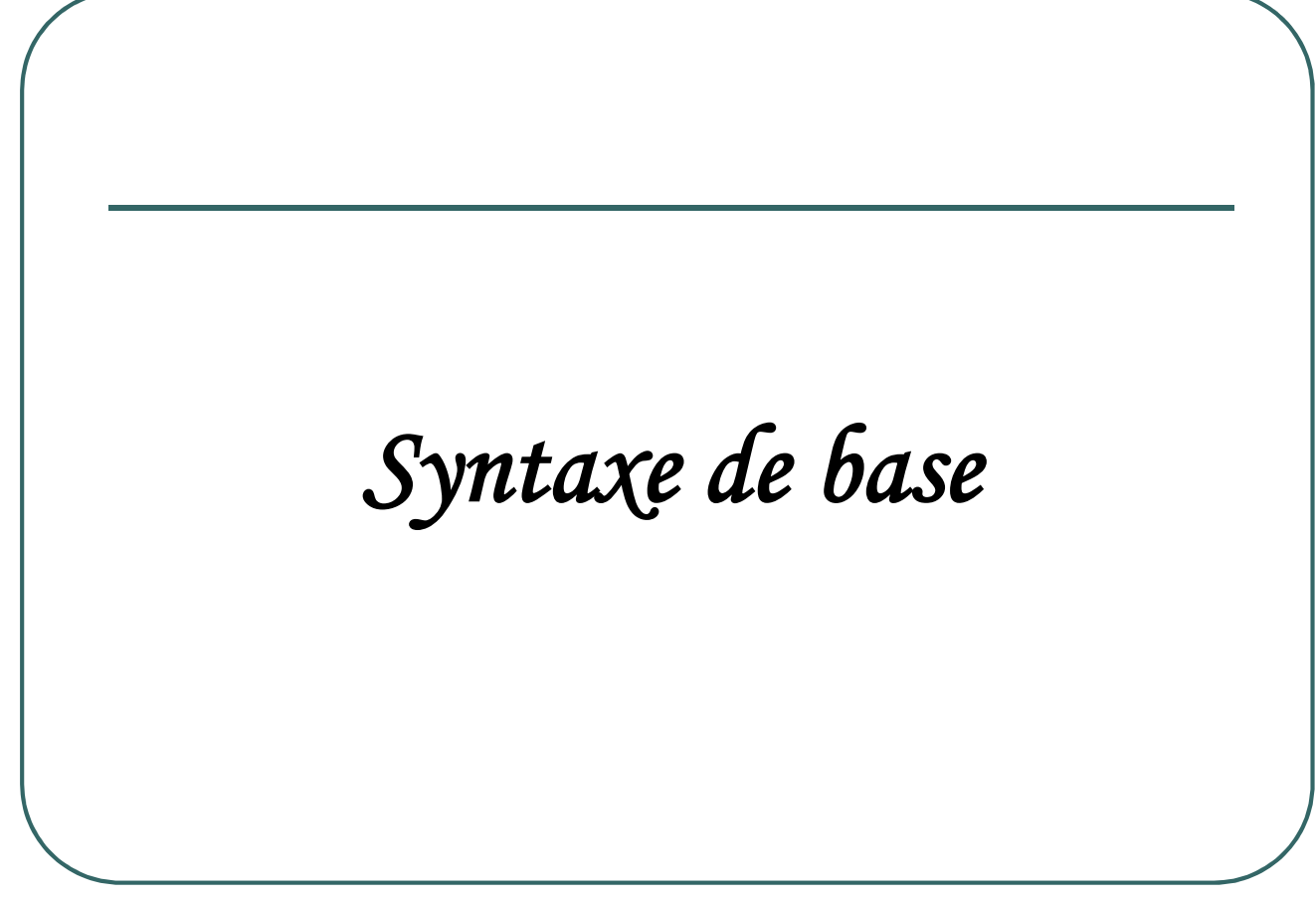

- Ecole Nationale Supérieure d'Ingénieurs de Caen - © dp - 21 -

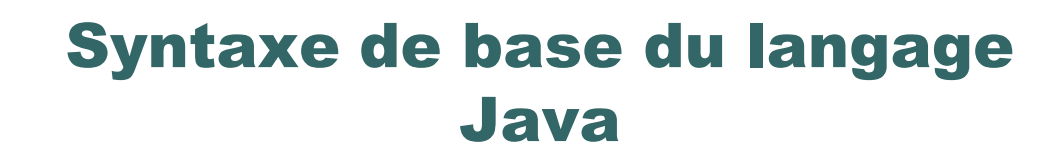

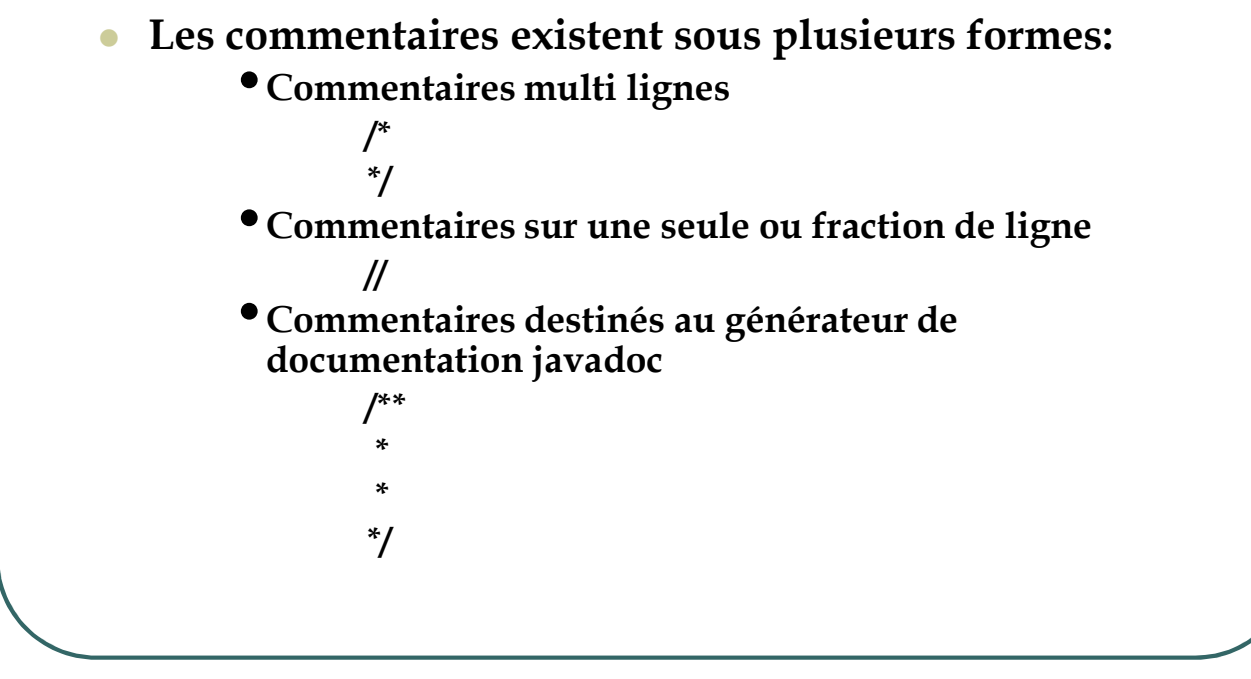

- Ecole Nationale Supérieure d'Ingénieurs de Caen - © dp - 22 -

# Type de données prédéfinis

**Nombres entiers**

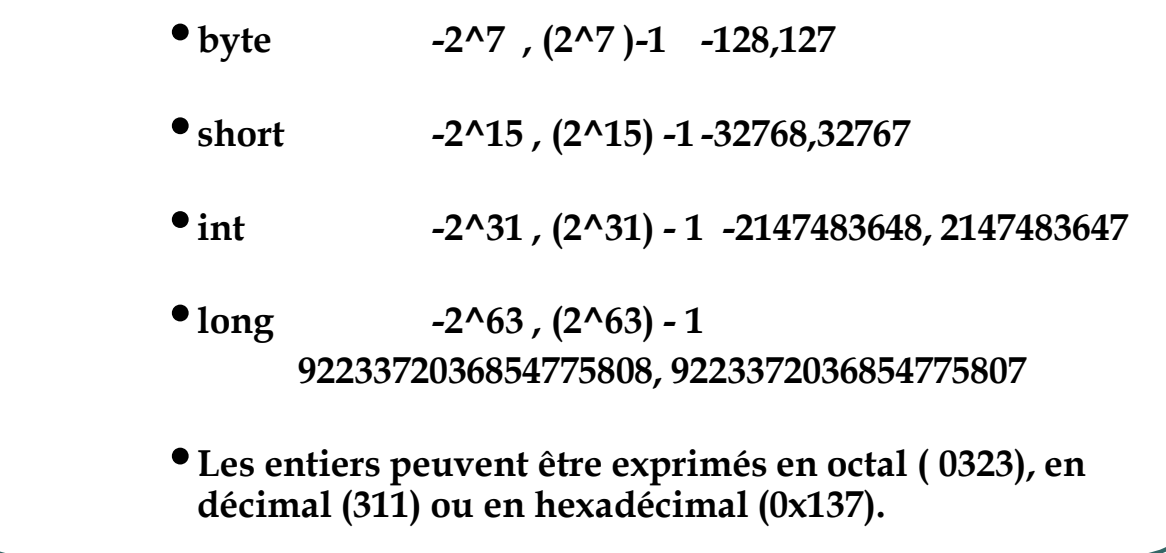

- Ecole Nationale Supérieure d'Ingénieurs de Caen - © dp - 23 -

# Type de données prédéfinis

**Nombres réels**

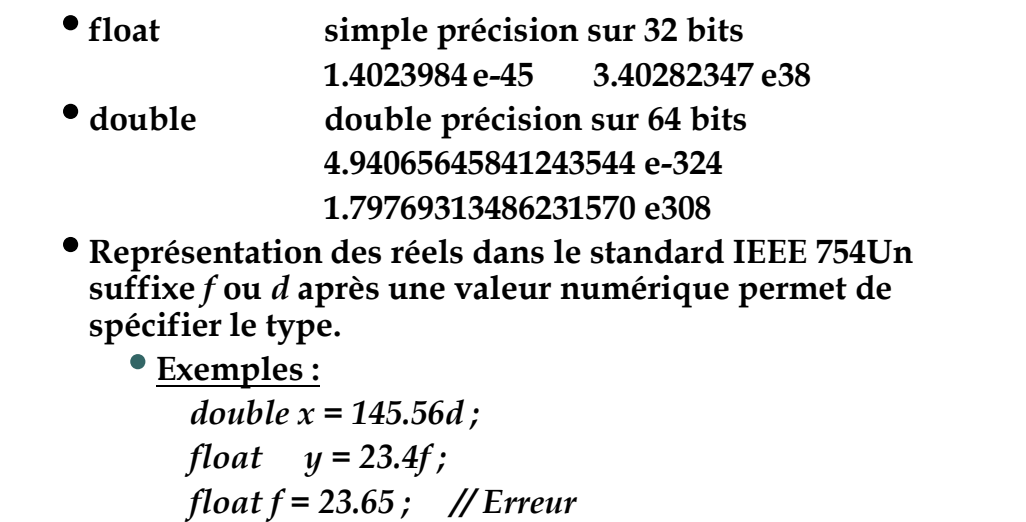

- Ecole Nationale Supérieure d'Ingénieurs de Caen - © dp - 24 -

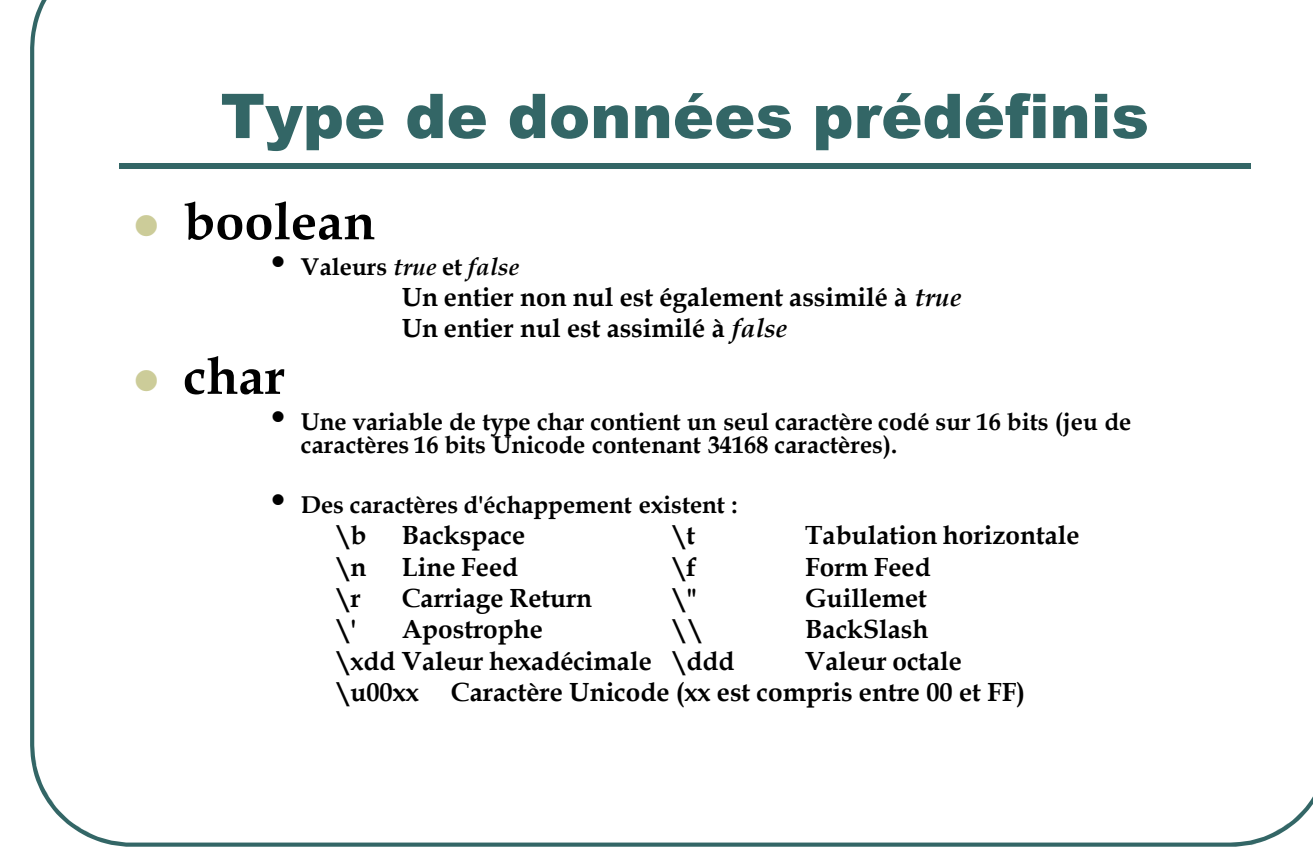

- Ecole Nationale Supérieure d'Ingénieurs de Caen - © dp - 25 -

### Types de données prédéfinis

#### **Chaînes de caractères**

ï Les chaînes de caractères sont manipulées par la *classe* String ; ce n'est donc pas un type scalaire, mais il s'en approche beaucoup dans son utilisation.

#### Exemple :

*String str = "exemple de chaîne de caractères" ;*

*String chaine = "Le soleil " + "brille" ; // Opérateur de concaténation*

Remarque: Depuis la version 1.7, il est possible d'utiliser les chaînes de caractères dans les structures *switch/case*

#### Exemple:

```
String chaine= "… " ;
switch (chaine)
{
   case "Bonjour" : System.out.println (" Je suis poli ") ;
                         break ;
   default: System.out.println(" Je suis impoli ") ;
}
```
- Ecole Nationale Supérieure d'Ingénieurs de Caen - © dp - 26 - 26 -

### Les tableaux

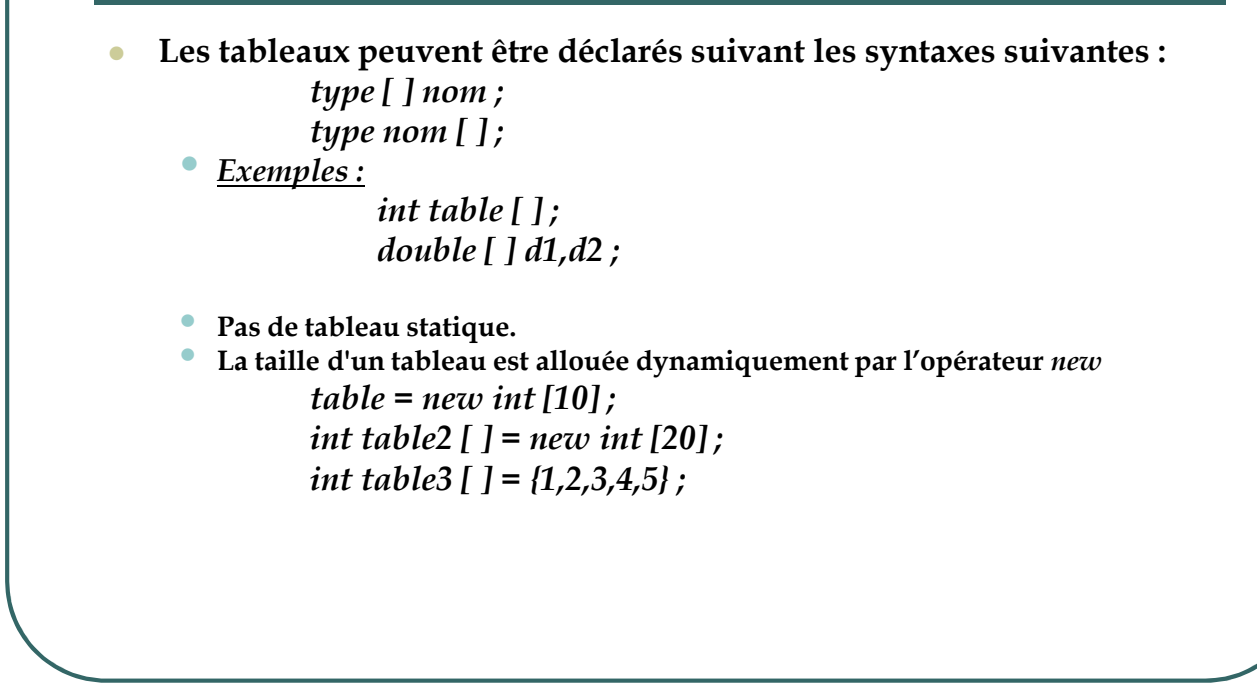

- Ecole Nationale Supérieure d'Ingénieurs de Caen - © dp - 27 -

### Les tableaux

ï**La taille n'est pas modifiable et peut être consultée par la propriété l***ength*

*System.out.println (table3.length) ;*

*int [ ] [ ] Matrice = new int [10][20] ; System.out.println (Matrice.length) ; // 1ère dimension System.out.println (Matrice[0].length) ; // 2ème dimension*

- Ecole Nationale Supérieure d'Ingénieurs de Caen - © dp - 28 -

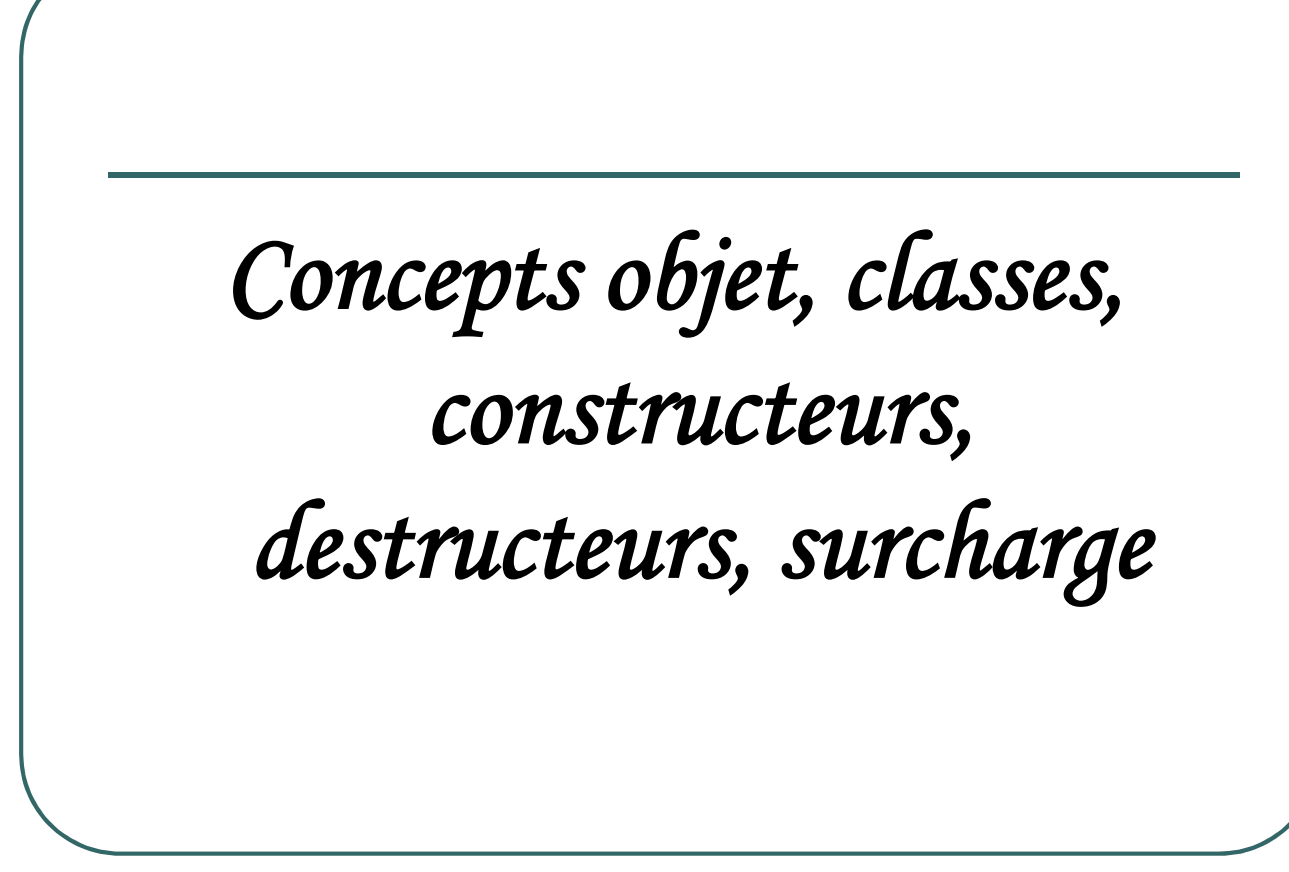

- Ecole Nationale Supérieure d'Ingénieurs de Caen - © dp - 29 -

### Concepts des langages objet

- **Concept de base de la programmation orientée objet : la classe**
- **Une classe modélise la structure statique (***données membres***) et le comportement dynamique (***méthodes***) des objets associés à cette classe.**
- **Un objet d'une classe est appelé une** *instance***.**
- **Une classe est la description d'un objet. Chaque objet est créé à partir d'une classe (avec l'opérateur** *new***).**

- Ecole Nationale Supérieure d'Ingénieurs de Caen - © dp - 30 - 30 -

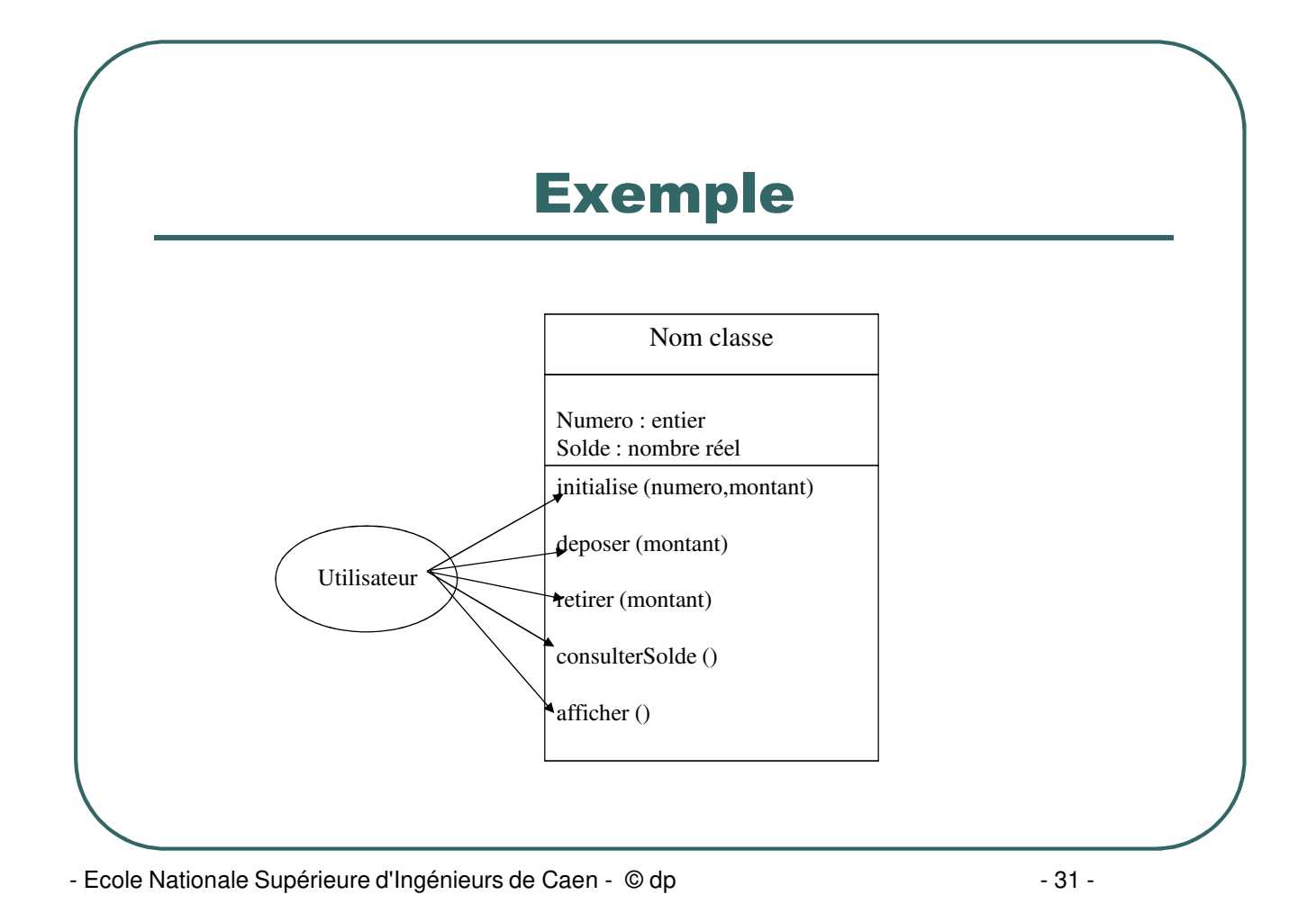

# Exemple d'écriture de la classe Compte

**class Compte**

**{**

**{**

**}**

**}**

```
private int numero ;
private float solde ;
```

```
public void initialise (int n, float s) { numero = n ; solde = s ; }
public void deposer (float montant) { solde = solde + montant ; }
public void retirer (float montant) { solde = solde – montant ; }
public float consulterSolde ( ) { return solde ; }
public void afficher()
```
**System.out.println ("Compte : " + numero + " solde: " + solde) ;**

- Ecole Nationale Supérieure d'Ingénieurs de Caen - © dp - 32 -

### Utilisation de la classe Compte

**public class Banque**

**{**

**}**

**}**

```
static public void main (String args [])
{
```

```
Compte co1 = new Compte () ;
Compte co2 = new Compte () ;
```

```
co1.initialise (1234,1000f) ; co2.initialise (5678,500f) ;
co1.deposer (2100.95f) ; co1.afficher () ;
co2.retirer (1000.0f) ; co2.afficher () ;
```
- Ecole Nationale Supérieure d'Ingénieurs de Caen - © dp - 33 -

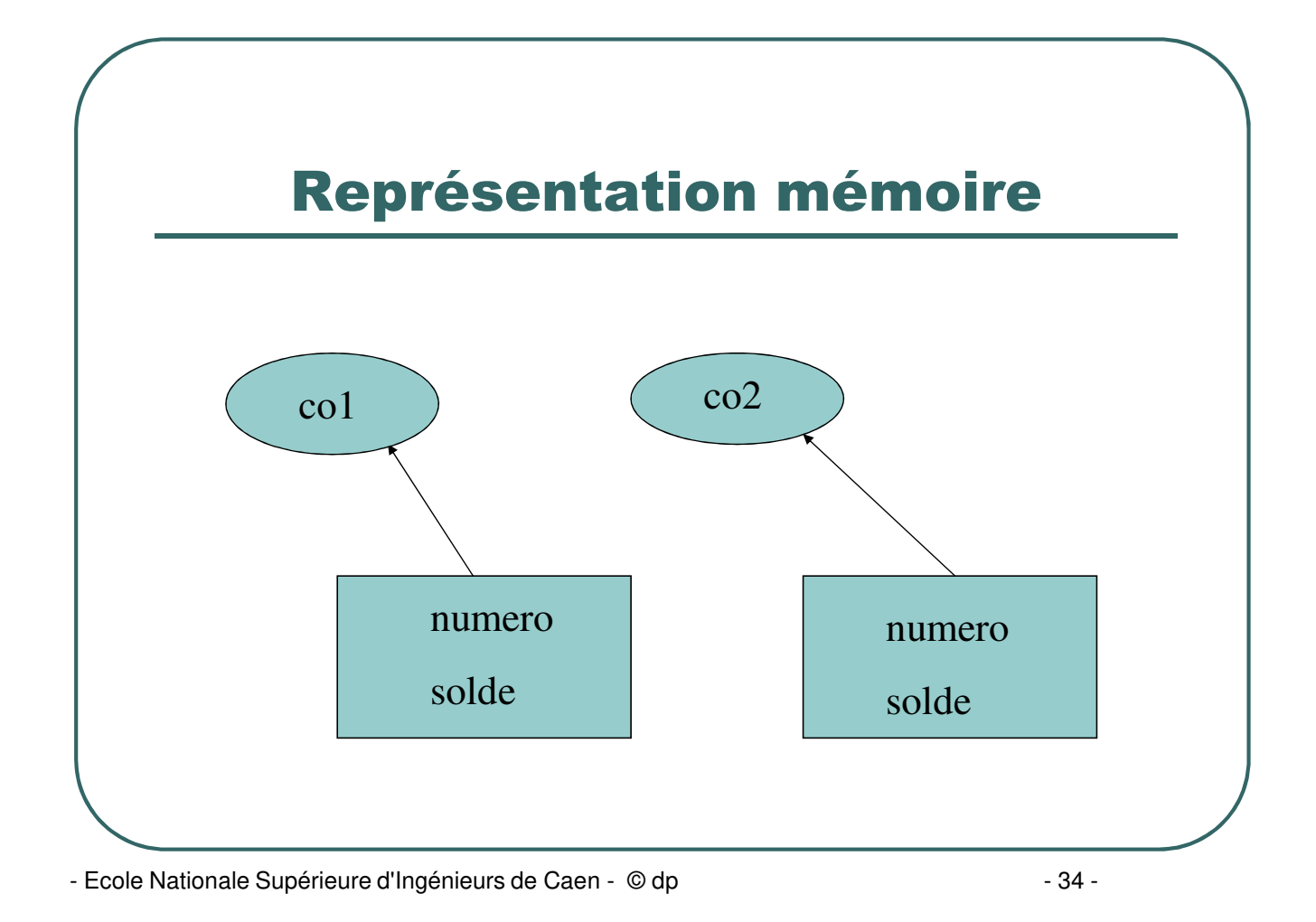

### Représentation mémoire

- **co1 et co2 contiennent l'adresse des zones mémoires allouées par l'opérateur** *new* **pour stocker les informations relatives à ces objets.**
- **co1 et co2 sont des** *références***.**
- **La référence d'un objet est utilisée pour accéder aux données et fonctions membres de l'objet.**
- **Un objet peut accéder à sa propre référence grâce à la valeur** *this* **(variable en lecture seule).**
- **Une référence contenant la valeur** *null* **ne désigne aucun objet.**
- **Quand un objet n'est plus utilisé (aucune variable du programme ne contient une référence sur cet objet), il est automatiquement détruit et la mémoire récupérée (garbage collector).**

- Ecole Nationale Supérieure d'Ingénieurs de Caen - © dp - 35 - 35 -

### Constructeur de classe

- **Un constructeur est une méthode automatiquement appelée au moment de la création de l'objet.**
- **Un constructeur est utile pour procéder a toutes les initialisations nécessaires lors de la création de la classe.**
- **Le constructeur porte le même nom que le nom de la classe et n'a pas de valeur de retour.**

- Ecole Nationale Supérieure d'Ingénieurs de Caen - © dp - 36 -
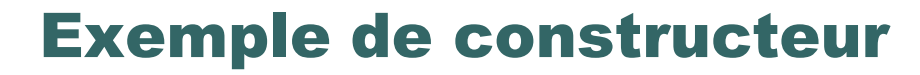

```
class Compte
{
  public Compte (int num,float s)
  {
    numero = num ;
    solde = s ;
  }
….
}
       Compte co1 = new Compte (1234, 1000,00f) ;
```
- Ecole Nationale Supérieure d'Ingénieurs de Caen - © dp - 37 - 37 -

#### Destructeur de classe

- **Un destructeur peut être appelé lorsqu'un objet est détruit.**
- **Le destructeur peut être utilisé pour libérer des ressources spécifiques(déconnexion d'une base de données, fermeture d'un fichier, …). Il sera appelé lorsque le garbage collector récupèrera la mémoire.**
- **Un destructeur est une méthode:** *public void finalize ()*
- **Remarque: on peut forcer l'appel du garbage collector:** *Runtime r = Runtime.getRuntime();*

*r.gc();*

- Ecole Nationale Supérieure d'Ingénieurs de Caen - © dp - 38 -

## Surcharge de méthodes

- **Une méthode (y compris le constructeur) peut être définie plusieurs fois avec le même nom à condition de se différencier par le nombre et/ou le type des paramètres transmis (polymorphisme).**
- **Le compilateur décidera de la bonne méthode à utiliser en fonction des paramètres d'appel.**
- **Java ne supporte pas la surcharge des opérateurs (différence avec le C++)**

- Ecole Nationale Supérieure d'Ingénieurs de Caen - © dp - 39 - 39 -

## Exemples de surcharge de méthodes

#### **Exemple 1:**

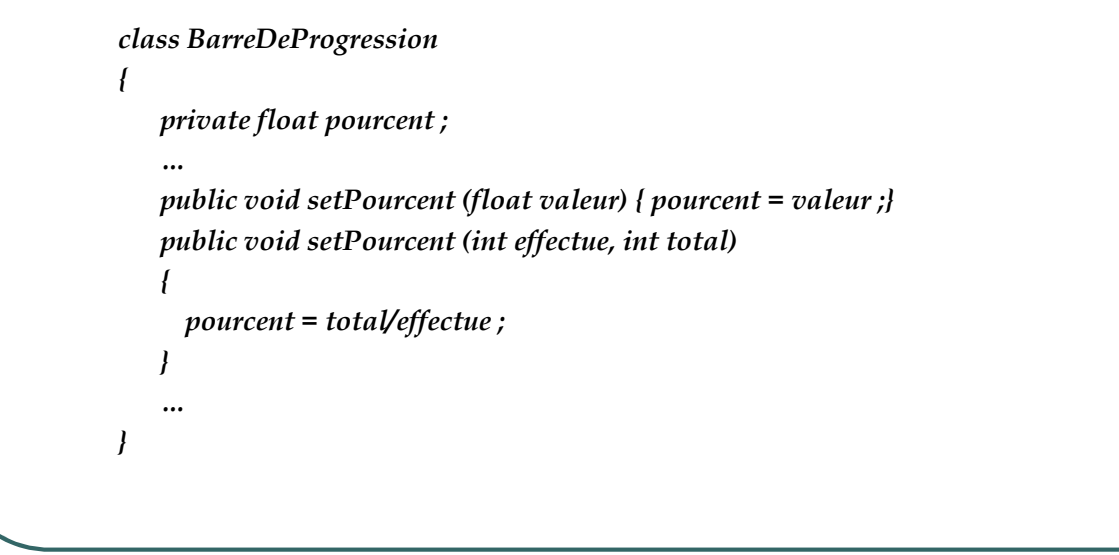

- Ecole Nationale Supérieure d'Ingénieurs de Caen - © dp - 40 - 40 -

#### Exemples de surcharge de méthodes

#### **Exemple 2 :**

```
public class Circle
```
*{*

*}*

```
private double x, y, r;
public Circle(double x, double y, double r)
 {
        this.x = x; this.y = y; this.r = r;
 }
public Circle(double r) { x = 0.0; y = 0.0; this.r = r; }
public Circle(Circle c) { x = c.x; y = c.y; r = c.r; }
public Circle() { x = 0.0; y = 0.0; r = 1.0; }
public double circumference() { return 2 * 3.14159 * r; }
public double area() { return 3.14159 * r*r; }
```
- Ecole Nationale Supérieure d'Ingénieurs de Caen - © dp - 41 -

## Comparaison d'objets

#### **On ne peut comparer 2 objets en comparant les variables d'instance.**

#### ï **Exemple 1 :**

*r1 = new Rectangle (10,20) ; r2 = new Rectangle (30,40) ; r3 = new Rectangle (10,20) ;* **Comparaison des variables d'instance:**  $r1 == r2 \rightarrow false$  $r1 == r3$   $\rightarrow$  false **Comparaison avec une méthode equals incluse dans la classe Rectangle** *r1.equals (r2)*  $\rightarrow$  false *r1.equals (r3)*  $\rightarrow$  true

- Ecole Nationale Supérieure d'Ingénieurs de Caen - © dp - 42 -

# Comparaison d'objets

#### Exemple 2:

**Comparaison de chaînes de caractères:** *String s1 = "Bonjour" ; String s2 = "Bonjour" ;*

*if (s1.equals (s2)) // Compare le contenu de s1 et s2.*

*if (s1.equalsIgnoreCase (s2)) // Compare le contenu de s1 et s2 // sans tenir compte des majuscules // et minuscules.*

 Remarque: dans le cas des chaînes de caractères, il est malgré tout possible d'utiliser: *if (s1 == s2)*

- Ecole Nationale Supérieure d'Ingénieurs de Caen - © dp - 43 - 43 -

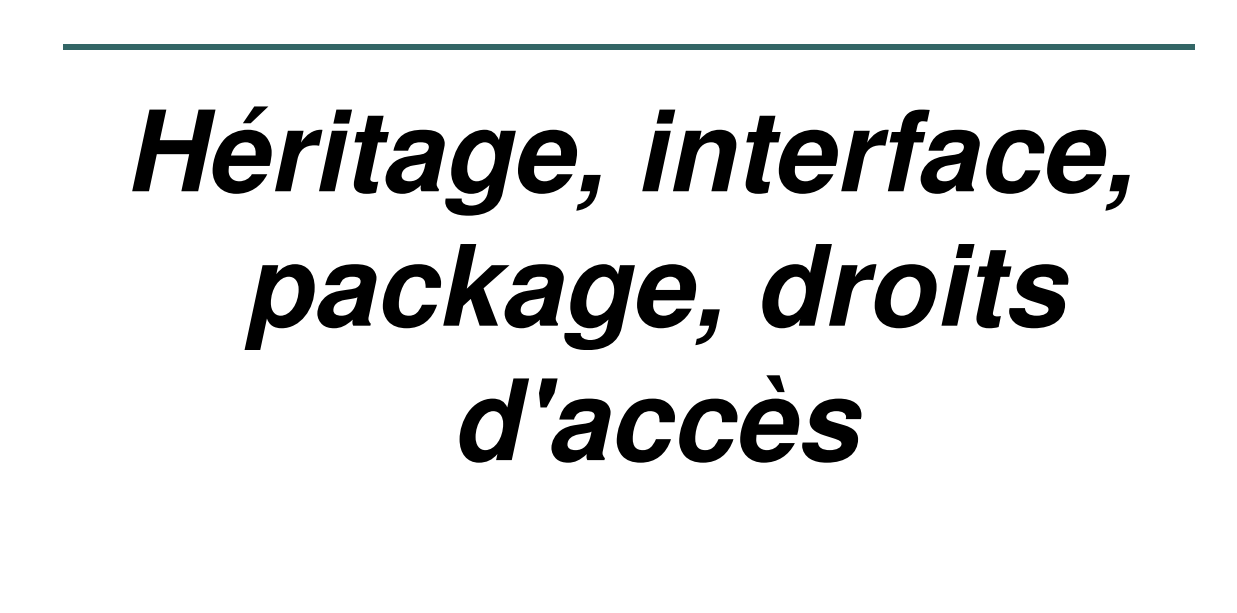

- Ecole Nationale Supérieure d'Ingénieurs de Caen - © dp - 44 -

# Héritage de classe

- **Concept très important dans la programmation objet.**
- **Une classe peut hériter d'une autre classe et apporter ses propres spécificités.**

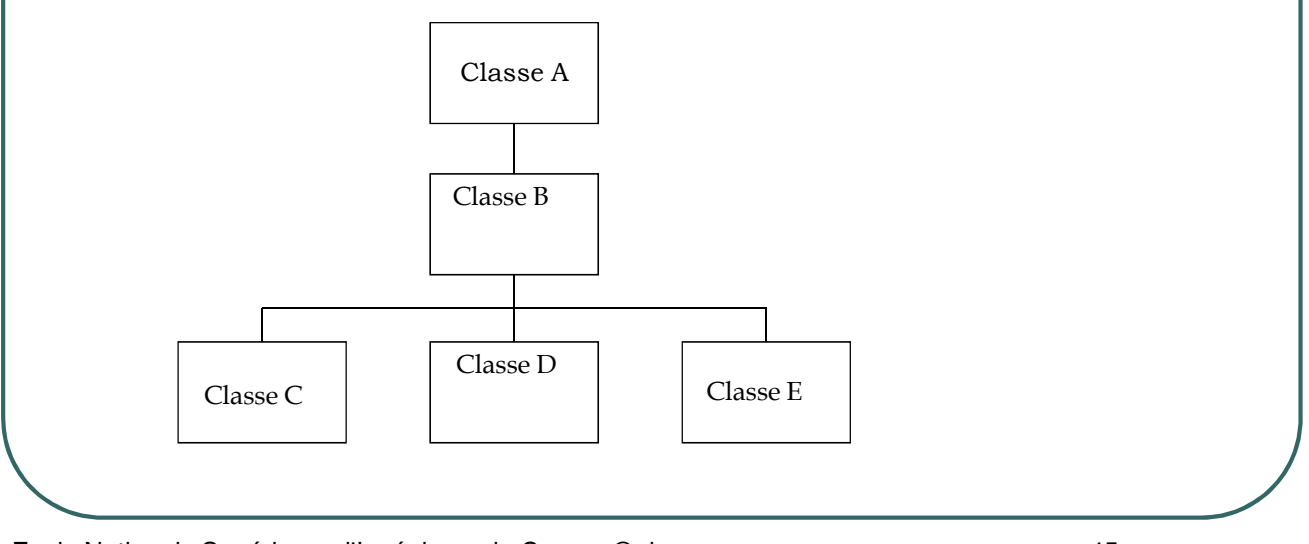

- Ecole Nationale Supérieure d'Ingénieurs de Caen - © dp - 45 -

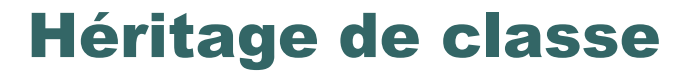

- **Le mot clé pour déclarer une classe dérivée est** *extends.*
- **Java ne supporte que l'héritage simple.**

- Ecole Nationale Supérieure d'Ingénieurs de Caen - © dp - 46 - 46 -

# Exemple d'héritage (1/3)

*// Animal.java public class Animal*

*private int poids;*

*public void dormir () { System.out.println ("Méthode dormir de Animal"); } public void jouer () { System.out.println ("Méthode jouer de Animal"); public void seReproduire () { System.out.println ("Méthode sereproduire de Animal"); }*

```
}
```
*{*

*}*

*{*

*// Mammifere.java public class Mammifere extends Animal*

*public void seReproduire () { System.out.println ("Méthode seReproduire de Mammifère");}*

- Ecole Nationale Supérieure d'Ingénieurs de Caen - © dp - 47 -

# Exemple d'héritage (2/3)

*// Chat.java*

*{*

*}*

*public class Chat extends Mammifere*

*public void jouer () { System.out.println ("Méthode jouer de Chat");} public void miauler () { System.out.println ("Méthode miauler de Chat");}*

- Ecole Nationale Supérieure d'Ingénieurs de Caen - © dp - 48 - 48 -

# Exemple d'héritage (3/3)

*// RunChat.java import Chat; public class RunChat { public static void main ( String []arguments) { Chat minet = new Chat(); minet.dormir();*

*minet.seReproduire(); minet.jouer();*

*}*

*} L'exécution de RunChat donnera : Méthode dormir de Animal Méthode seReproduire de Mammifère Méthode jouer de Chat*

**Exemple extrait du cours de Stéphane Bortzmeyer, bortzmeyer@pasteur.fr**

- Ecole Nationale Supérieure d'Ingénieurs de Caen - © dp - 49 -

#### La classe de base

- **Toute classe java hérite implicitement de** la classe *java.lang.Object***.**
- Quelques méthodes de la classe *java.lang.Object*:
	- ï *public boolean equals( Object obj ) ;*
	- ï *public String toString() ;*

- Ecole Nationale Supérieure d'Ingénieurs de Caen - © dp - 50 - 50 -

#### Cas particuliers de l'héritage

- **Une méthode peut être préfixée par** *abstract***. Dans ce cas, la classe est abstraite. Aucun objet ne peut être instancié d'une classe abstraite et les classes dérivées devront définir complètement les méthodes abstraites.**
- **Le mot clé** *final* **interdit la dérivation d'une classe (par exemple, la classe String est** *final***) ; appliqué à une variable, celle ci ne peut pas être modifiée (constante) ; appliqué à une méthode, celle ci ne peut pas être surchargée.**

- Ecole Nationale Supérieure d'Ingénieurs de Caen - © dp - 51 - 51 -

# Héritage: mot clé "super"

 **Il est possible d'accéder aux données/méthodes de la classe de base grâce au mot clé** *super***. Exemple 1 :** *class MaFrame extends Frame { // Constructeur MaFrame ( String title) { super ( title) ; // Appel du constructeur de Frame // Si cet appel est utilisé, c'est toujours // la première instruction du constructeur*

- Ecole Nationale Supérieure d'Ingénieurs de Caen - © dp - 52 -

*… }*

*}*

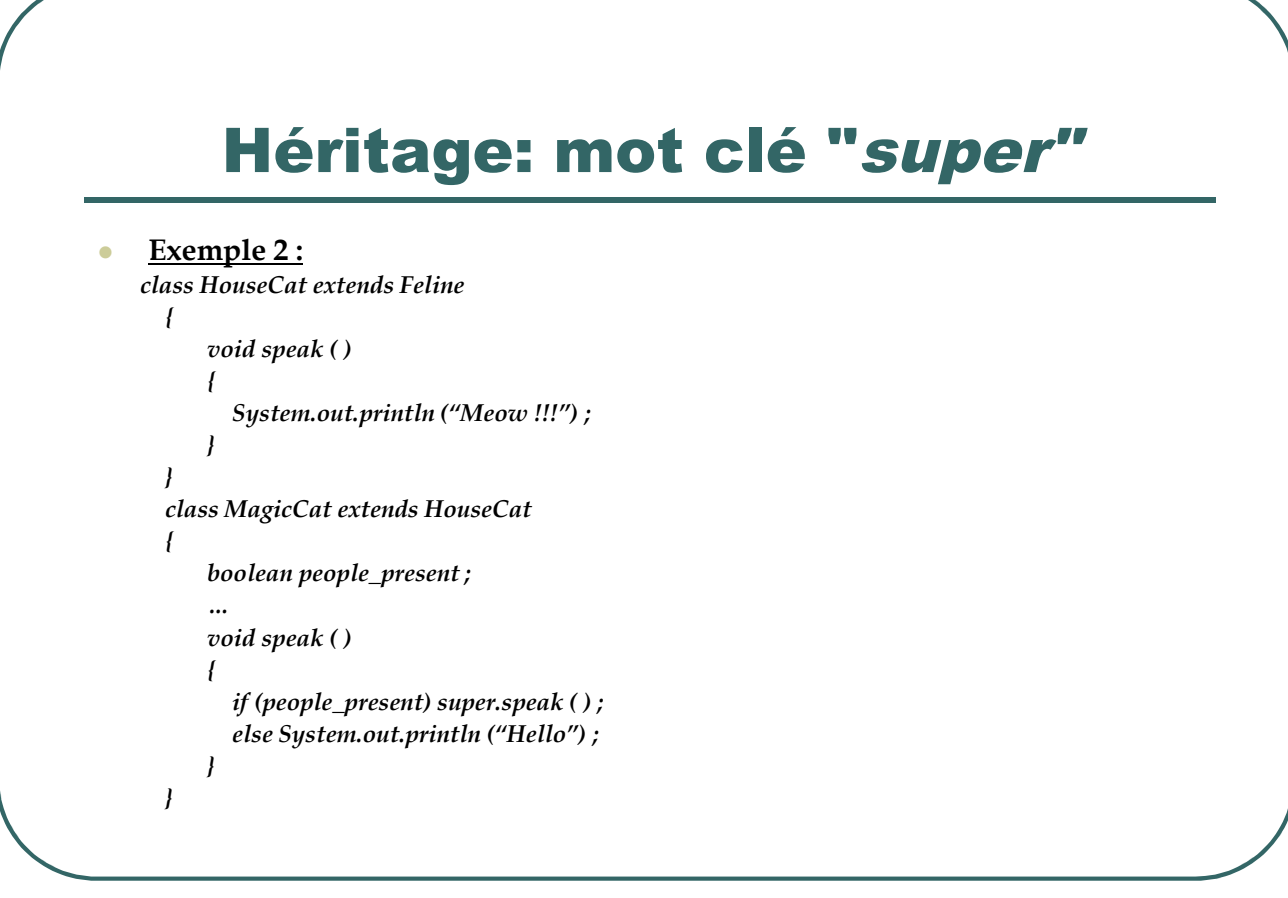

- Ecole Nationale Supérieure d'Ingénieurs de Caen - © dp - 53 -

#### Interface

- ï **Les interfaces compensent un peu l'absence d'héritage multiple.**
- ï **Le mot clé** *interface* **remplace le mot clé** *class* **en tête de déclaration.**
- ï **Une interface ne peut contenir que des variables constantes ou statiques et des entêtes de méthodes.**
- ï **Toutes les signatures de méthodes d'une interface ont une visibilité publique.**
- ï **Le mot clé pour implémenter une interface est** *implements***.**
- ï **Une classe implémentant une interface s'engage à surcharger toutes les méthodes définies dans cette interface (contrat).**
- ï **Une interface permet d'imposer un comportement à une classe**
- ï **Une classe peut implémenter autant d'interfaces qu'elle le souhaite.**

- Ecole Nationale Supérieure d'Ingénieurs de Caen - © dp - 54 -

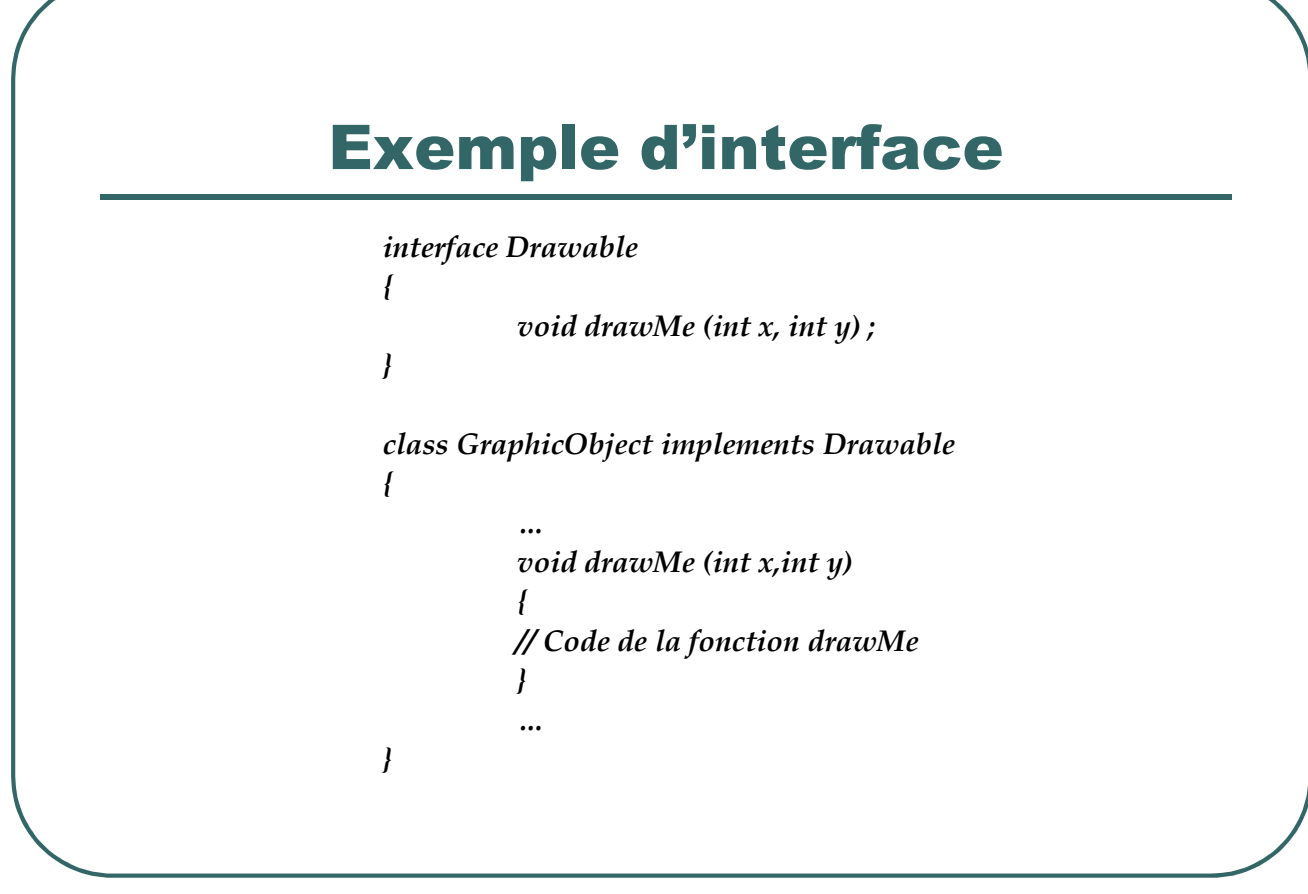

- Ecole Nationale Supérieure d'Ingénieurs de Caen - © dp - 55 -

## Packages

- ï **Les classes java stockées dans la bibliothèques de classe ne sont pas automatiquement disponibles.**
- ï **Les packages sont des collections de classes et d'interfaces regroupées par thème.**
- ï **Une application peut utiliser des classes et interfaces prédéfinies par importation du package concerné.**
- ï **Le mot clé pour importer un package est** *import*
- ï **De nouveaux packages peuvent être définis rendant le langage très extensible (exemple : package java3d pour des classes graphiques en 3 dimensions).**

- Ecole Nationale Supérieure d'Ingénieurs de Caen - © dp - 56 -

# Quelques packages de base

ï*java.lang* **Principales classes du langage java (importation implicite)** ï*java.io* **E/S vers différents périphériques** ï*java.util* **Utilitaires (vecteur, hashtables, …)** ï*java.net* **Support du réseau (socket, URL, …)** ï*java.awt* **Interface graphique** ï*java.applet* **Classes de base pour la réalisation d'une applet**

- Ecole Nationale Supérieure d'Ingénieurs de Caen - © dp - 57 -

# Exemple de manipulation de packages

**Exemple d'utilisation de packages:**

*// Le package java.lang.\* est importe implicitement import java.awt.\* ; import java.util.\* ;*

**Exemple de création d'un nouveau package :**

*package monpackage ; import java.awt.\* ;*

*public class MaClasse {*

*{*

*}*

*void test ( ) System.out.println ("test ") ;*

- Ecole Nationale Supérieure d'Ingénieurs de Caen - © dp - 58 - 58 -

*}*

#### Droits d'accès

- ï **Toutes les méthodes et données membres définies au sein d'une classe sont utilisables par toutes les méthodes de la classe.**
- ï **Lors de la conception d'une classe, il faut décider des méthodes/variables qui seront visibles à l'extérieur de cette classe.**
- ï**Java implémente la protection des 4 P (public, package, protected, private).**

- Ecole Nationale Supérieure d'Ingénieurs de Caen - © dp - 59 - 59 -

## La protection des 4 P

- ï*private* **: visible uniquement au sein de la classe.**
- ï*public* **: visible partout**
- ï **Le droit par défaut est une visibilité des classes/données/membres pour toutes les classes au sein d'un même package. Il n'y a hélas pas de mot clé pour préciser explicitement cet accès.**
- ï*protected* **: visible uniquement dans la classe et dans les classes dérivées de cette classe.**

- Ecole Nationale Supérieure d'Ingénieurs de Caen - © dp - 60 -

#### Variables de classe

- ï **Une variable de classe est une variable associée à une classe et non aux instances de cette classe.**
- ï **Un seul exemplaire d'une variable de classe ne peut exister, indépendamment du nombre d'instances de cette classe créées.**
- $\bullet$ **Une variable** *static* **est partagée par toutes les instances de la classe.**
- ï **Les variables de classe sont préfixées par le mot clé** *static***.**
- ï **On accède à une variable de classe en faisant précéder le nom de cette variable par le nom de la classe suivi d'un point.**

- Ecole Nationale Supérieure d'Ingénieurs de Caen - © dp - 61 -

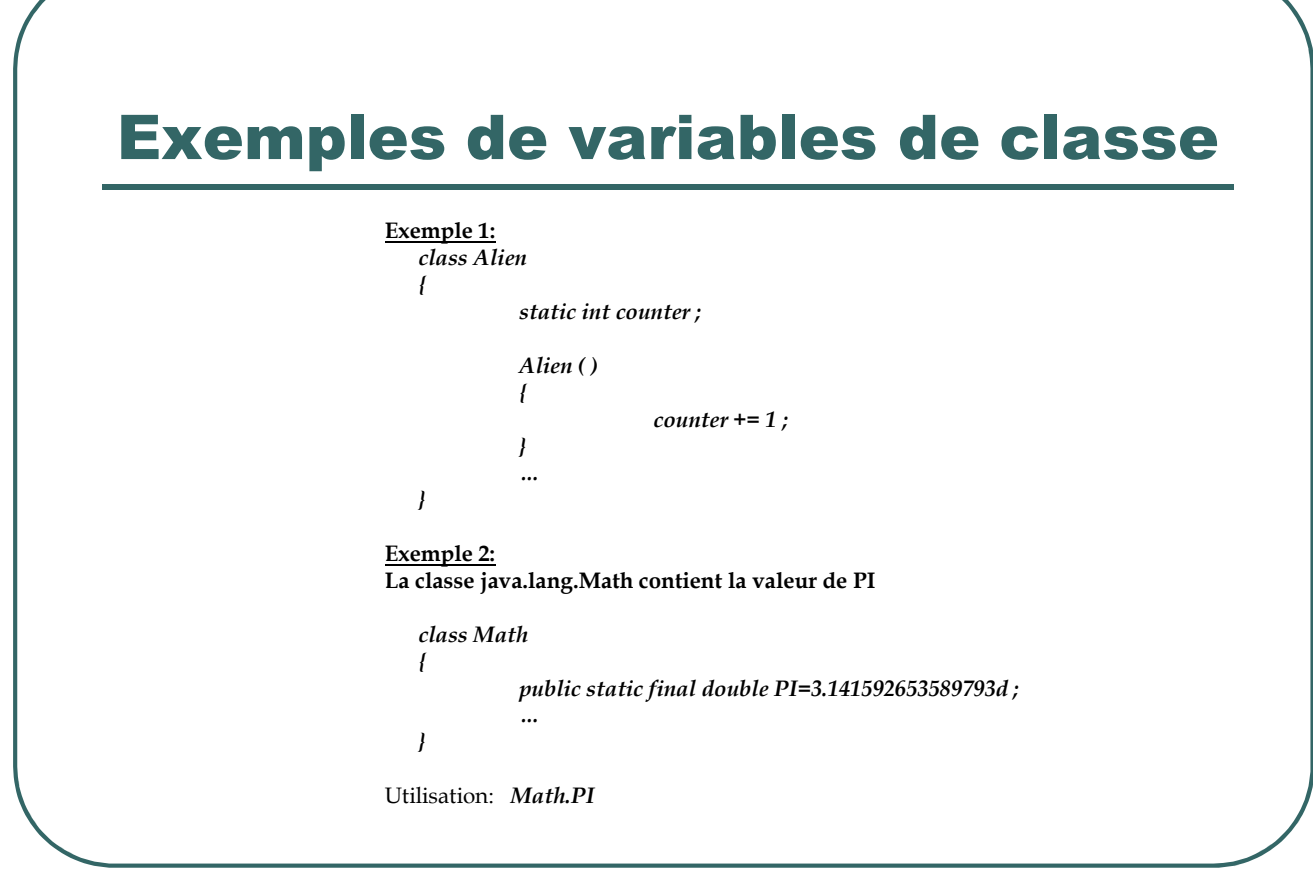

- Ecole Nationale Supérieure d'Ingénieurs de Caen - © dp - 62 -

#### Méthodes de classe

- ï **Une méthode de classe est une méthode associée à une classe et non à une instance de cette classe.**
- ï **Les méthodes de classe sont préfixées par le mot clé** *static***.**
- ï **Une méthode de classe est appelable sans avoir à créer d'objet de cette classe.**
- ï **Une méthode de classe est appelée en préfixant le nom de la méthode par le nom de la classe suivi d'un point.**

- Ecole Nationale Supérieure d'Ingénieurs de Caen - © dp - 63 -

# Exemples de méthodes de classe

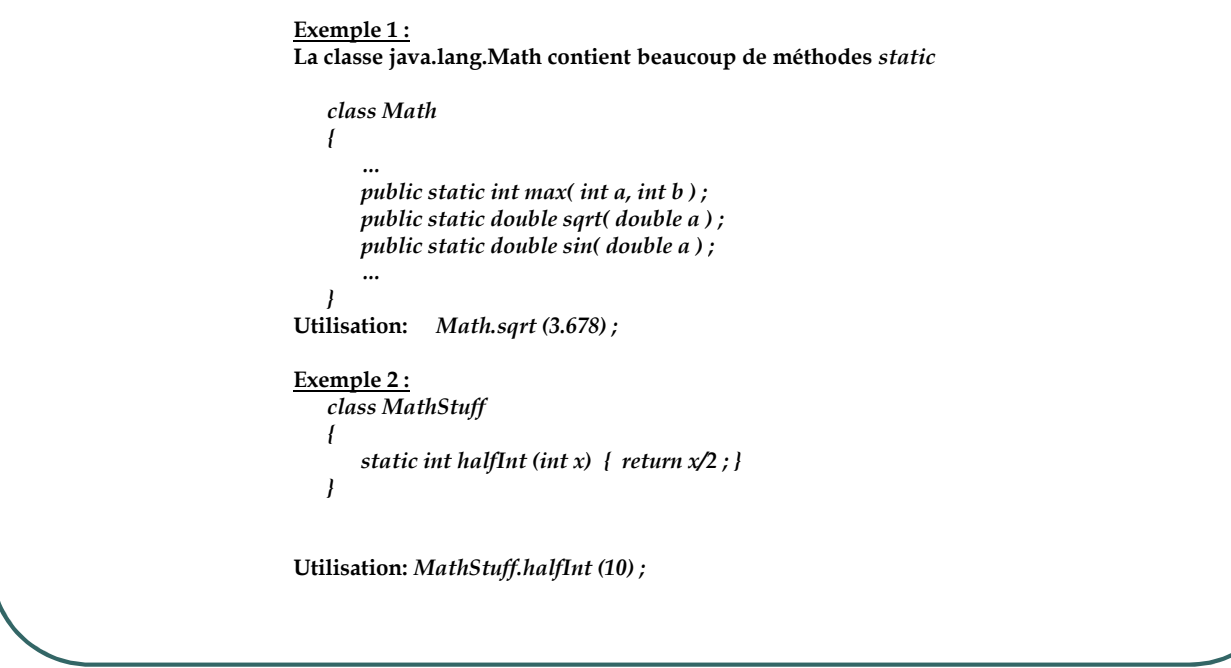

- Ecole Nationale Supérieure d'Ingénieurs de Caen - © dp - 64 -

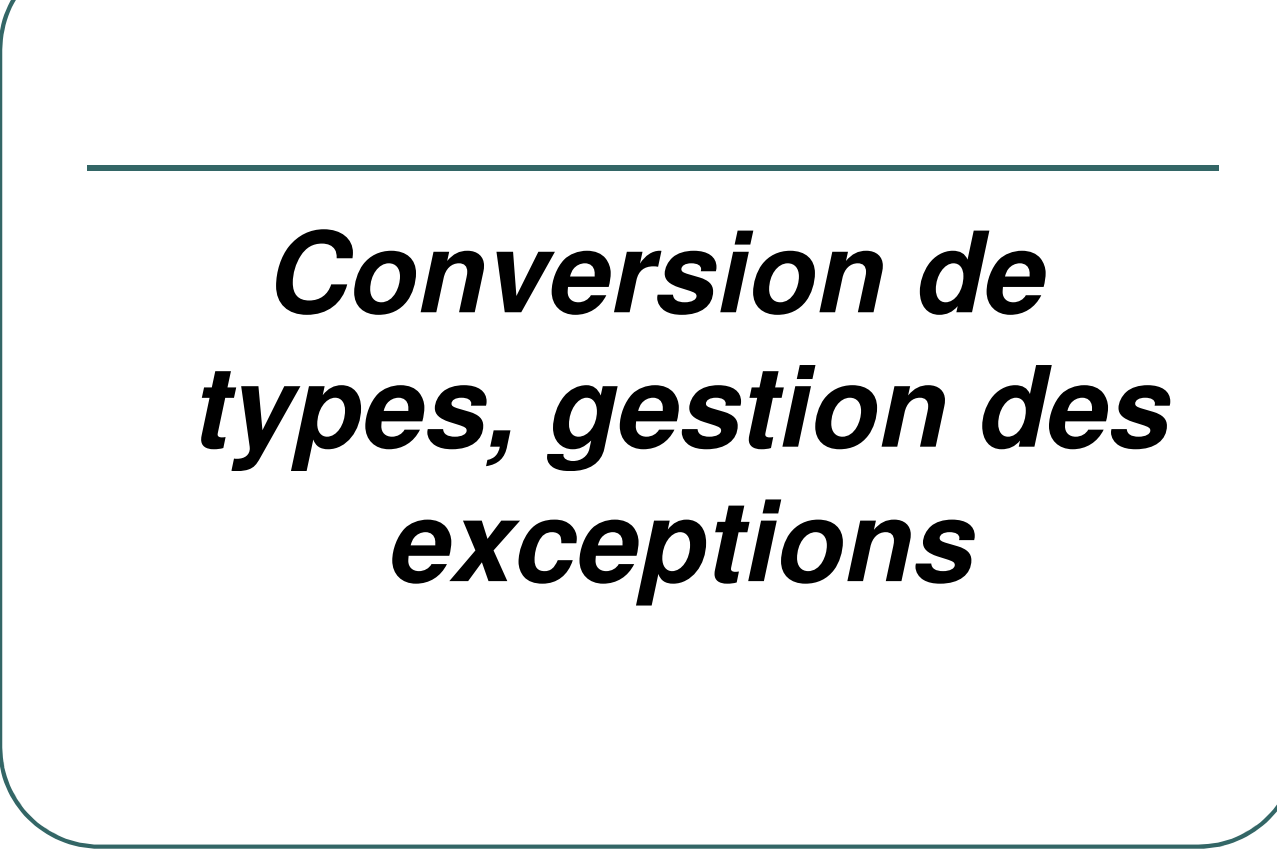

- Ecole Nationale Supérieure d'Ingénieurs de Caen - © dp - 65 -

## Conversions de type

ï**Les méthodes de conversion de type sont stockées dans des classes :**

> *class java.lang.String class java.lang.Integer class java.lang.Long class java.lang.Float class java.lang.Double*

- Ecole Nationale Supérieure d'Ingénieurs de Caen - © dp - 66 -

*…*

# Exemples de conversion de type

*int i = 10 ; String chaine = String.valueOf (i) ; String chaine="123" ; int entier = Integer.parseInt (chaine) ; class Integer { …… public static int parseInt(String s) throws NumberFormatException; …… } try { entier = Integer.parseInt (chaine) ; } catch (NumberFormatException e) { // Si la variable chaine n'est pas convertible on vient ici }*

- Ecole Nationale Supérieure d'Ingénieurs de Caen - © dp - 67 -

#### Les exceptions

- ï **Le traitement des exceptions permet à une application d'avoir un comportement adéquat à une situation inattendue.**
- ï **Beaucoup de méthodes sont susceptibles de déclencher une exception (comme par exemple l'exemple précédent).**
- $\bullet$ **Une exception peut être levée par une clause** *try/catch* **.**
- ï **L'utilisation d'une clause** *try/catch* **est obligatoire pour les exceptions sous contrôles (une exception sous contrôle est une sous classe de** *Exception* **mais pas de** *RunTimeException***).**
- ï **Le concepteur d'un programme java a un devoir de captage des exceptions pour ne pas désemparer les utilisateurs.**

- Ecole Nationale Supérieure d'Ingénieurs de Caen - © dp - 68 - 68 -

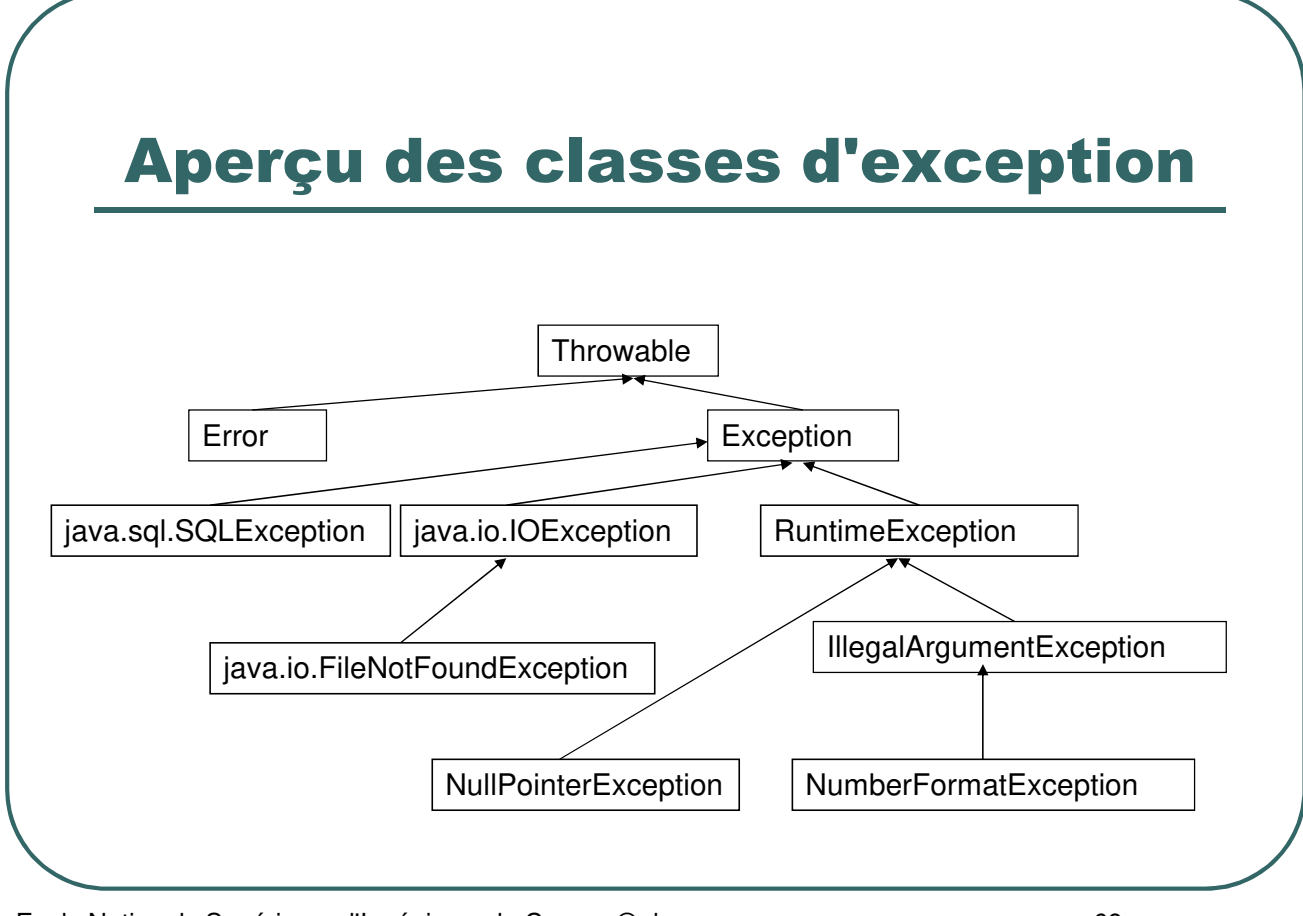

- Ecole Nationale Supérieure d'Ingénieurs de Caen - © dp - 69 -

# La clause try/catch

*try <instruction> ; catch (<type exception1> ex1) instruction ; catch (<type exception2> ex2) instruction ; ….*

*finally <instruction> ;*

- Ecole Nationale Supérieure d'Ingénieurs de Caen - © dp - 70 - 70 -

# Exemples de gestion d'exceptions

*try a = tab [i] ; catch (ArrayIndexOutOfBoundsException ex) a = 0 ;*

*String chaine ; int valeur ;*

*…*

*{*

*}*

*{*

*}*

#### *try {*

*valeur = Integer.parseInt (chaine) ; FileInputStream fichier = new FileInputStream ("c:\\texte.txt"); } catch (NumberFormatException e1)*

*System.err.println ("mauvais format ") ;*

*catch (FileNotFoundException e2)*

*System.err.println (*"Fichier non trouve " )*;*

- Ecole Nationale Supérieure d'Ingénieurs de Caen - © dp - 71 - 71 -

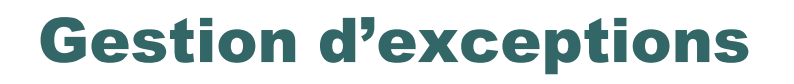

 Depuis la version 1.7, on peut gérer plusieurs exceptions dans une seule clause catch:

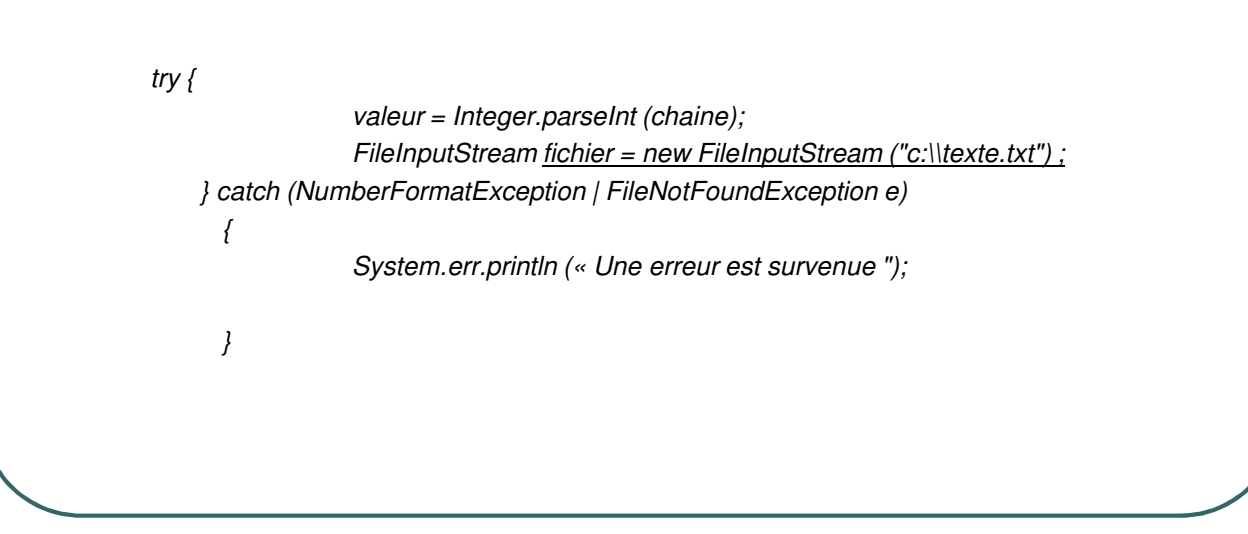

- Ecole Nationale Supérieure d'Ingénieurs de Caen - © dp - 72 -
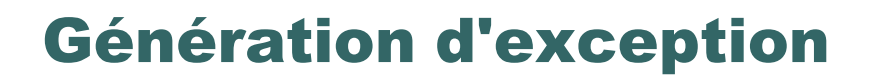

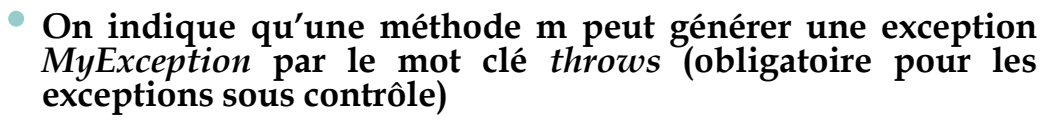

*void m () throws MyException {*

*…*

```
}
```
*{*

*}*

ï **On peut déclencher une exception grâce au mot clé** *throw* **Exemple:**

*if*  $(x<0)$ 

*throw new IllegalArgumentException ("x doit etre positif"); // ne mettre aucune instruction en dessous du throw*

- Ecole Nationale Supérieure d'Ingénieurs de Caen - © dp - 73 - 73 -

## Exemple de génération d'exception

*class Test*

*{ public String getNom (String key) throws NullPointerException { if (key == null) throw new NullPointerException ("cle nulle") ; else return "OK" ; } } public class Exemple { public static void main (String args []) { new Exemple () ; } public Exemple () { Test test = new Test () ; try { System.out.println (test.getNom (null)) ; } catch (NullPointerException e) { System.err.println (e.getMessage ()) ; } } }*

- Ecole Nationale Supérieure d'Ingénieurs de Caen - © dp - 74 -

## Création de ses propres exceptions

*public class Pile*

*{ private int table [] ; private int hauteur = 0 ; public Pile () { table = new int [3] ; } public Pile (int h) { table = new int [h] ; } public void insertValue (int valeur) throws PileException { if (hauteur == table.length) throw new PileException ("Pile pleine") ; else table [hauteur++] = valeur ; } public int removeValue () throws PileException { if (hauteur == 0) throw new PileException ("Pile vide") ; else return table [--hauteur] ; } }*

- Ecole Nationale Supérieure d'Ingénieurs de Caen - © dp - 75 - 75 -

# Classe PileException et utilisation

*public class PileException extends Exception { public PileException(String m) { super (m) ; } }* Utilisation: *Pile pile = new Pile () ; try { System.out.println (pile.removeValue()) ; } catch (PileException e) { System.out.println (e.getMessage()) ; }*

- Ecole Nationale Supérieure d'Ingénieurs de Caen - © dp - 76 - 76 -

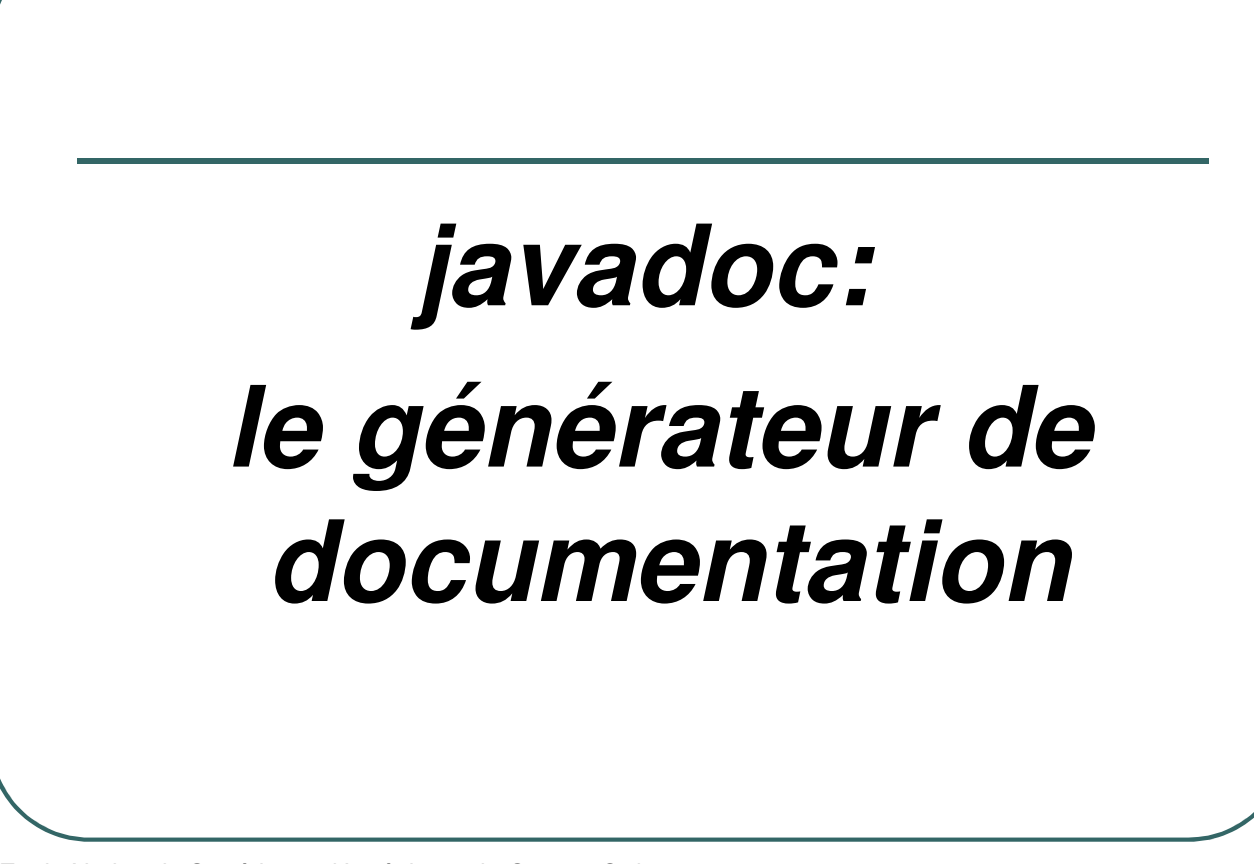

- Ecole Nationale Supérieure d'Ingénieurs de Caen - © dp - 77 -

### Généralités sur javadoc

- **Outils présent dans la jdk de Sun.**
- **Par défaut, la documentation générée est au format HTML.**
- Toute la documentation des API java de SUN a été générée grâce à javadoc.
- La documentation générée contient les fichiers suivants:  $\bullet$ 
	- Un fichier html par classe ou interface contenant le détail de chaque classe ou interface.
	- Un fichier html par package
	- Un fichier *overview-summary.html*
	- Un fichier *deprecated.html*<br>• Un fichier *serialized-form h*
	- Un fichier *serialized-form.html*
	- Un fichier *overview-frame.html*
	- Un fichier *all-classes.html*
	- Un fichier *package-summary.html* pour chaque package.
	- Un fichier *package-frame.html* pour chaque package.
	- Un fichier *package-tree.html* pour chaque package.

- Ecole Nationale Supérieure d'Ingénieurs de Caen - © dp - 78 - 78 -

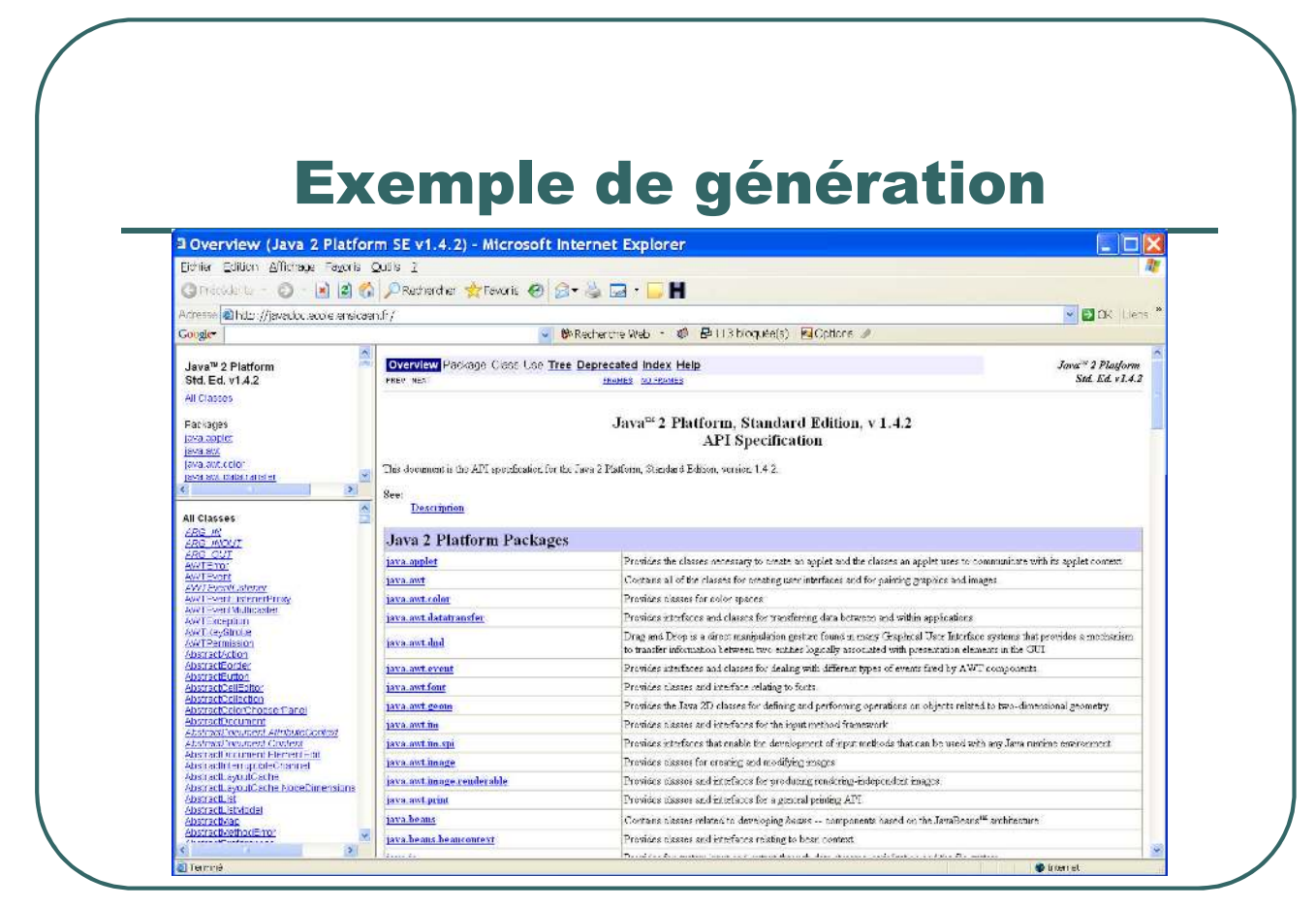

- Ecole Nationale Supérieure d'Ingénieurs de Caen - © dp - 79 - 79 -

## Syntaxe des commentaires javadoc

- Commentaire javadoc:
	- */\*\**
	- *\* Voilà un exemple de <B> commentaire </B>*
	- *\* javadoc*
	- *\*/*
- javadoc utilise des "tags" pour préciser le rôle de certains composants d'un élément:
	- "tag" standard: *@tag*
	- "tag" remplacé par une valeur: *{@tag}*
	- Liste complète des tags et l'utilisation de javadoc à l'adresse *http://java.sun.com/j2se/javadoc/*

- Ecole Nationale Supérieure d'Ingénieurs de Caen - © dp - 80 - 80 -

# Quelques "tags" de javadoc

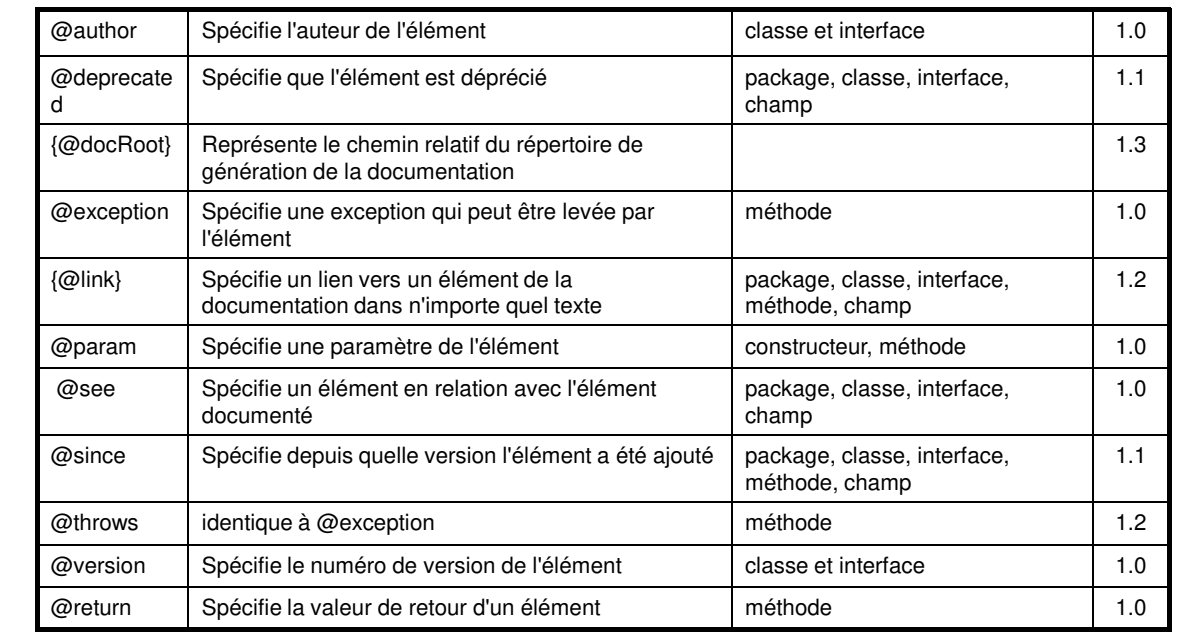

- Ecole Nationale Supérieure d'Ingénieurs de Caen - © dp - 81 -

### Exemple d'utilisation de "tags"

/\*\*

\* Commentaire sur le role de la methode

\* @param val la valeur a traiter

\* @since 1.0

\* @return Rien

\* @deprecated Utiliser la nouvelle methode XXX \*/

public void maMethode(int val) { }

#### maMethode

public void maMethode (int val)

Deprecated. Utiliser la nouvelle methode XXX

Commentaire sur le role de la methode

#### Parameters:

val - la valeur a traiter Returns: Rien Since:  $1.0$ 

- Ecole Nationale Supérieure d'Ingénieurs de Caen - © dp - 82 -

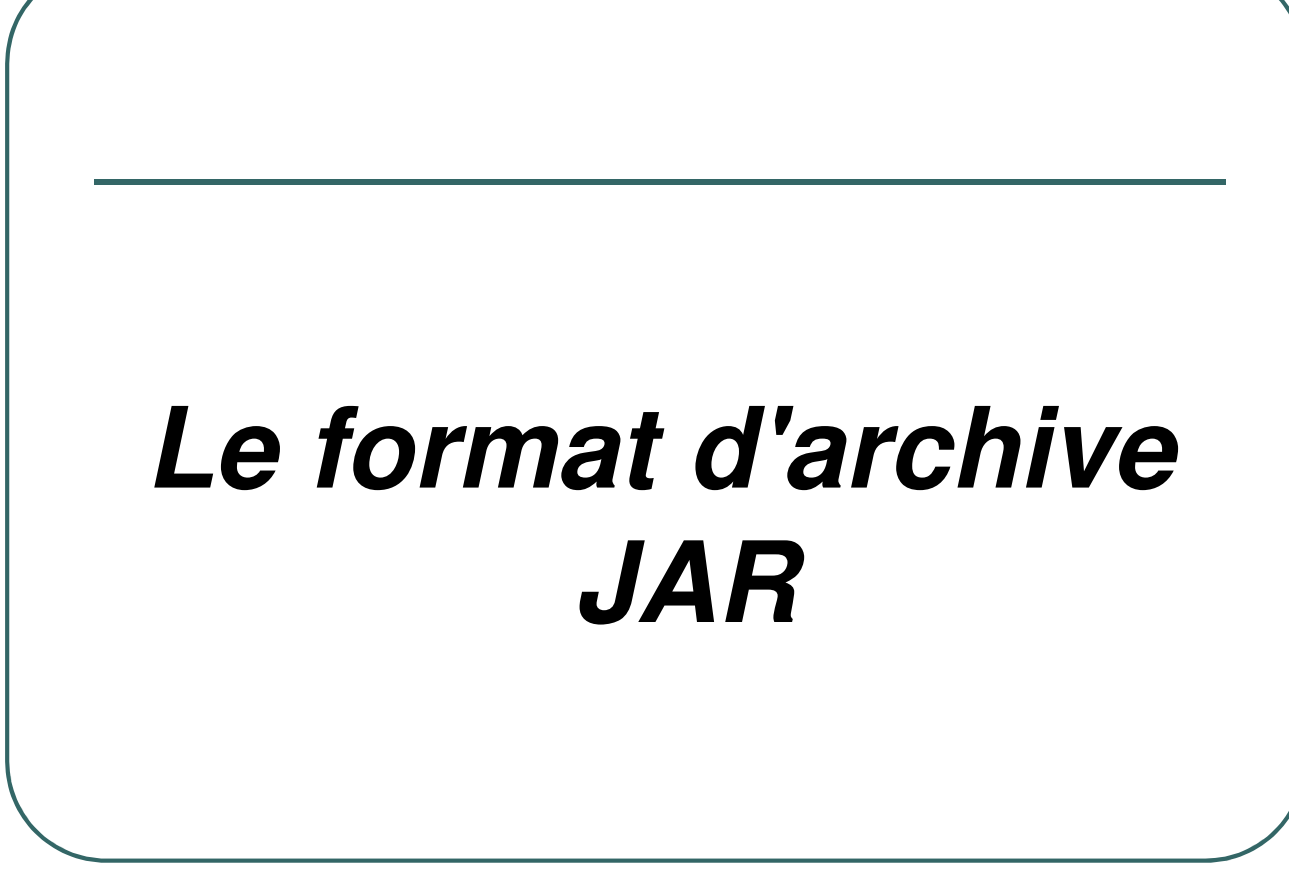

- Ecole Nationale Supérieure d'Ingénieurs de Caen - © dp - 83 -

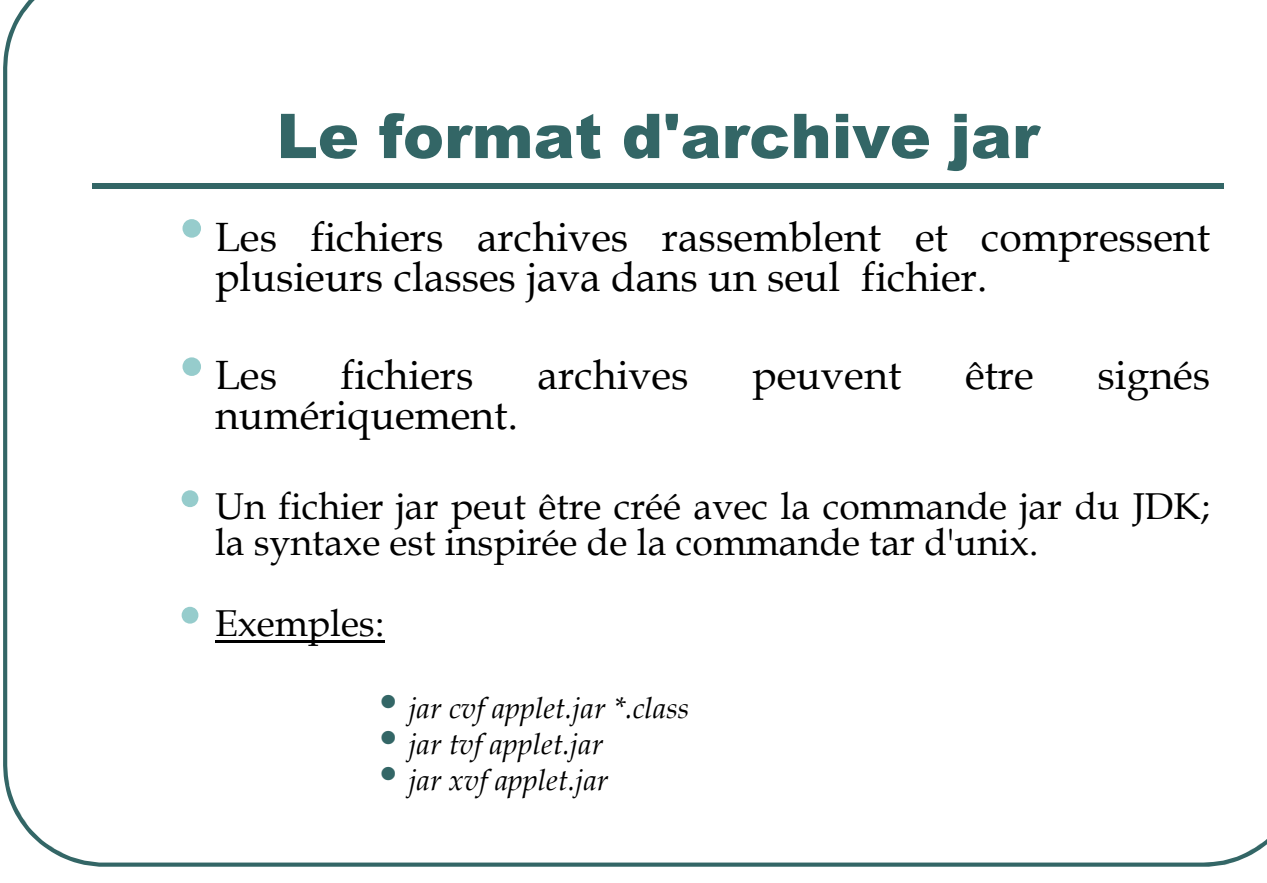

- Ecole Nationale Supérieure d'Ingénieurs de Caen - © dp - 84 -

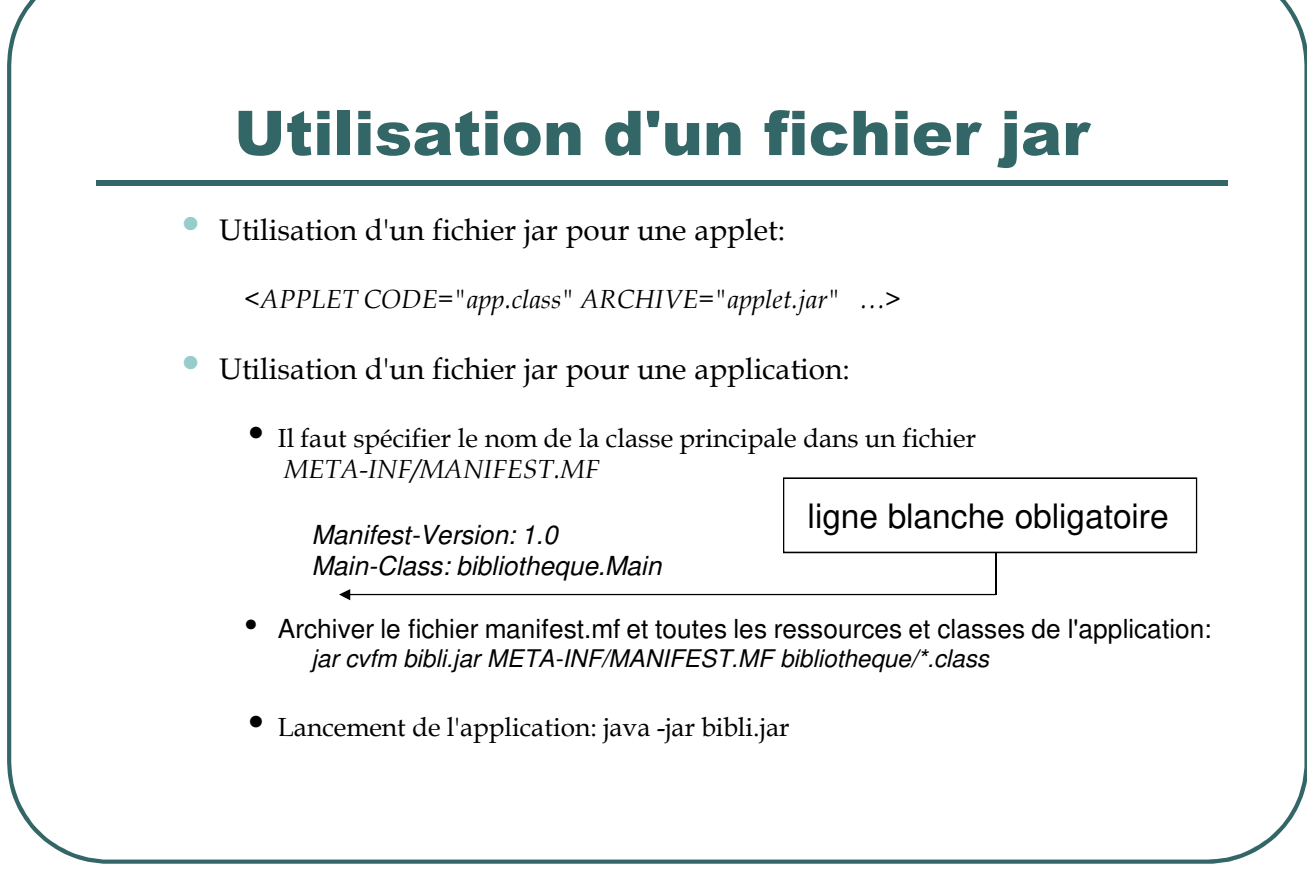

- Ecole Nationale Supérieure d'Ingénieurs de Caen - © dp - 85 -

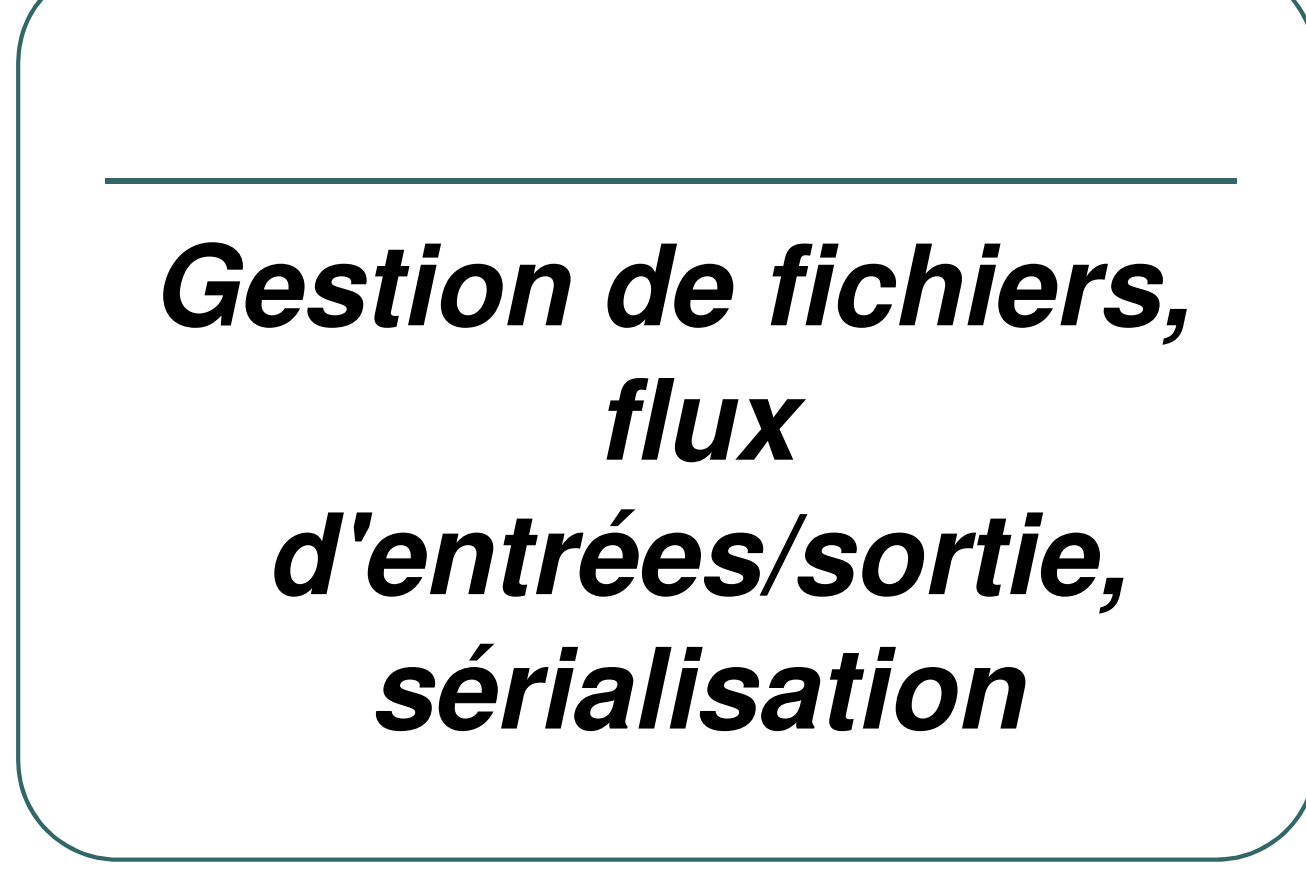

- Ecole Nationale Supérieure d'Ingénieurs de Caen - © dp - 86 -

## Gestion de fichiers

- La gestion de fichiers se fait par l'intermédiaire de la classe *java.io.File*.
- Cette classe possède des méthodes qui permettent d'interroger ou d'agir sur le système de fichiers du système d'exploitation.
- Un objet de la classe *java.io.File* peut représenter un fichier ou un répertoire.

<sup>-</sup> Ecole Nationale Supérieure d'Ingénieurs de Caen - © dp - 87 -

## Quelques méthodes de la classe java.io.File

*File (String name) File (String path, String name) File (File dir, String name) boolean isFile () boolean isDirectory () boolean mkdir () boolean exists () boolean delete () boolean canWrite () boolean canRead () File getParentFile () long lastModified () String [] list ()*

- Ecole Nationale Supérieure d'Ingénieurs de Caen - © dp - 88 -

#### Exemple d'utilisation de la classe java.io.File

```
import java.io.* ;
public class ExempleFile
 {
   static public void main (String args []) { new ExempleFile () ; }
   ExempleFile () { liste (new File ("c:\N") ; }
    private void liste (File dir)
    {
     if (dir.isDirectory () == true){
       String fichiers [] = dir-list();
       for (int i = 0; i = fichiers.length; i++) System.out.println (fichiers [i]);
      }
    else
     {
       System.err.println (dir + " n'est pas un repertoire") ;
     }
   }
 }
```
- Ecole Nationale Supérieure d'Ingénieurs de Caen - © dp - 89 -

### Les flux

- ï **Difficulté d'un langage d'avoir un bon système d'entrées/sorties.**
- ï **Beaucoup de sources d'E/S de natures différentes (console, fichier, socket,…).**
- $\bullet$ **Beaucoup d'accès différents (accès séquentiel, accès aléatoire, mise en mémoire tampon, binaire, caractère, par ligne, par mot, etc.).**
- ï **Un flux (stream) est un chemin de communication entre la source d'une information et sa destination**
- ï **Un processus consommateur n'a pas besoin de connaître la source de son information; un processus producteur n'a pas besoin de connaître la destination**

- Ecole Nationale Supérieure d'Ingénieurs de Caen - © dp - 90 - 90 -

## Les flux proposés par java

- ï **Flux d'entrée/sortie de bytes.**
- ï **Flux d'entrée/sortie de caractères depuis la version 1.1 de java.**
- ï**Toutes les classes d'entrée/sortie sont dans le package** *java.io*
- ï**Toutes les méthodes peuvent générer une** *java.io.IOException*

- Ecole Nationale Supérieure d'Ingénieurs de Caen - © dp - 91 -

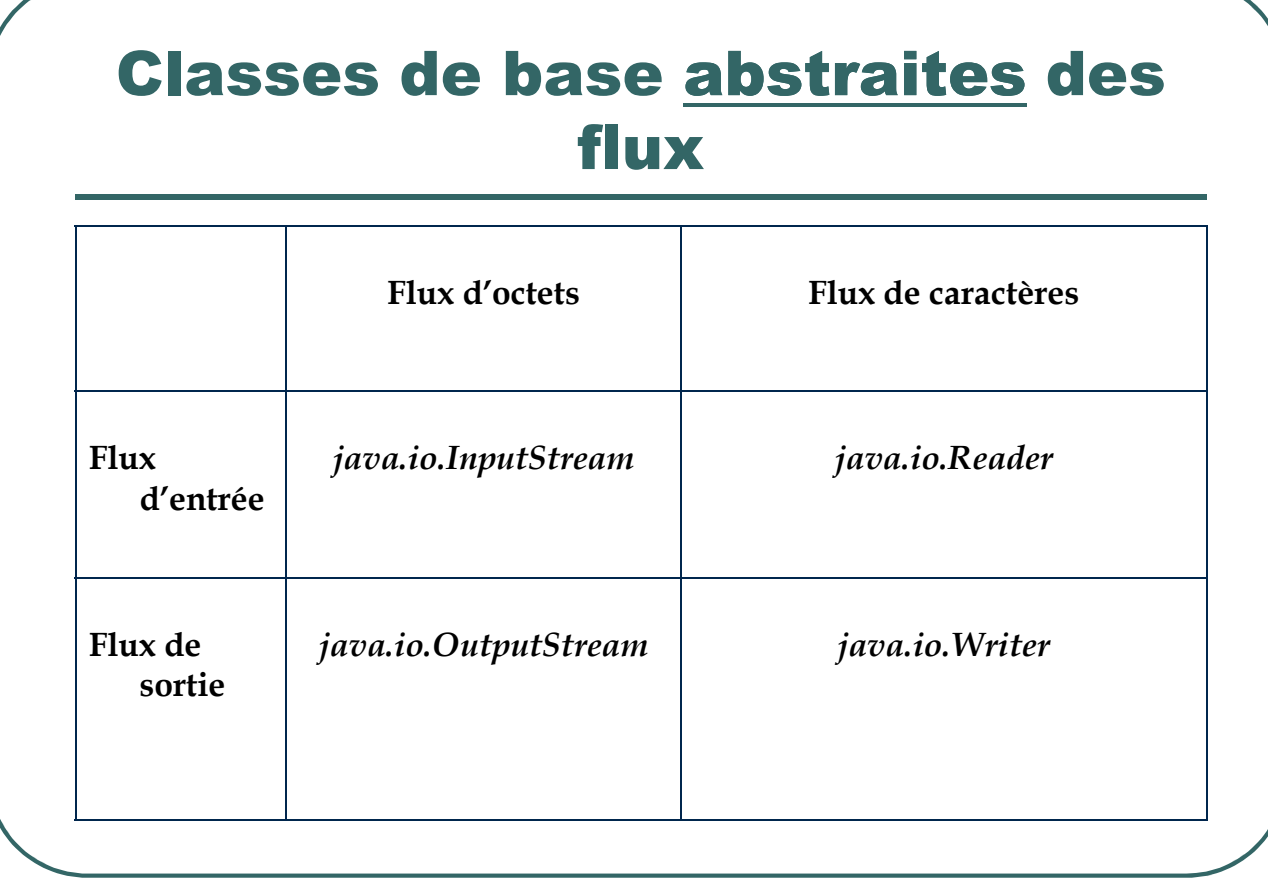

- Ecole Nationale Supérieure d'Ingénieurs de Caen - © dp - 92 -

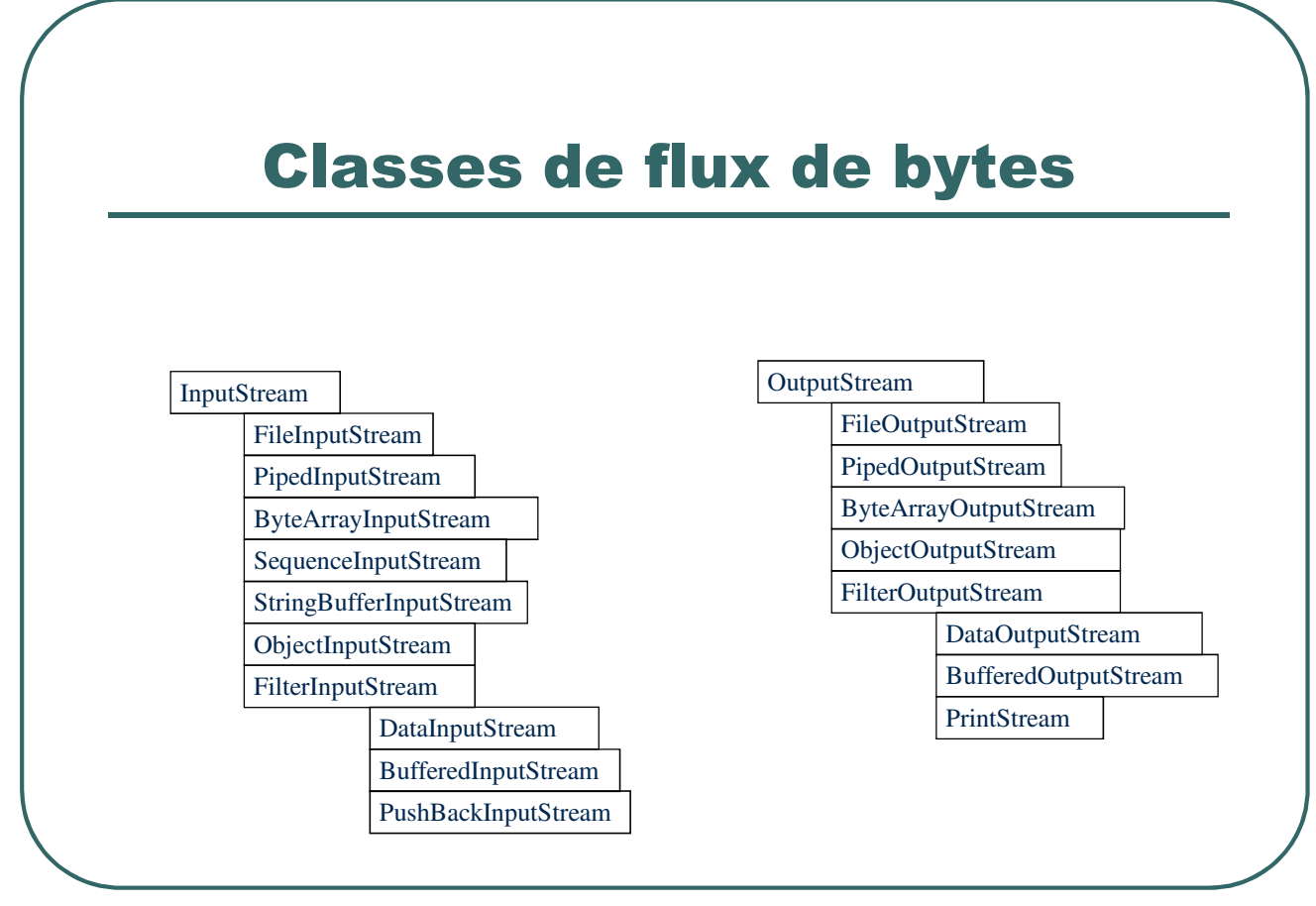

- Ecole Nationale Supérieure d'Ingénieurs de Caen - © dp - 93 -

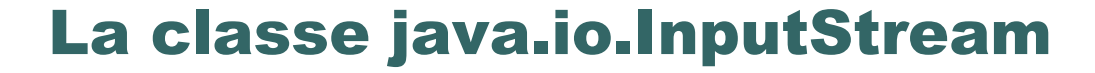

 **Les méthodes de lecture :** *public int read () ; public int read (byte b [ ]) ; public int read (byte b [ ], int off, int len) ;*

```
Exemple :
\bulletInputStream s = ….. ;
        byte buffer [ ] = new byte [1024] ;
        try {
```
*s.read (buffer) ; } catch (IOException e)*

- Ecole Nationale Supérieure d'Ingénieurs de Caen - © dp - 94 -

*{ }*

#### La classe java.io.InputStream

- **Sauter des octets :** *public long skip (long n) ;*
- **Combien d'octets dans le flux :** *public int available () ;*
- **Le flux supporte-t'il le marquage ?** *public boolean markSupported () ;*
- **Marquage d'un flux :** *public void mark (int readlimit) ;*
- **Revenir sur la marque:** *public void reset () ;*
- **Fermer un flux :** *public void close () ;*

- Ecole Nationale Supérieure d'Ingénieurs de Caen - © dp - 95 -

#### Exemple de flux d'entrée

```
import java.io.* ;
public class LitFichier
{
 public static void main (String args [])
  {
   try {
            InputStream s = new FileInputStream ("c:\\temp\\data.txt") ;
            byte buffer [ ] = new byte [s.available()] ;
           s.read (buffer) ;
            for (int i = 0 ; i != buffer.length ; i++)
                       System.out.print ( (char) buffer [i]) ;
           s.close () ;
         } catch (IOException e)
          {
              System.err.println ("Erreur lecture") ;
          }
  }
}
```
- Ecole Nationale Supérieure d'Ingénieurs de Caen - © dp - 96 -

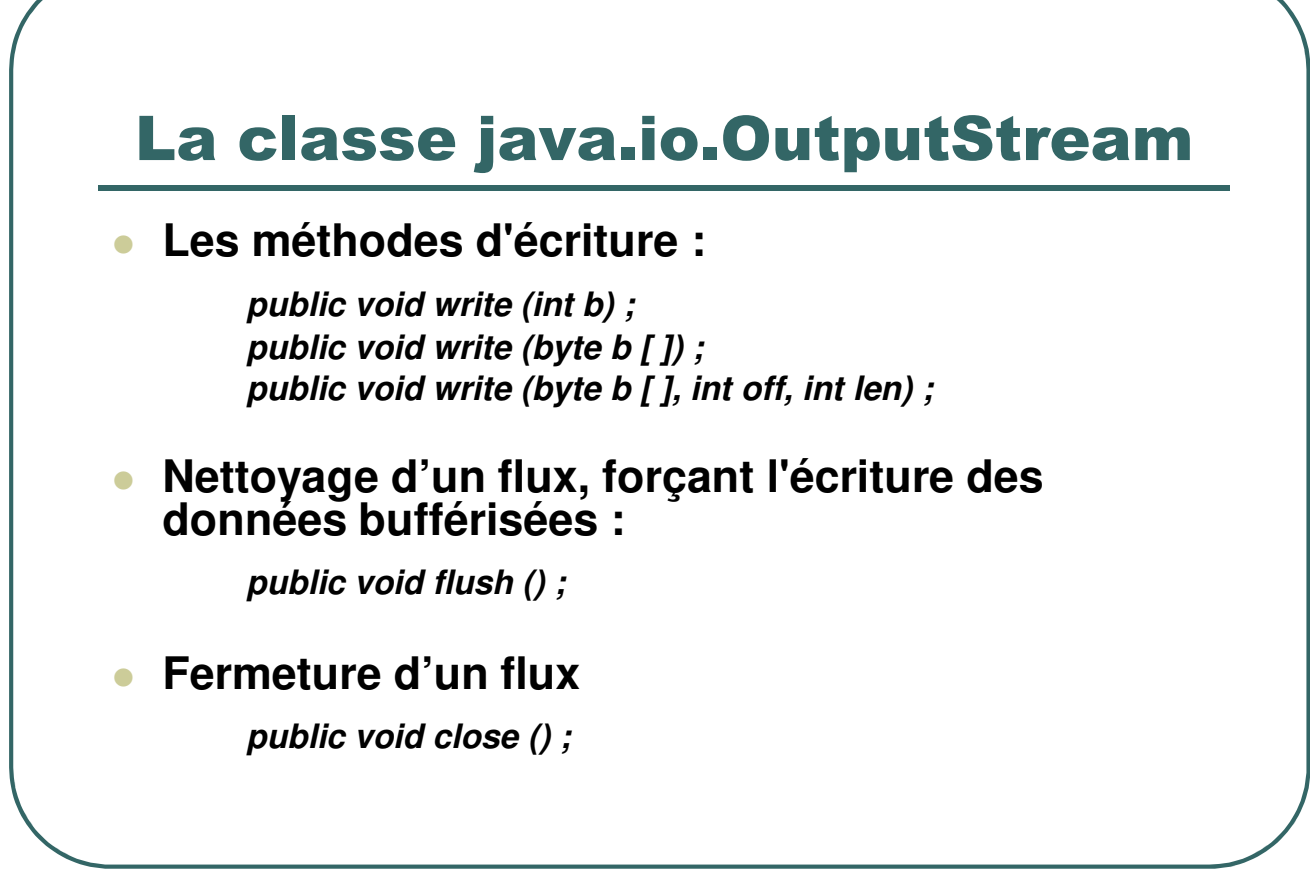

- Ecole Nationale Supérieure d'Ingénieurs de Caen - © dp - 97 -

#### Exemple de flux de sortie

```
import java.io.* ;
public class EcritFichier
{
 static public void main (String args [])
 {
     String Chaine = "Bonjour" ;
     try {
          FileOutputStream f = new FileOutputStream ("c:\\temp\\data.txt") ;
          f.write (Chaine.getBytes ()) ;
          f.close () ;
        } catch (IOException e)
      {
          System.err.println ("Erreur ecriture") ;
      }
 }
}
```
- Ecole Nationale Supérieure d'Ingénieurs de Caen - © dp - 98 -

## Les classes FilterInputStream/ **FilterOutputStream**

- **Ces deux classes servent de classes de base à des classes de gestion d'entrées/sorties plus évoluées:**
	- *BufferedInputStream* **et** *BufferedOutputStream* **permettent de lire et écrire des données à travers un tampon de lecture/écriture pour améliorer les performances.**
	- *DataInputStream* **et** *DataOutputStream* **permettent de lire/écrire des données formatées (byte, int, char, float, double, etc.)**
	- **etc.**

- Ecole Nationale Supérieure d'Ingénieurs de Caen - © dp - 99 - 99 -

### Exemples de lecture/écriture évoluée

*InputStream s = new FileInputStream ("fichier") ; DataInputStream data = new DataInputStream (s) ; double valeur = data.readDouble () ;*

*PrintStream s = new PrintStream (new FileOutputStream ("resultat")) ; s.println ("On ecrit dans le fichier resultat") ;*

- Ecole Nationale Supérieure d'Ingénieurs de Caen - © dp - 100 - 100 -

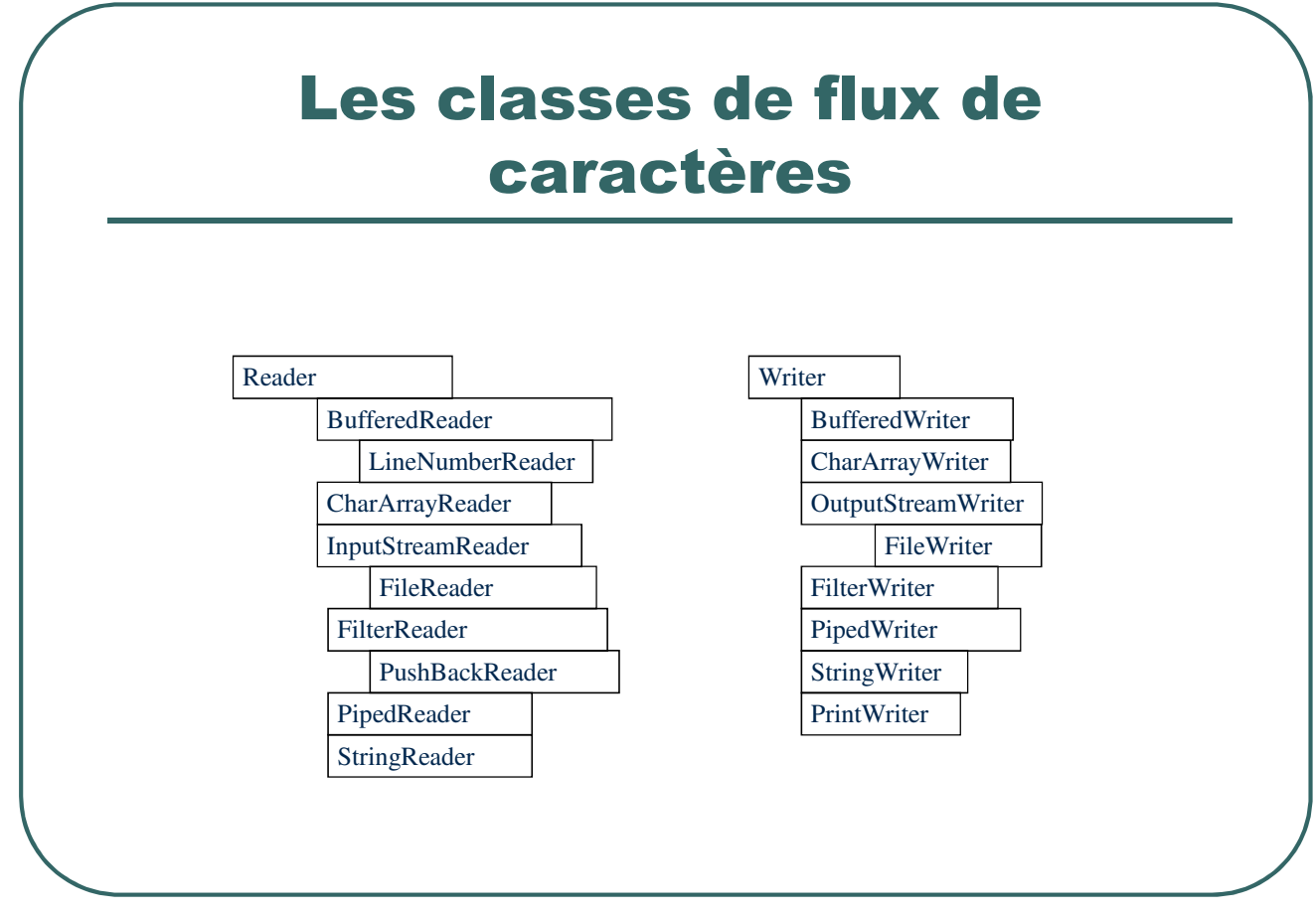

- Ecole Nationale Supérieure d'Ingénieurs de Caen - © dp - 101 - 101 -

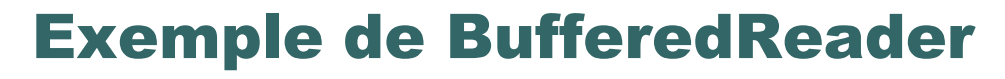

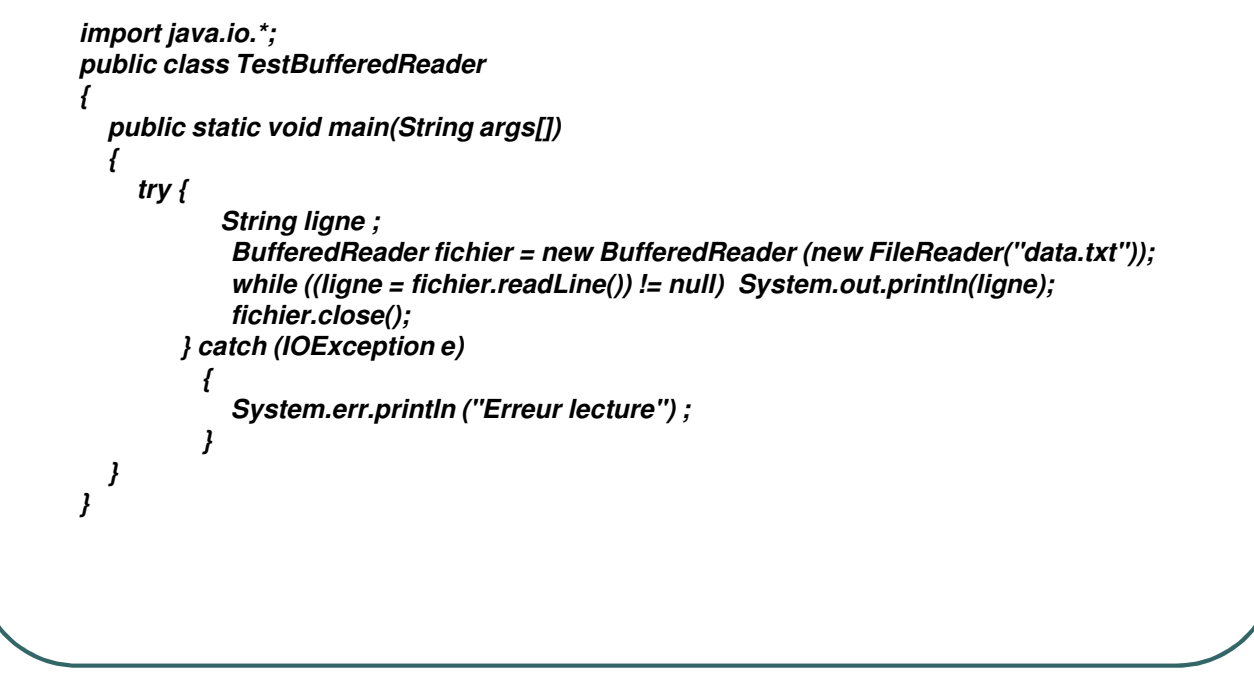

- Ecole Nationale Supérieure d'Ingénieurs de Caen - © dp - 102 -

## La sérialisation

- **La sérialisation est un mécanisme permettant de rendre un objet persistant. Il peut être ensuite:**
	- **Stocké dans un fichier**
	- **Transmis sur le réseau (exemple: RMI)**
	- **…**
- **Le processus inverse est la désérialisation.**
- **Un objet sérialisé est dit persistant.**
- **Cette fonctionnalité est apparue dans la version 1.1 de Java.**

- Ecole Nationale Supérieure d'Ingénieurs de Caen - © dp - 103 - 103 -

## Pourquoi sérialiser ?

- **Rendre un objet persistant nécessite une convention de format pour la lecture/écriture (cela peut être une opération complexe et difficile à maintenir) ou transmettre un objet via le réseau à une application distante.**
- **La sérialisation permet de rendre un objet persistant de manière simple et naturelle.**
- **Si un objet contient d'autres objets sérialisables, ceux-ci seront automatiquement sérialisés.**
- **La plupart des classes de base (mais pas toutes) du langage Java sont sérialisables.**
- **Si la classe a été modifiée entre la sérialisation et la désérialisation, l'exception** *java.io.InvalidClassException* **est déclenchée.**

- Ecole Nationale Supérieure d'Ingénieurs de Caen - © dp  $-104 - 104$ 

#### Comment sérialiser

- ï **Une classe est sérialisable si elle implémente l'interface** *java.io.Serializable***.**
- ï **Des objets de type** *java.io.ReadObjectStream* **et** *java.io.WriteObjectStream* **vont permettre de sérialiser/désérialiser.**
- ï **Les données membres que l'on ne souhaite pas sauvegarder doivent être déclarées** *transient.*
- ï **Des méthodes de lecture/écriture peuvent être redéfinies le cas échéant:**

*private void writeObject (java.io.ObjectOutputStream out) throws IOException ;*

*private void readObject (java.io.ObjectInputStream in) throws IOException,ClassNotFoundException ;*

- Ecole Nationale Supérieure d'Ingénieurs de Caen - © dp - 105 - 105 -

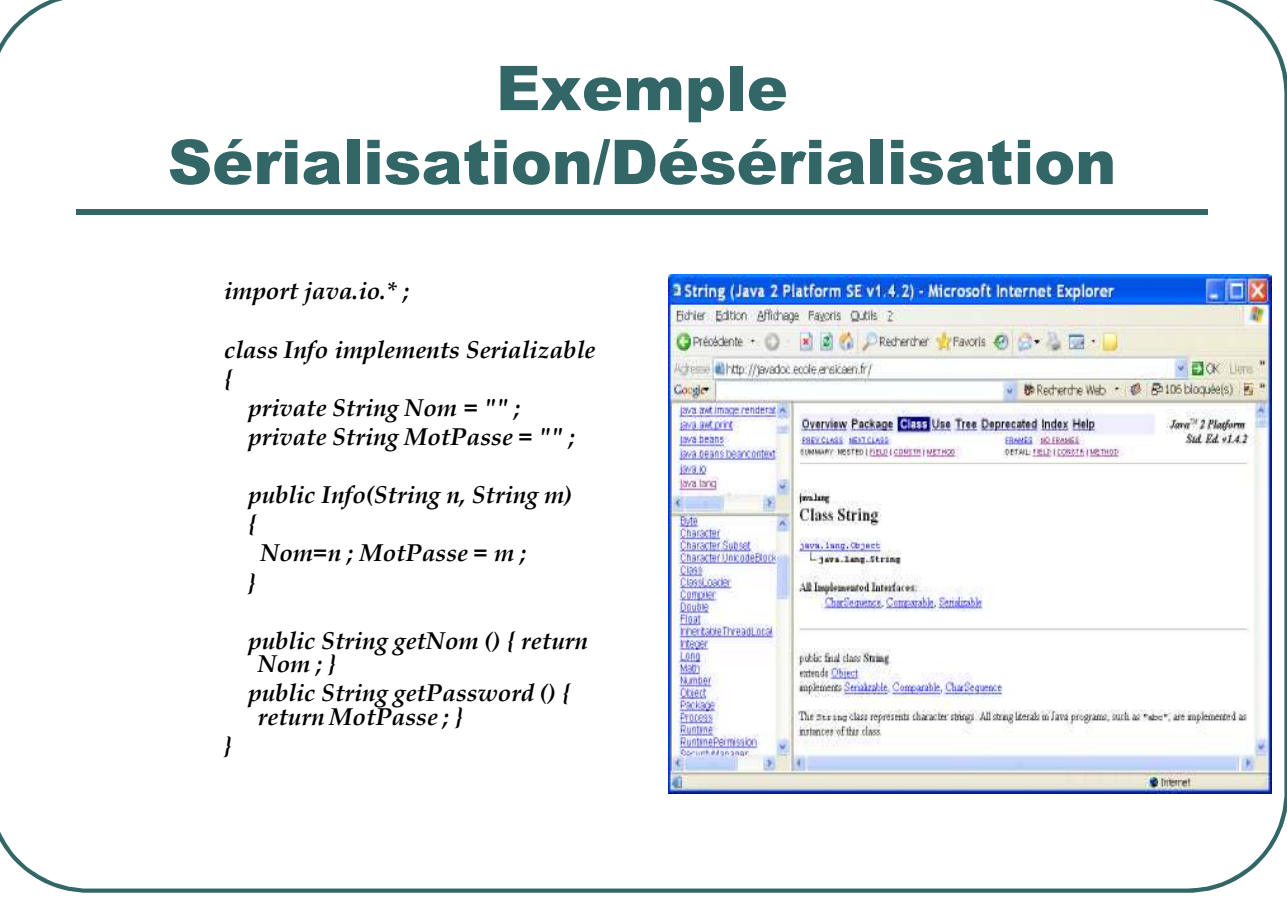

- Ecole Nationale Supérieure d'Ingénieurs de Caen - © dp - 106 - 106 -

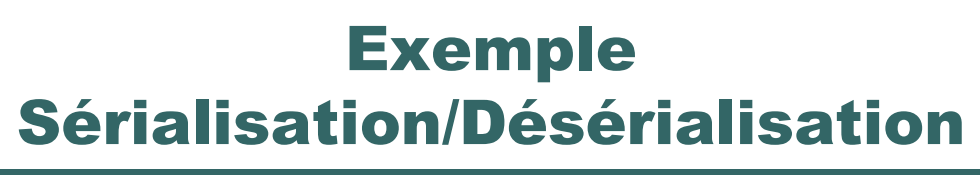

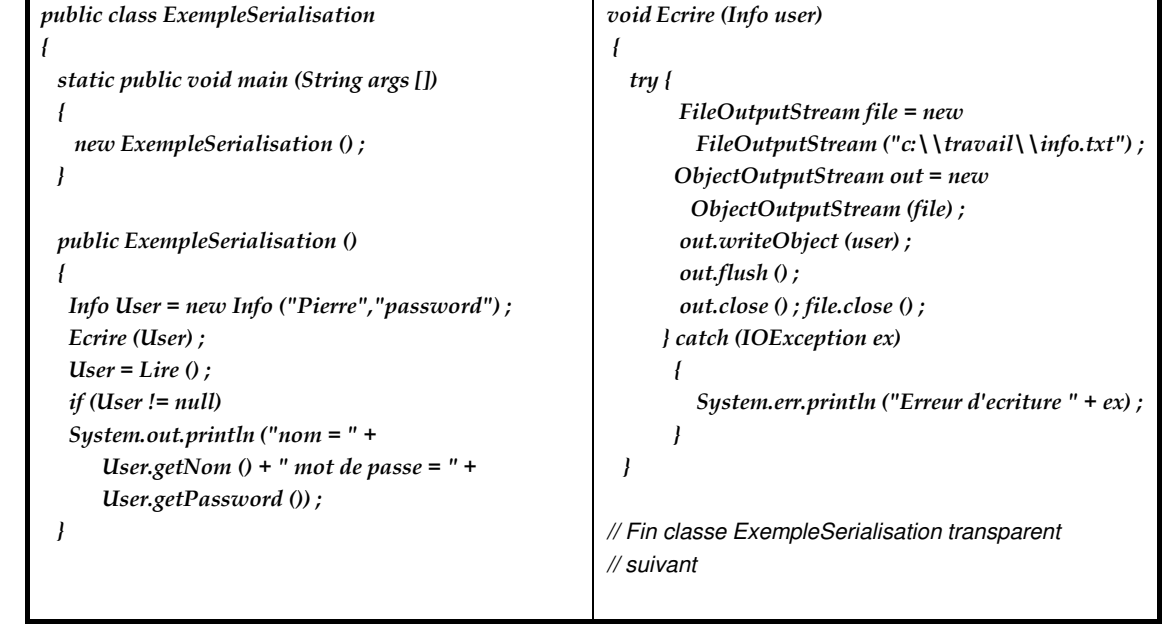

- Ecole Nationale Supérieure d'Ingénieurs de Caen - © dp - 107 - 107 -

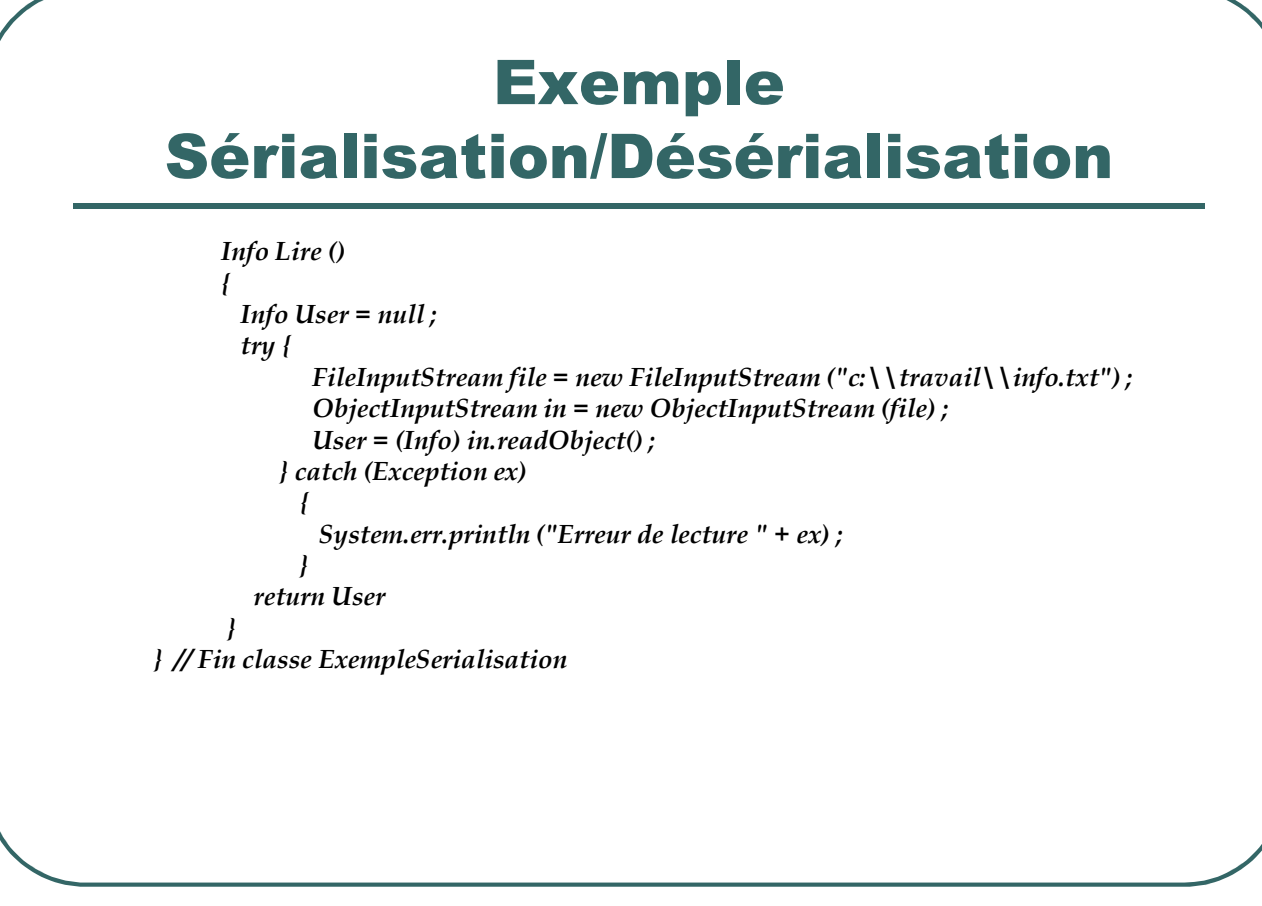

- Ecole Nationale Supérieure d'Ingénieurs de Caen - © dp - 108 - 108 -
## Le package java.nio

- Nouveau package de gestion des entrées/sorties introduit par la version 1.4.
- NIO permet d'utiliser des entrées/sorties plus rapides en gérant des <u>blocs</u> plutôt que des bytes ou caractères.
- Les objets de base pour ce type d'entrée sortie sont: *Buffer* et *Channel.*
- Un "*Buffer*" contient les données à lire ou écrire, un "*Channel*" désigne la source ou la destination de l'information.
- Une entrée/sortie sur un objet "*Channel*" transite obligatoirement par un objet "*Buffer*".

- Ecole Nationale Supérieure d'Ingénieurs de Caen - © dp - 109 - 109 -

#### L'objet "Buffer"

- Un "*Buffer*" est un objet contenant les informations à écrire ou recevant les informations lues.
- Le même objet "*Buffer*" peut être utilisé en entrée et en sortie.
- Outre le stockage, un objet "Buffer" fournit des informations sur l'opération d'entrée sortie.

- Ecole Nationale Supérieure d'Ingénieurs de Caen - © dp - 110 - 110 -

#### Les variables d'état d'un "Buffer"

- **•** position
	- indique la 1ère position libre dans la zone de stockage.
- **•** limit
	- quantité d'information restant à envoyer (écriture) ou espace restant disponible (lecture)
- capacity
	- taille maximale d'information pouvant être stockée dans un objet buffer

- Ecole Nationale Supérieure d'Ingénieurs de Caen - © dp - 111 -

#### Quelques méthodes de "Buffer"

- *flip ()*
	- positionne "limit" à "position" et remet "position" à 0.
- *clear ()*
	- positionne "limit" à capacity, remet "position" a 0 et efface la marque.
- $\bullet$  mark ()
	- Utilise "position" comme la marque courante
- $\bullet$  reset ()
	- Place "position" à la marque courante
- $\bullet$  rewind ()
	- Place 0 dans "position" et efface la marque
- Les différentes forme des méthodes *get()* et *put ()* permettent d'obtenir ou d'initialiser la zone de stockage d'un objet "*Buffer*".

- Ecole Nationale Supérieure d'Ingénieurs de Caen - © dp - 112 -

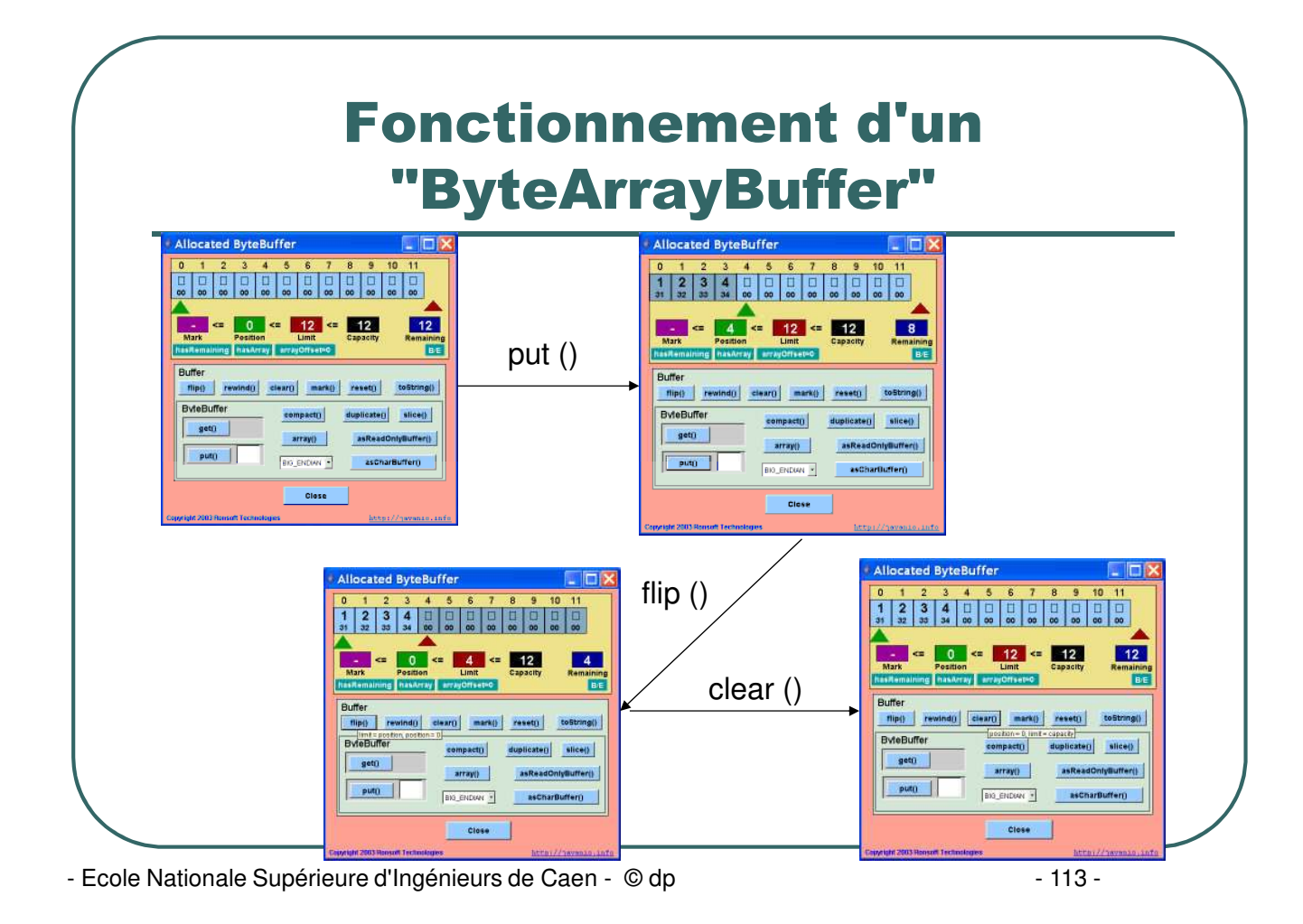

#### Quelques méthodes de manipulation d'un objet "Buffer"

#### • Allocation d'un buffer:

*ByteBuffer buffer = ByteBuffer.allocate (512) ; ou byte array [] = new byte [512] ;*

*ByteBuffer buffer = ByteBuffer.wrap (array) ;*

#### Decoupage d'un buffer

*ByteBuffer buffer = ByteBuffer.allocate (10) ; buffer.position (3) ; buffer.limit (7) ByteBuffer slice = buffer.slice () ;*

- Ecole Nationale Supérieure d'Ingénieurs de Caen - © dp - 114 -

## Exemple java.nio

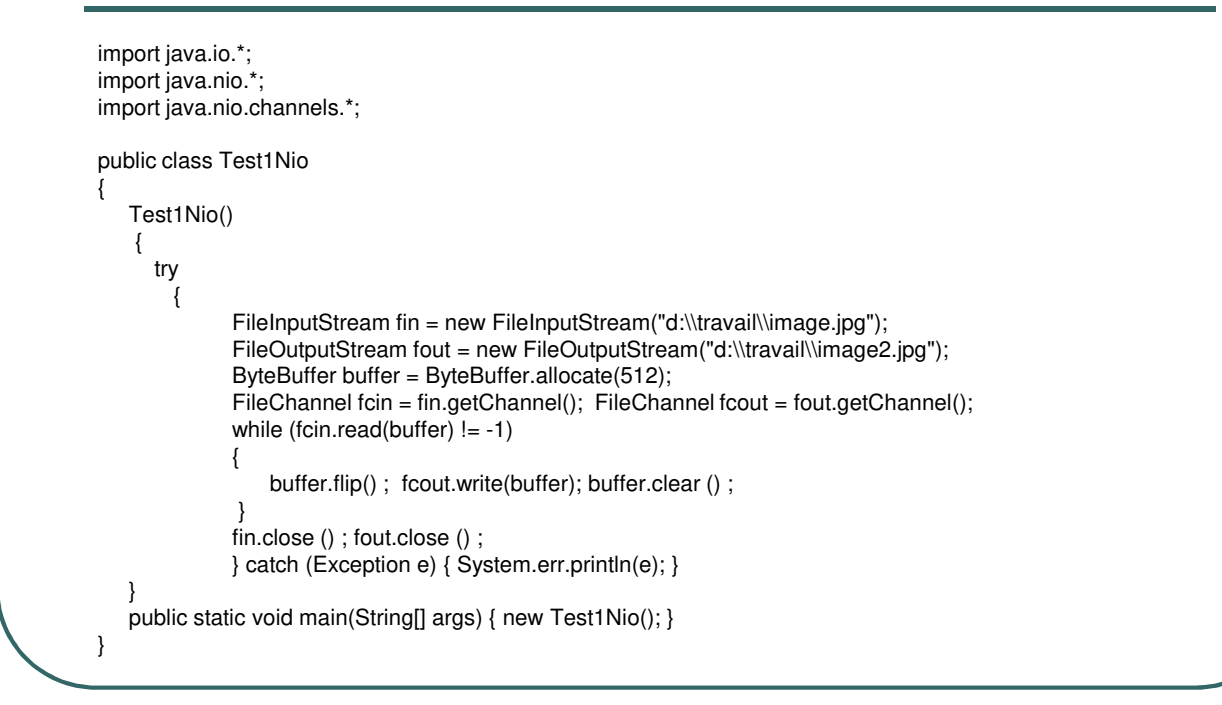

- Ecole Nationale Supérieure d'Ingénieurs de Caen - © dp - 115 - 115 -

## Différents types de buffer

- ByteBuffer
- **CharBuffer**
- IntBuffer
- **LongBuffer**
- **FloatBuffer**
- **DoubleBuffer**

- Ecole Nationale Supérieure d'Ingénieurs de Caen - © dp - 116 - 116 -

## Quelques "Channel"

- **FileChannel**
- ServerSocketChannel
- SocketChannel
- DatagramChannel
- SelectableChannel

- Ecole Nationale Supérieure d'Ingénieurs de Caen - © dp - 117 -

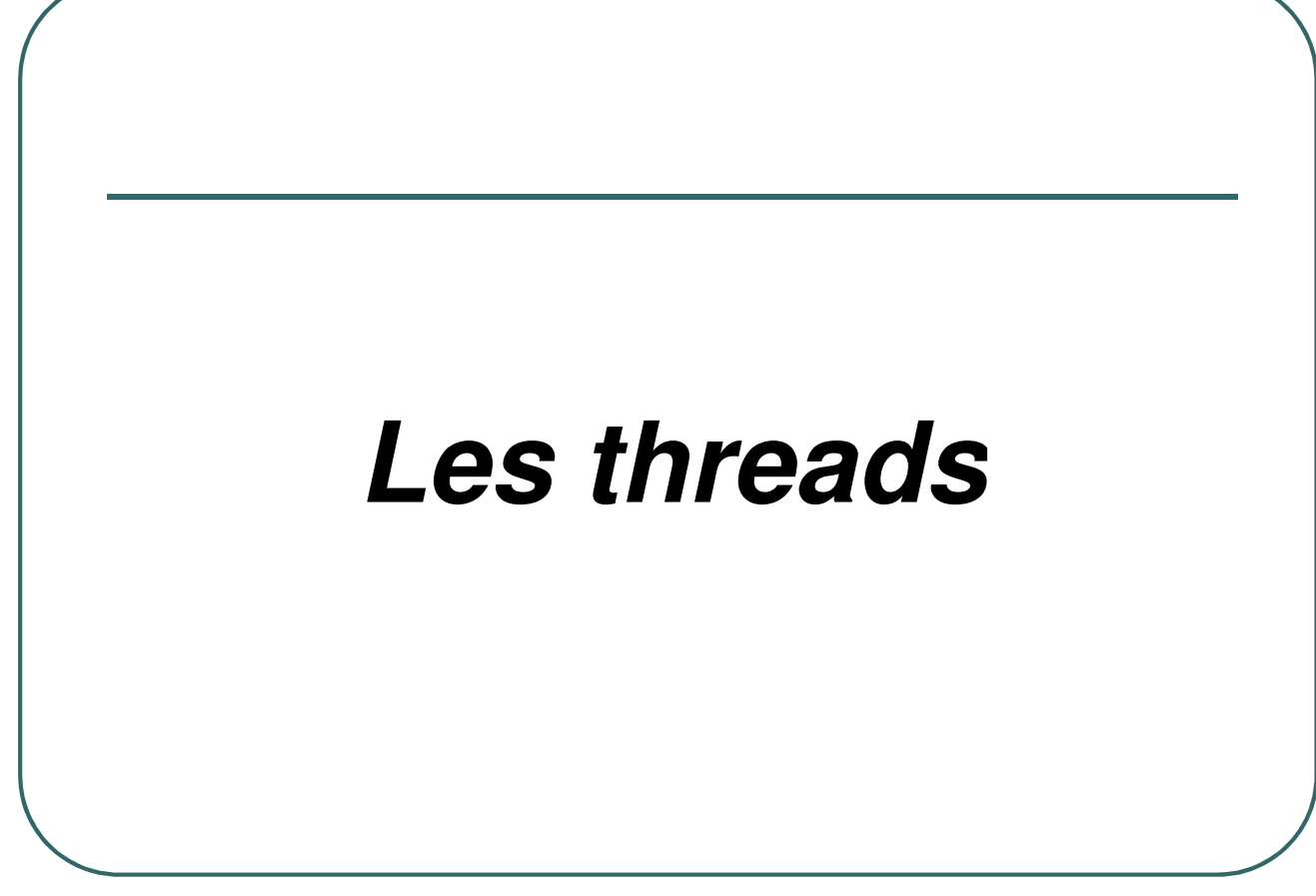

- Ecole Nationale Supérieure d'Ingénieurs de Caen - © dp - 118 - 118 -

#### Les threads

- **Un thread est une unité d'exécution au sein d'un même processus (ce n'est pas un autre processus).**
- **Tous les threads d'un même processus partagent la même zone mémoire.**
- **La programmation multithreads donne l'illusion de la simultanéité.**
- **La gestion des threads est dépendante de la JVM (problème pour la portabilité). Les threads peuvent être préemptifs ou coopératifs.**
- **Un thread possède un nom et une priorité.**
- **Un thread s'exécute jusqu'au moment où:**
	- ï **Un thread de plus grande priorité devient exécutable.**
	- ï **Une méthode** *wait ()***,** *yield ()* **ou** *sleep ()* **est lancée.**
	- ï **Son quota de temps a expiré dans un système préemptif.**

- Ecole Nationale Supérieure d'Ingénieurs de Caen - © dp - 119 - 119 -

#### Création d'un thread

- **Une classe est un thread si elle remplit une des deux conditions:**
	- ï **Elle étend la classe** *java.lang.Thread*
	- ï **Elle implémente l'interface** *java.lang.Runnable*
- **Le corps du thread est contenu dans une méthode:** *public void run ()*
- **Un thread est lancé par appel d'une méthode** *start ()*

- Ecole Nationale Supérieure d'Ingénieurs de Caen - © dp - 120 - 120 -

#### Premier exemple de création d'un thread

```
class MyThread extends Thread
{
         // Constructeur,données membres, méthodes éventuels
         …
        public void run ()
         {
            // corps du thread
         }
 }
MyThread thread = new MyThread () ; // Création du thread thread thread () ; // Appelle la méthode i
                                                  thread.start () ; // Appelle la méthode run ()
```
- Ecole Nationale Supérieure d'Ingénieurs de Caen - © dp - 121 -

#### Deuxième exemple de création d'un thread

```
class MyClass extends classe implements Runnable
{
 // Constructeur,données membres, méthodes éventuels
  …
  public void run ()
  {
        // corps du thread
  }
}
MyClass objet = new MyClass () ; // Création d'un objet MyClass
Thread thread = new Thread (objet) ; // Récupération du thread
thread.start () ; // Appelle la méthode run ()
```
- Ecole Nationale Supérieure d'Ingénieurs de Caen - © dp - 122 -

## Quelques méthodes de la classe java.lang.Thread

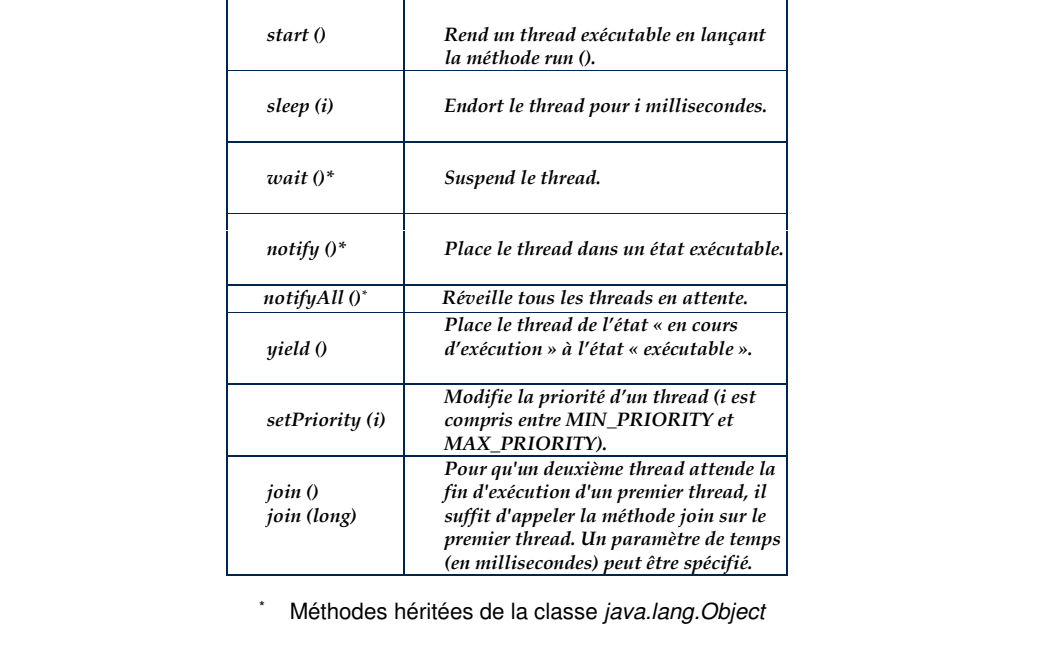

- Ecole Nationale Supérieure d'Ingénieurs de Caen - © dp - 123 - 123 -

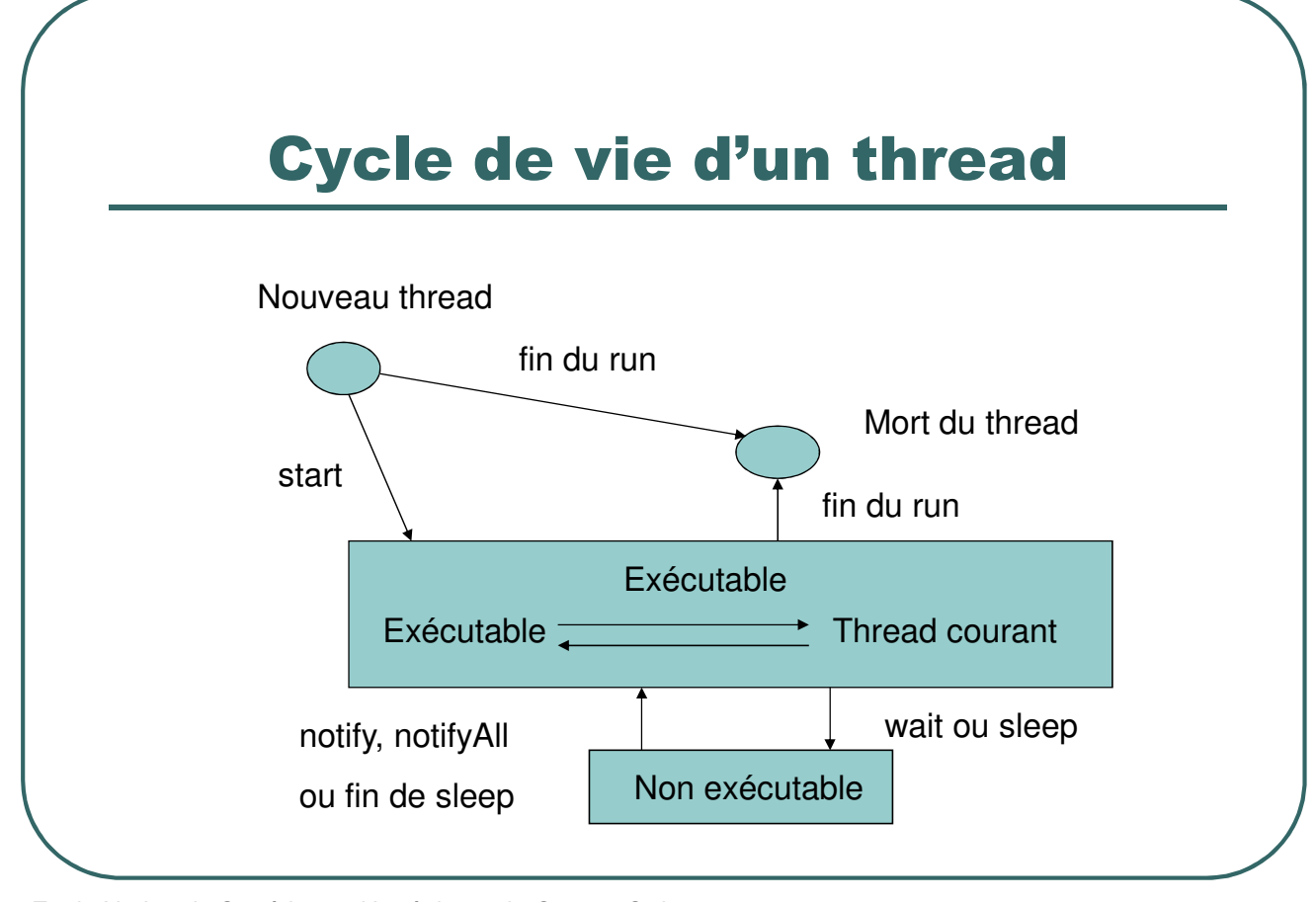

- Ecole Nationale Supérieure d'Ingénieurs de Caen - © dp - 124 -

#### Arrêt d'un thread

- La méthode *stop ()* est dépréciée.
- Un thread s'arrête lorsqu'il n'y a plus d'instruction à exécuter dans la méthode *run ().*
- **Une solution possible:**

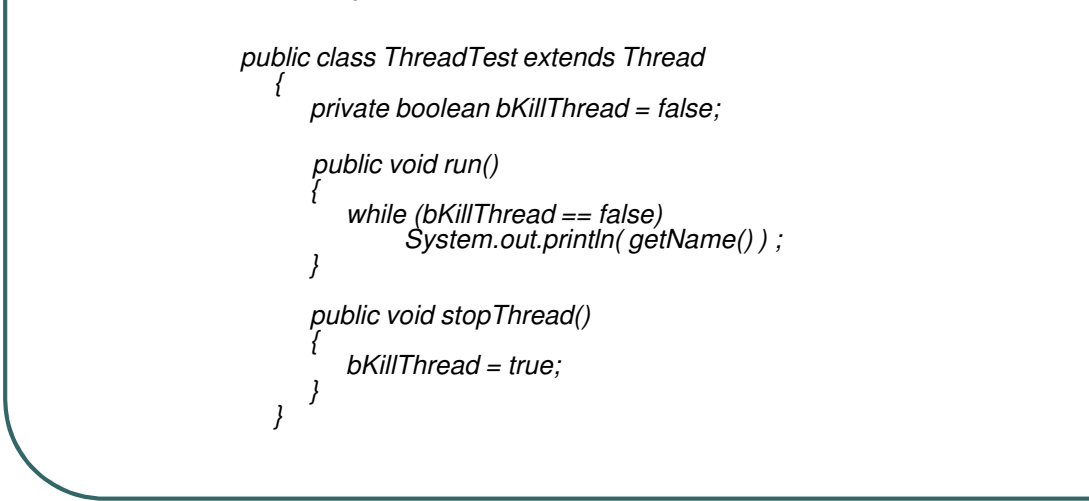

- Ecole Nationale Supérieure d'Ingénieurs de Caen - © dp - 125 -

#### **Synchronisation**

- ï**Plusieurs threads accédant à une même donnée doivent être synchronisés**
- ï**La synchronisation peut se faire sur un objet (pas de synchronisation possible pour une variable d'un type de base).**
- ï**Mot clé:** *synchronized*
- ï**Si un thread invoque une méthode "***synchronized***" d'un objet, celui-ci est verrouillé pour toutes ses méthodes "***synchronized***".**

- Ecole Nationale Supérieure d'Ingénieurs de Caen - © dp - 126 -

#### Premier exemple de synchronisation *class Compteur { private int valeur ; // Si plusieurs threads dispose d'une référence sur un // objet de classe « Compteur », un seul thread à la fois // pourra pénétrer dans la méthode incrémente de cet objet. synchronized void incremente () { valeur += 1 ; } int Combien () { return valeur ; } }*

- Ecole Nationale Supérieure d'Ingénieurs de Caen - © dp - 127 -

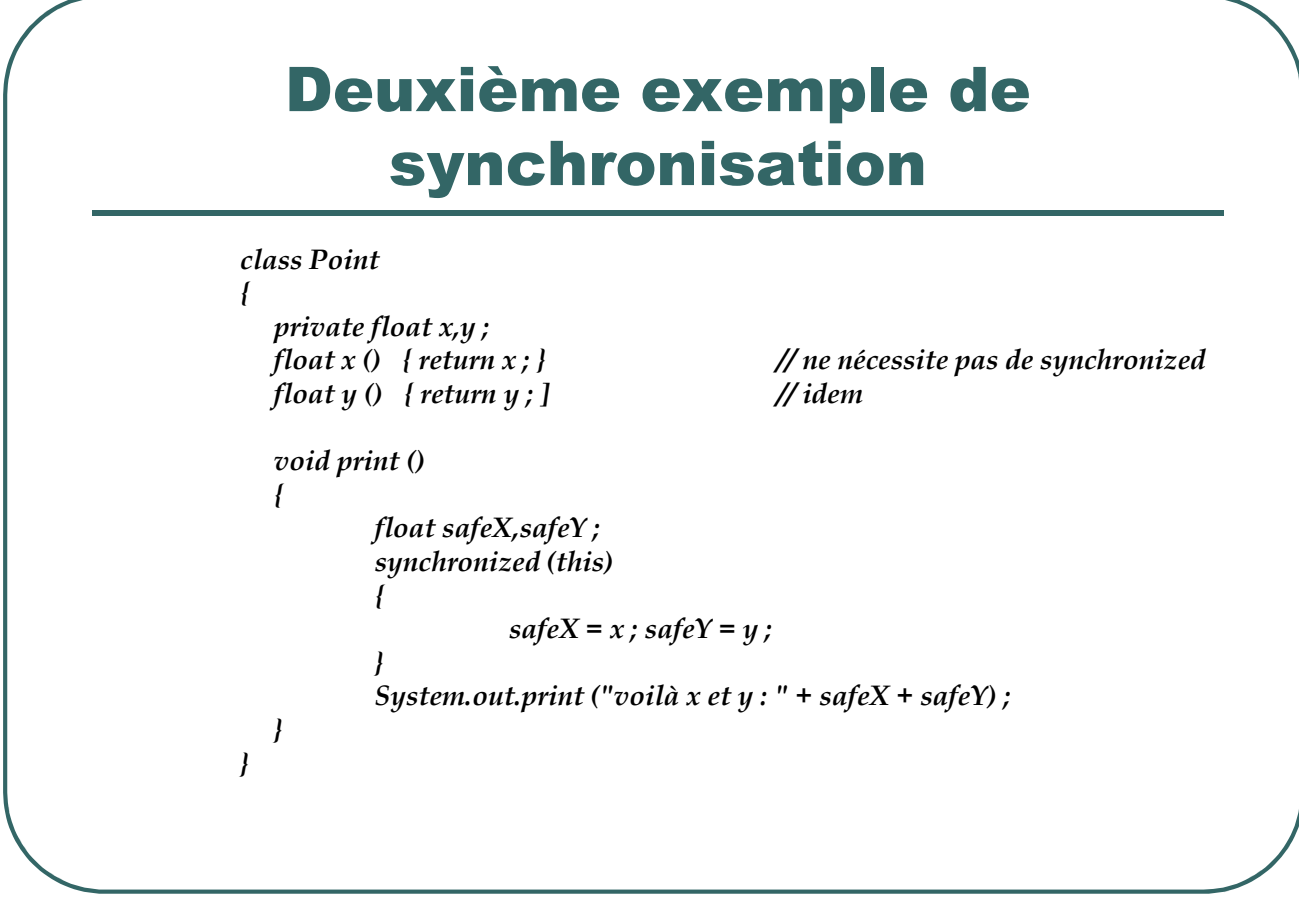

- Ecole Nationale Supérieure d'Ingénieurs de Caen - © dp - 128 - 128 -

#### Synchronisation sur une variable de classe

- **Dans les exemples précédents,** *synchronized* **ne protégeait que l'instance d'une classe.**
- **Une variable de classe peut appartenir à plusieurs instances.**
- **Il faut dans ce cas protéger une classe et pas seulement une instance de classe.**

- Ecole Nationale Supérieure d'Ingénieurs de Caen - © dp - 129 - 129 -

## Exemple de synchronisation sur une variable de classe

```
class Compteur
             {
              private static int valeur ;
              void incremente ()
               {
                 synchronized (getClass ()) { valeur += 1 ; }
               }
              int Combien () { return valeur ; }
             }
 public final Class getClass(): renvoie la classe de l'objet.
 Tous les objets de classe Compteur seront bloqués dans la
  méthode incremente().
```
- Ecole Nationale Supérieure d'Ingénieurs de Caen - © dp - 130 - 130 -

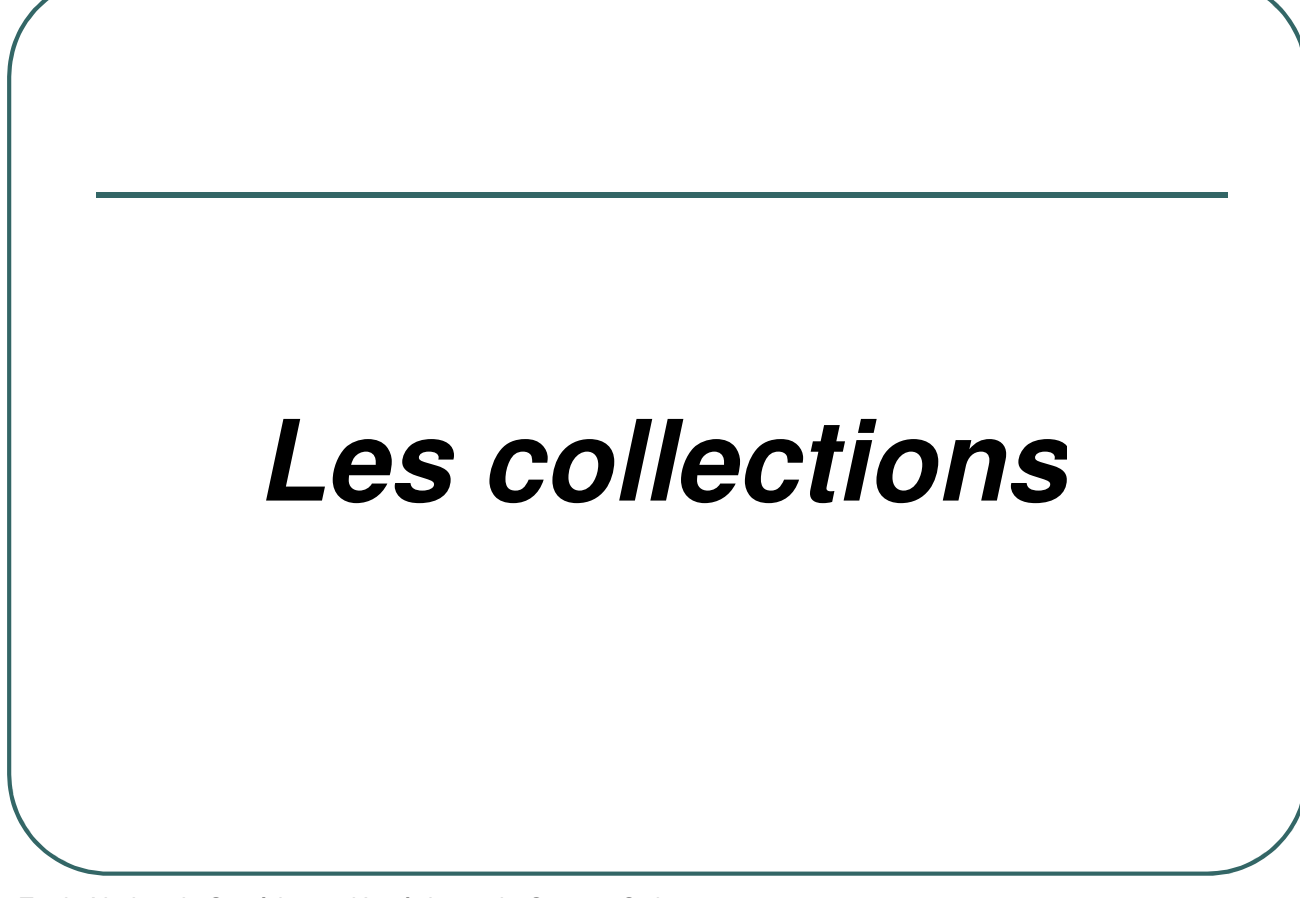

- Ecole Nationale Supérieure d'Ingénieurs de Caen - © dp - 131 -

#### Les collections

- Les collections sont des objets permettant de gérer des ensembles d'objets avec éventuellement la possibilité de gérer les doublons, les ordres de tri, etc.
- La version 1 de Java proposait:
	- *java.util.Vector, java.util.Stack, java.util.Hashtable*
	- Une interface *java.util.iterator* permettant de parcourir ces objets

- Ecole Nationale Supérieure d'Ingénieurs de Caen - © dp - 132 -

# Exemple de la collection "stack"

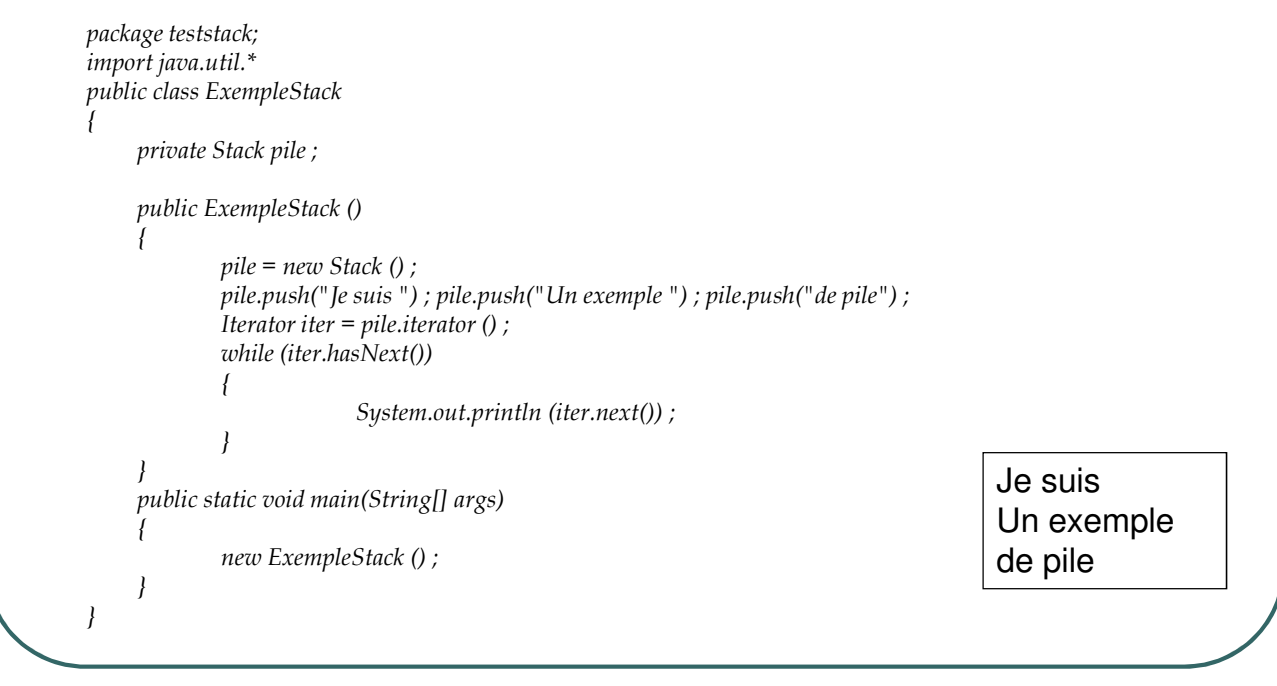

- Ecole Nationale Supérieure d'Ingénieurs de Caen - © dp - 133 -

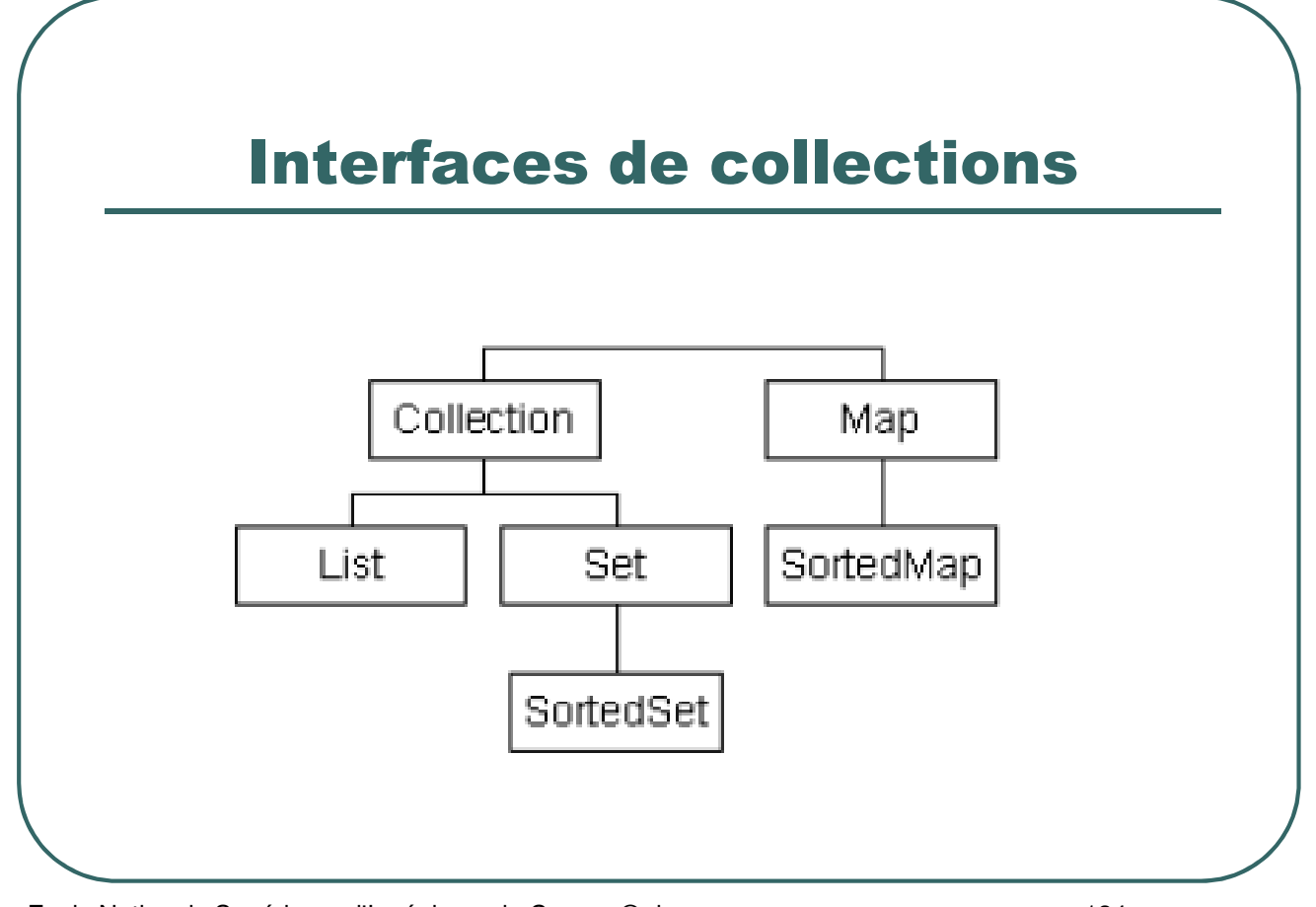

- Ecole Nationale Supérieure d'Ingénieurs de Caen - © dp - 134 -

#### Collection à partir de java 2

- Collection : interface qui est implémentée par la plupart des objets qui gèrent des collections.
- $\bullet$  Map: interface qui définit des méthodes pour des objets qui gèrent des collections sous la forme clé/valeur
- $\cdot$  Set: interface pour des objets qui n'autorisent pas la gestion des doublons dans l'ensemble
- $\bullet$  *List*: interface pour des objets qui autorisent la gestion des doublons et un accès direct à un élément
- SortedSet: interface qui étend l'interface Set et permet d'ordonner l'ensemble
- SortedMap: interface qui étend l'interface Map et permet d'ordonner l'ensemble

- Ecole Nationale Supérieure d'Ingénieurs de Caen - © dp - 135 - 135 -

## Implémentation des interfaces

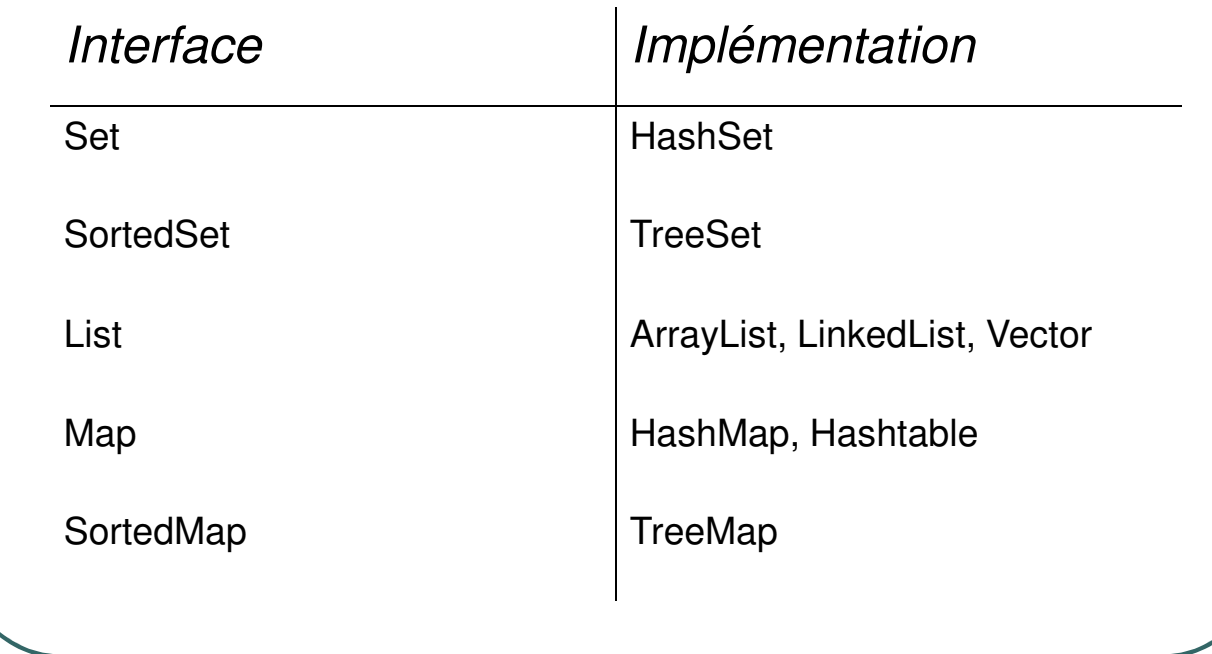

- Ecole Nationale Supérieure d'Ingénieurs de Caen - © dp - 136 - 136 -

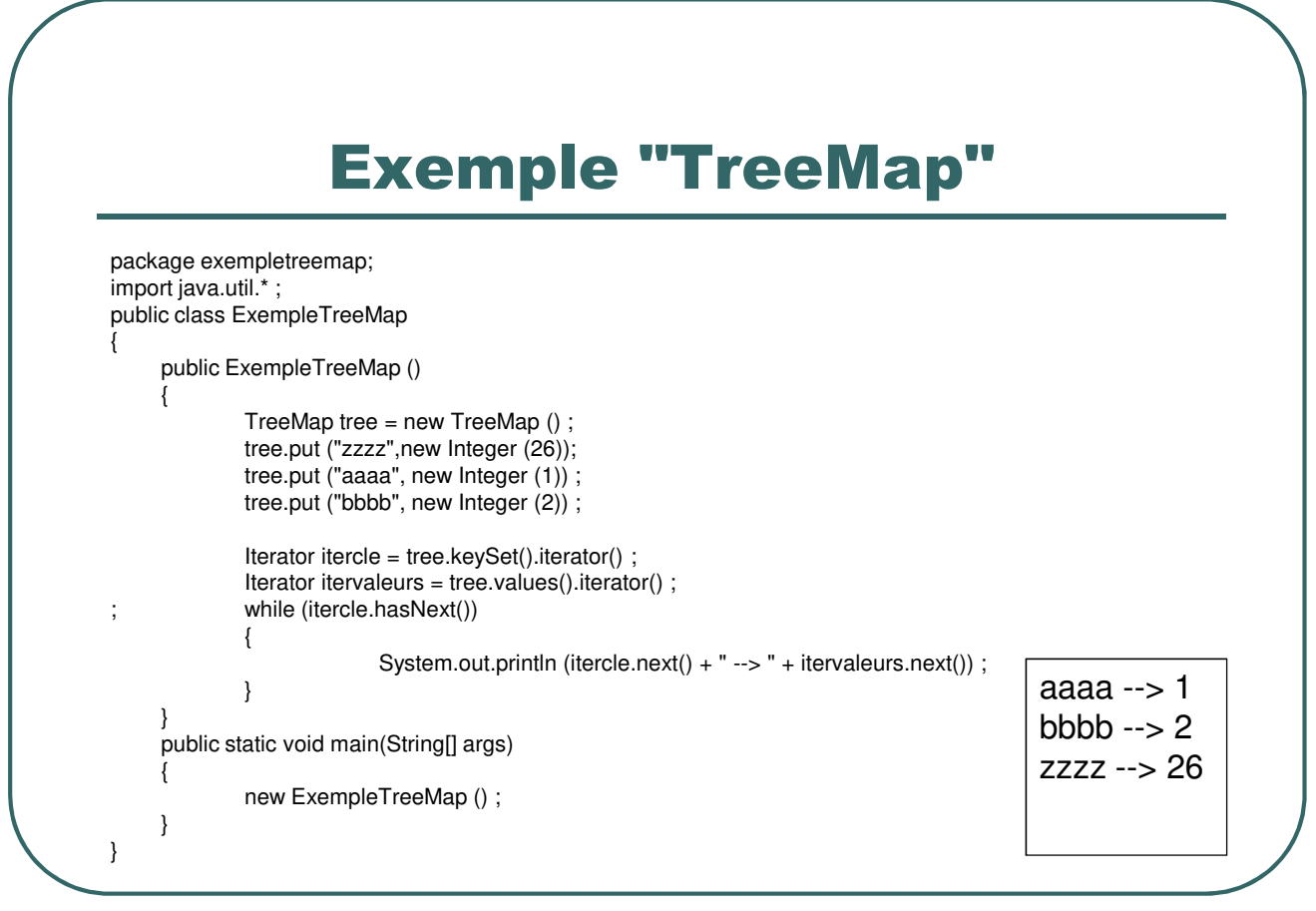

- Ecole Nationale Supérieure d'Ingénieurs de Caen - © dp - 137 -

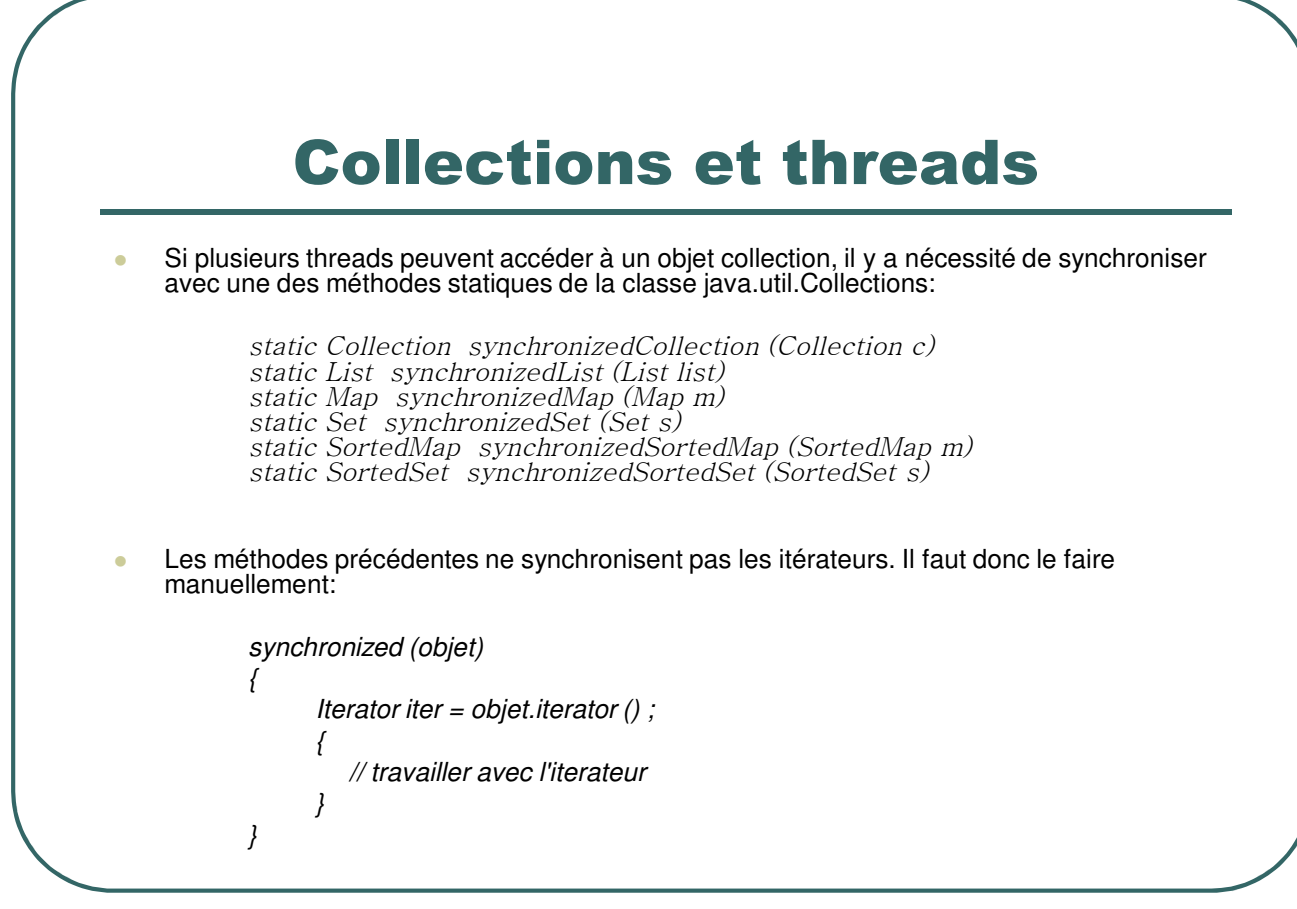

- Ecole Nationale Supérieure d'Ingénieurs de Caen - © dp - 138 - 138 -

#### Collections et threads

**Modifications de l'exemple précédent:** 

*SortedMap tree = Collections.synchronizedSortedMap(new TreeMap ()) ;*

```
synchronized (tree)
{
       Iterator itercle = tree.keySet().iterator() ;
       Iterator itervaleurs = tree.values().iterator() ;
       while (itercle.hasNext())
       {
         System.out.println (itercle.next() + " --> " + itervaleurs.next()) ;
       }
}
```
- Ecole Nationale Supérieure d'Ingénieurs de Caen - © dp - 139 - 139 -

*…..*

## Une table particulière: java.util.Properties

 La classe *java.util.Properties* est une table de hachage pour définir des variables d'environnement sous la forme (nom\_variable, valeur)

**Exemple:** 

*Properties props = new Properties () ; props.put ("monApp.xSize","50") ;*

- La méthode statique *System.getProperties ()* retourne les variables d'environnement définies telles que:
	- *java.vendor java.home file.separator path.separator user.name user.home user.dir …*

- Ecole Nationale Supérieure d'Ingénieurs de Caen - © dp - 140 - 140 -

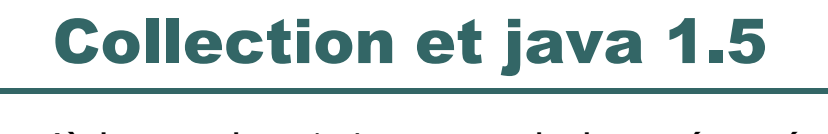

 Jusqu'à la version 1.4, on stockait et récupérait des "*Object*" d'une collection.

Exemple:

*ArrayList liste = new ArrayList () liste.add (new MaClasse ()) ; MaClasse obj = (MaClasse) liste.get (0) ;*

- **Depuis la version 1.5, il est recommandé de** spécifier la nature des objets stockés.
- **Exemple:**

*ArrayList<MaClasse> liste = new ArrayList<MaClasse> () ; liste.add (new MaClasse ()) MaClasse obj = liste.get (0) ;*

- Ecole Nationale Supérieure d'Ingénieurs de Caen - © dp  $-141 - 141$ 

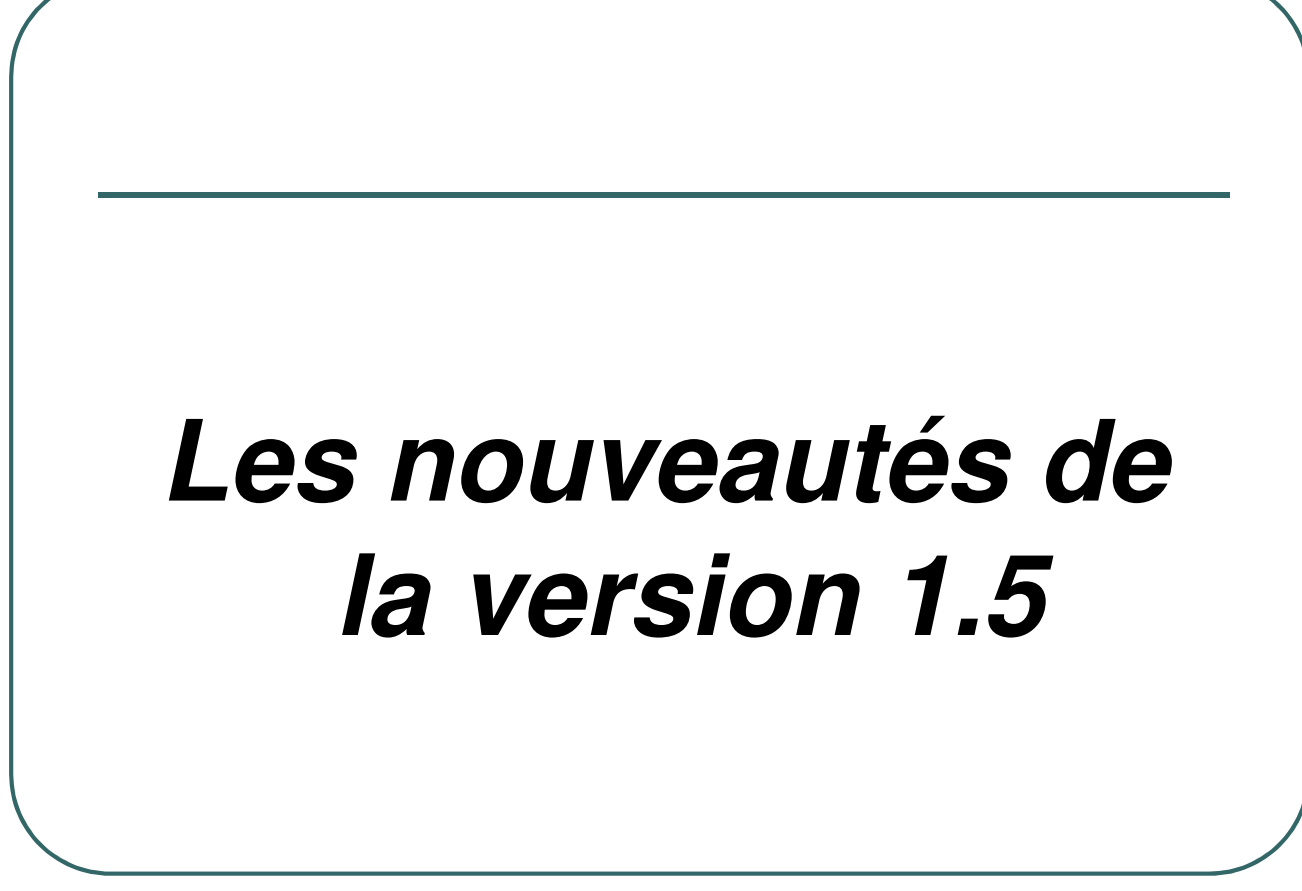

- Ecole Nationale Supérieure d'Ingénieurs de Caen - © dp - 142 -

#### Nouveautés de la version 1.5

- La version 1.5 (nom de code Tiger) est une évolution majeure du langage Java.
- Les évolutions précédentes (hormis la 1.1) n'apportaient en général que des nouvelles classes internes.

- Ecole Nationale Supérieure d'Ingénieurs de Caen - © dp - 143 - 143 -

## Autoboxing/Unboxing

- **L'autoboxing permet de transformer** automatiquement une variable de type scalaire en un objet du type correspondant (exemple: int  $\rightarrow$ Integer).
- L'Unboxing est l'opération inverse (exemple: Integer  $\rightarrow$  int).
- Ces propriétés sont définies dans la JSR 201.

- Ecole Nationale Supérieure d'Ingénieurs de Caen - © dp - 144 -
#### Exemple AutoBoxing/UnBoxing

*import java.util.\* ;*

```
public class AutoBoxing
```

```
{ public static void main (String args [])
       {
                       new AutoBoxing () ;
       }
       public AutoBoxing ()
       {
           Vector liste = new Vector () ;
           for (int i = 1 ; i <= 5 ; i++) { liste.add (i) ; } // liste.add (new Integer (i))
           for (int i = 0 ; i < liste.size () ; i++) System.out.println (liste.get (i)) ;
       }
}
```
- Ecole Nationale Supérieure d'Ingénieurs de Caen - © dp - 145 -

### L'importation statique

 L'importation statique allège l'écriture pour l'accès aux données et aux méthodes statiques d'une classe. Elle est définie par la JSR 201

```
import static java.lang.Math.* ; // Nouveauté: mot clé static
```

```
public class TestStaticImport
```
*{*

*}*

*} }*

*public static void main (String args [])*

```
{
 new TestStaticImport () ;
```
*public TestStaticImport ()*

*{ System.out.println (PI) ; // Remplace Math.Pi grâce à l'importation statique*

- Ecole Nationale Supérieure d'Ingénieurs de Caen - © dp - 146 -

#### Boucles évoluées

 La syntaxe des boucles a été simplifiée pour le parcours des éléments d'un tableau ou d'une collection.

**Exemple:** 

*int tableau [] = {0,1,2,3,4,5} ; for (int i : tableau) System.out.println (i) ;*

- Ecole Nationale Supérieure d'Ingénieurs de Caen - © dp - 147 -

#### Les arguments variables

- Cette fonctionnalité, définie par la JSR 201,permet de transmettre un nombre variable d'arguments d'un type donné à une fonction.
- Les arguments seront transmis comme un tableau. On peut transmettre soit un tableau, soit une liste unitaire mais pas les deux en même temps.

- Ecole Nationale Supérieure d'Ingénieurs de Caen - © dp  $-148 - 148$ 

# Exemples de liste variable d'arguments

*public class VarArgs*

*{*

```
public static void main(String[] args)
    {
           new VarArgs () ;
    }
   public VarArgs ()
    {
            System.out.println(additionner (1,2,3)) ;
            System.out.println (additionner (4,5,6,7,8,9)) ;
    }
    public int additionner (int ... valeurs) // … indique une liste variable d'entiers
    {
           int total = 0 ;
            for (int val : valeurs) total += val ;
           return total ;
    }
}
```
- Ecole Nationale Supérieure d'Ingénieurs de Caen - © dp - 149 -

# Le type énuméré

- Défini par la JSR 201, le type énuméré permet de définir un ensemble fini de valeurs.
- **Exemple de type énuméré:** *public enum MaCouleur { BLEU , BLANC , ROUGE } ;*
- Le compilateur créera une classe avec les caractéristiques suivantes:
	- Un champ *static* pour chaque élément de la déclaration.
	- Une méthode *values()* qui renvoie un tableau avec les éléments définis.
	- Une méthode *valueOf(String)* qui retourne la valeur correspondante à la chaîne.
	- La classe implémente les interfaces *Comparable* et *Serializable*
	- Les méthodes *toString(), equals(), hashCode() et compareTo()* sont redéfinies.

- Ecole Nationale Supérieure d'Ingénieurs de Caen - © dp - 150 - 150 -

#### Exemple de type énuméré

*public class TestEnum*

```
{
    private String Objet ;
    private enum MaCouleur { BLEU , BLANC , ROUGE } ;
     private MaCouleur Couleur ;
    public static void main(String[] args) { new TestEnum ("voiture",MaCouleur.ROUGE) ; }
    public TestEnum (String obj, MaCouleur c)
     {
             Objet = obj ; Couleur = c ;
             afficherObjet () ;
             System.out.println (c) ; // Affichera "ROUGE"
     }
    void afficherObjet ()
     {
             switch (Couleur)
              {
                           case BLEU : System.out.println (Objet + " de couleur bleue") ; break ;
                           case BLANC: System.out.println (Objet + " de couleur blanche") ; break ;
                           case ROUGE: System.out.println (Objet + " de couleur rouge") ; break ;
                           default: System.out.println (Objet + " de couleur inconnue") ;
             }
     }
}
```
- Ecole Nationale Supérieure d'Ingénieurs de Caen - © dp - 151 - 151 -

# Affichage formaté

- La classe *System.out* dispose maintenant d'une méthode *printf* analogue à celle du langage C.
- **Les caractères de formatage sont similaires au langage C à l'exception du \n remplacé par %n** (pour des questions de portabilité).
- **Exemple:** *public class IOFormatted { public static void main(String[] args) { new IOFormatted () ; } public IOFormatted () { String chaine = "Bonjour" ; int i = 1 ; System.out.printf ("la chaine vaut %s%n",chaine) ; System.out.printf ("l'entier vaut %10d%n",i) ; } }*

- Ecole Nationale Supérieure d'Ingénieurs de Caen - © dp - 152 -

### Saisie formatée

- La classe *java.util.Scanner* permet des entrées formatées similaires à la fonction *scanf* du langage C.
- Exemple:

```
import java.util.* ;
public class IOFormatted
{
    public static void main(String[] args) { new IOFormatted () ; }
    public IOFormatted ()
     {
       String chaine ;
       int i = 0 ;
       Scanner clavier = new Scanner (System.in) ;
       chaine = clavier.next () ;
      try { i = clavier.nextInt() ;
          } catch (InputMismatchException e)
           {
                     System.err.println("l'entier saisi est incorrect") ;
           }
       System.out.printf ("la chaine vaut %s%n",chaine) ;
       System.out.printf ("l'entier vaut %d%n",i) ;
     }
}
```
- Ecole Nationale Supérieure d'Ingénieurs de Caen - © dp - 153 - 153 -

# Quelques utilisations de java.util.Scanner

**Exemple 1:** 

*String chaine ; Scanner clavier = new Scanner (System.in) ; try { chaine = clavier.next (java.util.regex.Pattern.compile("[Oo]")) ; } catch (InputMismatchException e) { System.err.println ("O ou o attendu") ; }* Exemple 2: *Scanner* versus *StringTokenizer String chaine ; chaine = "1 test 2 test rouge test bleu test " ; Scanner s = (new Scanner (chaine)).useDelimiter ("\\stest\\s") ; System.out.println (s.nextInt ()) ; System.out.println (s.nextInt ()) ; System.out.println (s.next ()) ; System.out.println (s.next ()) ;*

- Ecole Nationale Supérieure d'Ingénieurs de Caen - © dp - 154 -

#### Les types génériques

- Les types génériques, définis par la JSR 14, permettent de spécifier le type d'objets que l'on va placer dans une collection d'objets (List, Vector)
- **Avantages:** 
	- meilleure lisibilité: on connaît à la lecture du programme quel type d'objets seront placés dans la collection.
	- La vérification peut être fait à la compilation.
	- Le cast pour récupérer un objet de la collection est devenu implicite (sans cette fonctionnalité, il fallait faire un cast explicite, sachant que celui-ci peut échouer mais cela n'était détectable qu'à l'exécution).
- La syntaxe pour utiliser les types génériques utilise les symboles < et  $\mathbf{L}$

- Ecole Nationale Supérieure d'Ingénieurs de Caen - © dp - 155 - 155 -

#### Exemple de type générique

```
import java.util.* ;
public class TestGenerique
{
     public static void main(String[] args) { new TestGenerique () ; }
     public TestGenerique ()
      {
              String chaine,str ;
              boolean bFinBoucle = false ;
              List<String> liste = new ArrayList () ;
              Scanner clavier = new Scanner (System.in) ;
              while (bFinBoucle == false)
               {
                            chaine = clavier.next () ;
                            if (chaine.equalsIgnoreCase("quit") == false)
                                          liste.add (chaine) ; // on ne peut stocker que des Strings
                            else bFinBoucle = true ;
               }
               for (Iterator<String> iter = liste.iterator (); iter.hasNext () ;)
               {
                            str = iter.next () ; // Pas de cast ici
                            System.out.println (str) ;
               }
      }
}
```
- Ecole Nationale Supérieure d'Ingénieurs de Caen - © dp - 156 - 156 -

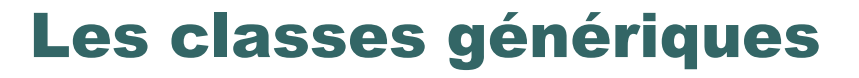

*public class TestClasseGenerique*

```
{
    public static void main(String[] args)
     {
             new TestClasseGenerique () ;
     }
    public TestClasseGenerique ()
     {
             new MaClasseGenerique<String,Integer> ("Dupont",33) ;
     }
}
class MaClasseGenerique<T1,T2>
{
    private T1 param1 ;
    private T2 param2 ;
    public MaClasseGenerique (T1 param1,T2 param2)
     {
             this.param1 = param1 ;
     }
     public T1 getParam1 () { return param1 ; }
     public T2 getParam2 () { return param2 ; }
}
```
- Ecole Nationale Supérieure d'Ingénieurs de Caen - © dp - 157 -

#### Les annotations

- Une annotation permet de marquer certains éléments du langage.
- Une annotation pourra ensuite être utilisée à la compilation ou à l'exécution pour automatiser certaines tâches.
- **Création d'une annotation:** *public @interface MonAnnotation {*
- **Utilisation d'une annotation:** *@MonAnnotation*

*}*

 Une annotation peut être utilisée sur différents types d'éléments du langage: package, class, interface, enum, annotation, méthodes paramètre, champs d'une classe, variables locales

- Ecole Nationale Supérieure d'Ingénieurs de Caen - © dp - 158 - 158 -

# Les annotations standards

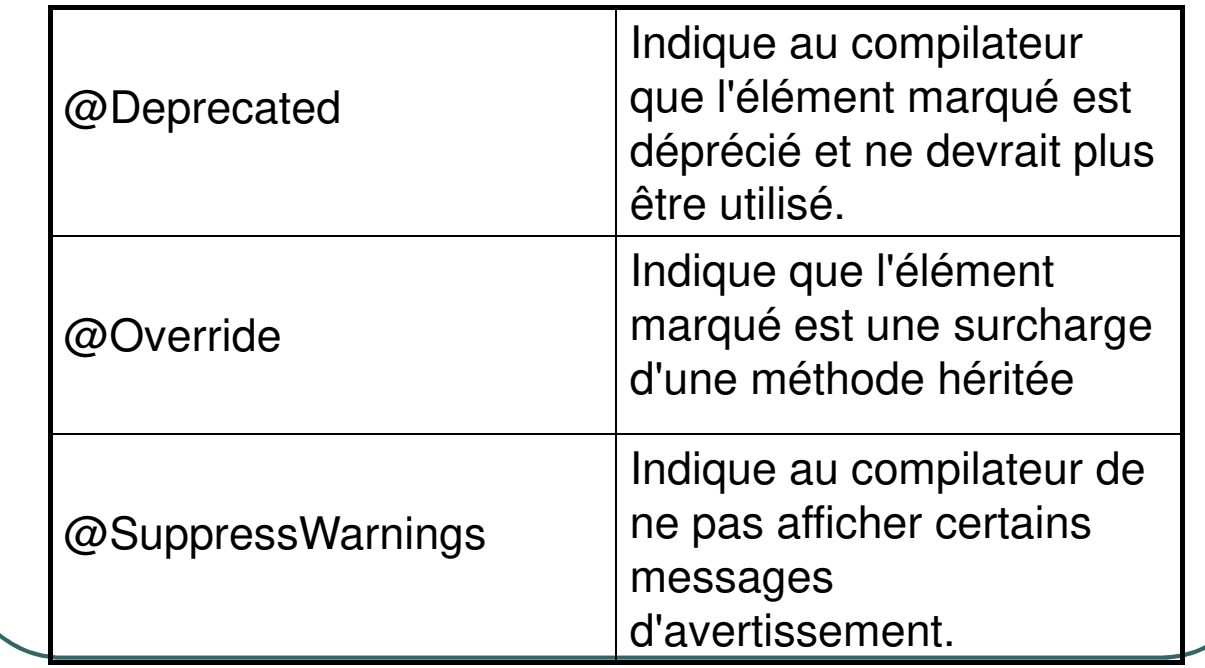

- Ecole Nationale Supérieure d'Ingénieurs de Caen - © dp - 159 - 159 -

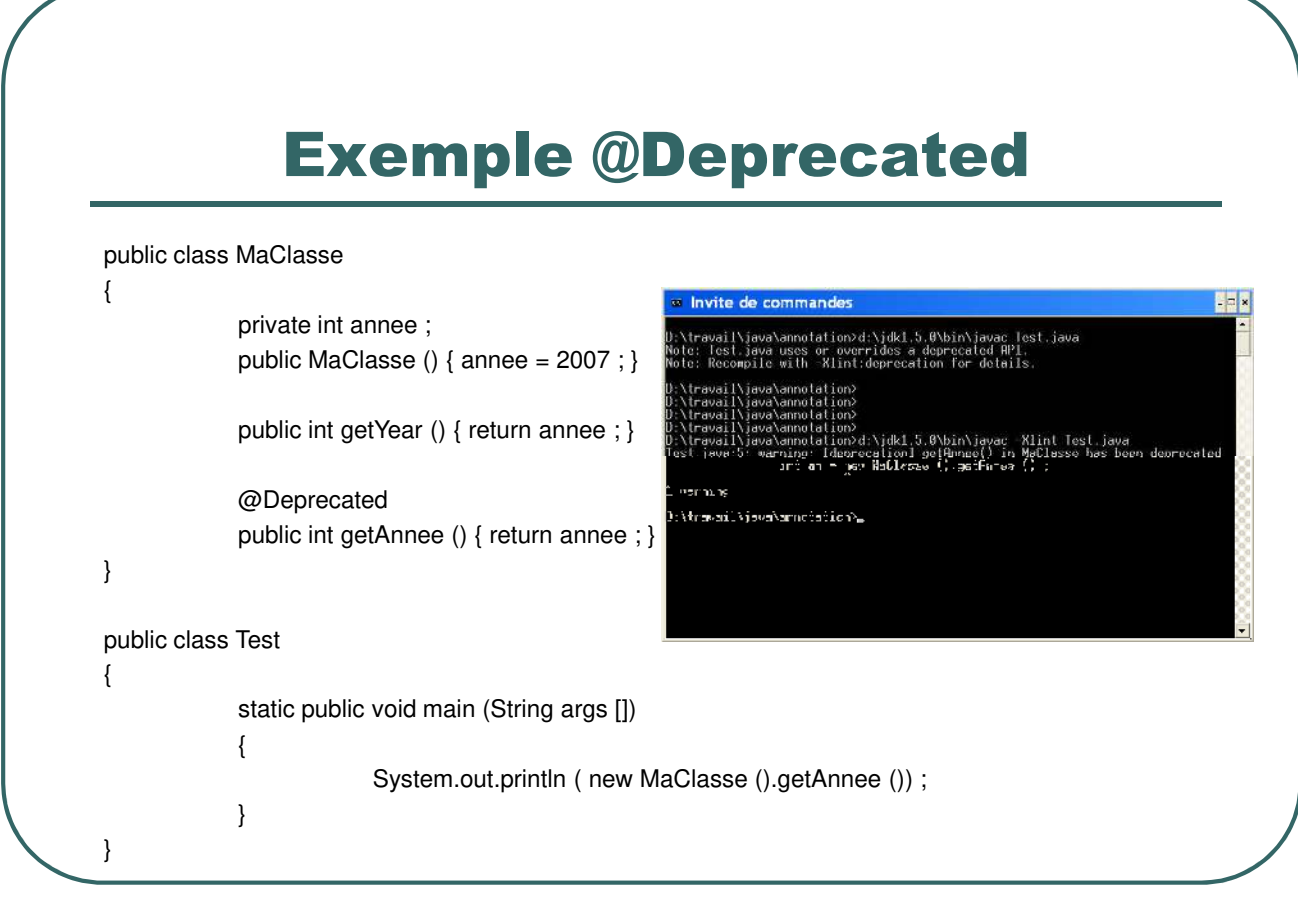

- Ecole Nationale Supérieure d'Ingénieurs de Caen - © dp - 160 - 160 -

#### Exemple @SuppressWarnings

 Liste des avertissements: *all,deprecation,unchecked,fallthrough,path,serial,finally, deprecation -unchecked,-fallthrough,-path,-serial,-finally*

#### **Exemples:**

*@SuppressWarnings ("deprecation") public class VieilleClasse { … }*

*@SuppressWarnings ("deprecation") public int methode () { … }*

- Ecole Nationale Supérieure d'Ingénieurs de Caen - © dp - 161 -

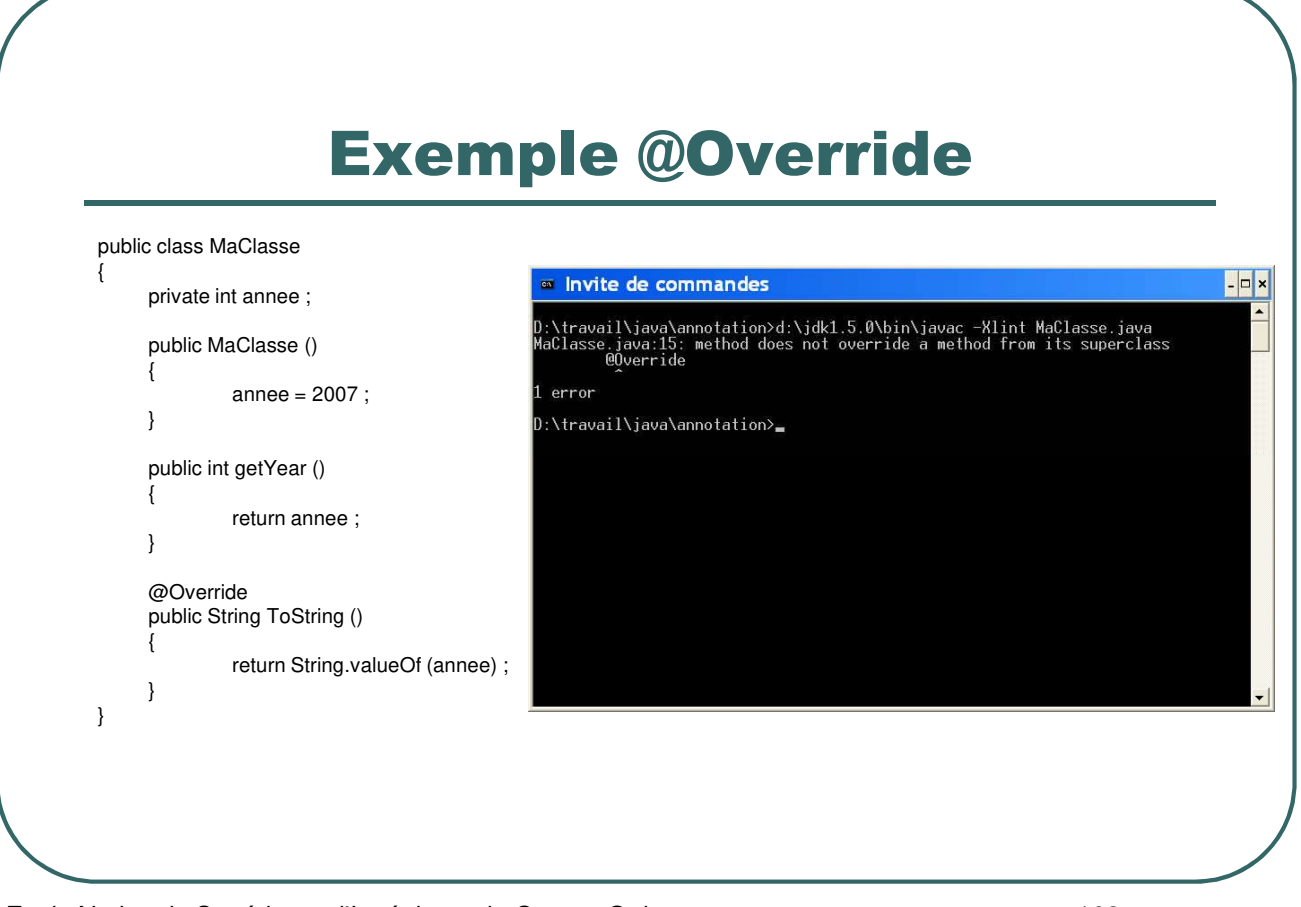

- Ecole Nationale Supérieure d'Ingénieurs de Caen - © dp - 162 -

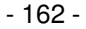

#### Les meta-annotations

- Une méta annotation permet d'annoter une autre annotation afin d'indiquer au compilateur des informations supplémentaires.
- Les méta annotations sont dans le package *java.lang.annotation*:
	- @Documented
	- @Inherited
	- @Retention
	- @Target

- Ecole Nationale Supérieure d'Ingénieurs de Caen - © dp - 163 -

# Les méta annotations

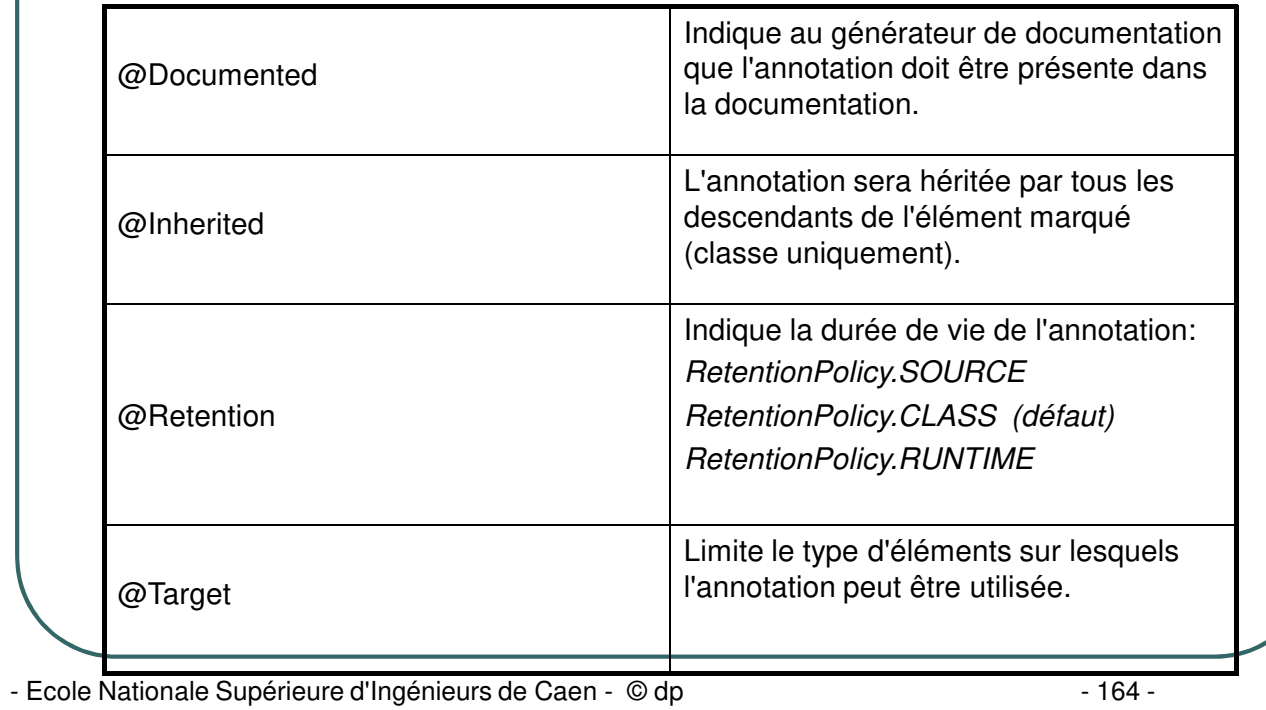

# Exemple @Documented

*public @interface Annotation1*

*{ }*

*{*

*}*

*{*

*}*

*import java.lang.annotation.Documented ; @Documented public @interface Annotation2*

*public class MaClasse*

*… @Annotation1 public int getYear () { return annee ; }*

*@Annotation2 public int getAnnee () { return annee ; }*

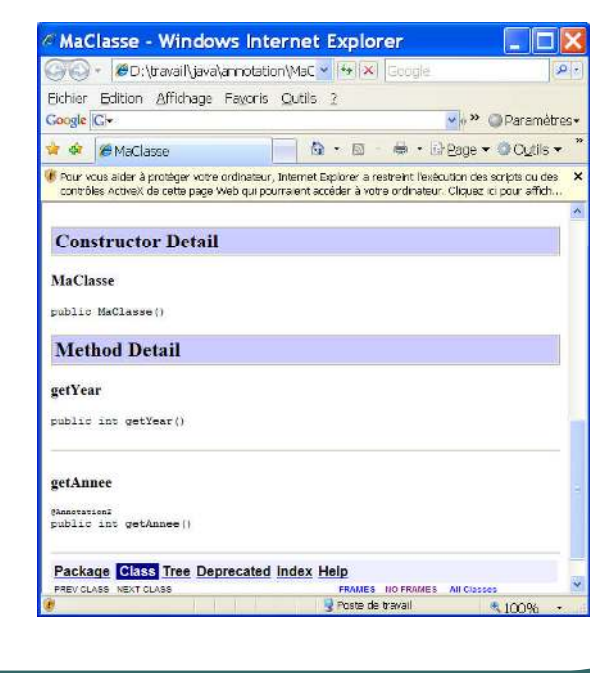

- Ecole Nationale Supérieure d'Ingénieurs de Caen - © dp - 165 -

# Exemple @Inherited

*import java.lang.annotation.Inherited ; @Inherited public @interface Annotation1 {*

*@Annotation1 public class MaClasse { … }*

*}*

Toutes les classes étendant *MaClasse* hériteront de l'annotation

- Ecole Nationale Supérieure d'Ingénieurs de Caen - © dp - 166 -

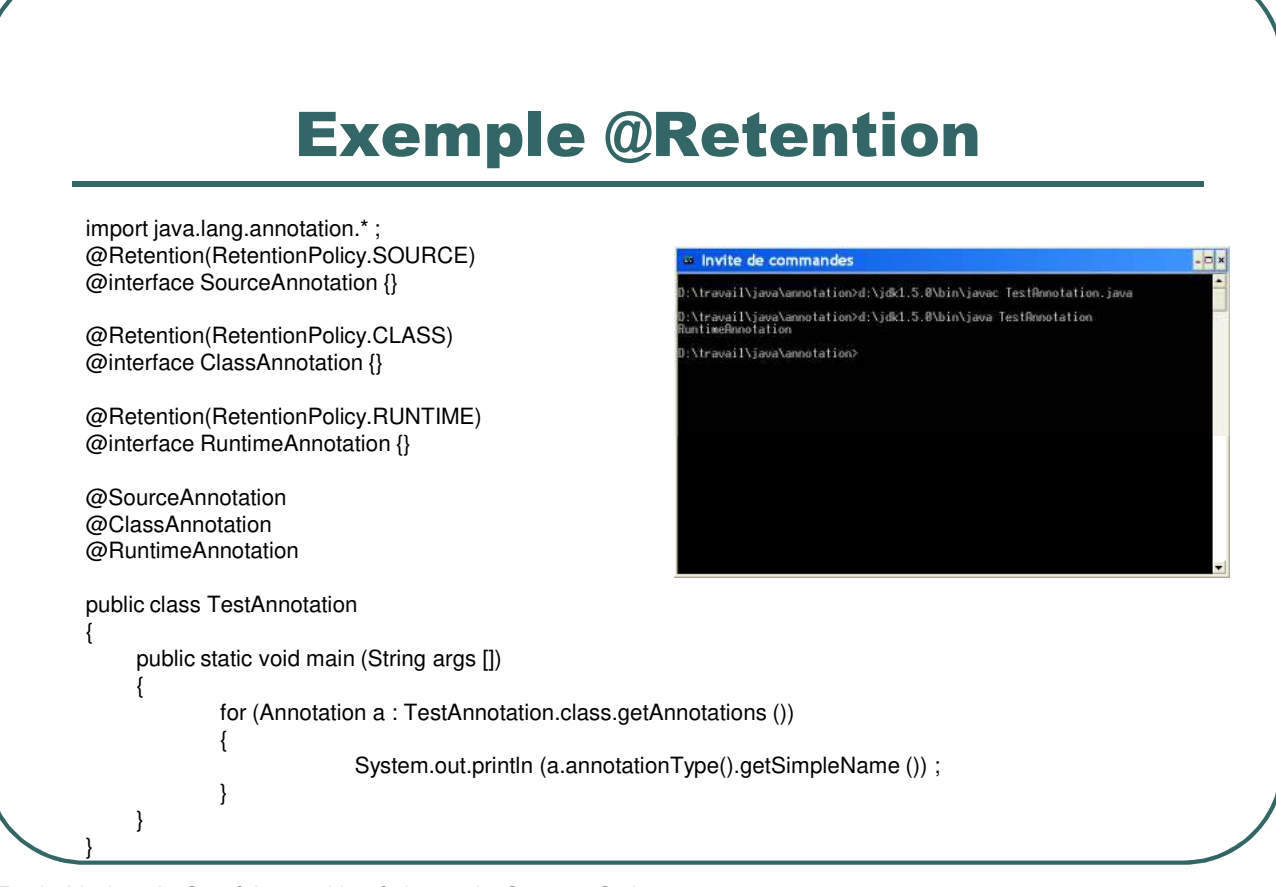

- Ecole Nationale Supérieure d'Ingénieurs de Caen - © dp - 167 -

# Exemple @Target

 Exemple d'une annotation ne pouvant être utilisée que sur un constructeur:

> *@Target(ElementType.CONSTRUCTOR) public @interface ConstructeurAnnotation {}*

 Liste des éléments pouvant être annotées: ElementType.ANNOTATION ElementType.CONSTRUCTOR ElementType.FIELD ElementType.LOCAL\_VARIABLE ElementType.METHOD ElementType.PACKAGE ElementType.PARAMETER ElementType.TYPE

- Ecole Nationale Supérieure d'Ingénieurs de Caen - © dp - 168 - 168 -

# Exemple d'annotation personnalisée (1/2)

*package testannotation ;*

*{*

*}*

*import java.lang.annotation.\* ;*

*@Documented @Retention(RetentionPolicy.SOURCE) public @interface TODO*

*public static enum Level { LOW, MEDIUM, HIGH } ; String detail () ; Level niveau () default Level.MEDIUM ;*

- Ecole Nationale Supérieure d'Ingénieurs de Caen - © dp - 169 - 169 -

# Exemple d'annotation personnalisée(2/2)

*package testannotation;*

*import static testannotation.TODO.Level.\* ;*

*public class MaClasse*

*{*

*{*

*}*

*}*

*private int annee ;*

*@TODO (detail="Terminer le constructeur",niveau=HIGH) public MaClasse () {*

*annee = 2007 ;*

*} @TODO (detail="Ameliorer cette fonction") public int getYear ()*

*return annee ;*

**Constructor Detail** MaClasse arcocidencill"Territor la c niveauTHICH **Method Detail** 

> getYear "Jamaliorer cette fonction

 $C_{10}$ .

Coogle C-

public int getYear ()

Package Class Use Tree Deprecated Index Help PREV CLASS NEXT CLASS<br>SUMMARY: NESTED | FIELD | CONSTR | METHOD FRAMES NO FRAMES AN Classes<br>DETAIL: FIELD | CONSTR | METHOD

MaClasse - Windows Internet Explorer

Fichier Edition Affichage Fayoris Outils ?

**@D:\travail\iava\ProjetsEclipse\1 - 14 X Goodle** 

₩ ₩ B - « ØMa & ØM x B + B + B + B + B Doge + © Outlis + F Pour vous aider à protéger votre ordinateur, Internet Explorer a restreint l'exécution des scripts ou des contrôles activeX de cette page web qui poursient accéder à vote ordinateur. Cliquez ici pour affida. equals, getClass, hashCode, notify, notifyAll, toString, wait, wait, wait

> Poste de travail €100% .

- Ecole Nationale Supérieure d'Ingénieurs de Caen - © dp - 170 - 170 -

COX

» > Deramètres»

 $\overline{\mathbf{p}}$ 

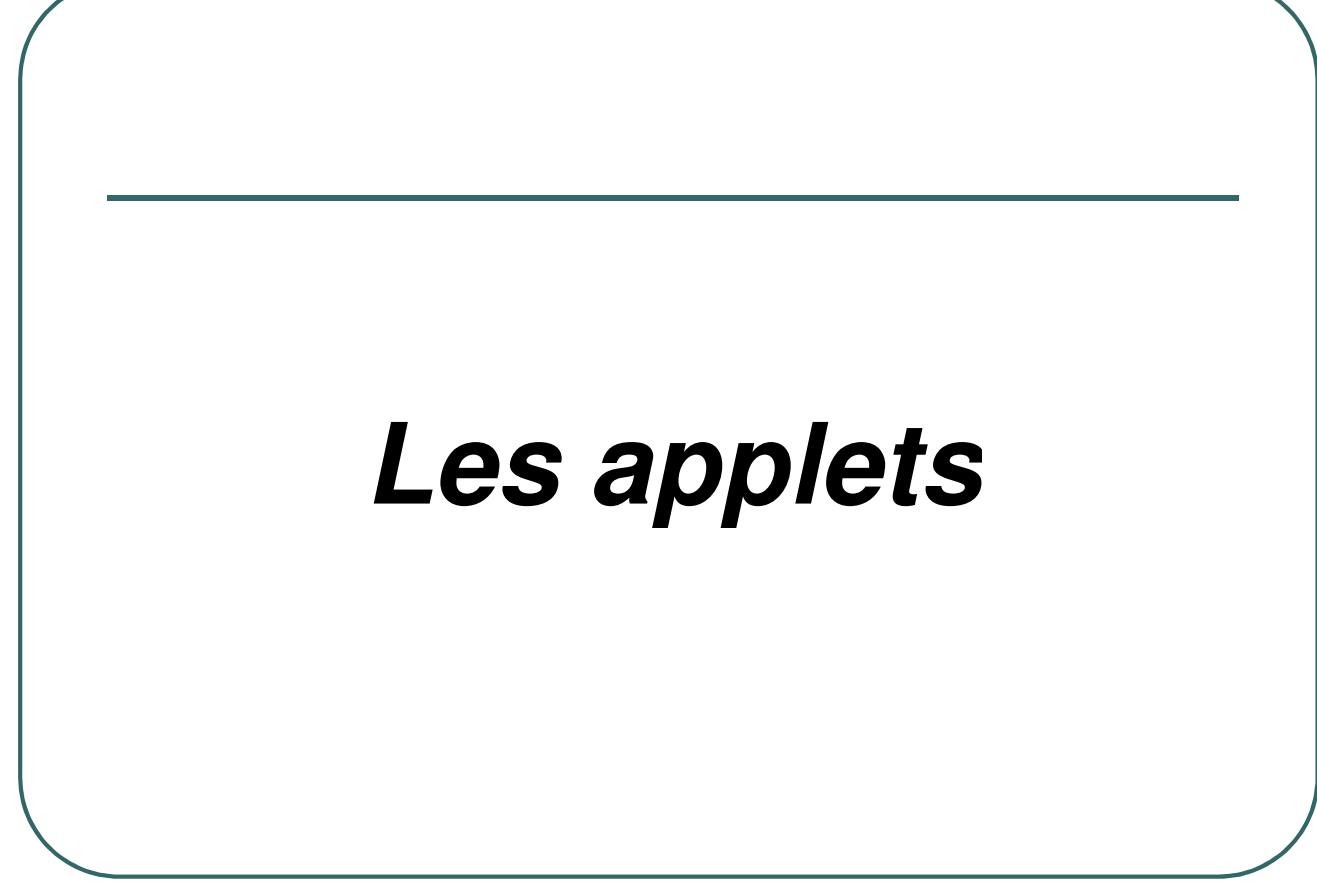

- Ecole Nationale Supérieure d'Ingénieurs de Caen - © dp - 171 -

# Applet

- ï **Une applet sera téléchargée à partir d'un site web et sera exécutée dans une machine virtuelle java incorporée aux navigateurs (netscape, internet explorer, mozilla, opera, …)**
- ï **Pas de méthode** *main()*
- ï **La classe principale d'une applet doit étendre la classe** *java.applet.Applet.*
- ï **Quelques fonctions importantes de la classe** *java.applet.Applet***:**
	- *public void init()*
	- ï *public void start ()*
	- ï *public void stop ()*
	- ï *public void destroy ()*
	- ï *public void paint (Graphics g)*

- Ecole Nationale Supérieure d'Ingénieurs de Caen - © dp - 172 -

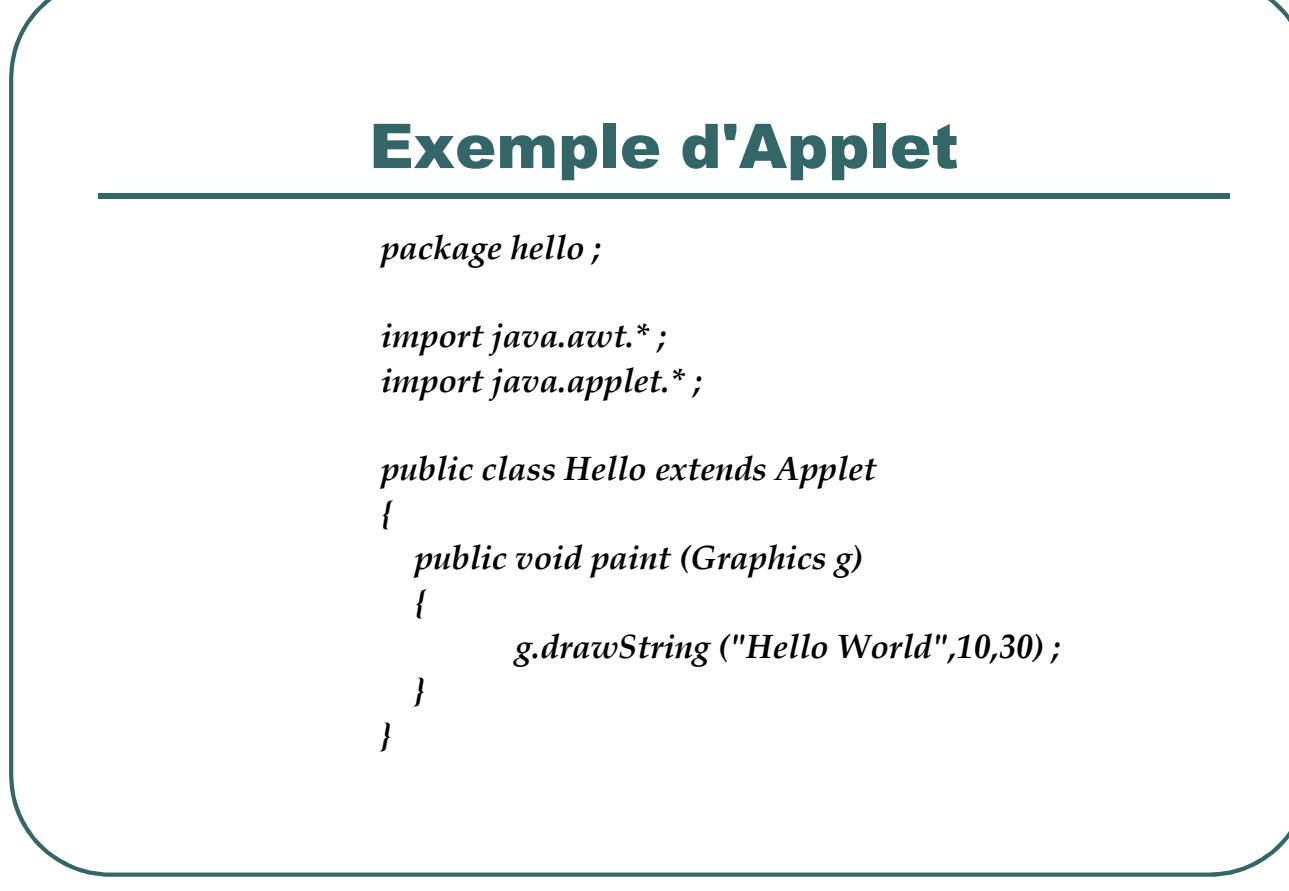

- Ecole Nationale Supérieure d'Ingénieurs de Caen - © dp - 173 - 173 -

#### La balise <APPLET>

ï**L'applet nécessite un fichier HTML contenant une balise <APPLET> pour être exécutée.**

#### Exemple :

*<HTML> <APPLET CODE = "hello.Hello.class" WIDTH=200 HEIGHT=200> </APPLET> </HTML>*

- *CODE* indique le nom du fichier qui chargera l'applet - *WIDTH, HEIGHT* Taille nécessaire pour l'applet en pixels dans la fenêtre du navigateur

- Ecole Nationale Supérieure d'Ingénieurs de Caen - © dp - 174 -

# Exécution de l'applet

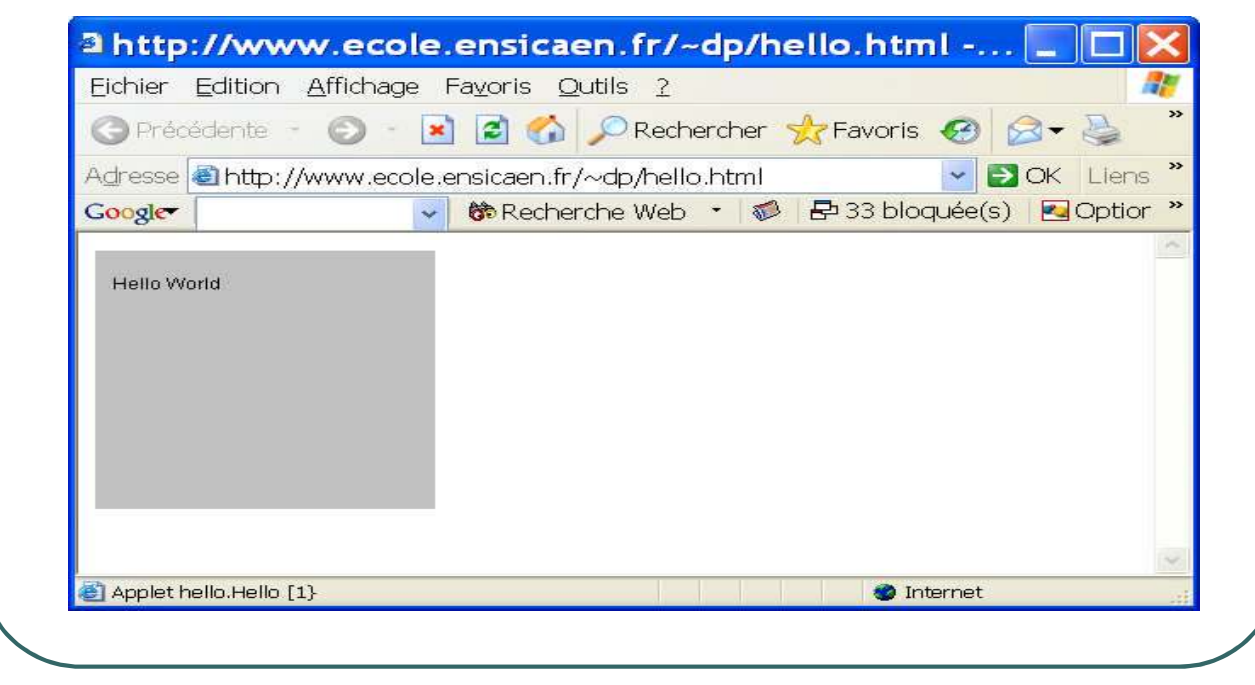

- Ecole Nationale Supérieure d'Ingénieurs de Caen - © dp - 175 - 175 -

# La balise <APPLET>

- ïD'autres attributs pour la balise <APPLET> existent :
	- ï*ALIGN* Définit comment l'applet doit être alignée sur la Page. Les valeurs possibles sont:
		- *LEFT,RIGHT,TOP,TEXTTOP,MIDDLE,ABSMIDDLE, BASELINE,BOTTOM,ABSBOTTOM*
	- ï*CODEBASE* Permet de définir le répertoire ou le serveur
	- ï*PARAM* Permet de définir des paramètres dans le fichier HTML qui seront récupérés dans l'Applet grâce à la méthode *java.applet.Applet.getParameter ( )*

- Ecole Nationale Supérieure d'Ingénieurs de Caen - © dp - 176 - 176 -

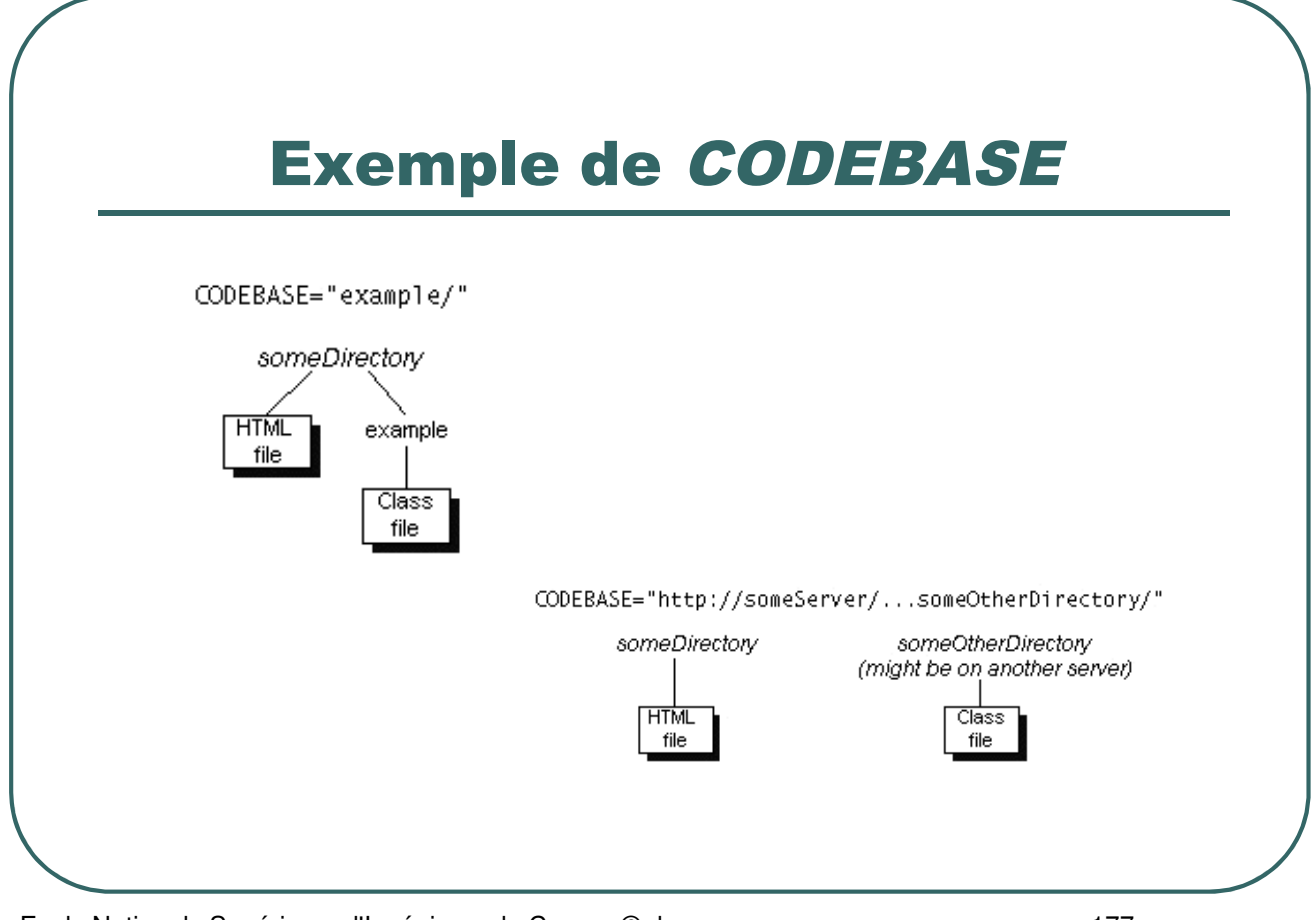

#### - Ecole Nationale Supérieure d'Ingénieurs de Caen - © dp - 177 -

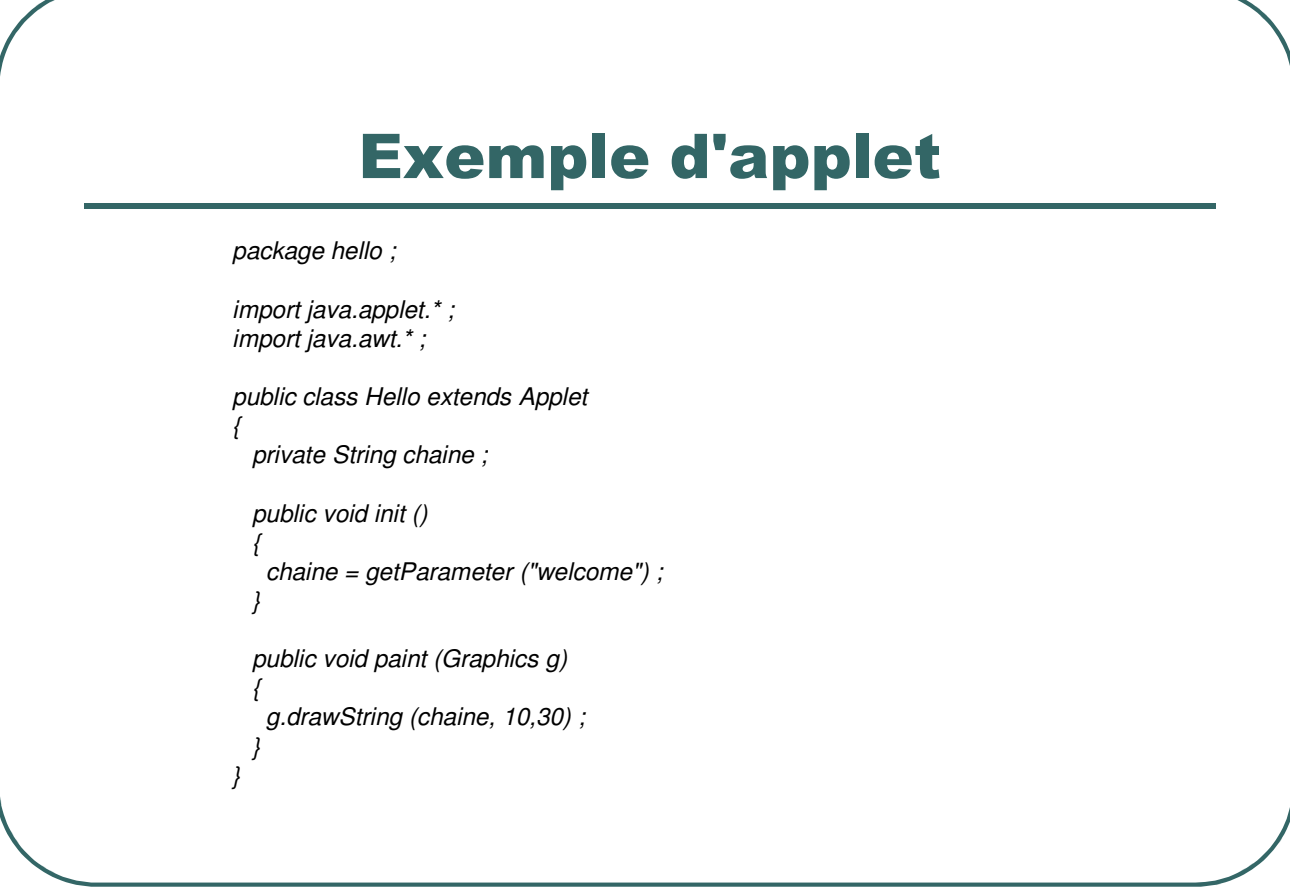

- Ecole Nationale Supérieure d'Ingénieurs de Caen - © dp - 178 - 178 -

#### Exemple d'applet

*<HTML>*

*<APPLET CODEBASE="http://www.ecole.ensicaen.fr/~dp" CODE="hello.Hello.class" ALIGN=LEFT WIDTH=200 HEIGHT=200> <PARAM NAME="welcome" VALUE="Bonjour a tous"> </APPLET>*

*A la gauche de ce texte, vous pouvez voir une applet affichant un texte <BR CLEAR=ALL> Ce texte s'affiche desormais en dessous de l'applet et a gauche de la fenetre du navigateur.*

*</HTML>*

- Ecole Nationale Supérieure d'Ingénieurs de Caen - © dp - 179 - 179 -

# Exécution de l'applet

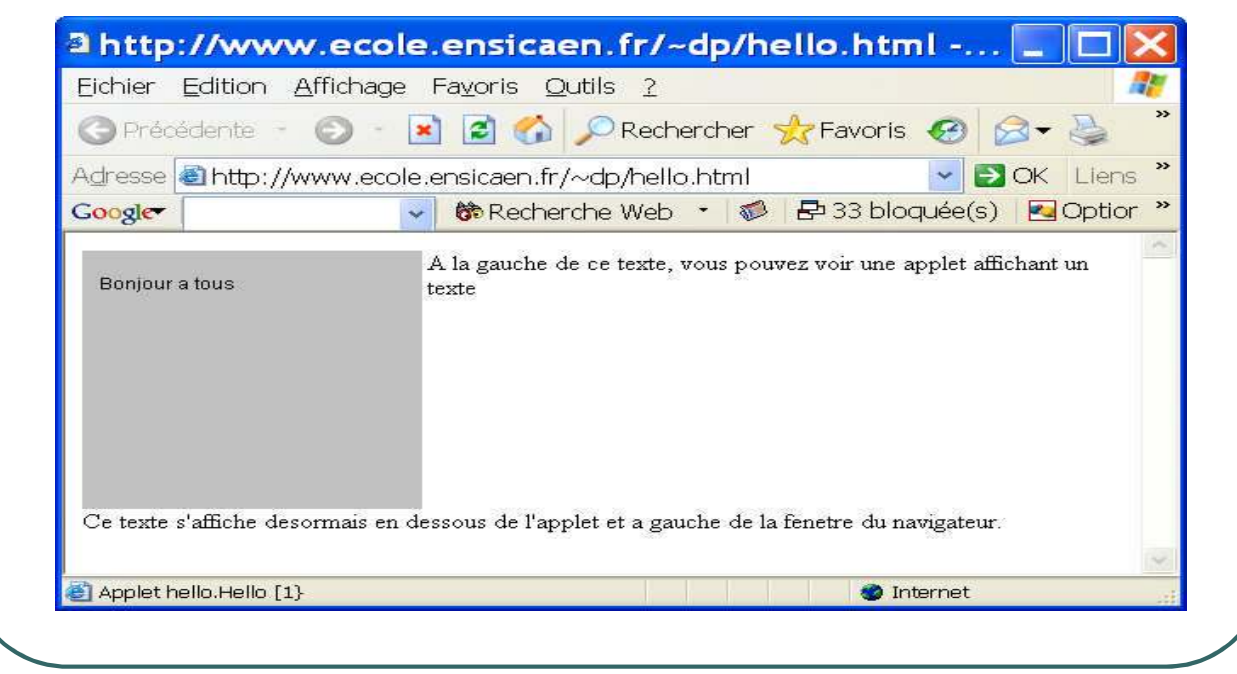

- Ecole Nationale Supérieure d'Ingénieurs de Caen - © dp - 180 - 180 -
#### La classe java.awt.Graphics

- Les fonctions graphiques sont utilisables à travers un objet de classe *java.awt.Graphics*
- ï **L'objet de classe** *java.awt.Graphics* **gère un contexte graphique**
- ï **L'objet de classe** *java.awt.Graphics* **est transmis en argument des fonctions** *update()* **et** *paint ()* **et peut être également créé par les méthodes** *getGraphics ()* **ou** *create ()*
- ï **Un objet de classe** *Graphics* **manipule une surface spécifique de l'application**
- ï **Une surface peut être manipulée par plusieurs objets de classe** *Graphics*
- ï **La** *classe java.awt.Graphics* **contient les fonctions classiques de gestion de tracés de formes, de remplissage, d'utilisation des couleurs et de fontes, …**

- Ecole Nationale Supérieure d'Ingénieurs de Caen - © dp  $-181 - 181$ 

## Exemples de méthodes de la classe java.awt.Graphics

**public void drawLine( int** x1**, int** y1**, int** x2**, int** y2 **)**

**public void drawPolygon( int** xPoints[]**, int** yPoints[]**, int** nPoints **)**

**public void drawRect( int** x**, int** y**, int** width**, int** height **)**

**public void fillOval( int** x**, int** y**, int** width**, int** height **)**

**public void fillRect( int** x**, int** y**, int** width**, int** height **)**

**public void setColor (Color c)**

….

- Ecole Nationale Supérieure d'Ingénieurs de Caen - © dp - 182 -

## Gestion de l'affichage

- ï**L'affichage graphique est géré par un thread "Screen Updater"**
- ï**Le thread d'affichage appelle la méthode** *update (Graphics g)* **des composants qui doivent être redessinés. Tous les composants graphiques possèdent cette méthode.**
- ï**Il est possible de forcer un composant graphique à être redessiné en appelant la méthode** *repaint ()* **Cela positionne une variable dans le composant à destination du "screen updater" qui appellera la méthode** *update (Graphics g)*

- Ecole Nationale Supérieure d'Ingénieurs de Caen - © dp  $-183 - 183$ 

# Fonctionnement par défaut de la méthode update (Graphics g)

```
public void update (Graphics g)
{
  g.setColor (getBackground ()) ;
  g.fillRect (0,0,getSize ().width, getSize().height) ;
  g.setColor (getForeground ()) ;
  paint (g) ;
}
```
- Ecole Nationale Supérieure d'Ingénieurs de Caen - © dp - 184 -

#### La classe java.awt.Color

ï**La gestion des couleurs est basée sur un modèle à 24 bits**

ï**Une couleur est définie par ses composantes RGB**

ï**Exemple :**

*Color BleuPale = new Color (0,0,80) ;*

- ï**Certaines couleurs ont un nom symbolique (membres statiques)**
- $\bullet$  Exemples :

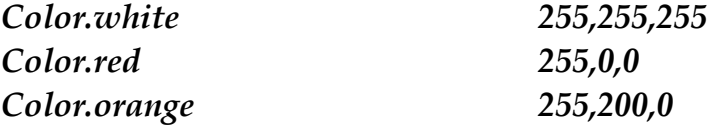

- Ecole Nationale Supérieure d'Ingénieurs de Caen - © dp - 185 -

#### Manipulation des couleurs

 **Quelques méthodes de gestion de couleurs héritées de la classe** *java.awt.Component***:**

> *public void setBackground(Color c ) public Color getBackground()* :

 **Quelques méthodes de gestion de couleurs appartenant à la classe** *java.awt.Graphics***:**

> *public void setColor (Color c ) public Color getColor()*

- Ecole Nationale Supérieure d'Ingénieurs de Caen - © dp - 186 -

#### La classe java.awt.Font

ï **La classe** *java.awt.Font* **permet de définir des objets représentants des polices de caractères caractérisées par leur nom, leur style et leur taille en points**

**Exemple :** 

*Font f = new Font ("Monospaced", font.BOLD, 24) ;*

ï **Les spécifications du langage java fournissent 5 polices universelles:**

#### *Dialog*

*SansSerif (anciennement Helvetica) Serif (anciennement TimesRoman) Monospaced (anciennement Courier) Symbol*

- ï **En fonction de la plate forme utilisée, d'autres polices peuvent être disponibles.**
	- Styles disponibles: *Font.BOLD*
		- *Font.ITALIC Font.PLAIN*

- Ecole Nationale Supérieure d'Ingénieurs de Caen - © dp - 187 -

## Exemple d'utilisation de la classe java.awt.Font

*package exemplefont ;*

*import java.applet.\* ; import java.awt.\* ; public class Fontes extends Applet { public void paint (Graphics g) { String FontListe [] ; FontListe = getToolkit().getFontList () ; for (int i = 0 ; i != FontListe.length ; i++) { g.setFont (new Font (FontListe[i],Font.PLAIN,12)) ;*

*g.drawString (FontListe [i],0,20\*(i+1)) ;*

- Ecole Nationale Supérieure d'Ingénieurs de Caen - © dp - 188 -

*} } }*

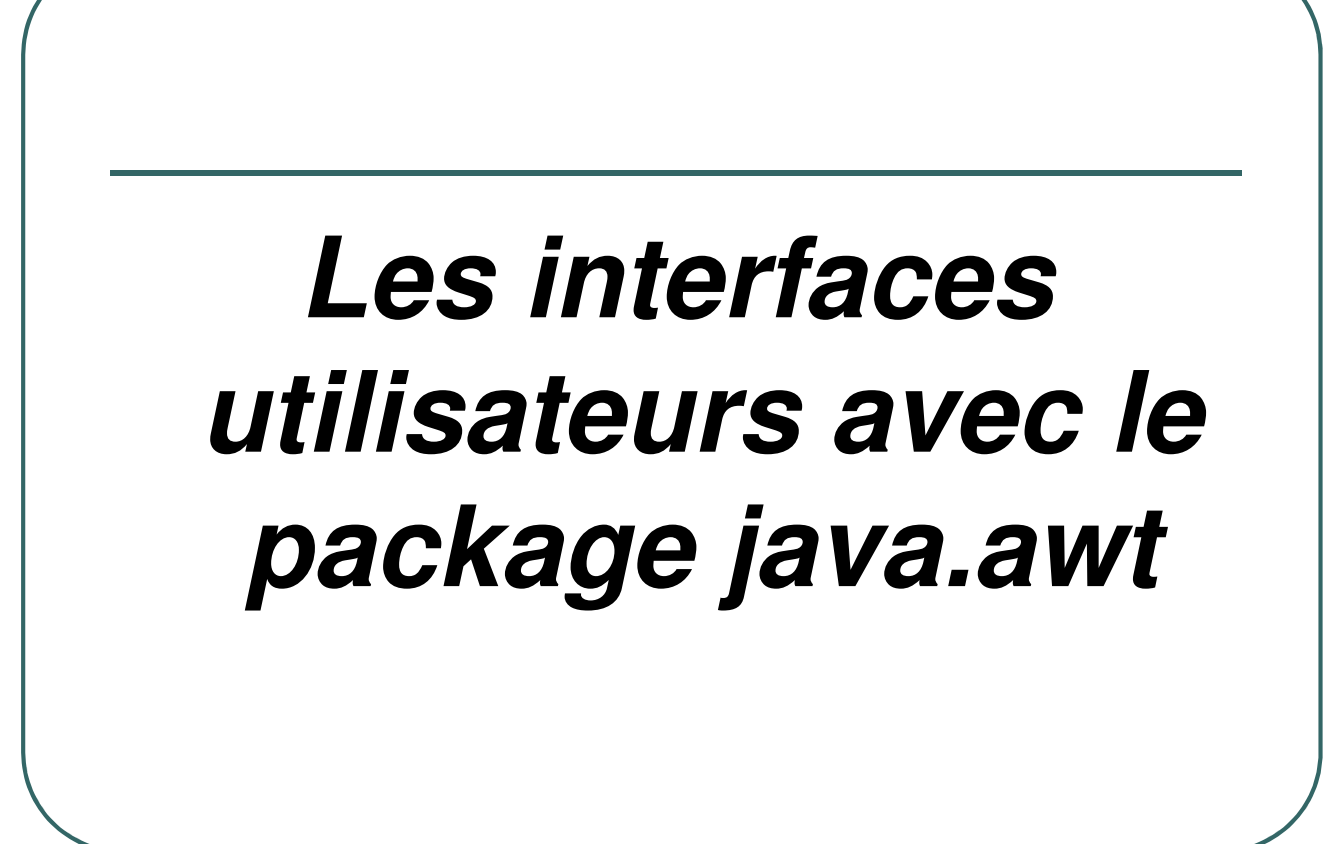

- Ecole Nationale Supérieure d'Ingénieurs de Caen - © dp - 189 - 189 -

## Les interfaces utilisateurs avec le package java.awt

ï **Le package** *java.awt* **propose des classes graphiques permettant de concevoir facilement une interface utilisateur**

> *java.awt.Button java.awt.CheckBox java.awt.Choice java.awt.Label java.awt.List java.awt.Scrollbar java.awt.TextArea java.awt.TextField*

ï **Tous les objets s'appuient sur les objets natifs de la plate forme utilisée.**

- Ecole Nationale Supérieure d'Ingénieurs de Caen - © dp - 190 - 190 -

#### Exemple de création d'une interface utilisateur

*{*

*}*

#### *package exempleawt ;*

*import java.applet.\* ; import java.awt.\* ;*

*{*

*public class Composants extends Applet*

*private Label label ; private Button button ; private Checkbox checkbox ; private Choice choice ; private Scrollbar h\_scrollbar ; private TextArea textarea ; private TextField textfield ; private List list ;*

#### *public void init ()*

*label = new Label ("Label") ; add (label); button = new Button ("Button") ; add (button) checkbox = new Checkbox ("Checkbox") ; add (checkbox) ; choice = new Choice () ; choice.addItem ("1") ; choice.addItem ("2") ; add (choice) ; h\_scrollbar = new Scrollbar(Scrollbar.HORIZONTAL,50,10,0,1000); add (h\_scrollbar) ; textarea = new TextArea ("TextArea",3,30) ; add (textarea) ; textfield = new TextField ("TextField",30) ; add (textfield) ; list = new List () ; list.add ("chaine 1") ; list.add ("chaine 2") ; add (list) ; }*

- Ecole Nationale Supérieure d'Ingénieurs de Caen - © de **191 - 191 - 191 - 191 - 191 - 191 - 191** 

# Exemple d'affichage des composants

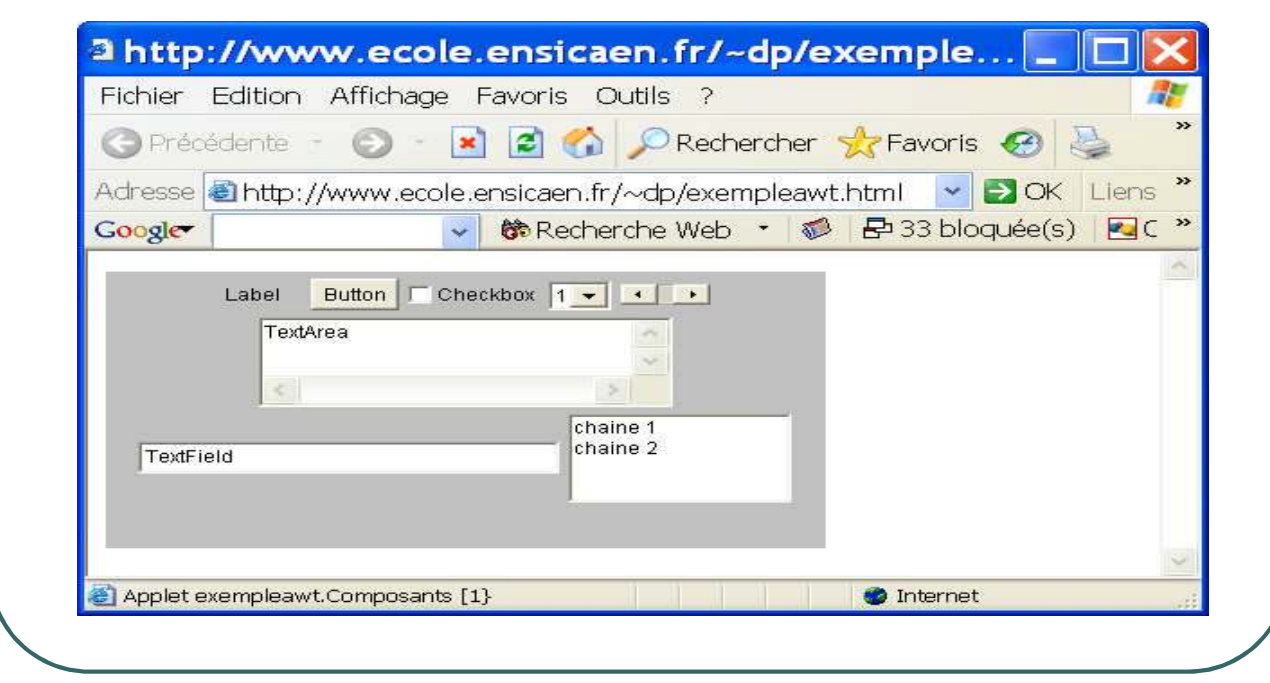

- Ecole Nationale Supérieure d'Ingénieurs de Caen - © dp - 192 -

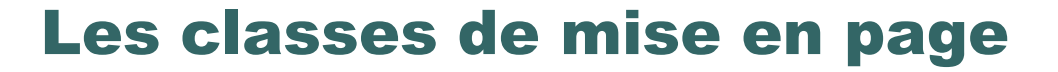

- ï**La fenêtre du navigateur sert de container**
- **Pour disposer les composants graphiques, on utilise des classes de mise en page :**
	- ï*java.awt.FlowLayout*
	- ï*java.awt.BorderLayout*
	- ï*java.awt.CardLayout*
	- ï*java.awt.GridLayout*
	- ï*java.awt.GridBagLayout*

- Ecole Nationale Supérieure d'Ingénieurs de Caen - © dp - 193 -

#### La classe java.awt.FlowLayout

- ï **Cette classe dispose les objets par ordre d'ajout. C'est le layout par défaut pour les containers de type** *java.awt.Panel***.**
- ï **Plusieurs constructeurs:**
	- ï*public FlowLayout () ;*
	- $\bullet$  *public FlowLayout (int align) ;*
	- ï*public FlowLayout (int align, int hgap, int vgap) ;*
		- ï **Le paramètre** *align* **peut prendre les valeurs:** *FlowLayout.LEFT FlowLayout.CENTER FlowLayout.RIGHT*
		- ï*hgap* **et** *vgap* **correspondent à l'espacement horizontal et vertical des objets en pixels.**

- Ecole Nationale Supérieure d'Ingénieurs de Caen - © dp - 194 -

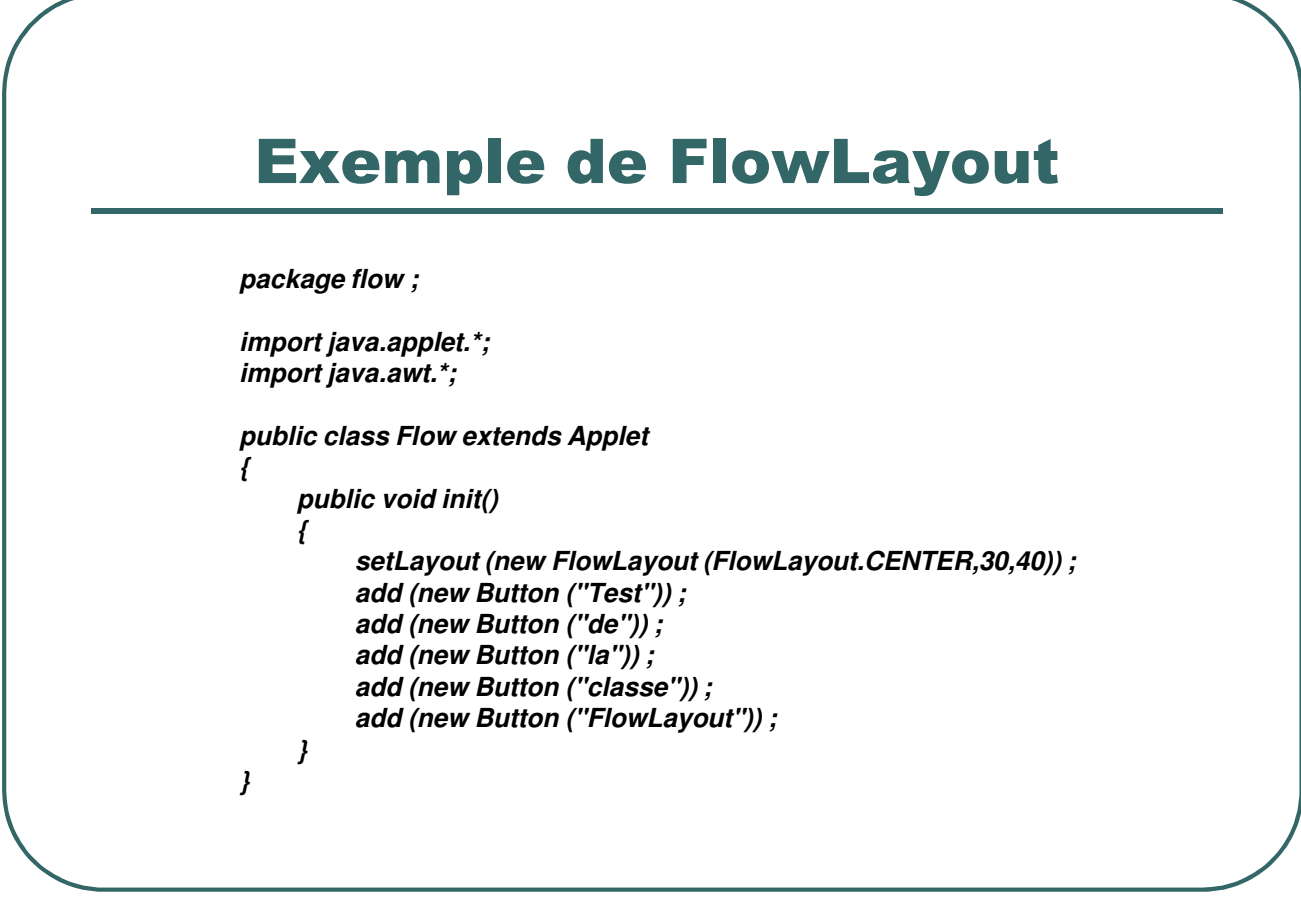

- Ecole Nationale Supérieure d'Ingénieurs de Caen - © dp - 195 -

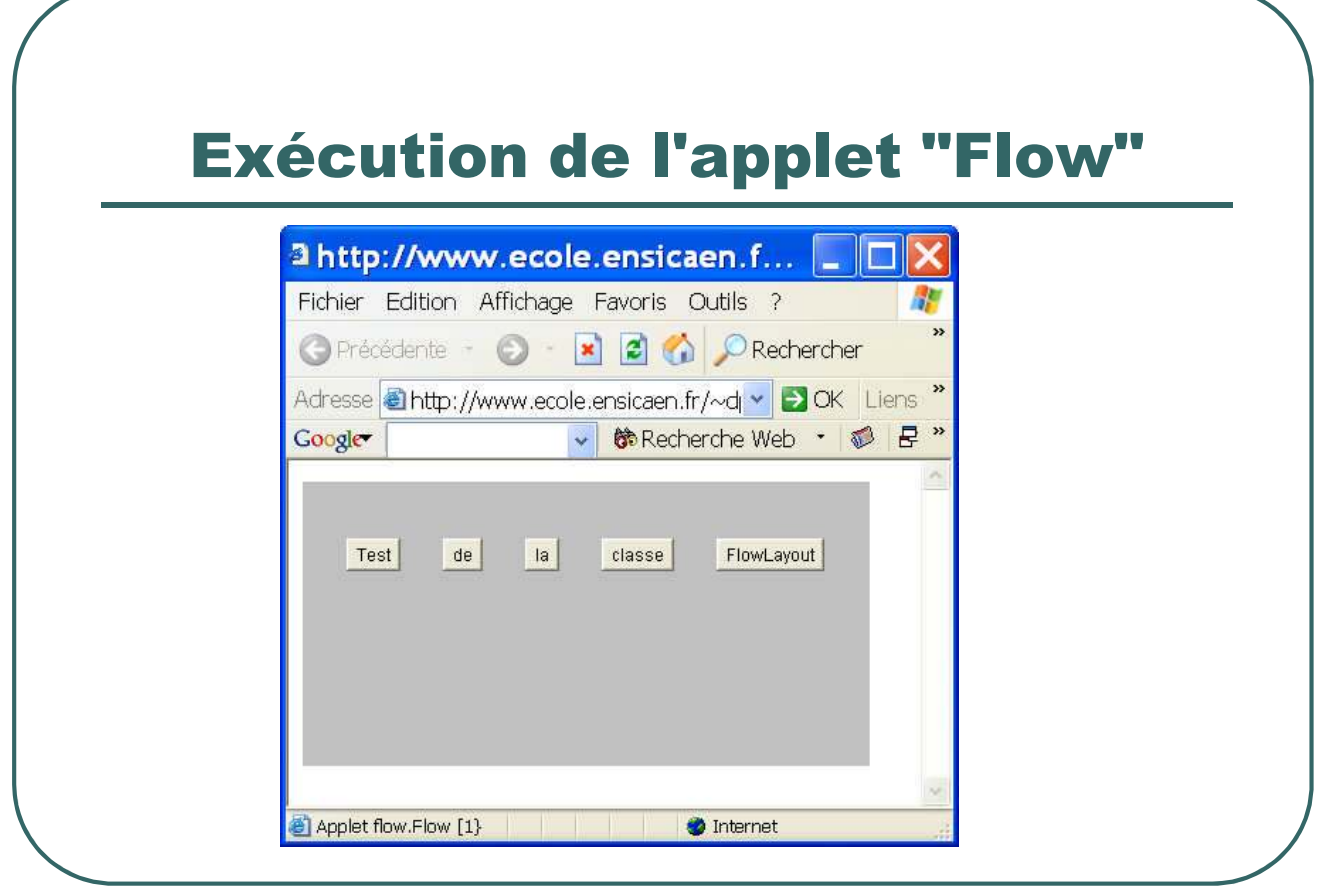

- Ecole Nationale Supérieure d'Ingénieurs de Caen - © dp - 196 - 196 -

# La classe

### java.awt.BorderLayout

- ï**Les composants graphiques sont ajoutés en spécifiant une position géographique :**
	- *North, South, East, West, Center*
- ï**C'est le layout par défaut des containers** *java.awt.Frame***.**
- ï**Plusieurs constructeurs:**

*public BorderLayout () ; public BorderLayout (int hgap, int vgap) ;*

- Ecole Nationale Supérieure d'Ingénieurs de Caen - © dp - 197 -

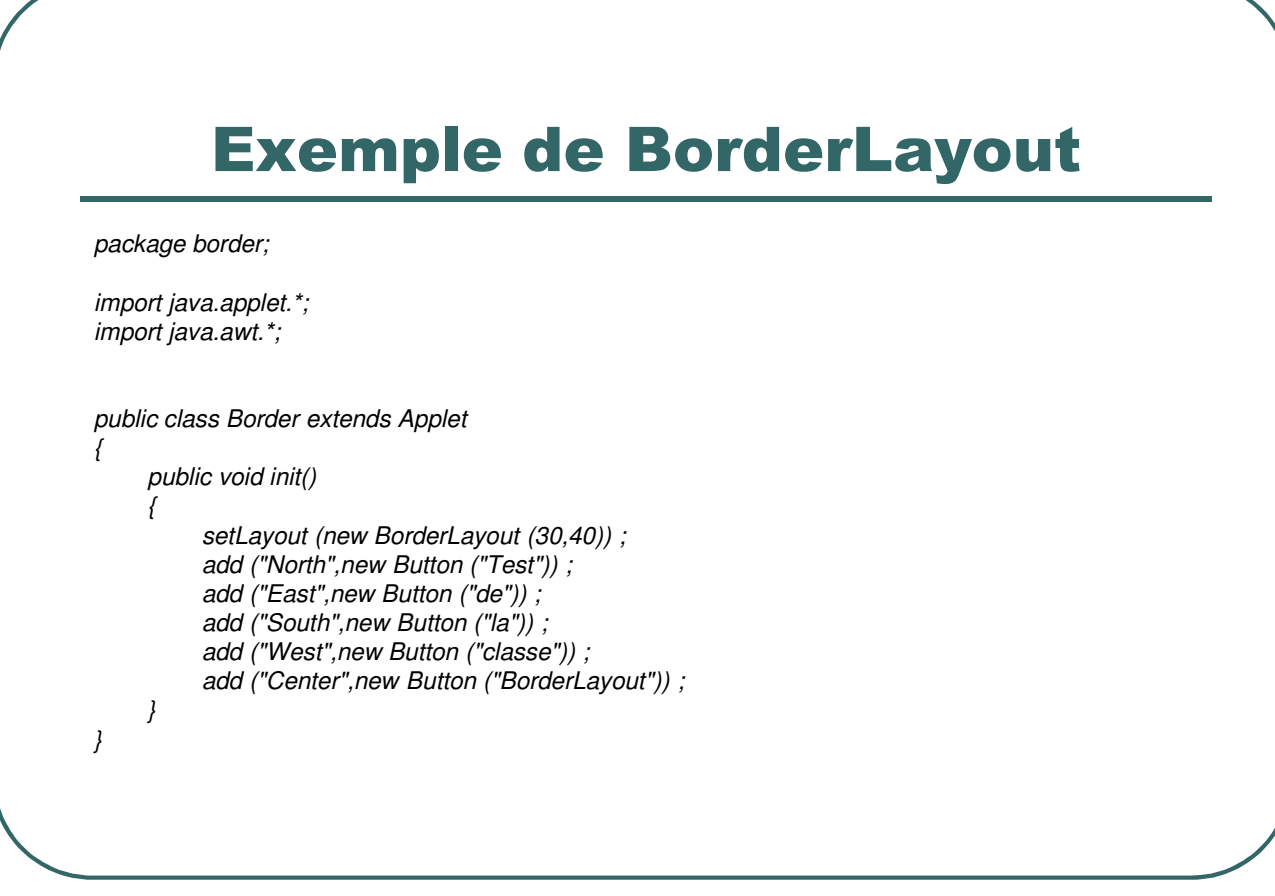

- Ecole Nationale Supérieure d'Ingénieurs de Caen - © dp - 198 - 198 -

## Exécution de l'applet "Border"

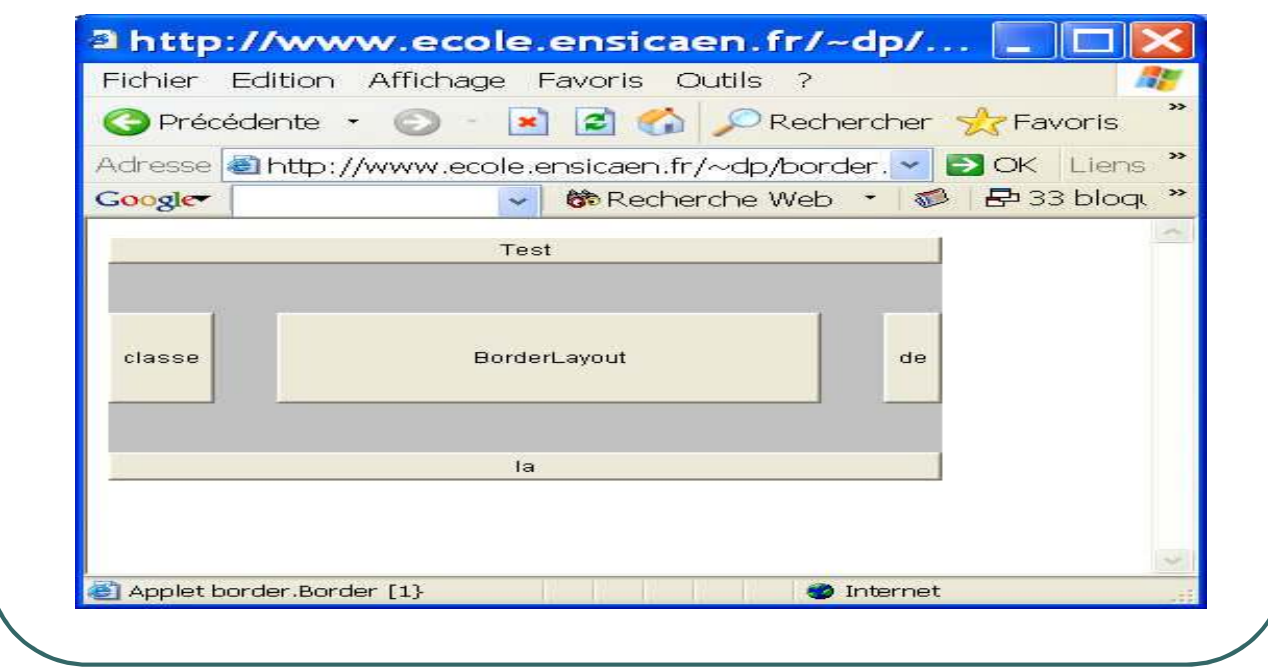

- Ecole Nationale Supérieure d'Ingénieurs de Caen - © dp - 199 - 199 -

#### La classe java.awt.GridLayout

ï**La classe** *java.awt.GridLayout* **définit un quadrillage dans lequel les composants graphiques seront placés de la gauche vers la droite et du haut vers le bas.**

#### **• Plusieurs constructeurs:**

*public GridLayout (int rows, int cols) ; public GridLayout (int rows, int cols, int hgap, int vgap) ;*

- Ecole Nationale Supérieure d'Ingénieurs de Caen - © dp - 200 -

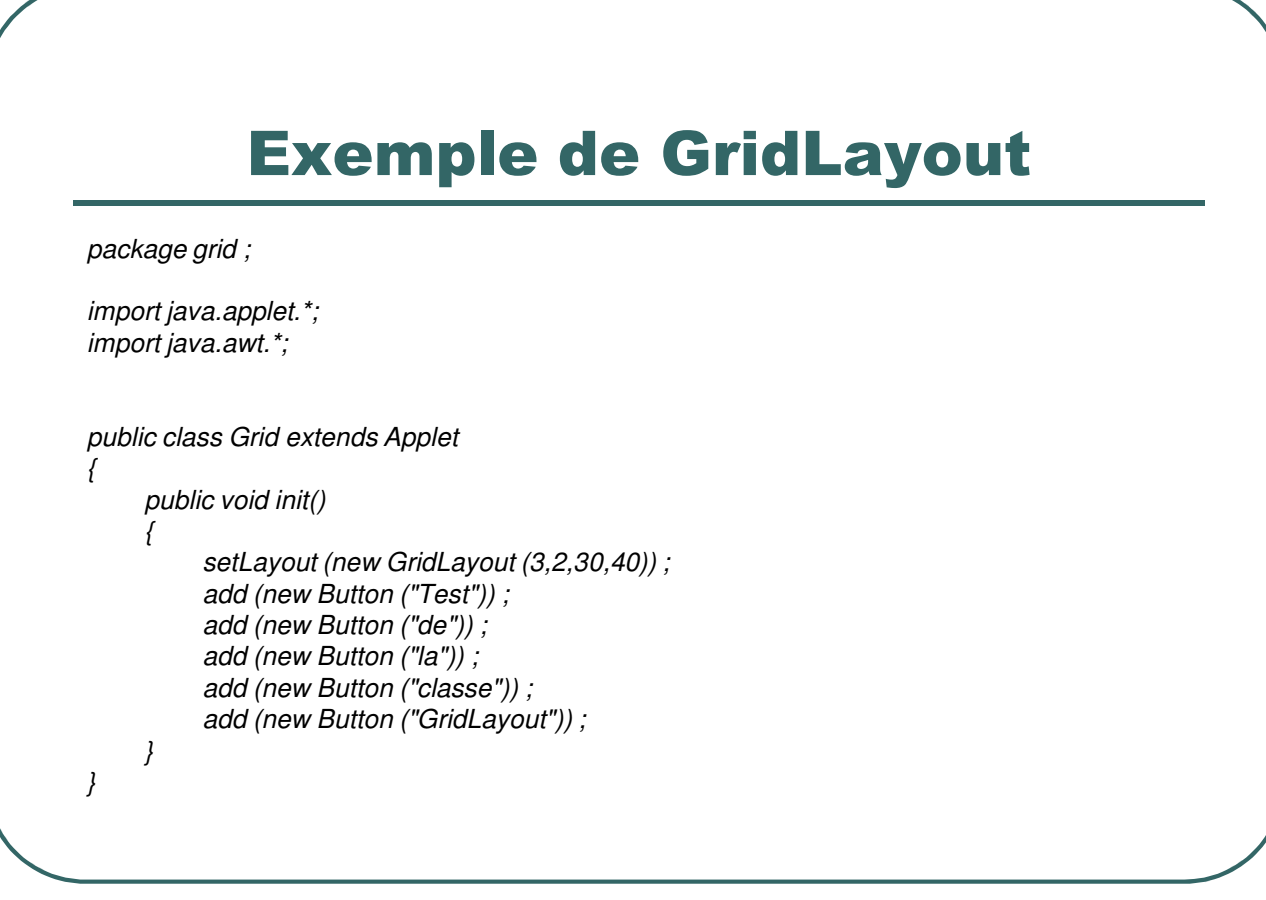

- Ecole Nationale Supérieure d'Ingénieurs de Caen - © dp - 201 -

## Exécution de l'applet "Grid"

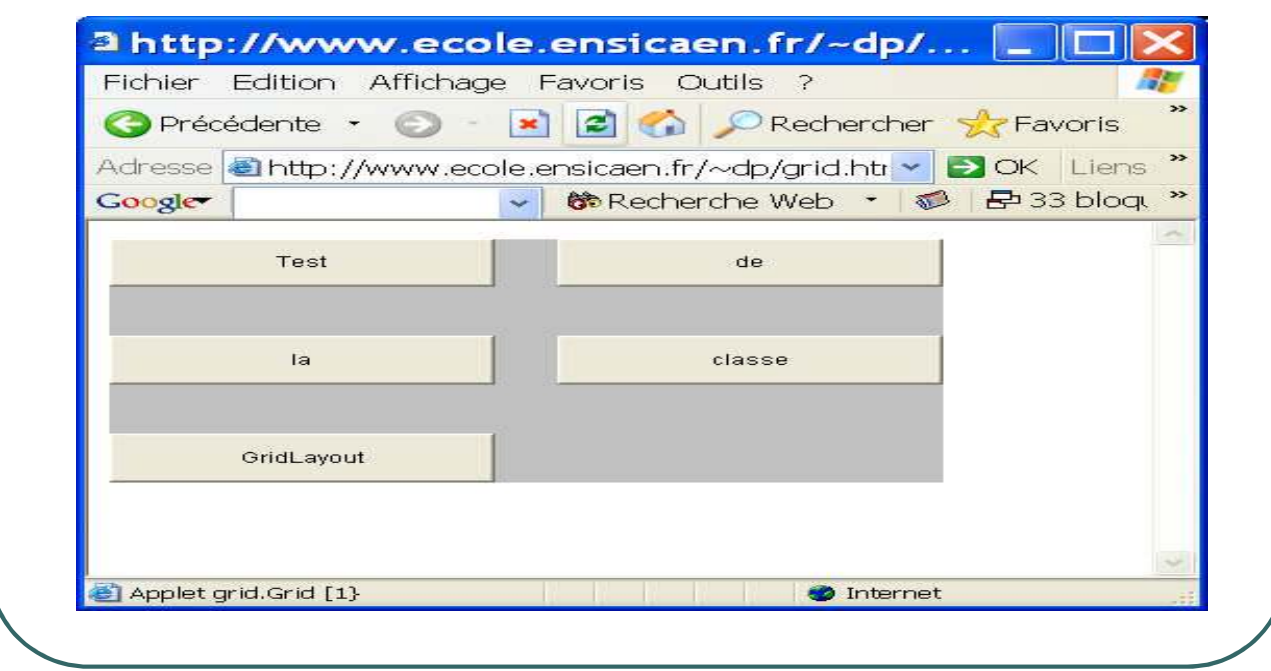

- Ecole Nationale Supérieure d'Ingénieurs de Caen - © dp - 202 -

## La classe

#### java.awt.GridBagLayout

- ï **La classe** *java.awt.GridBagLayout* **définit un quadrillage analogue à GridLayout mais les composants n'ont pas forcément une taille identique et peuvent occuper une ou plusieurs cases de la grille.**
- ï **Un seul constructeur:**
	- ï*public GridBagLayout () ;*
- ï **Chaque composant graphique sera ajouté en spécifiant les contraintes souhaitées grâce à un objet de classe** *java.awt.GridBagConstraints.*

ï **Mise en <sup>œ</sup>uvre :**

- ï **Création d'un objet GridBagLayout**
- ï **Création d'un objet GridBagConstraints**
- ï **Fixation des contraintes d'un composant**
- ï **Enregistrement des contraintes auprès du gestionnaire**
- $\bullet$  Ajout du composant

- Ecole Nationale Supérieure d'Ingénieurs de Caen - © dp  $-203 - 203$ 

## Principales données membres de java.awt.GridBagConstraints

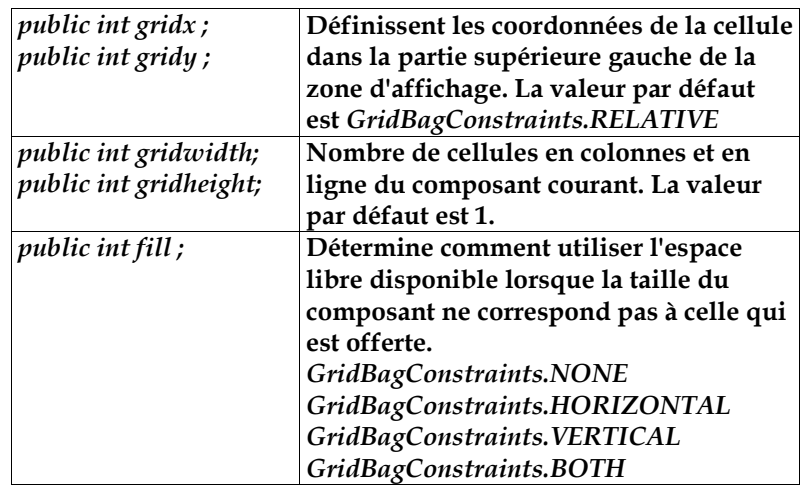

- Ecole Nationale Supérieure d'Ingénieurs de Caen - © dp - 204 -

## Principales données membres de java.awt.GridBagConstraints

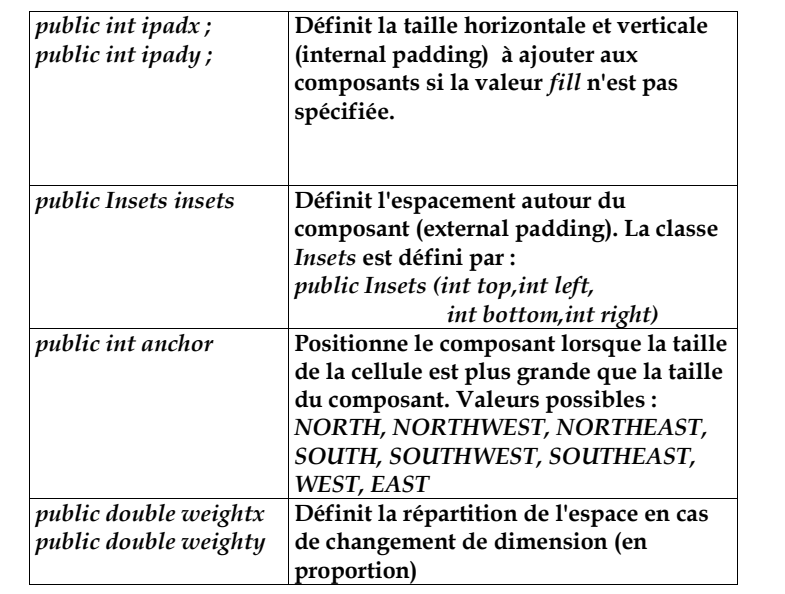

- Ecole Nationale Supérieure d'Ingénieurs de Caen - © dp - 205 -

## Exemple de GridBagLayout

*package gridbag ; import java.applet.\*; import java.awt.\*; public class GridBag extends Applet {*

*public void init()*

*}*

```
{
Button b1 = new Button ("Bouton 1") ; Button b2 = new Button ("Bouton 2") ;
Button b3 = new Button ("Bouton 3") ;
GridBagLayout gbl=new GridBagLayout ();GridBagConstraints gbc=new GridBagConstraints () ;
setLayout (gbl) ;
gbc.insets = new Insets (10,10,10,10) ; gbc.fill = GridBagConstraints.BOTH ;
gbc.weightx = 2 ; gbc.weighty = 2 ;
gbl.setConstraints (b1,gbc) ; add (b1) ;
gbc.weightx = 1 ; gbc.weighty = 1 ;
gbl.setConstraints (b2,gbc) ; add (b2) ;
gbc.gridx = 1 ; gbc.gridy = 1 ; gbc.fill = GridBagConstraints.HORIZONTAL ;
gbl.setConstraints (b3,gbc) ; add (b3) ;
}
```
- Ecole Nationale Supérieure d'Ingénieurs de Caen - © dp - 206 -

## Exécution de l'applet "GridBag"

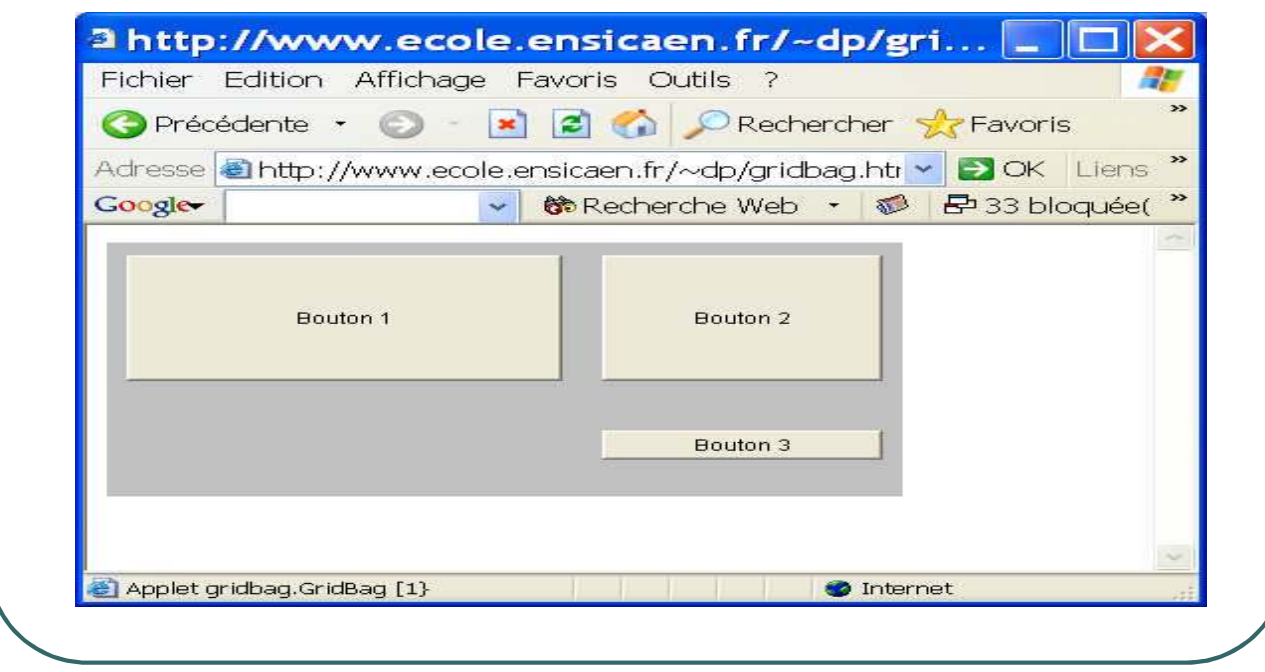

- Ecole Nationale Supérieure d'Ingénieurs de Caen - © dp - 207 -

#### La classe java.awt.CardLayout

ï**La classe** *java.awt.CardLayout* **définit des objets qui ne sont pas visibles simultanément mais consécutivement.**

ï**Plusieurs constructeurs:**

- ï*public CardLayout () ;*
- ï*public CardLayout (int hgap, int vgap) ;*
- ï**Quelques méthodes pour passer d'un composant à un autre :**

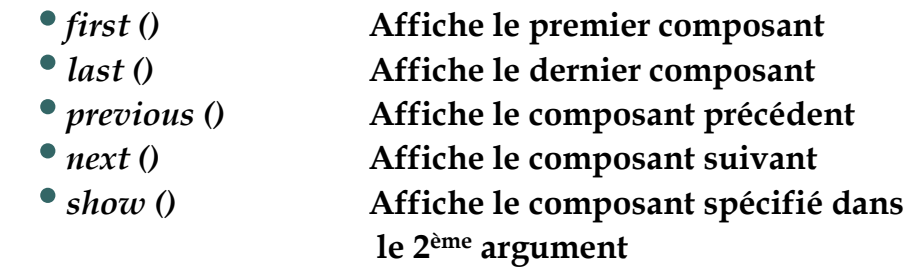

- Ecole Nationale Supérieure d'Ingénieurs de Caen - © dp - 208 -

#### Exemple de CardLayout

```
package card ;
import java.applet.*;
import java.awt.*;
import java.awt.event.* ;
public class Card extends Applet implements ActionListener
{
     CardLayout cl = new CardLayout (30,40) ;
     Button Test = new Button ("Test") ; Button De = new Button ("de") ;
    Button La = new Button ("la") ; Button Classe = new Button ("classe") ;
    Button Cardlayout = new Button ("CardLayout") ;
    public void init()
     {
         setLayout (cl) ;
         add ("Test",Test) ; Test.addActionListener (this) ;
         add ("de",De) ; De.addActionListener (this) ;
         add ("la",La) ; La.addActionListener (this) ;
         add ("classe",Classe) ; Classe.addActionListener (this) ;
         add ("CardLayout",Cardlayout);Cardlayout.addActionListener (this) ;
     }
     public void actionPerformed (ActionEvent evt) { cl.next (this) ; }
}
```
- Ecole Nationale Supérieure d'Ingénieurs de Caen - © dp - 209 -

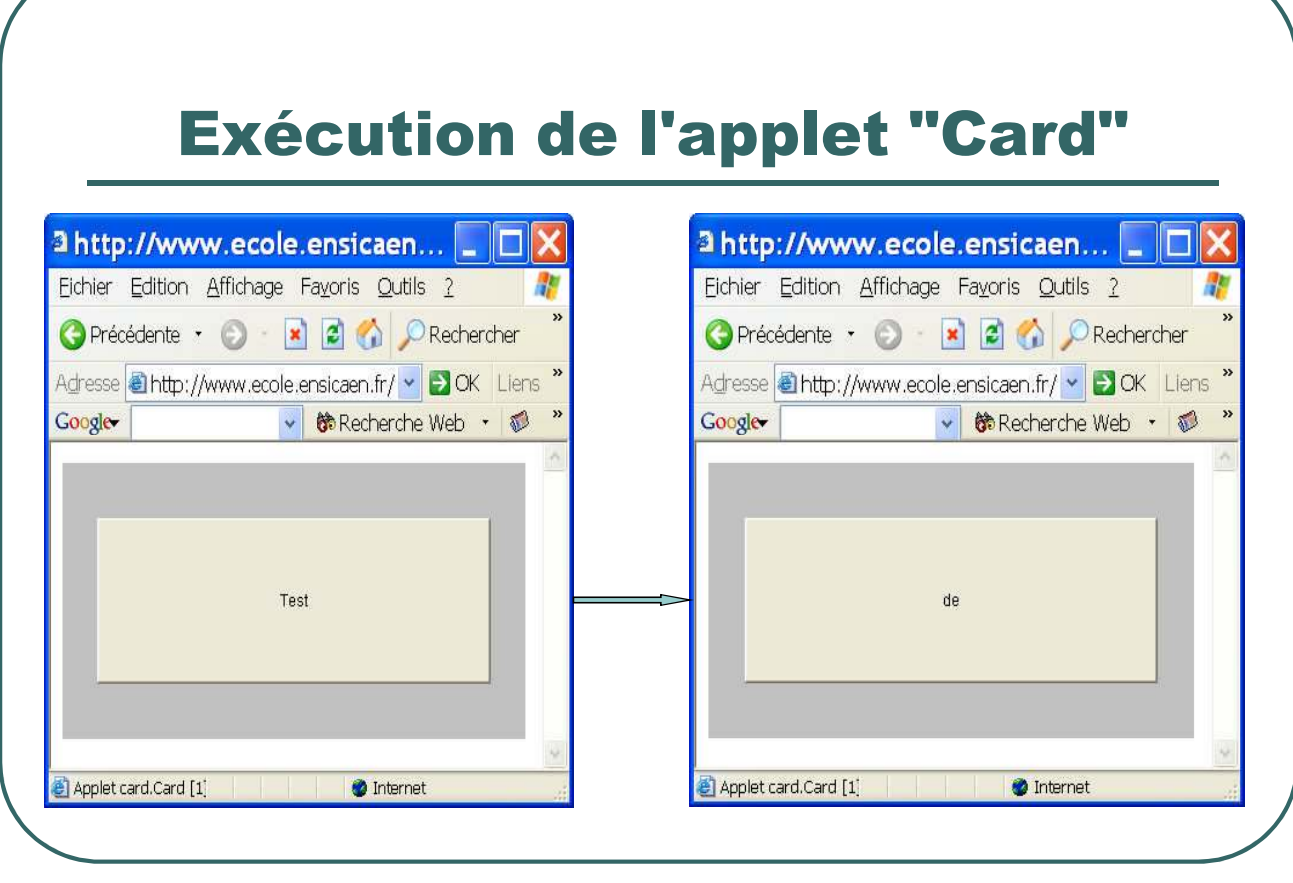

- Ecole Nationale Supérieure d'Ingénieurs de Caen - © dp - 210 -

## Layout personnalisé

- On peut ne pas utiliser de layout (*setLayout (null)*) et positionner les composants en fonction de leurs coordonnées. Cette méthode est adaptée uniquement pour les conteneurs non redimensionnables.
- On peut définir une classe de layout en implémentant l'interface *java.awt.LayoutManager.*

- Ecole Nationale Supérieure d'Ingénieurs de Caen - © dp - 211 -

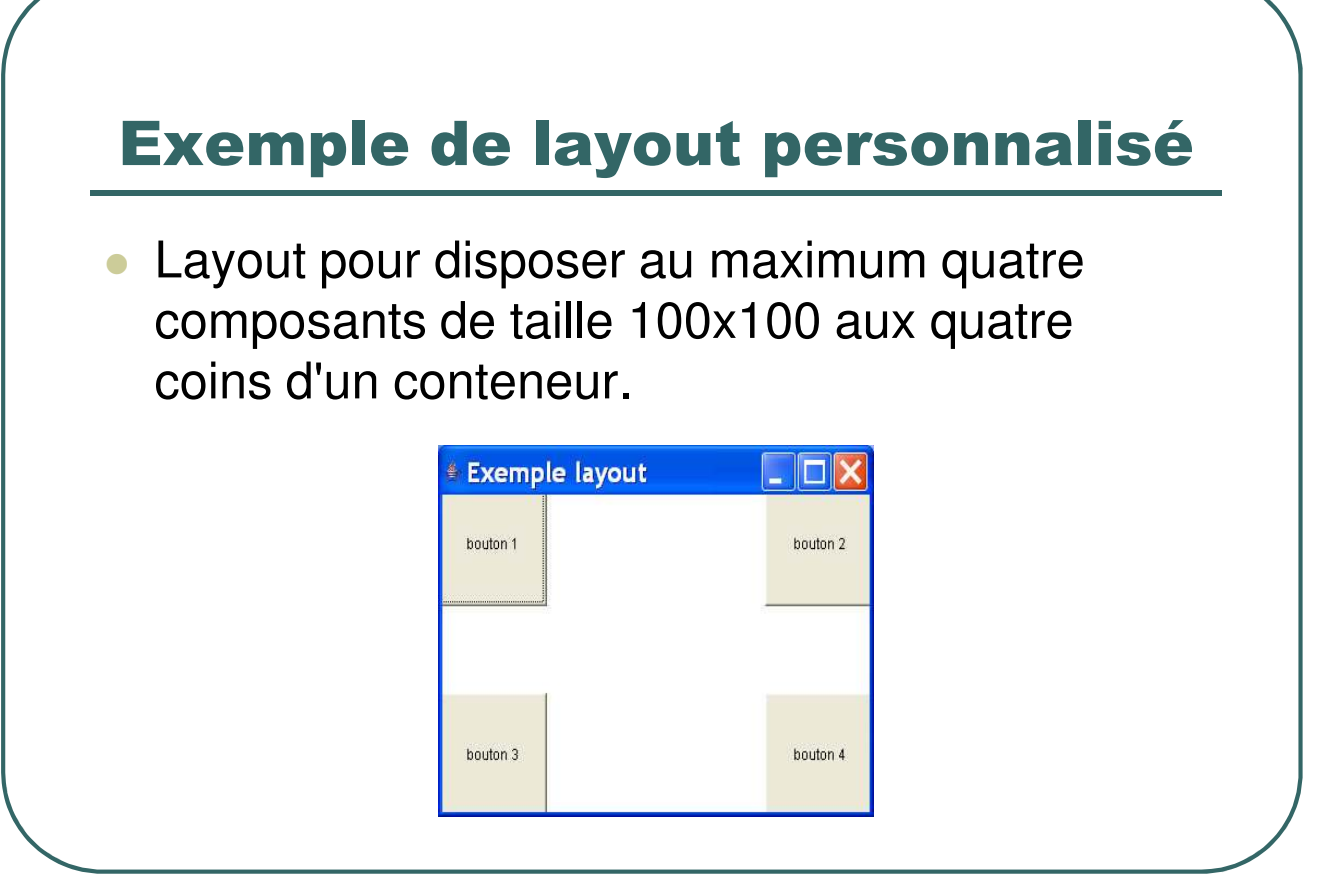

- Ecole Nationale Supérieure d'Ingénieurs de Caen - © dp - 212 -

#### Exemple de layout personnalisé

import java.awt.\* ; public class MyLayout implements LayoutManager

```
{
    public void addLayoutComponent(String name, Component comp) { }
    public void layoutContainer(Container parent)
     {
             Component comp [] = parent.getComponents() ;
            Rectangle rect = parent.getBounds();
            for (int i = 0; i := comp. length && i := 4; i++)
             {
                          switch (i)
                          {
                            case 0: comp [i].setBounds(0,30,100,100) ; break ;
                            case 1: comp [i].setBounds(rect.width-100, 30, 100, 100) ; break ;
                            case 2: comp [i].setBounds(0, rect.height-100, 100, 100) ; break ;
                            case 3: comp [i].setBounds(rect.width-100, rect.height-100, 100, 100) ; break ;
                          }
             }
     }
    public Dimension minimumLayoutSize(Container parent) { return parent.getSize() ;}
    public Dimension preferredLayoutSize(Container parent) { return parent.getSize () ; }
    public void removeLayoutComponent(Component comp) { }
}
```
- Ecole Nationale Supérieure d'Ingénieurs de Caen - © dp  $-213 - 213$ 

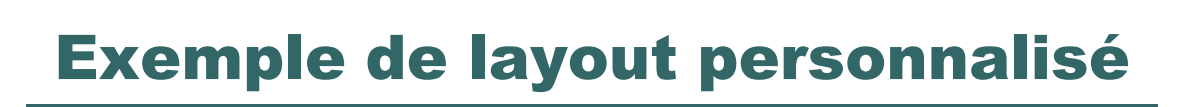

import java.awt..\*; public class TestLayout extends Frame {

public static void main(String[] args) {

new TestLayout().setVisible (true) ;

public TestLayout()

}

{

super("Exemple layout"); initGUI();

} private void initGUI()

{ try {

setLayout(new MyLayout ()) ; add (new Button ("bouton 1")) ; add (new Button ("bouton 2")) ; add (new Button ("bouton 3")) ;

} catch (Exception e) { }

} }

add (new Button ("bouton 4")) ; pack(); setSize(400, 300);

- Ecole Nationale Supérieure d'Ingénieurs de Caen - © dp - 214 -

## Les conteneurs

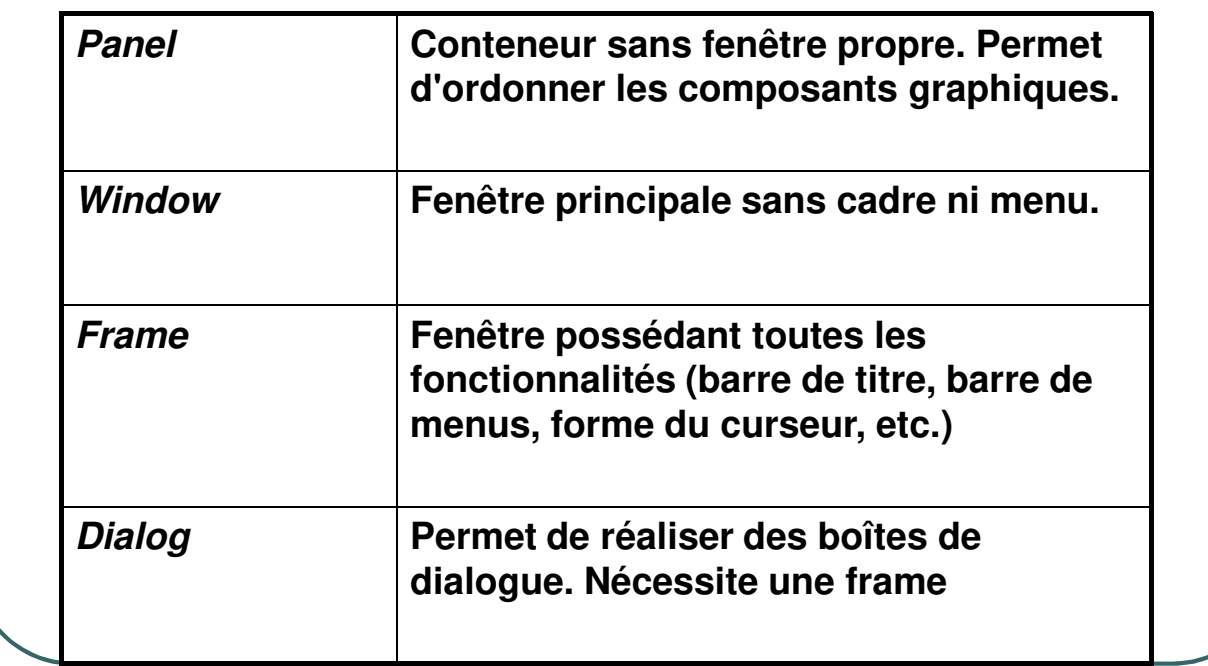

- Ecole Nationale Supérieure d'Ingénieurs de Caen - © dp - 215 - 215 -

#### La classe java.awt.Panel

ï**Un "Panel" est un container sans fenêtre propre.**

ï**Il dispose de son propre layout (***java.awt.FlowLayout* **par défaut).**

<sup>•</sup> Son utilisation facilite la conception d'interface **utilisateur.**

- Ecole Nationale Supérieure d'Ingénieurs de Caen - © dp - 216 -
#### Exemple de Panel

*package panel; import java.applet.\* ; import java.awt.\* ; public class Panel extends Applet { public void init () { setLayout (new BorderLayout ()) ; Panel Haut = new Panel () ; Panel Milieu = new Panel () ; Haut.setLayout (new FlowLayout ()) ; // Valeur par defaut Haut.add (new Label ("Entrer les valeurs RGB")) ; Milieu.setLayout (new FlowLayout ()) ; // Valeur par defaut Milieu.add (new Label ("R")) ; Milieu.add (new TextField (5)) ; Milieu.add (new Label ("G")) ; Milieu.add (new TextField (5)) ; Milieu.add (new Label ("B")) ; Milieu.add (new TextField (5)) ; add ("North",Haut) ; add ("Center",Milieu) ; } }*

- Ecole Nationale Supérieure d'Ingénieurs de Caen - © dp - 217 -

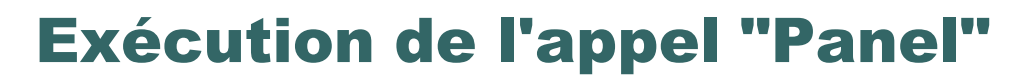

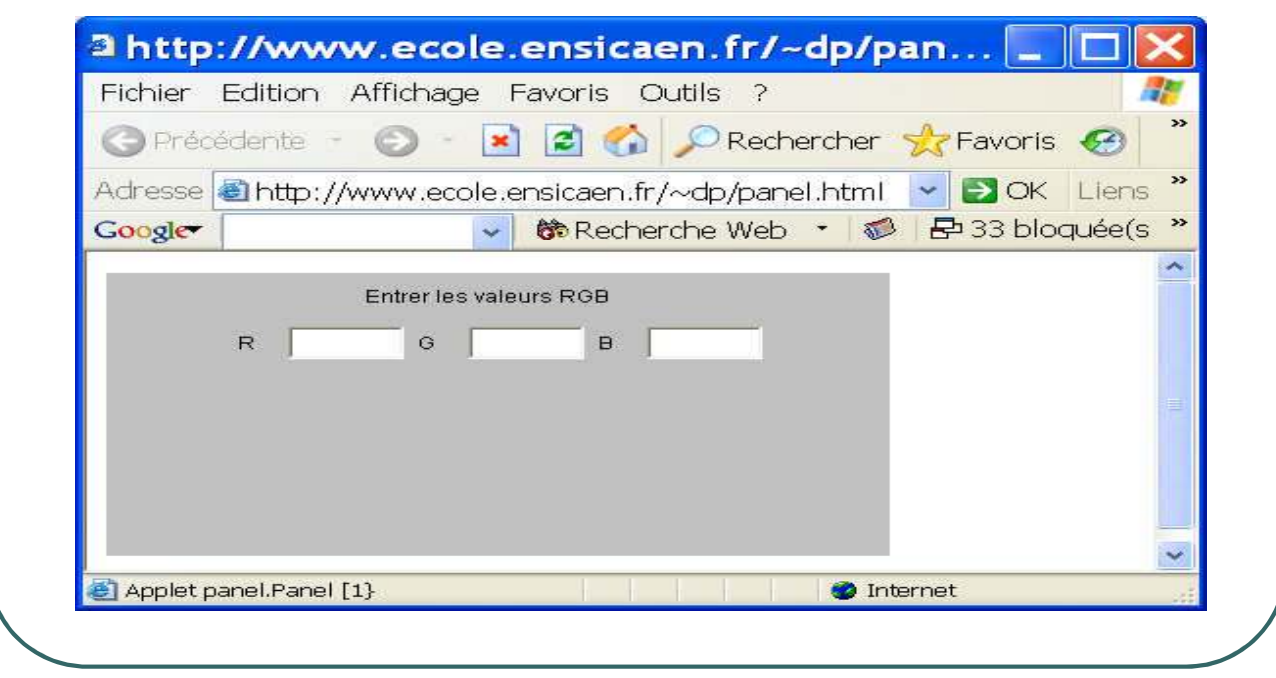

- Ecole Nationale Supérieure d'Ingénieurs de Caen - © dp - 218 - 218 -

#### La classe java.awt.Frame

ï**Un objet "Frame" est une fenêtre flottante (indépendante de la fenêtre du navigateur dans le cas particulier des applets).**

ï**La fenêtre dispose de ses propres caractéristiques (barre de titre, barre de menu, curseur, etc.)**

ï**La fenêtre dispose de son propre layout** *(java.awt.BorderLayout* **par défaut).**

- Ecole Nationale Supérieure d'Ingénieurs de Caen - © dp - 219 -

# Exemple de Frame

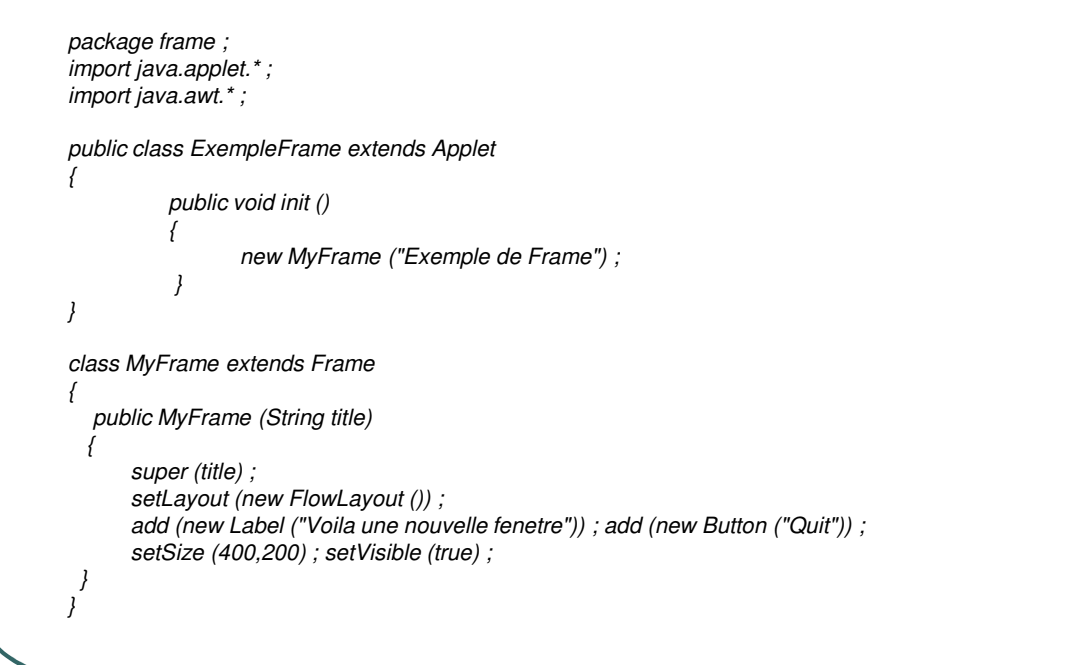

- Ecole Nationale Supérieure d'Ingénieurs de Caen - © dp - 220 - 220 -

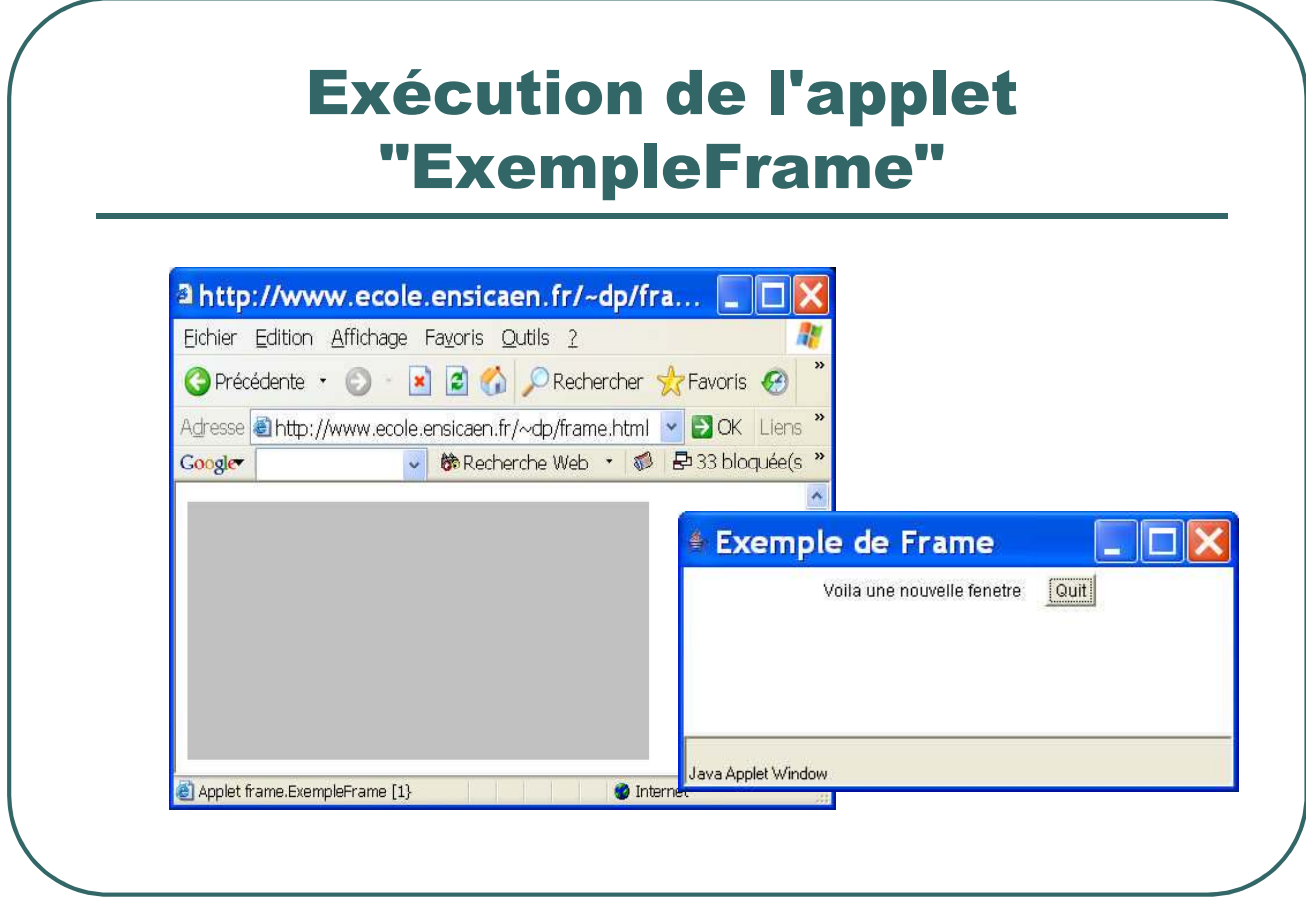

- Ecole Nationale Supérieure d'Ingénieurs de Caen - © dp - 221 -

## Les boîtes de dialogues

- ï**Les boîtes de dialogue s'appuie sur les frames pour disposer de leur propre fenêtre.**
- ï**Une boîte de dialogue peut être modale ou non**
- $\bullet$ **S'appuyant sur une frame, une boîte de dialogue dispose de son propre layout (***java.awt.BorderLayout* **par défaut).**
- ï**Les constructeurs de la classe** *java.awt.Dialog***:**
	- ï*public Dialog (Frame parent, boolean modal)*
	- ï*public Dialog (Frame parent, String title ,boolean modal)*

- Ecole Nationale Supérieure d'Ingénieurs de Caen - © dp - 222 -

#### Exemple de Dialog

*package dialog; import java.applet.\*; import java.awt.\*; public class ExempleDialog extends Applet { public void init () { ErrorDialog error = new ErrorDialog ("Permission denied") ; error.setVisible (true) ; } } class ErrorDialog extends Dialog { ErrorDialog (String message) { super (new Frame (),"Error",true) ; add ("Center",new Label (message)) ; add ("South", new Button ("OK")) ; // Il faudrait armer l'evenement du bouton setSize (200,200) ; } }*

- Ecole Nationale Supérieure d'Ingénieurs de Caen - © dp - 223 -

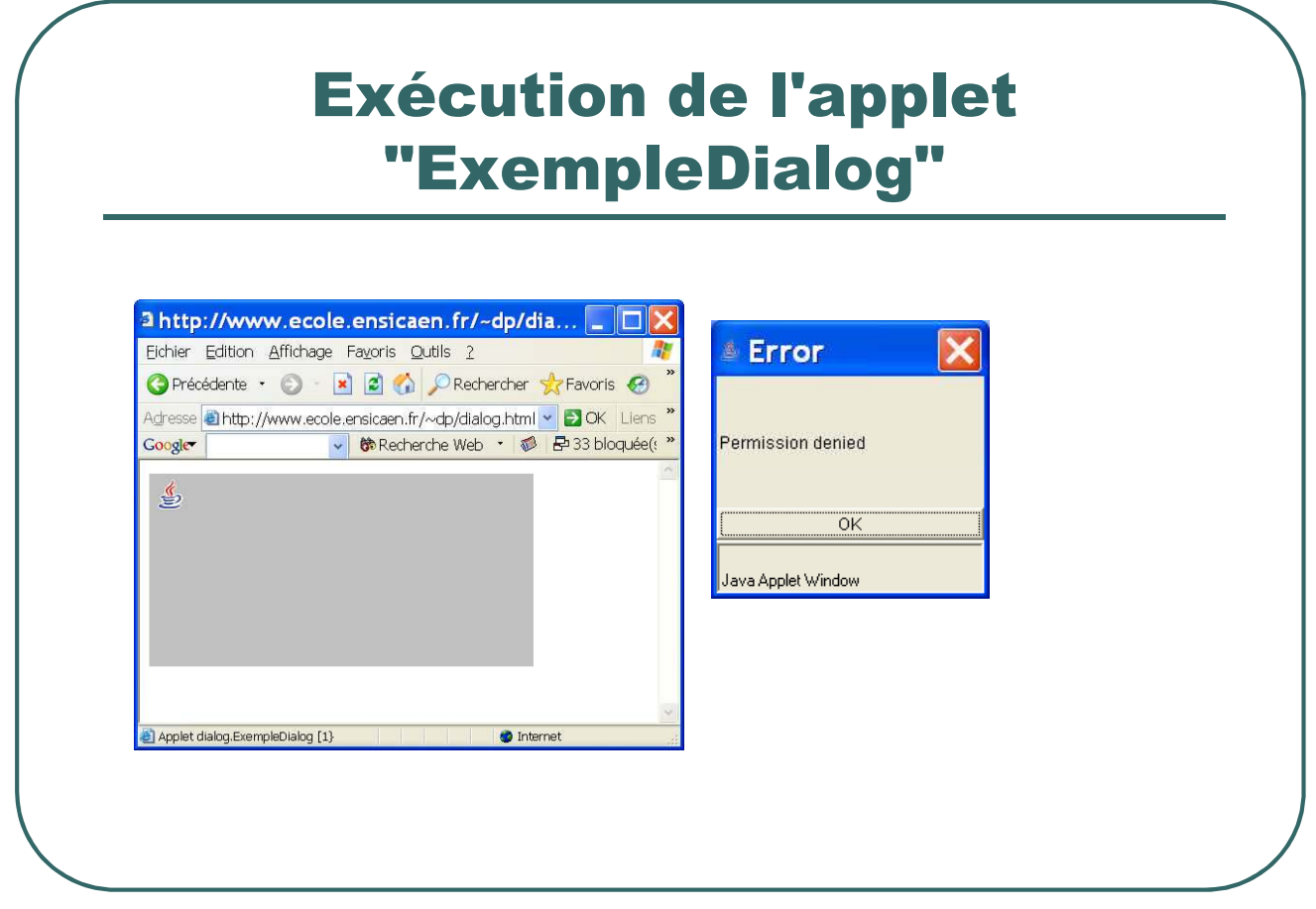

- Ecole Nationale Supérieure d'Ingénieurs de Caen - © dp - 224 -

#### Les menus

- ï **Le package** *java.awt* **propose des classes permettant de créer des barres de menu dans des frames et des "Popup Menu"**
- ï **Classes du package** *java.awt* **à utiliser :** *Menu***,** *MenuItem***,** *MenuBar, PopupMenu,CheckBoxMenuItem, MenuShortCut*
- ï **Une barre de menu est positionnée par la méthode** *setMenuBar ()* **de la classe** *java.awt.Frame.*
- ï **Un "popup menu" est ajouté à un composant grâce à la méthode** *void add (Popup menu)* **de la classe** *java.awt.Component* **et est rendu visible grâce à la méthode** *void show (Component origin, int x, int y)* **de la classe** *java.awt.PopupMenu.*
- ï **La méthode** *setEnabled (boolean)* **de la classe** *java.awt.Component* **permettent de rendre sensitif/insensitif une option ou sous option de menu.**
- ï **Les sous options de menu peuvent être séparées par un trait horizontal par ajout d'un MenuItem spécial (***new MenuItem ("-") ;)* **ou par les méthodes** *void addSeparator ()* **ou** *void insertSeparator (int index)* **de la classe** *java.awt.Menu***.**

- Ecole Nationale Supérieure d'Ingénieurs de Caen - © dp - 225 -

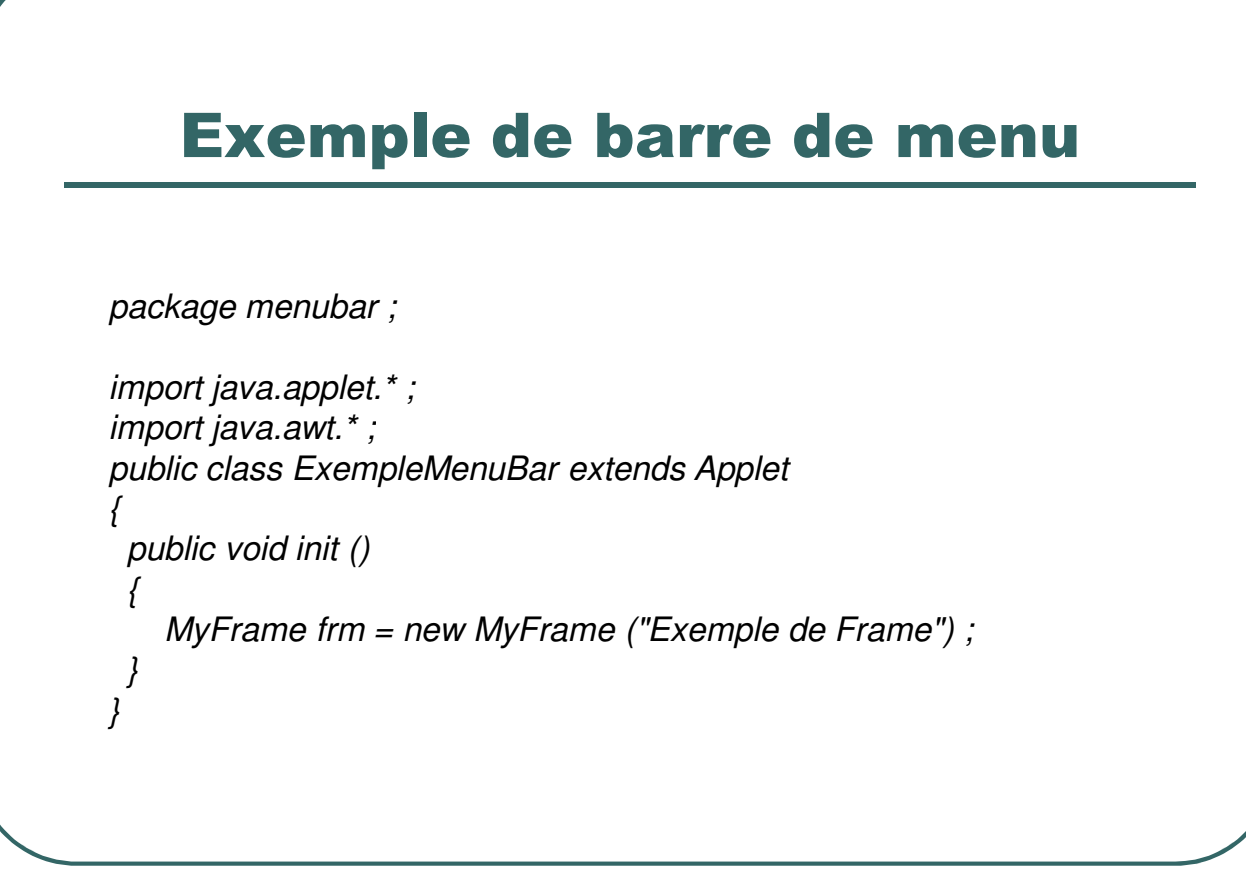

- Ecole Nationale Supérieure d'Ingénieurs de Caen - © dp - 226 -

#### Exemple de barre de menu

*class MyFrame extends Frame*

*{*

*MyFrame (String title) { super (title) ; MenuBar mb = new MenuBar () ; Menu fichier = new Menu ("Fichier") ; MenuItem ouvrir = new MenuItem ("Ouvrir") ; MenuItem quitter = new MenuItem ("Quitter") ; fichier.add (ouvrir) ; fichier.add (new MenuItem ("-")) ; // Separateur fichier.add (quitter) ; mb.add (fichier) ; Menu couleur = new Menu ("Couleur") ; CheckboxMenuItem rouge = new CheckboxMenuItem ("Rouge"); couleur.add (rouge) ; CheckboxMenuItem noir = new CheckboxMenuItem ("Noir") ; couleur.add (noir) ; noir.setState (true) ; mb.add (couleur) ; Menu help = new Menu ("Help") ; mb.setHelpMenu (help) ; MenuItem apropos = new MenuItem ("A Propos") ; help.add ("A Propos") ; mb.add (help) ; setSize (400,100) ; setMenuBar (mb) ; setVisible (true) ; } }*

- Ecole Nationale Supérieure d'Ingénieurs de Caen - © dp - 227 -

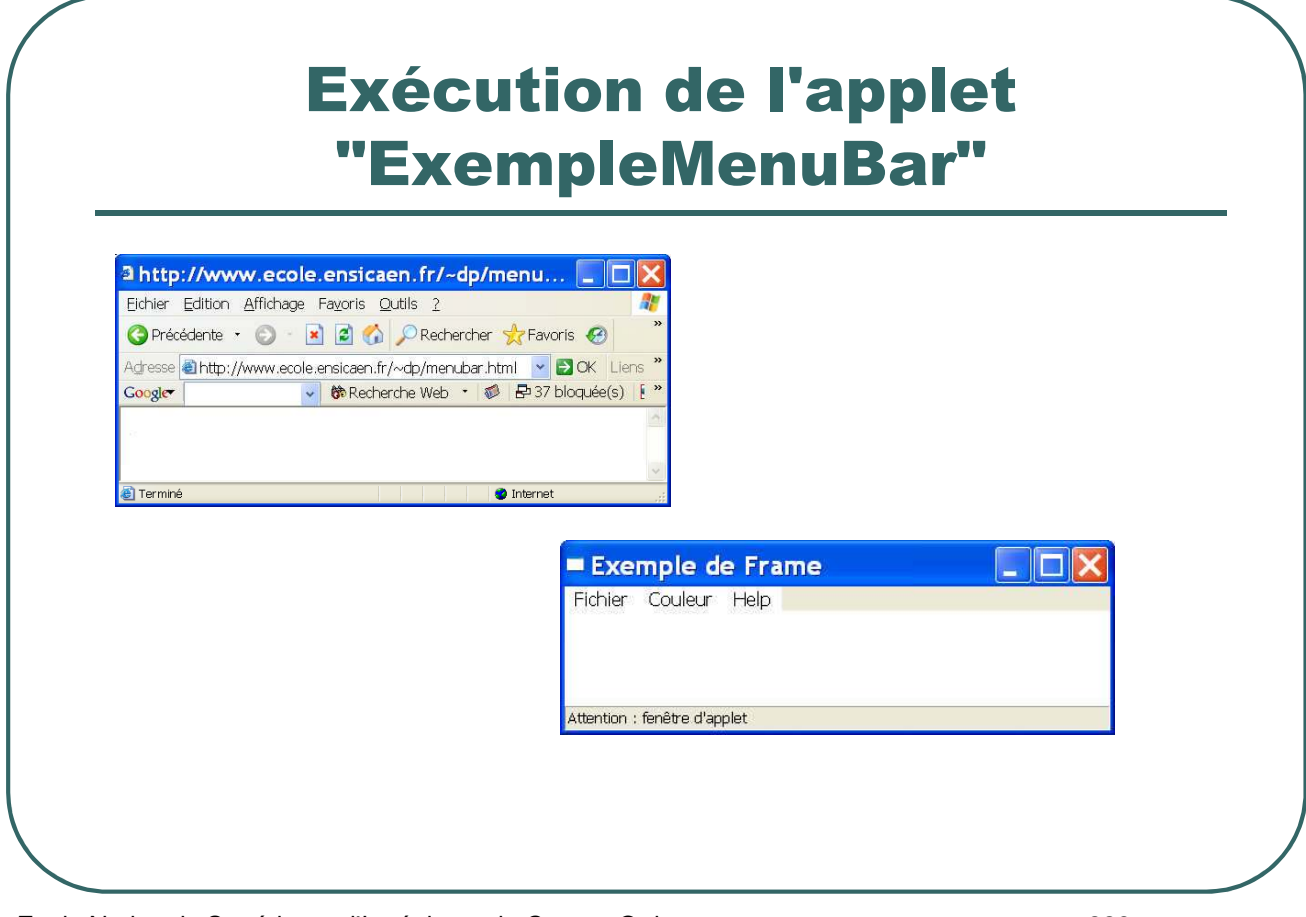

- Ecole Nationale Supérieure d'Ingénieurs de Caen - © dp - 228 -

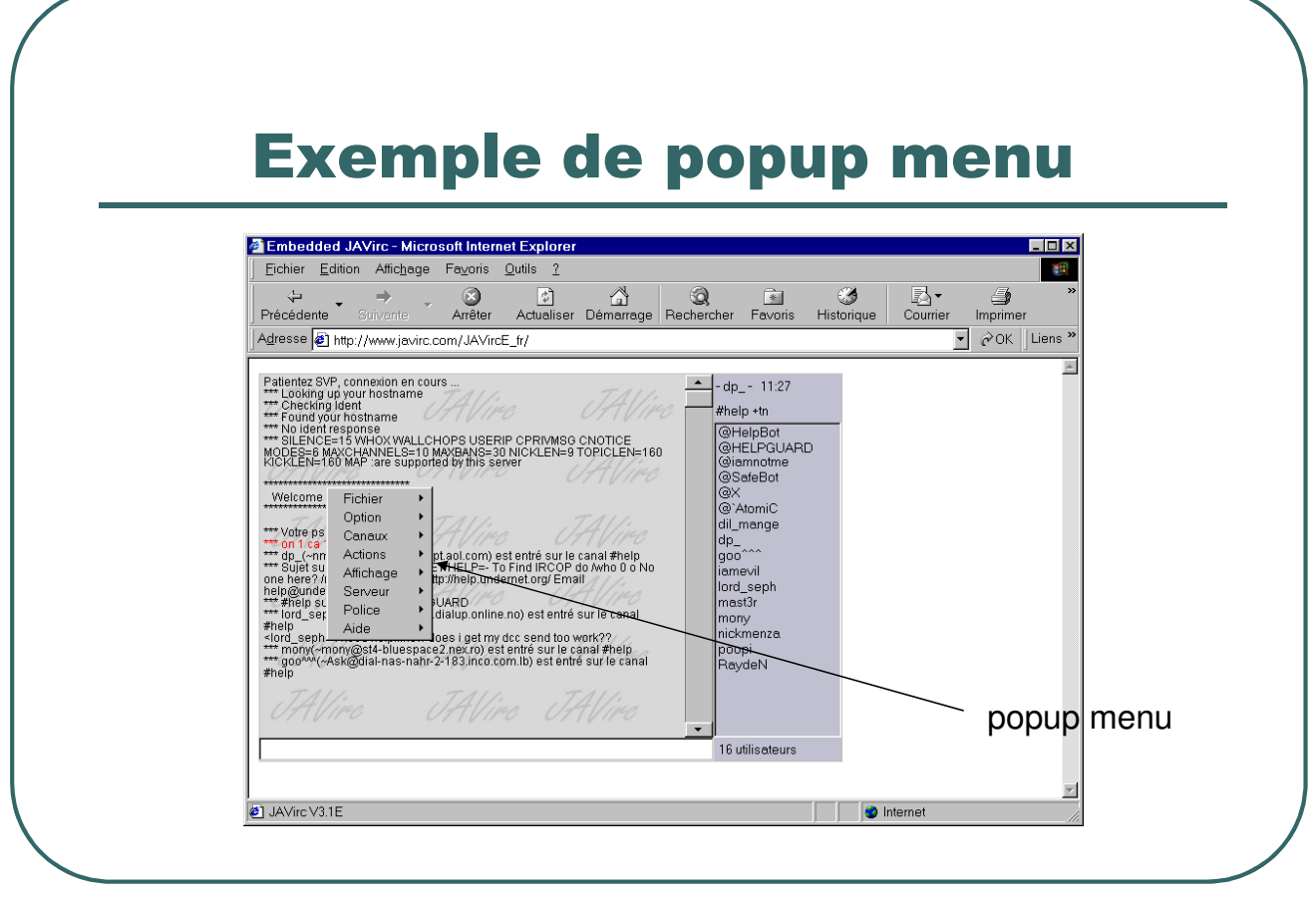

- Ecole Nationale Supérieure d'Ingénieurs de Caen - © dp - 229 -

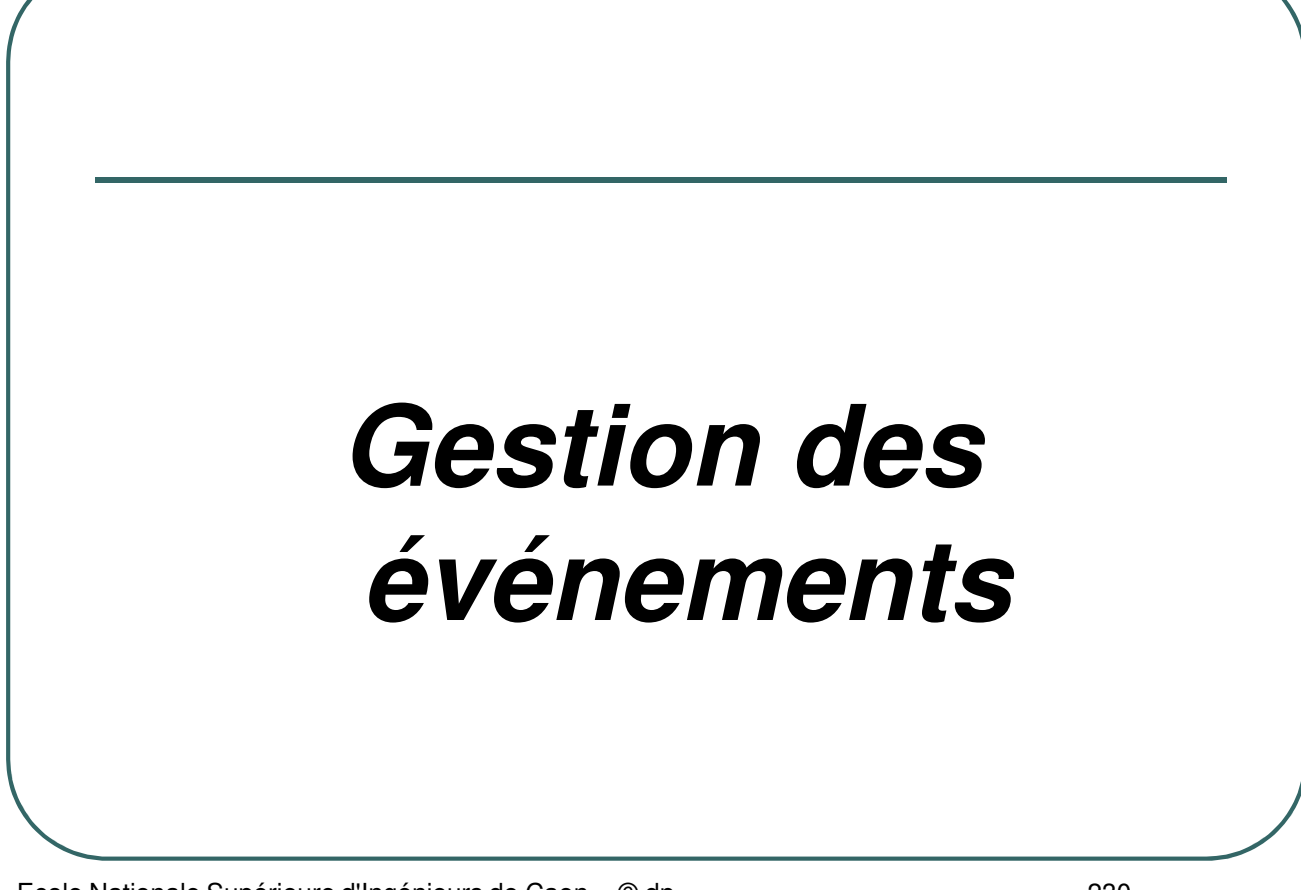

- Ecole Nationale Supérieure d'Ingénieurs de Caen - © dp - 230 - 230 -

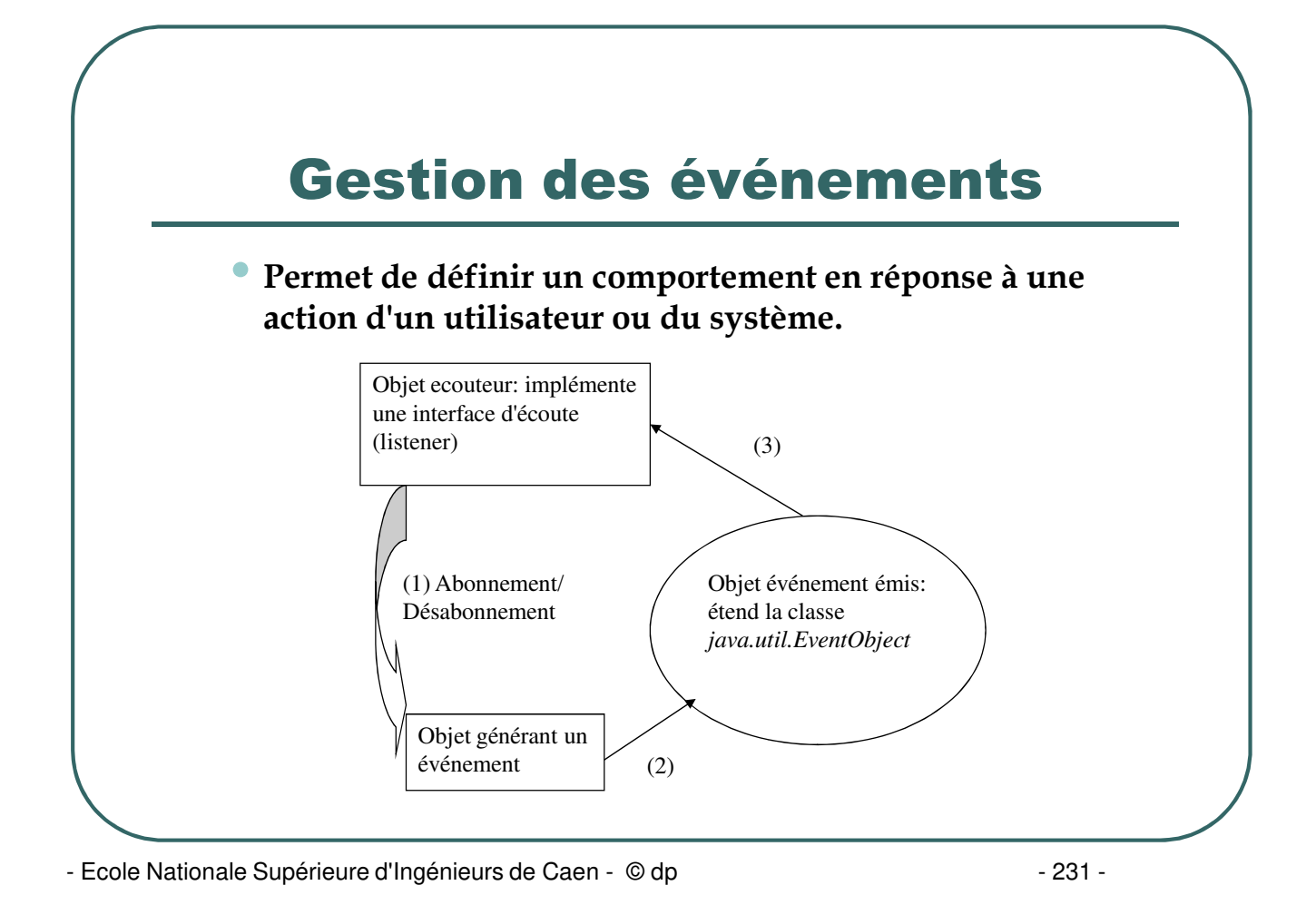

# Les Méthodes de java.util.EventObject

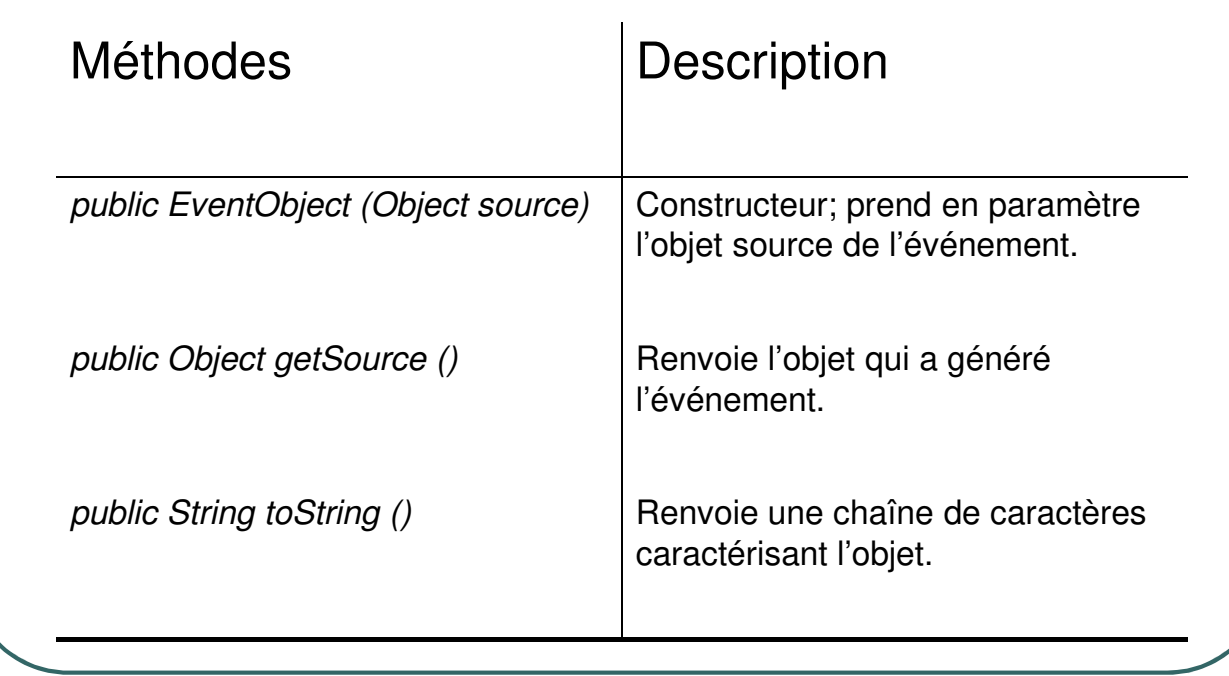

- Ecole Nationale Supérieure d'Ingénieurs de Caen - © dp - 232 -

## Gestion des Evénements

- ï**La réception et le traitement des événements sont clairement séparés :**
- ï**Certains objets sont à même d'émettre des événements**
- ï**Un objet écouteur pourra recevoir ces événements si:**
	- ï**il implémente l'interface** *listener* **correspondant au type de l'événement.**
	- ï**il s'est enregistré auprès d'un émetteur.**

- Ecole Nationale Supérieure d'Ingénieurs de Caen - © dp - 233 -

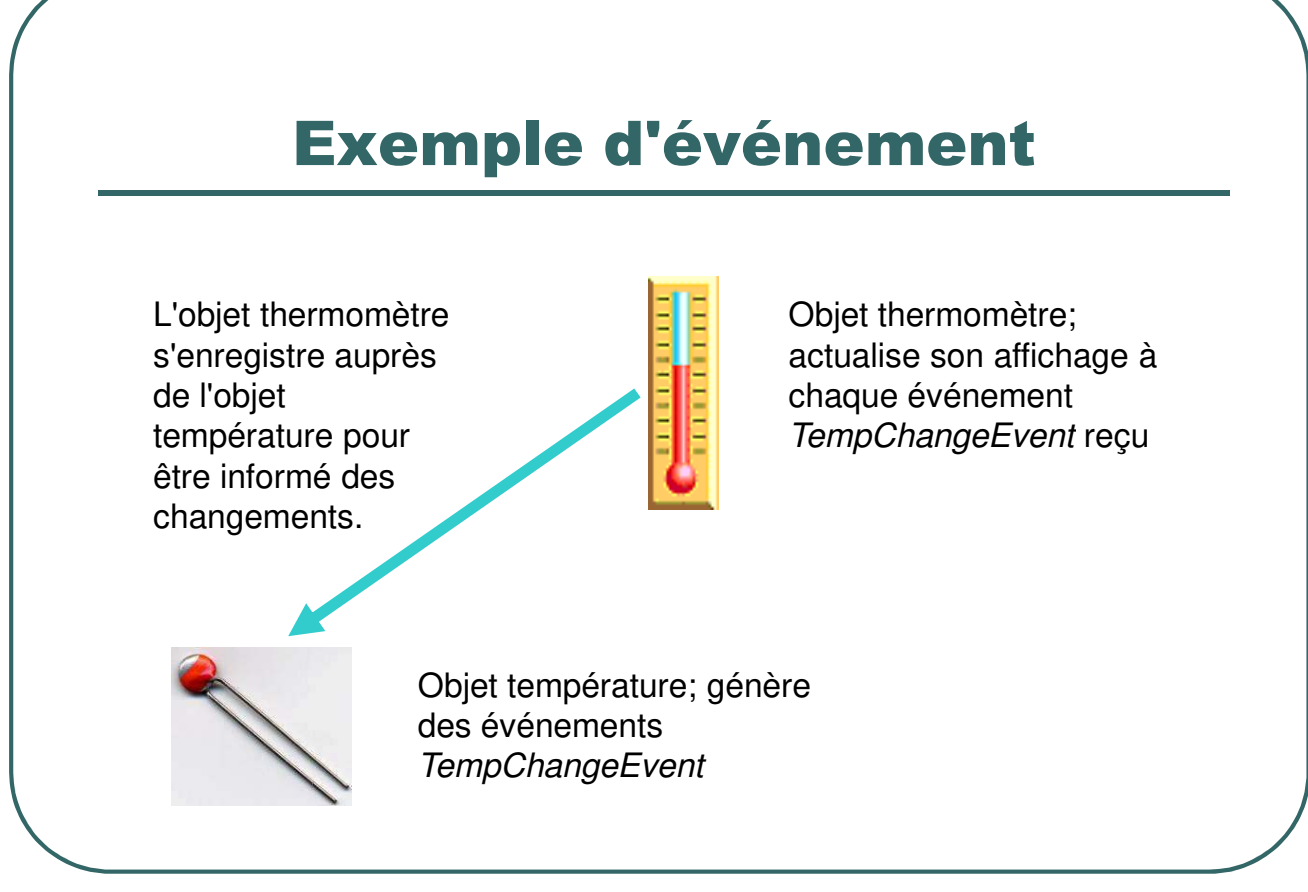

- Ecole Nationale Supérieure d'Ingénieurs de Caen - © dp - 234 -

## La classe "TempChangeEvent"

*package thermometre;*

```
public class TempChangeEvent extends java.util.EventObject
{
 protected double temperature;
 public TempChangeEvent(Object source, double temperature)
 {
  super(source);
  this.temperature = temperature;
 }
 public double getTemperature()
 {
  return temperature;
 }
}
```
- Ecole Nationale Supérieure d'Ingénieurs de Caen - © dp - 235 -

# L'interface "TempChangeListener"

 Un objet récepteur de l'événement TempChangeEvent doit implémenter cette interface.

*package thermometre;*

*}*

*public interface TempChangeListener extends java.util.EventListener {*

*void tempChange(TempChangeEvent evt);*

- Ecole Nationale Supérieure d'Ingénieurs de Caen - © dp - 236 -

## La classe "Temperature" 1/3

*package thermometre; import java.util.\*;*

*{*

*{*

*}*

*{*

*}*

*public class Temperature extends Thread*

*protected double TemperatureCourante = 0 ;*

*// Stockage des récepteurs*

*private Vector<TempChangeListener> TempChangeListeners = new Vector<TempChangeListener> ();*

*public synchronized void addTempChangeListener(TempChangeListener l)*

*if ( ! TempChangeListeners.contains(l)) TempChangeListeners.addElement(l);*

*public synchronized void removeTempChangeListener(TempChangeListener l)*

*if (TempChangeListeners.contains(l)) TempChangeListeners.removeElement(l);*

- Ecole Nationale Supérieure d'Ingénieurs de Caen - © dp - 237 -

#### La classe « Temperature » 2/3

*protected void notifyTemperatureChange()*

*{*

*{*

*{*

*} }*

```
TempChangeEvent evt = new TempChangeEvent (this,TemperatureCourante);
```

```
Vector<TempChangeListener> recepteursClone;
synchronized(this)
```

```
recepteursClone = (Vector<TempChangeListener>) TempChangeListeners.clone();
}
```

```
Iterator<TempChangeListener> Iter = recepteursClone.iterator();
while (Iter.hasNext())
```

```
TempChangeListener Thermometre = Iter.next();
Thermometre.tempChange(evt);
```

```
- Ecole Nationale Supérieure d'Ingénieurs de Caen - © dp - 238 -
```
## La classe "Temperature" 3/3

*//Thread pour modifier la température et //générer des événements TempChangeEvent*

*public void run () { while (true)*

```
{
 try {
```
*} } }*

```
TemperatureCourante = 20 * Math.random() ;
```

```
notifyTemperatureChange () ;
Thread.sleep (60000) ;
```

```
} catch (InterruptedException e) {}
```

```
TemperatureCourante += 1 ;
```
- Ecole Nationale Supérieure d'Ingénieurs de Caen - © dp - 239 -

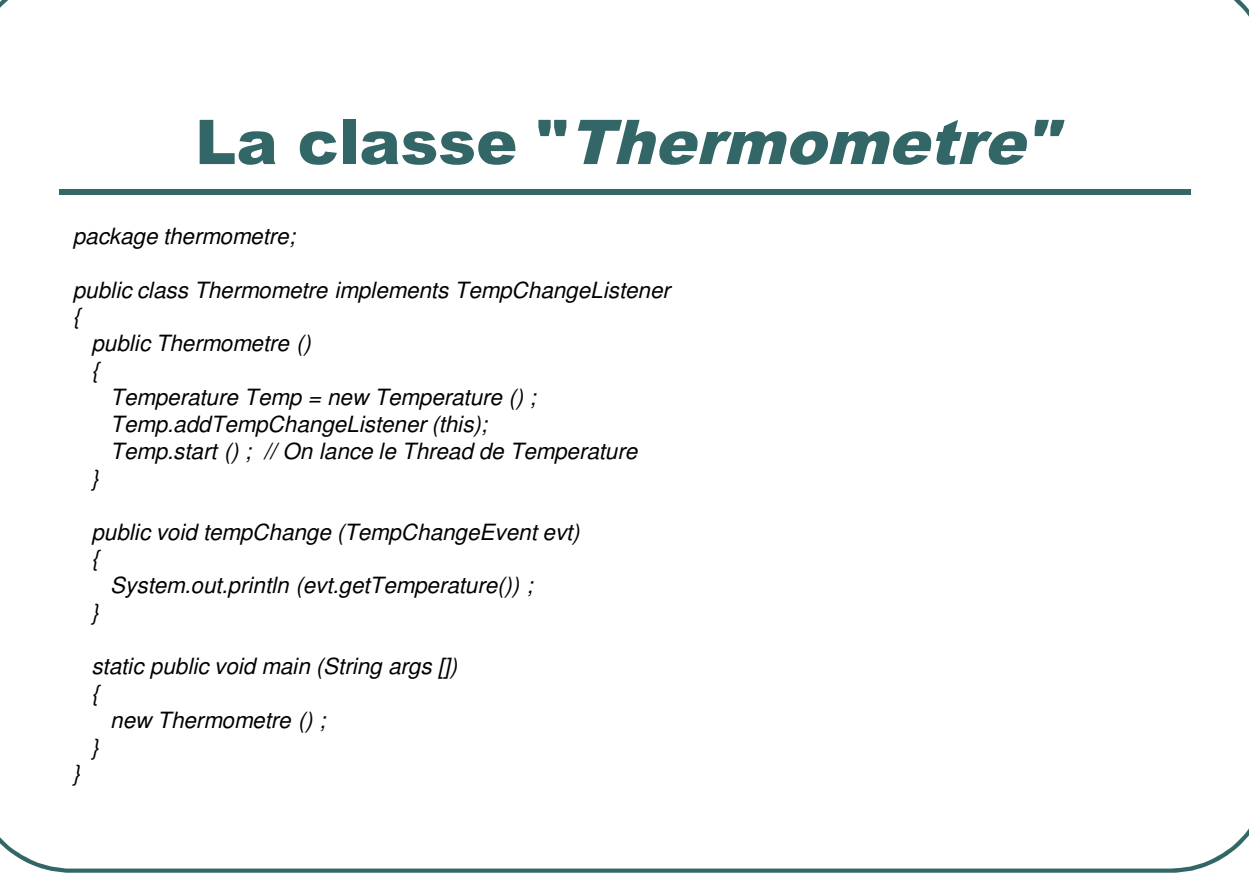

- Ecole Nationale Supérieure d'Ingénieurs de Caen - © dp - 240 -

## Gestion des événements pour l'AWT

ï**Tous les événements et les interfaces listener sont déjà répertoriés et dépendent du type de composants graphiques utilisés.**

**• Toutes les classes et interfaces sont définies dans le package** *java.awt.event***.**

- Ecole Nationale Supérieure d'Ingénieurs de Caen - © dp - 241 -

# Les listeners disponibles dans le package java.awt

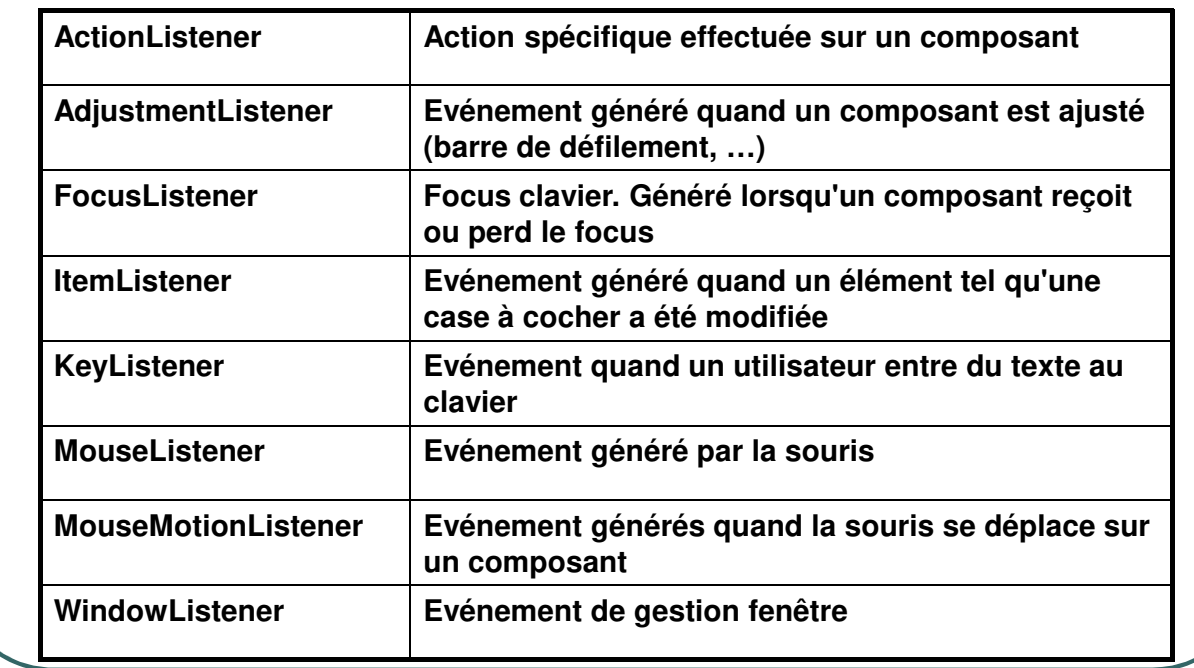

- Ecole Nationale Supérieure d'Ingénieurs de Caen - © dp - 242 -

## Les méthodes définies dans les interfaces listeners

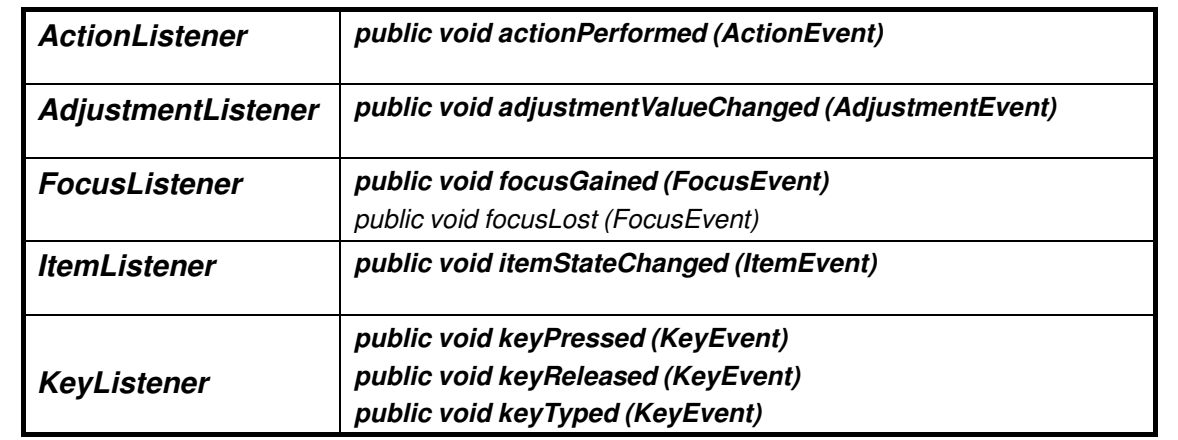

- Ecole Nationale Supérieure d'Ingénieurs de Caen - © dp - 243 -

# Les méthodes définies dans les interfaces listeners

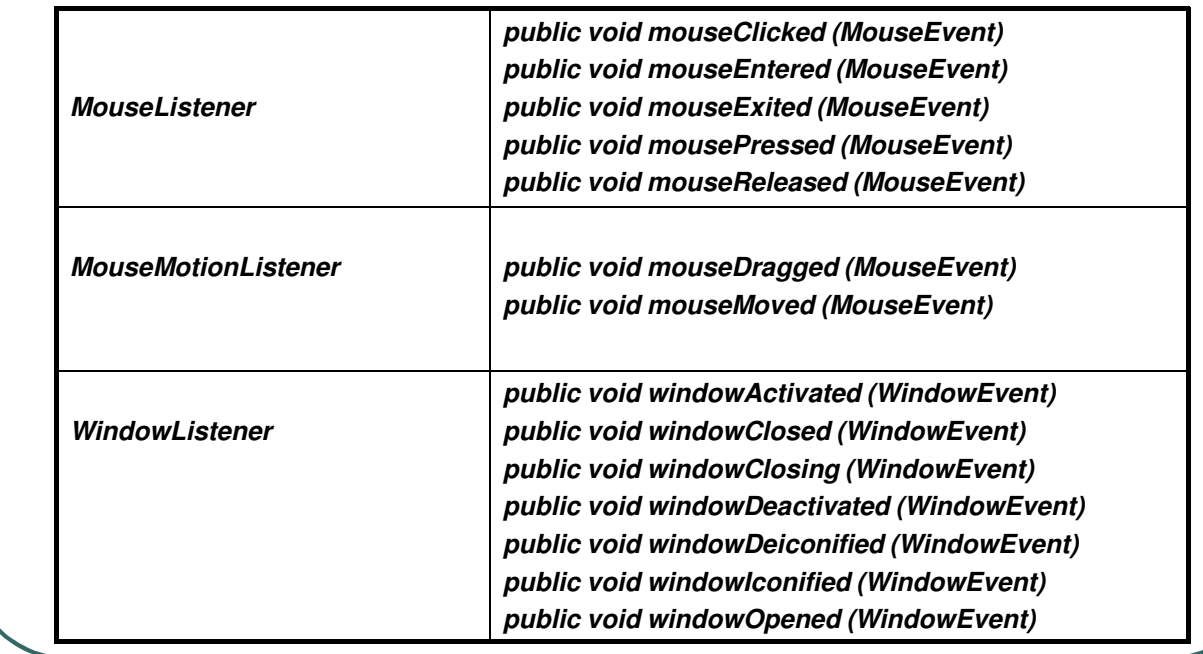

- Ecole Nationale Supérieure d'Ingénieurs de Caen - © dp - 244 -

#### Association source-récepteur

#### • **L'association source-récepteur se fait par l'une des méthodes suivantes :**

- **addActionListener (java.awt.event.ComponentListener )**
- **addAdjustmentListener (java.awt.event.AdjustmentListener )**
- **addFocusListener (java.awt.event.FocusListener)**
- **addItemListener (java.awt.event.ItemListener)**
- **addKeyListener (java.awt.event.KeyListener)**
- **addMouseListener (java.awt.event.MouseListener)**
- **addMouseMotionListener (java.awt.event.MouseMotionListener)**
- **addWindowListener (java.awt.event.WindowListener)**

- Ecole Nationale Supérieure d'Ingénieurs de Caen - © dp - 245 -

## Exemple de gestion d'événement 1/2

*package evenement ;*

```
import java.applet.* ;
import java.awt.* ;
import java.awt.event.* ;
public class ExempleEvenement extends Applet
{
     Button IciOuLa = new Button ("ici") ; TextField saisie = new TextField (20) ;
     Recepteur recepteur = new Recepteur () ;
    public void init ()
     {
        add (saisie) ; add (IciOuLa) ;
        saisie.addActionListener (recepteur) ; IciOuLa.addActionListener (recepteur) ;
     }
}
```
- Ecole Nationale Supérieure d'Ingénieurs de Caen - © dp - 246 -

## Exemple de gestion d'événement 2/2

*class Recepteur implements ActionListener*

*{ public void actionPerformed (ActionEvent evt) { Object src = evt.getSource () ; if (src instanceof TextField) ((TextField) src).setText (""); else if (src instanceof Button) if ( ((Button) src).getLabel ().equals ("ici")) ((Button) src).setLabel ("la") ; else ( (Button) src).setLabel ("ici") ; } }*

- Ecole Nationale Supérieure d'Ingénieurs de Caen - © dp - 247 -

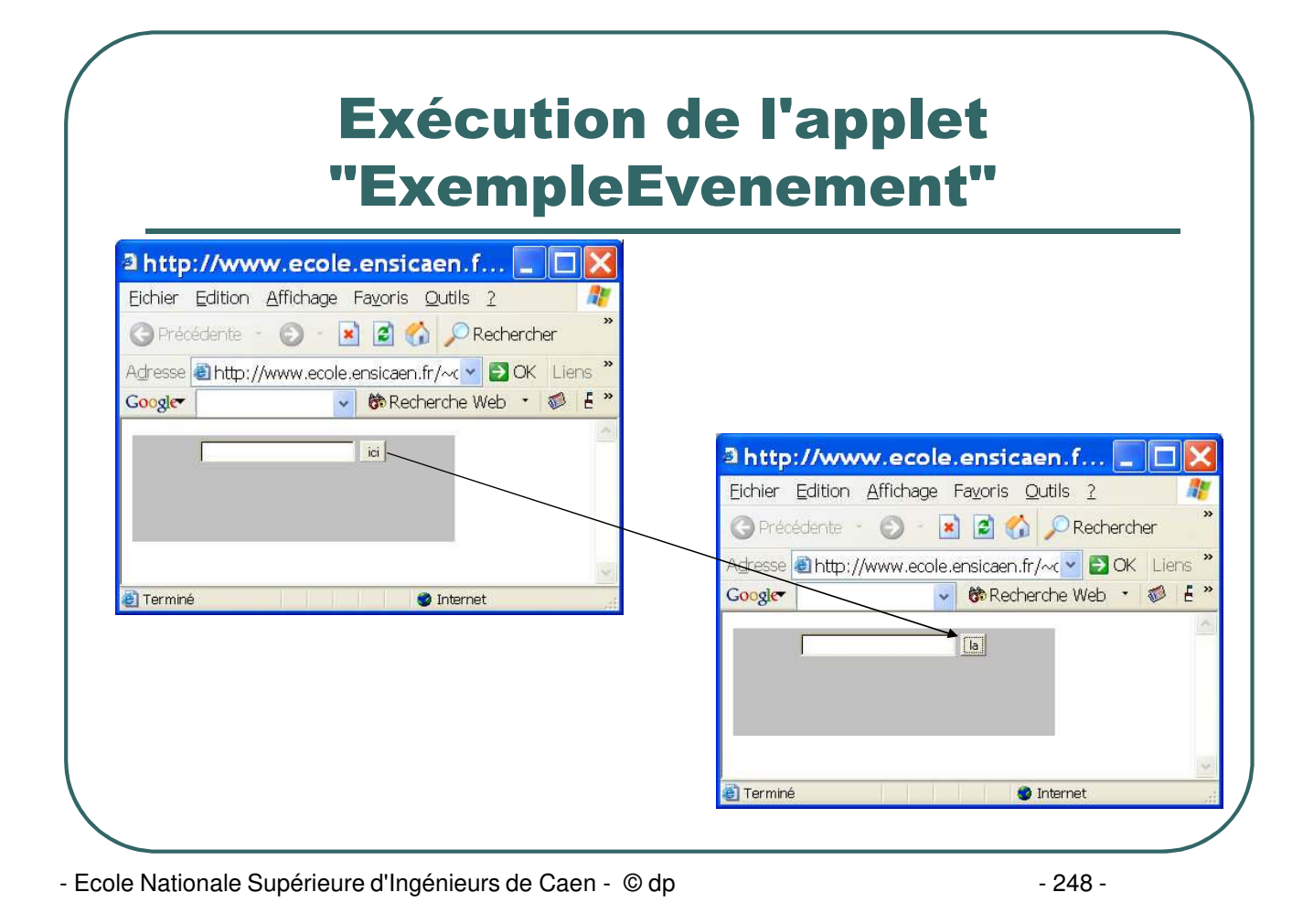

# Adaptateurs d'événements

 **Implémenter un écouteur oblige à surcharger toutes les méthodes de l'interface**

#### **Exemple:**

*{*

*}*

*class MonApplet extends Applet implements MouseListener, KeyListener*

*// 8 fonctions événements à écrire*

- Ecole Nationale Supérieure d'Ingénieurs de Caen - © dp - 249 -

## Les adaptateurs

- *Le package java.awt.event contient des adaptateurs (adapters) qui sont des classes implémentant les écouteurs et fournissant des amorces vides des méthodes :*
	- *MouseAdapter implémente MouseListener*
	- *MouseMotionAdapter implémente MouseMotionListener*
	- *KeyAdapter implémente KeyListener*
- *Exemple :*

*{*

*}*

- *import java.awt.event.\* ;*
- *class GestionSouris extends MouseAdapter*
	-
	- *public void mousePressed (MouseEvent e) {…}*
	- *// On n'est pas obligé d'écrire les autres méthodes*
- *L'absence d'héritage multiple limite l'utilisation des adaptateurs*

- Ecole Nationale Supérieure d'Ingénieurs de Caen - © dp - 250 - 250 -

# Exemple d'utilisation d'un adaptateur

```
import java.applet.* ;
import java.awt.event.* ;
public class event11 extends Applet
{
 public void init ()
 {
  GestionSouris mouse = new GestionSouris () ;
  addMouseListener (mouse) ;
 }
}
class GestionSouris extends MouseAdapter
{
 public void mouseClicked (MouseEvent e)
 {
  System.out.println ("je suis dans mouseClicked") ;
 }
}
```
- Ecole Nationale Supérieure d'Ingénieurs de Caen - © dp - 251 -

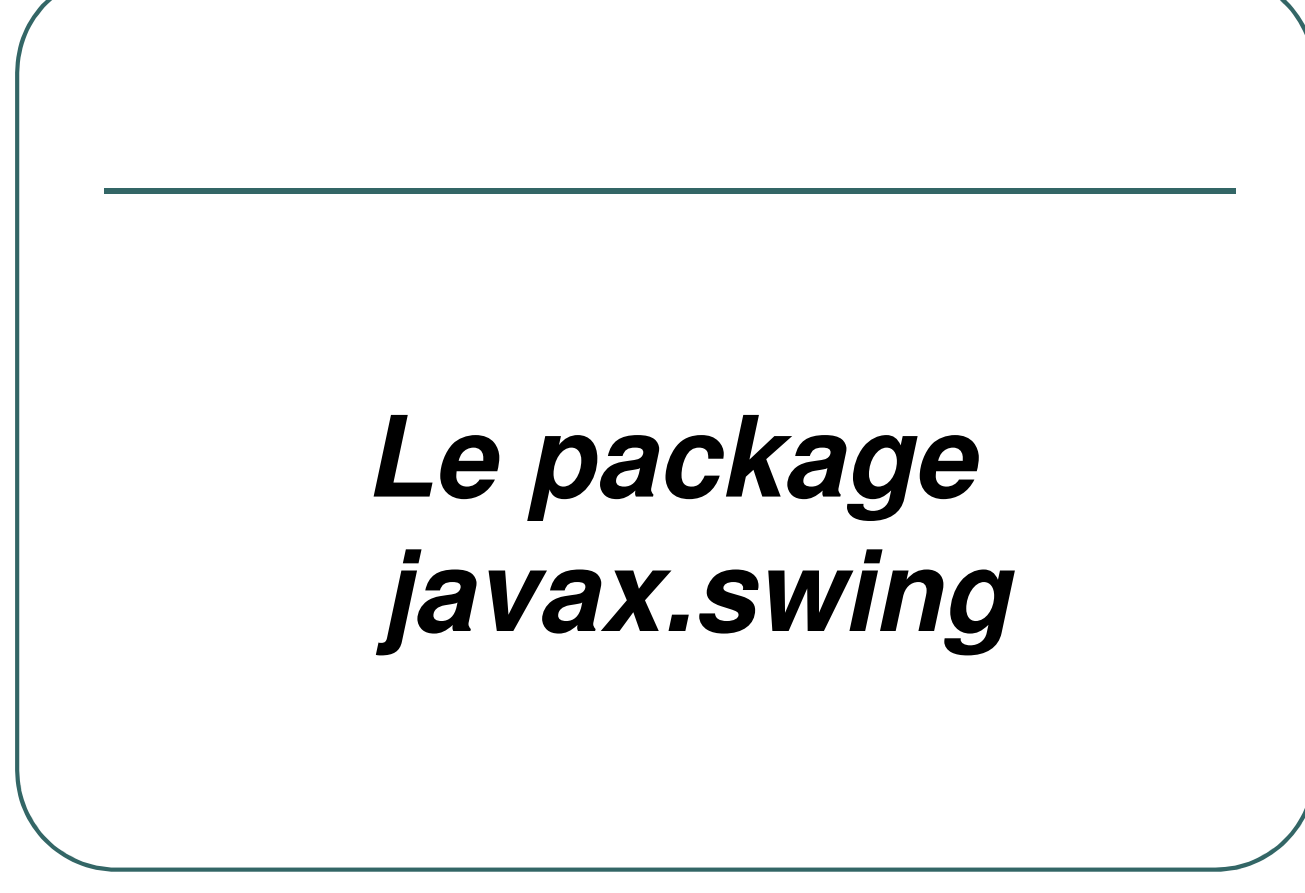

- Ecole Nationale Supérieure d'Ingénieurs de Caen - © dp - 252 -
## Présentation de Swing

- Swing propose de nouvelles classes et interfaces pour construire des interfaces graphiques.
- Le package *javax.swing* est inclus dans la jdk depuis la version 1.2 de Java.
- Swing utilise le même mécanisme de gestion d'événement que le package *java.awt*.
- Swing propose de très nombreux composants et une apparence modifiable à la volée (Windows, Motif, Metal).

- Ecole Nationale Supérieure d'Ingénieurs de Caen - © dp - 253 -

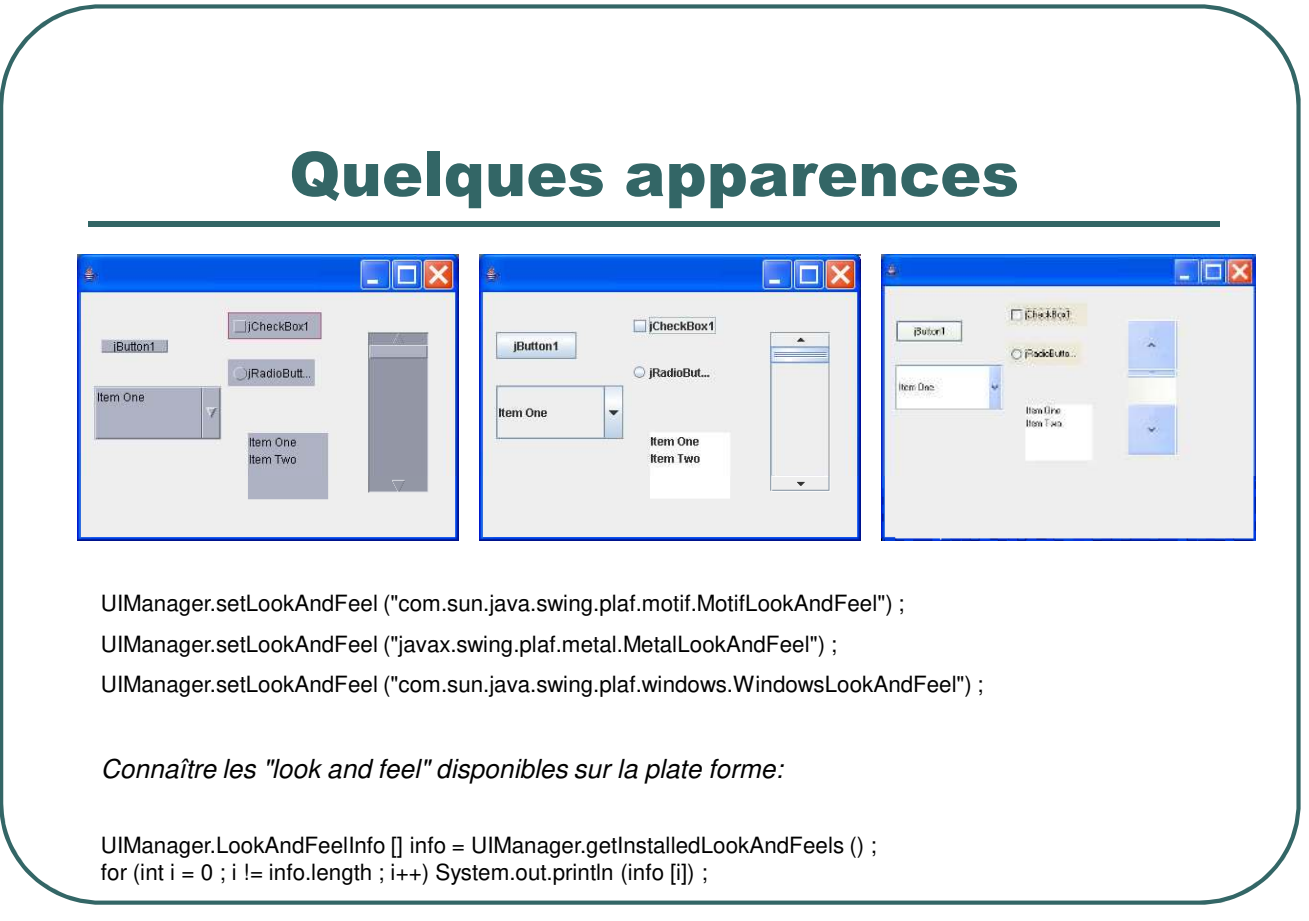

- Ecole Nationale Supérieure d'Ingénieurs de Caen - © dp - 254 -

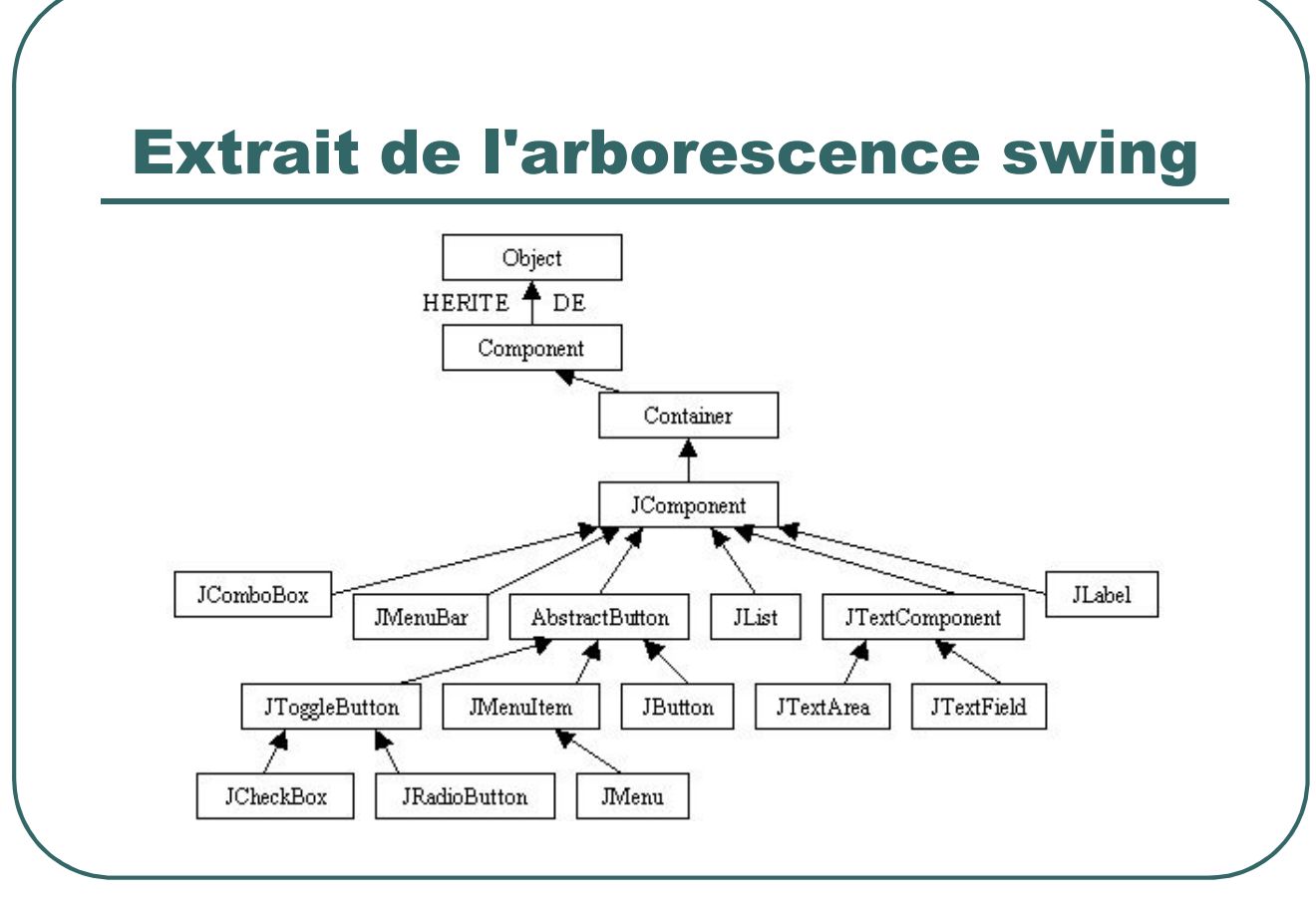

- Ecole Nationale Supérieure d'Ingénieurs de Caen - © dp - 255 -

# Caractéristiques des composants

- La racine de l'arborescence des classes et interfaces de Swing est la classe *JComponent* (analogue et héritant de *java.awt.Component*).
- Les composants sont des beans.  $\bullet$
- Les composants n'ont pas de partie native (sauf *JApplet, JDialog, JFrame, JWindow*).
- Le bord des composants peut être changé.

- Ecole Nationale Supérieure d'Ingénieurs de Caen - © dp - 256 - 256 -

# Architecture d'une interface Swing

- Une interface sera composée:
	- D'un composant racine (toplevel)
	- D'un ou de plusieurs containers
	- De composants au sein des containers

- Ecole Nationale Supérieure d'Ingénieurs de Caen - © dp - 257 -

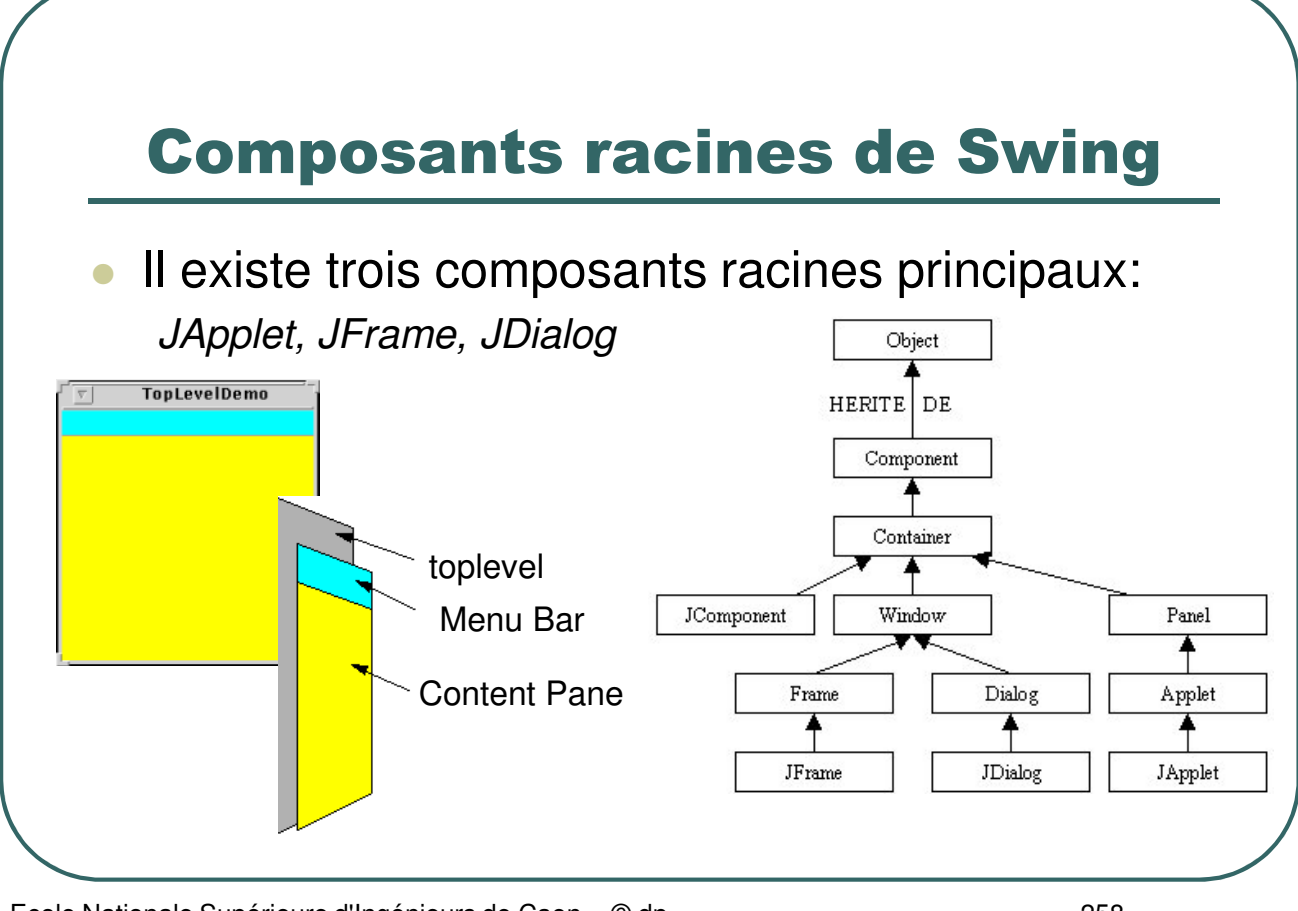

- Ecole Nationale Supérieure d'Ingénieurs de Caen - © dp - 258 -

# Quelques Containers sans fenêtre propre

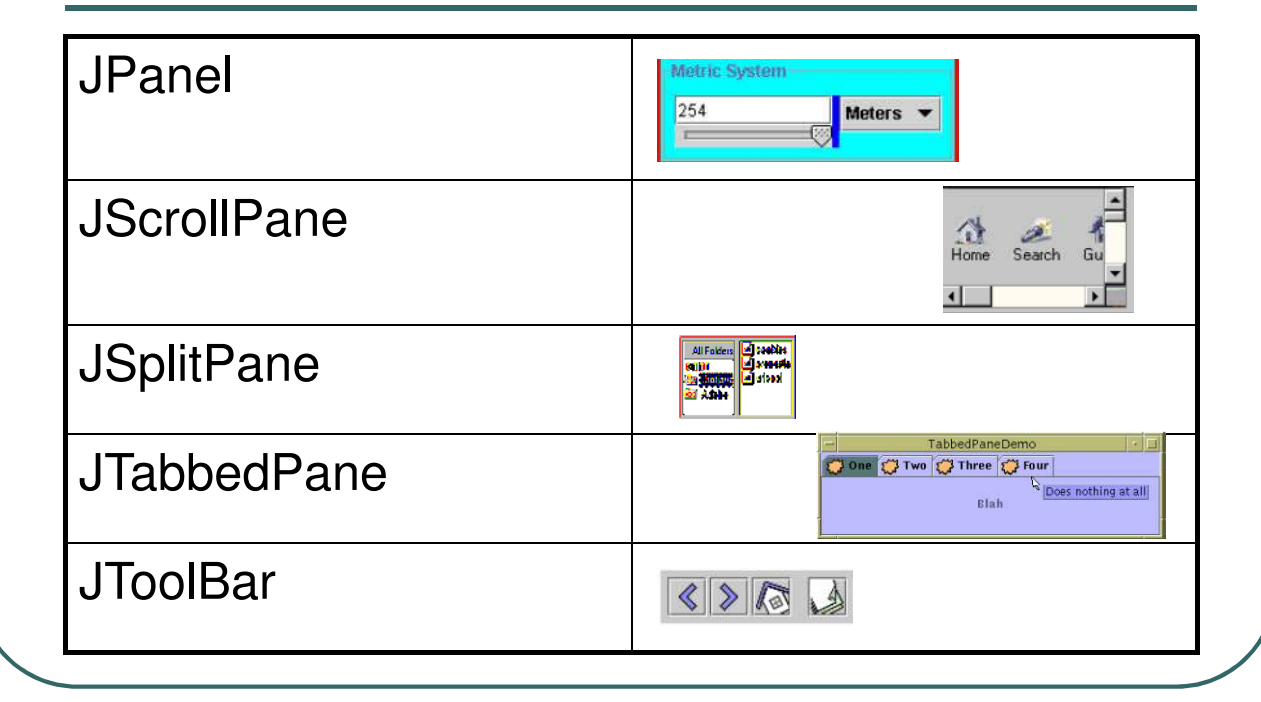

- Ecole Nationale Supérieure d'Ingénieurs de Caen - © dp - 259 -

#### Disposition des composants

- Les composants utilisent les mêmes classes de layout que les composants AWT.
- Un nouveau Layout: *javax.swing.BoxLayout* qui permet de placer des composants en ligne ou en colonne, chaque composant pouvant avoir sa propre largeur et sa propre hauteur.
- Un nouveau container: *javax.swing.box* utilisant le layout précédent proposant des méthodes statiques de création de composant invisible redimensionnable ("glue") ou non redimensionnable ("strut").

- Ecole Nationale Supérieure d'Ingénieurs de Caen - © dp - 260 - 260 -

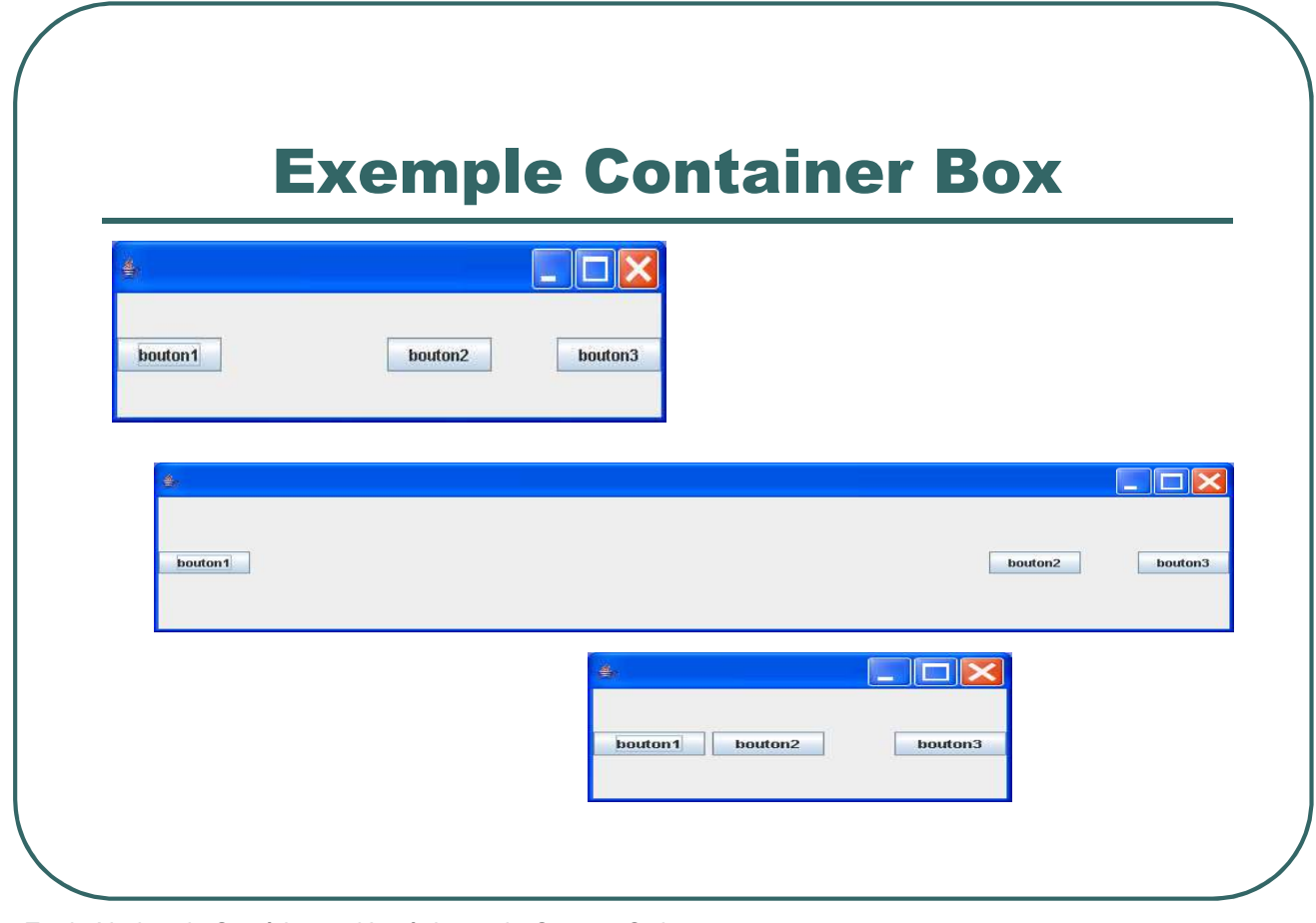

- Ecole Nationale Supérieure d'Ingénieurs de Caen - © dp - 261 - 261 -

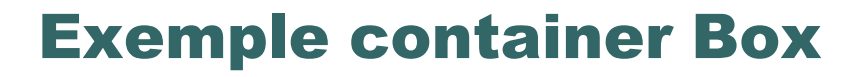

public class NewJFrame extends javax.swing.JFrame

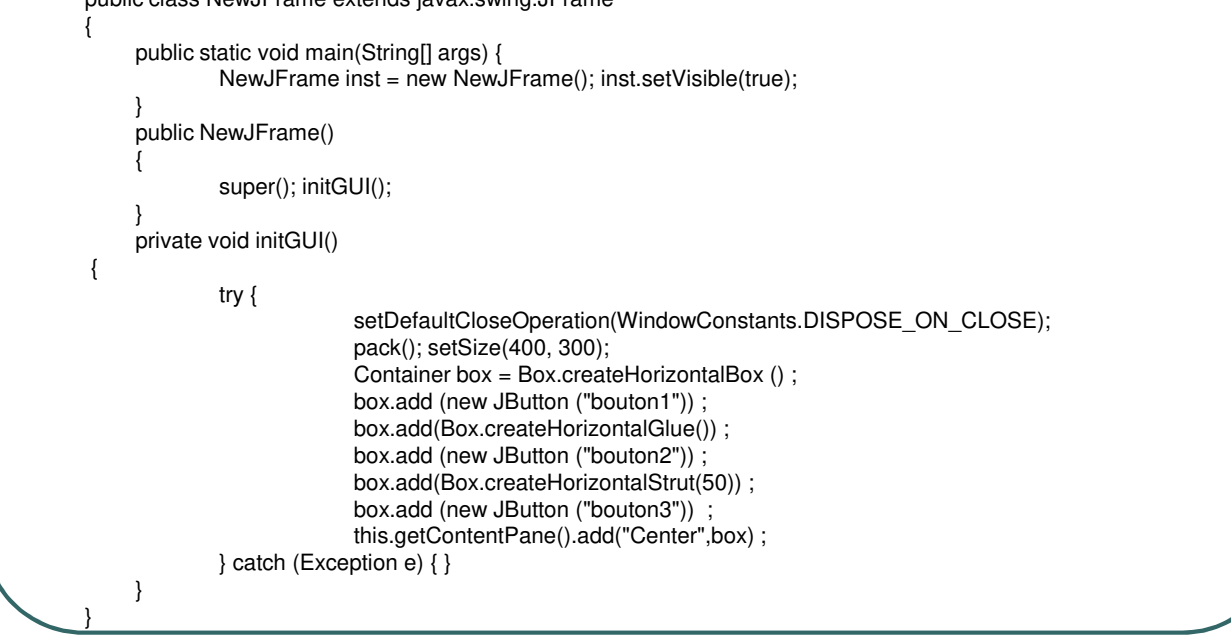

- Ecole Nationale Supérieure d'Ingénieurs de Caen - © dp - 262 -

# Le modèle MVC

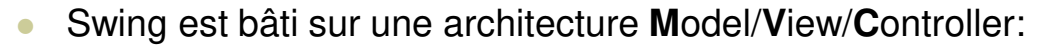

- Model: contient les données et fournit pour y accéder en consultation et modification.
- View: représentation graphique des données et réception d'événements
- Controler: gestion des événements

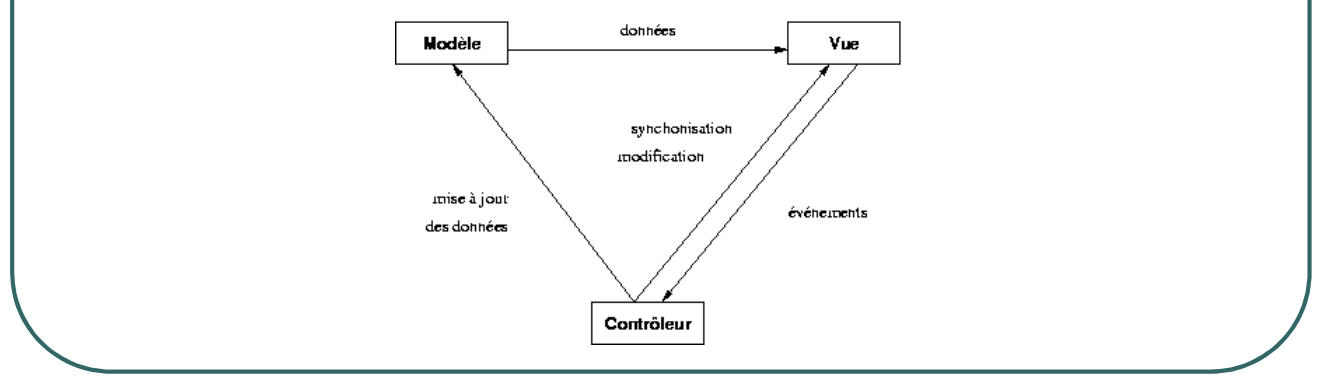

- Ecole Nationale Supérieure d'Ingénieurs de Caen - © dp - 263 -

#### Le modèle MVC

 Les composants Swing vont souvent proposer des interfaces spécifiques pour stocker les données.

#### Exemples:

- *JList* propose *ListModel*
- *JTextComponent* et ses sous-classes proposent *Document*
- *JTree* propose *TreeModel*
- *JTable* propose *TableModel*

- Ecole Nationale Supérieure d'Ingénieurs de Caen - © dp - 264 -

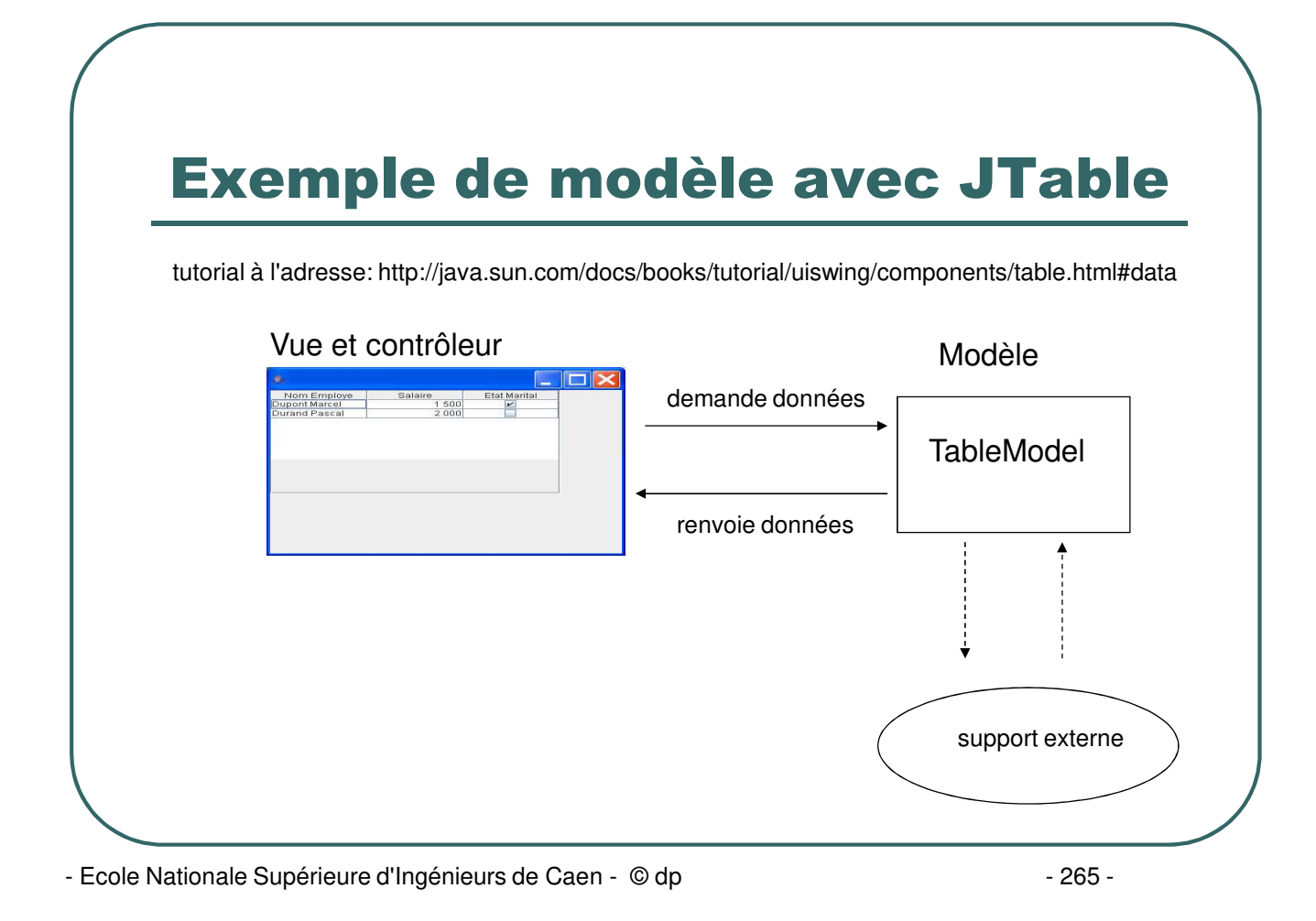

## Exemple de TableModel

*package testswing;*

}

*public class Employe {*

```
private String nom ;
private float salaire ;
private boolean marital ;
public Employe(String nom, float salaire,boolean marital) {
        super();
        this.nom = nom;
        this.salaire = salaire;
        this.marital = marital ;
 }
public boolean getMarital() { return marital; }
public void setMarital(boolean marital) { this.marital = marital; }
public String getNom() { return nom; }
public void setNom(String nom) { this.nom = nom;}
public float getSalaire() { return salaire;}
public void setSalaire(float salaire) { this.salaire = salaire; }
```
- Ecole Nationale Supérieure d'Ingénieurs de Caen - © dp - 266 -

#### Exemple de TableModel

```
package testswing;
import java.util.ArrayList;
import javax.swing.table.AbstractTableModel;
public class TableauModel extends AbstractTableModel {
        ArrayList<Employe> donnees ;
        String [] ColumnNames = { "Nom Employe", "Salaire", "Etat Marital" } ;
        Class ColumnTypes [] = \{ String.class, Float.class, Boolean.class\};
        public TableauModel () { donnees = new ArrayList<Employe> (); initialiser (); }
        private void initialiser (){
             donnees.add (new Employe ("Dupont Marcel",1500.0f,true)) ;
             donnees.add (new Employe ("Durand Pascal",2000.0f,false)) ;
        }
        public int getColumnCount() { return ColumnNames.length; }
        public int getRowCount() { return donnees.size () ; }
        public String getColumnName (int col) { return ColumnNames [col] ; }
        public Class getColumnClass (int col) { return ColumnTypes [col] ; }
        public Object getValueAt(int row, int col) {
             switch (col)
              {
             case 0: return donnees.get(row) .getNom() ;
             case 1: return donnees.get(row) .getSalaire () ;
             case 2: return donnees.get(row).getMarital () ;
              }
         }
```
- Ecole Nationale Supérieure d'Ingénieurs de Caen - © dp - 267 - 267 - 267 - 267 -}

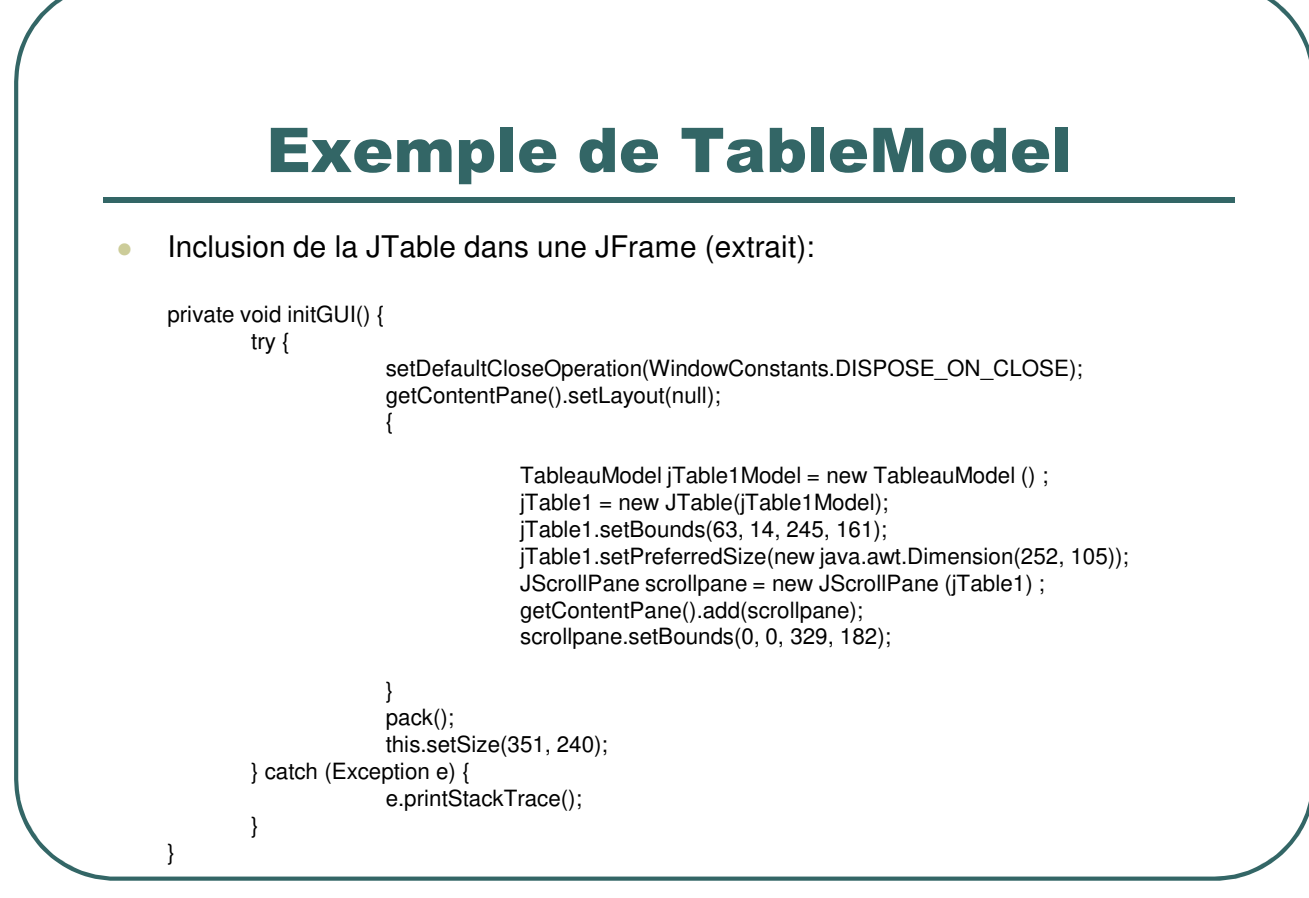

- Ecole Nationale Supérieure d'Ingénieurs de Caen - © dp - 268 -

# TableModel: modification à partir de la vue

 Modification de la classe *TableauModel* pour rendre la colonne "Etat Marital" modifiable et répercuter la valeur saisie à l'objet *Employe*:

```
public boolean isCellEditable (int row, int col)
```

```
if (col == 2) return true ;
return false ;
```
*{*

*{*

*}*

```
}
public void setValueAt (Object value, int row, int col)
```

```
if (col == 2) donnees.get(row).setMarital( (Boolean) value) ;
```

```
- Ecole Nationale Supérieure d'Ingénieurs de Caen - © dp - 269 -
```
#### TableModel: Actualisation de la vue à partir d'une modification externe

- Un objet *TableModel* peut avoir des listeners implémentant *TableModelListener*.
- L'interface *TableModelListener* possède les méthodes suivantes:

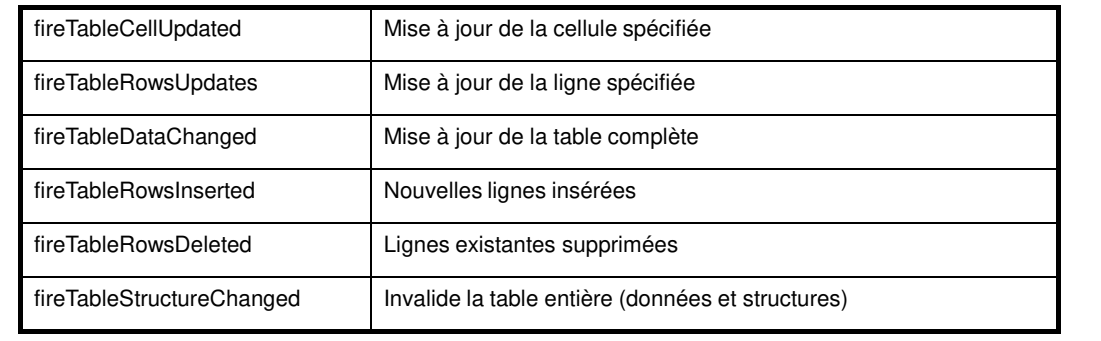

- Ecole Nationale Supérieure d'Ingénieurs de Caen - © dp - 270 - 270 -

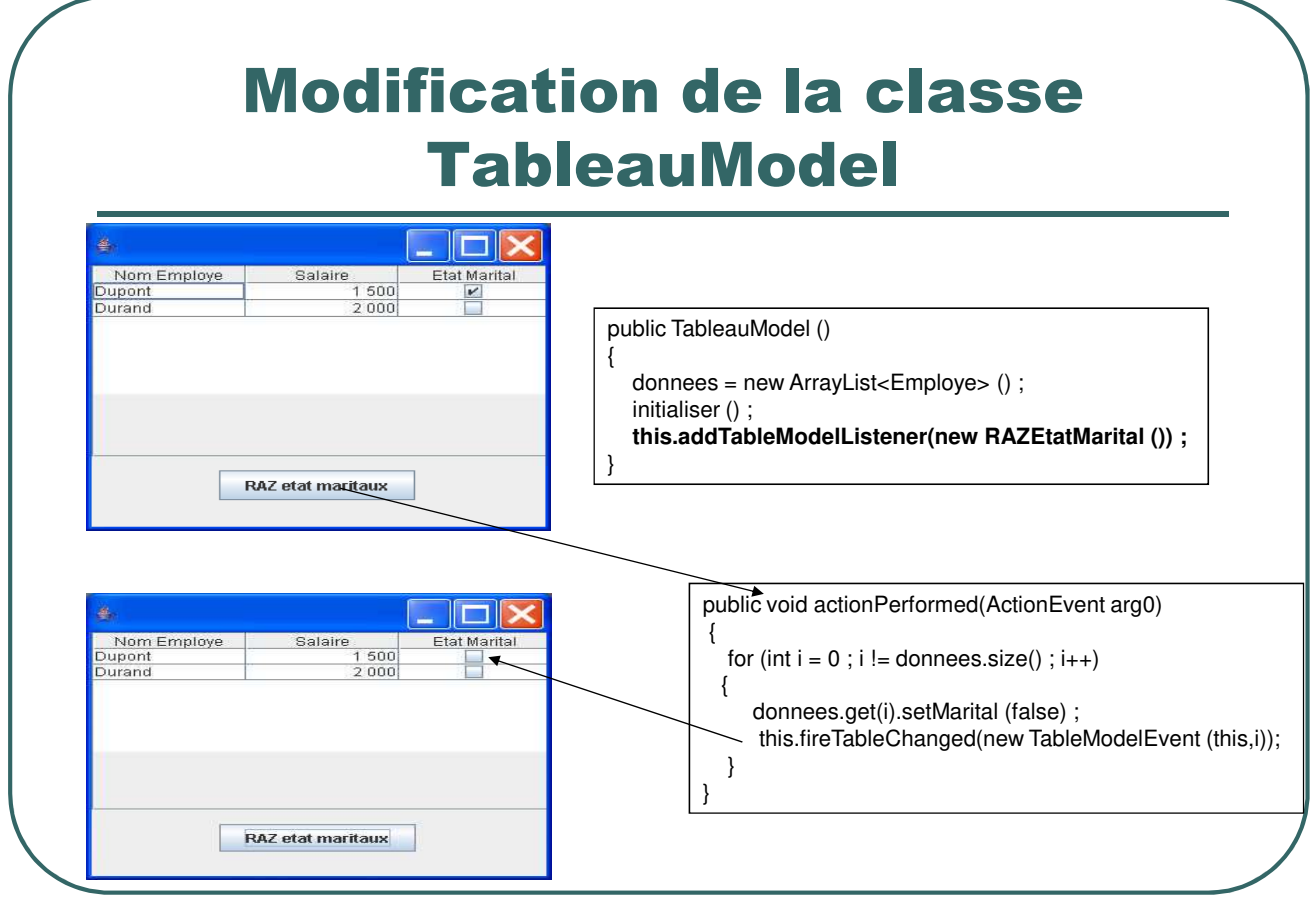

- Ecole Nationale Supérieure d'Ingénieurs de Caen - © dp - 271 -

#### Gestion d'une modification externe

*package testswing;*

*import javax.swing.event.TableModelEvent; import javax.swing.event.TableModelListener; import javax.swing.table.TableModel; public class RAZEtatMarital implements TableModelListener { public void tableChanged(TableModelEvent evt) { int row = evt.getFirstRow() ; int col = evt.getColumn() ; TableModel model = (TableModel) evt.getSource() ; model.setValueAt(false, row, col) ; } }*

- Ecole Nationale Supérieure d'Ingénieurs de Caen - © dp - 272 -

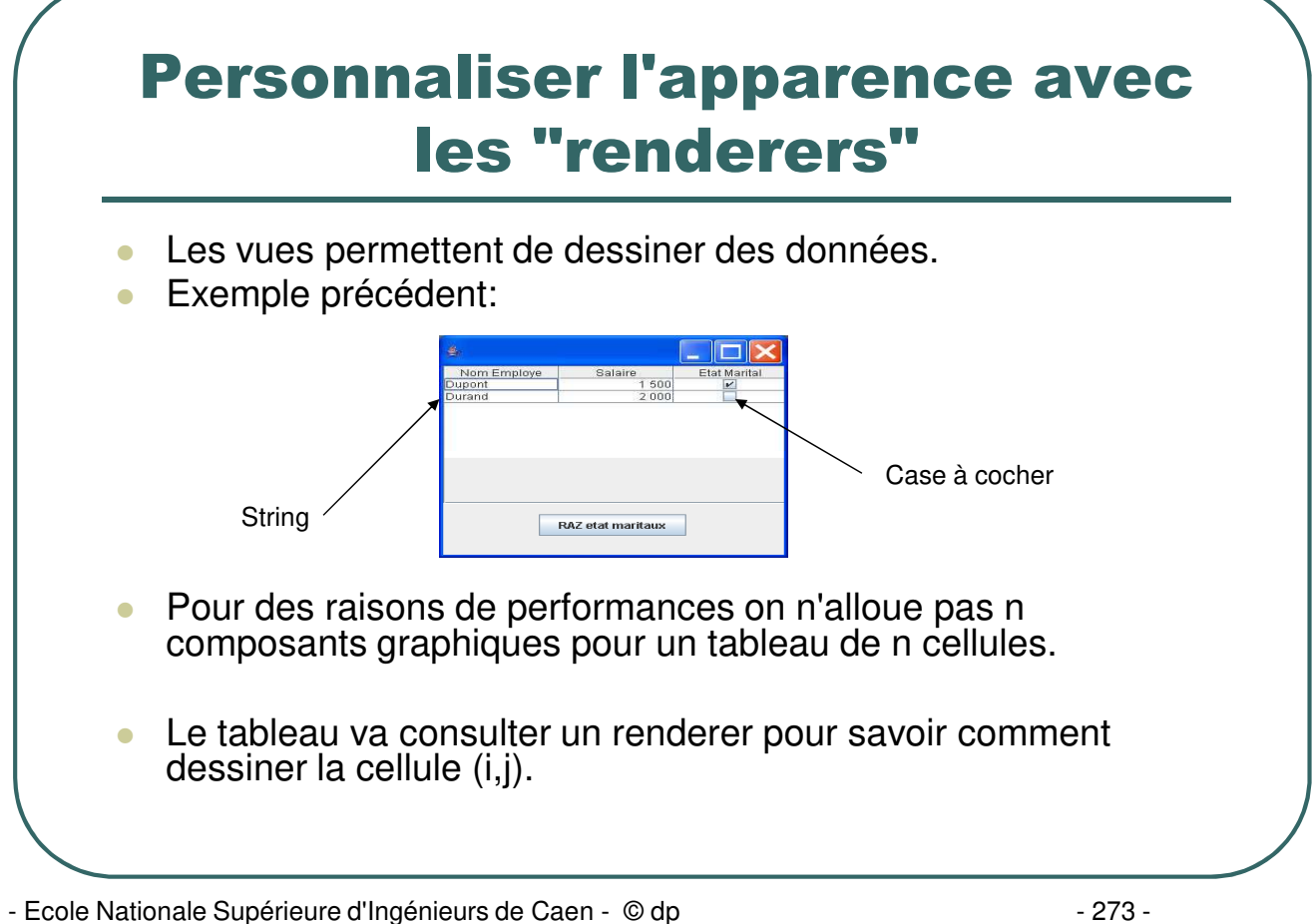

#### Les renderers par défaut

- Les composants complexes JList, JTable, JTree possèdent un renderer par défaut:
	- JList: DefaultListCellRenderer (implémentant ListCellRenderer)
	- JTable: DefaultTableCellRenderer (implémentant TableCellRenderer)
	- JTree: DefaultTreeCellRenderer (implémentant TreeCellRenderer).
- **Les principaux types ont un renderer par défaut:**

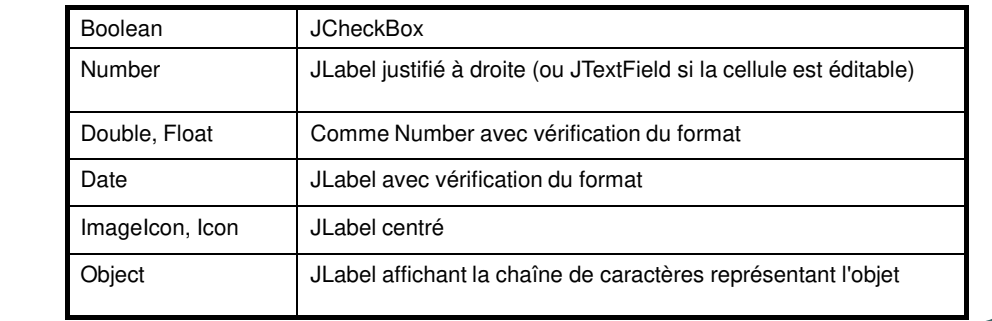

- Ecole Nationale Supérieure d'Ingénieurs de Caen - © dp - 274 -

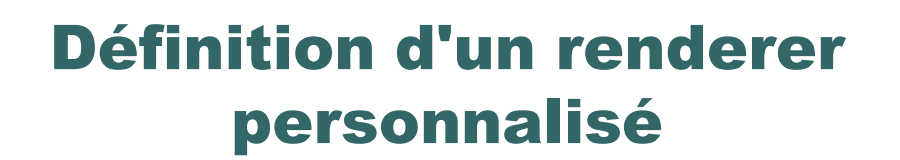

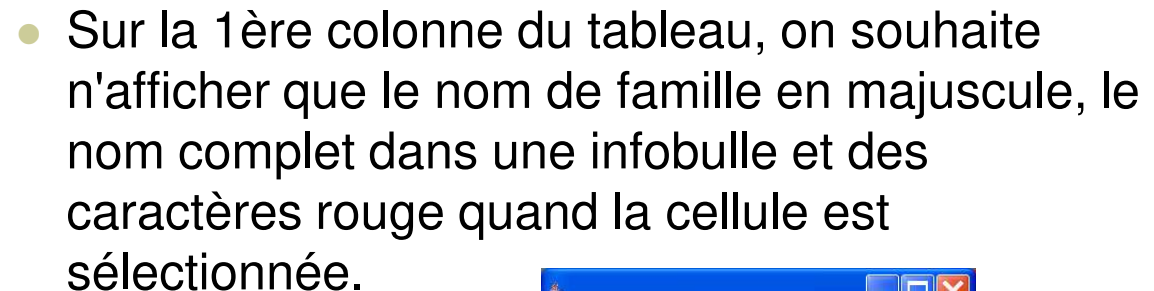

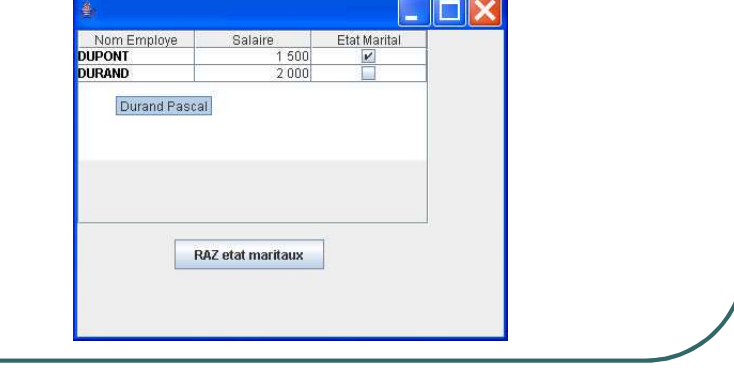

- Ecole Nationale Supérieure d'Ingénieurs de Caen - © dp - 275 -

# Définition d'un renderer personnalisé

package testswing; import java.awt.\* ; import java.util.StringTokenizer; import javax.swing.\*; import javax.swing.table.TableCellRenderer; public class NomRenderer extends JLabel implements TableCellRenderer { public NomRenderer () { super () ; setOpaque (true) ; } public Component getTableCellRendererComponent(JTable table, Object value, boolean isSelected, boolean hasFocus, int row, int col) { if (isSelected) { setBackground (SystemColor.textHighlight) ; setForeground (Color.red) ; } else { setBackground (Color.white) ; setForeground (Color.black) ; } String nom = (String) value ; StringTokenizer st = new StringTokenizer (nom," ") ; this.setText(st.nextToken ().toUpperCase()) ; this.setToolTipText(nom) ; return this; } } Application du renderer à l'objet JTable: TableColumn col0 = jTable1.getColumnModel().getColumn(0) ; col0.setCellRenderer(new NomRenderer ()) ;

- Ecole Nationale Supérieure d'Ingénieurs de Caen - © dp  $-276 - 276$ 

# Swing et Threads

- Une application/applet java utilisant des interfaces graphiques met en œuvre plusieurs threads:
	- Thread initial (Initial thread) en charge de la construction de l'interface.
	- Thread de travail (worker thread) tournant en arrière plan pour la récupération de la mémoire (garbage collector).
	- Thread de gestion d'événements et de réaffichage des composants (event dispatch thread).

- Ecole Nationale Supérieure d'Ingénieurs de Caen - © dp  $-277 - 277$ 

#### Swing et threads

- Un composant swing peut être manipulé par n'importe quel thread tant qu'il n'a pas été réalisé (pack ou setVisible (true)).
- Ensuite toutes les modifications doivent être effectuées par le thread de gestion d'événements (la plupart des méthodes de swing ne sont pas "thread safe").

#### **Problèmes:**

- Une application peut être nativement multithread. Comment un thread peut modifier un composant swing ?
- Si un événement déclenche un traitement très long, il faut le déporter dans un thread pour ne pas geler l'interface; ce thread peut ensuite avoir besoin de modifier un composant swing.

- Ecole Nationale Supérieure d'Ingénieurs de Caen - © dp  $-278 - 278$ 

#### Swing et threads

 La classe *javax.swing.SwingUtilities* propose des méthodes statiques permettant d'exécuter du code dans le thread de gestion d'événement:

• *invokeLater (Runnable)*

• *invokeAndWait (Runnable)*

- Ecole Nationale Supérieure d'Ingénieurs de Caen - © dp  $-279 - 279 - 279$ 

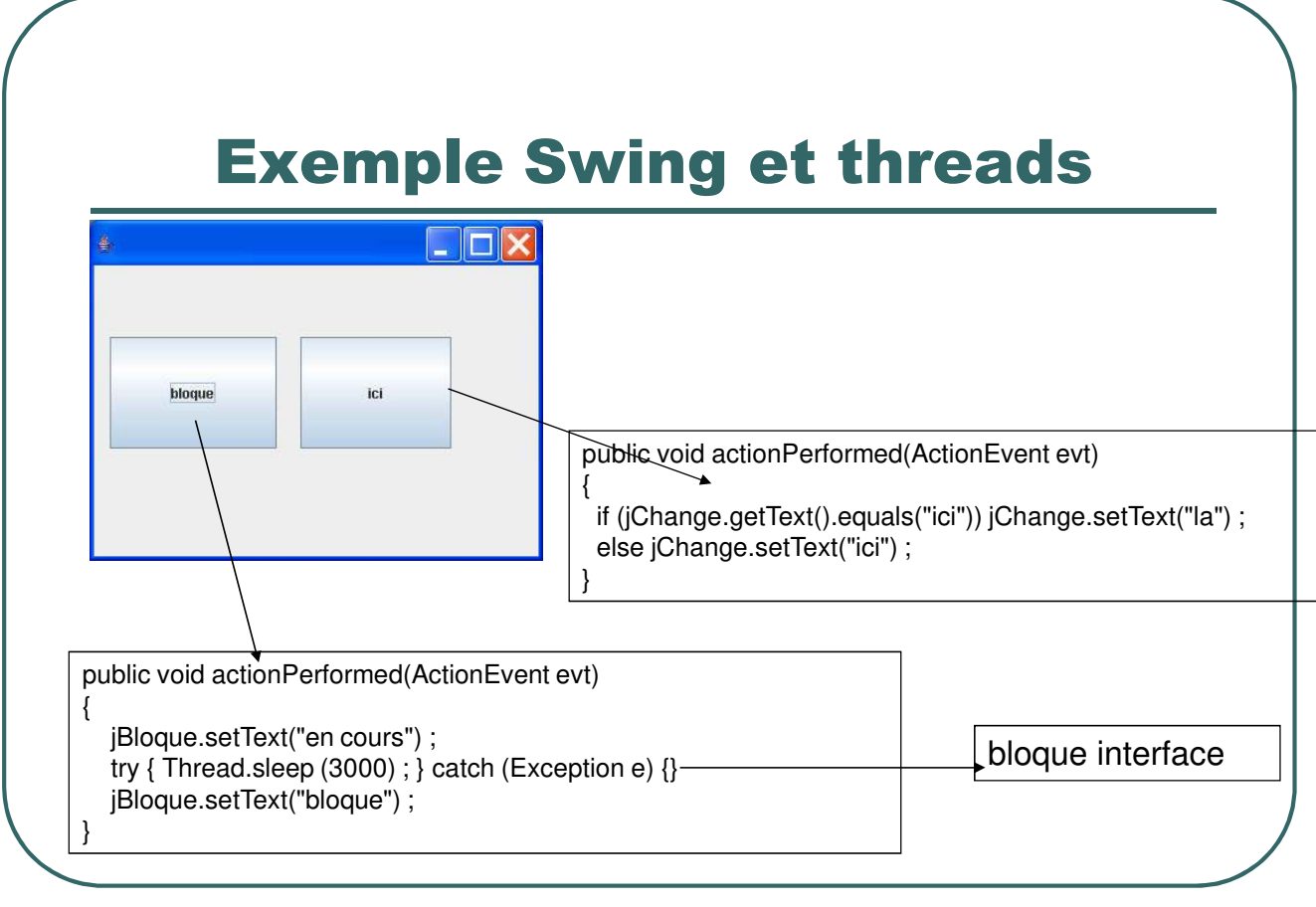

- Ecole Nationale Supérieure d'Ingénieurs de Caen - © dp - 280 - 280 -

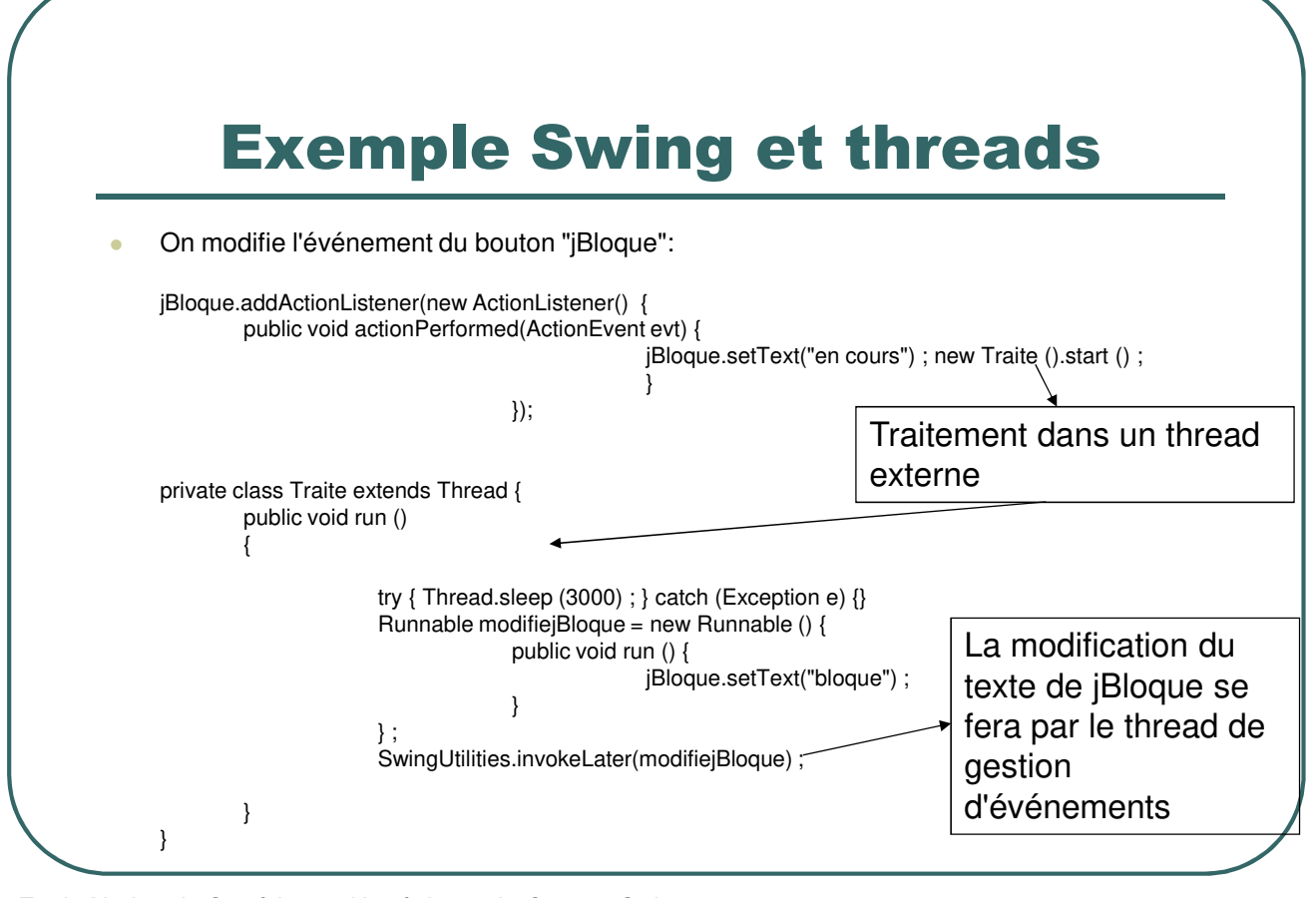

- Ecole Nationale Supérieure d'Ingénieurs de Caen - © dp - 281 -

#### La classe SwingWorker

 La version 6 de Java propose la classe abstraite *SwingWorker* proposant 2 types paramétrés pour faciliter l'écriture des applications swing multithread. Quelques méthodes intéressantes:

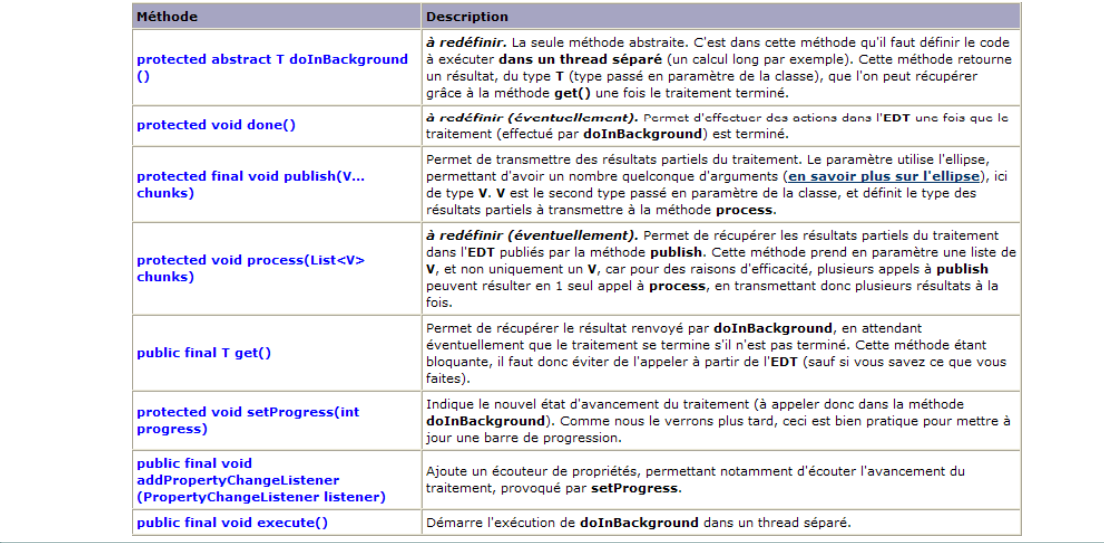

- Ecole Nationale Supérieure d'Ingénieurs de Caen - © dp - 282 -

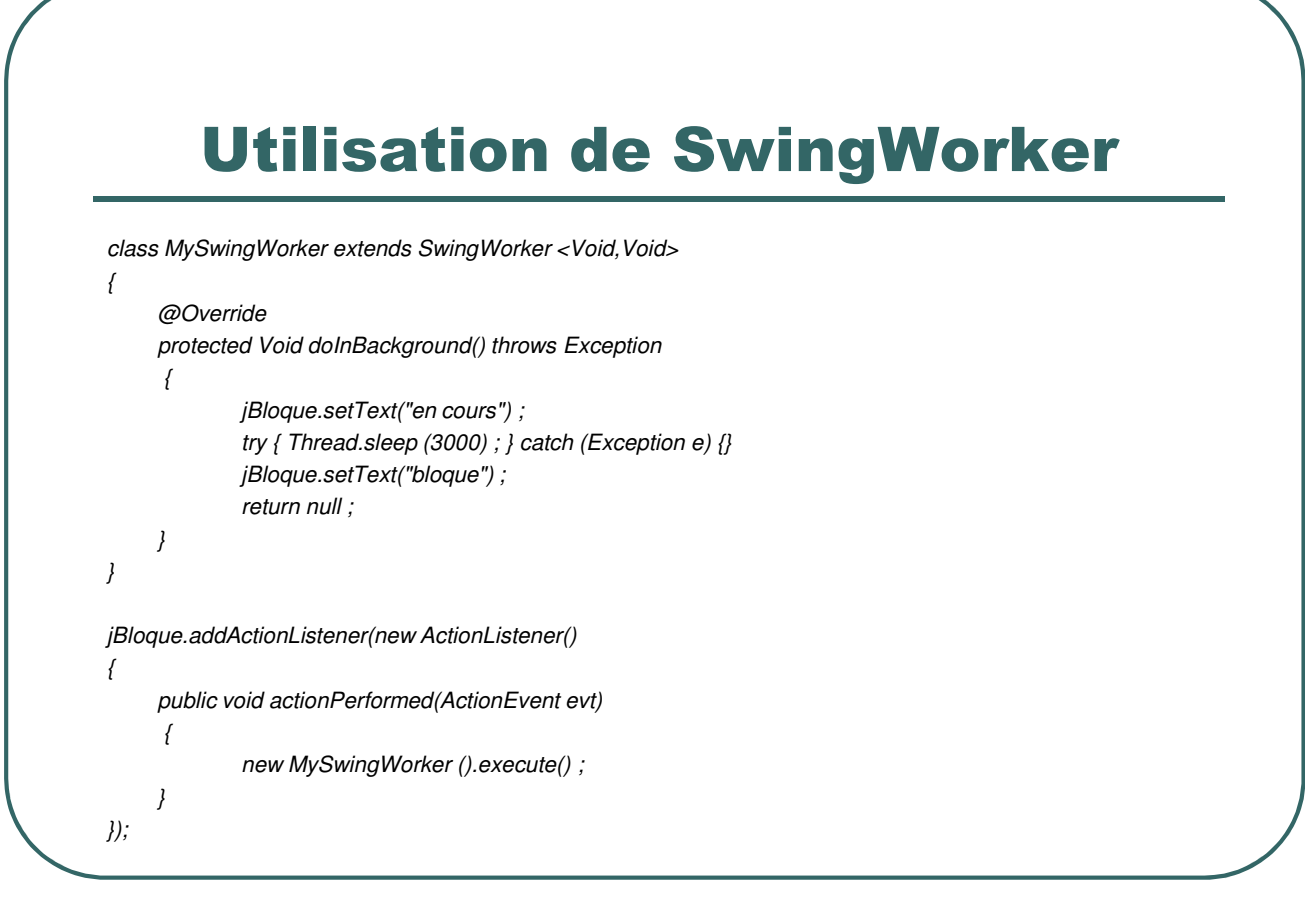

- Ecole Nationale Supérieure d'Ingénieurs de Caen - © dp - 283 -

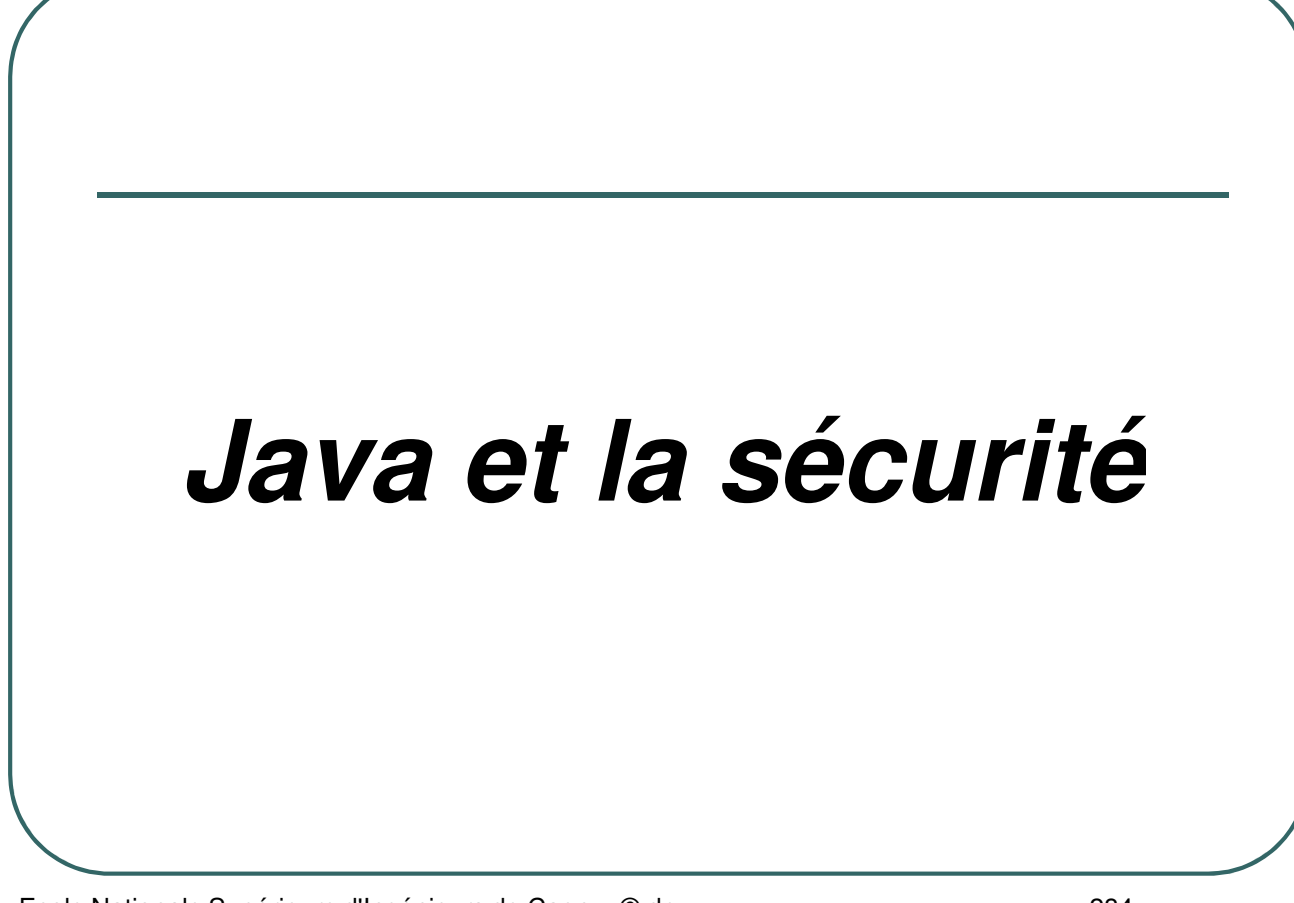

- Ecole Nationale Supérieure d'Ingénieurs de Caen - © dp - 284 -

#### Java et la sécurité

ï **La sécurité a toujours été présente dans la conception de Java.**

ï **Quelques points de sécurité à prendre en compte:**

- **1) Se prémunir des programmes malveillants (virus, chevaux de troie)**
- **2) Pas d'intrusion (pas d'accès à des informations privées)**
- **3) Authentification des parties en cours**
- **4) Cryptage**
- **5) Audit**
- **6) …**

- Ecole Nationale Supérieure d'Ingénieurs de Caen - © dp - 285 -

#### Java et la sécurité

- ï**Les points 1 et 2 sont pris en compte dès la norme 1.0 de Java**
- ï**Le point 3 a été pris en compte par la norme 1.1**
- ï**Le point 4 a été pris en compte par la norme 1.2**
- ï**Le point 5 peut être pris en compte dans la norme 1.2 par ajout d'un module**

## La "sandbox" java

- ï **La sécurité java est axée autour d'une "sandbox" qui va établir le contour de l'environnement auquel peut accéder l'application.**
- ï **La notion de sécurité dans les applications et les applets est très différente:**
	- ï**Une application peut définir sa politique de sécurité**
	- ï**Une applet est tributaire de la politique de sécurité définie par le navigateur qui l'a chargée.**
- ï **Une "sandbox" peut être le CPU et la mémoire centrale de la machine cliente et le serveur web de téléchargement de l'applet.**

- Ecole Nationale Supérieure d'Ingénieurs de Caen - © dp - 287 -

#### La sécurité des applets java

ï**Les applets sont soumises à de nombreuses restrictions:**

- ï**Pas d'accès au disque dur local de l'utilisateur.**
- ï**Pas de connexion sur une machine autre que le serveur WWW d'origine de l'applet.**
- ï**Pas de lancement de programme sur la machine de l'utilisateur.**
- ï**Pas de chargement de programmes stockés sur la machine de l'utilisateur (exécutable, bibliothèque partagée).**

- Ecole Nationale Supérieure d'Ingénieurs de Caen - © dp - 288 -
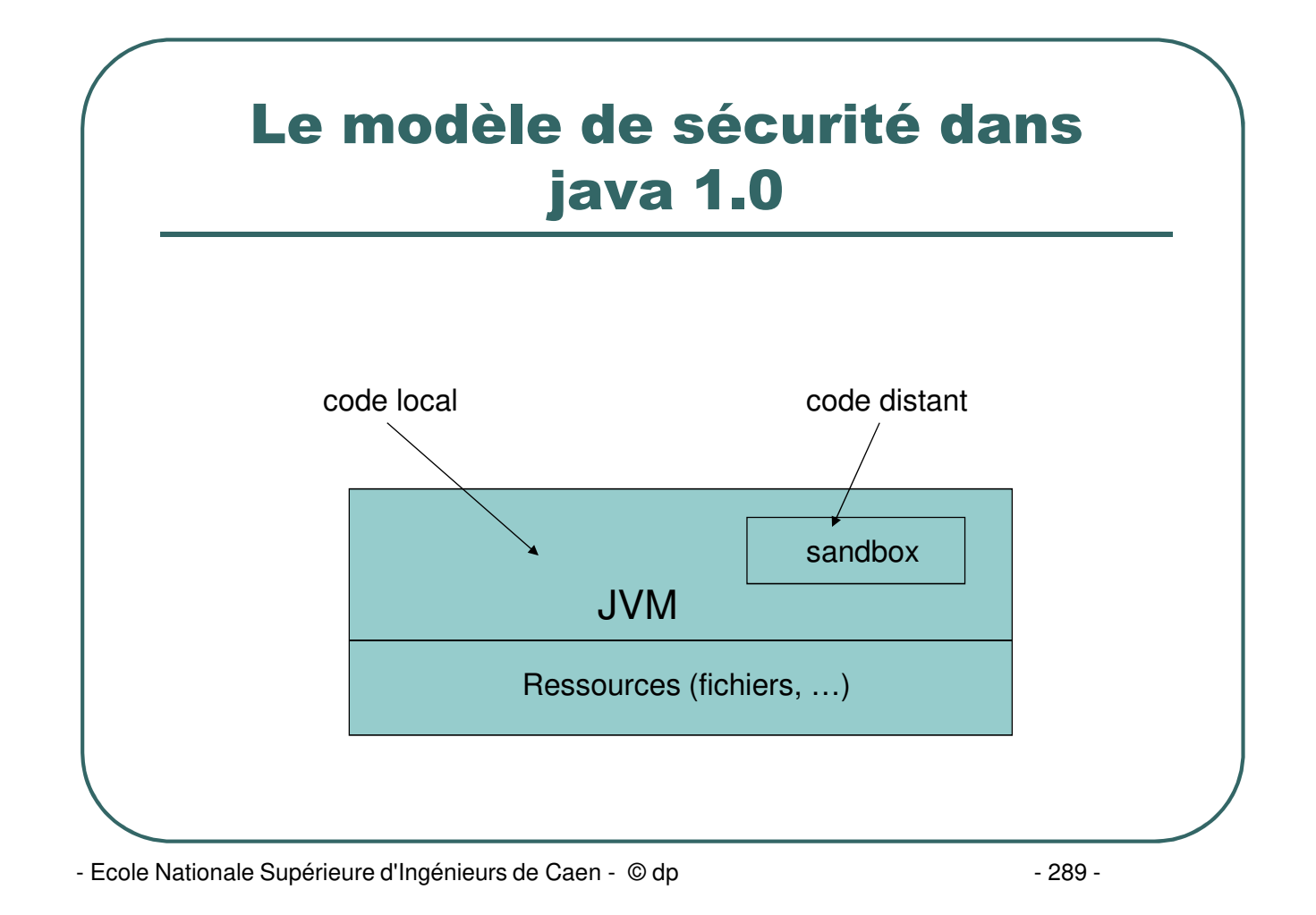

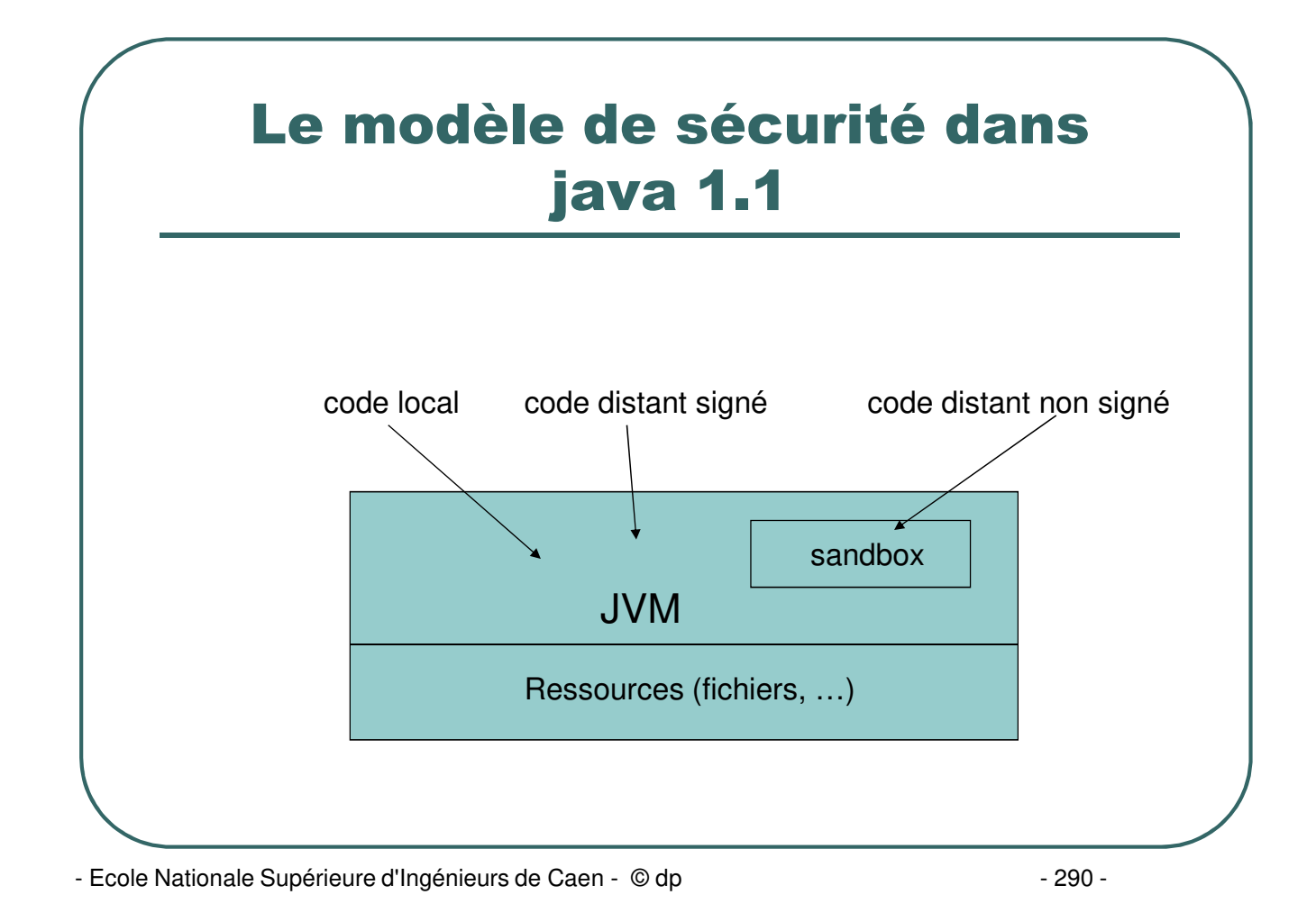

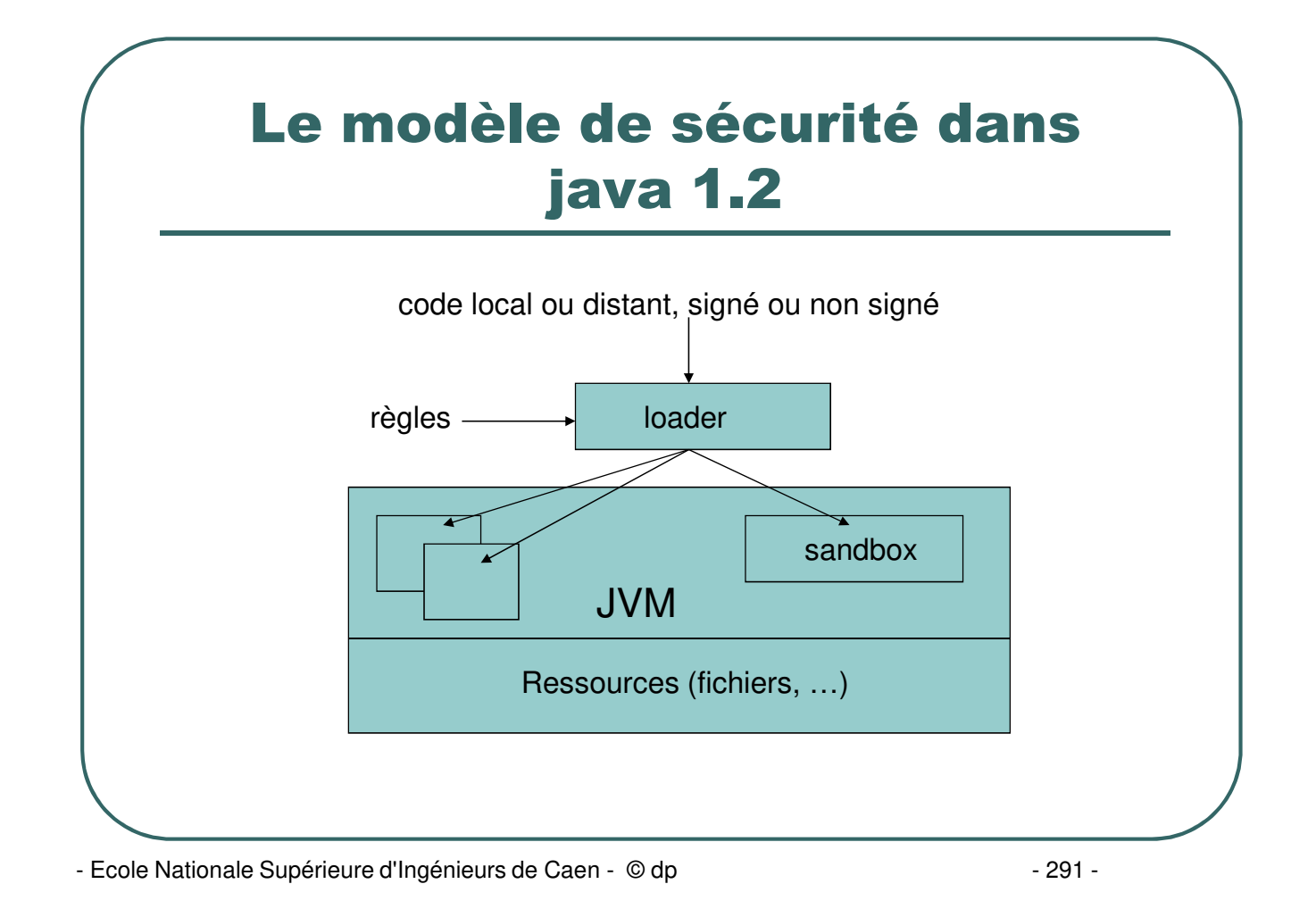

### Résumé des différents modèles

- · java 1.0: sandbox très restrictive.
- java 1.1: principe du tout ou rien selon que la signature électronique est utilisée ou non.
- java 1.2: principe du moindre privilège. Une stratégie de  $\bullet$ sécurité pourra être appliquée à une application ou à une applet en fonction de son origine, de l'identité du tiers certificateur.
	- Exemple:
		- Accorder à toutes les applets de http://www.trusted.com la permission de lire les fichiers du répertoire c:\temp.
		- Accorder à toutes les applets la permission de se connecter sur n'importe quelle machine.
		- etc.

- Ecole Nationale Supérieure d'Ingénieurs de Caen - © dp - 202 -

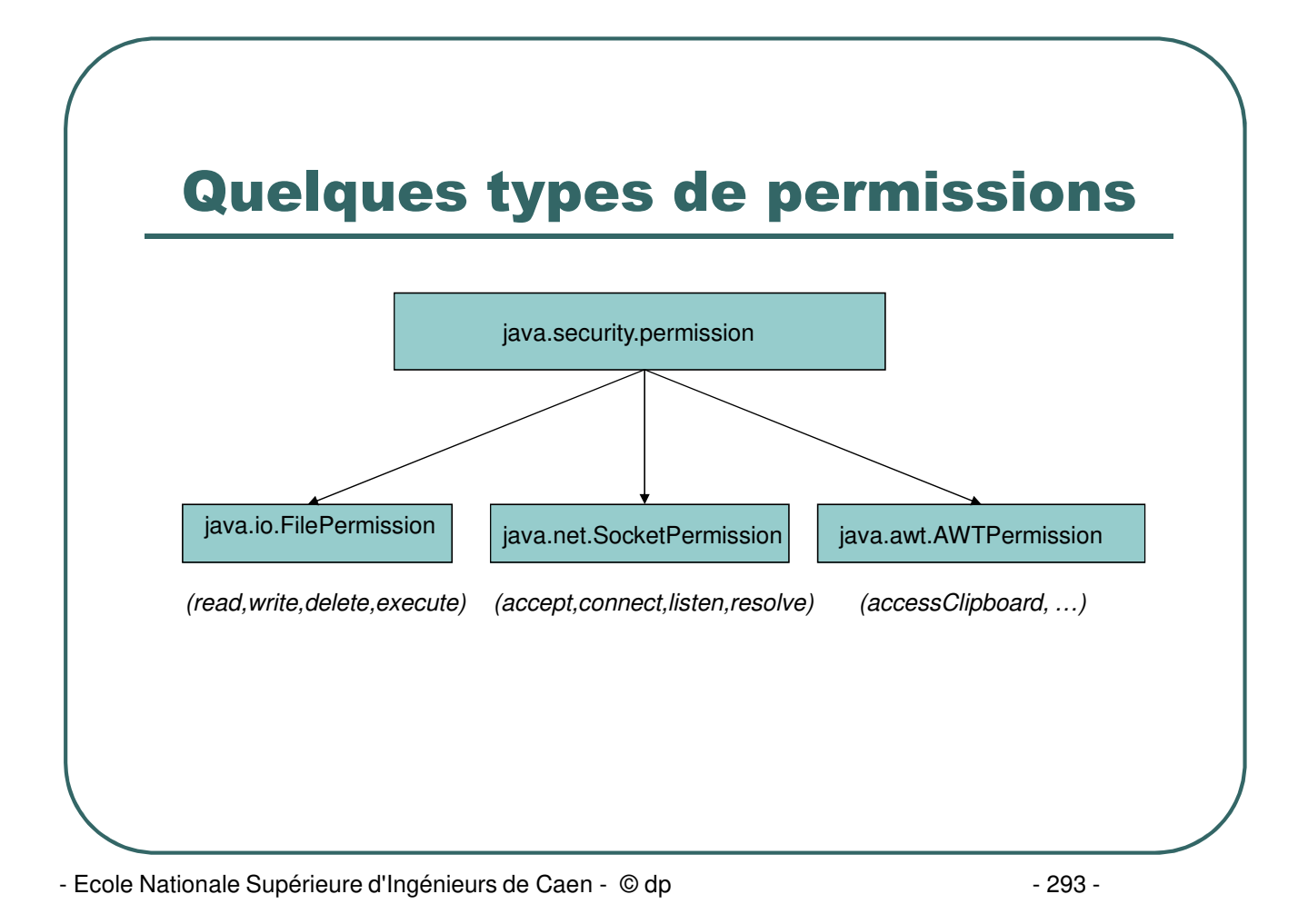

### Spécification de la stratégie de sécurité

- **Créer ou modifier le fichier de stratégie système** *<java.home>\lib\security\java.policy*.
- Donner à la propriété système *java.policy* le nom d'un autre fichier de stratégie de sécurité.
- **Créer ou modifier le fichier de stratégie utilisateur dans** *<user.home>\java.policy*.
- Définir une autre valeur pour la propriété *java.policy* en utilisant l'option -D de la ligne de commande: *java -Djava.policy="test.policy" Test*
- Changer la classe utilisée dans le fichier *<java.home>\lib\security\java.security* en changeant la ligne *policy.provider=java.security.PolicyFile* en *policy.provider=AutreClasse*.

- Ecole Nationale Supérieure d'Ingénieurs de Caen - © dp - 294 -

# Contenu du fichier de stratégie de sécurité

```
grant [SignedBy "nom_signataires] [, CodeBase "URL] {
    rubriques permissions
} ;
Exemple:
   grant SignedBy "Jean,Fred", CodeBase http://www.trusted.com
   {
        permission java.io.permission "c:\\temp\\*", "read" ;
   } ;
```
- Ecole Nationale Supérieure d'Ingénieurs de Caen - © dp - 295 -

## Exemple d'applet

```
package ecritfichier;
import java.applet.Applet;
import java.io.* ;
public class EcritFichier extends Applet
 {
 public void init ()
  {
       try {
               FileWriter fichier = new FileWriter ("c:\\temp\\test.txt") ;
               BufferedWriter buffer = new BufferedWriter (fichier) ;
               fichier.write("test ecriture") ;
              fichier.flush() ; fichier.close () ;
       } catch (IOException e) { System.err.println ("Erreur fichier: " + e.getMessage () ) ; }
  }
}
<HTML>
<APPLET CODE="ecritfichier.EcritFichier.class" ARCHIVE="ecritfichier.jar" WIDTH=50 HEIGHT=50>
</APPLET>
</HTML>
```
- Ecole Nationale Supérieure d'Ingénieurs de Caen - © dp - 296 -

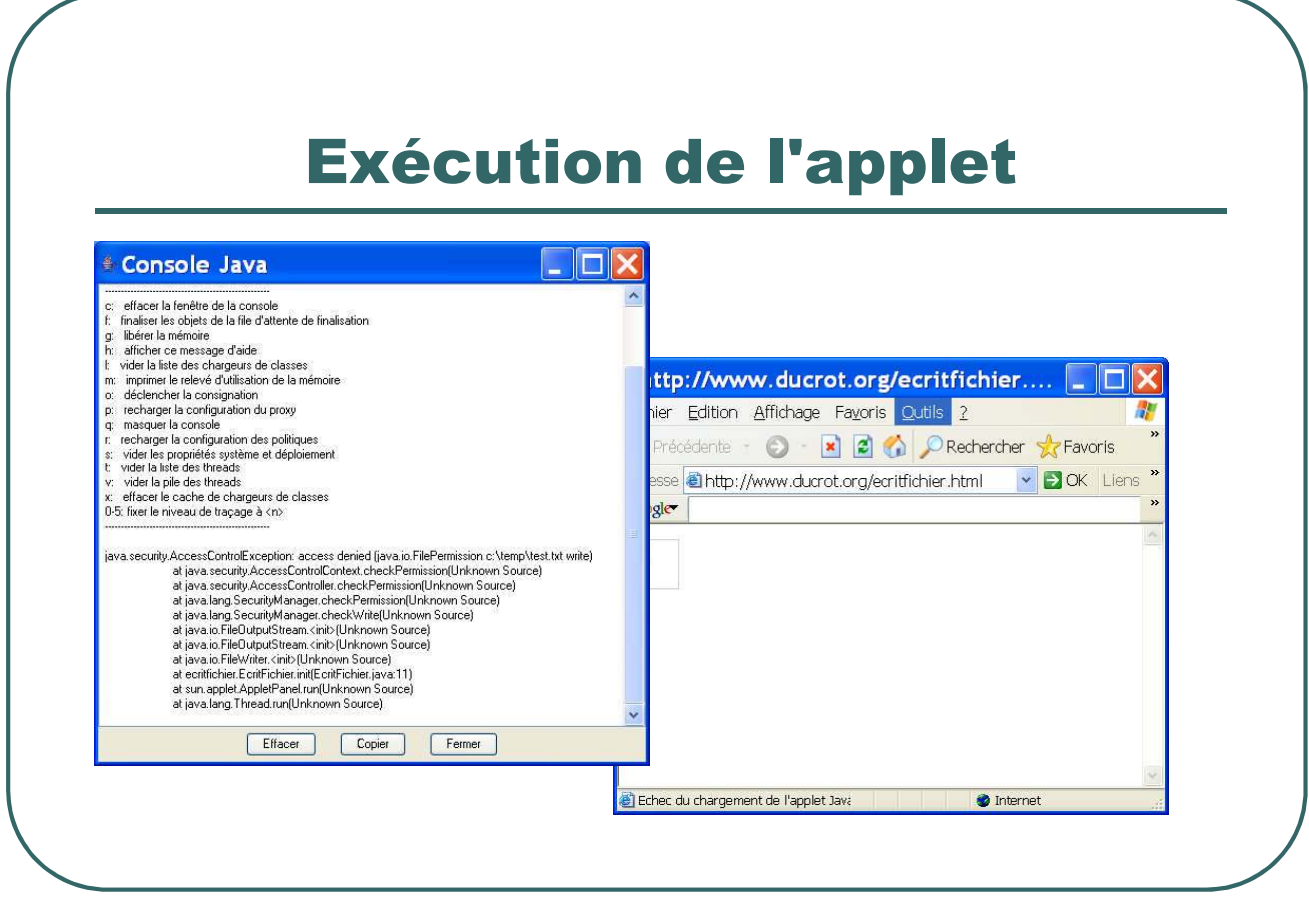

- Ecole Nationale Supérieure d'Ingénieurs de Caen - © dp - 297 -

### Création d'une stratégie de sécurité

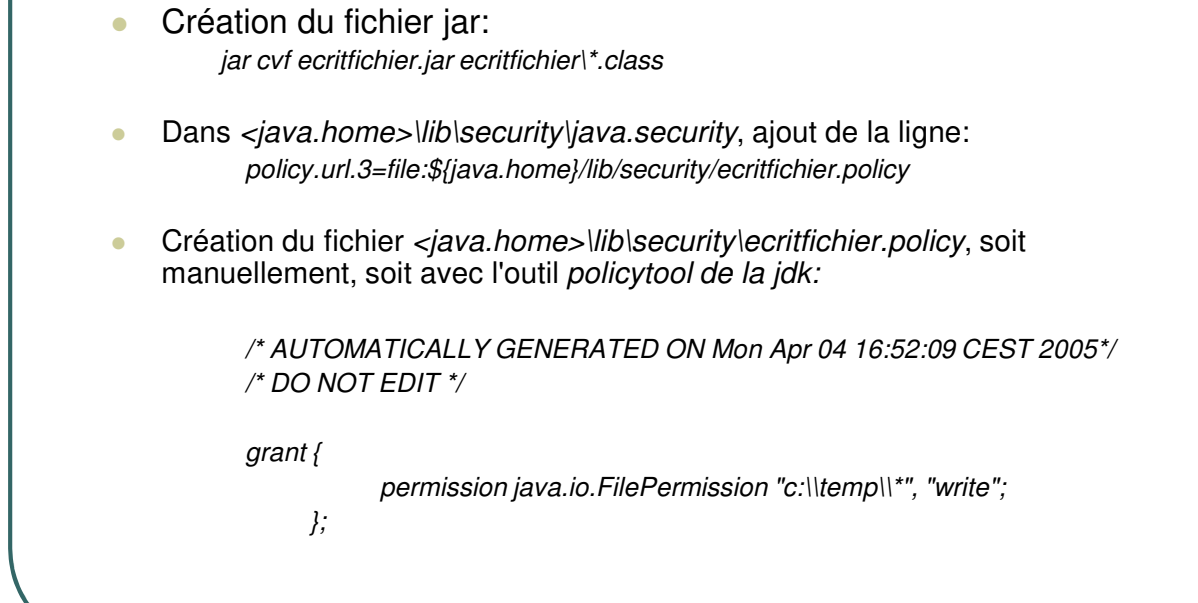

- Ecole Nationale Supérieure d'Ingénieurs de Caen - © dp - 298 -

### Signature de l'applet

**Génération d'une paire de clés:** *keytool -genkey -alias TestCle -keystore trousseau*

### Signature de l'applet:

- ïSignature de la clé publique par un tiers certificateur (moyennant finance), par exemple:
	- **Verisign http://www.verisign.com Thawte http://www.thawte.com**
		-
	- On extrait le certificat qui pourra être authentifié:
	- *keytool -export -keystore trousseau -alias TestCle -file certificat.cer*
- Auto signature du fichier jar à des fins de test: jarsigner -keystore trousseau ecritfichier.jar TestCle

- Ecole Nationale Supérieure d'Ingénieurs de Caen - © dp - 209 -

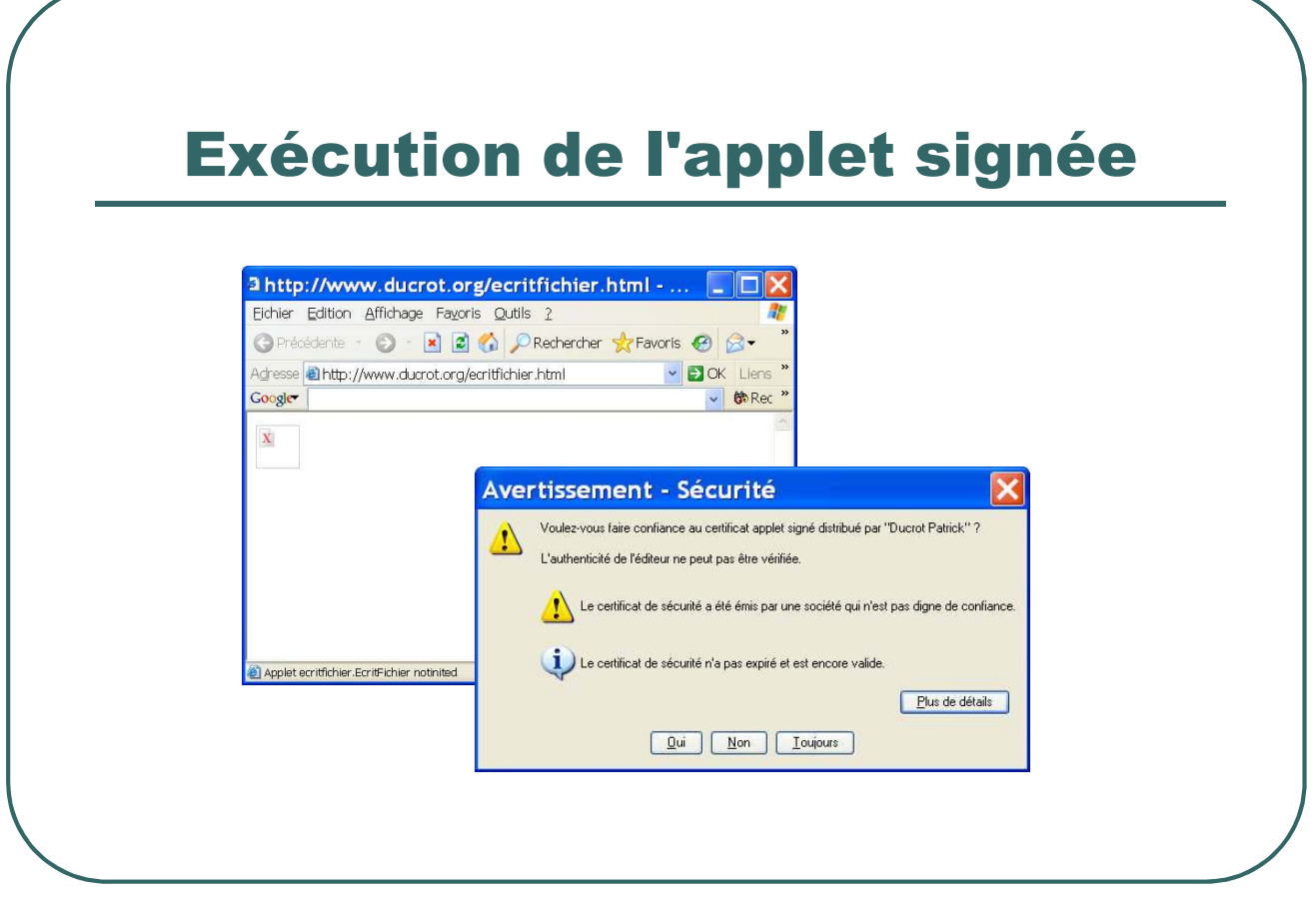

- Ecole Nationale Supérieure d'Ingénieurs de Caen - © dp - 300 - 300 -

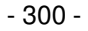

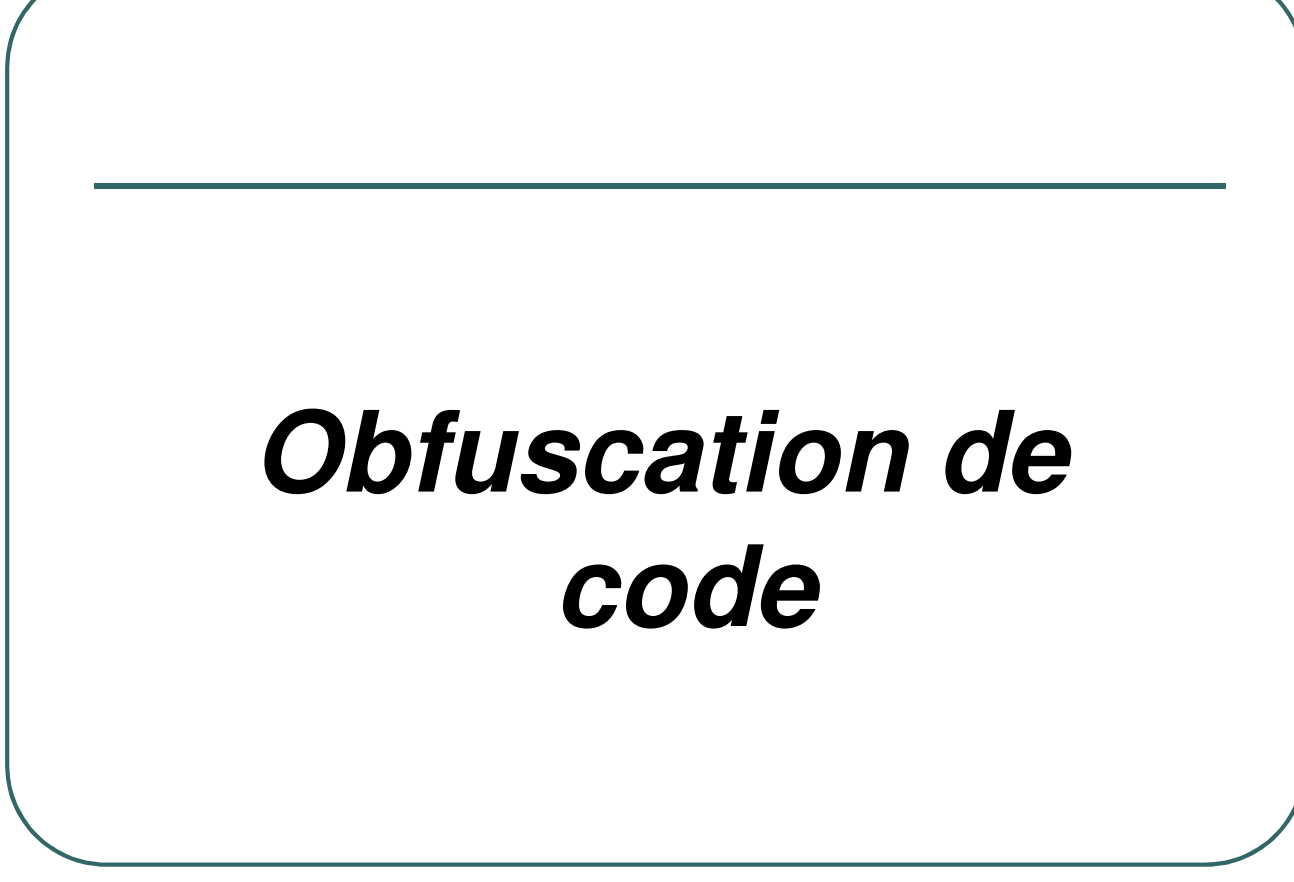

- Ecole Nationale Supérieure d'Ingénieurs de Caen - © dp - 301 - 301 -

### Obfuscation de code

- Après compilation d'un fichier source java, beaucoup d'informations sont stockées dans les fichier de bytecode.
- La décompilation permet de récupérer le code source intégralement (sans les commentaires ;)
- Il est donc nécessaire de brouiller le code avant diffusion de celui-ci.
- Des exemples de décompilateurs:
	- Historiquement, mocha en 1996 par Hanpeter Van Vliet
	- DJ Java Decompiler: *http://members.fortunecity.com/neshkov/dj.html*

- Ecole Nationale Supérieure d'Ingénieurs de Caen - © dp  $-$  302 -

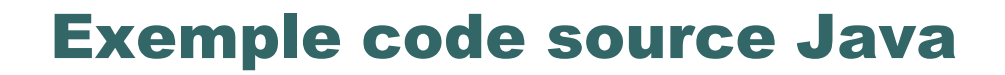

*/\*\* \* Classe Thermometre:*

- *\* Affiche la temperature a chaque mofigication de la temperature*
- *\* Implemente l'interface TempChangeListener pour s'abonner aupres des objets Temperature \*/*

*public class Thermometre implements TempChangeListener*

*public Thermometre ()*

*/\*\* \* Constructeur:*

*{*

*{*

*}*

*\*/*

*}*

- *\* Creation d'un objet temperature*
- *\* Enregistrement de l'ecouteur d'evenement*
- *\* Lancement du thread pour test*

*\*/ Temperature Temp = new Temperature () ; Temp.addTempChangeListener (this); Temp.start () ; // On lance le Thread de Temperature*

*/\*\* \* Methode appelee a chaque modification de la temperature*

*public void tempChange (TempChangeEvent evt) { System.out.println (evt.getTemperature()) ; }*

- Ecole Nationale Supérieure d'Ingénieurs de Caen - © dp - 303 -

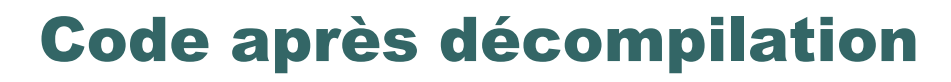

```
public class Thermometre
  implements TempChangeListener
{
  public Thermometre()
   {
     Temperature Temp = new Temperature();
     Temp.addTempChangeListener(this);
     Temp.start();
   }
  public void tempChange(TempChangeEvent evt)
   {
     System.out.println(evt.getTemperature());
   }
}
```
- Ecole Nationale Supérieure d'Ingénieurs de Caen - © dp - 304 -

### Des exemples d'obfuscateur

- Zelix Class Master: *http://www.zelix.com*
	- Obfuscation des noms et du code.
	- Cryptage des chaînes.
	- Suppression des classes, méthodes, données non utilisées.
	- Interface graphique et langage de script
	- Support de la J2ME et J2EE
- yGuard: *http://www.yworks.com*
- ProGuard: *http://proguard.sourceforge.net*
- CodeShield: *http://www.codingart.com*

- Ecole Nationale Supérieure d'Ingénieurs de Caen - © dp  $-$  305 -

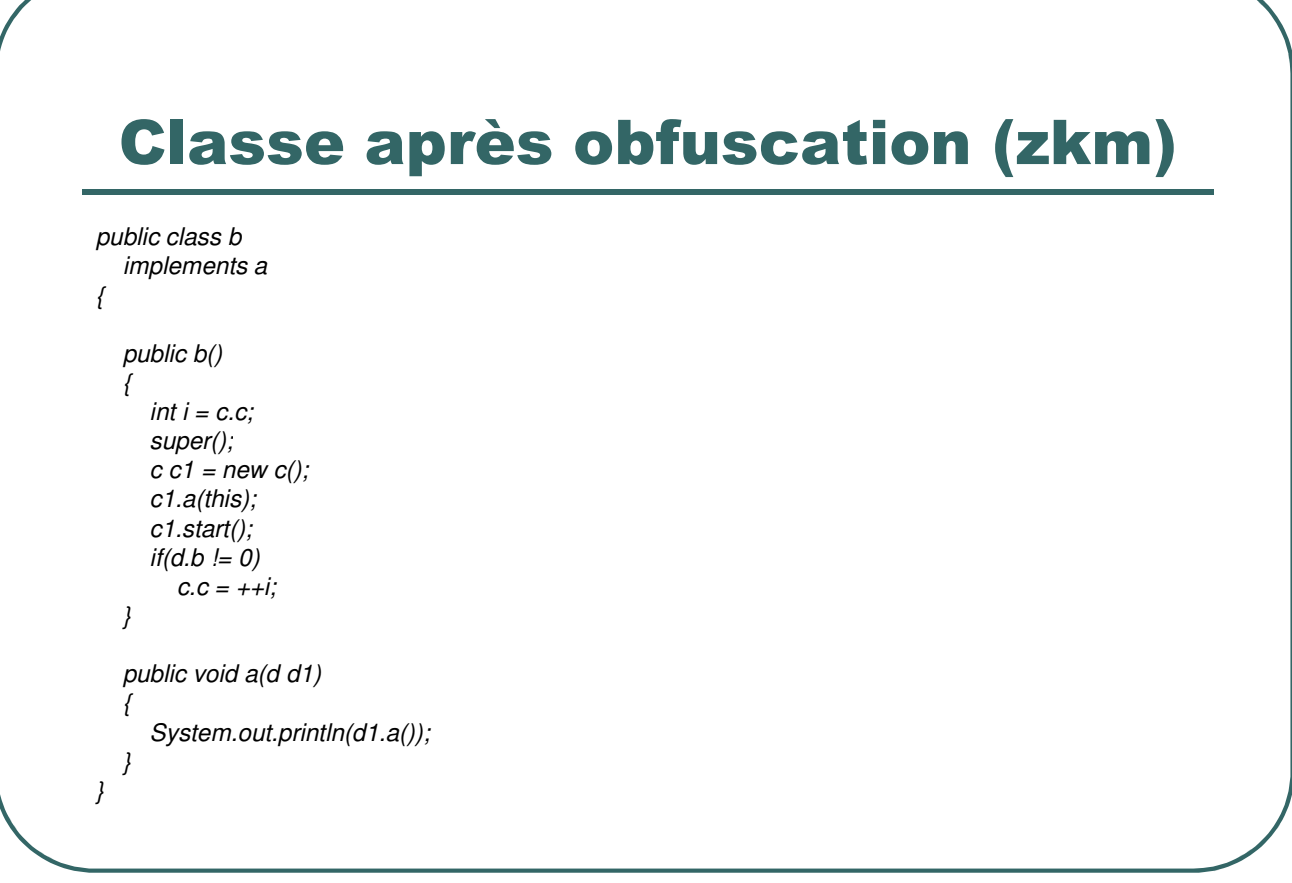

- Ecole Nationale Supérieure d'Ingénieurs de Caen - © dp - 306 - 306 -

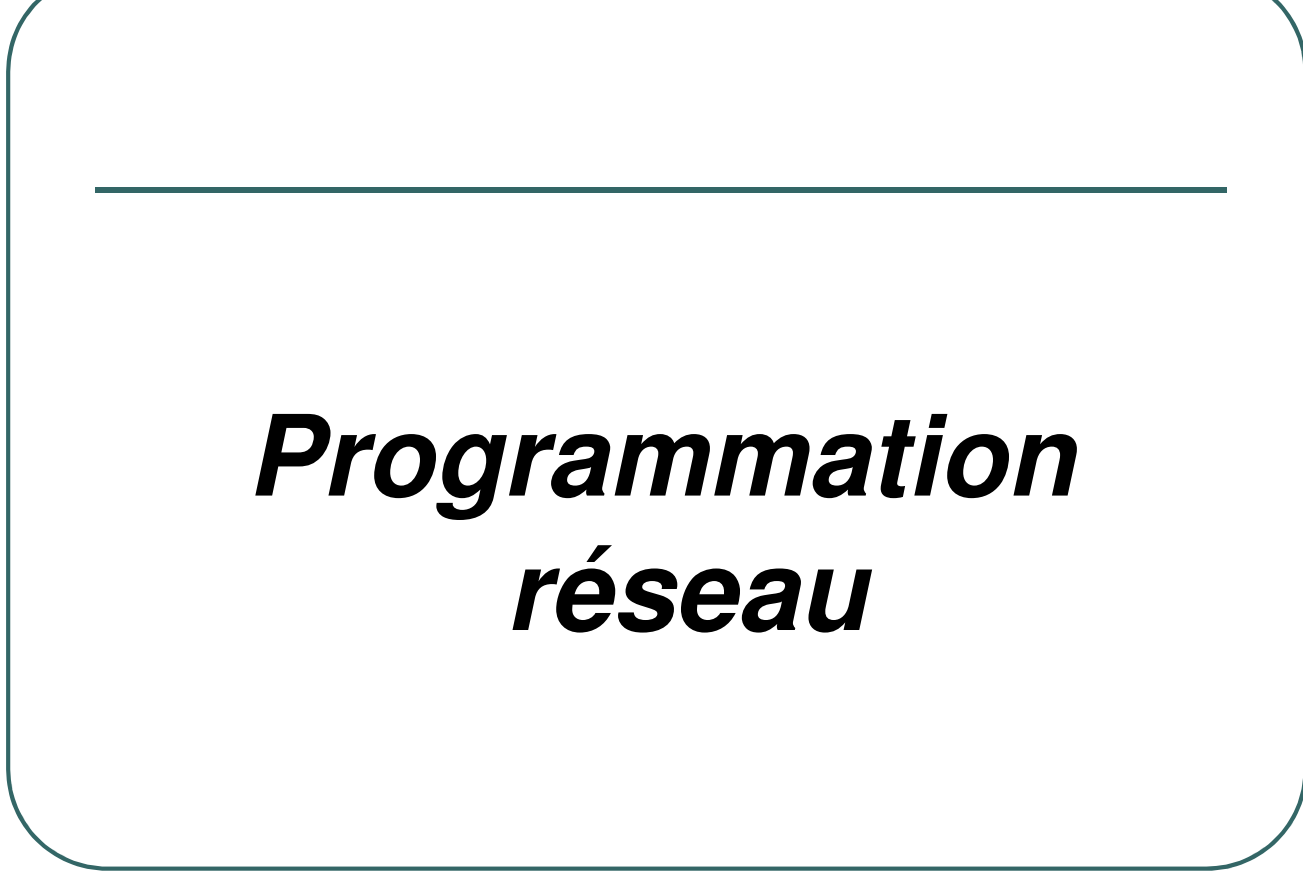

- Ecole Nationale Supérieure d'Ingénieurs de Caen - © dp - 307 -

### Modèle Client/Serveur en mode connecté

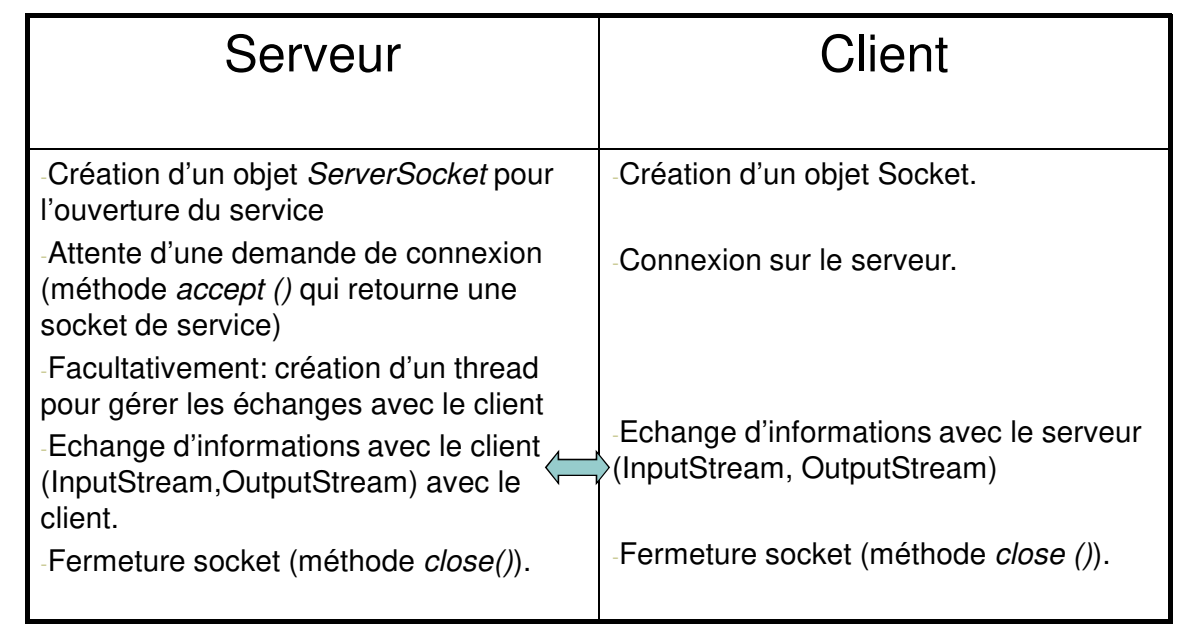

- Ecole Nationale Supérieure d'Ingénieurs de Caen - © dp - 308 - 308 -

### Les sockets en mode connecté côté client

- ï **Utilisation de la classe** *java.net.Socket.*
- ï **Quelques constructeurs:**
	- ï *public Socket (String host, int port) throws UnknownHostException, IOException ;*
	- ï *public Socket (InetAddress address, int port) throws IOException ;* Nom du serveur
		-
		- port :<br>• address :
- Numéro de port
- 
- Classe contenant l'adresse IP

#### ï **Quelques méthodes:**

- public void close();
- ï *public InetAddress getInetAddress();*
- ï *public InputStream getInputStream();*
- ï *public int getLocalPort();*
- ï *public OutputStream getOutputStream();*
- ï *public int getPort();*

- Ecole Nationale Supérieure d'Ingénieurs de Caen - © dp - 309 -

### Exemple de client en mode connecté

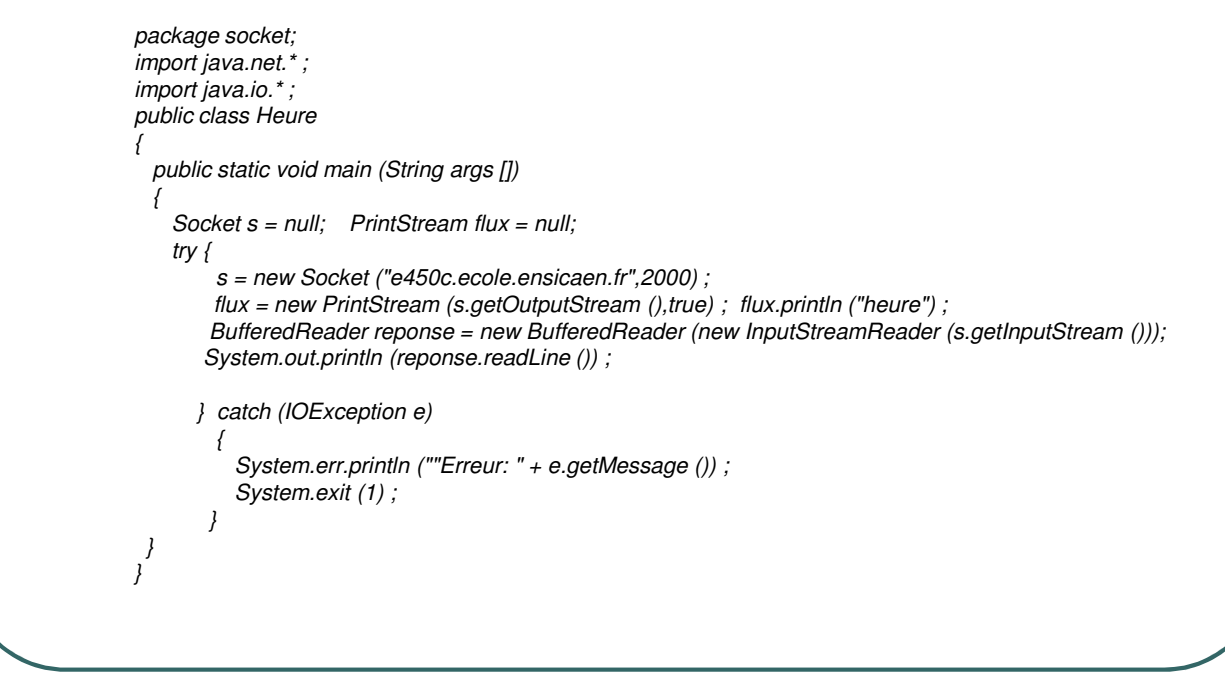

- Ecole Nationale Supérieure d'Ingénieurs de Caen - © dp - 310 - 310 -

### Les sockets en mode connecté côté serveur

ï **Utilisation la classe** *java.net.ServerSocket.*

### ï**Quelques constructeurs:**

- ï*public ServerSocket (int port) throws IOException ;*
- *public ServerSocket (int port, int count) throws IOException ;*<br>• port : *port d'écoute* 
	- port :<br>• count :
- **port : port d'écoute**
- ï **count : taille de la file d'attente (50 par défaut)**

#### ï **Quelques méthodes:**

- ï*public Socket accept() ;*
- ï*public void close() ;*
- ï*public InetAddress getInetAddress() ;*
- ï*public int getLocalPort() ;*

- Ecole Nationale Supérieure d'Ingénieurs de Caen - © dp - 311 -

### Exemple de serveur en mode connecté 1/2

*package socket;*

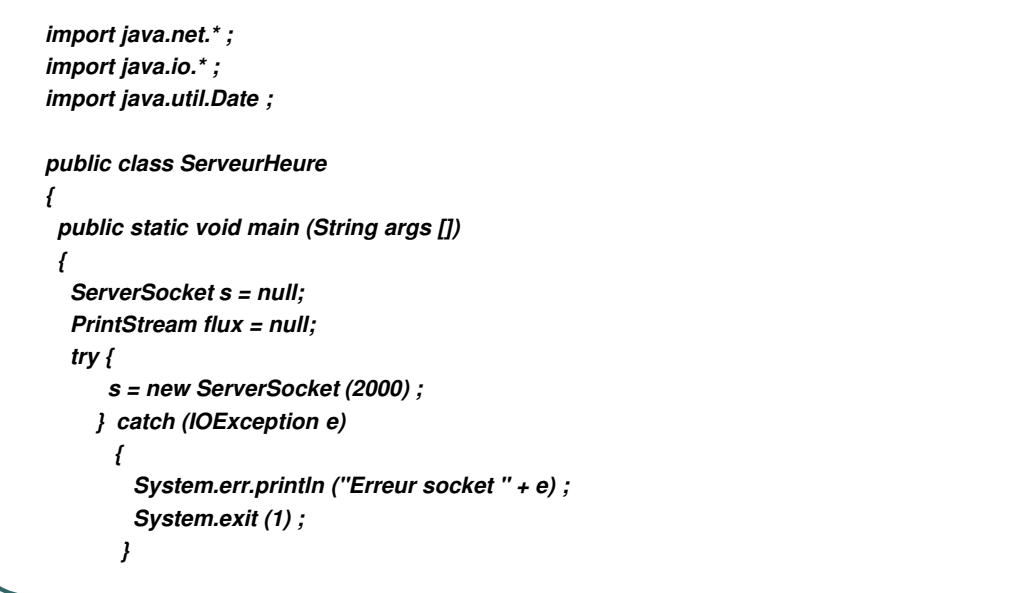

- Ecole Nationale Supérieure d'Ingénieurs de Caen - © dp - 312 -

### Exemple de serveur en mode connecté 2/2

*while (true)*

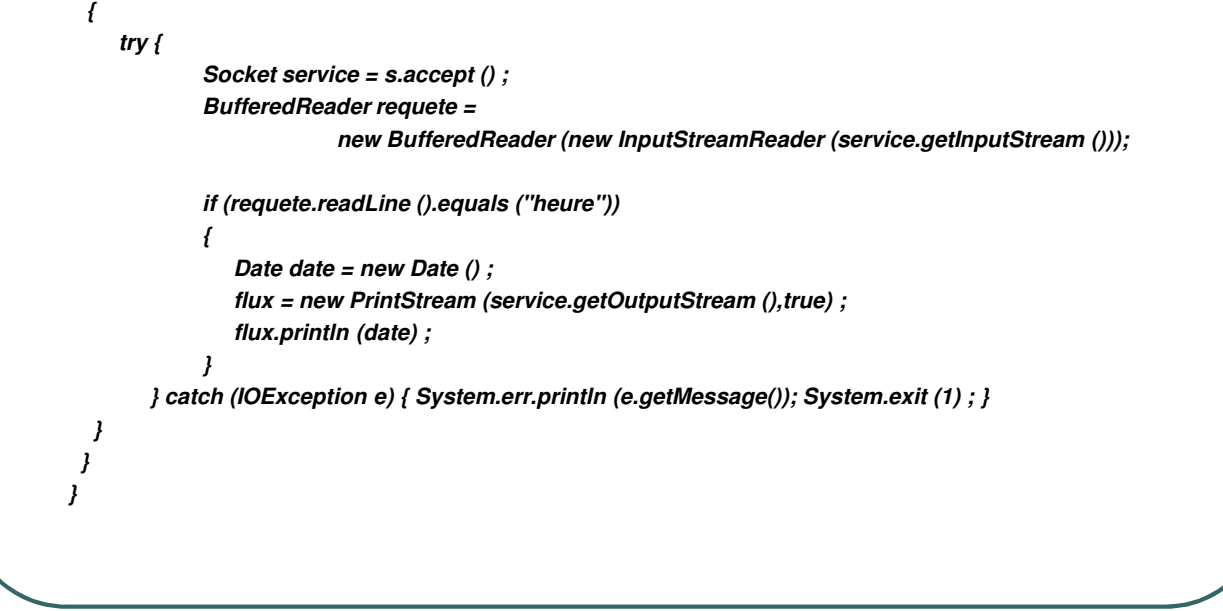

- Ecole Nationale Supérieure d'Ingénieurs de Caen - © dp - 313 - 313 -

### Les sockets en mode non connecté

- Utilisation de la classe *java.net.DatagramSocket*
- Les constructeurs:
	- *public DatagramSocket () ;*
	- *public DatagramSocket (int port) ;*
	- *public DatagramSocket (int port, InetAddr laddr) ;*

#### **Quelques méthodes:**

- *public void receive (DatagramPacket p) ;*
- *public void send (DatagramPacket p) ;*
- La classe *java.net.DatagramPacket* contient les données reçues ou à envoyer (tableau de bytes) et l'adresse (*java.net.InetAddress*) de l'expéditeur ou du destinataire.

- Ecole Nationale Supérieure d'Ingénieurs de Caen - © dp - 314 -

### Exemple de client en mode non connecté 1/2

*public class HeureUDP {*

*static public void main (String args [])*

```
{
  final int port = 2000 ;
  DatagramSocket socket = null ; DatagramPacket PacketRequest,PacketResponse ;
  InetAddress address = null ;
  byte [] reponse = new byte [30] ; String requete = "heure";
 try {
     socket = new DatagramSocket () ;
    } catch (SocketException e)
      {
      System.err.println ("Erreur socket " + e) ;
       System.exit (1) ;
      }
 try {
     address = InetAddress.getByName ("localhost") ;
    } catch (IOException e)
      {
       System.err.println ("serveur inconnu") ;
       System.exit (1) ;
      }
```
- Ecole Nationale Supérieure d'Ingénieurs de Caen - © dp - 315 - 315 -

### Exemple de client en mode non connecté 2/2

```
PacketRequest = new DatagramPacket (requete.getBytes(),requete.length(),address,port);
   PacketResponse = new DatagramPacket (reponse,reponse.length) ;
   try {
      socket.send (PacketRequest) ;
      socket.receive(PacketResponse);
      System.out.println ( new String (PacketResponse.getData())) ;
     } catch (IOException e)
       {
       System.err.println ("Erreur de lecture ou d'ecriture " + e) ;
       System.exit (1) ;
       }
 }
}
```
- Ecole Nationale Supérieure d'Ingénieurs de Caen - © dp - 316 - 316 -

### Exemple de serveur en mode non connecté 1/2

*package socket;*

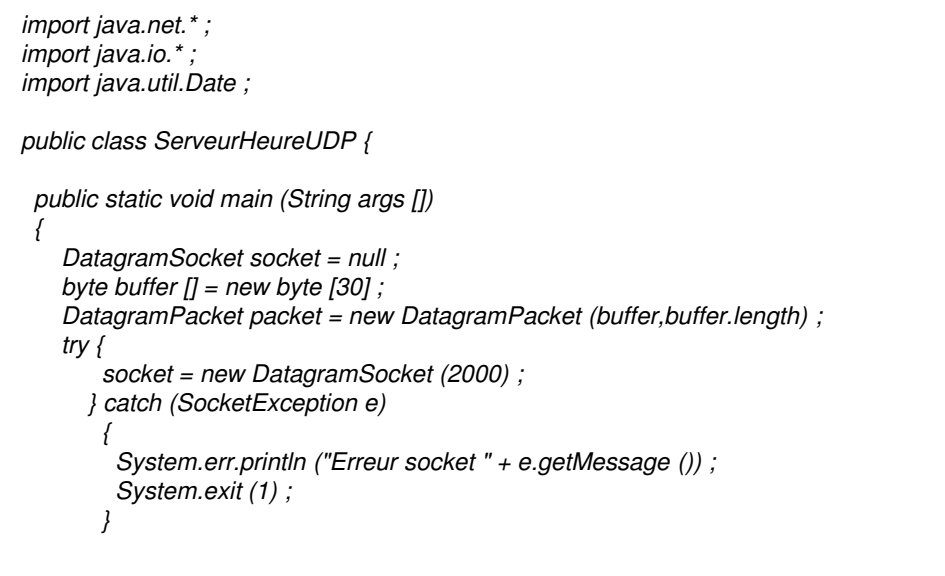

- Ecole Nationale Supérieure d'Ingénieurs de Caen - © dp - 317 -

### Exemple de serveur en mode non connecté 2/2

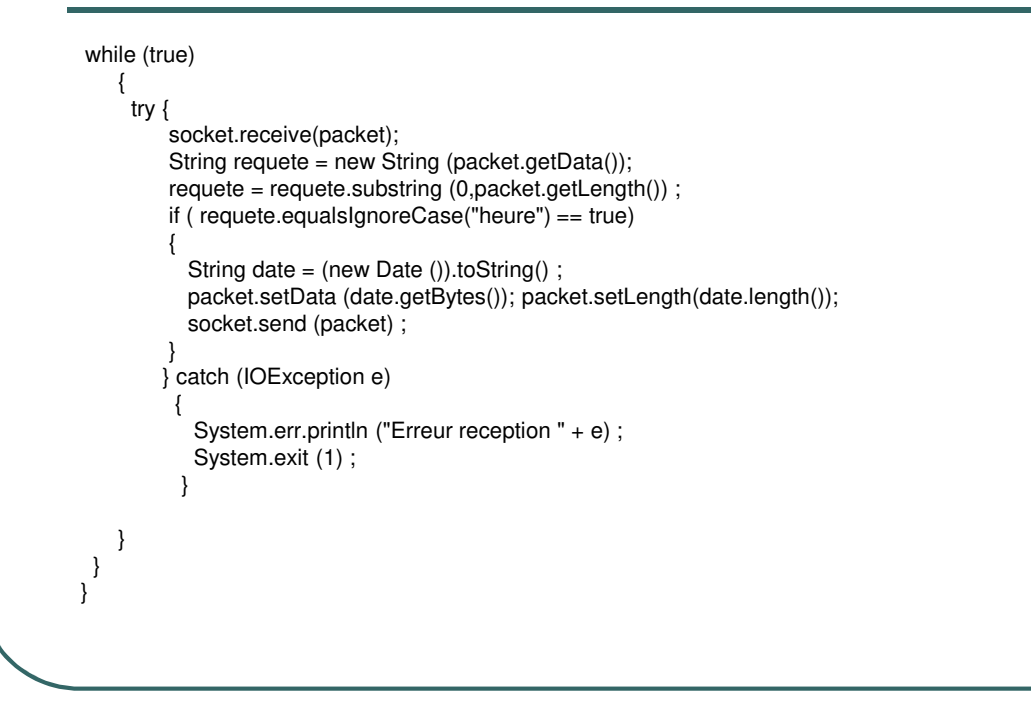

- Ecole Nationale Supérieure d'Ingénieurs de Caen - © dp - 318 - 318 -

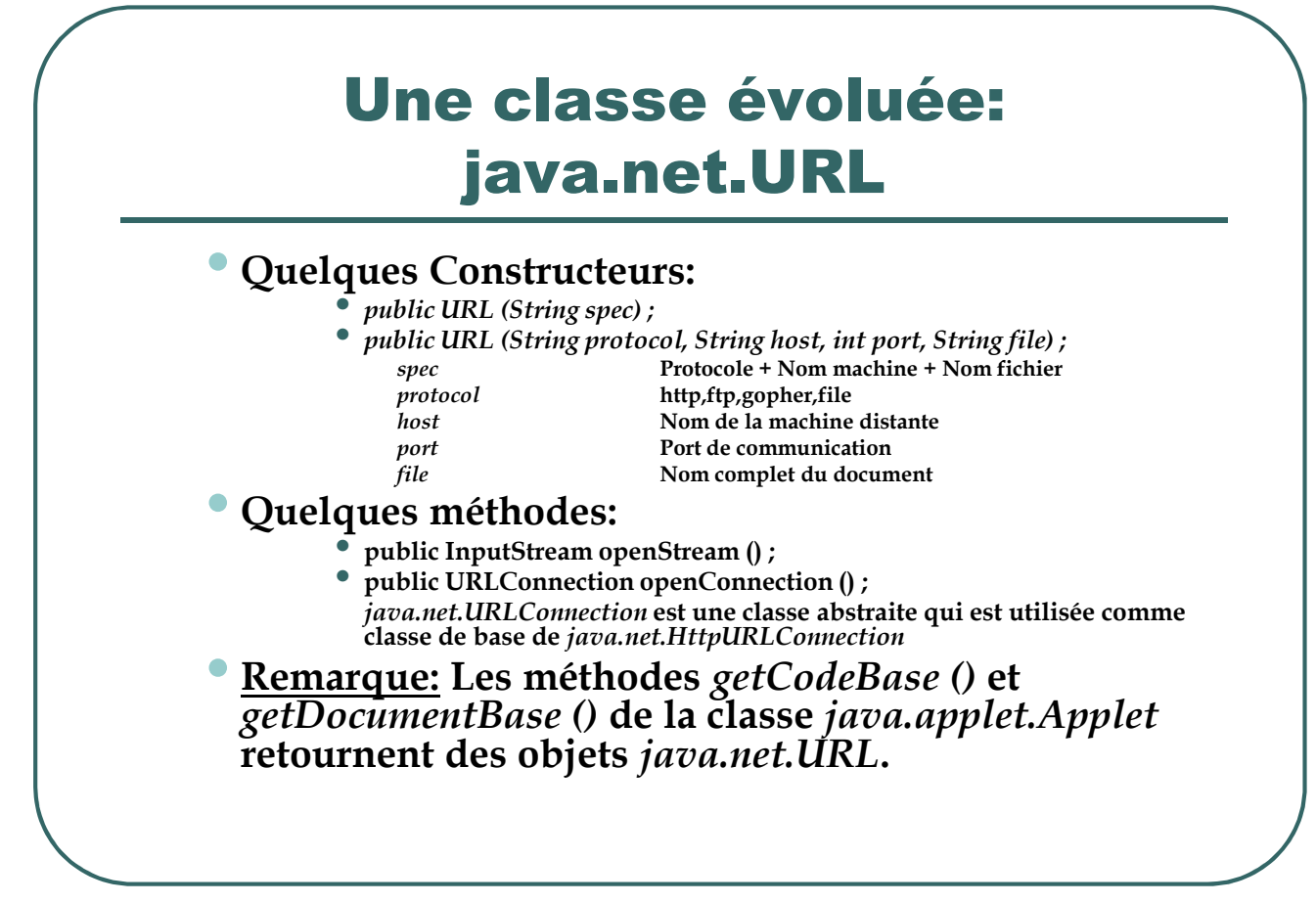

- Ecole Nationale Supérieure d'Ingénieurs de Caen - © dp  $-$  319 - 319 -

### Exemple d'utilisation de la classe URL

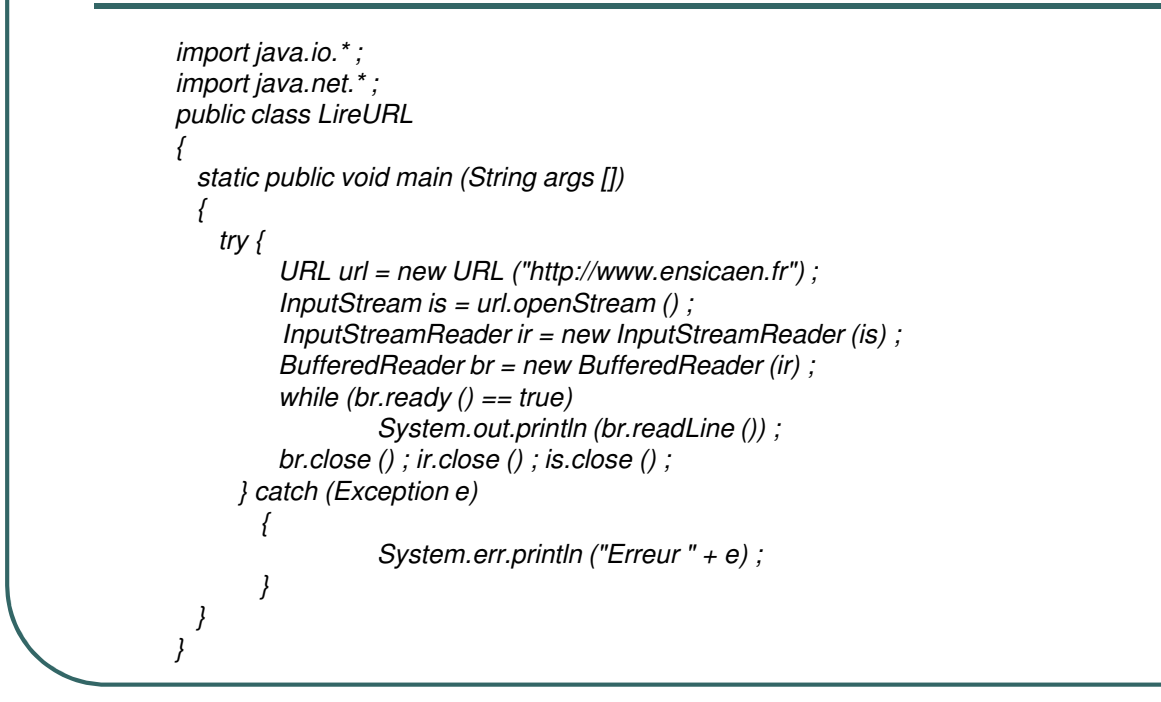

- Ecole Nationale Supérieure d'Ingénieurs de Caen - © dp - 320 - 320 -

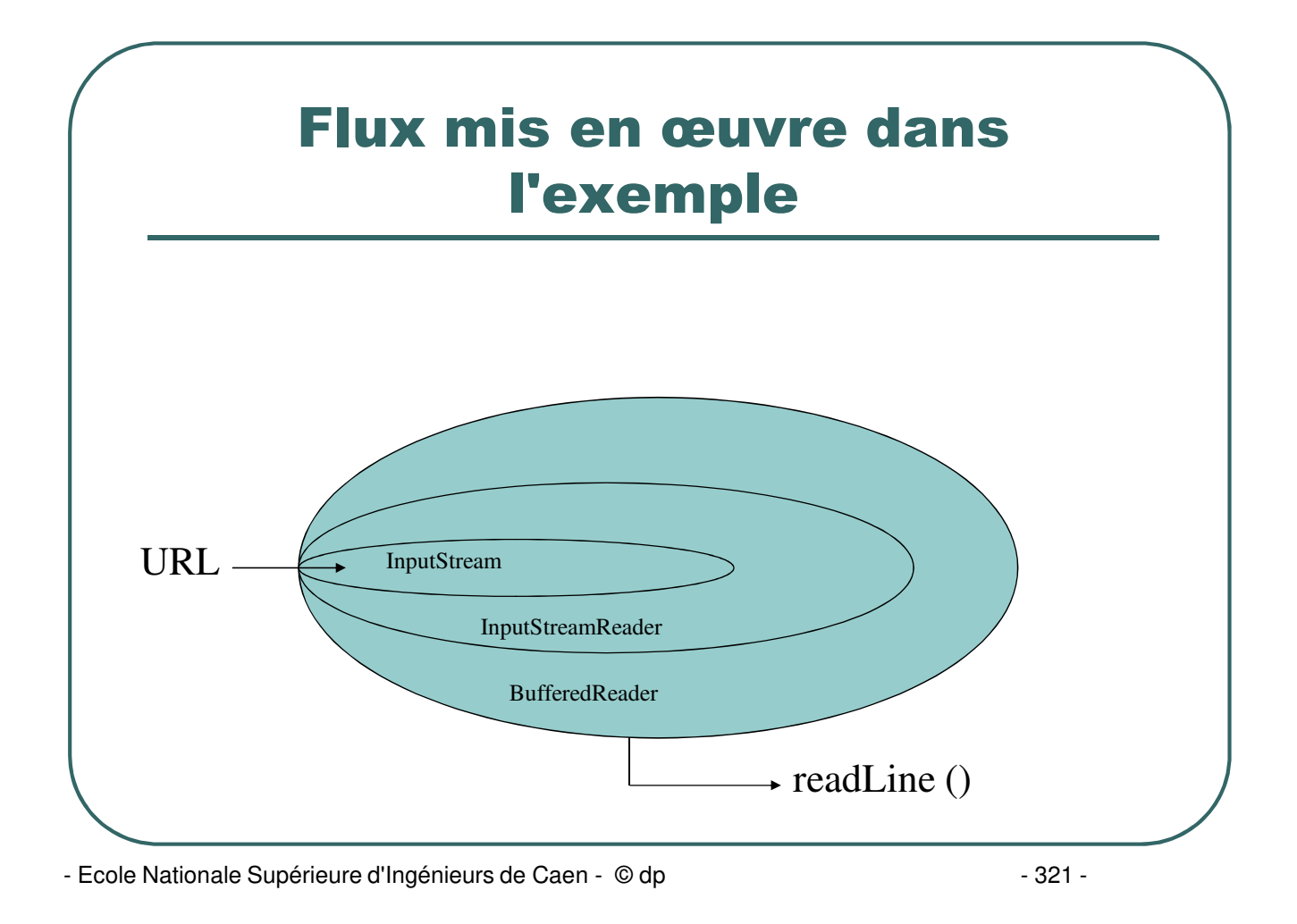

### Extrait de l'exécution de l'application "LireURL"

D:\travail>java LireURL <html> <script language="JavaScript"> </script> <head> <meta name="description" content="Sommaire: ENSICAEN, Ecole Nationale Superieure d'Ingenieurs de Caen et Centre de Recherche"> <meta name="keywords" content="ENSICAEN,ISMRA,I.S.M.R.A,ENSI CAEN,ENSI CAEN ISMRA,CAEN,NORMANDIE,ensicaen,ismra,ENSI CAEN ISMRA,ENSI,Informatique,Microelectronique,Instrumentation,Chimie fine,Genie Informatique,latems,monetique,Instru,Micro,Genie Chimique,Ecole,Ingenieur,Generaliste,Ensi Caen,CAEN,Normandie,Ecole Nationale Superieure d'Ingenieurs de Caen,ISMRA,ENSICAEN,ISMRA-ENSICAEN,CAEN ENSI,I.S.M.R.A.,Institut desSciences de la Matiere et du Rayonnement,ENSI CAEN,ISMRA,ENSI CAEN,ISMRA,ENSI CAEN,ISMRA,ENSI CAEN,ISMRA,ENSI CAEN,ISMRA,ENSI CAEN,ISMRA,ENSI CAEN,ISMRA,ENSI CAEN,ISMRA,ENSI CAEN,ISMRA,ENSI CAEN,ISMRA,ENSI CAEN,Engineer,Engineering school,Computer Science,Electronics,Chemistry,Instrumentation,France"> <title>ENSICAEN</title> <meta http-equiv="Content-Type" content="text/html; charset=iso-8859-1"> </head> …

- Ecole Nationale Supérieure d'Ingénieurs de Caen - © dp  $-$  322 -

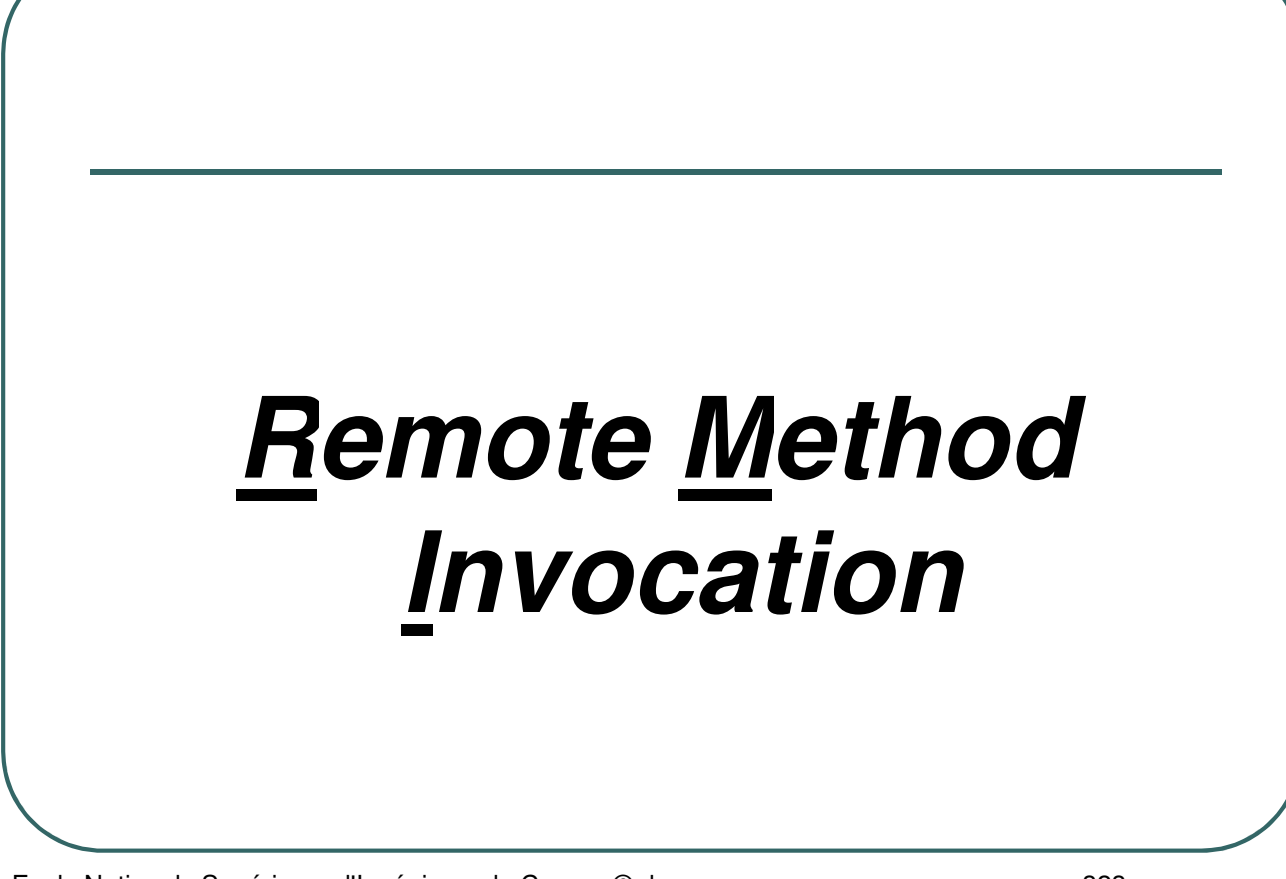

- Ecole Nationale Supérieure d'Ingénieurs de Caen - © dp - 323 -

# Généralités

- Les approches traditionnelles pour développer des applications réseaux à base de sockets sont lourdes.
- Les RMI vont permettre de distribuer une application sur plusieurs machines.
- Une application fera appel à des méthodes sur des objets localisés sur des machines distantes.
- RMI se charge de faire transiter les paramètres et la valeur de retour.
- Les communications pourront être sécurisées grâce à un objet RMISecurityManager.

- Ecole Nationale Supérieure d'Ingénieurs de Caen - © dp - 324 -
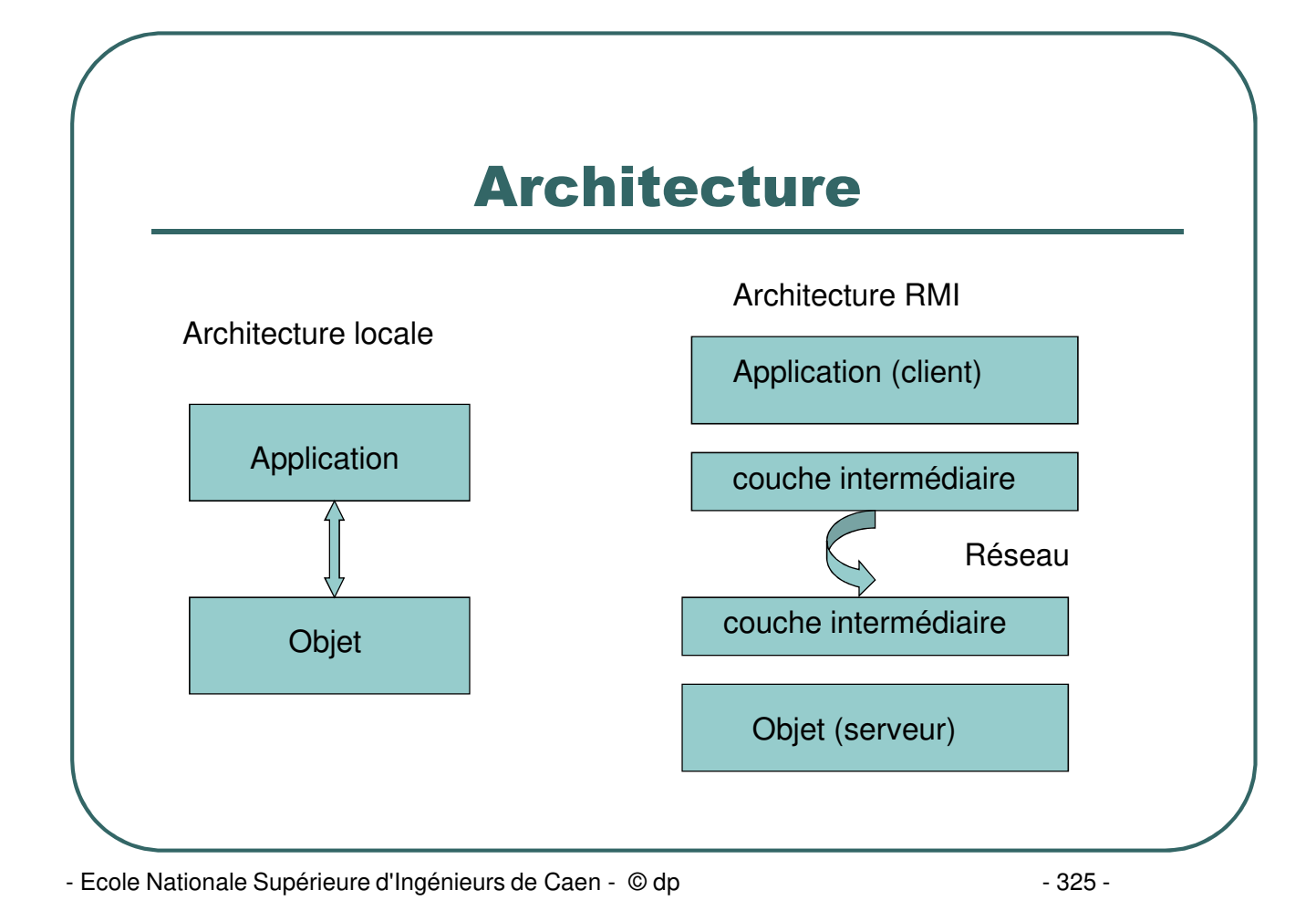

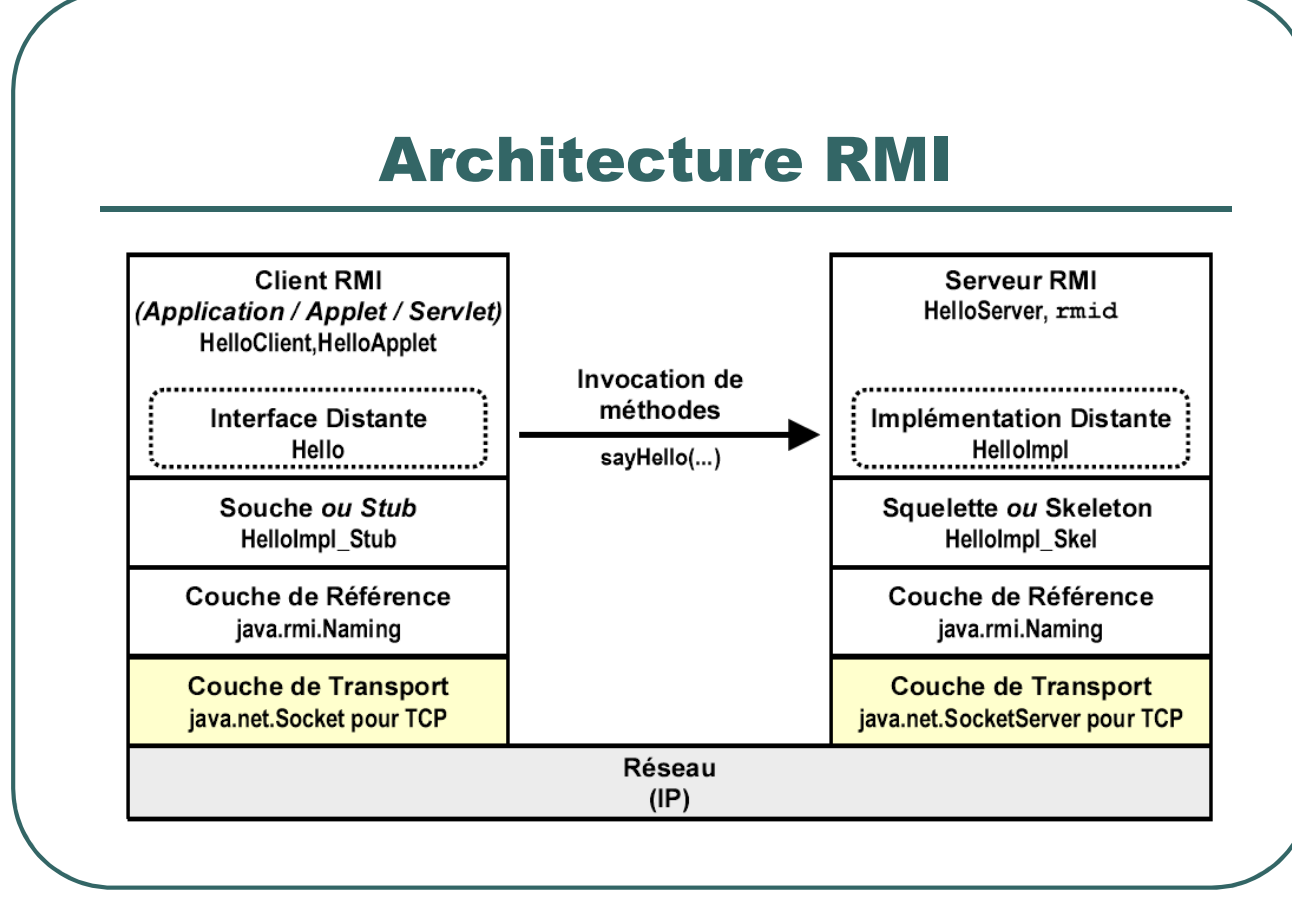

- Ecole Nationale Supérieure d'Ingénieurs de Caen - © dp - 326 -

## Stub

- Classe spéciale générée par la commande rmic.
- **Transforme un appel de méthode en une suite d'octets à** envoyer sur le réseau (marshaling).
- Reconstruit le résultat reçu sous le même format (unmarshaling)
- **•** Format d'un appel de méthode:
	- identificateur de l'objet distant
	- identificateur de la méthode
	- paramètres sérialisés

- Ecole Nationale Supérieure d'Ingénieurs de Caen - © dp - 327 -

## Skeleton

- Classe spéciale générée par la commande rmic (cette classe n'est plus générée depuis la version 1.2 du protocole).
- Reçoit la demande d'invocation distante.
- **Reconstruit les paramètres.**
- **Trouve l'objet distant et appelle la méthode.**
- **Retourne le résultat.**

- Ecole Nationale Supérieure d'Ingénieurs de Caen - © dp - 328 -

### Propriétés d'un objet distant

- Un objet distant se manipule comme un objet local.
- L'invocation d'une méthode distante est identique à l'invocation d'une méthode locale.
- Les paramètres d'un appel distant et le résultat renvoyé sont  $\bullet$ transmis:
	- par valeur pour les types scalaires
	- par recopie sous format sérialisés pour les objets
- Si le fichier .class correspondant à un type de paramètre ou de la valeur de retour n'est pas disponible localement, il est chargé dynamiquement (RMIClassLoader).

- Ecole Nationale Supérieure d'Ingénieurs de Caen - © dp - 329 -

### Chargement dynamique des classes

- Si le client est une applet, toutes les classes apparaissant dans le code du client sont chargées depuis le codebase spécifié par la propriété *java.rmi.server.codebase*.
- Si le client est une application, les classes seront recherchées:
	- dans le CLASSPATH
	- à l'URL spécifiée par *java.rmi.server.codebase*
- Une classe peut être chargée explicitement:
	- class c = RMIClassLoader.loadClass (http://xxxxx,"nom\_classe) ;

- Ecole Nationale Supérieure d'Ingénieurs de Caen - © dp  $-$  330 - 330 -

### Interface java.rmi.Remote

- L'interface distante doit être publique et hériter de *java.rmi.Remote*
- Chaque méthode de l'interface distante doit déclarer *java.rmi.RemoteException* dans sa clause *throws.*
- Un objet distant passé en argument ou en valeur de retour doit être déclaré en tant qu'interface distante.

- Ecole Nationale Supérieure d'Ingénieurs de Caen - © dp - 331 -

### Interface java.rmi.Remote

Définition d'une interface déclarant les méthodes distantes exposées:

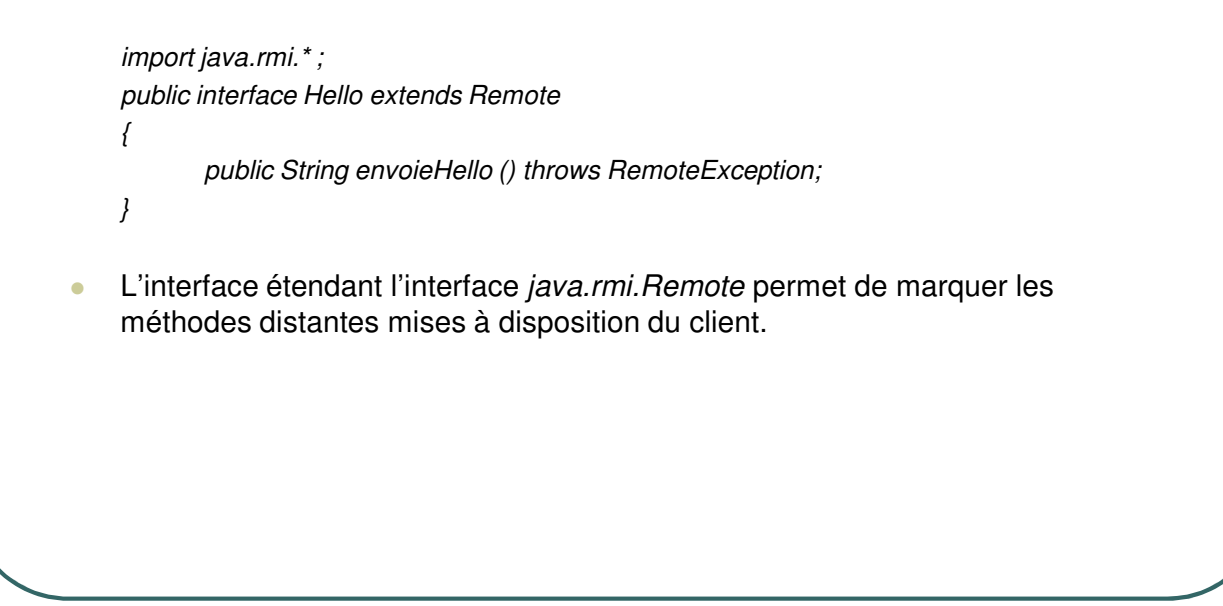

- Ecole Nationale Supérieure d'Ingénieurs de Caen - © dp - 332 -

### RMI côté serveur

- Le serveur doit contenir une classe qui étende *java.rmi.server.UnicastRemoteObject* (qui utilise les classes *Socket* et *ServerSocket*) et qui implémente l'interface précédente.
- Le constructeur de cet objet distant doit être défini explicitement (il doit émettre *java.rmi.RemoteException*).
- Une ou plusieurs instances de l'objet distant doivent être créés.
- Les instances créées doivent être enregistrées auprès du registre d'objets distants.
- La classe *java.rmi.Naming* permet d'archiver, de lister, et de récupérer des objets auprès d'un registre. Lorsque qu'un client transmet une URL « *rmi://domaine/ObjetDistant* », une référence est transmise en retour (en fait une référence sur une portion de code local capable de communiquer à travers le réseau).
- Création des « stubs » et « skeletons » .

- Ecole Nationale Supérieure d'Ingénieurs de Caen - © dp - 333 -

### RMI côté serveur

Définition d'une classe implémentant cette interface:

```
import java.rmi.server.* ;
import java.rmi.* ;
import java.net.* ;
public class serHello extends UnicastRemoteObject implements Hello
{
    public serHello () throws RemoteException { super () ; }
    public String envoieHello () throws RemoteException { return "Hello World" ; }
    public static void main (String args [])
     {
    System.setSecurityManager(new RMISecurityManager ()) ;
    try {
                       serHello h = new serHello () ;
                       Naming.rebind ("bonjour",h) ;
                       System.out.println ("Serveur pret") ;
           } catch (RemoteException e) { System.err.println ("RemoteException "+e) ; }
           catch (MalformedURLException e) { System.err.println ("Malformed "+e) ;}
     }
}
```
- Ecole Nationale Supérieure d'Ingénieurs de Caen - © dp - 334 -

#### RMI côté serveur **Compilation:** *javac serHello.java* Génération du stub et du squelette: *rmic serHello* **•** Fichiers générés:<br>Hello.class serHello.class [serHello\_Skel.class] serHello\_Stub.class • Lancement du registre Naming (port par défaut: 1099):<br>start rmiregistry (windows)  $start$  *rmiregistry rmiregistry & (unix)* Par programme: *LocateRegistry.createRegistry (port)* **Lancement de l'application:** *java -Djava.security.policy=java.policy serHello* **Fichier** java.policy: *grant { permission java.net.SocketPermission "\*:1024-65535", "accept, listen, connect, resolve"; } ;*

- Ecole Nationale Supérieure d'Ingénieurs de Caen - © dp - 335 -

### RMI côté client

- Le programme client doit rechercher et rapatrier l'interface distante.
- Les méthodes distantes peuvent ensuite être exécutées.

- Ecole Nationale Supérieure d'Ingénieurs de Caen - © dp - 336 -

## RMI côté client

*import java.rmi.\* ; public class cliHello { public static void main (String args []) { System.setSecurityManager(new RMISecurityManager ()) ; try { Hello h = (Hello) Naming.lookup ("rmi://e450c.ecole.ensicaen.fr/bonjour") ; String message = h.envoieHello () ; System.out.println ("recu : " + message) ; } catch (Exception e) { System.err.println ("Exception : " + e) ; } } }*

- Ecole Nationale Supérieure d'Ingénieurs de Caen - © dp - 337 -

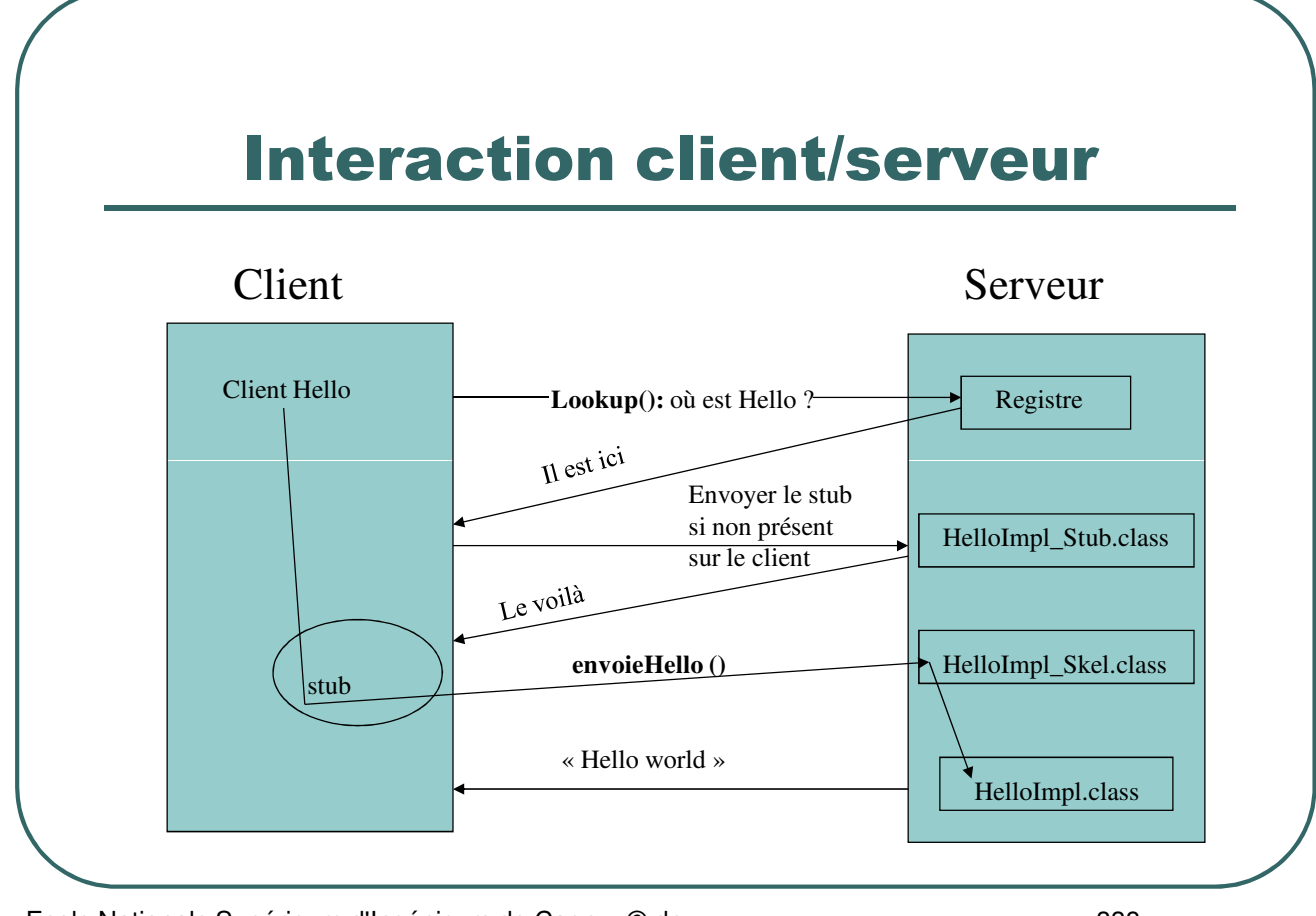

- Ecole Nationale Supérieure d'Ingénieurs de Caen - © dp - 338 -

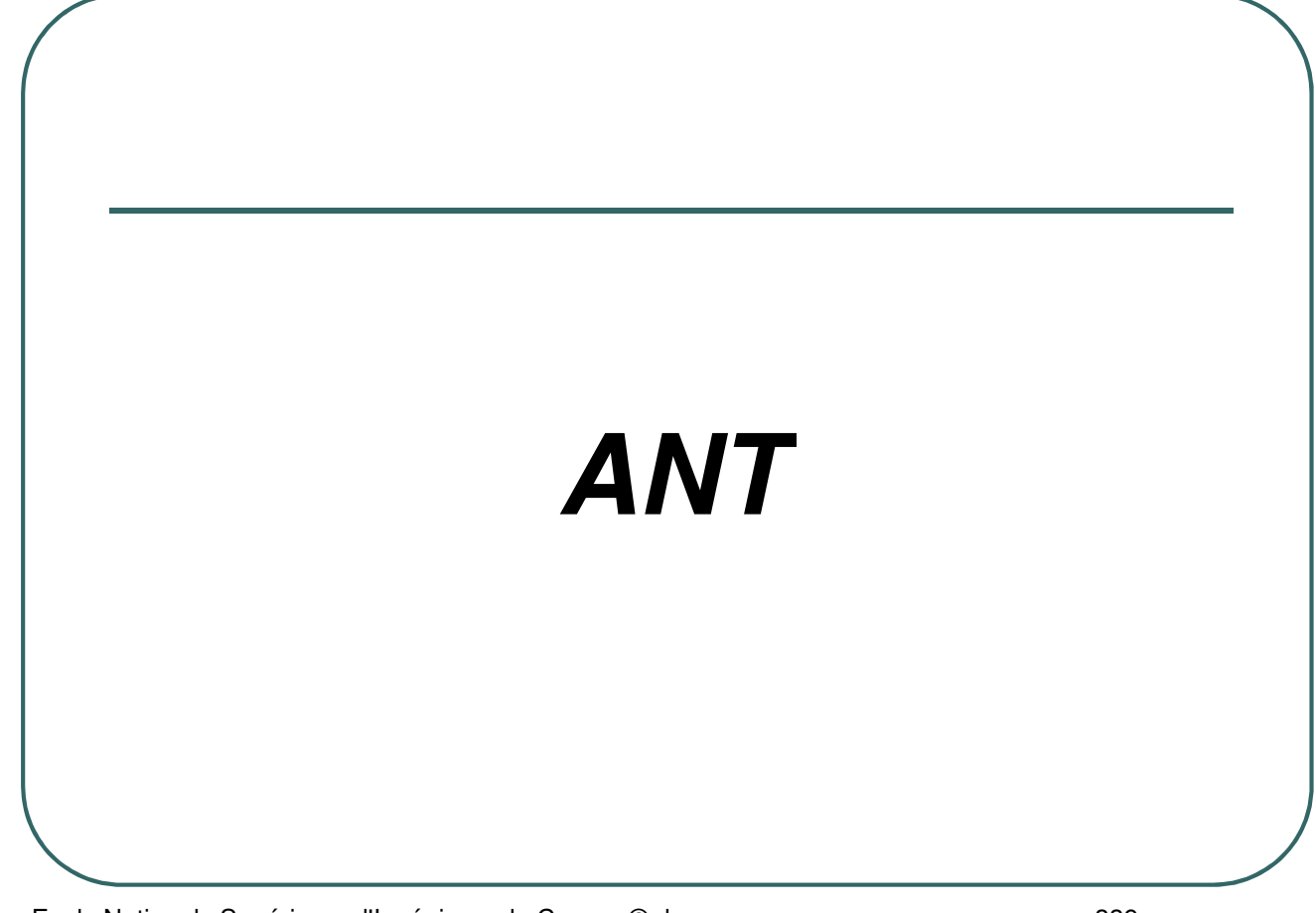

- Ecole Nationale Supérieure d'Ingénieurs de Caen - © dp - 339 - 339 -

### ANT

- **Projet du groupe Apache-Jakarta pour permettre la construction** d'applications (compilation, déploiement, …).
- Site officiel: *http://jakarta.apache.org/ant*
- Ant s'inspire des Makefile d'unix mais est multi plateforme et ne propose pas le "syndrome de la tabulation" en utilisant des fichiers de configuration au format XML.
- **Exécution de ant:** ant [-buildfile fichier.xml] [cible]
- Variables d'environnement nécessaires à l'exécution de ant: *ANT\_HOME JAVA\_HOME PATH*

- Ecole Nationale Supérieure d'Ingénieurs de Caen - © dp - 340 - 340 -

## Ant: fichier de configuration

- Le fichier de configuration propose un ensemble de cibles.
- Une cible contient une ou plusieurs tâches à exécuter.
- Les cibles peuvent être dépendantes entre elles.Fichier de configuration Ant

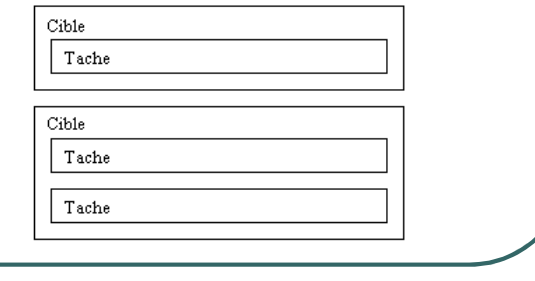

- Ecole Nationale Supérieure d'Ingénieurs de Caen - © dp - 341 -

## ANT: fichier de configuration

• Le fichier de configuration commence par le préfixe:

*<?xml version="1.0">*

- La balise racine est le projet: *<project>*
- A l'intérieur du projet on trouve:
	- Les cibles
	- Les propriétés
	- Les tâches

- Ecole Nationale Supérieure d'Ingénieurs de Caen - © dp - 342 -

### La balise <project>

- La balise *<project>* contient des attributs:
	- *name*: nom du projet
	- *default*: détermine la cible par défaut
	- *basedir*: indique le répertoire racine pour tous les répertoires utilisés par leur nom relatif

#### Exemple:

*<project name="nomprojet" default="compile" basedir=".">*

- Ecole Nationale Supérieure d'Ingénieurs de Caen - © dp  $-$  343 - 343 -

#### Les commentaires

 Les commentaires sont inclus dans les balises <!-- et -->

#### **Exemple:**

*<!-- ces deux lignes sont des commentaires -->*

- Ecole Nationale Supérieure d'Ingénieurs de Caen - © dp - 344 -

### Les propriétés

- Les propriétés permettent de définir des variables qui pourront être utilisées dans le projet
- Les propriétés peuvent être définies sur la ligne de commande (option *-D*) ou par la balise *<property>*
- Exemple:

*<property name="repertoire" value="travail" /> <property file="proprietes.properties />*

Une propriété s'utilise avec la syntaxe *\${nompropriété}*

- Ecole Nationale Supérieure d'Ingénieurs de Caen - © dp - 345 -

# Propriétés prédéfinies

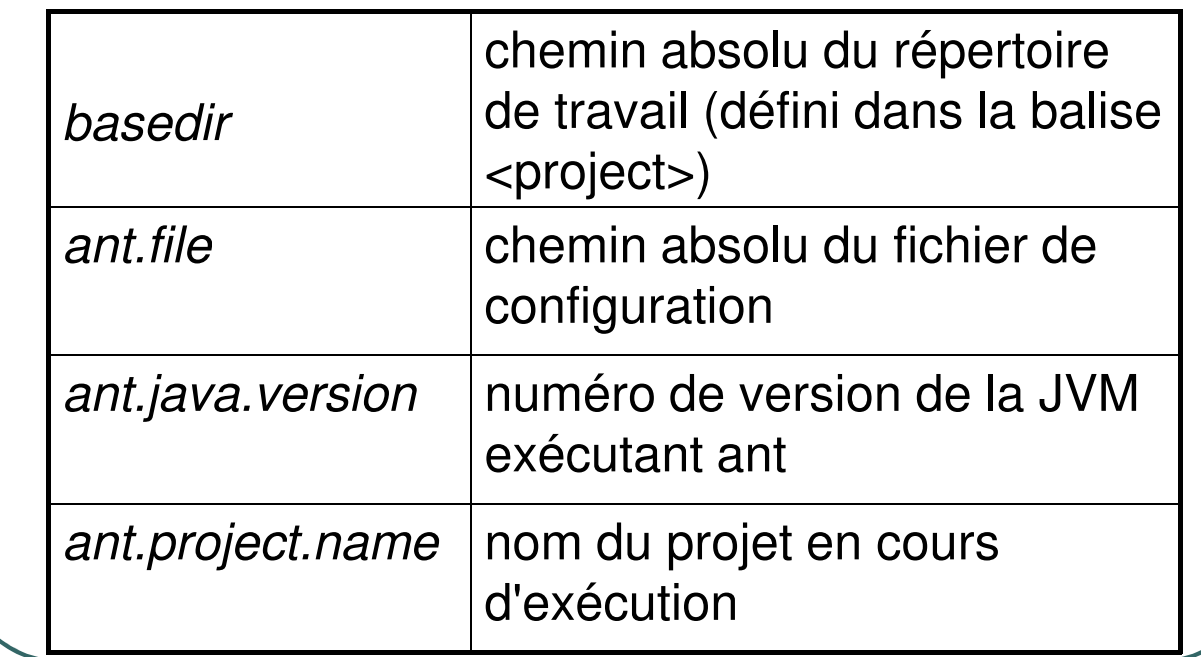

- Ecole Nationale Supérieure d'Ingénieurs de Caen - © dp - 346 -

### Les cibles

- La balise *<target>* permet de définir une cible constituée par un certain nombre de tâches.
- La balise <target> possède plusieurs attributs:  $\bullet$ 
	- *name* obligatoire. nom de la cible
	- *description* optionnel. description de la cible
	- *if* optionnel. conditionne l'exécution à l'existence d'une propriété

- Ecole Nationale Supérieure d'Ingénieurs de Caen - © dp - 347 -

### Les tâches

- Une tâche est une unité de traitement à exécuter.
- Une tâche est une classe Java implémentant l'interface *org.apache.ant.Task*
- De nombreuses tâches sont définies dans ant (pour en connaître la liste il faut se référer à la documentation fournie avec ant ou à l'adresse *http://ant.apache.org/manual/index.html*).
- Les tâches prédéfinies permettent le développement java, la manipulation du système de fichiers, des archives, etc.

- Ecole Nationale Supérieure d'Ingénieurs de Caen - © dp - 348 -

### Exemple de fichier de configuration

<?xml version="1.0"?> <project name="project" default="runchatclient"> <description> test ant </description> <property name="src" value="src" /> <property name="dst" value="classes" /> <target name="chatclient" description="Client chat RMI"> <javac srcdir="\${src}/rmichat" destdir="\${dst}" /> <rmic classname="rmichat.ClientRMI" base="\${dst}" /> </target> <target name="runchatclient"> <java classname="rmichat.ChatClient" classpath="\${dst}" fork="true" > <arg value="localhost" /> <sysproperty key="java.security.policy" value="java.policy" /> </java> </target> <target name="archive" > <jar destfile="chat.jar" basedir="\${dst}" /> </target> </project>

- Ecole Nationale Supérieure d'Ingénieurs de Caen - © dp - 349 -

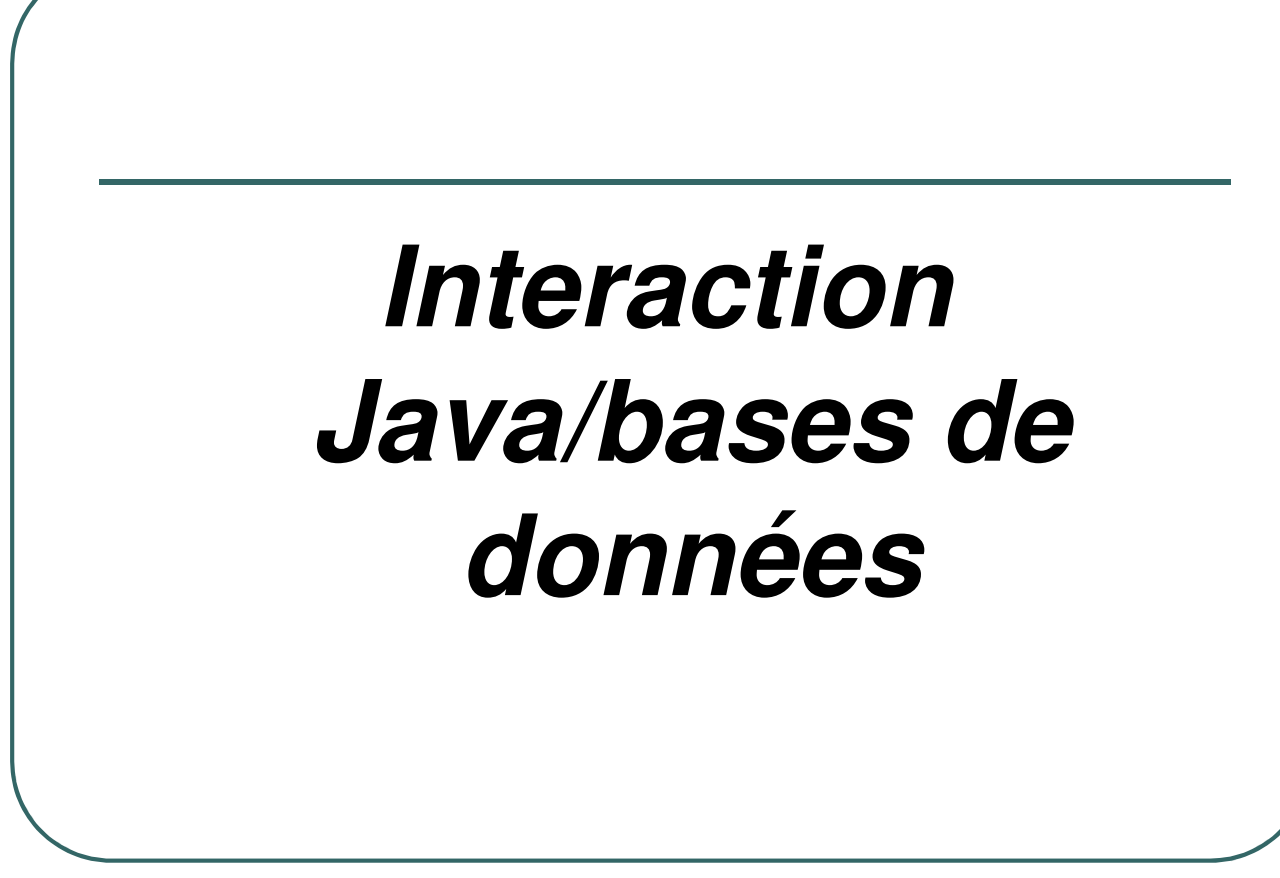

- Ecole Nationale Supérieure d'Ingénieurs de Caen - © dp - 350 - 350 -

### JDBC: Java DataBase **Connectivity**

- C'est une API java qui permet aux applications java de communiquer avec les gestionnaires de base de données dans un langage universel (comparable à ODBC).
- Les applications peuvent ainsi être indépendantes de la base de données utilisées.
- Un pilote JDBC permet:
	- Etablir une connexion avec une base de données.
	- Envoyer des requêtes SQL.
	- Traiter les résultats.

- Ecole Nationale Supérieure d'Ingénieurs de Caen - © dp  $-$  351 -

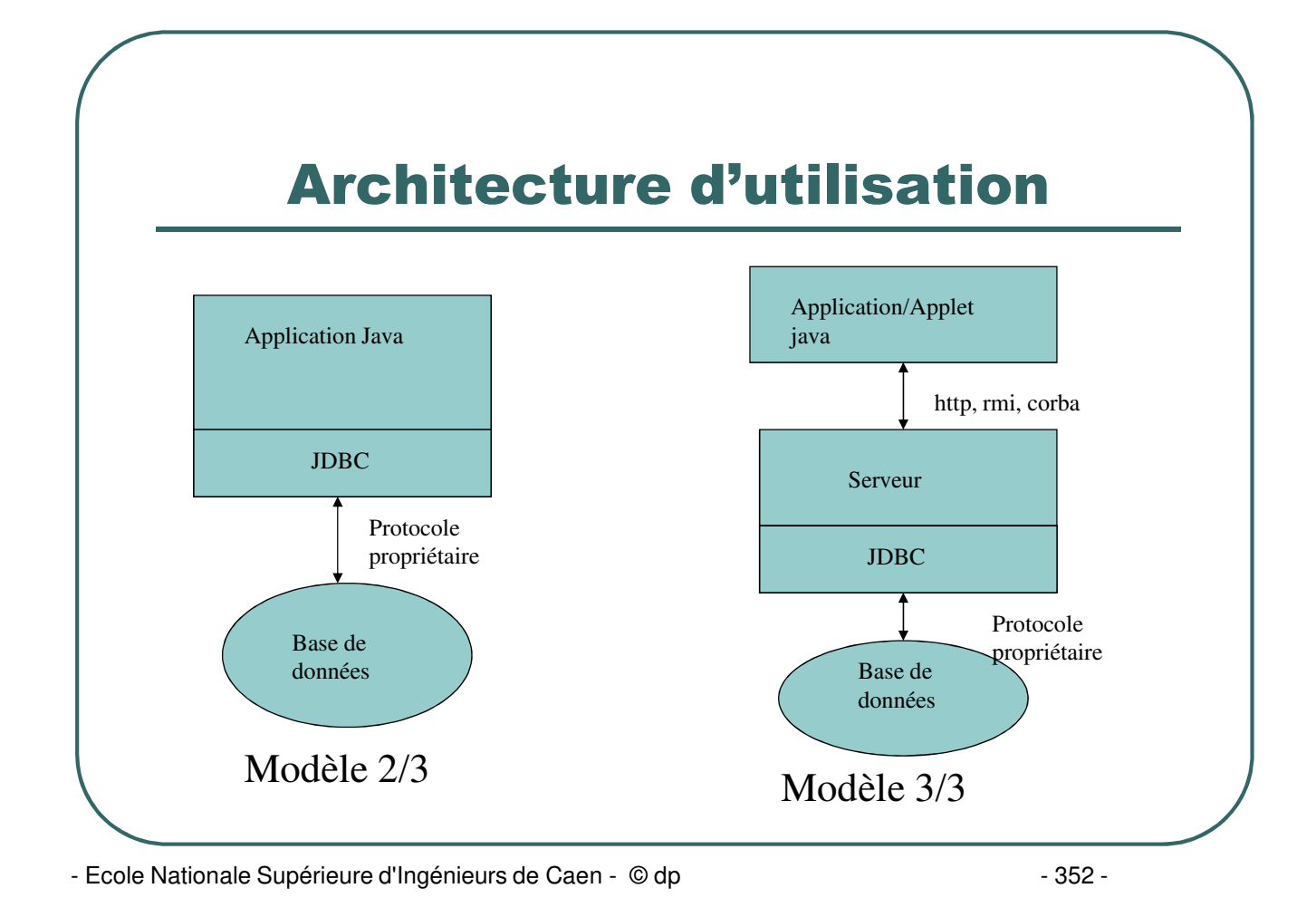

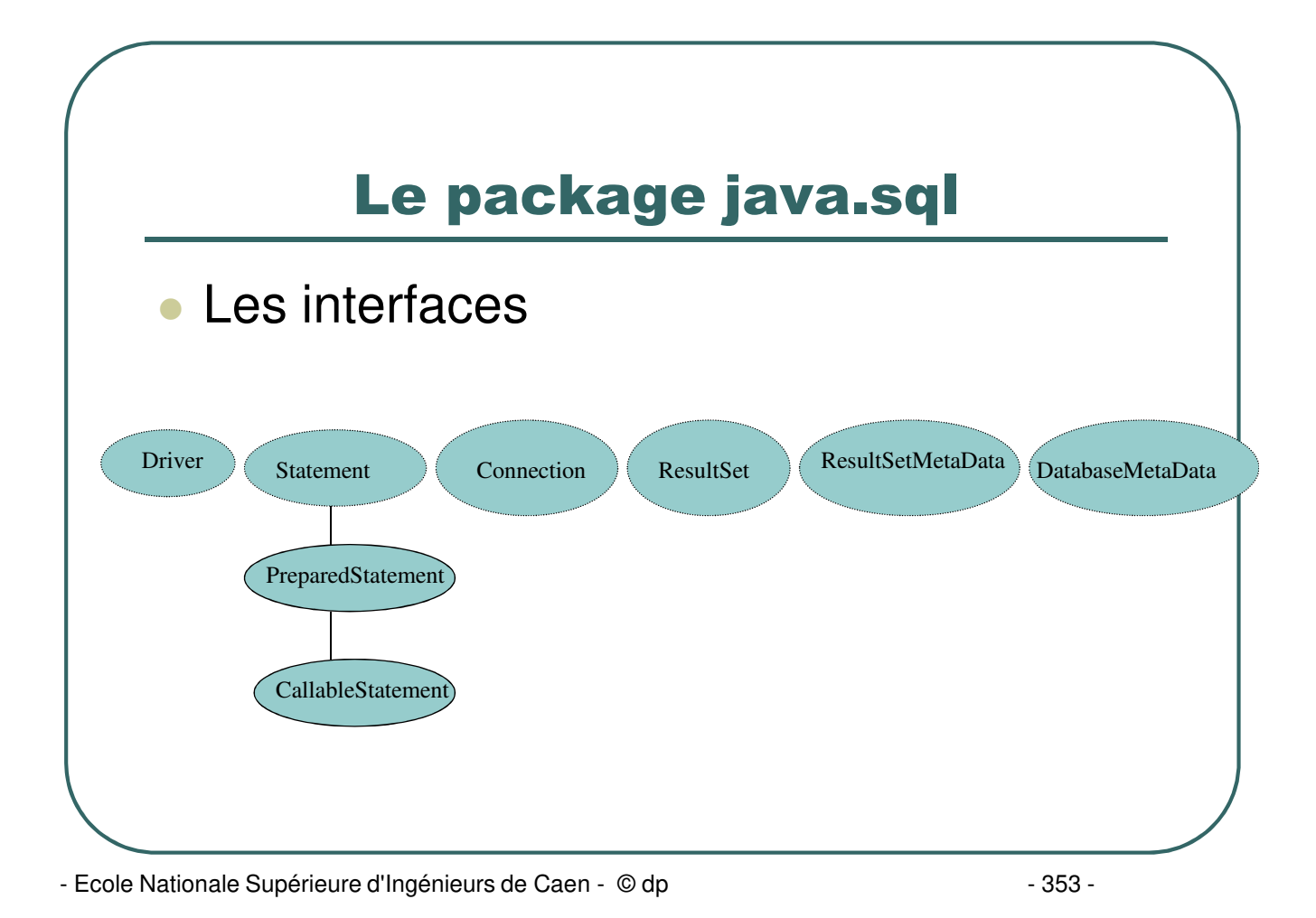

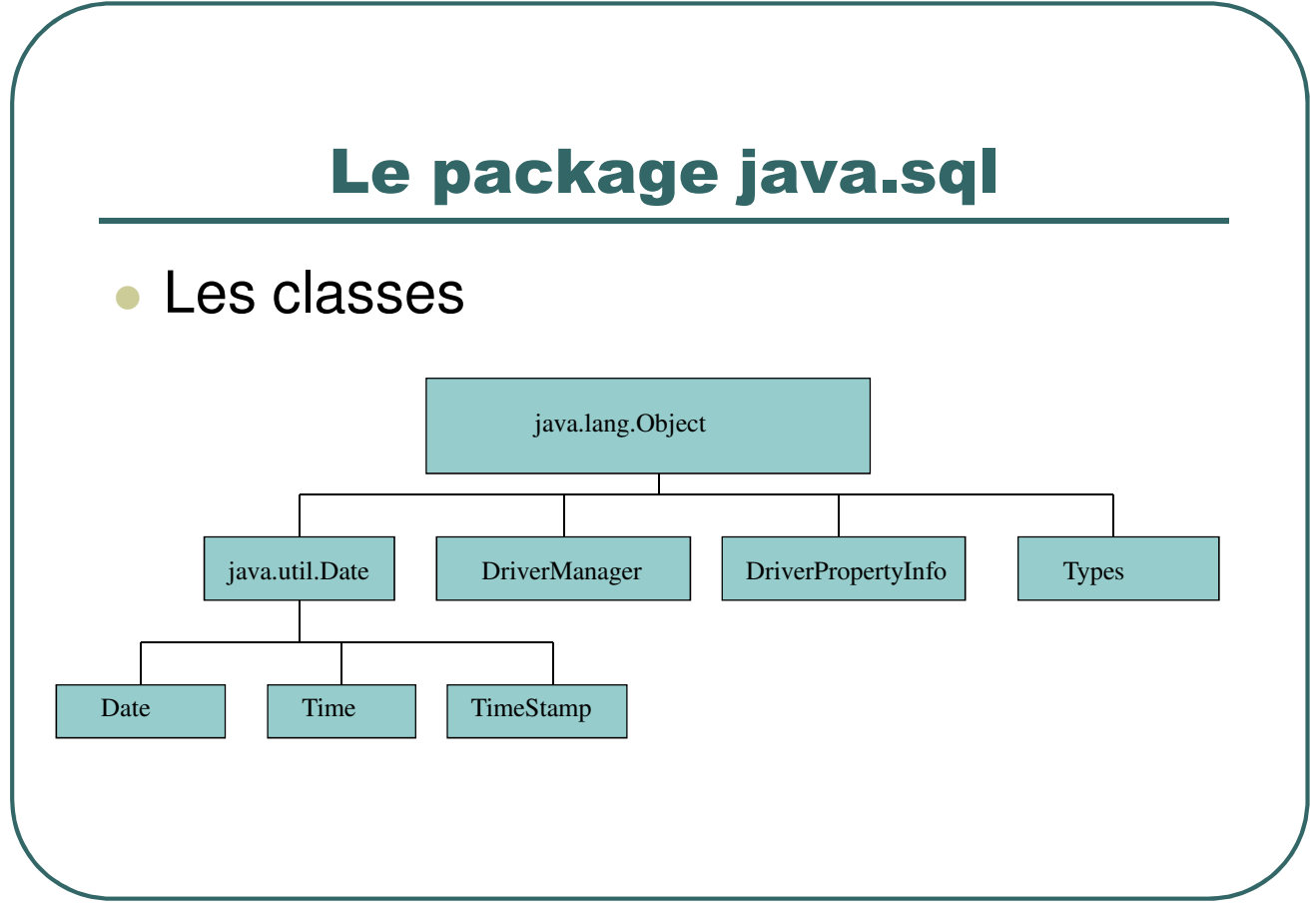

- Ecole Nationale Supérieure d'Ingénieurs de Caen - © dp - 354 -

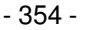

### Pilotes JDBC

- Il est nécessaire de disposer du pilote JDBC pour interagir avec la base de données.
- Un pilote JDBC peut être commercial (exemple: Oracle) ou gratuit.
- Une liste de pilotes est disponible à l'adresse:

*http://industry.java.sun.com/products/jdbc/drivers*

- Ecole Nationale Supérieure d'Ingénieurs de Caen - © dp  $-$  355 -

### Pilotes JDBC

#### Il existe 4 types de pilote JDBC:

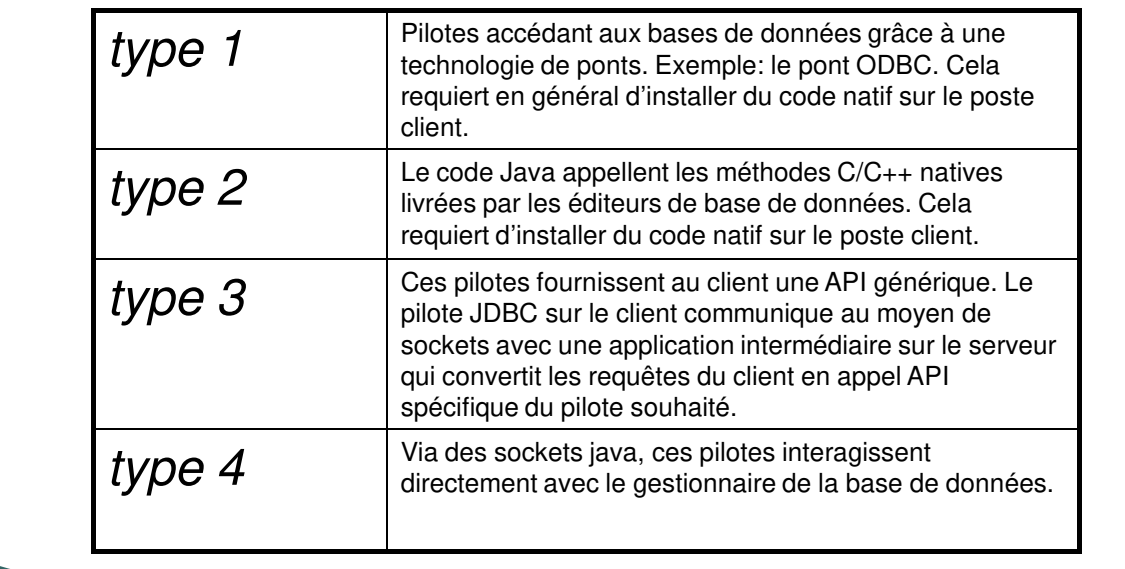

- Ecole Nationale Supérieure d'Ingénieurs de Caen - © dp - 356 -

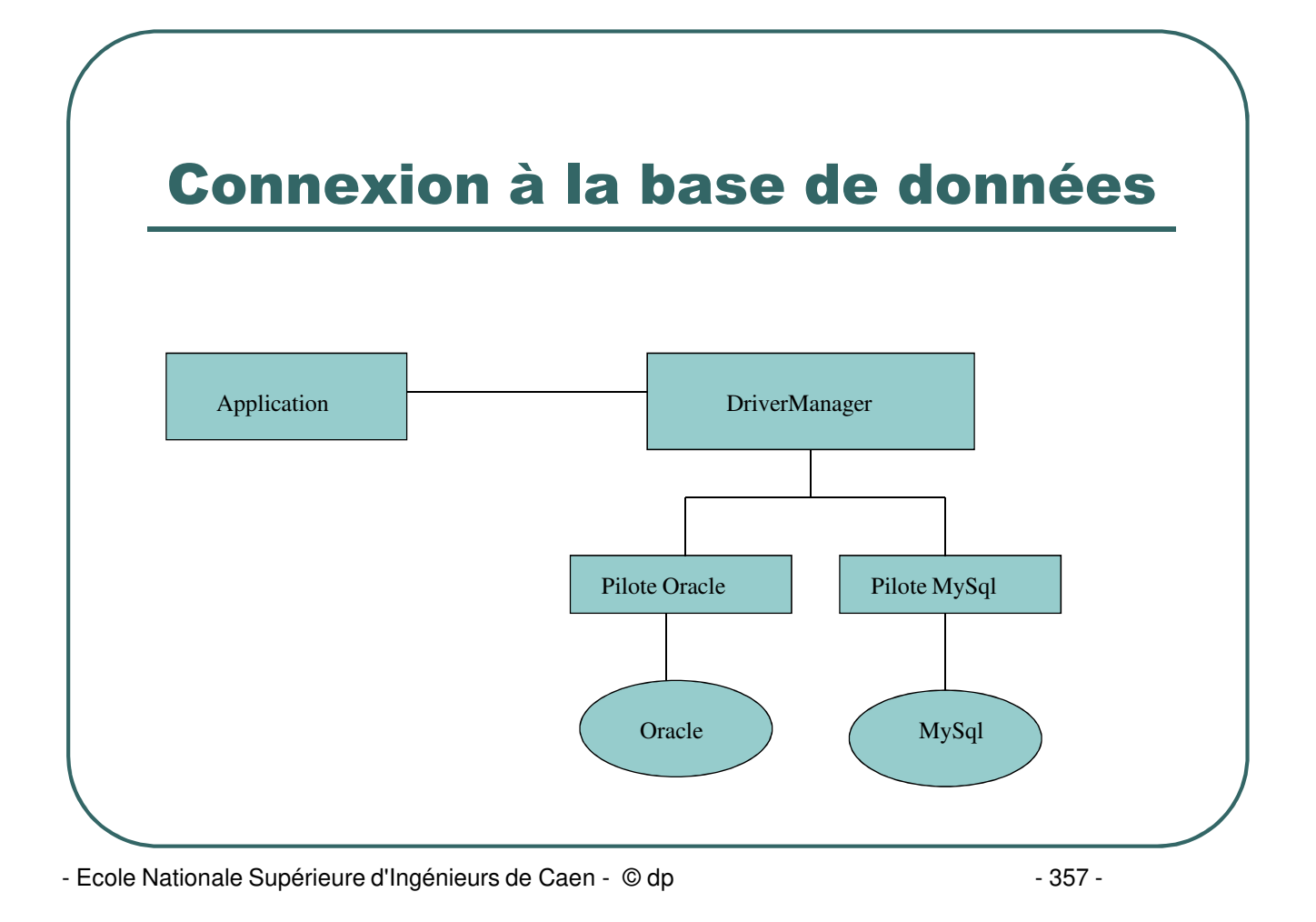

### Classes de connexion

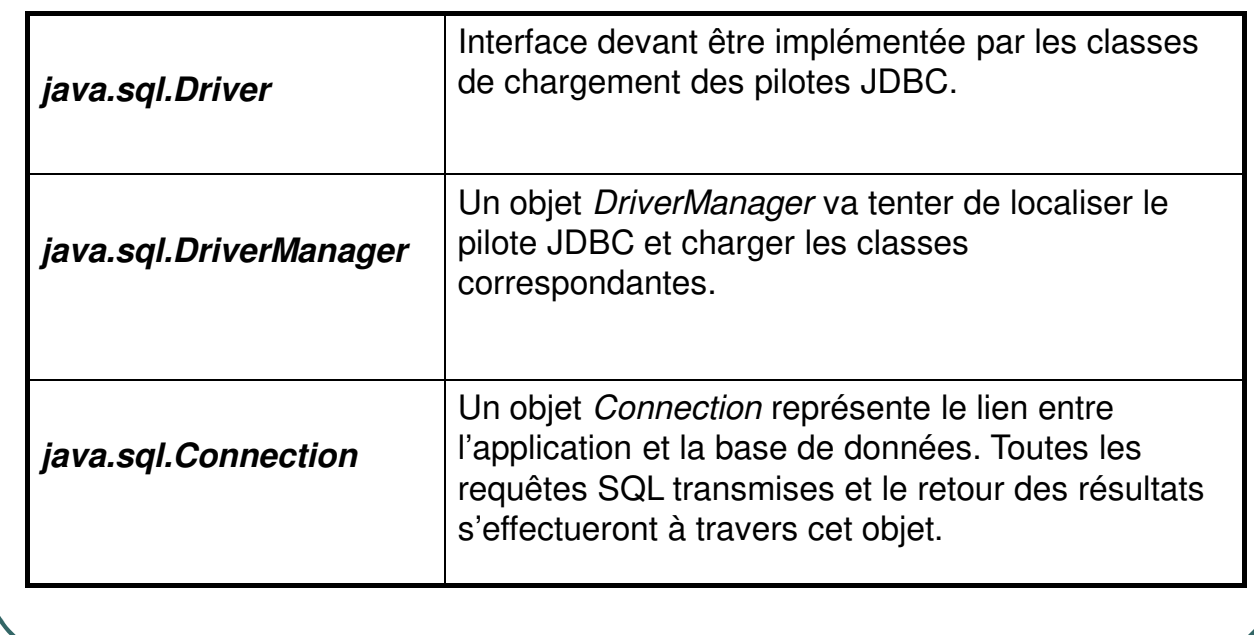

- Ecole Nationale Supérieure d'Ingénieurs de Caen - © dp - 358 - 358 -

### Exemple de connexion

*private Connection Conn ;*

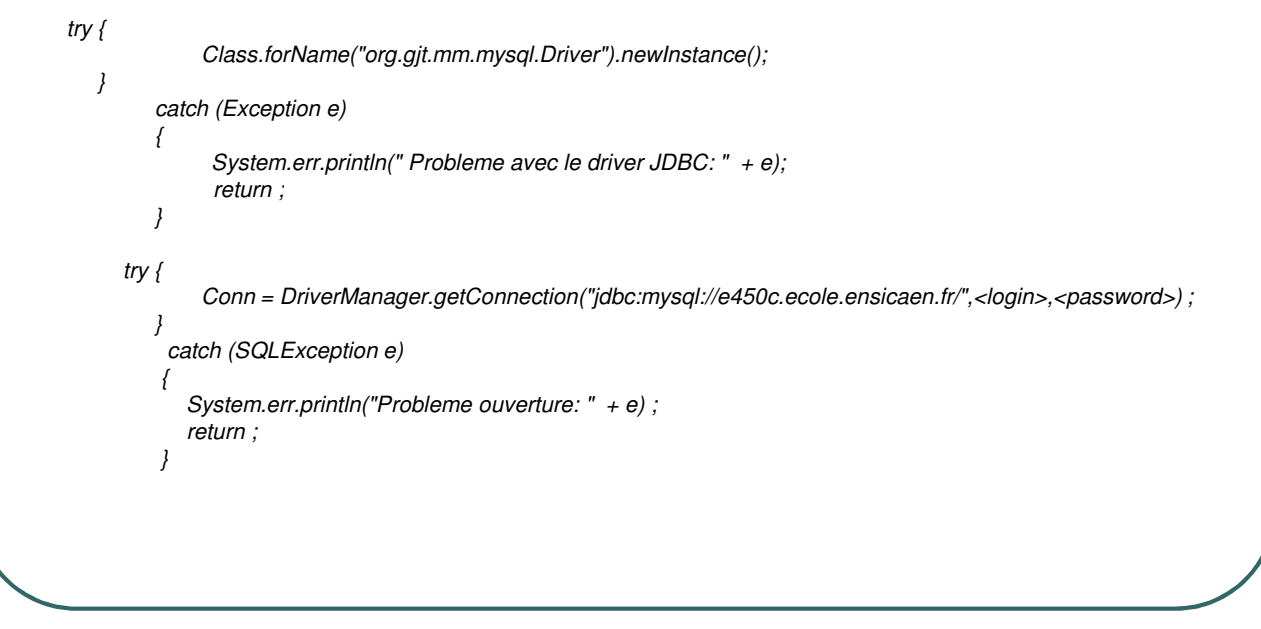

- Ecole Nationale Supérieure d'Ingénieurs de Caen - © dp - 359 - 359 -

### Classes d'accès à la base de données

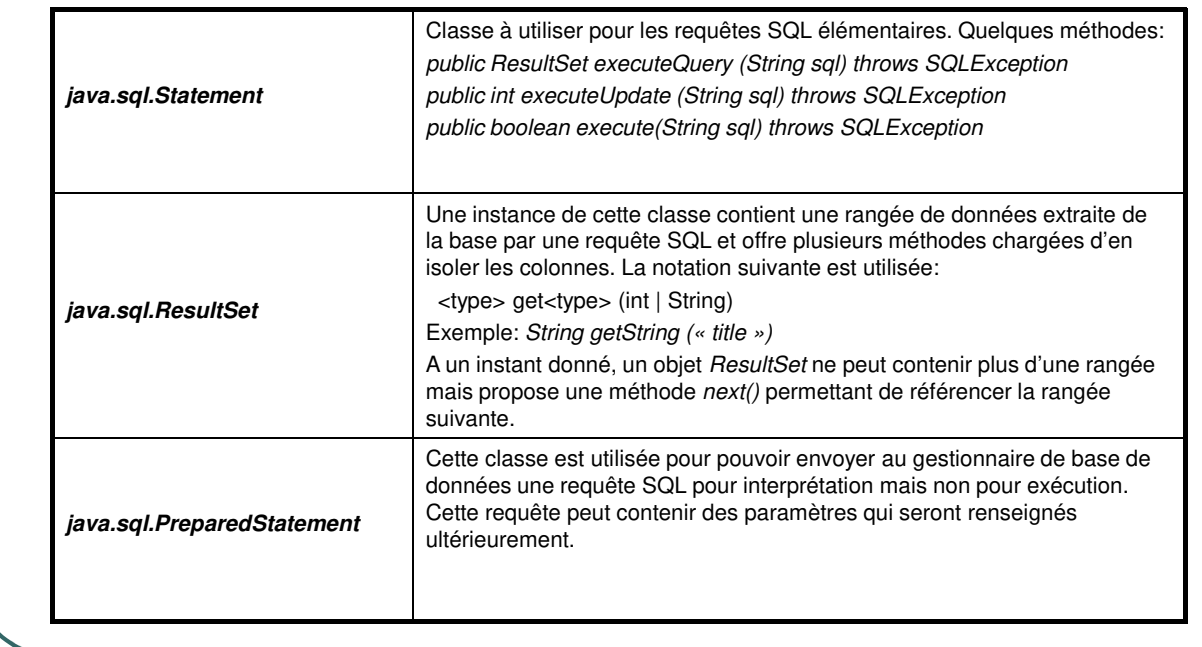

- Ecole Nationale Supérieure d'Ingénieurs de Caen - © dp - 360 - 360 -
#### Exemple de code

```
Statement stmt = conn.createStatement () ;
```

```
ResultSet rs = stmt.executeQuery (« SELECT a,b,c FROM Table1 ») ;
```

```
while (rs.next ())
{
   int x = rs.getInt ("a") ;
    String s = rs.getString ("b") ;
   float f = rs.getFloat ("c") ;
}
```
- Ecole Nationale Supérieure d'Ingénieurs de Caen - © dp - 361 - 361 -

#### Exemple de code

```
PreparedStatement inst = con.preparedStatement ("UPDATE comptes
  SET solde = ? Where id = ?") ;
```

```
for (int i = 0 ; i < comptes.length ; i++)
{
  inst.setFloat (1,comptes [i].extraitSolde ()) ;
  inst.setFloat (2,comptes [i].extraitIdf ()) ;
  inst.execute ()
```
- Ecole Nationale Supérieure d'Ingénieurs de Caen - © dp - 362 -

*}*

### Aspect transactionnel

- Par défaut, les opérations sur la base de données sont en mode *auto-commit*. Dans ce mode, chaque opération est validée unitairement pour former la transaction.
- **Pour rassembler plusieurs opérations en une seule transaction:** 
	- *connection.setAutoCommit(false);*
	- *connection.commit () ;*
- **Retour en arrière:** 
	- *connection.rollback ();*

- Ecole Nationale Supérieure d'Ingénieurs de Caen - © dp - 363 -

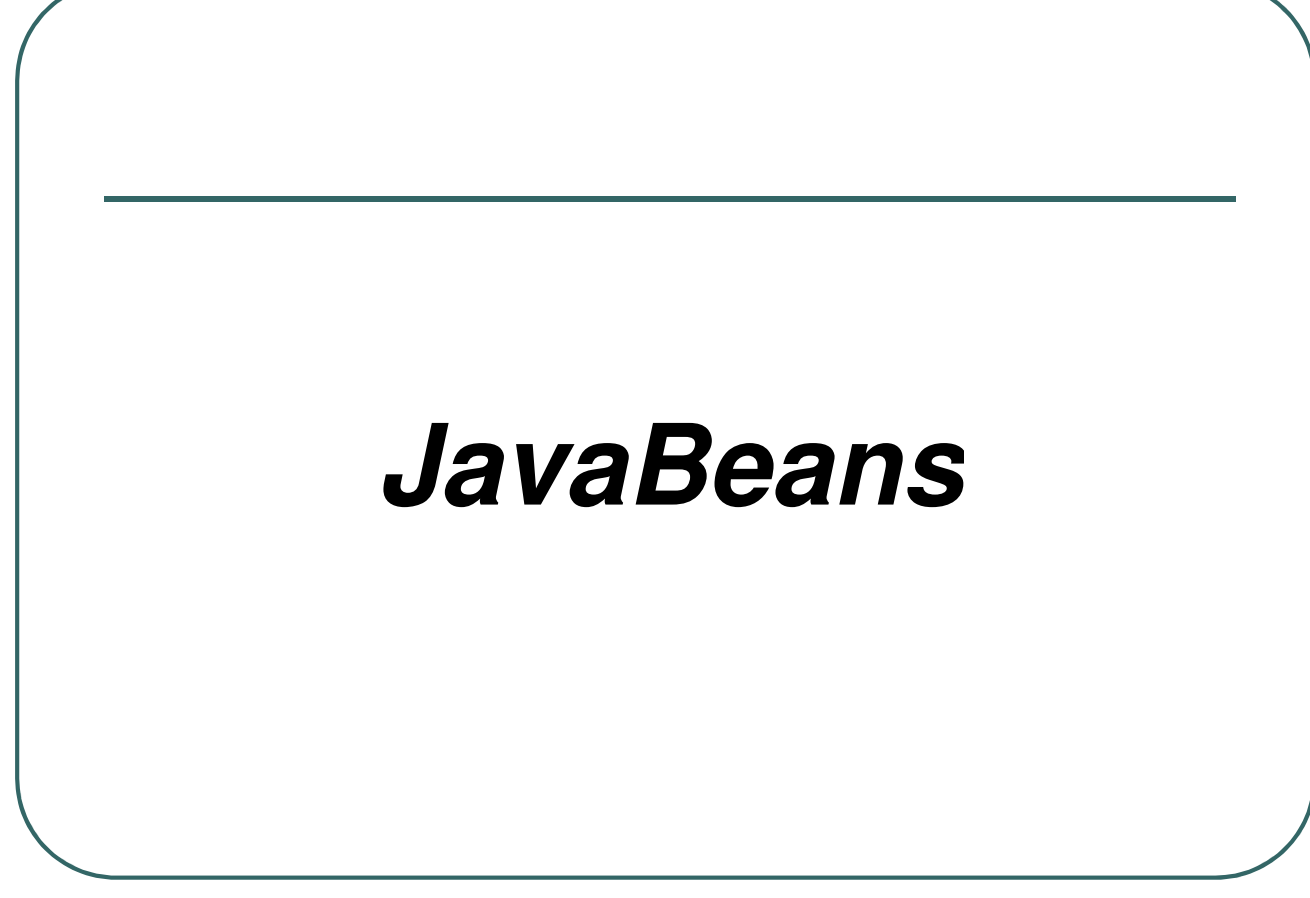

- Ecole Nationale Supérieure d'Ingénieurs de Caen - © dp - 364 -

## Programmation Traditionnelle

- **•** Limites:
	- Tout est à la charge du programmeur
	- Peu d'abstraction pour limiter la complexité
	- Maintenance et évolution difficiles
- Conséquences:
	- Besoins de compétences techniques
	- Fiabilité incertaine
	- Accroissement du temps de développement et de maintenance

- Ecole Nationale Supérieure d'Ingénieurs de Caen - © dp - 365 -

# Programmation par objet

- La programmation par objet améliore la situation:
	- Modules réutilisables
	- Les constituants sont représentés en classes
	- Héritage entre classes
- Certaines limites demeurent:
	- La réutilisation des modules demandent des connaissances techniques
	- Le code explicite les interconnexions entre modules

- Ecole Nationale Supérieure d'Ingénieurs de Caen - © dp - 366 -

### Programmation par composant

- Un composant est une pièce logicielle autonome.
- Une application pourra être conçue par assemblage de composants.
- Une application pourra être construite par des non-informaticiens.
- Évolution plus rapide des applications.

- Ecole Nationale Supérieure d'Ingénieurs de Caen - © dp  $-$  367 -

### Programmation par composant

- Son implémentation n'est pas requise (boîte noire).
- Il exporte les interfaces fournies et requises.
- Interconnectable avec d'autres composants (inconnus à priori).
- Configurable, diffusable.
- Autodescriptif.

- Ecole Nationale Supérieure d'Ingénieurs de Caen - © dp  $-$  368 - 368 -

# Le modèle JavaBean

- Un JavaBean est un modèle de composants logiciels pour plate-formes JAVA.
- Un Javabean est réutilisable et peut être manipulé visuellement par un outil de construction de programmes.
- Un JavaBean est simple à créer et à utiliser.
- Un JavaBean est portable sur toute plateforme supportant l'environnement JAVA.
- Ce modèle est disponible depuis la JDK 1.1

- Ecole Nationale Supérieure d'Ingénieurs de Caen - © dp - 369 - 369 -

## Type de beans

- **Bean Visuel** 
	- Boutons, icônes, …
- **Bean non visuel** 
	- Accès à une base de données, …
- **Bean composite** 
	- Grapheur, feuille de calcul …

- Ecole Nationale Supérieure d'Ingénieurs de Caen - © dp - 370 - 370 -

# Caractéristiques d'un bean

- Un bean est caractérisé par:
	- Ses propriétés
	- Les méthodes exportées
	- Les événements qu'il peut émettre et recevoir
- Un bean peut être connecté à d'autres beans
- La communication entre beans repose sur le modèle événement/action

- Ecole Nationale Supérieure d'Ingénieurs de Caen - © dp  $-$  371 -

# Caractéristiques d'un bean

- Un bean doit être:
	- Introspectable
	- Sérialisable (persistance)
	- Distribuable
	- Editable visuellement
- **Un bean doit:** 
	- Respecter les règles de sécurité
	- S'adapter au multithreading

- Ecole Nationale Supérieure d'Ingénieurs de Caen - © dp - 372 -

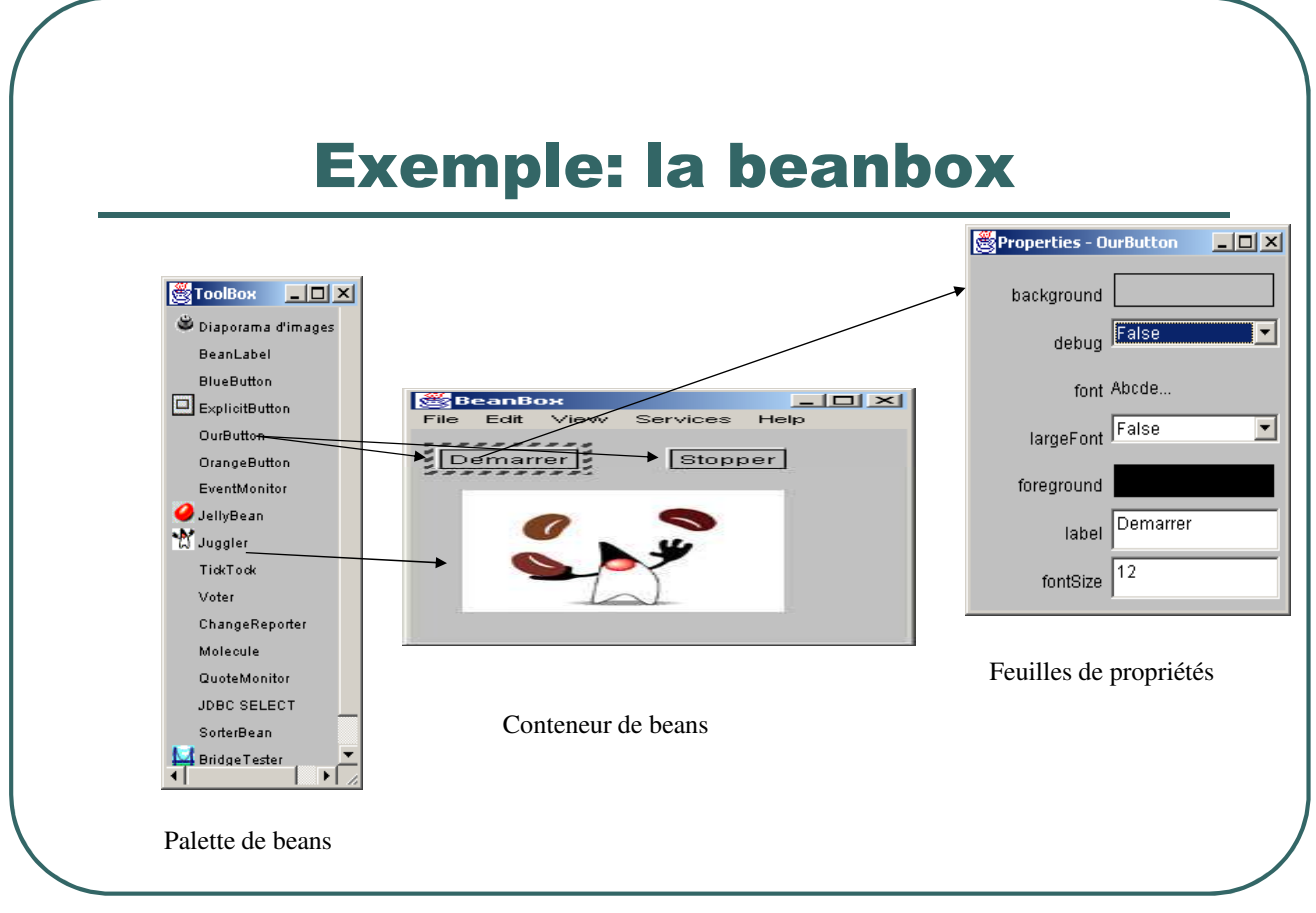

- Ecole Nationale Supérieure d'Ingénieurs de Caen - © dp - 373 -

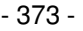

# Descriptif d'un bean

- Un bean doit au minimum implémenter:
	- Une classe java respectant quelques conventions d'écriture.
	- Éventuellement une classe sans convention d'écriture mais implémentant l'interface *java.beans.BeanInfo*
- Un bean visuel doit hériter de *java.awt.Component* (ou une sous classe).

- Ecole Nationale Supérieure d'Ingénieurs de Caen - © dp  $-$  374 -

## Exemple de bean (1/2)

```
import java.awt.*;
import java.io.*;
import java.beans.*;
public class CounterBean extends Canvas implements Serializable
{
   protected boolean stopped;
   protected int value;
   public CounterBean()
   {
         stopped = true; setSize(60,40); setBackground(Color.white);
    }
   public int value() { return value; }
   public void reset() { value = 0; }
   public void start() { stopped = false ; }
   public void stop() {stopped = true; }
```
- Ecole Nationale Supérieure d'Ingénieurs de Caen - © dp - 375 -

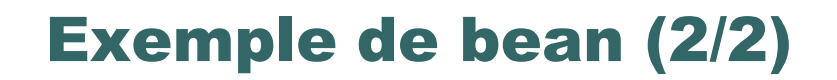

```
public void step() {
        if (stopped == false) {
                 value++;
                  repaint () ;
         }
   }
  public void paint(Graphics g) {
        FontMetrics fm;
        Dimension dim;
        int strWidth, strAscent, centerBoxX, centerBoxY;
        String str = Integer.toString(value);
        dim = getSize(); fm = g.getFontMetrics();
        strWidth = fm.stringWidth(str); strAscent = fm.getAscent();
        centerBoxX = dim.width/2 - strwidth/2;centerBoxY = dim.height/2 + strAscent/2;g.drawString(str, centerBoxX, centerBoxY);
   }
}
```
- Ecole Nationale Supérieure d'Ingénieurs de Caen - © dp - 376 - 376 -

## Empaquetage des beans

- Un bean peut être constitué de plusieurs fichiers:
	- Fichiers .class (classe du bean, classe beaninfo, …)
	- Fichiers d'aide en html
	- Fichiers de ressources (icônes, sons, images, …)
- Les beans sont distribués sous forme d'archives java.

- Ecole Nationale Supérieure d'Ingénieurs de Caen - © dp - 377 -

 $\bullet$ 

### Archive java

- Une archive java est fichier .jar au format Zip contenant des fichiers compressés de natures diverses et un fichier MANIFEST.MF.
- Caractéristiques des archives java:
	- Multi-plateforme
	- Auto-descriptif
	- Sécurité et authentification
	- Téléchargeable par navigateur
- Il existe des API pour gérer des fichiers archives java (depuis la version 1.1)

- Ecole Nationale Supérieure d'Ingénieurs de Caen - © dp - 378 - 378 -

# Le fichier MANIFEST.MF

- Le fichier MANIFEST.MF est constitué:
	- D'un numéro de version

*…*

• D'une liste d'informations pour chaque version respectant la structure suivante:

> *Name : Nom\_Fichier Attribut1 : valeur1 Attribut2 : valeur2*

 Le fichier MANIFEST.MF est construit de façon automatique par l'outil d'archivage, éventuellement à partir d'un autre fichier MANIFEST.MF renseignant des attributs spécifiques.

- Ecole Nationale Supérieure d'Ingénieurs de Caen - © dp - 379 - 379 -

### Exemple de fichier MANIFEST.MF

Manifest-Version: 1.0 Created-By: Signtool (signtool 1.1) Comments: PLEASE DO NOT EDIT THIS FILE. YOU WILL BREAK IT.

Name: k.class Digest-Algorithms: MD5 SHA1 MD5-Digest: Gqz1Sya8TSAtHZPTEJomXg== SHA1-Digest: f6KORQq/qBWAoblMsRzJUgzs4Qo=

Name: b.class Digest-Algorithms: MD5 SHA1 MD5-Digest: wB5eyVTEAbVXU1IRykAK9g== SHA1-Digest: ydSJ2/aK8Oz0BZY1gTUy2D98trw=

Name: y.class Digest-Algorithms: MD5 SHA1 MD5-Digest: VIlRykROkOnofxP5Hdgawg== SHA1-Digest: gsFMaM16H/L0TmTCEp959N6ZVIQ=

- Ecole Nationale Supérieure d'Ingénieurs de Caen - © dp - 380 -

# Fichier MANIFEST.MF & Beans

### • 3 Attributs supplémentaires:

- Java-Bean: attribut booléen permettant d'indiquer si la classe représente un bean.
- Design-Time-Only: attribut booléen permettant d'indiquer si le fichier est seulement utile pour les environnements.
- Depends-On: attribut permettant de spécifier une liste de fichiers associés avec un bean.

- Ecole Nationale Supérieure d'Ingénieurs de Caen - © dp - 381 - 381 -

## Exemple: CounterBean

Fichier: CounterBean.mf *Manifest-Version: 1.0*

*Name: counterbean/CounterBean.class Java-Bean: True*

Commande d'archivage: *jar cvfm Counter.jar CounterBean.mf counterbean/\*.class*

- Ecole Nationale Supérieure d'Ingénieurs de Caen - © dp - 382 -

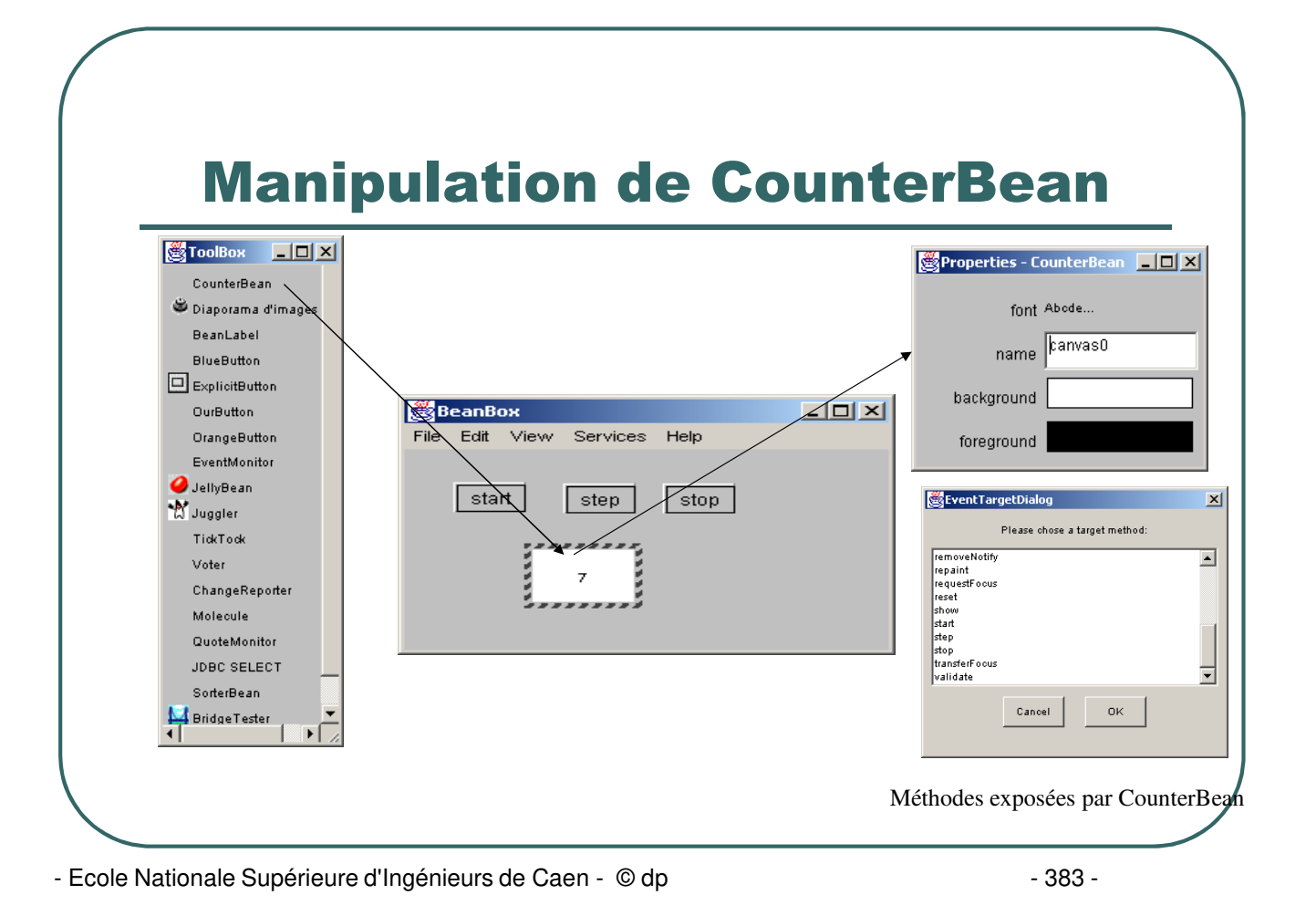

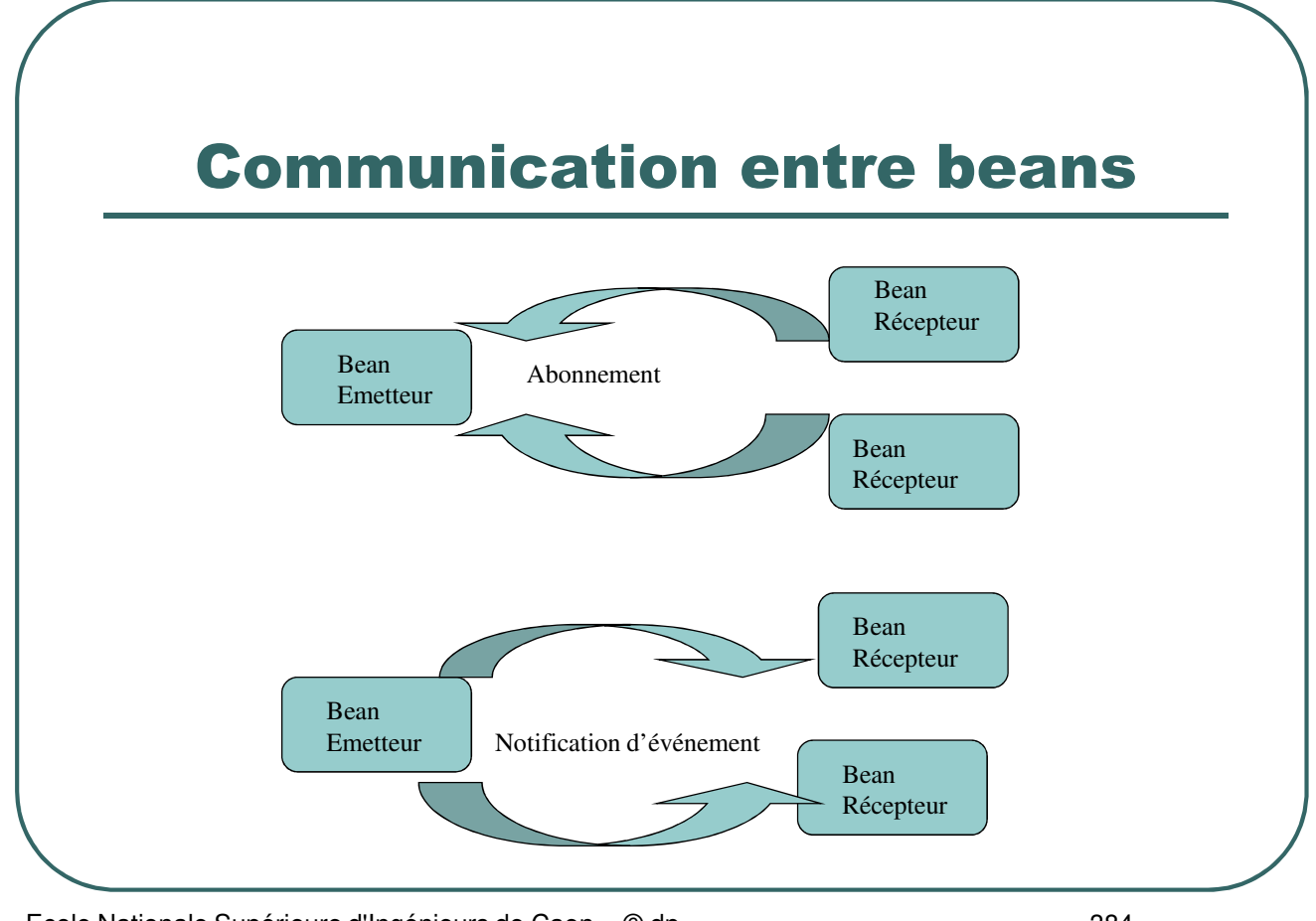

- Ecole Nationale Supérieure d'Ingénieurs de Caen - © dp - 384 -

### Communication entre beans

- **Possibilités offertes:** 
	- Un bean peut émettre plusieurs types d'événements différents.
	- Un bean récepteur peut s'abonner auprès de plusieurs beans.
	- Un bean peut être à la fois émetteur et récepteur d'événements.
- Deux types de communications:
	- Unicast: un émetteur et un seul récepteur
	- Multicast: un émetteur et plusieurs récepteurs

- Ecole Nationale Supérieure d'Ingénieurs de Caen - © dp - 385 -

### Communication entre beans

- Les événements émis par un bean sont définis par l'existence de méthodes d'abonnement/désabonnement respectant des conventions précises d'écriture.
- **Les événements sont représentés par des objets.**
- La notification d'un événement à un bean récepteur est réalisée par envoi de messages.
- La signature de la méthode invoquée lorsqu'un événement survient est spécifiée par une interface Java que doivent implanter les beans intéressés.

- Ecole Nationale Supérieure d'Ingénieurs de Caen - © dp - 386 -

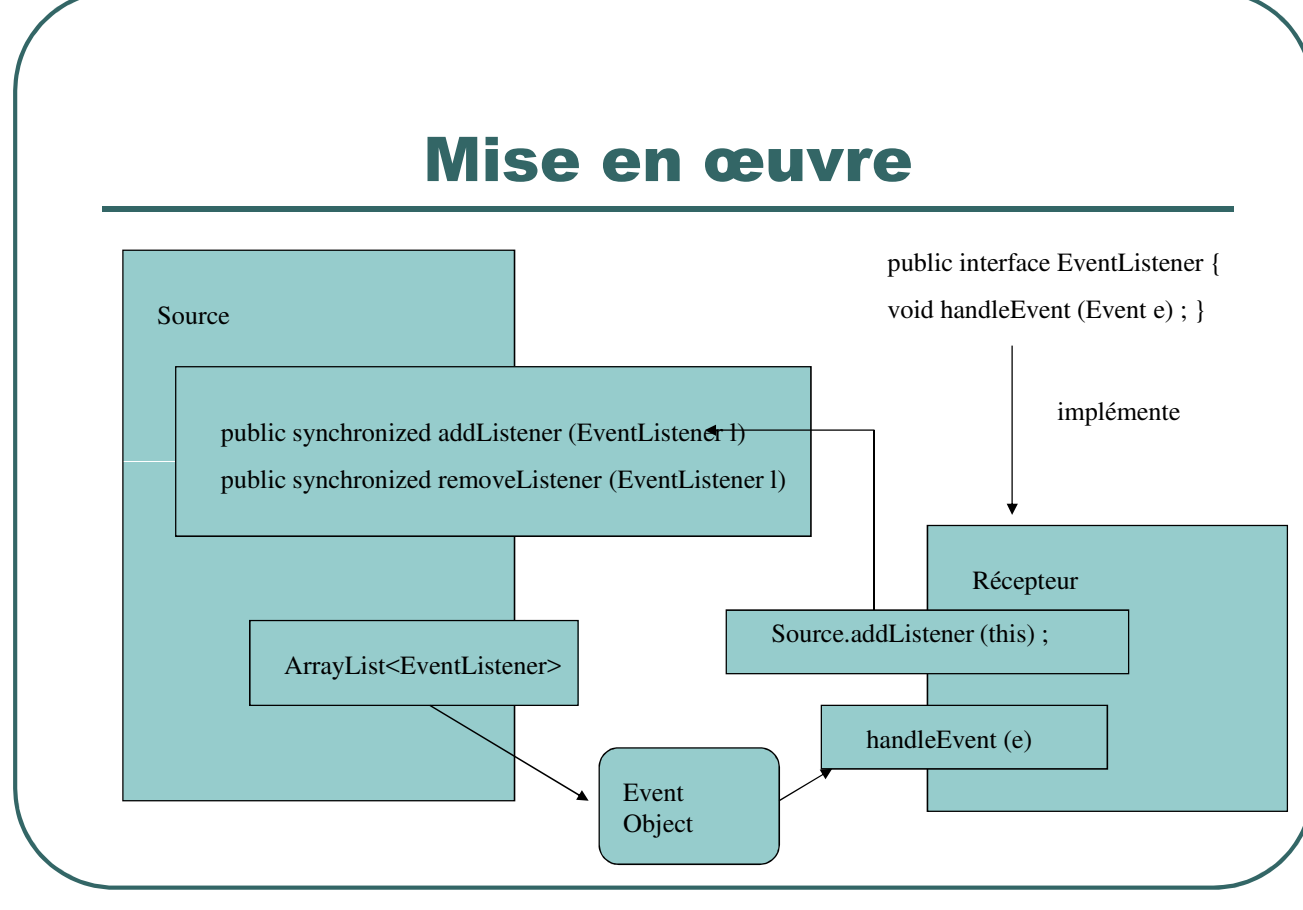

- Ecole Nationale Supérieure d'Ingénieurs de Caen - © dp - 387 -

#### Déclaration d'événements émis par un bean

- La classe du bean doit comporter deux méthodes publiques pour l'abonnement et le désabonnement des autres beans.
- La signature de ces deux méthodes doit respecter les conventions d'écritures suivantes:
	- Si E est un événement multicast:
		- void addEListener (EListener l)
		- void removeEListener (EListener l)
	- Si E est un événement monocast:
		- void addEListener (EListener l) throws java.util.TooManyListenerException
		- void removeEListener (EListener l)

- Ecole Nationale Supérieure d'Ingénieurs de Caen - © dp - 388 -

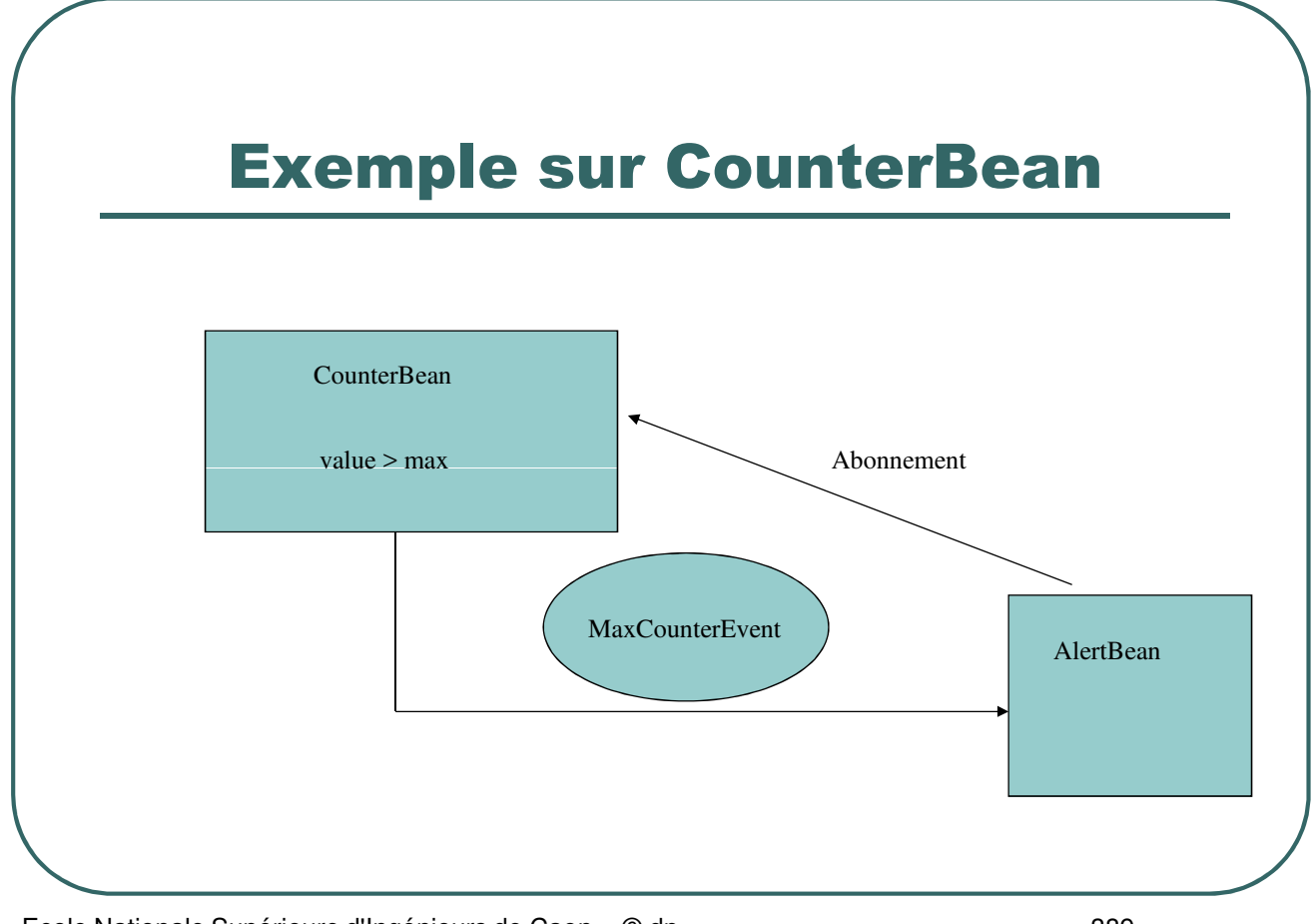

- Ecole Nationale Supérieure d'Ingénieurs de Caen - © dp - 389 - 389 -

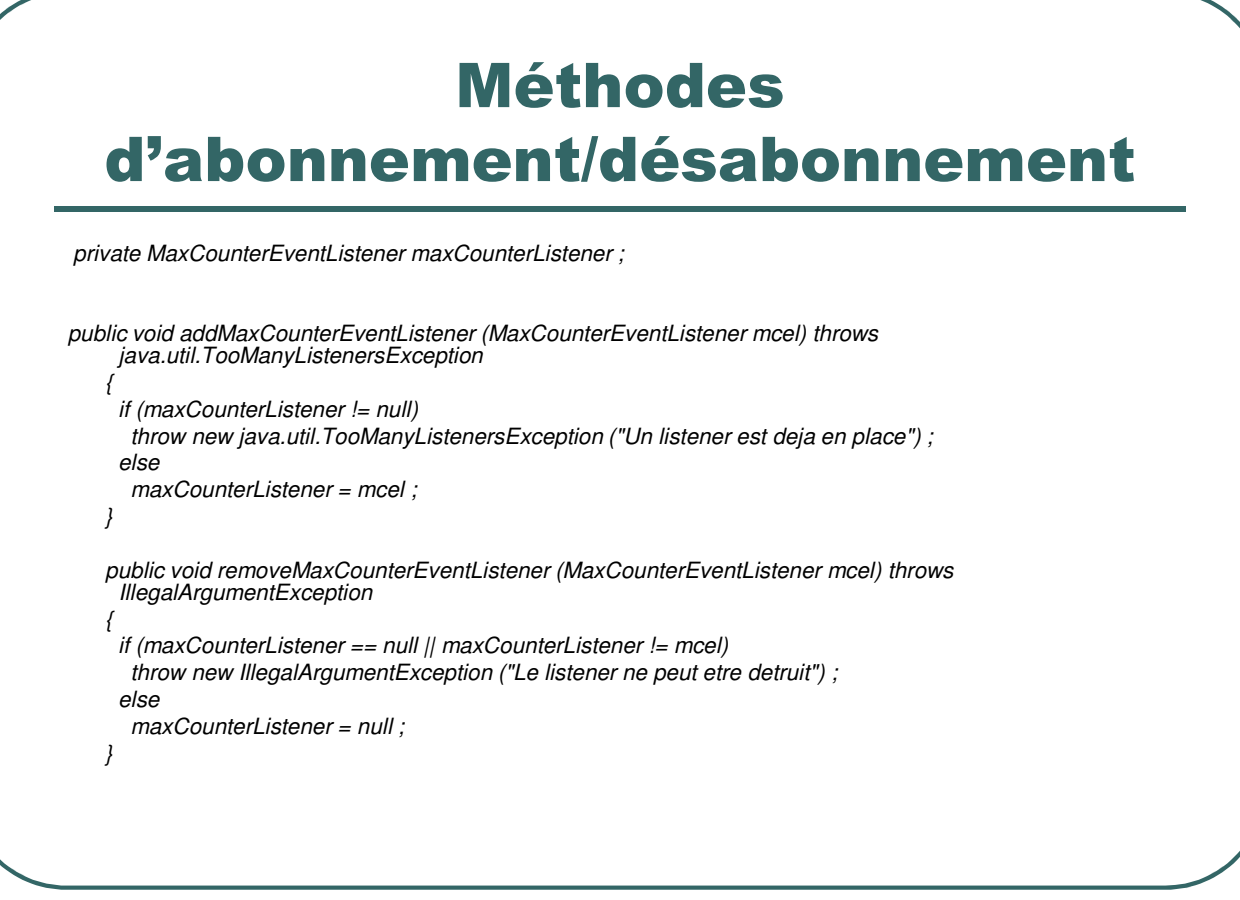

- Ecole Nationale Supérieure d'Ingénieurs de Caen - © dp - 390 - 390 -

# Les événements

- Un événement émis par un bean est représenté par un objet
- Règles pour la définition d'une classe d'événement:
	- Le nom de la classe est suffixé par *Event*
	- La classe doit hériter de *java.util.EventObject*
- Dans le cas d'un bean visuel, les événements peuvent être ceux de l'awt.

- Ecole Nationale Supérieure d'Ingénieurs de Caen - © dp - 391 - 391 -

# Exemple d'événement

import java.util.EventObject;

public class MaxCounterEvent extends EventObject { private int CurrentValue ;

public MaxCounterEvent(Object source,int cv)

super (source) ; CurrentValue = cv;

{

}

} }

public int getValue () {

return CurrentValue ;

- Ecole Nationale Supérieure d'Ingénieurs de Caen - © dp - 392 -

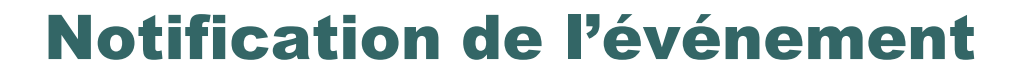

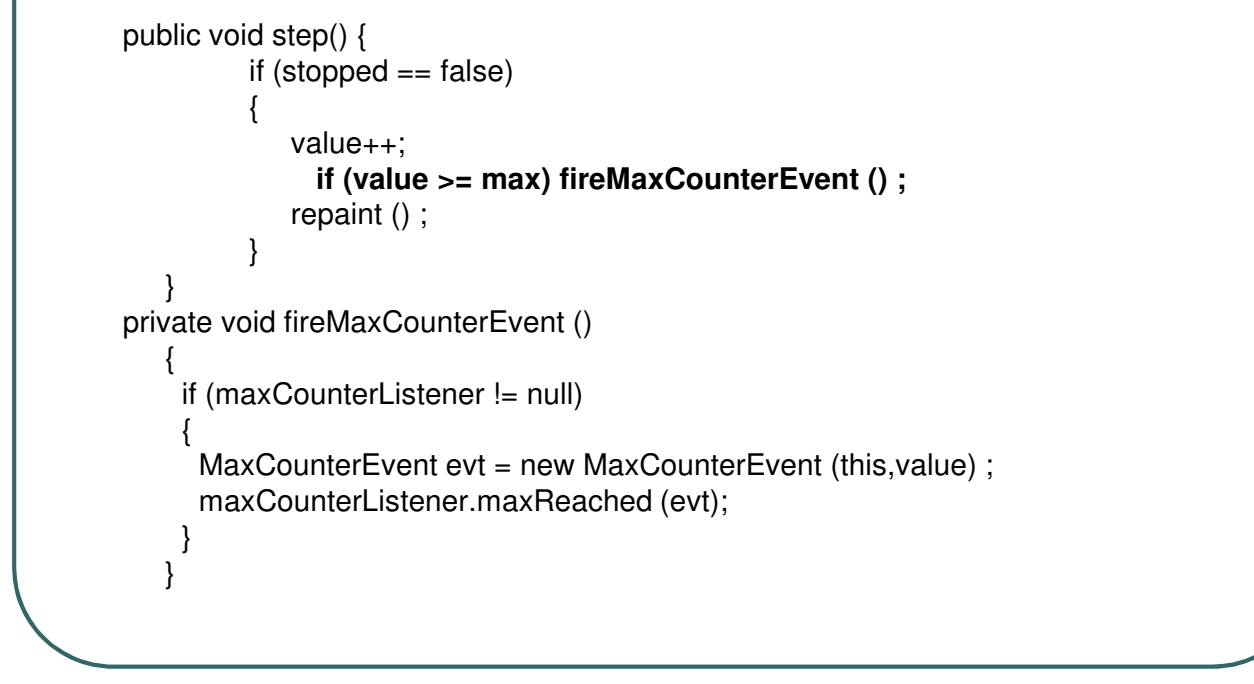

- Ecole Nationale Supérieure d'Ingénieurs de Caen - © dp - 393 -

# Interface de notification

- Une interface de notification sert à spécifier la signature de la méthode invoquée par le bean émetteur lorsque l'événement se produit.
- Règles pour la définition de l'interface:
	- Le nom de l'interface est composé du nom de l'événement suffixé par le mot *Listener*
	- L'interface doit hériter de *java.util.EventListener*
	- L'événement correspondant peut être transmis en paramètre (pas obligatoire).

- Ecole Nationale Supérieure d'Ingénieurs de Caen - © dp - 394 -

# Exemple d'interface

*import java.util.EventListener;*

*}*

*public interface MaxCounterEventListener extends EventListener {*

*public void maxReached (MaxCounterEvent e) ;*

- Ecole Nationale Supérieure d'Ingénieurs de Caen - © dp - 395 - 395 -

### Bean récepteur

- **Un bean intéressé par un type** d'événement doit:
	- Implémenter l'interface de notification
	- S'enregistrer auprès du bean émetteur

- Ecole Nationale Supérieure d'Ingénieurs de Caen - © dp - 396 -
#### Exemple de bean récepteur

import java.io.\* ; import java.awt.\*;

{

}

{

} }

public class AlertBean extends Label implements Serializable, MaxCounterEventListener

public AlertBean()

{ .<br>setBackground(Color.green); setText (" OK ");

public void maxReached (MaxCounterEvent evt)

setBackground (Color.red) ; setText ("Alerte " + evt.getValue()) ;

- Ecole Nationale Supérieure d'Ingénieurs de Caen - © dp - 397 -

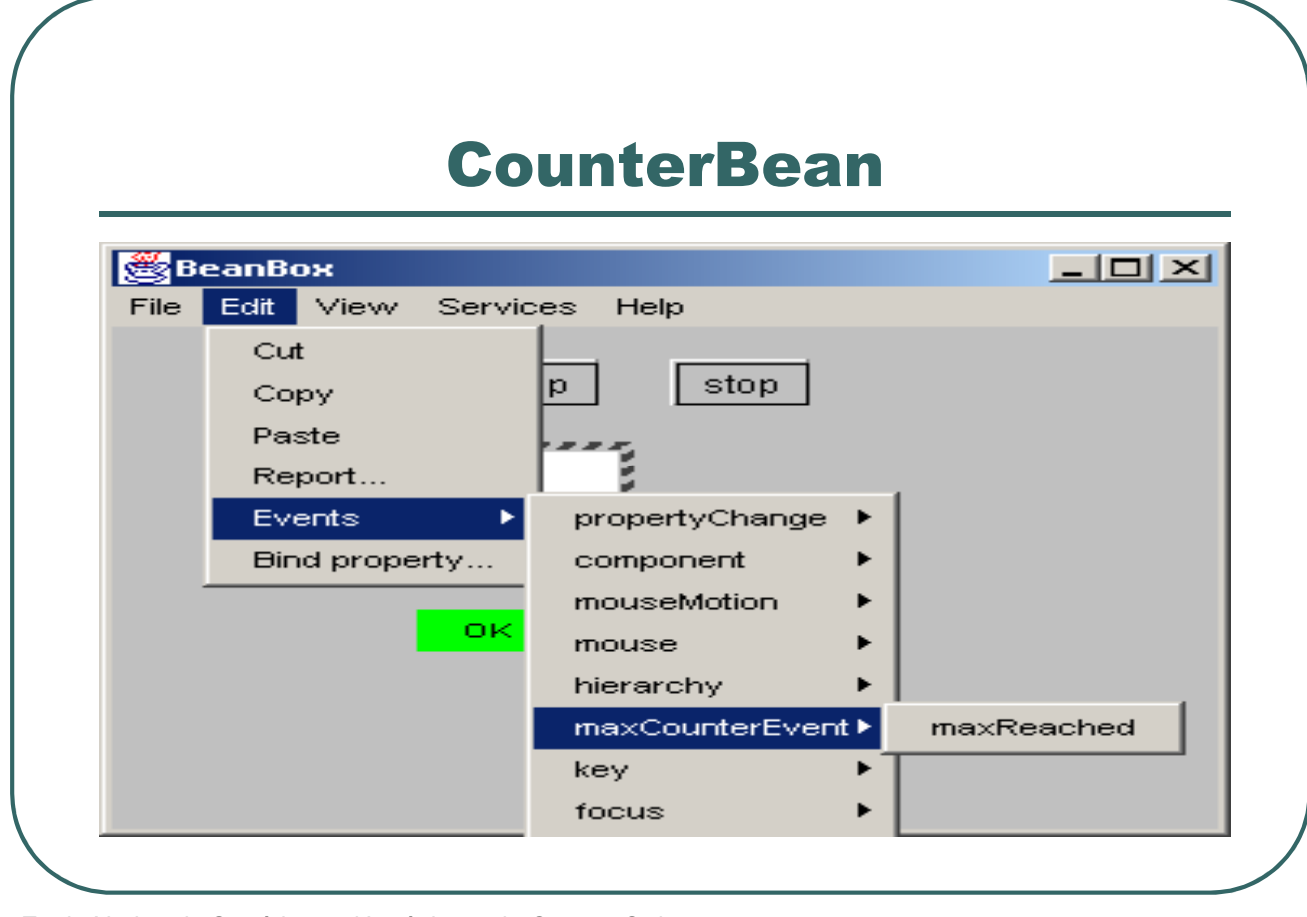

- Ecole Nationale Supérieure d'Ingénieurs de Caen - © dp - 398 - 398 -

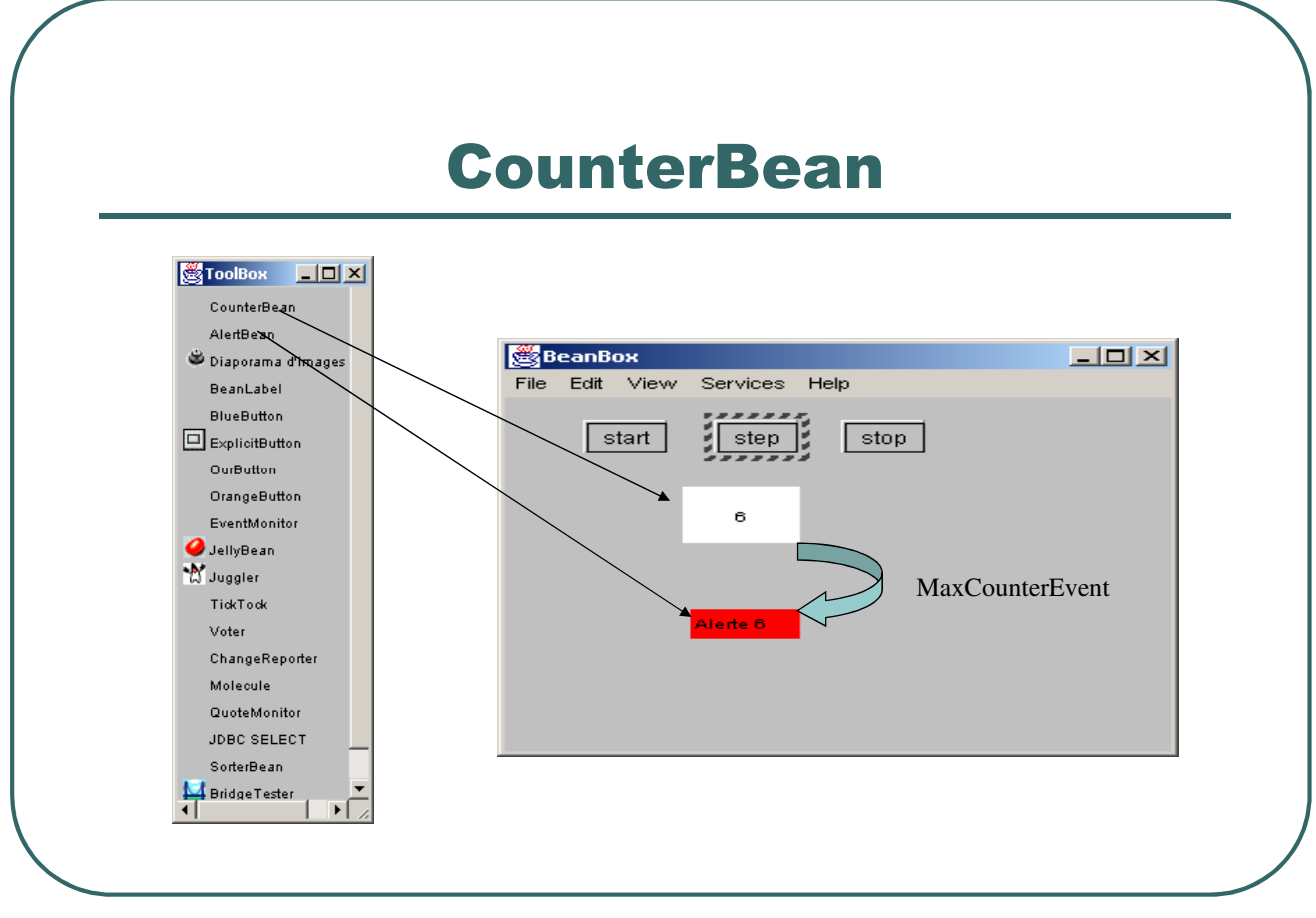

- Ecole Nationale Supérieure d'Ingénieurs de Caen - © dp - 399 - 399 -

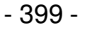

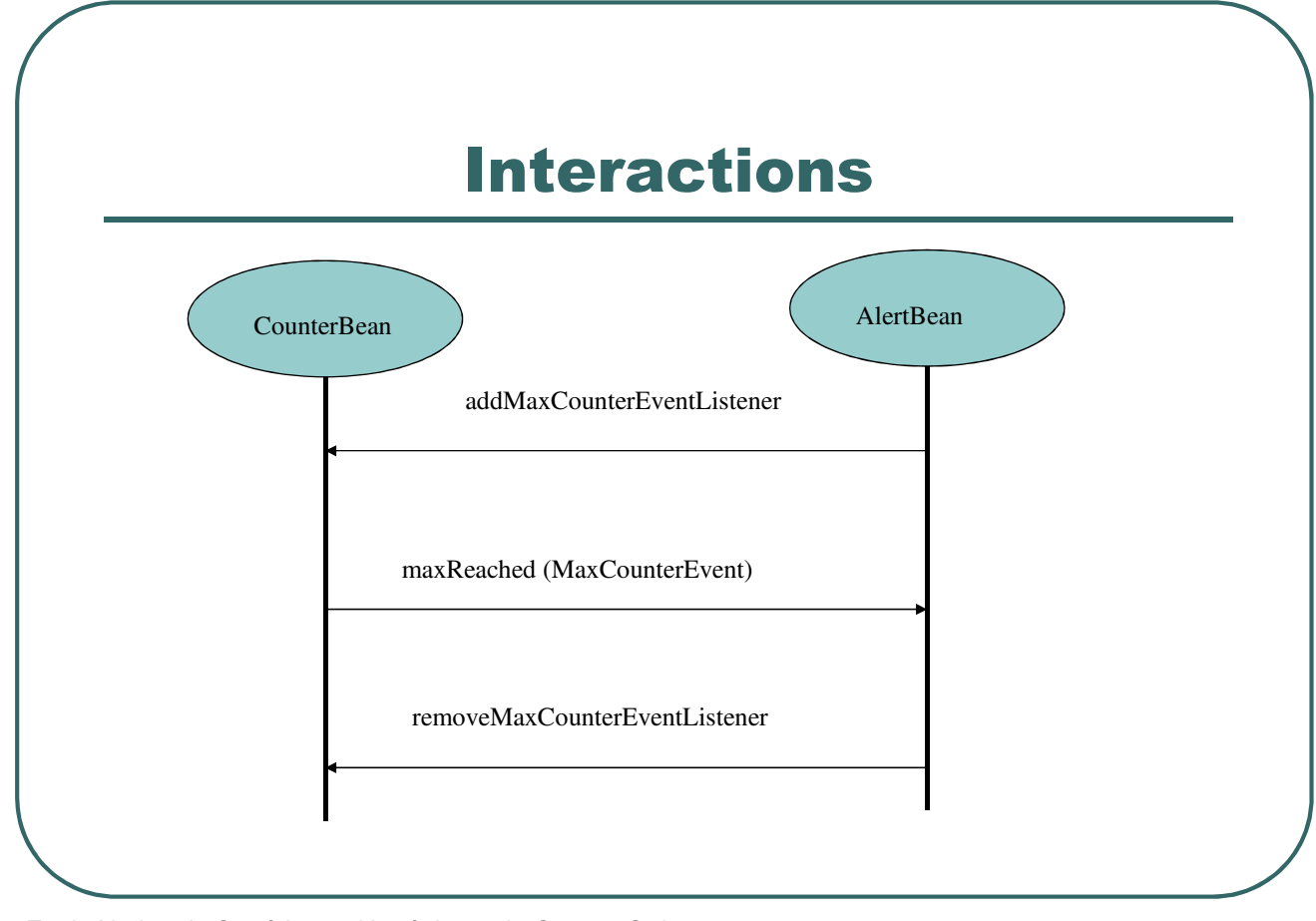

- Ecole Nationale Supérieure d'Ingénieurs de Caen - © dp + 400 - 400 -

## Propriétés de beans

- Les propriétés d'un bean sont des attributs
	- Affectant son comportement ou son apparence
	- Reconnus par les environnements d'assemblage visuel
	- Manipulables par programme en invoquant les méthodes
- Les propriétés font généralement partie de l'état persistant d'un objet.
- Une propriété est définie par l'existence de méthodes publiques respectant des conventions précises d'écriture.
- 3 modes d'accès possibles aux propriétés: lecture, écriture, lecture/écriture.
- 4 types de propriétés disponibles:
	- Propriétés scalaires, propriétés indexées
	- Propriétés liées, propriétés contraintes

- Ecole Nationale Supérieure d'Ingénieurs de Caen - © dp - 401 - 401 -

# Propriété scalaire

- Une propriété scalaire représente une valeur simple d'un certain type.
- Méthodes d'accès pour une propriété P de type T:
	- *public T getP ( )* Lecture
	- *public void setP (T valeur)* Ecriture
	- Si T est boolean, la méthode de lecture peut s'écrire: *public boolean isP ( )*

- Ecole Nationale Supérieure d'Ingénieurs de Caen - © dp  $-402 - 402$ 

## Exemple CounterBean

*private int max = 5 ;*

*public int getMax () { return max ; } public void setMax (int m) { max = m ; }*

- Ecole Nationale Supérieure d'Ingénieurs de Caen - © dp - 103 - 403 -

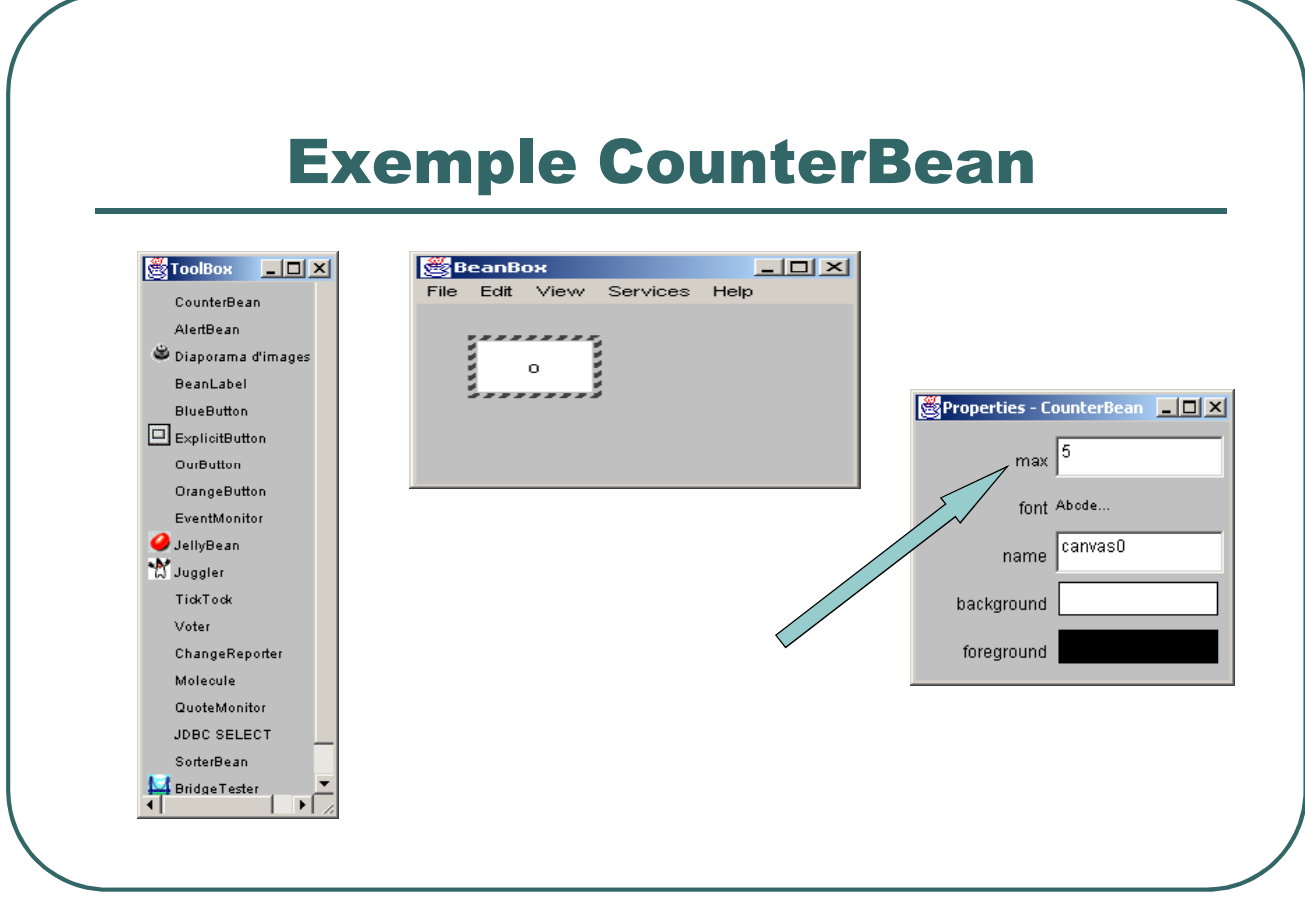

- Ecole Nationale Supérieure d'Ingénieurs de Caen - © dp - 404 -

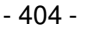

# Propriété indexée

- Une propriété indexée représente un tableau de valeurs ayant le même type
- Méthodes d'accès pour une propriété P de type T:
	- *public T getP (int index)*
	- *public void setP (int index, T valeur)*
	- *public T [ ] getP ( )*
	- *public void setP (T [] valeurs)*

- Ecole Nationale Supérieure d'Ingénieurs de Caen - © dp  $-405 - 405$ 

# Propriété liée

- Une propriété liée est une propriété d'un bean dont le changement de valeur est notifié par événement à des beans abonnés.
- L'événement émis est *PropertyChangeEvent*
- Un bean supportant des propriétés liées doit implanter les méthodes d'abonnement et de désabonnement:
	- *void addPropertyChangeListener (PropertyChangeListener l)*
	- *void removePropertyChangeListener (PropertyChangeListener l)*
- Les beans notifiés doivent implanter l'interface suivante:

*public interface PropertyChangeListener extends java.util.EventListener*

*public void propertyChange (PropertyChangeEvent e)*

- Ecole Nationale Supérieure d'Ingénieurs de Caen - © dp  $-406 -$ 

*{*

*}*

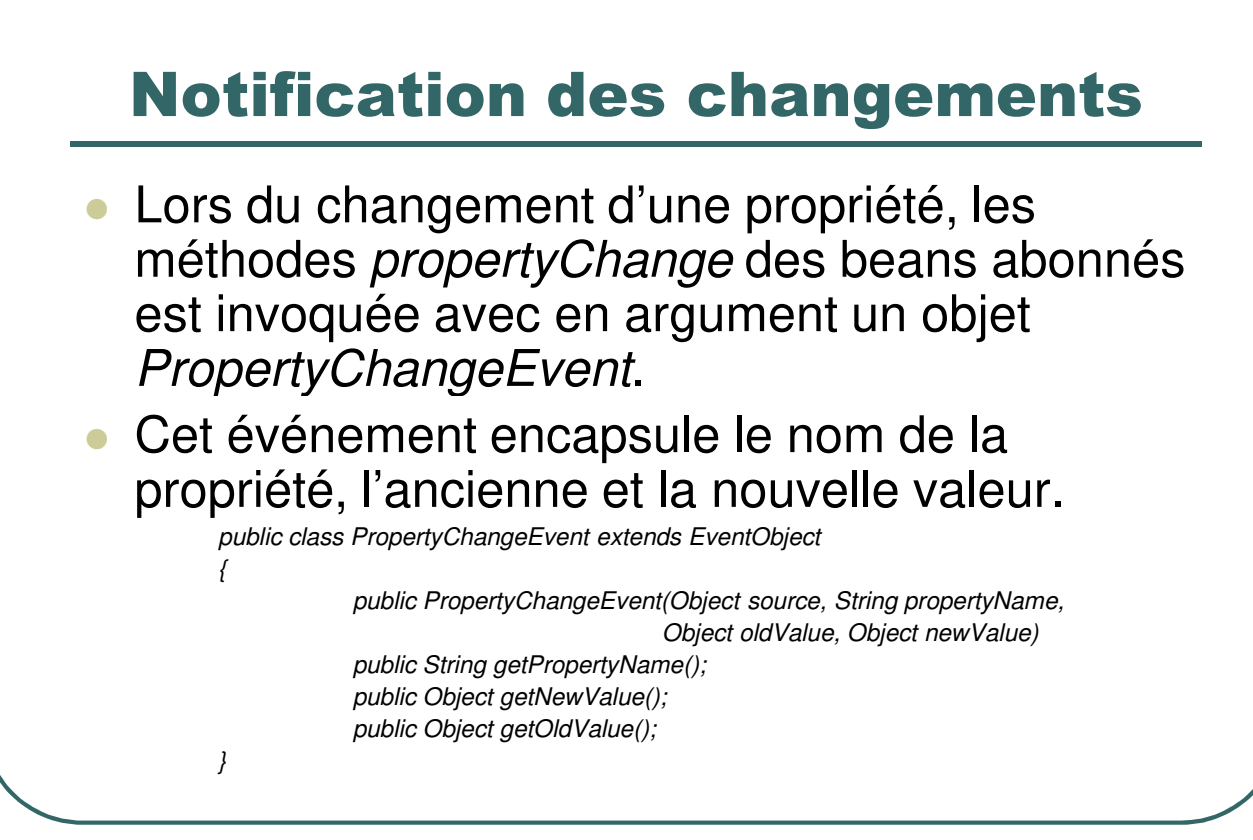

- Ecole Nationale Supérieure d'Ingénieurs de Caen - © dp  $-407 - 407$ 

## Gestion de la notification

- Au niveau du bean émetteur, la notification peut être déléguée à une instance de la classe *PropertyChangeSupport.*
- **Aspects gérés:**

*{*

*}*

- Méthodes d'abonnement/désabonnement
- Création de l'événement et invocation des beans abonnés.

#### **Aperçu de la classe:**

*public class PropertyChangeSupport extends Object implementsSerializable*

*public PropertyChangeSupport(Object sourceBean) ; public synchronized voidaddPropertyChangeListener(PropertyChangeListenerl); public synchronized voidremovePropertyChangeListener(PropertyChangeListener 1); public void firePropertyChange(String propertyName, Object oldValuObject newValue);*

- Ecole Nationale Supérieure d'Ingénieurs de Caen - © dp  $-408 - 408 - 408$ 

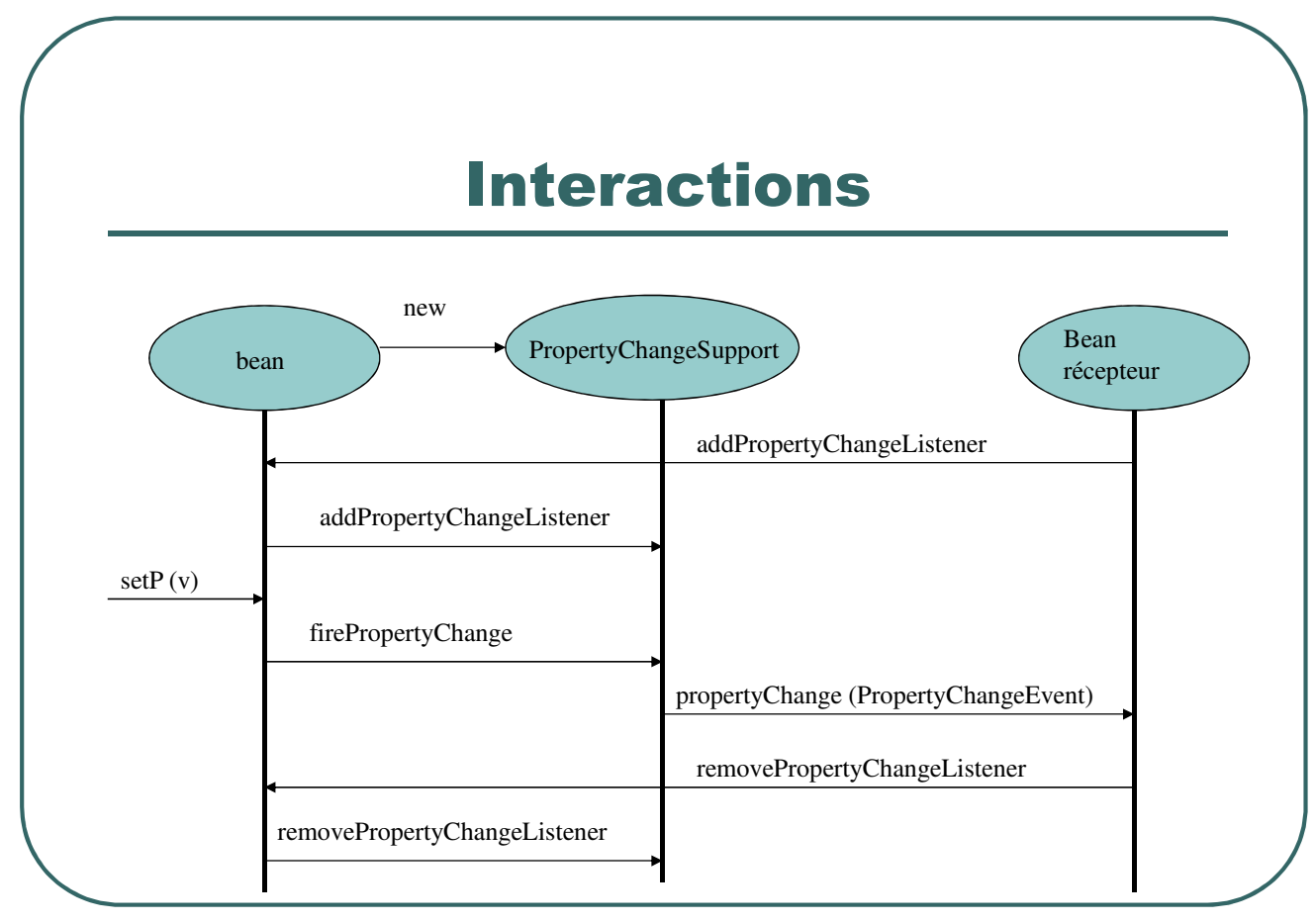

- Ecole Nationale Supérieure d'Ingénieurs de Caen - © dp + 409 - 409 -

#### **CounterBean**

- La propriété *Max* devient une propriété liée.
- Si *Max* change, le compteur (variable value) revient à 0.
- Dans cet exemple, le bean *CounterBean* est à la fois émetteur et récepteur.

- Ecole Nationale Supérieure d'Ingénieurs de Caen - © dp - 410 - 410 -

## **CounterBean**

*public class CounterBean extends Canvas implements Serializable,PropertyChangeListener private PropertyChangeSupport changes ; changes = new PropertyChangeSupport (this) ; // dans constructeur public void setMax (int m) { changes.firePropertyChange("Changement de Max",max,m); max = m ; } public void propertyChange (PropertyChangeEvent evt) { value = 0 ; repaint () ; }*

- Ecole Nationale Supérieure d'Ingénieurs de Caen - © dp - 411 -

# Propriété contrainte

- Une propriété contrainte est une propriété d'un bean dont le changement de valeur est soumis à d'autres beans abonnés ayant un droit de véto.
- Le propriétaire doit déclencher un *VetoableChangeEven*t avant de modifier la propriété. Si aucun bean ne la rejette, la propriété peut être changée.

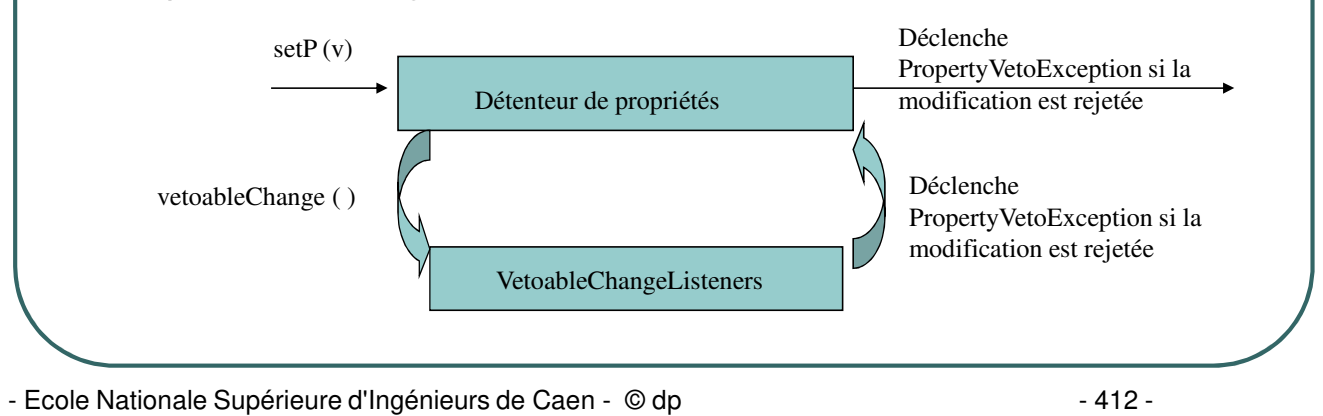

# Propriété contrainte

- Un bean supportant les propriétés contraintes doit implanter les méthodes d'abonnement/désabonnement:
	- *void addVetoableChangeListener (VetoableChangeListener l)*
	- *void removeVetoableChangeListener (VetoableChangeListener l)*
- Les beans notifiés doivent implémenter l'interface PropertyChangeListener et l'interface:

*public interface VetoableChangeListener extendsEventListener*

*public void vetoableChange(PropertyChangeEvent ev) throws PropertyVetoException*

- Ecole Nationale Supérieure d'Ingénieurs de Caen - © dp  $-413 - 413$ 

*{*

*}*

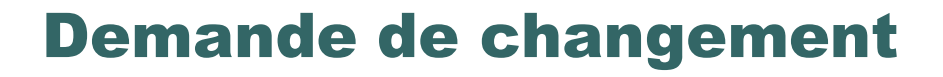

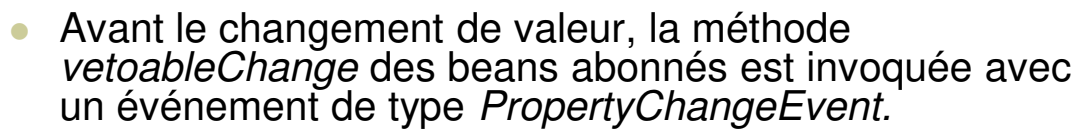

- Si l'un des beans lève une exception de type *PropertyVetoException*, la propriété n'est pas changée.
- Classe PropertyVetoException:  $\bullet$ *public class PropertyVetoException extends Exception {*

*public PropertyVetoException(String msg,PropertyChangeEvent e); public PropertyChangeEvent getPropertyChangeEvent();*

 Dans le cas contraire, la valeur de la propriété est changée et la méthode *propertyChange* des beans abonnés est invoquée.

- Ecole Nationale Supérieure d'Ingénieurs de Caen - © dp  $-414 - 414$ 

*}*

#### Implémentation de la demande

- Le bean détenant la propriété contrainte peut déléguer à une instance de *VetoableChangeSupport*.
- **Aspects gérés:**

{

}

- Méthodes d'abonnement/désabonnement.
- Création de la classe et invocations des beans abonnés.
- **Aperçu de la classe:**

public class VetoableChangeSupport extends Object implementsSerializable

public VetoableChangeSupport(Object sourceBean) ;

public synchronized voidaddVetoableChangeListener(PropertyChangeListenerl); public synchronized voidremoveVetoableChangeListener(PropertyChangeListener 1); public void fireVetoableChange(String propertyName, ObjectoldValue,

Object newValue) throws PropertyVetoException;

- Ecole Nationale Supérieure d'Ingénieurs de Caen - © dp  $-415 - 415$ 

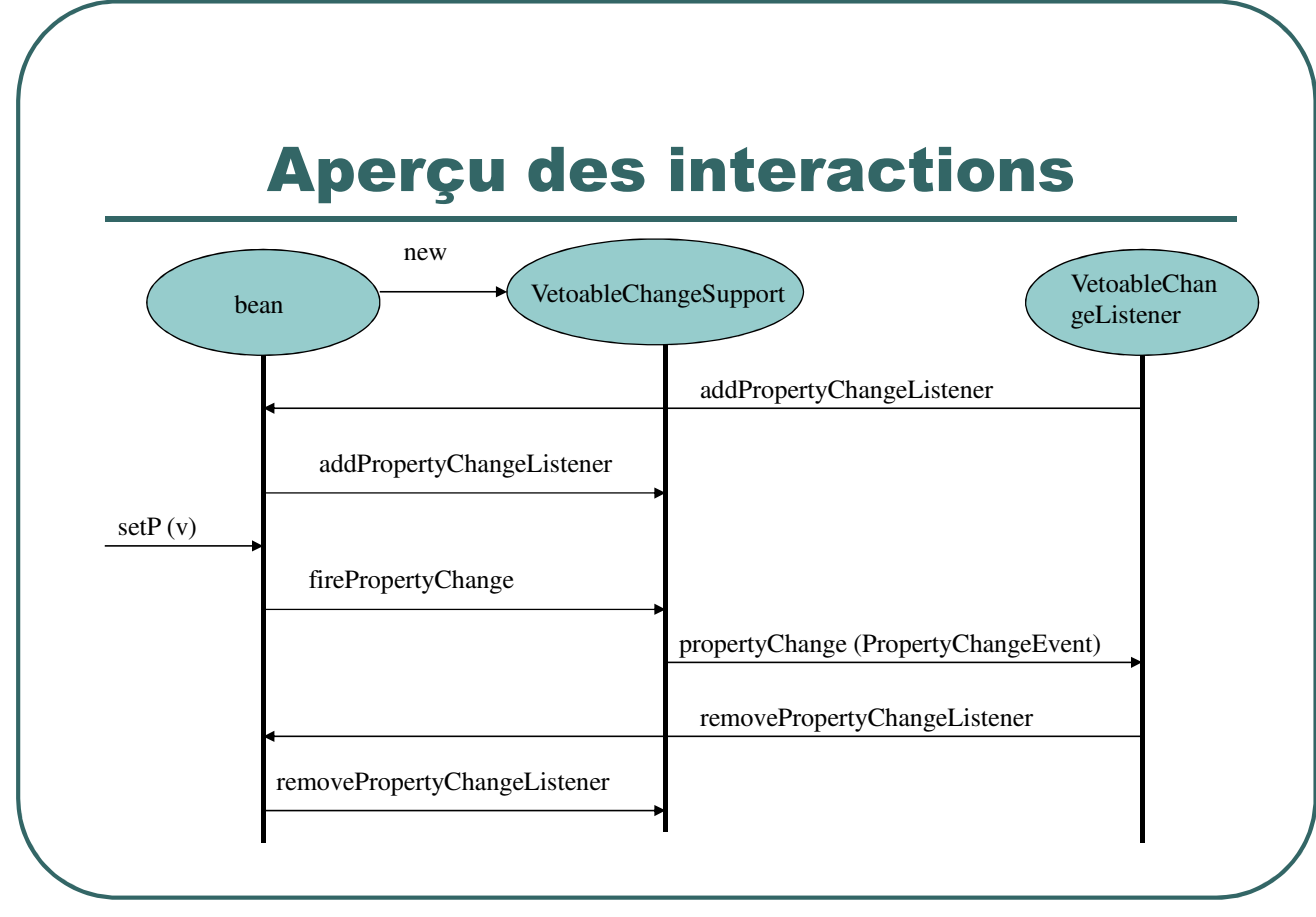

- Ecole Nationale Supérieure d'Ingénieurs de Caen - © dp - 416 - 416 -

#### Introspection

- Un bean expose ses propriétés, méthodes et événements.
- Une instance de la classe *java.beans.Introspector* va inspecter le bean sur 2 niveaux:
	- Recherche d'une classe nommée *<classe\_bean>BeanInfo* (par exemple, *CounterBeanBeanInfo*)
	- Sinon, le mécanisme de la réflexion de Java va être utilisé pour obtenir la liste des méthodes du bean.

- Ecole Nationale Supérieure d'Ingénieurs de Caen - © dp - 417 -

### L'interface BeanInfo

- La classe *<classe\_bean>BeanInfo* doit implémenter l'interface *BeanInfo*.
- Cette classe ne sert qu'à décrire la classe *<classe\_bean>*.
- Les méthodes de *BeanInfo*

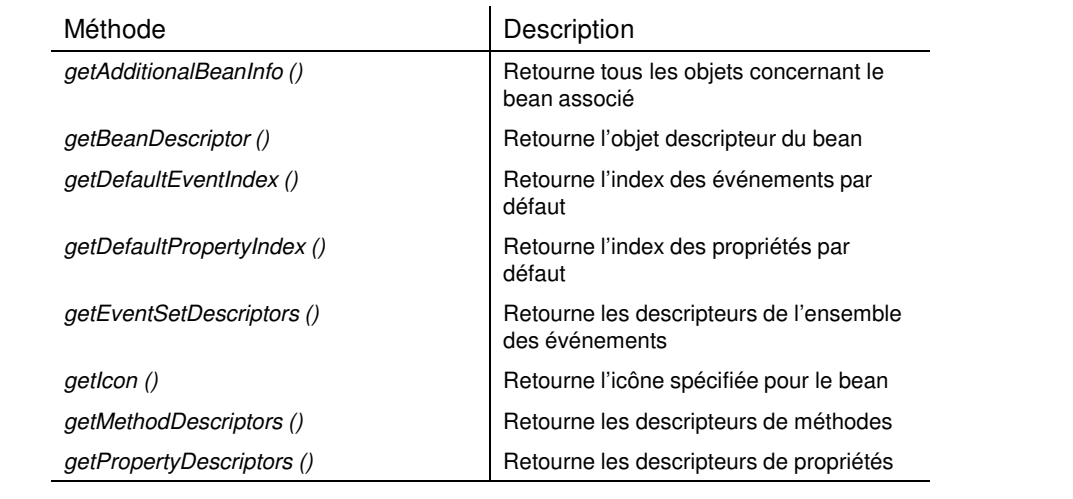

- Ecole Nationale Supérieure d'Ingénieurs de Caen - © dp - 418 - 418 -

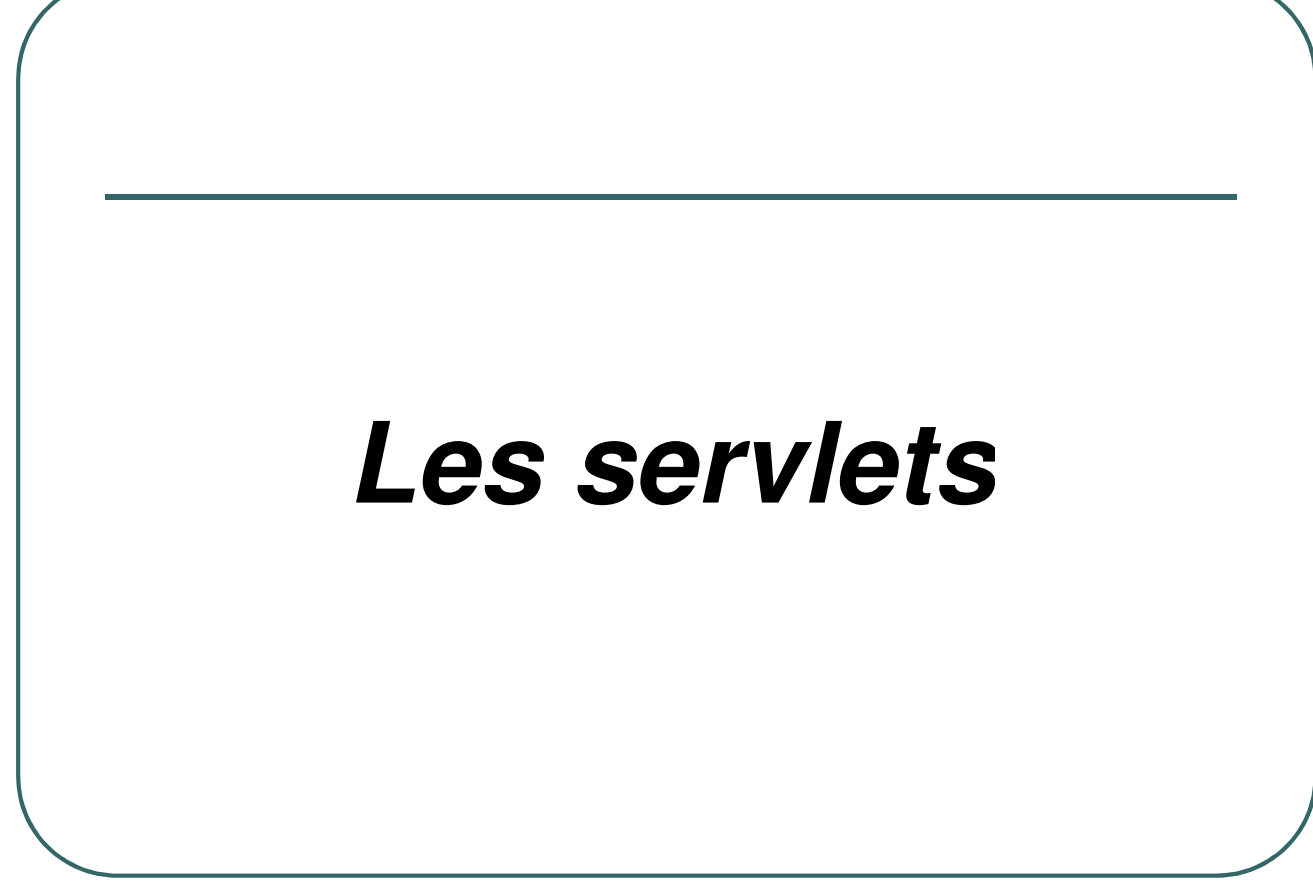

- Ecole Nationale Supérieure d'Ingénieurs de Caen - © dp - 419 - 419 -

#### Les servlets Java

- ï **Programmes java s'exécutant sur le serveur www et non pas sur la machine cliente.**
- ï **Nécessite un serveur www incluant un moteur de servlets (exemple: apache + tomcat).**
- ï **Une servlet est chargée lorsque le serveur est mis en route ou lorsque le premier client fait appel aux services de la servlet. Une fois chargée, une servlet reste active dans l'attente de nouvelles requêtes.**
- ï **Une servlet va pouvoir utiliser des ressources du serveur (base de données, …) et renvoyer une page HTML au navigateur.**

- Ecole Nationale Supérieure d'Ingénieurs de Caen - © dp - 420 - 420 -

#### Les servlets java

- ï Les servlets utilisent des classes et interfaces issues des packages *javax.servlet* (servlets indépendantes d'un protocole) et *javax.servlet.http* (servlets spécifiques au protocole http).
- ï Une servlet doit soit implémenter l'interface *javax.servlet.Servlet* ou étendre soit la classe *javax.servlet.GenericServlet* soit *javax.servlet.http.HttpServlet.*
- ï Une servlet n'a ni de méthode main () ni constructeur.
- ï Les initialisations peuvent se faire dans une des méthodes init () héritées de *javax.servlet.GenericServlet*:

*public void init () throws ServletException public void init (ServletConfig) throws ServletException*

ï La méthode *destroy ()* permet de libérer les ressources acquises et éventuellement d'écrire des informations persistantes qui pourront être lues au prochain chargement de la servlet par l'une des méthodes *init ().*

- Ecole Nationale Supérieure d'Ingénieurs de Caen - © dp - 421 -

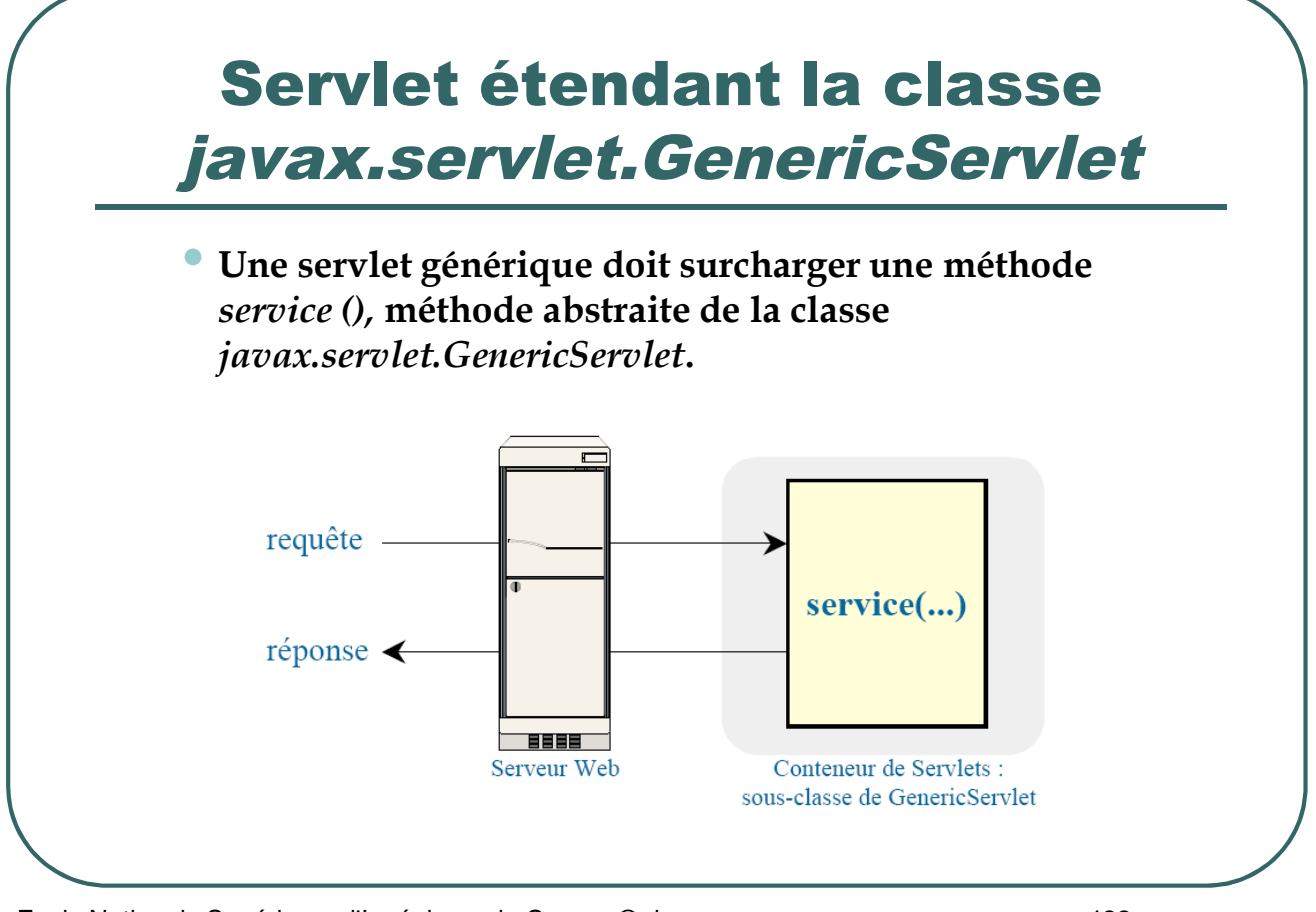

- Ecole Nationale Supérieure d'Ingénieurs de Caen - © dp - 422 -

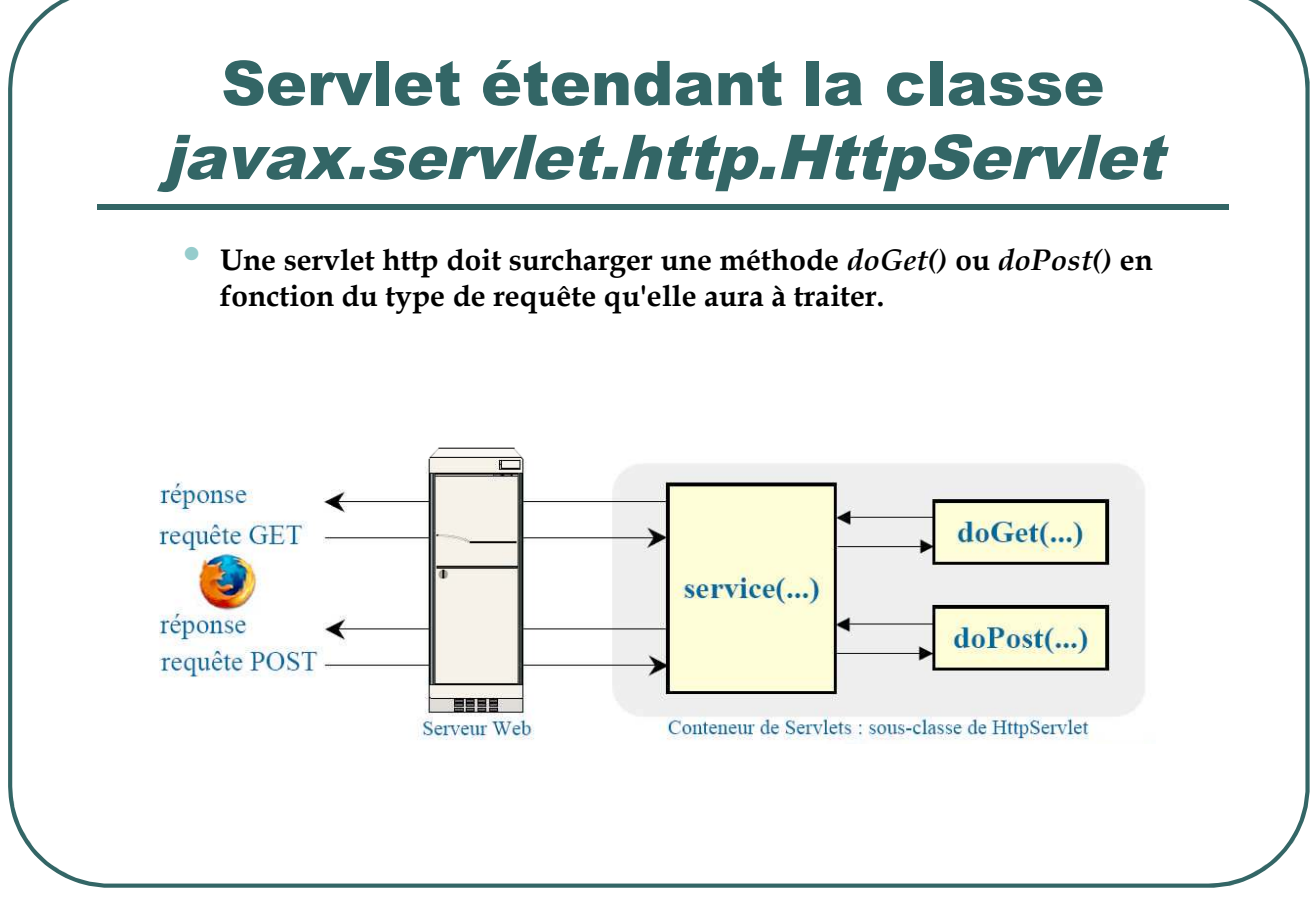

- Ecole Nationale Supérieure d'Ingénieurs de Caen - © dp - 423 -

## Exemple de servlet: formulaire HTML

*<html>*

*<head>*

*<title> ExempleServlet*

*</title>*

*</head>*

*<body>*

*<form action="http://localhost:8080/FormServlet/formulaire"> Entrer votre nom: <input type=text name=nom> <input type=submit value="ok"> </form>*

*</body> </html>*

- Ecole Nationale Supérieure d'Ingénieurs de Caen - © dp - 424 -

#### Exemple de servlet: le code JAVA

*package exempleservlet;*

*import javax.servlet.\*; import javax.servlet.http.\*; import java.io.\*;*

*{*

*} }*

*public class ExempleServlet extends HttpServlet*

*{ private static final String CONTENT\_TYPE = "text/html";*

*public void init(ServletConfig config) throws ServletException { super.init(config); }*

*public void doGet(HttpServletRequest request, HttpServletResponse response) throws ServletException, IOException*

*response.setContentType(CONTENT\_TYPE); PrintWriter out = response.getWriter(); out.println("<p>Bonjour " + request.getParameter("nom") + ".</p>");*

- Ecole Nationale Supérieure d'Ingénieurs de Caen - © dp - 425 -

# **Exécution de la servlet "ExempleServlet"**

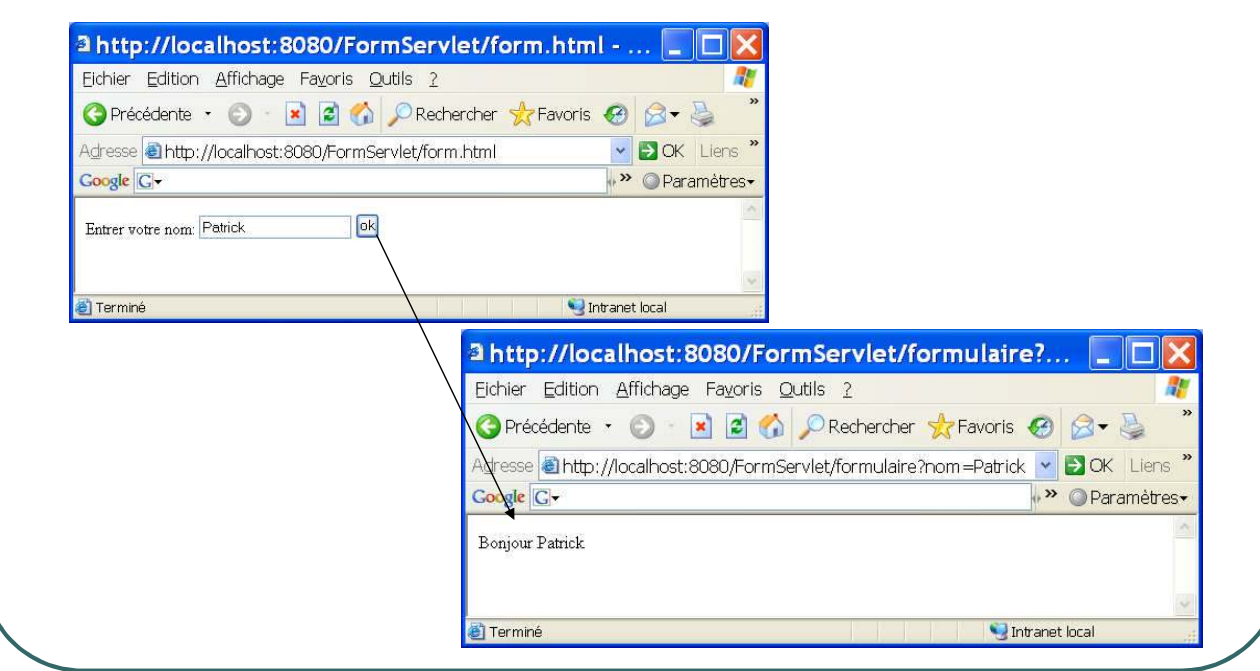

- Ecole Nationale Supérieure d'Ingénieurs de Caen - © dp - 426 -

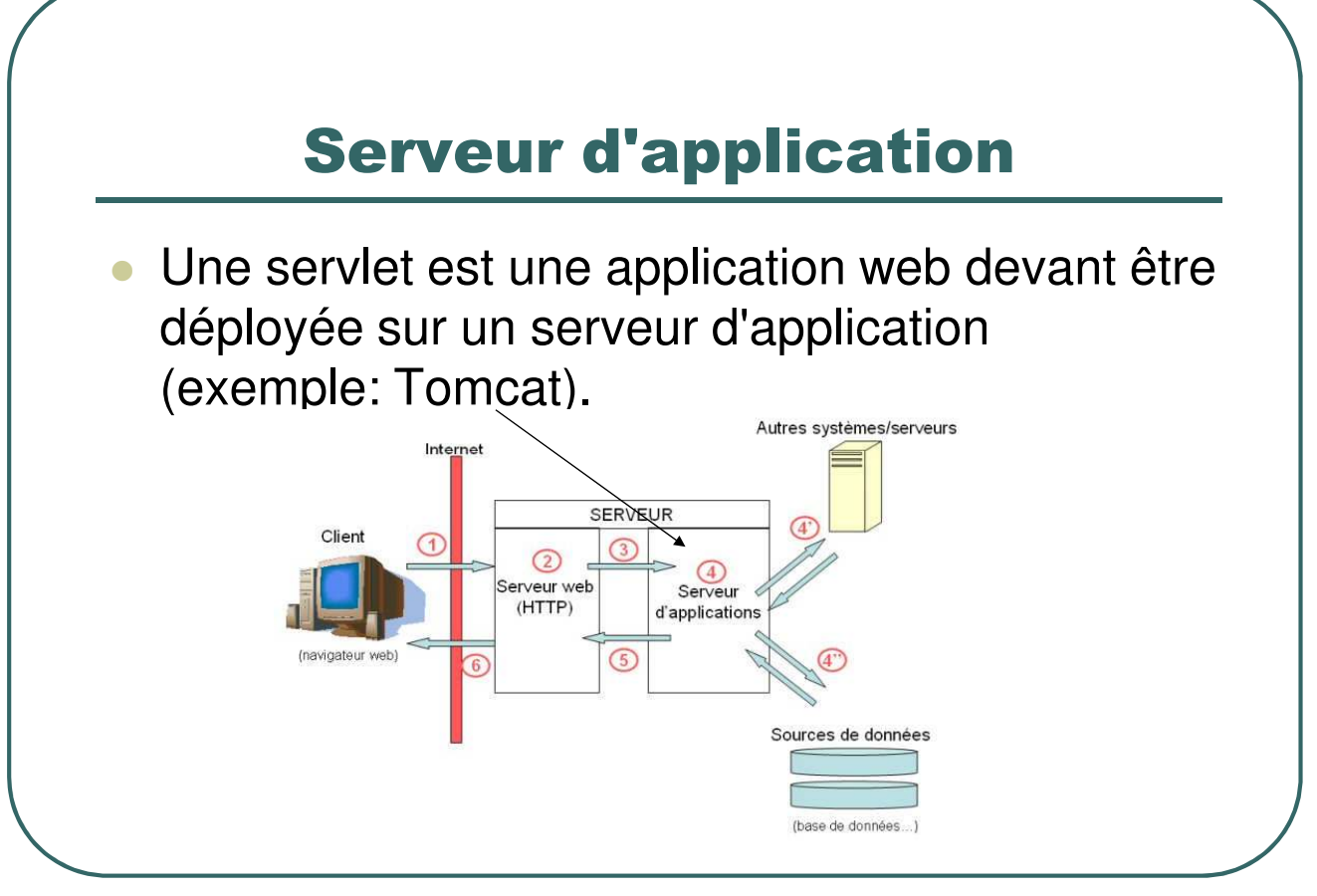

- Ecole Nationale Supérieure d'Ingénieurs de Caen - © dp - 427 -

# Application web

- Quand une application web est finalisée, on la place dans un fichier d'archive web (extension war).
- Un fichier d'archive est créé avec la commande jar et possède une architecture précise.

- Ecole Nationale Supérieure d'Ingénieurs de Caen - © dp - 428 -

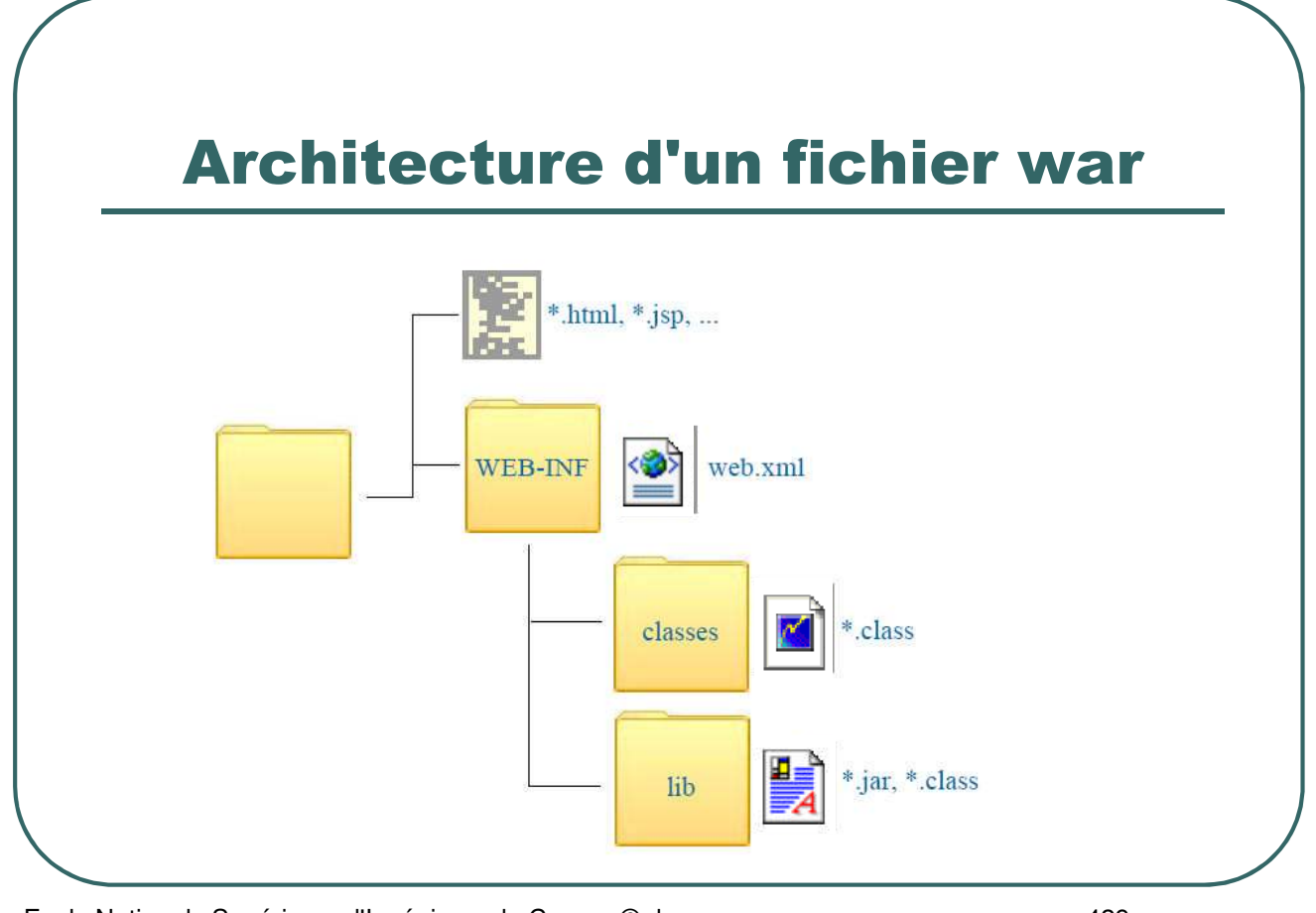

- Ecole Nationale Supérieure d'Ingénieurs de Caen - © dp - 429 -

# web.xml: le fichier de déploiement

- Le descripteur de déploiement contient toutes les informations de configuration du fichier archive.
- Dans le cas des servlets, il va permettre de définir la classe contenant la servlet, le nom de la servlet , les paramètres d'initialisation, le chemin virtuel d'accès, …

- Ecole Nationale Supérieure d'Ingénieurs de Caen - © dp  $-430 - 430$ 

#### Exemple web.xml

<web-app>

<display-name> Test servlet Formulaire </display-name> <description> A web app </description>

<servlet>

</web-app>

<servlet-name> FormServlet </servlet-name> <servlet-class> formservlet.FormServlet </servlet-class> </servlet>

<servlet-mapping>

<servlet-name> FormServlet </servlet-name> <url-pattern> /formulaire </url-pattern>

</servlet-mapping>

Contexte de l'application web

- Ecole Nationale Supérieure d'Ingénieurs de Caen - © dp - 431 -

# Déploiement de l'archive avec tomcat

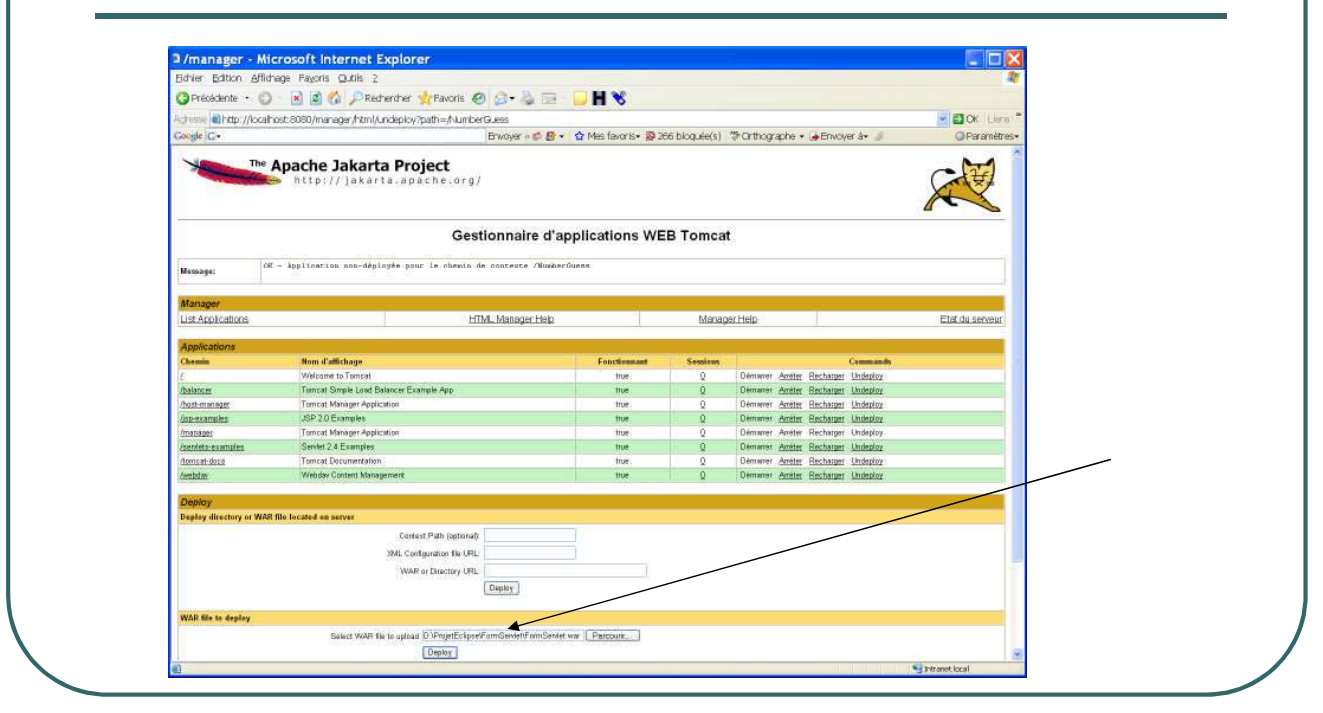

- Ecole Nationale Supérieure d'Ingénieurs de Caen - © dp - 432 -
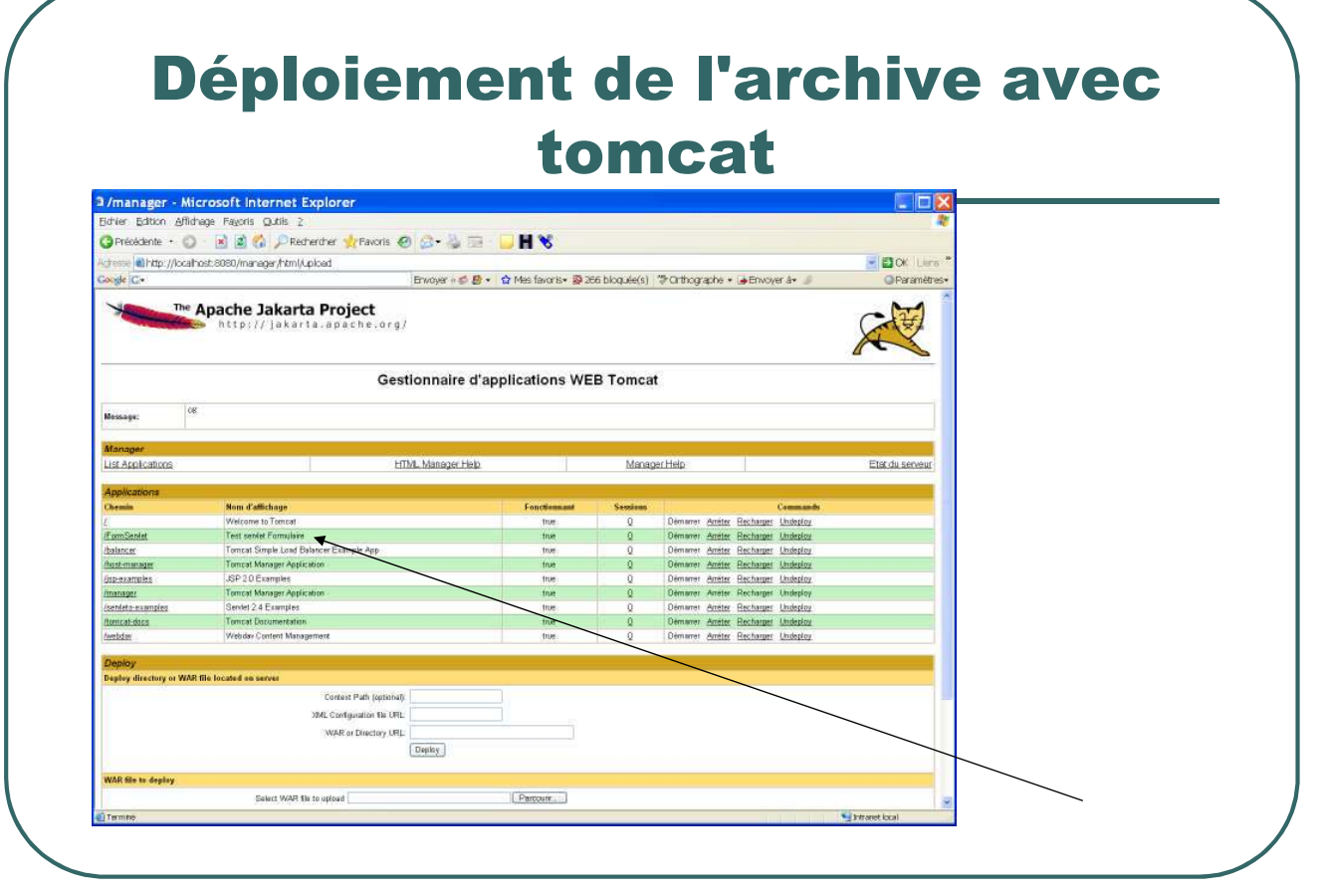

- Ecole Nationale Supérieure d'Ingénieurs de Caen - © dp - 433 -

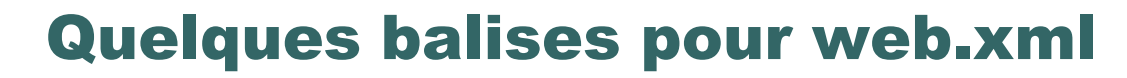

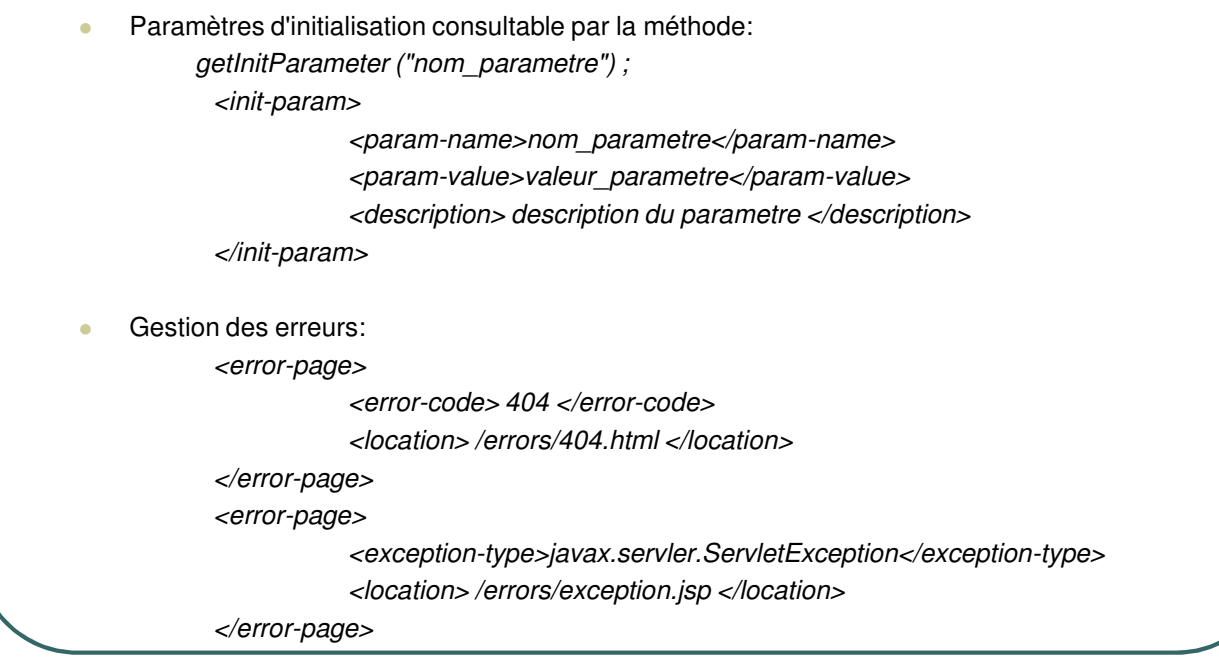

- Ecole Nationale Supérieure d'Ingénieurs de Caen - © dp - 434 -

#### Suivi de session

- **Le protocole http est sans état.**
- **Le suivi de session peut être simulé:** 
	- cookies (classe *javax.servlet.http.Cookie*)
	- utilisation de la classe j*avax.servlet.http.HttpSession* qui va permettre de stocker des objets plutôt que des chaînes de caractères comme les cookies.
- La durée de session peut être définie dans le fichier de déploiement (valeur en minute):
	- *<session-config> <session-timout> 10 </session-timout> </session-config>*
	- ou par appel de la méthode de *HttpSession setMaxInactiveInterval (int time)* définissant le temps maximal en secondes entre deux requêtes avant que la session n'expire.

- Ecole Nationale Supérieure d'Ingénieurs de Caen - © dp - 435 -

# Cookies

- Quelques méthodes de *javax.servlet.http.Cookie*: *Cookie (String name, String Value) String getName () String getValue () setValue (String value) setMaxAge (int expiry)*
- **Création d'un cookie: méthode de HttpServletResponse** *response.addCookie (Cookie cookie)*
- Récupération de cookies: méthode de HttpServletRequest *Cookie [] getCookies ()*

- Ecole Nationale Supérieure d'Ingénieurs de Caen - © dp - 436 - 436 -

# La classe

#### javax.servlet.http.HttpSession

- Création, méthodes de HttpServletRequest: *HttpSession getSession () HttpSession getSession (boolean p)*
- Destruction, méthode de HttpSession: *invalidate ()*
- Gestion de la session, méthodes de HttpSession: *Enumeration getAttributNames () Object getAttribut (String name) setAttribut (String name, Object value) removeAttribut (String name)*

- Ecole Nationale Supérieure d'Ingénieurs de Caen - © dp - 437 -

# Exemple HttpSession

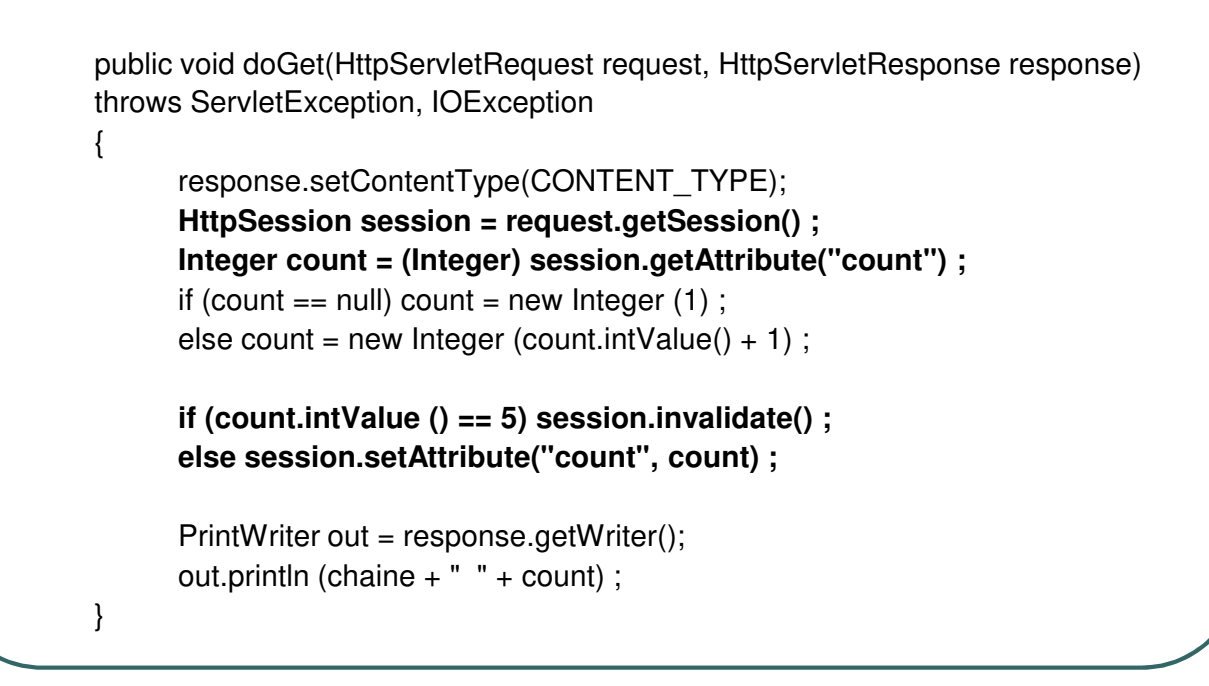

- Ecole Nationale Supérieure d'Ingénieurs de Caen - © dp - 438 - 438 -

### Collaboration entre servlets

- Des servlets s'exécutant sur le même serveur web peuvent collaborer:
	- Par partage d'informations
	- Par partage du contrôle (une servlet peut recevoir une requête et laisser une autre servlet la traiter).

- Ecole Nationale Supérieure d'Ingénieurs de Caen - © dp - 439 - 439 -

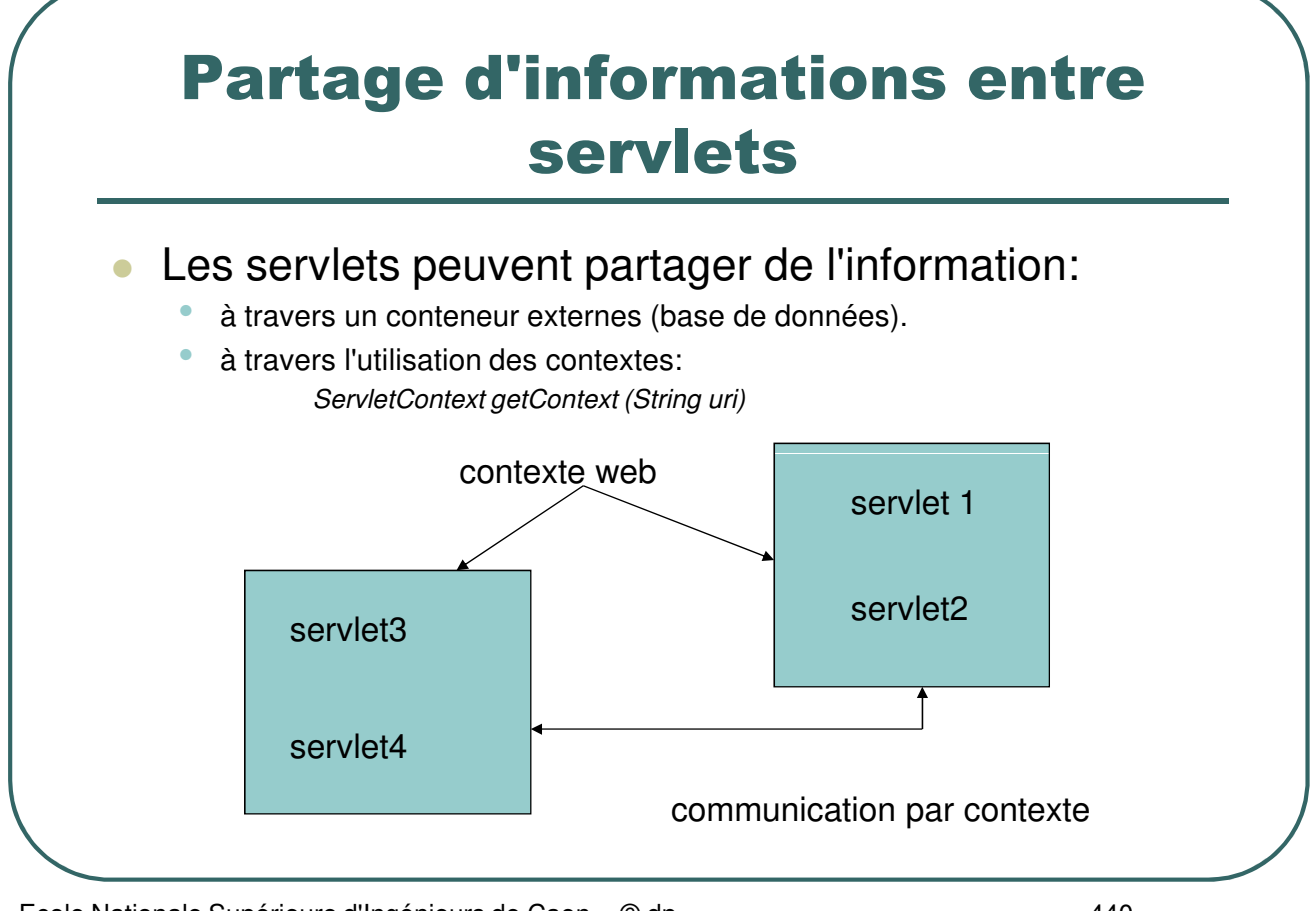

- Ecole Nationale Supérieure d'Ingénieurs de Caen - © dp - 440 - 440 -

#### Exemple de communication: servlet1

package servletscommunication;

import javax.servlet.\* ; import javax.servlet.http.\*; import java.io.\* ;

{

{

}

}

public class Servlet1 extends HttpServlet

public void doGet (HttpServletRequest request, HttpServletResponse response)

```
PrintWriter out = null ;
response.setContentType("text/plain") ;
try {
                           out = response.getWriter () ;
```
} catch (IOException e) {}

```
ServletContext contexte = this.getServletContext() ;
contexte.setAttribute ("chaine1", "chaine deposee par servlet1") ;
out.println ("la chaine est deposee") ;
```
- Ecole Nationale Supérieure d'Ingénieurs de Caen - © dp - 441 -

# Exemple de communication: servlet2

package servletscommunication;

import javax.servlet.\* : import javax.servlet.http.\*; import java.io.\* ;

{

{

}

}

public class Servlet2 extends HttpServlet

public void doGet (HttpServletRequest request, HttpServletResponse response)

```
PrintWriter out = null ;
response.setContentType("text/plain") ;
try { out = response.getWriter () ; } catch (IOException e) {}
ServletContext moncontexte = this.getServletContext();
ServletContext servlet1 = moncontexte.getContext("/Servlets/servlet1") ;
if (servlet1 == null) out.println ("Pas de contexte trouve") ;
else
 {
              String chaine = (String) servlet1.getAttribute ("chaine1") ;
              if (chaine == null) out.println ("Aucune chaine trouvee") ;
              else out.println ("chaine trouvee:" + chaine) ;
 }
```
- Ecole Nationale Supérieure d'Ingénieurs de Caen - © dp - 442 -

#### Exemple de communication: web.xml

<web-app>

<display-name> Collaboration servlets </display-name> <description> Collaboration de servlets </description>

<servlet>

<servlet-name> Servlet1 </servlet-name> <servlet-class> servletscommunication.Servlet1 </servlet-class> </servlet> <servlet-mapping> <servlet-name> Servlet1 </servlet-name> <url-pattern> /Servlet1 </url-pattern> </servlet-mapping> <servlet> <servlet-name> Servlet2 </servlet-name>

<servlet-class> servletscommunication.Servlet2 </servlet-class> </servlet> <servlet-mapping> <servlet-name> Servlet2 </servlet-name> <url-pattern> /Servlet2 </url-pattern> </servlet-mapping>

</web-app>

- Ecole Nationale Supérieure d'Ingénieurs de Caen - © dp - 443 -

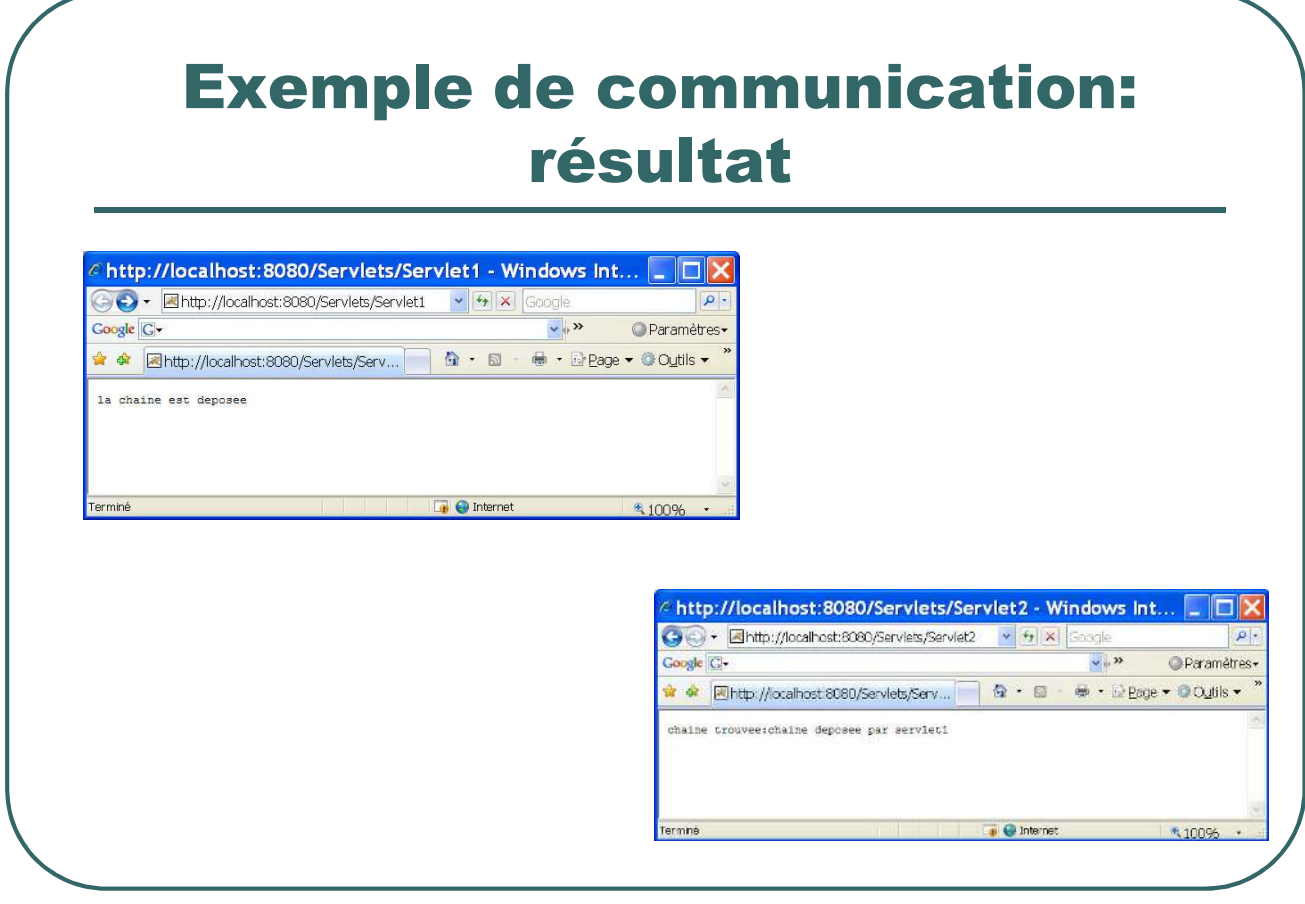

- Ecole Nationale Supérieure d'Ingénieurs de Caen - © dp - 444 -

## Collaboration de servlets par partage du contrôle

- Les servlets peuvent partager ou distribuer le contrôle d'une requête grâce à l'interface javax.servlet.*RequestDispatcher*
	- par renvoi: une servlet peut renvoyer une requête entière sur une servlet, page jsp ou html par la méthode:

*void forward (ServletRequest req, ServletResponse res)*

• par inclusion: une servlet peut inclure du contenu généré.

- Ecole Nationale Supérieure d'Ingénieurs de Caen - © dp  $-445 - 445$ 

### Exemple de distribution de renvoi

*package servletscollaboration;*

*import javax.servlet.\* ; import javax.servlet.http.\*; public class ServletMain extends HttpServlet { public void doGet (HttpServletRequest request, HttpServletResponse response) { response.setContentType("text/plain") ; request.setAttribute("chaine1","argument1") ; // on transmet un objet try { RequestDispatcher dispat = // on transmet une chaine request.getRequestDispatcher("/process.jsp?chaine2=argument2") ; dispat.forward(request, response) ; } catch (Exception e) {} } }*

- Ecole Nationale Supérieure d'Ingénieurs de Caen - © dp - 446 -

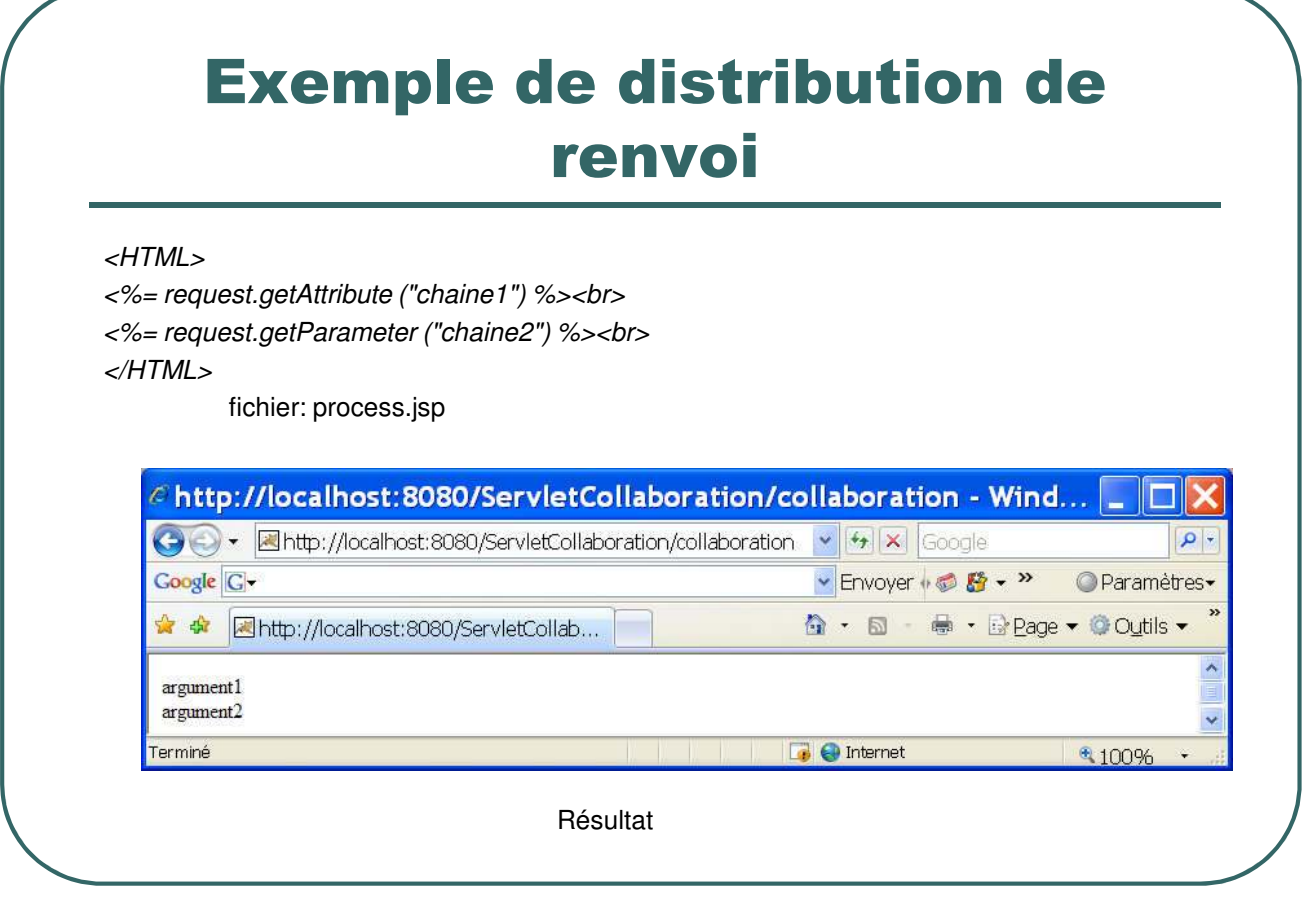

- Ecole Nationale Supérieure d'Ingénieurs de Caen - © dp - 447 -

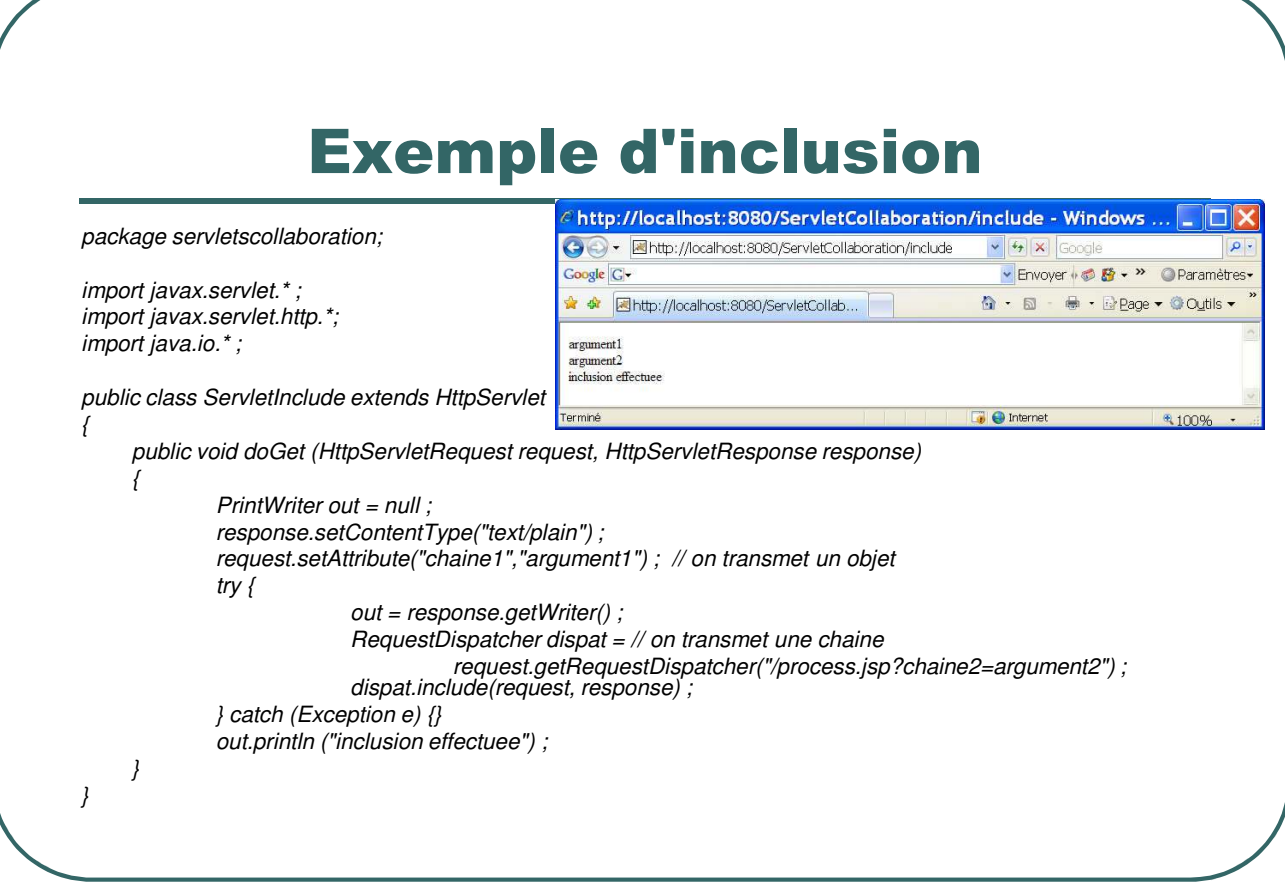

- Ecole Nationale Supérieure d'Ingénieurs de Caen - © dp - - - - - - - - - 448 -

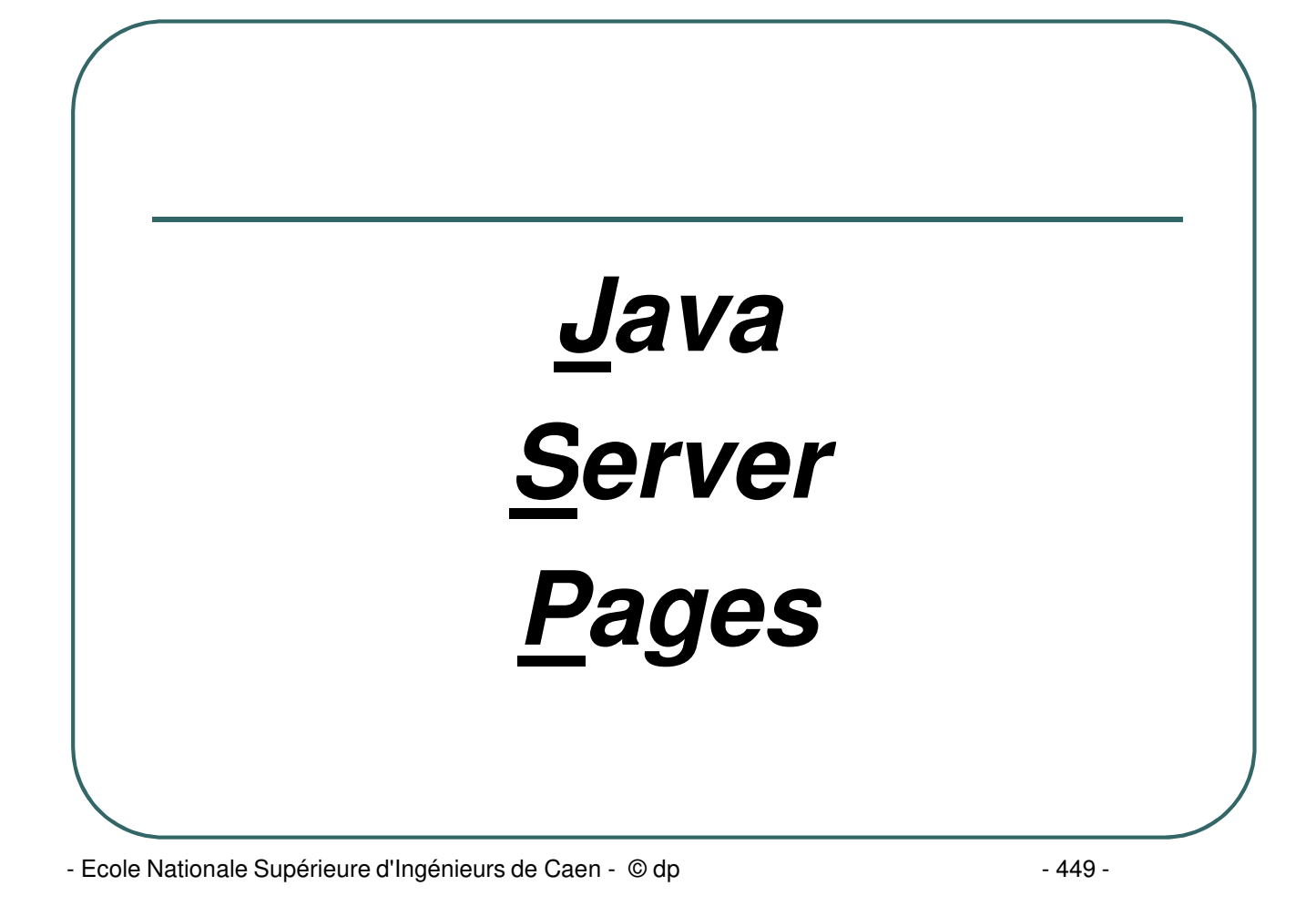

#### Avantages JSP

- Les JSP permet de créer des pages webs dynamiques en mélangeant:
	- du code HTML.
	- des balises JSP spéciales.
	- du code java (scriptlet) directement dans la page.
- **Les JSP sont multi plate formes (Write Once, Run Anywhere).**
- Les parties traitements statiques (accès à des bases de données, …) peuvent être déportées dans des java beans.
- Les JSP permettent de retourner le code HTML aux navigateurs de manière plus élégante que les servlets.
- Une balise JSP est une balise XML associée à une classe java.

- Ecole Nationale Supérieure d'Ingénieurs de Caen - © dp - 450 - 450 -

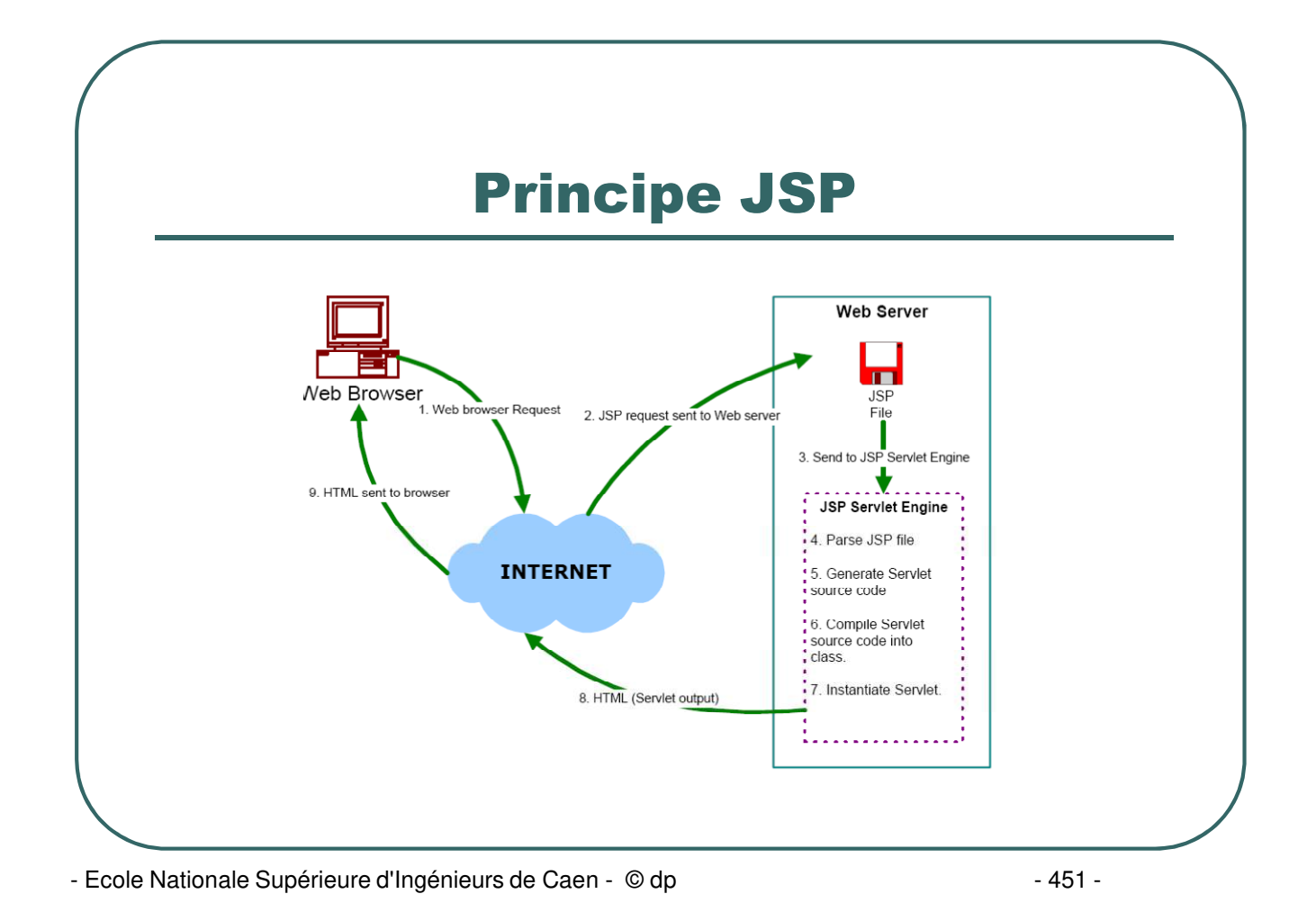

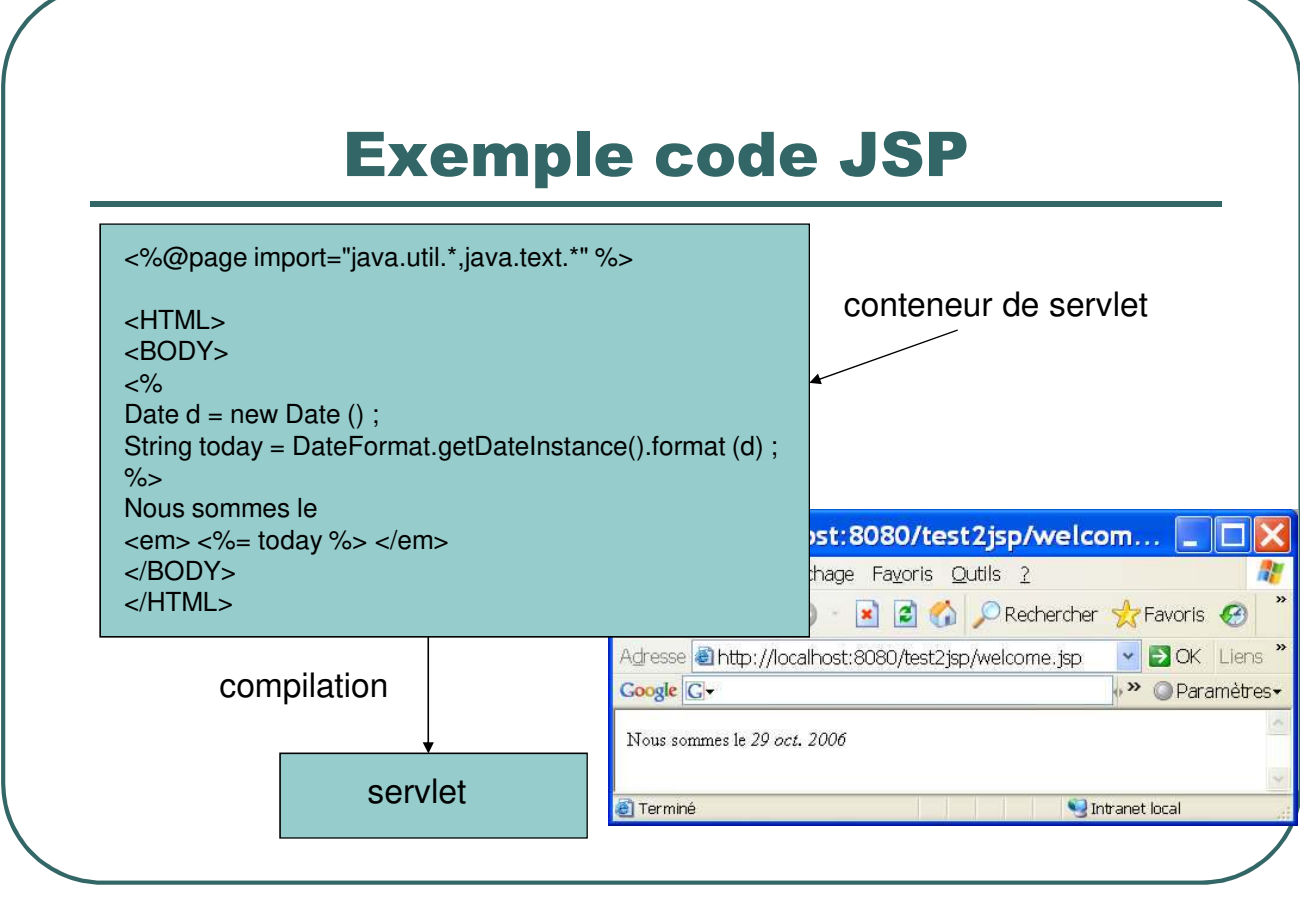

- Ecole Nationale Supérieure d'Ingénieurs de Caen - © dp - 452 -

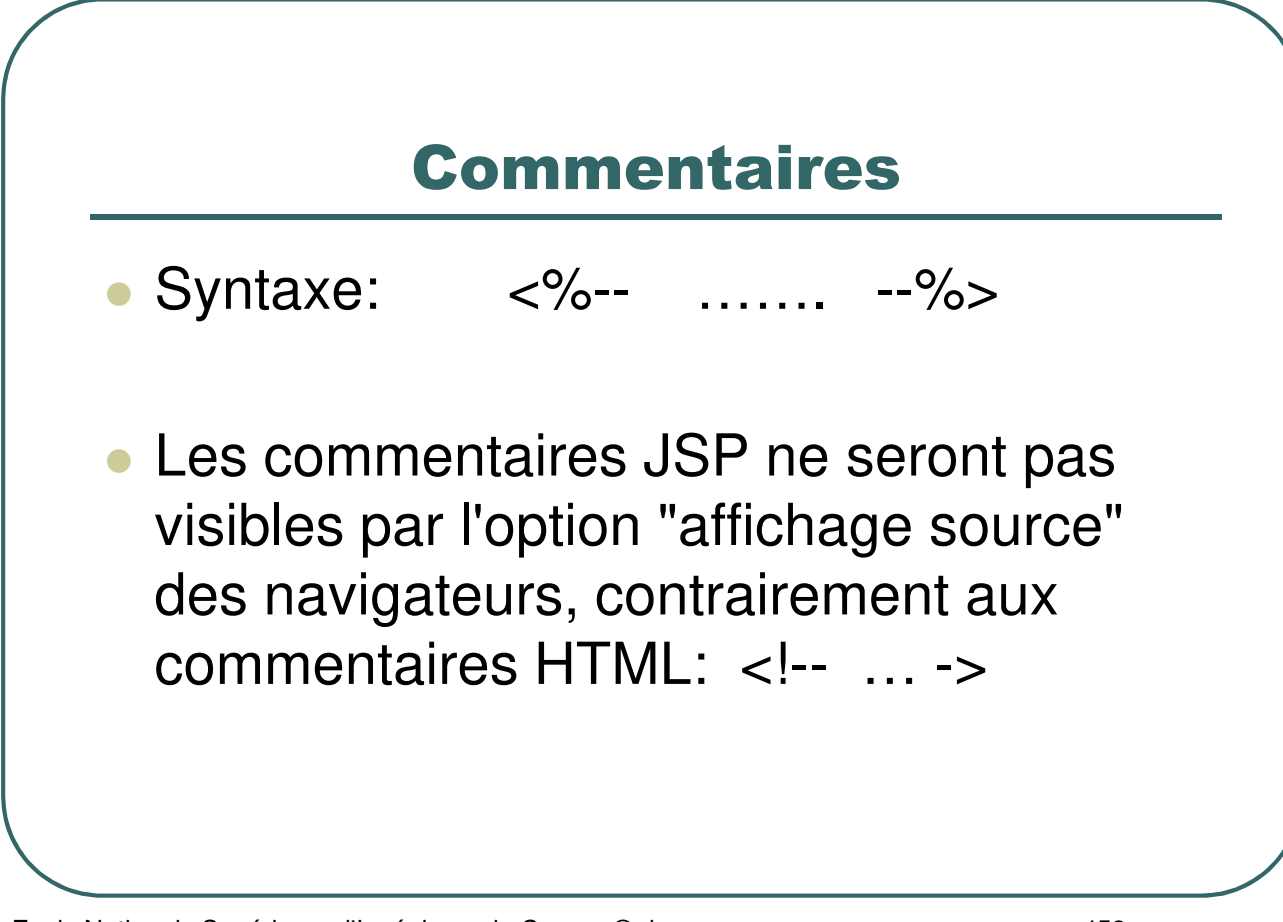

- Ecole Nationale Supérieure d'Ingénieurs de Caen - © dp - 453 -

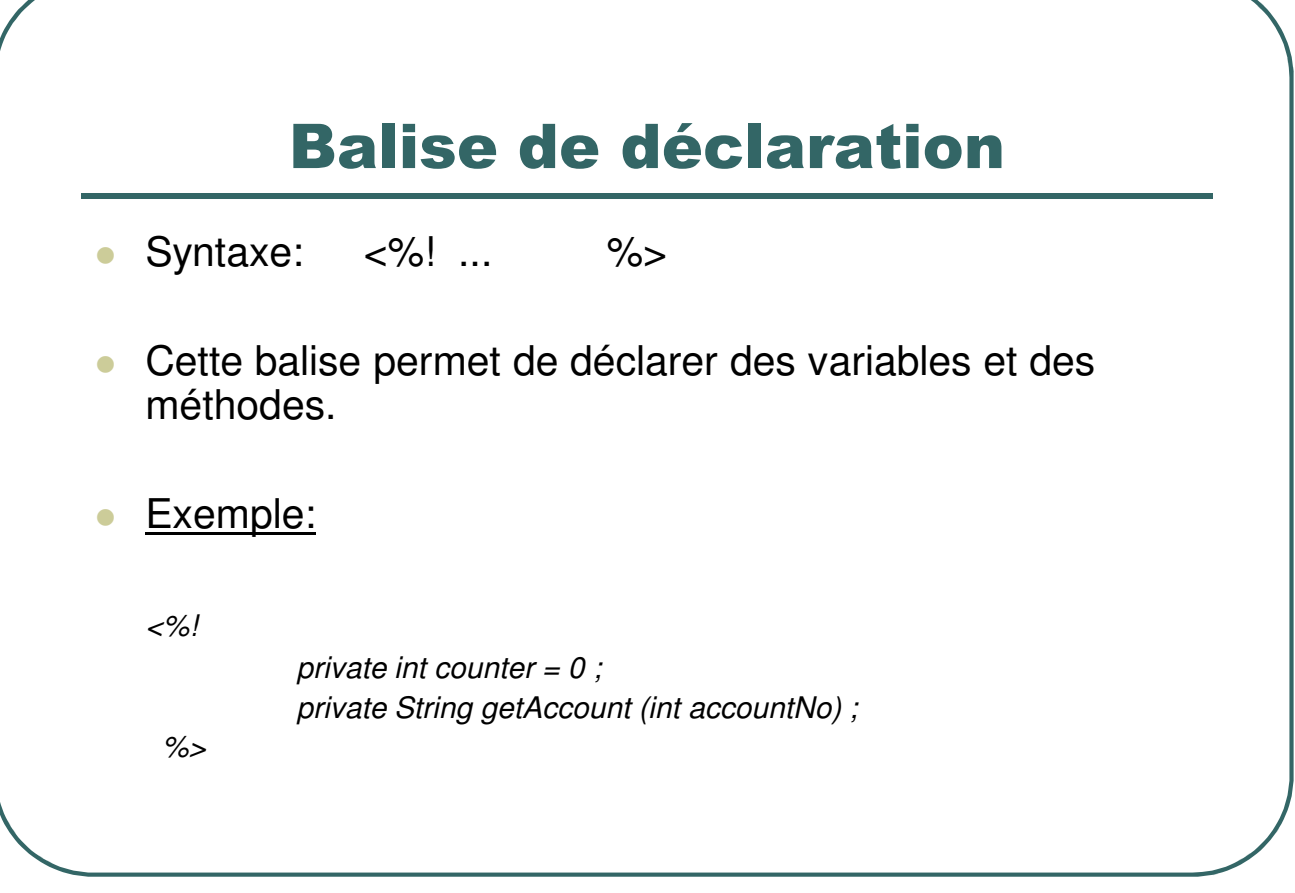

- Ecole Nationale Supérieure d'Ingénieurs de Caen - © dp - 454 -

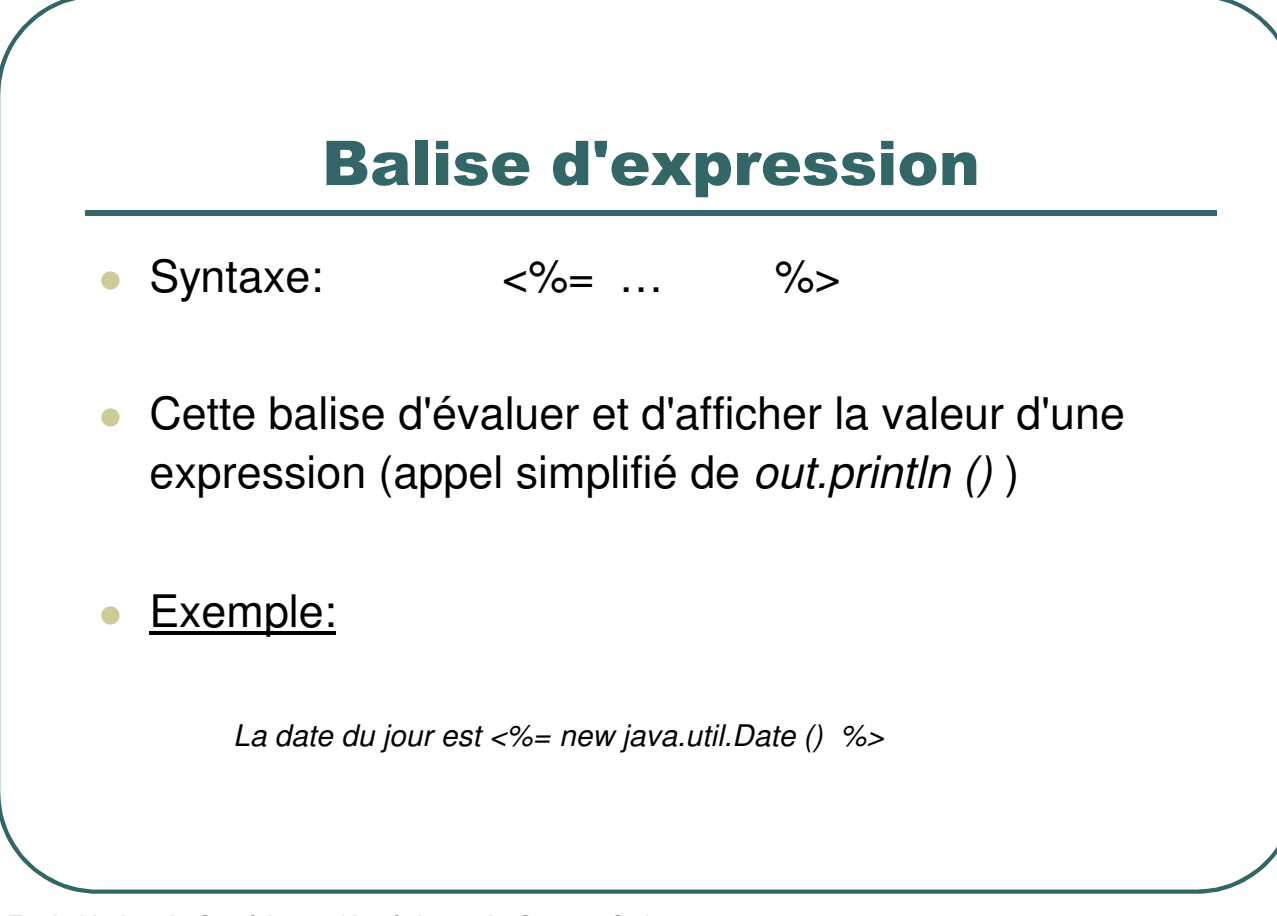

- Ecole Nationale Supérieure d'Ingénieurs de Caen - © dp - 455 -

#### Balise de directive

- Syntaxe: <%@directive ... %>
- La balise de directive donne des informations concernant la page jsp au moteur de jsp.
- **Trois directives possibles:** 
	- include fichier à inclure
		- page information concernant cette page
	- tag library définition de balises personnalisées

- Ecole Nationale Supérieure d'Ingénieurs de Caen - © dp - 456 -

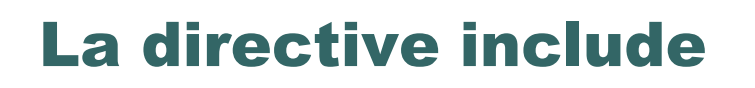

 Cette directive permet d'inclure un fichier.

#### **Exemples:**

*<%@include file="exemple.html %>*

*<%@include file="menu.jsp" %>*

- Ecole Nationale Supérieure d'Ingénieurs de Caen - © dp - 457 -

# La directive "page"

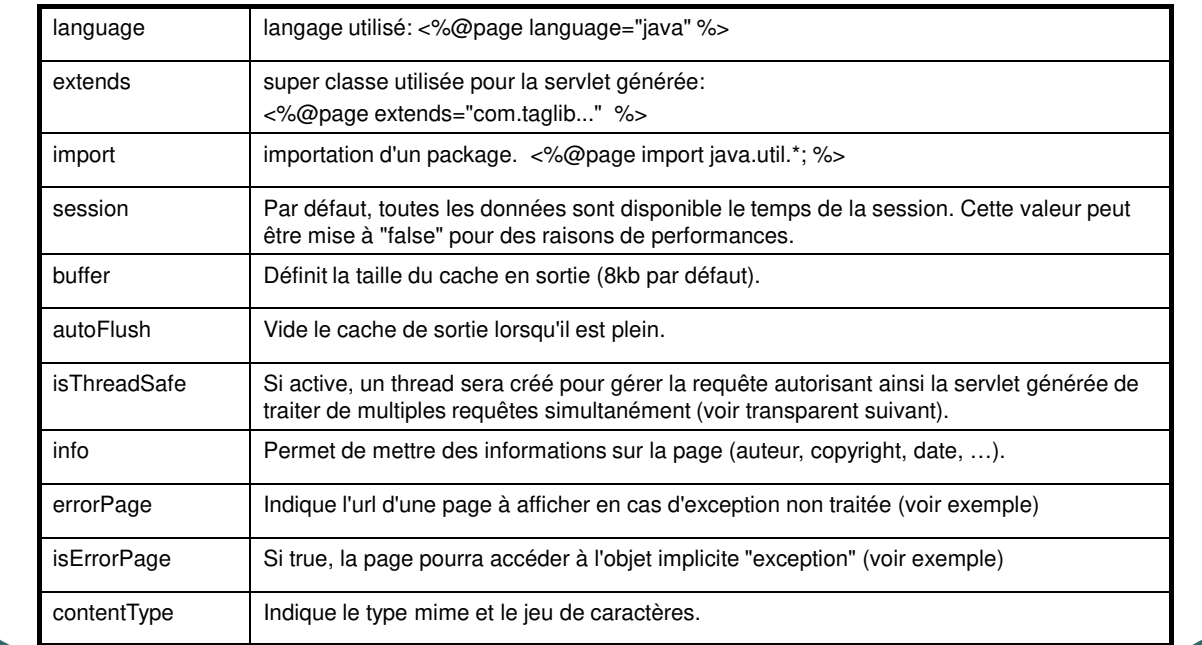

- Ecole Nationale Supérieure d'Ingénieurs de Caen - © dp - 458 - 458 -

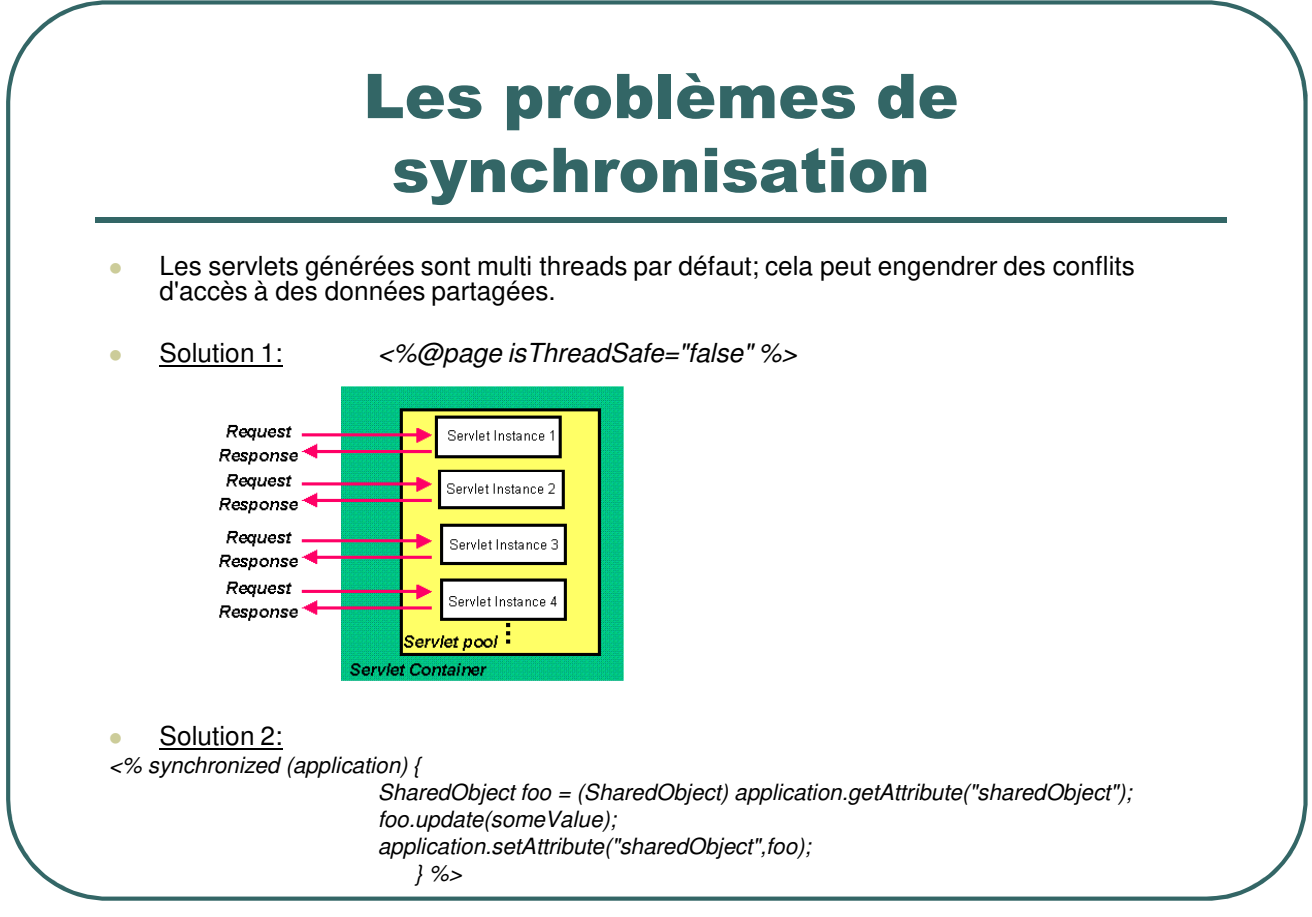

- Ecole Nationale Supérieure d'Ingénieurs de Caen - © dp - 459 - 459 -

### Gestion des exceptions

 Il est important d'intercepter les exceptions non traitées, notamment les "run time exceptions":

*<%@page isErrorPage="false" errorPage="exception.jsp" %>*

 Pour accéder à l'objet implicite "exception", la page exception.jsp doit implémenter la balise:

<%@ page isErrorPage="true" %>

- Ecole Nationale Supérieure d'Ingénieurs de Caen - © dp - 160 - 460 -

# Exemple de gestion d'exceptions

**•** Fichier jsp:

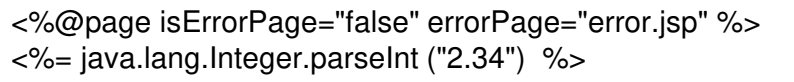

**Fichier error.jsp:** 

```
<%@page isErrorPage = "true" %>
<H1> Une erreur fatale est intervenue: <%= exception.getMessage () %> </H1>
```
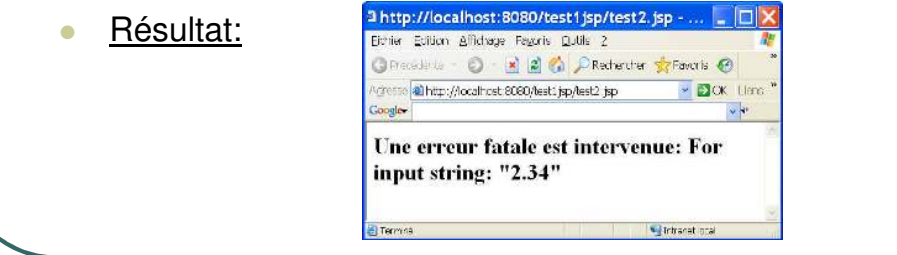

- Ecole Nationale Supérieure d'Ingénieurs de Caen - © dp - 161 - 461 -

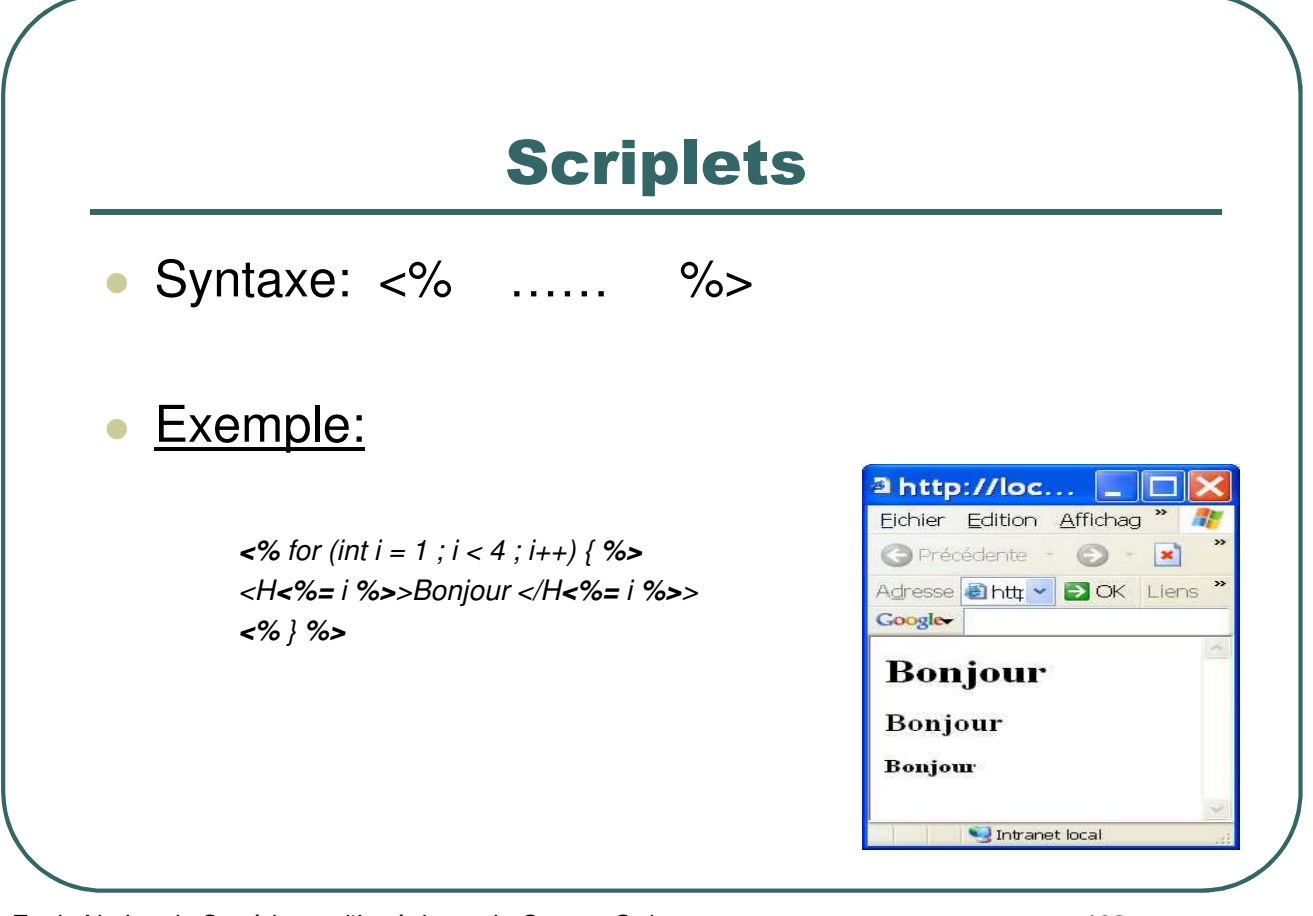

- Ecole Nationale Supérieure d'Ingénieurs de Caen - © dp - 162 -

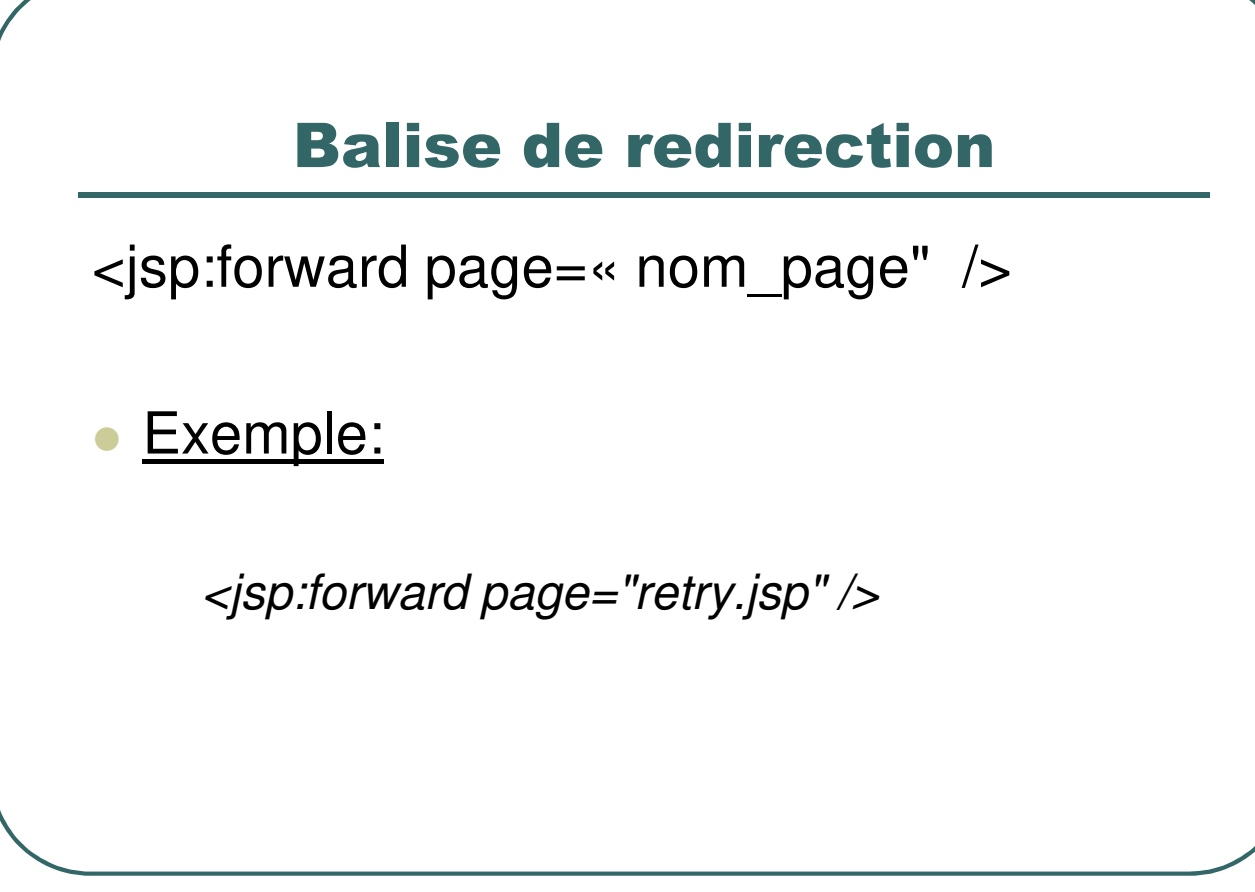

- Ecole Nationale Supérieure d'Ingénieurs de Caen - © dp - 163 -

#### Portées des objets

 Les objets créés au sein d'une page JSP peuvent avoir différentes portées:

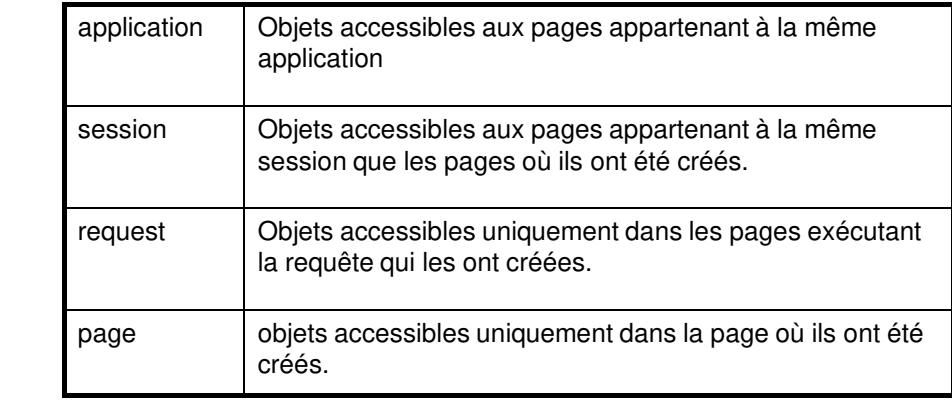

- Ecole Nationale Supérieure d'Ingénieurs de Caen - © dp - 464 -

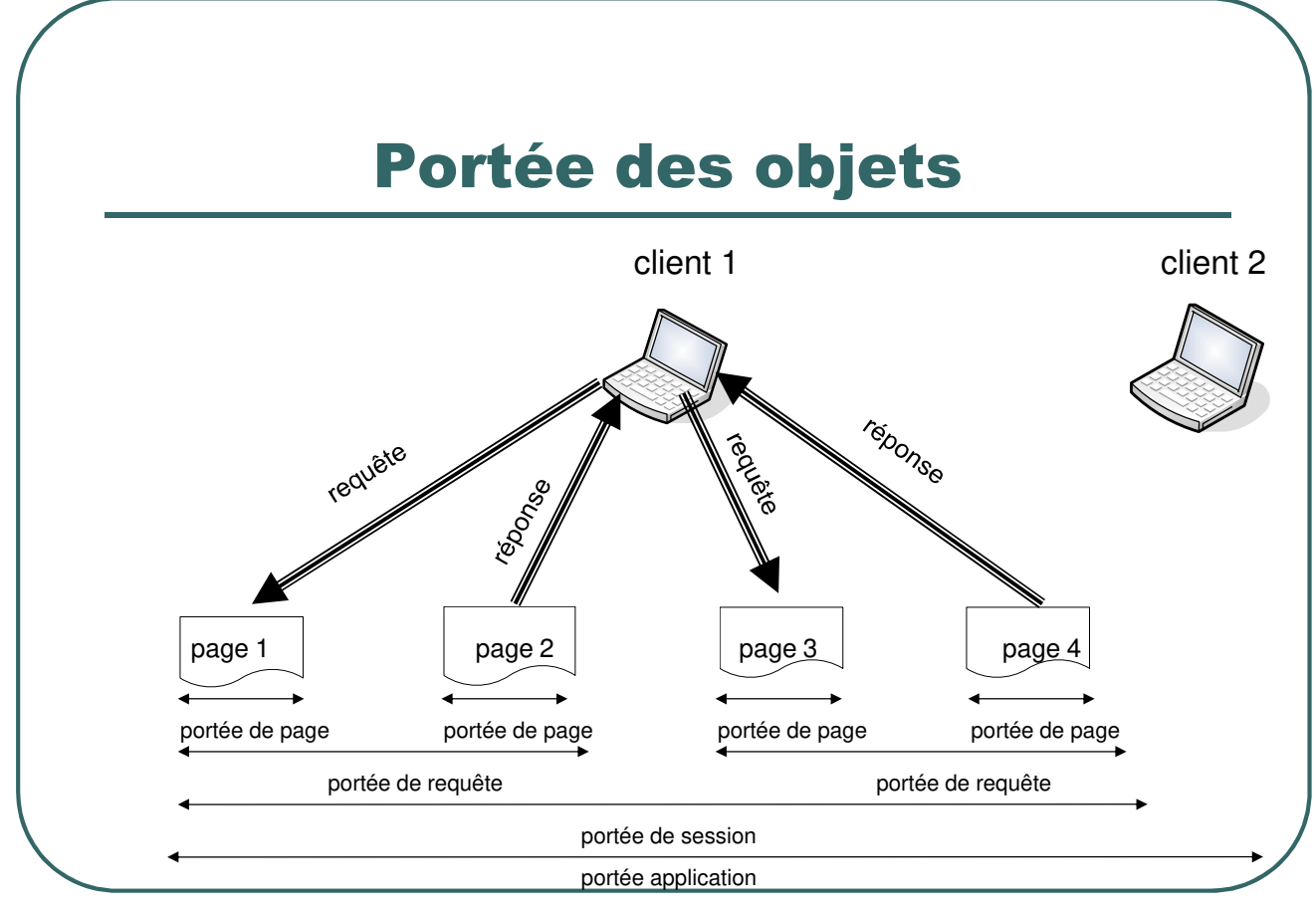

- Ecole Nationale Supérieure d'Ingénieurs de Caen - © dp - 165 -

# Les objets JSP implicites

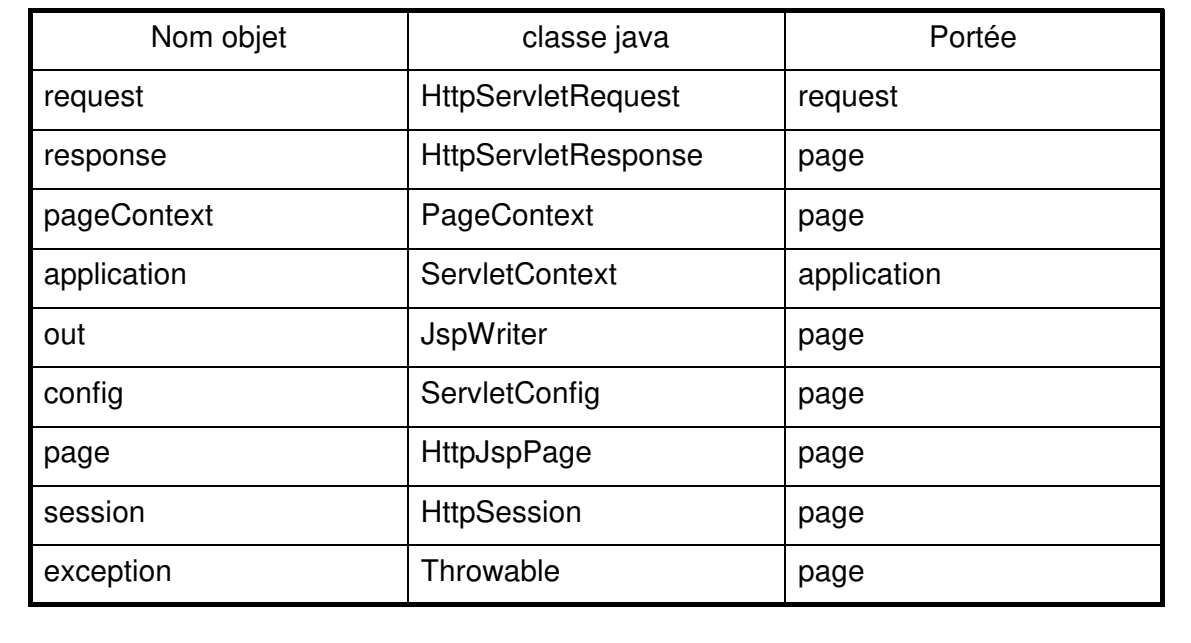

- Ecole Nationale Supérieure d'Ingénieurs de Caen - © dp - 466 -

#### Exemple d'objet implicite

<HTML> <BODY>

<% if(**request**.getHeader ("User-Agent").indexOf ("MSIE") != -1) { %> Vous utilisez Internet Explorer <% } else if(**request**.getHeader ("User-Agent").indexOf ("Mozilla") != -1) {  $\frac{9}{6}$ Vous utilisez Netscape <% } else { %> Le navigateur m'est inconnu a http://localhost:8080/test2isp/welcom... <% } %> Fichier Edition Affichage Fayoris Qutils ? ⊙ Précédente · ⊙ · x 2 ⊙ D Rechercher ☆ Favoris ⊕ </BODY> Adresse http://localhost:8080/test2jsp/welcome.jsp v DOK Liens </HTML>Google G-» Paramètres-

Vous utilisez Internet Explorer

Terminé

- Ecole Nationale Supérieure d'Ingénieurs de Caen - © dp - 467 -

Intranet local

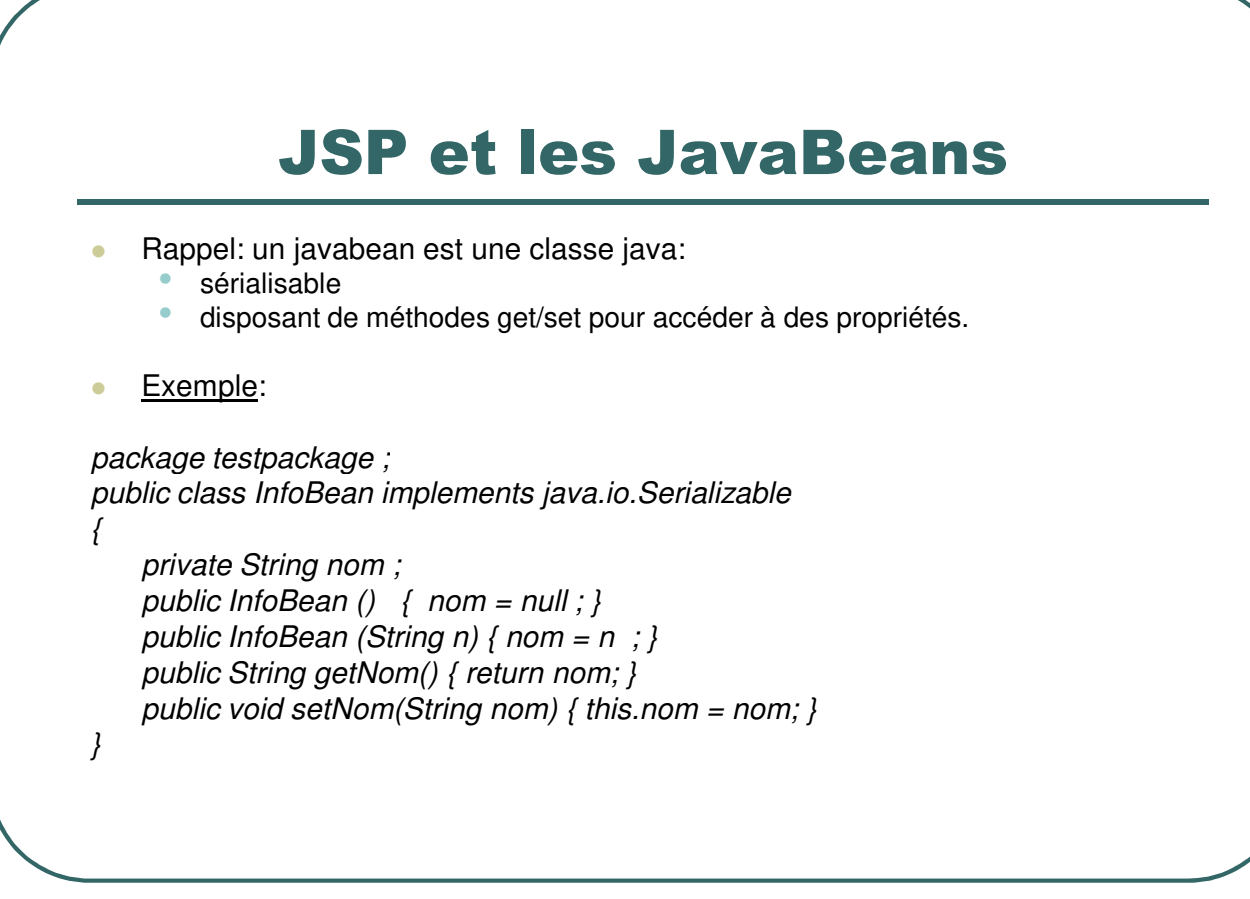

- Ecole Nationale Supérieure d'Ingénieurs de Caen - © dp - 168 - 468 -
#### La balise <jsp:useBean>

 Association d'une instance de bean avec un identificateur et définition de la portée:

*<jsp:useBean id="beanName" scope="page|request|session|application" typespec> body*

*</jsp:useBean>*

- Ecole Nationale Supérieure d'Ingénieurs de Caen - © dp - 169 - 469 -

#### La balise <jsp:setProperty>

<jsp:setProperty name="beanName" prop\_expr />

où prop\_expr vaut une des valeurs:

- property="\*"
- property="propertyName"
- property="propertyName" param="parameterName"
- property="propertyName" value="propertyValue"
- <isp:getProperty name="beanName" property="propertyName" />

- Ecole Nationale Supérieure d'Ingénieurs de Caen - © dp - 470 - 470 -

## Exemple

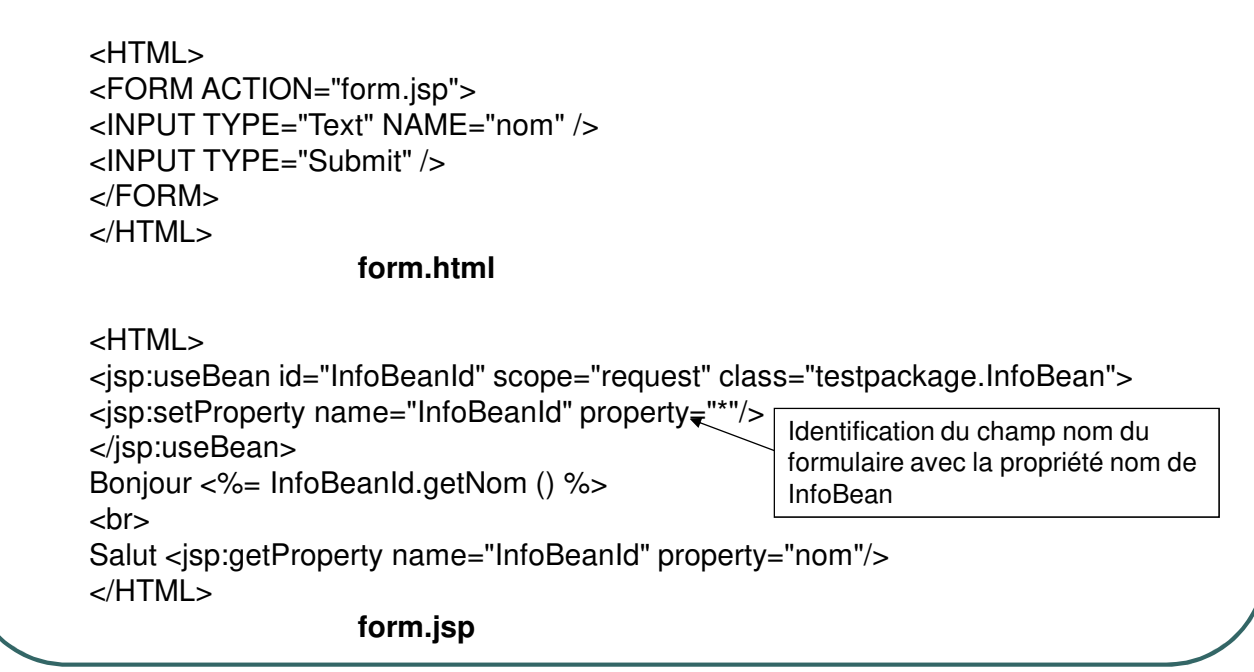

- Ecole Nationale Supérieure d'Ingénieurs de Caen - © dp - 471 -

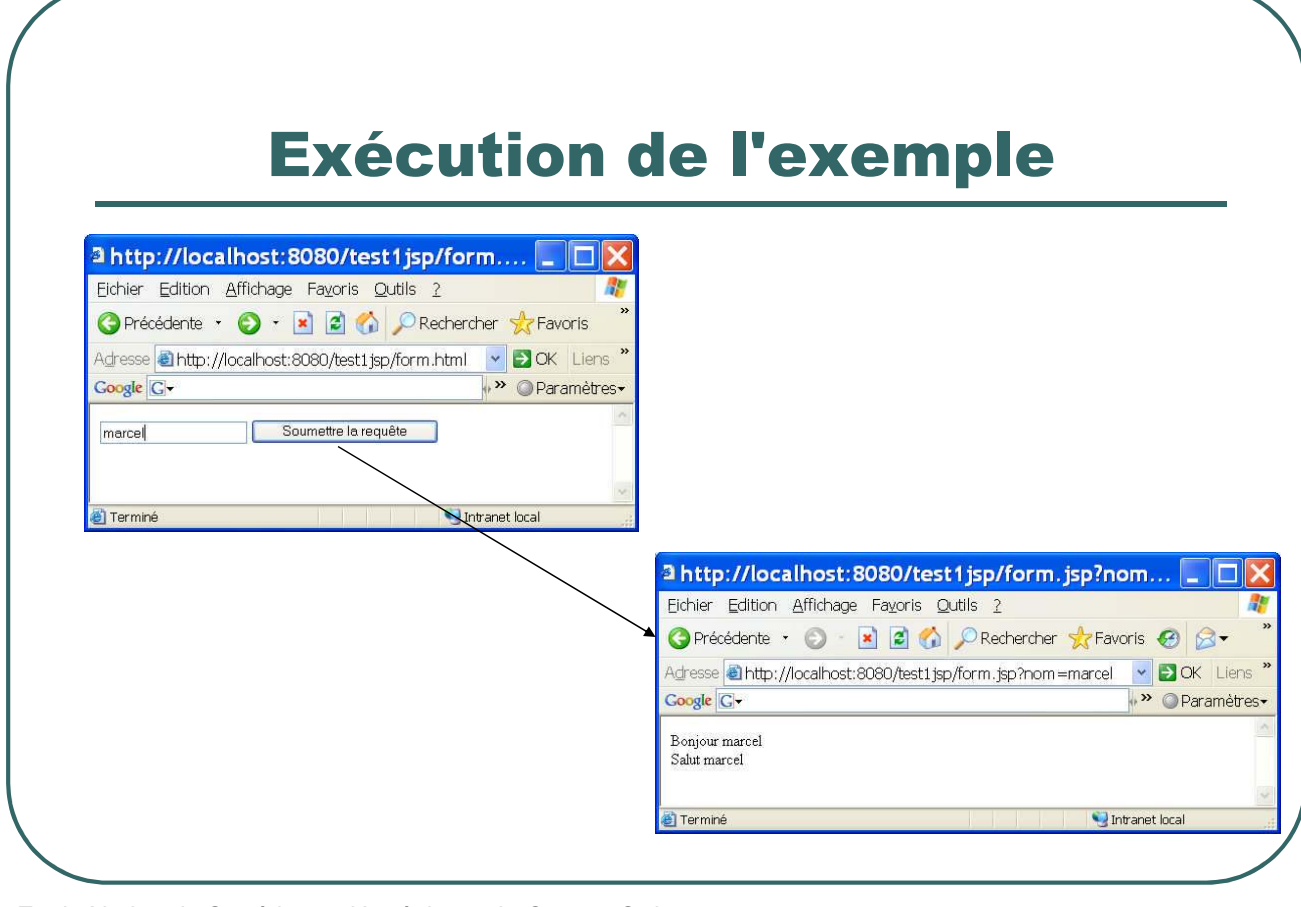

- Ecole Nationale Supérieure d'Ingénieurs de Caen - © dp - 472 -

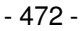

#### Remarque sur la syntaxe

*<jsp:useBean id="InfoBeanId" scope="session" class="testpackage.InfoBean"> <jsp:setProperty name="InfoBeanId" property="\*"/>*

*</jsp:useBean>*

Le setProperty sera exécuté uniquement au moment de l'instanciation du bean (dans cet exemple une fois au cours de la session compte tenu de la valeur de scope).

*<jsp:useBean id="InfoBeanId" scope="session" class="testpackage.InfoBean" /> <jsp:setProperty name="InfoBeanId" property="\*"/>*

Le setProperty est exécuté ici inconditionnellement.

- Ecole Nationale Supérieure d'Ingénieurs de Caen - © dp - 473 -

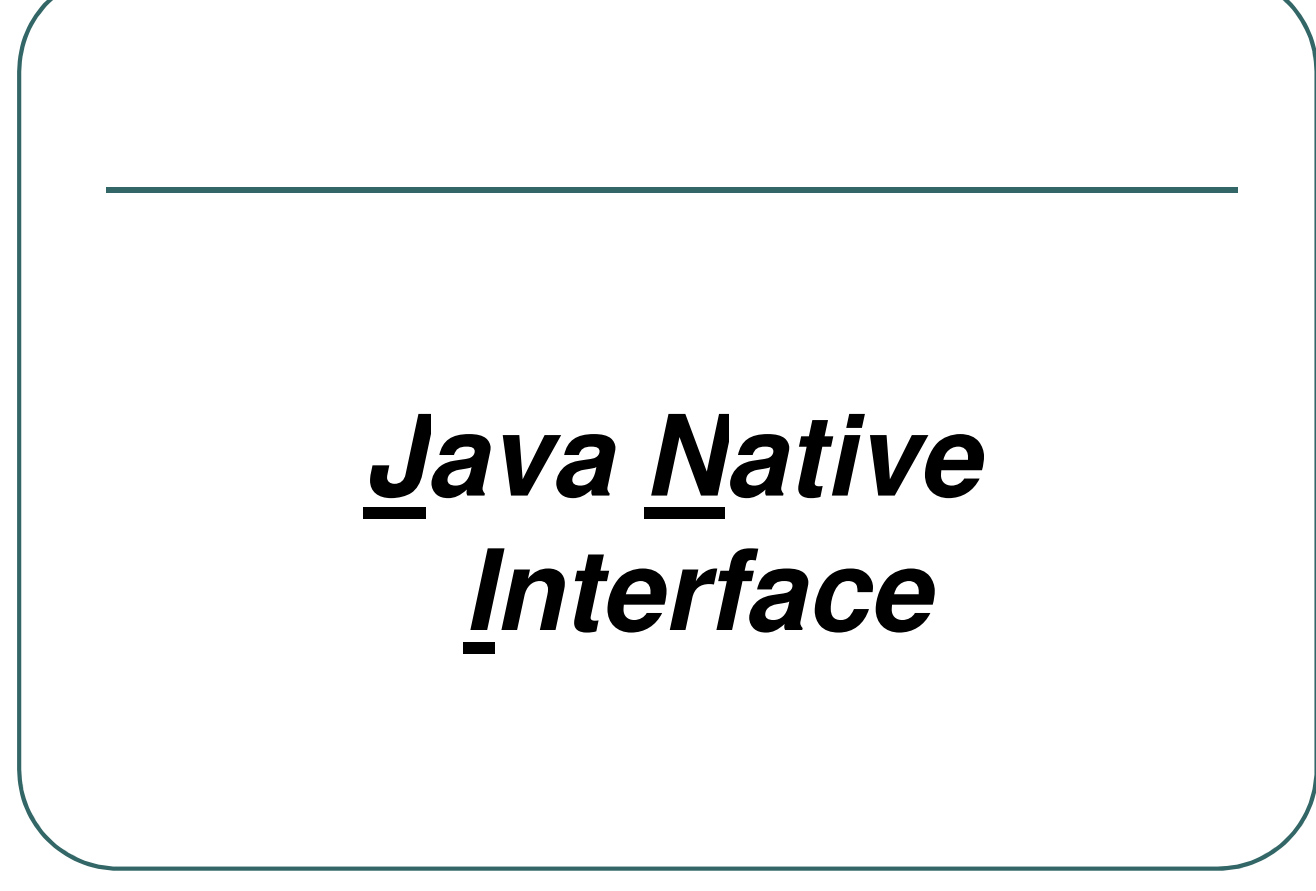

- Ecole Nationale Supérieure d'Ingénieurs de Caen - © dp - 474 -

#### Pourquoi JNI

- Certaines fonctionnalités peuvent être inaccessibles à JAVA:
	- Les bibliothèques java ne supporte pas les fonctionnalités dépendantes de la plate forme et requises par l'application (adressage physique, accès au matériel, interruption, …).
	- Développer en C/C++ tout en bénéficiant de l'IHM java.
	- Rendre accessible au code java une bibliothèque existante dans un autre langage.
	- Utiliser du code natif pour accélérer le temps d'exécution.
	- Quelques conséquences:
		- La portabilité est annulée.
		- La sécurité et la robustesse deviennent moindres.

- Ecole Nationale Supérieure d'Ingénieurs de Caen - © dp - 475 - 475 -

#### Présentation de JNI

- **Il est possible:** 
	- D'appeler des fonctions C/C++ depuis Java.
	- D'accéder à des objets Java depuis le C/C++.

#### JNI permet:

• …

- D'écrire des méthodes natives
- D'appeler des méthodes java
- De capturer et de déclencher des exceptions
- De charger des classes

- Ecole Nationale Supérieure d'Ingénieurs de Caen - © dp - 476 - 476 -

#### De Java vers C/C++

- Méthodologie:
	- Utilisation du mot clé *native*
	- Génération d'un fichier d'entête .h (avec javah)
	- Ecrire du code natif et génération d'une bibliothèque (.dll, .so)

- Ecole Nationale Supérieure d'Ingénieurs de Caen - © dp - 477 -

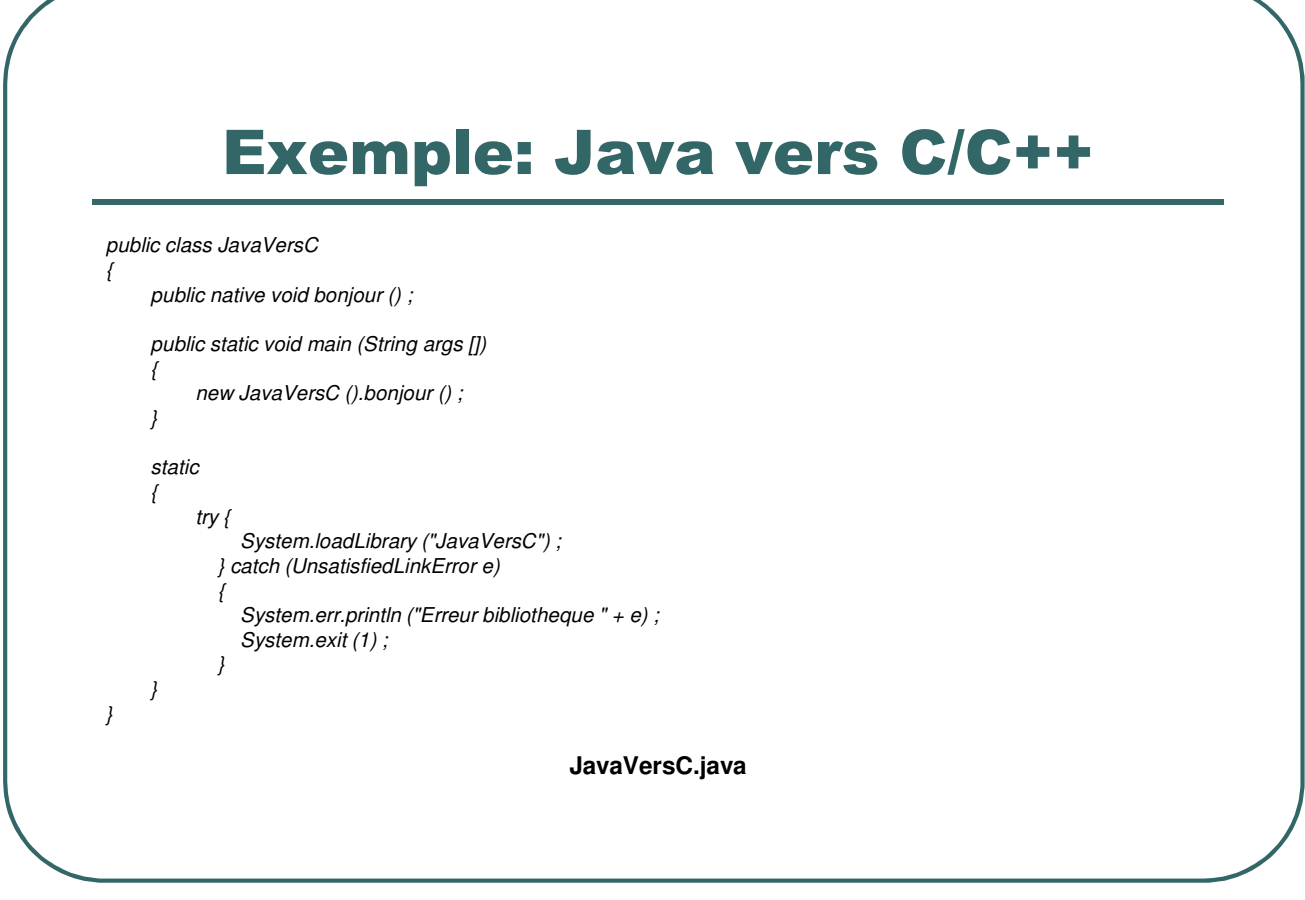

- Ecole Nationale Supérieure d'Ingénieurs de Caen - © dp - 478 - 478 -

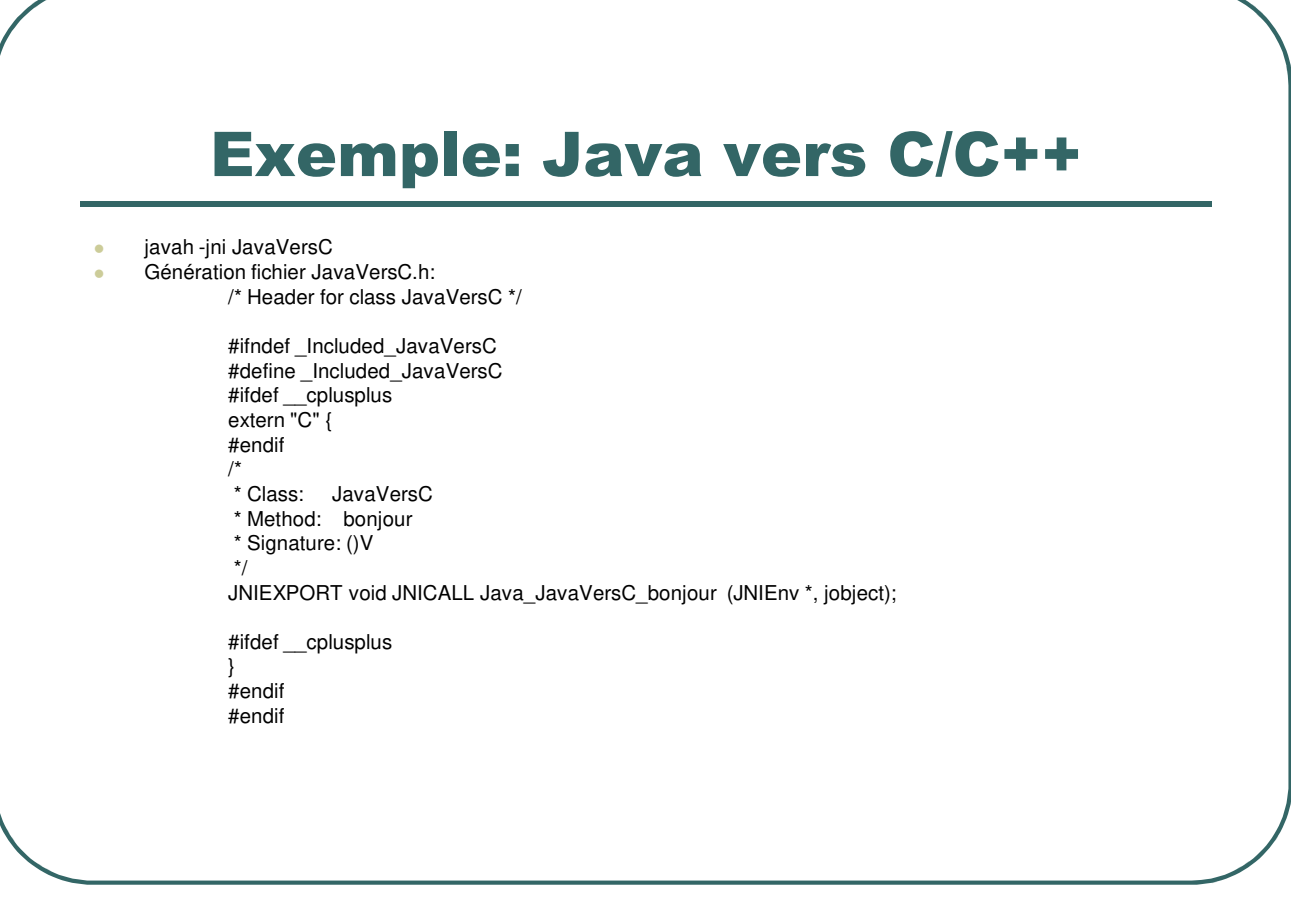

- Ecole Nationale Supérieure d'Ingénieurs de Caen - © dp - 479 - 479 -

*#include <stdio.h> #include "JavaVersC.h"*

*{*

*}*

*JNIEXPORT void JNICALL Java\_JavaVersC\_bonjour (JNIEnv \*env, jobject j)*

*printf ("Bonjour tout le monde") ;*

#### *bonjour.c*

- **JNIEnv \*env Ce pointeur est un point d'entrée dans le thread courant au sein de la machine Java**

- **jobject j Référence sur l'objet qui a appelé la méthode native.**

- Ecole Nationale Supérieure d'Ingénieurs de Caen - © dp - 480 - 480 -

# • Compilation sous Solaris:

*javac JavaVersC.java gcc -c bonjour.c -I /usr/java1.2/include -I /usr/java1.2/include/solaris -o libJavaVersC.so*

# Compilation sous Linux

*javac JavaVersC.java*

*gcc -shared bonjour.c -I /usr/local/java/include -I /usr/local/java/include/linux -o libJavaVersC.so*

- Ecole Nationale Supérieure d'Ingénieurs de Caen - © dp  $-481 - 481$ 

● Compilation sous Windows (Visual C++ 6.0)

*@ECHO OFF SET DEVSTUDIO=c:\Program Files\Microsoft Visual Studio\VC98 SET JDK13=c:\JDK1.3 @ECHO ON %JDK13%\bin\javac JavaVersC.java %JDK13%\bin\javah -classpath . JavaVersC @ECHO OFF SET COMPILE\_CMD="%DEVSTUDIO%\bin\cl" SET COMPILE\_CMD=%COMPILE\_CMD% bonjour.c SET COMPILE\_CMD=%COMPILE\_CMD% -I"%JDK13%\INCLUDE" SET COMPILE\_CMD=%COMPILE\_CMD% -I"%JDK13%\INCLUDE\WIN32" SET COMPILE\_CMD=%COMPILE\_CMD% -I"%DEVSTUDIO%\Include" SET COMPILE\_CMD=%COMPILE\_CMD% -FeJavaVersC.dll SET COMPILE\_CMD=%COMPILE\_CMD% -MD -LD /link SET COMPILE\_CMD=%COMPILE\_CMD% /libpath:"\"%JDK13%\lib\"" SET COMPILE\_CMD=%COMPILE\_CMD% /libpath:"\"%DEVSTUDIO%\lib"" SET COMPILE\_CMD=%COMPILE\_CMD% user32.lib gdi32.lib @ECHO ON %COMPILE\_CMD%*

- Ecole Nationale Supérieure d'Ingénieurs de Caen - © dp - 482 -

#### **Exécution:**

*java –cp . -Djava.library.path=. JavaVersC*

**Résultat: Bonjour tout le monde**

- Ecole Nationale Supérieure d'Ingénieurs de Caen - © dp - 183 -

#### Correspondance type de données

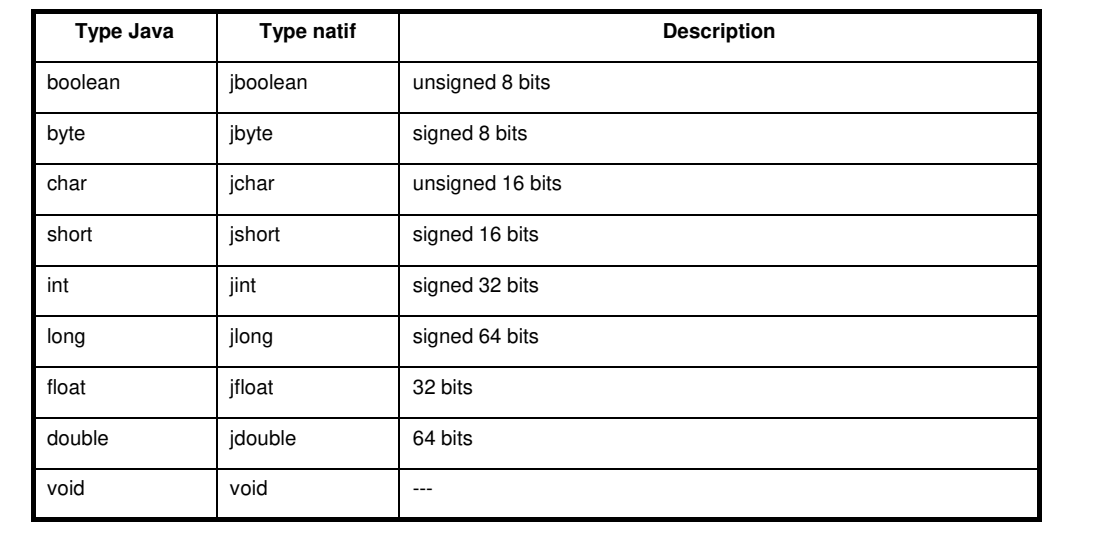

JNI établit une correspondance entre les types java et les types natifs:

- Ecole Nationale Supérieure d'Ingénieurs de Caen - © dp - 484 -

#### Exemple échange de types de données

Soit la fonction native suivante:

*public class test*

*{*

*}*

*public native long calcul (long valeur) ;*

#### Le code natif sera défini par:

*JNIEXPORT jlong JNICALL Java\_test\_calcul (JNIEnv \*, jobject, jlong);*

- Ecole Nationale Supérieure d'Ingénieurs de Caen - © dp - 485 -

#### De C/C++ vers Java

- Accéder aux variables d'instance
- Accéder aux variables de classe
- Accéder aux méthodes d'instance
- Accéder aux méthodes de classe

- Ecole Nationale Supérieure d'Ingénieurs de Caen - © dp - 486 -

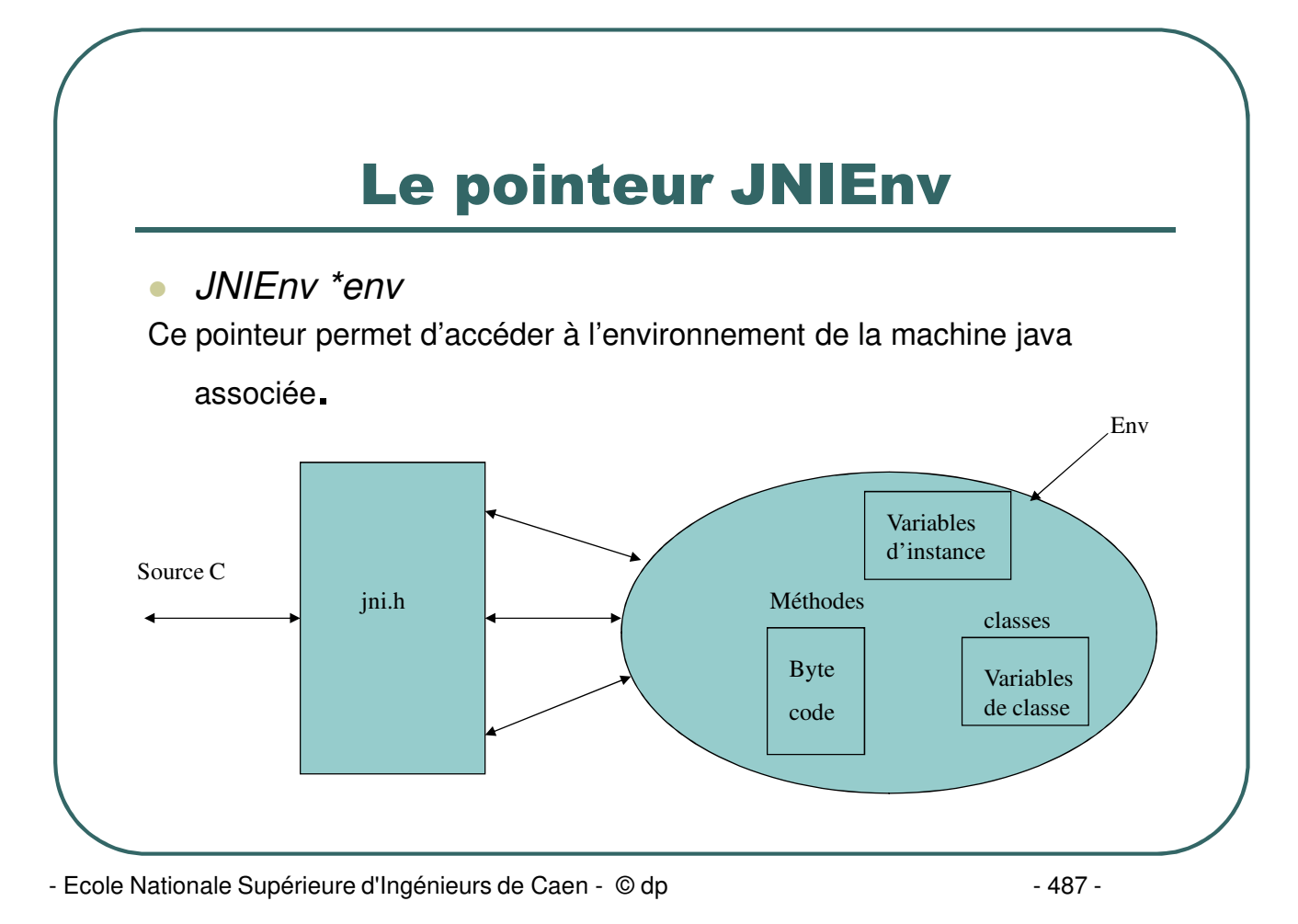

#### Accès aux variables d'instance

- jclass GetObjectClass (JNIEnv \*env, jobject obj) ;
- jfieldID GetFieldID (JNIEnv \*env,jclass clazz,const char \*name,const char \*sig) ;
- *NativeTyp*e Get*<type>*Field (JNIEnv \*env, jobject obj, jfieldID fieldID) ;
- void Set*<type>*Field (JNIEnv \*env, jobject obj, jfieldID fieldID, *NativeType* value) ;

#### *class Exemple*

*}*

```
{
  int x ;
  public native void setX (int val) ;
}
JNIEXPORT void JNICALL Java_Exemple_setX (JNIEnv *env, jobject obj,jint valeur)
{
  jclass classe = (*env)->GetObjectClass (env,obj) ;
  jfieldID fid = (*env)->GetFieldID (env,classe,"x","I") ;
  (*env)->SetIntField (env,obj,fid,valeur) ;
```
- Ecole Nationale Supérieure d'Ingénieurs de Caen - © dp - 488 -

#### Accès aux variables de classe

- jfieldID GetStaticFieldID (JNIEnv \*env, jclass clazz, const char \*name, const char \*sig) ;
- *NativeType* GetStatic*<type>*Field (JNIEnv \*env, jclass clazz, jfieldID fieldID) ;
- void SetStatic*<type>*Field (JNIEnv \*env, jclass clazz, jfieldID fieldID, *NativeType* value) ;

#### *class Exemple*

*{*

*}*

*{*

*}*

*static int x ; public native void setX (int val) ;*

*JNIEXPORT void JNICALL Java\_Exemple\_setX (JNIEnv \*env, jobject obj,jint valeur)*

*jclass classe = (\*env)->GetObjectClass (env,obj) ; jfieldID fid = (\*env)->GetStaticFieldID (env,classe,"x","I") ; (\*env)->SetStaticIntField (env,obj,fid,valeur) ;*

- Ecole Nationale Supérieure d'Ingénieurs de Caen - © dp - 189 - 489 -

#### Appels de méthodes d'instance

- jmethodID GetMethodID (JNIEnv \*env, jclass clazz, const char \*name, const char \*sig) ;
- *NativeType* Call*<type>*Method (JNIEnv \*env, jobject obj, jmethodID methodId, …) ;
- *NativeType* Call<*type>MethodA* (JNIEnv \*env, jobject obj, jmethodID methodId, jvalue \*args) ;
- *NativeType* Call<type>Method (JNIEnv \*env, jobject obj, jmethodID methodId, va\_list args) ;

#### *class Exemple*

*{*

*}*

```
{
  int x ;
  public void afficheX () { System.out.println ("X vaut : " + x) ; }
  public native void setX (int val) ;
}
```
*JNIEXPORT void JNICALL Java\_Exemple\_setX (JNIEnv \*env, jobject obj,jint valeur)*

*jclass classe = (\*env)->GetObjectClass (env,obj) ; jfieldID fid = (\*env)->GetFieldID (env,classe,"x","I") ; jmethodID mid = (\*env)->GetMethodID (env,classe,"afficheX","()V") ; (\*env)->SetIntField (env,obj,fid,valeur) ;*

*(\*env)->CallVoidMethod (env,obj,mid) ;*

- Ecole Nationale Supérieure d'Ingénieurs de Caen - © dp - 190 - 490 -

## Appel de méthodes de classe

- jmethodID GetStaticMethodID (JNIEnv \*env, jclass clazz, const char \*name, const char \*sig) ;
- *NativeType* CallStatic*<type>*Method (JNIEnv \*env, jobject obj, jmethodID methodId, …) ;
- *NativeType* CallStatic*<type>*MethodA (JNIEnv \*env, jobject obj, jmethodID methodId, jvalue \*args) ;
- *NativeType* CallStatic<type>Method (JNIEnv \*env, jobject obj, jmethodID methodId, va\_list args) ;

#### *class Exemple*

*{*

*}*

*{*

*}*

*public static void affiche () { System.out.println ("Affiche est une methode statique") ; }*

*JNIEXPORT void JNICALL Java\_Exemple\_setX (JNIEnv \*env, jobject obj,jint valeur)*

*jclass classe = (\*env)->GetObjectClass (env,obj) ; jfieldID fid = (\*env)->GetFieldID (env,classe,"x","I") ; jmethodID mid = (\*env)->GetStaticMethodID (env,classe,"affiche","()V") ; (\*env)->CallStaticVoidMethod (env,obj,mid) ;*

- Ecole Nationale Supérieure d'Ingénieurs de Caen - © dp  $-491 - 491 - 491$ 

## Type signatures

JNI utilise la représentation de la JVM pour les types de signature:

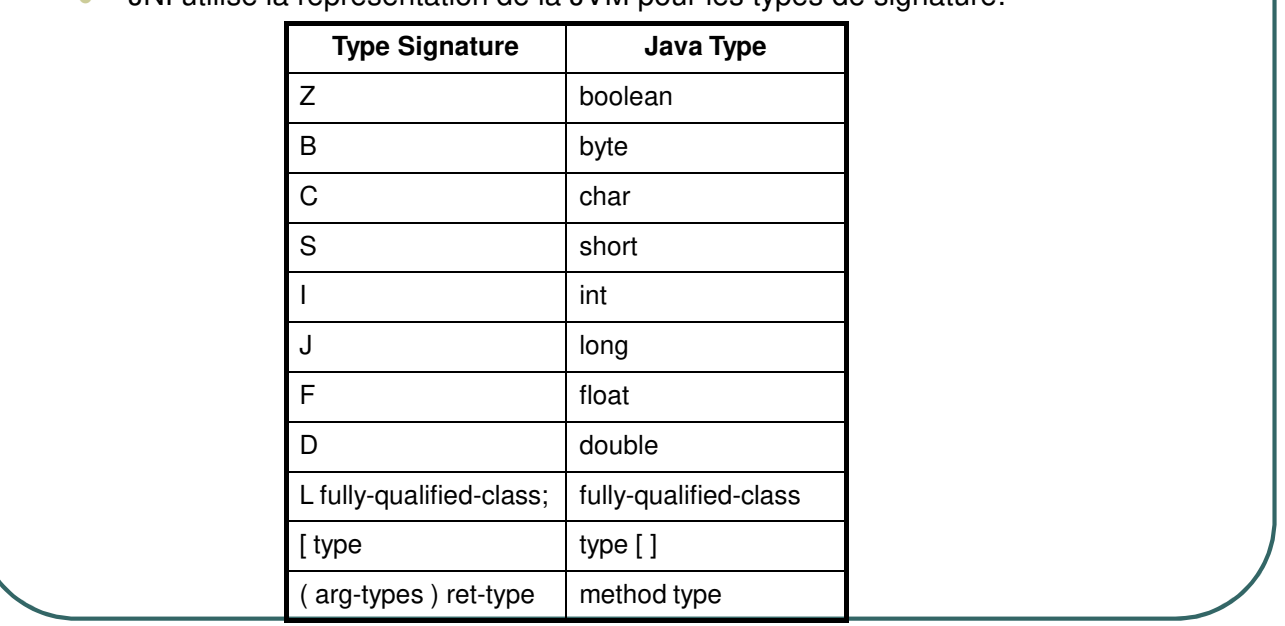

- Ecole Nationale Supérieure d'Ingénieurs de Caen - © dp - 492 -

#### Type Signature

Signature de la méthode java suivante:

*long f (int n, String s, int [] arr) ;*

*(ILjava.lang.String;[I)J*

Obtention des signatures avec le désassembleur javap:

*javap –s –private JavaVersC*

- Ecole Nationale Supérieure d'Ingénieurs de Caen - © dp - 1993 - 493 -

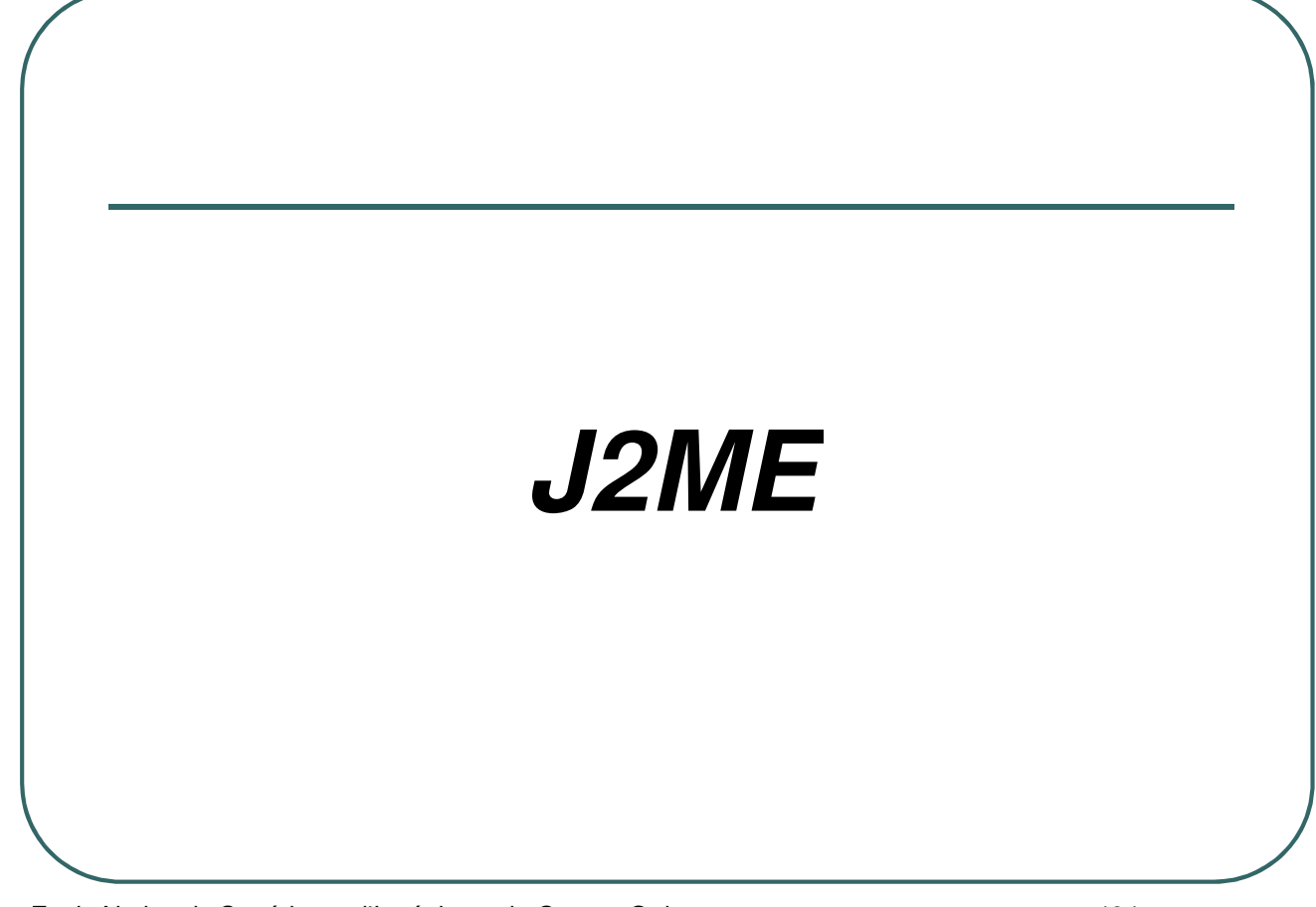

- Ecole Nationale Supérieure d'Ingénieurs de Caen - © dp - 494 -

#### Présentation J2ME

- Java 2 Micro Edition
- **Plate forme destinée aux machines disposant de** ressources réduites (téléphone portable, pda, …).
- La plate forme JavaCard n'est pas incluse dans J2ME.
- Compte tenu de la grande disparité des appareils mobiles, J2ME a une structure modulaire composée de configurations et de profiles.

- Ecole Nationale Supérieure d'Ingénieurs de Caen - © dp - 495 - 495 -

## Les configurations

- CLDC (Connected Limited Device Configuration)
	- Définie par la JSR 030
	- concerne les appareils à ressources faibles comme par exemple un téléphone portable (moins de 512 ko de RAM, processeur lent, connexion réseau limitée et intermittente, interface utilisateur limitée).
	- Nécessite une machine virtuelle de type KVM.
- CDC (Connected Device Configuration)
	- Définie par la JSR 036
	- concerne les appareils possédant des ressources plus importantes (2Mb de ram ou plus, processeur 32 bits, connexion réseau)
	- Nécessite une machine virtuelle de type CVM.

- Ecole Nationale Supérieure d'Ingénieurs de Caen - © dp  $-496 - 496 - 496$ 

## Les profiles

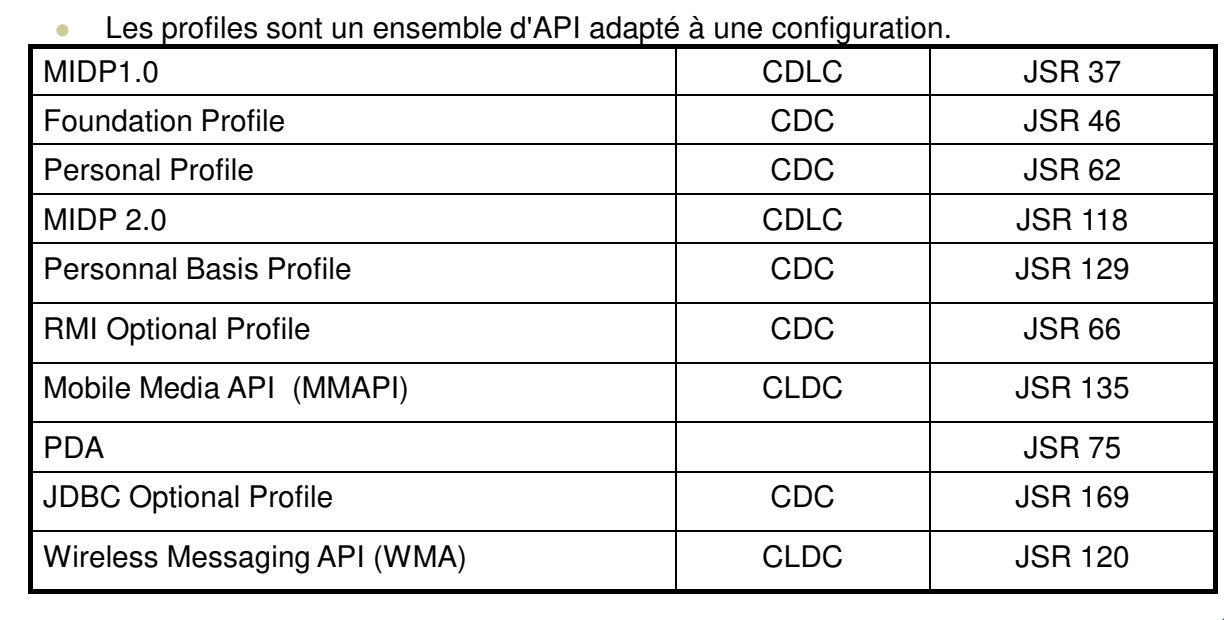

- Ecole Nationale Supérieure d'Ingénieurs de Caen - © dp - 497 -

#### APIs CDLC

- 4 packages:
	- java.lang (classes de bases).
	- java.io (gestion des flux d'entrées/sorties).
	- java.util (classes utilitaires).
	- javax.microedition.io (classes de gestion de connexions).

- Ecole Nationale Supérieure d'Ingénieurs de Caen - © dp - 1998 - 498 -

## APIs CDC

- 6 packages conformes à la J2SE 1.3
	- java.lang
	- java.util
	- $\bullet$ java.net
	- java.io
	- java.text
	- java.security

- Ecole Nationale Supérieure d'Ingénieurs de Caen - © dp - 499 - 499 -

#### Le profile MIDP

- Le profile MIDP ajoute 3 packages aux packages de la configuration CDLC:
	- javax.microedition.midlet (cycle de vie de la midlet)
	- javax.microedition.lcdui (interface utilisateur)
	- javax.microedition.rms (persistance des données)
- Le profile MIDP 1.0 est conforme à la JSR 37
- Le profile MIDP 2.0 est conforme à la JSR 118

- Ecole Nationale Supérieure d'Ingénieurs de Caen - © dp  $-500 -$ 

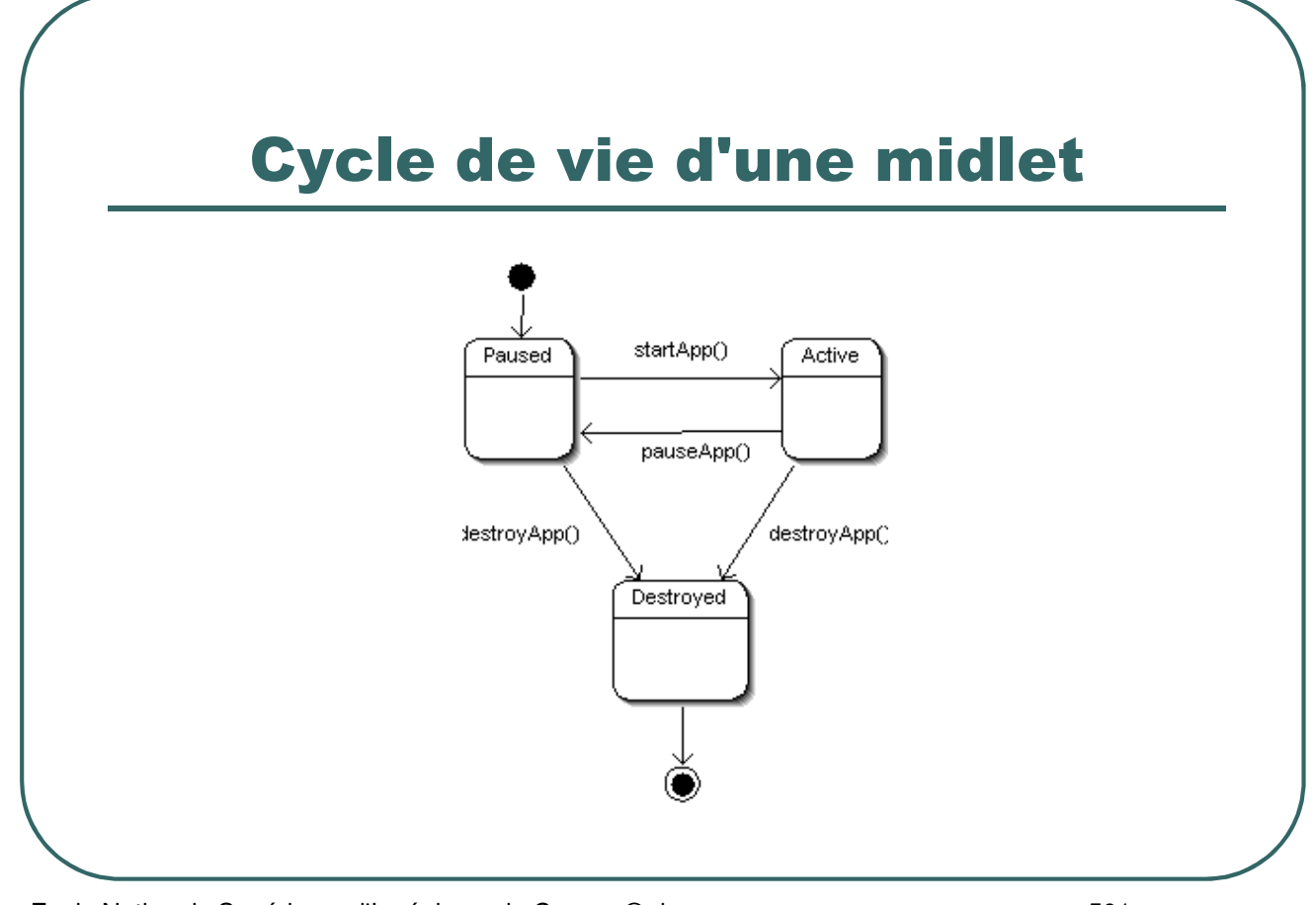

- Ecole Nationale Supérieure d'Ingénieurs de Caen - © dp - 501 - 501 -

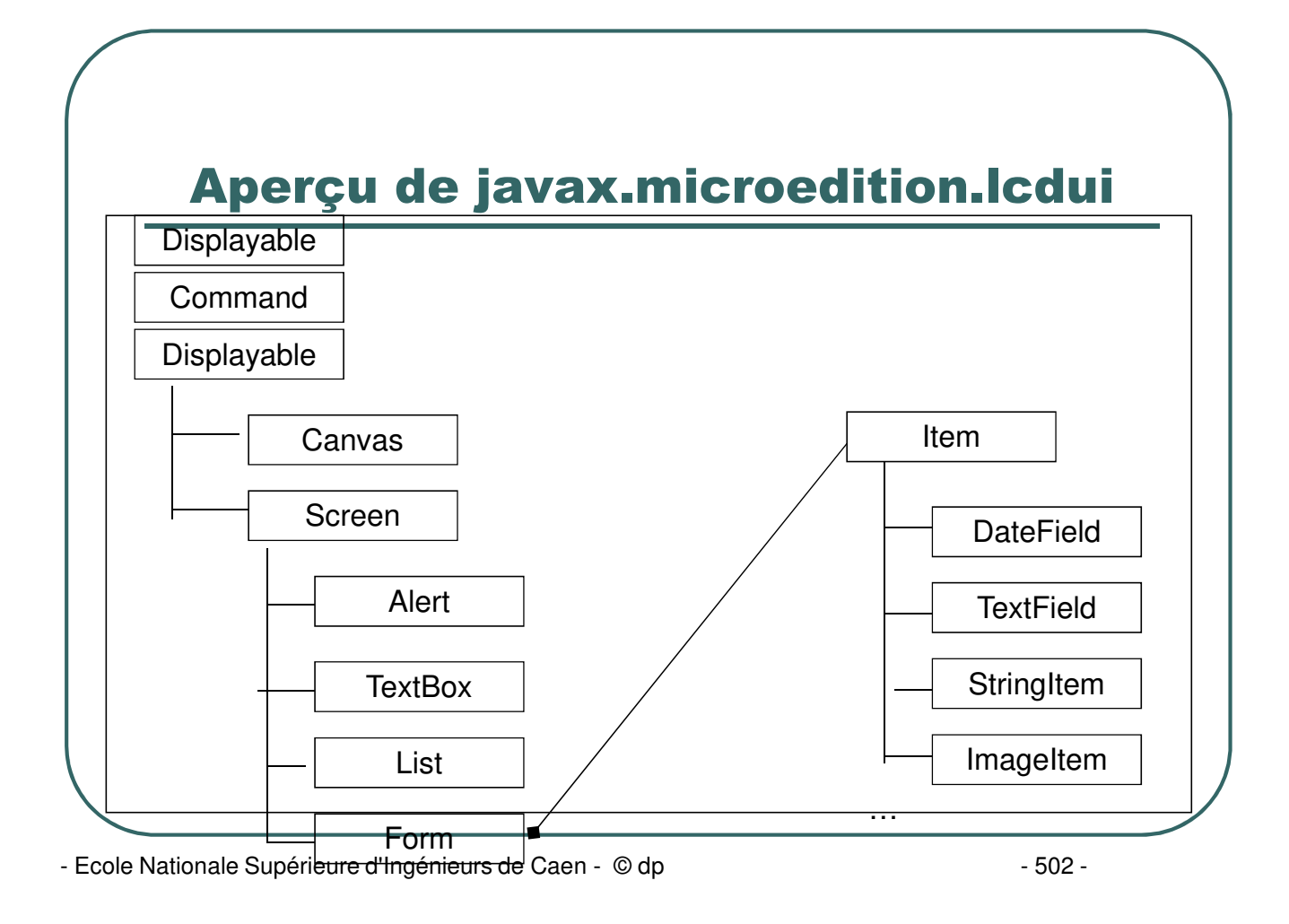

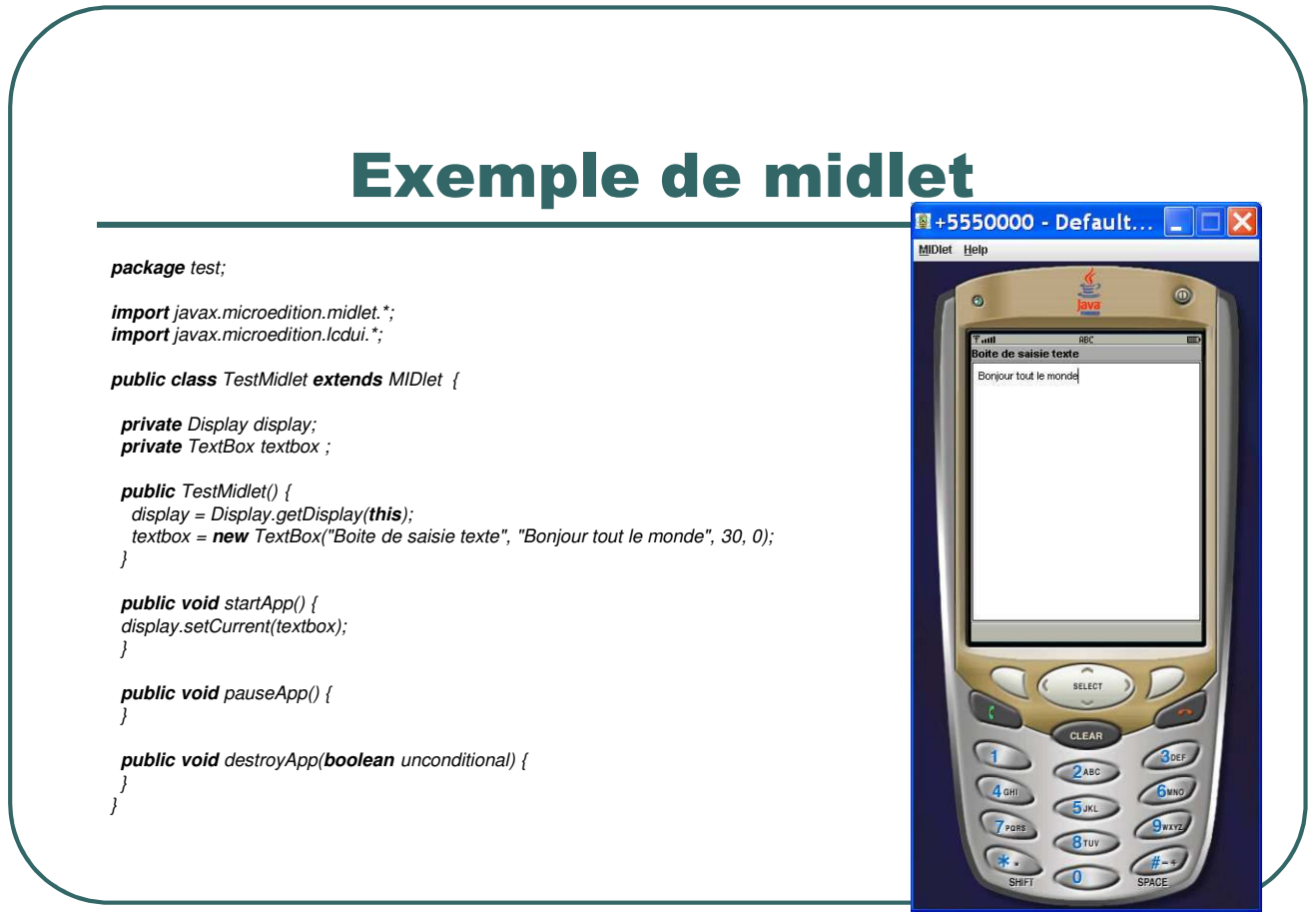

- Ecole Nationale Supérieure d'Ingénieurs de Caen - © dp - 503 -

#### Outils de développement

- J2ME Wireless toolkit (SUN) qui comprend:
	- un outil de développement (ktoolbar)
	- $\bullet$ des émulateurs
- **Plugin j2me pour eclipse pour le** développement sous Eclipse (nécessite l'outil précédent).

- Ecole Nationale Supérieure d'Ingénieurs de Caen - © dp - 504 -
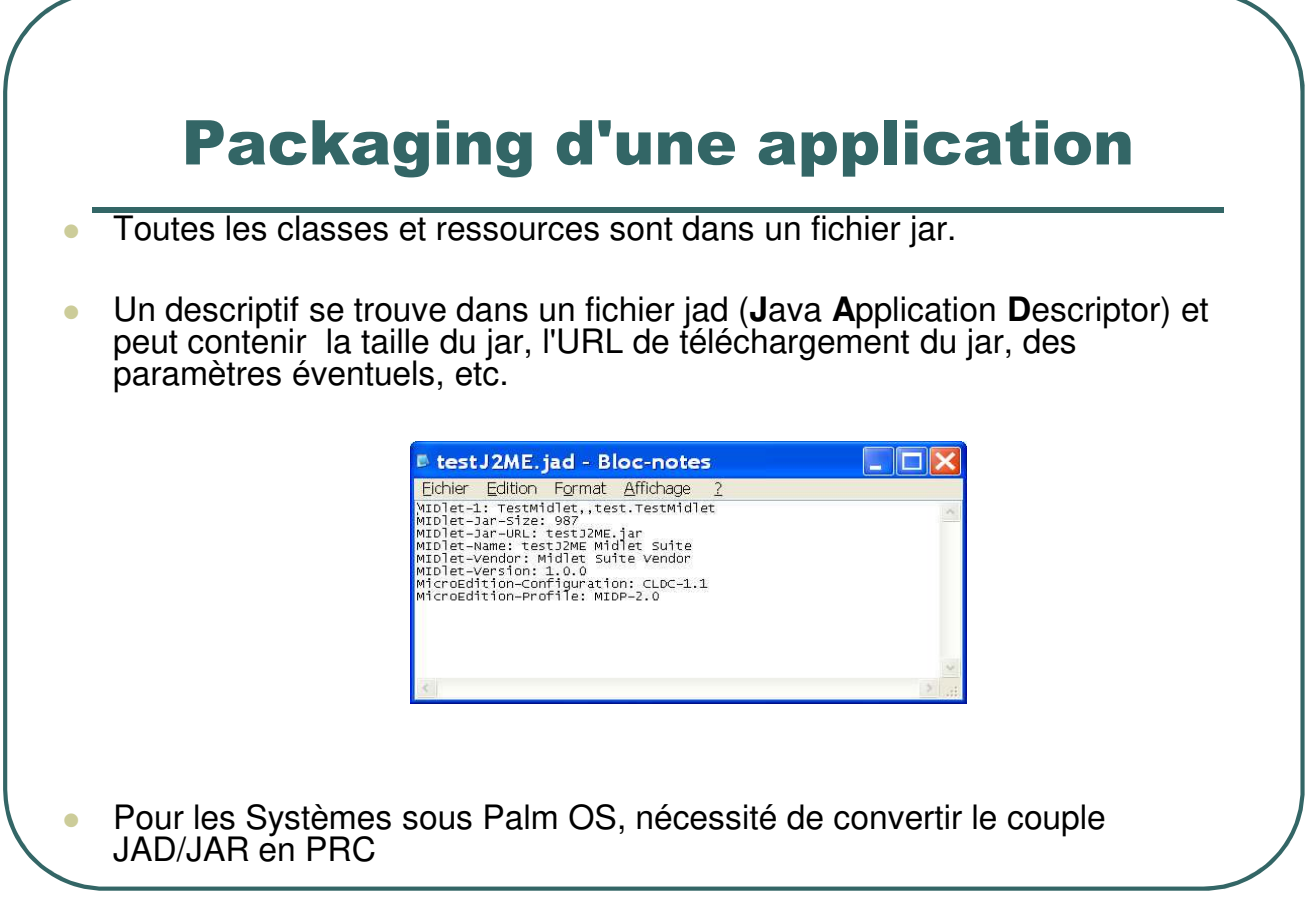

- Ecole Nationale Supérieure d'Ingénieurs de Caen - © dp - 505 - 505 -

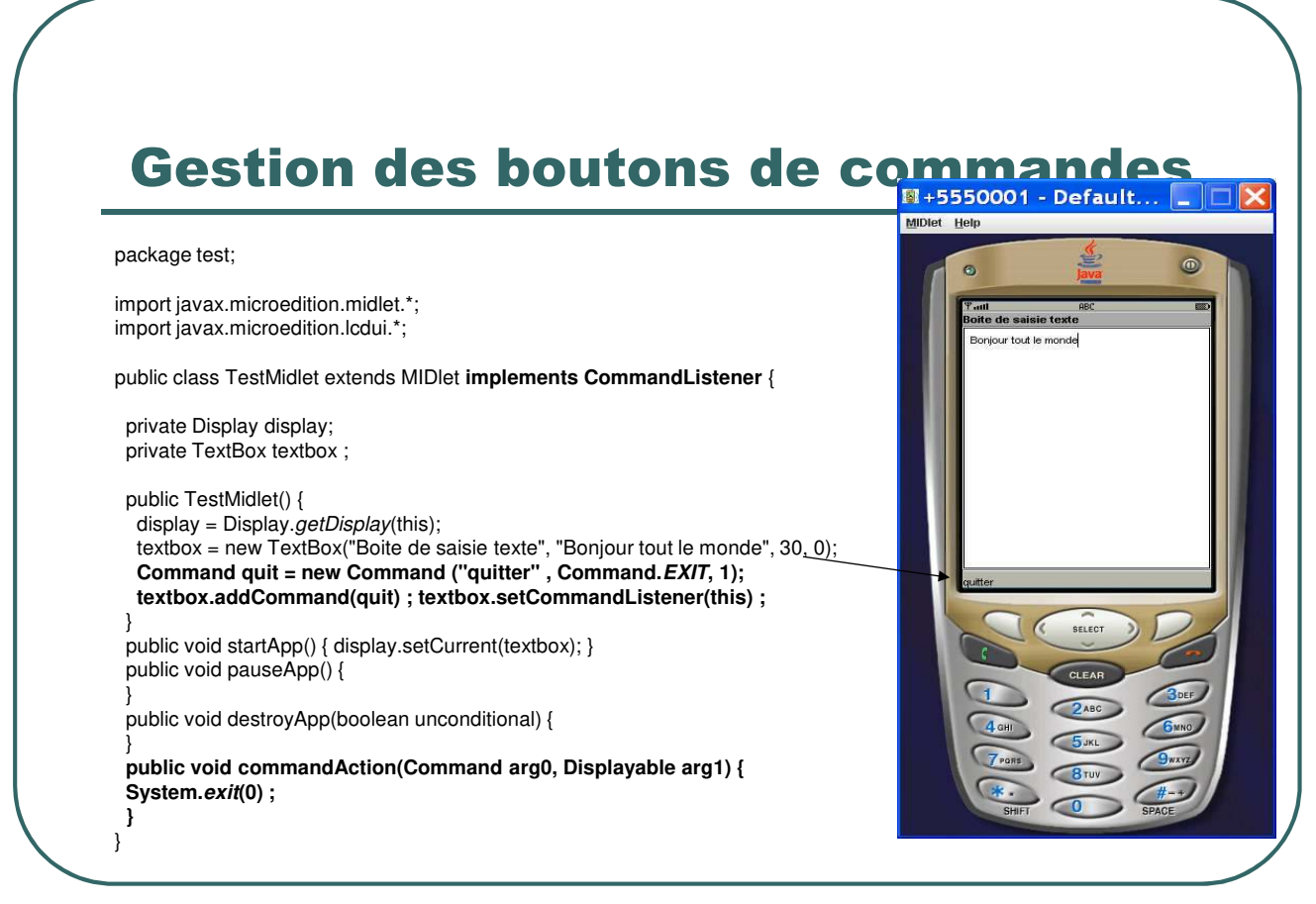

- Ecole Nationale Supérieure d'Ingénieurs de Caen - © dp - 506 - 506 -

## **Bibliographie**

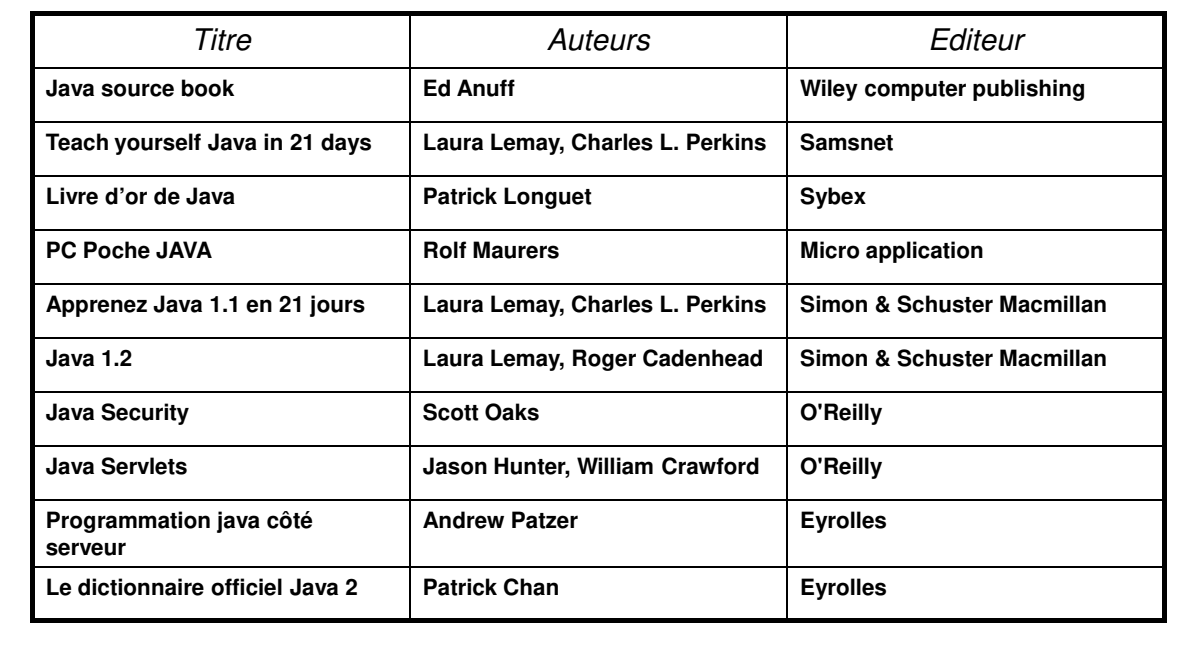

- Ecole Nationale Supérieure d'Ingénieurs de Caen - © dp - 507 -